# ARM® Compiler v5.06 for µVision® Version 5

armcc User Guide

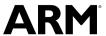

#### ARM® Compiler v5.06 for µVision®

#### armcc User Guide

Copyright © 2007, 2008, 2011, 2012, 2014, 2015 ARM. All rights reserved.

#### **Release Information**

#### **Document History**

| Issue | Date             | Confidentiality  | Change                                     |
|-------|------------------|------------------|--------------------------------------------|
| A     | May 2007         | Non-Confidential | Release for RVCT v3.1 Release for μVision  |
| В     | December 2008    | Non-Confidential | Release for RVCT v4.0 Release for μVision  |
| С     | June 2011        | Non-Confidential | Release for ARM Compiler v4.1 for μVision  |
| D     | July 2012        | Non-Confidential | Release for ARM Compiler v5.02 for μVision |
| Е     | 30 May 2014      | Non-Confidential | Release for ARM Compiler v5.04 for μVision |
| F     | 12 December 2014 | Non-Confidential | Release for ARM Compiler v5.05 for μVision |
| G     | 15 August 2015   | Non-Confidential | Release for ARM Compiler v5.06 for μVision |
|       |                  |                  |                                            |

#### **Non-Confidential Proprietary Notice**

This document is protected by copyright and other related rights and the practice or implementation of the information contained in this document may be protected by one or more patents or pending patent applications. No part of this document may be reproduced in any form by any means without the express prior written permission of ARM. No license, express or implied, by estoppel or otherwise to any intellectual property rights is granted by this document unless specifically stated.

Your access to the information in this document is conditional upon your acceptance that you will not use or permit others to use the information for the purposes of determining whether implementations infringe any third party patents.

THIS DOCUMENT IS PROVIDED "AS IS". ARM PROVIDES NO REPRESENTATIONS AND NO WARRANTIES, EXPRESS, IMPLIED OR STATUTORY, INCLUDING, WITHOUT LIMITATION, THE IMPLIED WARRANTIES OF MERCHANTABILITY, SATISFACTORY QUALITY, NON-INFRINGEMENT OR FITNESS FOR A PARTICULAR PURPOSE WITH RESPECT TO THE DOCUMENT. For the avoidance of doubt, ARM makes no representation with respect to, and has undertaken no analysis to identify or understand the scope and content of, third party patents, copyrights, trade secrets, or other rights.

This document may include technical inaccuracies or typographical errors.

TO THE EXTENT NOT PROHIBITED BY LAW, IN NO EVENT WILL ARM BE LIABLE FOR ANY DAMAGES, INCLUDING WITHOUT LIMITATION ANY DIRECT, INDIRECT, SPECIAL, INCIDENTAL, PUNITIVE, OR CONSEQUENTIAL DAMAGES, HOWEVER CAUSED AND REGARDLESS OF THE THEORY OF LIABILITY, ARISING OUT OF ANY USE OF THIS DOCUMENT, EVEN IF ARM HAS BEEN ADVISED OF THE POSSIBILITY OF SUCH DAMAGES.

This document consists solely of commercial items. You shall be responsible for ensuring that any use, duplication or disclosure of this document complies fully with any relevant export laws and regulations to assure that this document or any portion thereof is not exported, directly or indirectly, in violation of such export laws. Use of the word "partner" in reference to ARM's customers is not intended to create or refer to any partnership relationship with any other company. ARM may make changes to this document at any time and without notice.

If any of the provisions contained in these terms conflict with any of the provisions of any signed written agreement covering this document with ARM, then the signed written agreement prevails over and supersedes the conflicting provisions of these terms. This document may be translated into other languages for convenience, and you agree that if there is any conflict between the English version of this document and any translation, the terms of the English version of the Agreement shall prevail.

Words and logos marked with ® or TM are registered trademarks or trademarks of ARM Limited or its affiliates in the EU and/or elsewhere. All rights reserved. Other brands and names mentioned in this document may be the trademarks of their respective owners. Please follow ARM's trademark usage guidelines at <a href="http://www.arm.com/about/trademark-usage-guidelines.php">http://www.arm.com/about/trademark-usage-guidelines.php</a>

Copyright © [2007, 2008, 2011, 2012, 2014, 2015], ARM Limited or its affiliates. All rights reserved.

ARM Limited. Company 02557590 registered in England.

110 Fulbourn Road, Cambridge, England CB1 9NJ.

LES-PRE-20349

#### **Additional Notices**

Some material in this document is based on IEEE 754-1985 IEEE Standard for Binary Floating-Point Arithmetic. The IEEE disclaims any responsibility or liability resulting from the placement and use in the described manner.

#### **Confidentiality Status**

This document is Non-Confidential. The right to use, copy and disclose this document may be subject to license restrictions in accordance with the terms of the agreement entered into by ARM and the party that ARM delivered this document to.

Unrestricted Access is an ARM internal classification.

#### **Product Status**

The information in this document is Final, that is for a developed product.

#### Web Address

http://www.arm.com

### Contents

### ARM® Compiler v5.06 for µVision® armcc User Guide

|           | Prefa | ace                                                            |      |
|-----------|-------|----------------------------------------------------------------|------|
|           |       | About this book                                                | 24   |
| Chapter 1 | Ove   | rview of the Compiler                                          |      |
|           | 1.1   | The compiler                                                   | 1-28 |
|           | 1.2   | Source language modes of the compiler                          | 1-29 |
|           | 1.3   | Language extensions                                            | 1-31 |
|           | 1.4   | Language compliance                                            | 1-32 |
|           | 1.5   | The C and C++ libraries                                        | 1-33 |
| Chapter 2 | Gett  | ing Started with the Compiler                                  |      |
|           | 2.1   | Compiler command-line syntax                                   | 2-35 |
|           | 2.2   | Compiler command-line options listed by group                  | 2-36 |
|           | 2.3   | Default compiler behavior                                      | 2-42 |
|           | 2.4   | Order of compiler command-line options                         | 2-43 |
|           | 2.5   | Using stdin to input source code to the compiler               | 2-44 |
|           | 2.6   | Directing output to stdout                                     | 2-46 |
|           | 2.7   | Filename suffixes recognized by the compiler                   | 2-47 |
|           | 2.8   | Compiler output files                                          | 2-49 |
|           | 2.9   | Factors influencing how the compiler searches for header files | 2-50 |
|           | 2.10  | Compiler command-line options and search paths                 | 2-51 |
|           | 2.11  | Compiler search rules and the current place                    | 2-52 |

|           | 2.12 | The ARMCC5INC environment variable                                          | 2-53    |
|-----------|------|-----------------------------------------------------------------------------|---------|
|           | 2.13 | Code compatibility between separately compiled and assembled modules        | 2-54    |
|           | 2.14 | Linker feedback during compilation                                          | 2-55    |
|           | 2.15 | Unused function code                                                        | 2-56    |
|           | 2.16 | Minimizing code size by eliminating unused functions during compilation     | 2-57    |
|           | 2.17 | Compilation build time                                                      | 2-58    |
| Chapter 3 | Com  | piler Features                                                              |         |
|           | 3.1  | Compiler intrinsics                                                         | 3-64    |
|           | 3.2  | Performance benefits of compiler intrinsics                                 | 3-65    |
|           | 3.3  | ARM assembler instruction intrinsics                                        | 3-66    |
|           | 3.4  | Generic intrinsics                                                          | 3-67    |
|           | 3.5  | Compiler intrinsics for controlling IRQ and FIQ interrupts                  | 3-68    |
|           | 3.6  | Compiler intrinsics for inserting optimization barriers                     | 3-69    |
|           | 3.7  | Compiler intrinsics for inserting native instructions                       | 3-70    |
|           | 3.8  | Compiler intrinsics for Digital Signal Processing (DSP)                     | 3-71    |
|           | 3.9  | Compiler support for European Telecommunications Standards Institute (ETSI  | ) basic |
|           |      | operations                                                                  | 3-72    |
|           | 3.10 | Overflow and carry status flags for C and C++ code                          | 3-74    |
|           | 3.11 | Texas Instruments (TI) C55x intrinsics for optimizing C code                | 3-75    |
|           | 3.12 | Compiler support for accessing registers using named register variables     | 3-76    |
|           | 3.13 | Pragmas recognized by the compiler                                          | 3-79    |
|           | 3.14 | Compiler and processor support for bit-banding                              | 3-81    |
|           | 3.15 | Compiler type attribute,attribute((bitband))                                | 3-82    |
|           | 3.16 | bitband compiler command-line option                                        | 3-83    |
|           | 3.17 | How the compiler handles bit-band objects placed outside bit-band regions   | 3-84    |
|           | 3.18 | Compiler support for thread-local storage                                   | 3-85    |
|           | 3.19 | Compiler support for literal pools                                          | 3-86    |
|           | 3.20 | Compiler eight-byte alignment features                                      | 3-87    |
|           | 3.21 | Precompiled Header (PCH) files                                              | 3-88    |
|           | 3.22 | Automatic Precompiled Header (PCH) file processing                          | 3-90    |
|           | 3.23 | Precompiled Header (PCH) file processing and the header stop point          | 3-91    |
|           | 3.24 | Precompiled Header (PCH) file creation requirements                         | 3-93    |
|           | 3.25 | Compilation with multiple Precompiled Header (PCH) files                    | 3-95    |
|           | 3.26 | Obsolete Precompiled Header (PCH) files                                     |         |
|           | 3.27 | Manually specifying the filename and location of a Precompiled Header (PCH) |         |
|           | 3.28 | Selectively applying Precompiled Header (PCH) file processing               |         |
|           | 3.29 | Suppressing Precompiled Header (PCH) file processing                        | 3-99    |
|           | 3.30 | Message output during Precompiled Header (PCH) processing                   | 3-100   |
|           | 3.31 | Performance issues with Precompiled Header (PCH) files                      | 3-101   |
|           | 3.32 | Default compiler options that are affected by optimization level            | 3-102   |
| Chapter 4 | Com  | piler Coding Practices                                                      |         |
|           | 4.1  | The compiler as an optimizing compiler                                      | 4-106   |
|           | 4.2  | Compiler optimization for code size versus speed                            | 4-107   |
|           | 4.3  | Compiler optimization levels and the debug view                             | 4-108   |
|           | 4.4  | Selecting the target processor at compile time                              |         |
|           | 4.5  | Enabling FPU for bare-metal                                                 |         |
|           | 4.6  | Optimization of loop termination in C code                                  | 4-112   |

| 4.7  | Loop unrolling in C code                                                                     | 4-114   |
|------|----------------------------------------------------------------------------------------------|---------|
| 4.8  | Compiler optimization and the volatile keyword                                               | 4-116   |
| 4.9  | Code metrics                                                                                 | 4-118   |
| 4.10 | Code metrics for measurement of code size and data size                                      | 4-119   |
| 4.11 | Stack use in C and C++                                                                       | 4-120   |
| 4.12 | Benefits of reducing debug information in objects and libraries                              | 4-122   |
| 4.13 | Methods of reducing debug information in objects and libraries                               |         |
| 4.14 | Guarding against multiple inclusion of header files                                          |         |
| 4.15 | Methods of minimizing function parameter passing overhead                                    |         |
| 4.16 | Returning structures from functions through registers                                        |         |
| 4.17 | Functions that return the same result when called with the same arguments                    |         |
| 4.18 | Comparison of pure and impure functions                                                      |         |
| 4.19 | Recommendation of postfix syntax when qualifying functions with ARM function                 |         |
|      | modifiers                                                                                    |         |
| 4.20 | Inline functions                                                                             | 4-130   |
| 4.21 | Compiler decisions on function inlining                                                      | . 4-131 |
| 4.22 | Automatic function inlining and static functions                                             |         |
| 4.23 | Inline functions and removal of unused out-of-line functions at link time                    |         |
| 4.24 | Automatic function inlining and multifile compilation                                        |         |
| 4.25 | Restriction on overriding compiler decisions about function inlining                         |         |
| 4.26 | Compiler modes and inline functions                                                          |         |
| 4.27 | Inline functions in C++ and C90 mode                                                         |         |
| 4.28 | Inline functions in C99 mode                                                                 |         |
| 4.29 | Inline functions and debugging                                                               |         |
| 4.30 | Types of data alignment                                                                      |         |
| 4.31 | Advantages of natural data alignment                                                         |         |
| 4.32 | Compiler storage of data objects by natural byte alignment                                   |         |
| 4.33 | Relevance of natural data alignment at compile time                                          |         |
| 4.34 | Unaligned data access in C and C++ code                                                      |         |
| 4.35 | Thepacked qualifier and unaligned data access in C and C++ code                              |         |
| 4.36 | Unaligned fields in structures                                                               |         |
| 4.37 | Performance penalty associated with marking whole structures as packed                       |         |
| 4.38 | Unaligned pointers in C and C++ code                                                         |         |
| 4.39 | Unaligned Load Register (LDR) instructions generated by the compiler                         | 4-150   |
| 4.40 | Comparisons of an unpacked struct, apacked struct, and a struct with individual comparisons. |         |
|      | packed fields, and of apacked struct and a #pragma packed struct                             |         |
| 4.41 | Compiler support for floating-point arithmetic                                               |         |
| 4.42 | Default selection of hardware or software floating-point support                             |         |
| 4.43 | Example of hardware and software support differences for floating-point arithmetic           |         |
|      |                                                                                              |         |
| 4.44 | Vector Floating-Point (VFP) architectures                                                    |         |
| 4.45 | Limitations on hardware handling of floating-point arithmetic                                |         |
| 4.46 | Implementation of Vector Floating-Point (VFP) support code                                   |         |
| 4.47 | Compiler and library support for half-precision floating-point numbers                       |         |
| 4.48 | Half-precision floating-point number format                                                  |         |
| 4.49 | Compiler support for floating-point computations and linkage                                 |         |
| 4.50 | Types of floating-point linkage                                                              |         |
| 4.51 | Compiler options for floating-point linkage and computations                                 |         |
| 4.52 | Floating-point linkage and computational requirements of compiler options                    |         |
| 4.53 | Processors and their implicit Floating-Point Units (FPUs)                                    |         |
|      |                                                                                              |         |

|           | 4.54 | Integer division-by-zero errors in C code                                                          | 4-172 |
|-----------|------|----------------------------------------------------------------------------------------------------|-------|
|           | 4.55 | Software floating-point division-by-zero errors in C code                                          | 4-174 |
|           | 4.56 | About trapping software floating-point division-by-zero errors                                     | 4-175 |
|           | 4.57 | Identification of software floating-point division-by-zero errors                                  | 4-176 |
|           | 4.58 | Software floating-point division-by-zero debugging                                                 | 4-178 |
|           | 4.59 | New language features of C99                                                                       | 4-179 |
|           | 4.60 | New library features of C99                                                                        | 4-181 |
|           | 4.61 | // comments in C99 and C90                                                                         | 4-182 |
|           | 4.62 | Compound literals in C99                                                                           | 4-183 |
|           | 4.63 | Designated initializers in C99                                                                     | 4-184 |
|           | 4.64 | Hexadecimal floating-point numbers in C99                                                          | 4-185 |
|           | 4.65 | Flexible array members in C99                                                                      | 4-186 |
|           | 4.66 | func predefined identifier in C99                                                                  | 4-187 |
|           | 4.67 | inline functions in C99                                                                            | 4-188 |
|           | 4.68 | long long data type in C99 and C90                                                                 | 4-189 |
|           | 4.69 | Macros with a variable number of arguments in C99                                                  | 4-190 |
|           | 4.70 | Mixed declarations and statements in C99                                                           |       |
|           | 4.71 | New block scopes for selection and iteration statements in C99                                     | 4-192 |
|           | 4.72 | _Pragma preprocessing operator in C99                                                              | 4-193 |
|           | 4.73 | Restricted pointers in C99                                                                         | 4-194 |
|           | 4.74 | Additional <math.h> library functions in C99</math.h>                                              | 4-195 |
|           | 4.75 | Complex numbers in C99                                                                             |       |
|           | 4.76 | Boolean type and <stdbool.h> in C99</stdbool.h>                                                    |       |
|           | 4.77 | Extended integer types and functions in <inttypes.h> and <stdint.h> in C99</stdint.h></inttypes.h> | 4-198 |
|           | 4.78 | <fenv.h> floating-point environment access in C99</fenv.h>                                         |       |
|           | 4.79 | <stdio.h> snprintf family of functions in C99</stdio.h>                                            | 4-200 |
|           | 4.80 | <tgmath.h> type-generic math macros in C99</tgmath.h>                                              | 4-201 |
|           | 4.81 | <wchar.h> wide character I/O functions in C99</wchar.h>                                            |       |
|           | 4.82 | How to prevent uninitialized data from being initialized to zero                                   | 4-203 |
| Chapter 5 | Com  | piler Diagnostic Messages                                                                          |       |
|           | 5.1  | Severity of compiler diagnostic messages                                                           | 5-205 |
|           | 5.2  | Options that change the severity of compiler diagnostic messages                                   | 5-206 |
|           | 5.3  | Controlling compiler diagnostic messages with pragmas                                              |       |
|           | 5.4  | Prefix letters in compiler diagnostic messages                                                     |       |
|           | 5.5  | Compiler exit status codes and termination messages                                                | 5-211 |
|           | 5.6  | Compiler data flow warnings                                                                        | 5-212 |
| Chapter 6 | Usin | g the Inline and Embedded Assemblers of the ARM Compiler                                           |       |
| •         | 6.1  | Compiler support for inline assembly language                                                      | 6-215 |
|           | 6.2  | Inline assembler support in the compiler                                                           |       |
|           | 6.3  | Restrictions on inline assembler support in the compiler                                           |       |
|           | 6.4  | Inline assembly language syntax with theasm keyword in C and C++                                   |       |
|           | 6.5  | Inline assembly language syntax with the asm keyword in C++                                        |       |
|           | 6.6  | Inline assembler rules for compiler keywordsasm and asm                                            |       |
|           | 6.7  | Restrictions on inline assembly operations in C and C++ code                                       |       |
|           | 6.8  | Inline assembler register restrictions in C and C++ code                                           |       |
|           | 6.9  | Inline assembler processor mode restrictions in C and C++ code                                     |       |
|           | 6.10 | Inline assembler Thumb instruction set restrictions in C and C++ code                              |       |
|           | 6.11 | Inline assembler Vector Floating-Point (VFP) restrictions in C and C++ code                        |       |
|           |      |                                                                                                    |       |

| 6.13 Miscellaneous inline assembler restrictions in C and C++ code                                                                                                    | 6-228<br>+ code 6-230<br>6-231<br>6-232<br>6-233 |
|----------------------------------------------------------------------------------------------------|--------------------------------------------------|
| 6.15 Inline assembler and the # constant expression specifier in C and C++ 6.16 Inline assembler and instruction expansion in C and C++ code 6.17 Expansion of inline assembler instructions that use constants 6.18 Expansion of inline assembler load and store instructions 6.19 Inline assembler effect on processor condition flags in C and C++ cod | + code 6-230<br>6-231<br>6-232<br>6-233          |
| 6.16 Inline assembler and instruction expansion in C and C++ code 6.17 Expansion of inline assembler instructions that use constants                                                                                                    |                                                  |
| 6.17 Expansion of inline assembler instructions that use constants                                                                                                    | 6-232<br>6-233<br>de 6-234                       |
| <ul> <li>6.18 Expansion of inline assembler load and store instructions</li> <li>6.19 Inline assembler effect on processor condition flags in C and C++ cod</li> </ul>                                                                                                    | 6-233<br>le 6-234                                |
| 6.19 Inline assembler effect on processor condition flags in C and C++ cod                                                                                                    | le 6-234                                         |
|                                                                                                    |                                                  |
| 6.20 Inline assembler expression operands in C and C++ code                                                                                                    | 0.005                                            |
| 0.20 Infine assembler expression operands in 6 and 6 11 code                                                                                                    | 6-235                                            |
| 6.21 Inline assembler register list operands in C and C++ code                                                                                                    | 6-236                                            |
| 6.22 Inline assembler intermediate operands in C and C++ code                                                                                                    | 6-237                                            |
| 6.23 Inline assembler function calls and branches in C and C++ code                                                                                                    | 6-238                                            |
| 6.24 Inline assembler branches and labels in C and C++ code                                                                                                    | 6-240                                            |
| 6.25 Inline assembler and virtual registers                                                                                                    | 6-241                                            |
| 6.26 Embedded assembler support in the compiler                                                                                                    | 6-242                                            |
| 6.27 Embedded assembler syntax in C and C++                                                                                                    | 6-243                                            |
| 6.28 Effect of compiler ARM and Thumb states on embedded assembler                                                                                                    | 6-244                                            |
| 6.29 Restrictions on embedded assembly language functions in C and C++                                                                                                    | + code 6-245                                     |
| 6.30 Compiler generation of embedded assembly language functions                                                                                                    |                                                  |
| 6.31 Access to C and C++ compile-time constant expressions from embed                                                                                                    | ded assembler                                    |
|                                                                                                    |                                                  |
| 6.32 Differences between expressions in embedded assembler and C or C                                                                                                    |                                                  |
| 6.33 Manual overload resolution in embedded assembler                                                                                                    | 6-250                                            |
| 6.34offsetof_base keyword for related base classes in embedded assen                                                                                                    |                                                  |
| 6.35 Compiler-supported keywords for calling class member functions in er                                                                                                    |                                                  |
| assembler                                                                                                    |                                                  |
| 6.36mcall_is_virtual(D, f)                                                                                                    | 6-253                                            |
| 6.37mcall_is_in_vbase(D, f)                                                                                                    |                                                  |
| 6.38mcall_offsetof_vbase(D, f)                                                                                                    |                                                  |
| 6.39mcall_this_offset(D, f)                                                                                                    |                                                  |
| 6.40vcall_offsetof_vfunc(D, f)                                                                                                    |                                                  |
| 6.41 Calling nonstatic member functions in embedded assembler                                                                                                    |                                                  |
| 6.42 Calling a nonvirtual member function                                                                                                    |                                                  |
| 6.43 Calling a virtual member function                                                                                                    |                                                  |
| 6.44 Accessing sp (r13), lr (r14), and pc (r15)                                                                                                    |                                                  |
| 6.45 Differences in compiler support for inline and embedded assembly code                                                                                                    |                                                  |
| Chapter 7 Compiler Command-line Options                                                                                                    |                                                  |
|                                                                                                    | 7.067                                            |
| 7.1 -Aopt                                                                                                    |                                                  |
| 7.2allow_fpreg_for_nonfpdata,no_allow_fpreg_for_nonfpdata                                                                                                    |                                                  |
| 7.3allow_null_this,no_allow_null_this                                                                                                    |                                                  |
| 7.4alternative_tokens,no_alternative_tokens                                                                                                    |                                                  |
| 7.5anachronisms,no_anachronisms                                                                                                    |                                                  |
| 7.6apcs=qualifierqualifier                                                                                                    |                                                  |
| 7.7arm                                                                                                    |                                                  |
| 7.8arm_only                                                                                                    |                                                  |
| 7.9asm                                                                                                    |                                                  |
| 7.10asm_dir=directory_name                                                                                                    |                                                  |
| 7.11autoinline,no_autoinline                                                                                                    |                                                  |
| 7.12bigend                                                                                                    | 7-281                                            |

| bitband                                           | 7-282 |
|---------------------------------------------------|-------|
| branch_tables,no_branch_tables                    | 7-283 |
| brief_diagnostics,no_brief_diagnostics            | 7-285 |
| bss_threshold=num                                 | 7-286 |
| -c                                                | 7-287 |
| -C                                                | 7-288 |
| c90                                               | 7-289 |
| c99                                               | 7-290 |
| code_gen,no_code_gen                              | 7-291 |
| compatible=name                                   | 7-292 |
| compile_all_input,no_compile_all_input            | 7-294 |
| conditionalize,no_conditionalize                  |       |
| cpp                                               |       |
| cpp11                                             |       |
| cpp_compat                                        |       |
| cpu=list                                          |       |
| cpu=name compiler option                          |       |
| create_pch=filename                               |       |
| -Dname[(parm-list)][=def]                         |       |
| data_reorder,no_data_reorder                      |       |
| debug,no_debug                                    |       |
| debug_macros,no_debug_macros                      |       |
| default_extension=ext                             |       |
| dep_name,no_dep_name                              |       |
| depend=filename                                   |       |
| depend_dir=directory_name                         |       |
| depend_format=string                              |       |
| -depend_single_line,no_depend_single_line         |       |
| depend_system_headers,no_depend_system_headers .  |       |
| -depend_system_neaders .<br>-depend_target=target |       |
| diag_error=tag[,tag,]                             |       |
| diag_enor-tag[,tag,]<br>diag_remark=tag[,tag,]    |       |
|                                                   |       |
| diag_style=arm ide gnu compiler option            |       |
| diag_suppress=tag[,tag,]                          |       |
| diag_suppress=optimizations                       |       |
| diag_warning=tag[,tag,]                           |       |
| diag_warning=optimizations                        |       |
| dollar,no_dollar                                  |       |
| dwarf2                                            |       |
| dwarf3                                            |       |
| -E                                                |       |
| echo                                              |       |
| emit_frame_directives,no_emit_frame_directives    |       |
| enum_is_int                                       |       |
| errors=filename                                   |       |
| exceptions,no_exceptions                          |       |
| exceptions_unwind,no_exceptions_unwind            |       |
| execute_only                                      |       |
| extended_initializers,no_extended_initializers    |       |
| feedback=filename                                 | 7-335 |

| 7.63  | float_literal_pools,no_float_literal_pools             | 7-336 |
|-------|--------------------------------------------------------|-------|
| 7.64  | force_new_nothrow,no_force_new_nothrow                 | 7-337 |
| 7.65  | forceinline                                            | 7-338 |
| 7.66  | fp16_format=format                                     | 7-339 |
| 7.67  | fpmode=model                                           | 7-340 |
| 7.68  | fpu=list                                               |       |
| 7.69  | fpu=name compiler option                               |       |
| 7.70  | friend_injection,no_friend_injection                   |       |
| 7.71  | -g                                                     |       |
| 7.72  | global_reg=reg_name[,reg_name,]                        |       |
| 7.73  | guiding_decls,no_guiding_decls                         |       |
| 7.74  | help                                                   |       |
| 7.75  | -ldir[,dir,]                                           |       |
| 7.76  | ignore_missing_headers                                 |       |
| 7.77  | implicit_include,no_implicit_include                   |       |
| 7.78  | implicit_include_searches,no_implicit_include_searches |       |
| 7.79  |                                                        |       |
|       | implicit_key_function,no_implicit_key_function         |       |
| 7.80  | implicit_typename,no_implicit_typename                 |       |
| 7.81  | info=totals                                            |       |
| 7.82  | inline,no_inline                                       |       |
| 7.83  | integer_literal_pools,no_integer_literal_pools         |       |
| 7.84  | interface_enums_are_32_bit                             |       |
| 7.85  | interleave                                             |       |
| 7.86  | -Jdir[,dir,]                                           |       |
| 7.87  | kandr_include                                          |       |
| 7.88  | -Lopt                                                  |       |
| 7.89  | library_interface=lib                                  |       |
| 7.90  | library_type=lib                                       |       |
| 7.91  | liclinger=seconds                                      | 7-368 |
| 7.92  | licretry                                               | 7-369 |
| 7.93  | link_all_input,no_link_all_input                       |       |
| 7.94  | list                                                   | 7-371 |
| 7.95  | list_dir=directory_name                                | 7-373 |
| 7.96  | list_macros                                            | 7-374 |
| 7.97  | littleend                                              | 7-375 |
| 7.98  | locale=lang_country                                    | 7-376 |
| 7.99  | long_long                                              | 7-377 |
| 7.100 | loop_optimization_level=opt                            |       |
| 7.101 | loose_implicit_cast                                    |       |
| 7.102 | lower_ropi,no_lower_ropi                               |       |
| 7.103 | lower_rwpi,no_lower_rwpi                               | 7-381 |
| 7.104 | -M                                                     |       |
| 7.105 | md                                                     |       |
| 7.106 | message_locale=lang_country[.codepage]                 |       |
| 7.107 | min_array_alignment=opt                                |       |
| 7.108 | mm                                                     |       |
| 7.109 | multibyte_chars,no_multibyte_chars                     |       |
| 7.110 | multifile,no_multifile                                 |       |
| 7.110 | multiply_latency=cycles                                |       |
| 7.111 | narrow_volatile_bitfields                              |       |
| 1.112 | nanow_volatile_bitileids                               | 1-390 |

| 7.113 | nonstd_qualifier_deduction,no_nonstd_qualifier_deduction | 7-391 |
|-------|----------------------------------------------------------|-------|
| 7.114 | -o filename                                              | 7-392 |
| 7.115 | -Onum                                                    | 7-394 |
| 7.116 | old_specializations,no_old_specializations               | 7-397 |
| 7.117 | old_style_preprocessing                                  | 7-398 |
| 7.118 | omf_browse                                               | 7-399 |
| 7.119 | ool_section_name,no_ool_section_name                     | 7-400 |
| 7.120 | -Ospace                                                  | 7-401 |
| 7.121 | -Otime                                                   | 7-402 |
| 7.122 | output_dir=directory_name                                | 7-403 |
| 7.123 | -P                                                       | 7-404 |
| 7.124 | parse_templates,no_parse_templates                       | 7-405 |
| 7.125 | pch                                                      |       |
| 7.126 | pch_dir=dir                                              |       |
| 7.127 | pch_messages,no_pch_messages                             |       |
| 7.128 | pch_verbose,no_pch_verbose                               |       |
| 7.129 | pending_instantiations=n                                 |       |
| 7.130 | phony_targets                                            |       |
| 7.131 | pointer_alignment=num                                    |       |
| 7.132 | preinclude=filename                                      |       |
| 7.133 | preprocess_assembly                                      |       |
| 7.134 | preprocessed                                             |       |
| 7.135 | protect_stack,no_protect_stack                           |       |
| 7.136 | reassociate_saturation,no_reassociate_saturation         |       |
| 7.137 | reduce_paths,no_reduce_paths                             |       |
| 7.138 | remarks                                                  |       |
| 7.139 | remove_unneeded_entities,no_remove_unneeded_entities     |       |
| 7.140 | restrict,no_restrict                                     |       |
| 7.141 | retain=option                                            |       |
| 7.142 | rtti,no_rtti                                             |       |
| 7.142 | rtti_data,no_rtti_data                                   |       |
| 7.144 | -S                                                       |       |
| 7.144 | share_inlineable_strings,no_share_inlineable_strings     |       |
| 7.146 | show_cmdline                                             |       |
| 7.147 | signed bitfields,unsigned bitfields                      |       |
| 7.148 | signed_chars,unsigned_chars                              |       |
| 7.140 |                                                          |       |
| 7.149 | split_Idm                                                |       |
|       | split_sections                                           |       |
| 7.151 | strict,no_strict                                         |       |
| 7.152 | strict_warnings                                          |       |
| 7.153 | string_literal_pools,no_string_literal_pools             |       |
| 7.154 | sys_include                                              |       |
| 7.155 | thumb                                                    |       |
| 7.156 | trigraphs,no_trigraphs                                   |       |
| 7.157 | type_traits_helpers,no_type_traits_helpers               |       |
| 7.158 | -Uname                                                   |       |
| 7.159 | unaligned_access,no_unaligned_access                     |       |
| 7.160 | use_frame_pointer,no_use_frame_pointer                   |       |
| 7.161 | use_pch=filename                                         |       |
| 7.162 | using_std,no_using_std                                   | 7-446 |

|           | 7.163 | version_number                                  | 7_447 |
|-----------|-------|-------------------------------------------------|-------|
|           | 7.164 | vfe,no_vfe                                      |       |
|           | 7.165 | via=filename                                    |       |
|           | 7.166 | vla,no_vla                                      |       |
|           | 7.167 | vsn                                             |       |
|           | 7.168 | -W                                              |       |
|           | 7.169 | wchar,no_wchar                                  |       |
|           | 7.170 | wchar16                                         |       |
|           | 7.171 | wchar32                                         |       |
|           | 7.172 | whole_program                                   |       |
|           | 7.173 | wrap_diagnostics,no_wrap_diagnostics            |       |
| Chapter 8 | Lang  | uage Extensions                                 |       |
| -         | 8.1   | Preprocessor extensions                         | 8-460 |
|           | 8.2   | #assert                                         |       |
|           | 8.3   | #include_next                                   | 8-462 |
|           | 8.4   | #unassert                                       |       |
|           | 8.5   | #warning                                        | 8-464 |
|           | 8.6   | C99 language features available in C90          | 8-465 |
|           | 8.7   | // comments                                     |       |
|           | 8.8   | Subscripting struct                             | 8-467 |
|           | 8.9   | Flexible array members                          | 8-468 |
|           | 8.10  | C99 language features available in C++ and C90  | 8-469 |
|           | 8.11  | Variadic macros                                 | 8-470 |
|           | 8.12  | long long                                       | 8-471 |
|           | 8.13  | restrict                                        | 8-472 |
|           | 8.14  | Hexadecimal floats                              | 8-473 |
|           | 8.15  | Standard C language extensions                  | 8-474 |
|           | 8.16  | Constant expressions                            | 8-475 |
|           | 8.17  | Array and pointer extensions                    | 8-476 |
|           | 8.18  | Block scope function declarations               | 8-477 |
|           | 8.19  | Dollar signs in identifiers                     | 8-478 |
|           | 8.20  | Top-level declarations                          | 8-479 |
|           | 8.21  | Benign redeclarations                           | 8-480 |
|           | 8.22  | External entities                               | 8-481 |
|           | 8.23  | Function prototypes                             | 8-482 |
|           | 8.24  | Standard C++ language extensions                | 8-483 |
|           | 8.25  | ? operator                                      | 8-484 |
|           | 8.26  | Declaration of a class member                   | 8-485 |
|           | 8.27  | friend                                          | 8-486 |
|           | 8.28  | Read/write constants                            | 8-487 |
|           | 8.29  | Scalar type constants                           | 8-488 |
|           | 8.30  | Specialization of nonmember function templates  | 8-489 |
|           | 8.31  | Type conversions                                | 8-490 |
|           | 8.32  | Standard C and Standard C++ language extensions | 8-491 |
|           | 8.33  | Address of a register variable                  | 8-492 |
|           | 8.34  | Arguments to functions                          | 8-493 |
|           | 8.35  | Anonymous classes, structures and unions        | 8-494 |
|           | 8.36  | Assembler labels                                | 8-495 |
|           | 8.37  | Empty declaration                               | 8-496 |

|           | 8.38 | Hexadecimal floating-point constants                      | 8-497 |
|-----------|------|-----------------------------------------------------------|-------|
|           | 8.39 | Incomplete enums                                          | 8-498 |
|           | 8.40 | Integral type extensions                                  | 8-499 |
|           | 8.41 | Label definitions                                         | 8-500 |
|           | 8.42 | Long float                                                | 8-501 |
|           | 8.43 | Nonstatic local variables                                 | 8-502 |
|           | 8.44 | Structure, union, enum, and bitfield extensions           | 8-503 |
|           | 8.45 | GNU extensions to the C and C++ languages                 | 8-504 |
| Chapter 9 | Com  | piler-specific Features                                   |       |
|           | 9.1  | Keywords and operators                                    | 9-509 |
|           | 9.2  | align                                                     | 9-510 |
|           | 9.3  | ALIGNOF                                                   | 9-511 |
|           | 9.4  | alignof                                                   | 9-512 |
|           | 9.5  | asm                                                       | 9-513 |
|           | 9.6  | forceinline                                               | 9-514 |
|           | 9.7  | global_reg                                                | 9-515 |
|           | 9.8  | inline                                                    | 9-517 |
|           | 9.9  | int64                                                     | 9-518 |
|           | 9.10 |                                                           | 9-519 |
|           | 9.11 | irg                                                       | 9-520 |
|           | 9.12 | packed                                                    | 9-521 |
|           | 9.13 | <br>pure                                                  | 9-523 |
|           | 9.14 | smc                                                       | 9-524 |
|           | 9.15 | softfp                                                    |       |
|           | 9.16 | SVC                                                       |       |
|           | 9.17 |                                                           |       |
|           | 9.18 | svc_indirect_r7                                           |       |
|           | 9.19 | <br>value_in_regs                                         |       |
|           | 9.20 |                                                           |       |
|           | 9.21 | writeonly                                                 |       |
|           | 9.22 | declspec attributes                                       |       |
|           | 9.23 | declspec(noinline)                                        |       |
|           | 9.24 | declspec(noreturn)                                        |       |
|           | 9.25 | declspec(nothrow)                                         |       |
|           | 9.26 | declspec(notshared)                                       |       |
|           | 9.27 | declspec(thread)                                          |       |
|           | 9.28 | Function attributes                                       |       |
|           | 9.29 | attribute((alias)) function attribute                     |       |
|           | 9.30 | attribute((always_inline)) function attribute             |       |
|           | 9.31 | attribute((const)) function attribute                     |       |
|           | 9.32 | attribute((constructor[(priority)])) function attribute   |       |
|           | 9.33 | attribute((deprecated)) function attribute                |       |
|           | 9.34 | attribute((destructor[(priority)])) function attribute    |       |
|           | 9.35 | attribute((format)) function attribute                    |       |
|           | 9.36 | attribute((format_arg(string-index)))) function attribute |       |
|           | 9.37 | attribute((malloc)) function attribute                    |       |
|           | 9.38 | attribute((noinline)) function attribute                  |       |
|           | 9.39 | attribute((no_instrument_function)) function attribute    |       |
|           | 9.40 | attribute((nomerge)) function attribute                   |       |
|           | 3.40 | attribute((nomerge)) runction attribute                   | 9-000 |

| 9.41 | attribute((nonnull)) function attribute                                             | 9-554 |
|------|-------------------------------------------------------------------------------------|-------|
| 9.42 | attribute((noreturn)) function attribute                                            |       |
| 9.43 | attribute((notailcall)) function attribute                                          |       |
| 9.44 | attribute((nothrow)) function attribute                                             |       |
| 9.45 | attribute((notritow)) runction attribute                                            |       |
| 9.46 | attribute((pure)) function attribute                                                |       |
| 9.47 | attribute((pure)) runction attributeattribute((section("name"))) function attribute |       |
|      |                                                                                     |       |
| 9.48 | attribute((sentinel)) function attribute                                            |       |
| 9.49 | attribute((unused)) function attribute                                              |       |
| 9.50 | attribute((used)) function attribute                                                |       |
| 9.51 | attribute((visibility("visibility_type"))) function attribute                       |       |
| 9.52 | attribute((warn_unused_result))                                                     |       |
| 9.53 | attribute((weak)) function attribute                                                |       |
| 9.54 | attribute((weakref("target"))) function attribute                                   |       |
| 9.55 | Type attributes                                                                     |       |
| 9.56 | attribute((bitband)) type attribute                                                 |       |
| 9.57 | attribute((aligned)) type attribute                                                 |       |
| 9.58 | attribute((packed)) type attribute                                                  |       |
| 9.59 | Variable attributes                                                                 |       |
| 9.60 | attribute((alias)) variable attribute                                               |       |
| 9.61 | attribute((at(address))) variable attribute                                         |       |
| 9.62 | attribute((aligned)) variable attribute                                             |       |
| 9.63 | attribute((deprecated)) variable attribute                                          |       |
| 9.64 | attribute((noinline)) constant variable attribute                                   | 9-577 |
| 9.65 | attribute((packed)) variable attribute                                              |       |
| 9.66 | attribute((section("name"))) variable attribute                                     | 9-579 |
| 9.67 | attribute((unused)) variable attribute                                              | 9-580 |
| 9.68 | attribute((used)) variable attribute                                                | 9-581 |
| 9.69 | attribute((visibility("visibility_type"))) variable attribute                       | 9-582 |
| 9.70 | attribute((weak)) variable attribute                                                | 9-583 |
| 9.71 | attribute((weakref("target"))) variable attribute                                   | 9-584 |
| 9.72 | attribute((zero_init)) variable attribute                                           | 9-585 |
| 9.73 | Pragmas                                                                             | 9-586 |
| 9.74 | #pragma anon_unions, #pragma no_anon_unions                                         | 9-587 |
| 9.75 | #pragma arm                                                                         | 9-588 |
| 9.76 | #pragma arm section [section_type_list]                                             | 9-589 |
| 9.77 | #pragma diag_default tag[,tag,]                                                     | 9-591 |
| 9.78 | #pragma diag_error tag[,tag,]                                                       | 9-592 |
| 9.79 | #pragma diag_remark tag[,tag,]                                                      |       |
| 9.80 | #pragma diag_suppress tag[,tag,]                                                    |       |
| 9.81 | #pragma diag_warning tag[, tag,]                                                    |       |
| 9.82 | #pragma exceptions_unwind, #pragma no_exceptions_unwind                             |       |
| 9.83 | #pragma GCC system_header                                                           |       |
| 9.84 | #pragma hdrstop                                                                     |       |
| 9.85 | #pragma import symbol_name                                                          |       |
| 9.86 | #pragma import(use_full_stdio)                                                      |       |
| 9.87 | #pragma import(use_smaller_memcpy)                                                  |       |
| 9.88 | #pragma inline, #pragma no_inline                                                   |       |
| 9.89 | #pragma no_pch                                                                      |       |
| 9.90 | #pragma Noum                                                                        |       |
| J.JU | <del>πρ</del> ταθτία Οπαπτ                                                          | 9-004 |

| #pragma once                                      | 9-605                                                                  |
|---------------------------------------------------|------------------------------------------------------------------------|
| #pragma Ospace                                    | 9-606                                                                  |
| #pragma Otime                                     | 9-607                                                                  |
| #pragma pack(n)                                   | 9-608                                                                  |
| #pragma pop                                       | 9-610                                                                  |
| #pragma push                                      | 9-611                                                                  |
| #pragma softfp_linkage, #pragma no_softfp_linkage | 9-612                                                                  |
| #pragma thumb                                     | 9-613                                                                  |
|                                                   |                                                                        |
| #pragma unroll_completely                         | 9-616                                                                  |
|                                                   |                                                                        |
|                                                   |                                                                        |
|                                                   |                                                                        |
| <del></del>                                       |                                                                        |
|                                                   |                                                                        |
| <del></del>                                       |                                                                        |
| <del></del>                                       |                                                                        |
| <del></del>                                       |                                                                        |
| <del></del>                                       |                                                                        |
| <del></del>                                       |                                                                        |
| <del></del>                                       |                                                                        |
| <del>_</del>                                      |                                                                        |
| <del></del>                                       |                                                                        |
| — — — :                                           |                                                                        |
| — — — :                                           |                                                                        |
| <del></del>                                       |                                                                        |
| <del></del>                                       |                                                                        |
| <del></del>                                       |                                                                        |
|                                                   |                                                                        |
| <del></del>                                       |                                                                        |
| <del>_</del>                                      |                                                                        |
| <del></del>                                       |                                                                        |
|                                                   |                                                                        |
|                                                   |                                                                        |
|                                                   |                                                                        |
|                                                   |                                                                        |
|                                                   |                                                                        |
|                                                   |                                                                        |
| <del></del>                                       |                                                                        |
| <del></del>                                       |                                                                        |
| <del></del>                                       |                                                                        |
| rbit intrinsic                                    | 9-650                                                                  |
| rev intrinsic                                     | 9-651                                                                  |
| return_address intrinsic                          | 9-652                                                                  |
| ror intrinsic                                     | 9-653                                                                  |
| schedule_barrier intrinsic                        | 9-654                                                                  |
| semihost intrinsic                                | 9-655                                                                  |
| sev intrinsic                                     | 9-657                                                                  |
| sqrt intrinsic                                    | 9-658                                                                  |
| sqrtf intrinsic                                   | 9-659                                                                  |
|                                                   |                                                                        |
|                                                   | ror intrinsicschedule_barrier intrinsicsemihost intrinsicsev intrinsic |

|            | 9.141 | strex intrinsic                                                  | 9-661  |
|------------|-------|------------------------------------------------------------------|--------|
|            | 9.142 | strexd intrinsic                                                 | 9-663  |
|            | 9.143 | strt intrinsic                                                   | 9-665  |
|            | 9.144 | swp intrinsic                                                    | 9-666  |
|            | 9.145 | usat intrinsic                                                   | 9-667  |
|            | 9.146 | wfe intrinsic                                                    | 9-668  |
|            | 9.147 | wfi intrinsic                                                    | 9-669  |
|            | 9.148 | yield intrinsic                                                  | 9-670  |
|            | 9.149 | ARMv6 SIMD intrinsics                                            | 9-671  |
|            | 9.150 | ETSI basic operations                                            | 9-672  |
|            | 9.151 | C55x intrinsics                                                  | 9-674  |
|            | 9.152 | VFP status intrinsic                                             | 9-675  |
|            | 9.153 | vfp_status intrinsic                                             | 9-676  |
|            | 9.154 | Fused Multiply Add (FMA) intrinsics                              | 9-677  |
|            | 9.155 | Named register variables                                         | 9-678  |
|            | 9.156 | Predefined macros                                                | 9-682  |
|            | 9.157 | Built-in function name variables                                 | 9-688  |
| Chapter 10 | C and | d C++ Implementation Details                                     |        |
|            | 10.1  | Character sets and identifiers in ARM C and C++                  | 10-690 |
|            | 10.2  | Basic data types in ARM C and C++                                | 10-692 |
|            | 10.3  | Operations on basic data types ARM C and C++                     | 10-694 |
|            | 10.4  | Structures, unions, enumerations, and bitfields in ARM C and C++ | 10-695 |
|            | 10.5  | Using the ::operator new function in ARM C++                     | 10-700 |
|            | 10.6  | Tentative arrays in ARM C++                                      | 10-701 |
|            | 10.7  | Old-style C parameters in ARM C++ functions                      | 10-702 |
|            | 10.8  | Anachronisms in ARM C++                                          | 10-703 |
|            | 10.9  | Template instantiation in ARM C++                                | 10-704 |
|            | 10.10 | Namespaces in ARM C++                                            | 10-705 |
|            | 10.11 | C++ exception handling in ARM C++                                | 10-707 |
|            | 10.12 | Extern inline functions in ARM C++                               | 10-708 |
|            | 10.13 | C++11 supported features                                         | 10-709 |
| Chapter 11 | What  | is Semihosting?                                                  |        |
|            | 11.1  | What is semihosting?                                             | 11-714 |
|            | 11.2  | The semihosting interface                                        |        |
|            | 11.3  | Can I change the semihosting operation numbers?                  |        |
|            | 11.4  | Debug agent interaction SVCs                                     |        |
|            | 11.5  | angel_SWIreason_EnterSVC (0x17)                                  |        |
|            | 11.6  | angel_SWIreason_ReportException (0x18)                           |        |
|            | 11.7  | SYS_CLOSE (0x02)                                                 |        |
|            | 11.8  | SYS_CLOCK (0x10)                                                 |        |
|            | 11.9  | SYS_ELAPSED (0x30)                                               |        |
|            | 11.10 | SYS_ERRNO (0x13)                                                 |        |
|            | 11.11 | SYS_FLEN (0x0C)                                                  |        |
|            | 11.12 | SYS_GET_CMDLINE (0x15)                                           |        |
|            | 11.13 | SYS_HEAPINFO (0x16)                                              |        |
|            | 11.14 | SYS_ISERROR (0x08)                                               |        |
|            | 11.15 | SYS_ISTTY (0x09)                                                 |        |
|            | 11.16 | SYS_OPEN (0x01)                                                  | 11-730 |
|            |       |                                                                  |        |

|            | 11.17 | SYS_READ (0x06)                                                         | 11-731 |
|------------|-------|-------------------------------------------------------------------------|--------|
|            | 11.18 | SYS_READC (0x07)                                                        | 11-732 |
|            | 11.19 | SYS_REMOVE (0x0E)                                                       | 11-733 |
|            | 11.20 | SYS_RENAME (0x0F)                                                       | 11-734 |
|            | 11.21 | SYS_SEEK (0x0A)                                                         | 11-735 |
|            | 11.22 | SYS_SYSTEM (0x12)                                                       | 11-736 |
|            | 11.23 | SYS_TICKFREQ (0x31)                                                     | 11-737 |
|            | 11.24 | SYS_TIME (0x11)                                                         | 11-738 |
|            | 11.25 | SYS_TMPNAM (0x0D)                                                       | 11-739 |
|            | 11.26 | SYS_WRITE (0x05)                                                        | 11-740 |
|            | 11.27 | SYS_WRITEC (0x03)                                                       | 11-741 |
|            | 11.28 | SYS_WRITE0 (0x04)                                                       | 11-742 |
| Chapter 12 | ARM   | v6 SIMD Instruction Intrinsics                                          |        |
|            | 12.1  | ARMv6 SIMD intrinsics by prefix                                         | 12-745 |
|            | 12.2  | ARMv6 SIMD intrinsics, summary descriptions, byte lanes, affected flags | 12-747 |
|            | 12.3  | ARMv6 SIMD intrinsics, compatible processors and architectures          | 12-750 |
|            | 12.4  | ARMv6 SIMD instruction intrinsics and APSR GE flags                     | 12-751 |
|            | 12.5  | qadd16 intrinsic                                                        | 12-753 |
|            | 12.6  | qadd8 intrinsic                                                         | 12-754 |
|            | 12.7  | qasx intrinsic                                                          | 12-755 |
|            | 12.8  | qsax intrinsic                                                          | 12-756 |
|            | 12.9  | qsub16 intrinsic                                                        | 12-757 |
|            | 12.10 | qsub8 intrinsic                                                         | 12-758 |
|            | 12.11 | sadd16 intrinsic                                                        | 12-759 |
|            | 12.12 | sadd8 intrinsic                                                         | 12-760 |
|            | 12.13 | sasx intrinsic                                                          | 12-761 |
|            | 12.14 | sel intrinsic                                                           | 12-762 |
|            | 12.15 | shadd16 intrinsic                                                       | 12-763 |
|            | 12.16 | shadd8 intrinsic                                                        | 12-764 |
|            | 12.17 | shasx intrinsic                                                         | 12-765 |
|            | 12.18 | shsax intrinsic                                                         | 12-766 |
|            | 12.19 | shsub16 intrinsic                                                       | 12-767 |
|            | 12.20 | shsub8 intrinsic                                                        | 12-768 |
|            | 12.21 | smlad intrinsic                                                         | 12-769 |
|            | 12.22 | smladx intrinsic                                                        | 12-770 |
|            | 12.23 | smlald intrinsic                                                        | 12-771 |
|            | 12.24 | smlaldx intrinsic                                                       | 12-772 |
|            | 12.25 | smlsd intrinsic                                                         | 12-773 |
|            | 12.26 | smlsdx intrinsic                                                        | 12-774 |
|            | 12.27 | smlsld intrinsic                                                        | 12-775 |
|            | 12.28 | smlsldx intrinsic                                                       | 12-776 |
|            | 12.29 | smuad intrinsic                                                         | 12-777 |
|            | 12.30 | smuadx intrinsic                                                        | 12-778 |
|            | 12.31 | smusd intrinsic                                                         | 12-779 |
|            | 12.32 | smusdx intrinsic                                                        |        |
|            | 12.33 | ssat16 intrinsic                                                        | 12-781 |
|            | 12.34 | ssax intrinsic                                                          |        |
|            | 12.35 | ssub16 intrinsic                                                        |        |
|            | 12.36 | <del></del>                                                             |        |
|            |       |                                                                         |        |

|            | 12.37 | sxtab16 intrinsic                                    | 12-785 |
|------------|-------|------------------------------------------------------|--------|
|            | 12.38 | sxtb16 intrinsic                                     | 12-786 |
|            | 12.39 | uadd16 intrinsic                                     | 12-787 |
|            | 12.40 | uadd8 intrinsic                                      | 12-788 |
|            | 12.41 | uasx intrinsic                                       | 12-789 |
|            | 12.42 | uhadd16 intrinsic                                    | 12-790 |
|            | 12.43 | uhadd8 intrinsic                                     | 12-791 |
|            | 12.44 | uhasx intrinsic                                      | 12-792 |
|            | 12.45 | uhsax intrinsic                                      | 12-793 |
|            | 12.46 | uhsub16 intrinsic                                    | 12-794 |
|            | 12.47 | uhsub8 intrinsic                                     | 12-795 |
|            | 12.48 | uqadd16 intrinsic                                    | 12-796 |
|            | 12.49 | uqadd8 intrinsic                                     | 12-797 |
|            | 12.50 | uqasx intrinsic                                      | 12-798 |
|            | 12.51 | uqsax intrinsic                                      | 12-799 |
|            | 12.52 | uqsub16 intrinsic                                    | 12-800 |
|            | 12.53 | uqsub8 intrinsic                                     | 12-801 |
|            | 12.54 | usad8 intrinsic                                      | 12-802 |
|            | 12.55 | usada8 intrinsic                                     | 12-803 |
|            | 12.56 | usat16 intrinsic                                     | 12-804 |
|            | 12.57 | usax intrinsic                                       | 12-805 |
|            | 12.58 | usub16 intrinsic                                     | 12-806 |
|            | 12.59 | usub8 intrinsic                                      | 12-807 |
|            | 12.60 | uxtab16 intrinsic                                    | 12-808 |
|            | 12.61 | uxtb16 intrinsic                                     | 12-809 |
| Chapter 13 | Via F | ile Syntax                                           |        |
|            | 13.1  | Overview of via files                                | 13-811 |
|            | 13.2  | Via file syntax rules                                | 13-812 |
| Chapter 14 | Sumi  | mary Table of GNU Language Extensions                |        |
|            | 14.1  | Supported GNU extensions                             | 14-814 |
| Chapter 15 | Stand | dard C Implementation Definition                     |        |
|            | 15.1  | Implementation definition                            | 15-818 |
|            | 15.2  | Translation                                          | 15-819 |
|            | 15.3  | Environment                                          | 15-820 |
|            | 15.4  | Identifiers                                          | 15-822 |
|            | 15.5  | Characters                                           | 15-823 |
|            | 15.6  | Integers                                             | 15-825 |
|            | 15.7  | Floating-point                                       | 15-826 |
|            | 15.8  | Arrays and pointers                                  | 15-827 |
|            | 15.9  | Registers                                            | 15-828 |
|            | 15.10 | Structures, unions, enumerations, and bitfields      | 15-829 |
|            | 15.11 | Qualifiers                                           | 15-833 |
|            | 15.12 | Expression evaluation                                | 15-834 |
|            | 15.13 | Preprocessing directives                             | 15-835 |
|            | 15.14 | Library functions                                    | 15-836 |
|            | 15.15 | Behaviors considered undefined by the ISO C Standard | 15-837 |
|            |       |                                                      |        |

| Chapter 16 | Standard C++ Implementation Definition |                                                |        |  |
|------------|----------------------------------------|------------------------------------------------|--------|--|
|            | 16.1                                   | Integral conversion                            | 16-839 |  |
|            | 16.2                                   | Calling a pure virtual function                | 16-840 |  |
|            | 16.3                                   | Major features of language support             | 16-841 |  |
|            | 16.4                                   | Standard C++ library implementation definition | 16-842 |  |
| Chapter 17 | C an                                   | nd C++ Compiler Implementation Limits          |        |  |
|            | 17.1                                   | C++ ISO/IEC standard limits                    | 17-844 |  |
|            | 17.2                                   | Limits for integral numbers                    | 17-846 |  |
|            | 17.3                                   | Limits for floating-point numbers              | 17-847 |  |

# List of Figures ARM® Compiler v5.06 for µVision® armcc User Guide

| Figure 4-1 Half-precision floating-point format      | 4-163  |
|------------------------------------------------------|--------|
| Figure 9-1 Nonpacked structure S                     | 9-608  |
| Figure 9-2 Packed structure SP                       | 9-608  |
| Figure 10-1 Conventional nonpacked structure example | 10-696 |
| Figure 10-2 Bitfield allocation 1                    | 10-697 |
| Figure 10-3 Bitfield allocation 2                    | 10-698 |
| Figure 11-1 Semihosting overview                     | 11-714 |
| Figure 15-1 Conventional nonpacked structure example | 15-830 |
| Figure 15-2 Bitfield allocation 1                    | 15-832 |
| Figure 15-3 Bitfield allocation 2                    | 15-832 |

### **List of Tables**

## ARM® Compiler v5.06 for µVision® armcc User Guide

| Table 2-1  | Filename suffixes recognized by the compiler                                              | 2-47        |
|------------|-------------------------------------------------------------------------------------------|-------------|
| Table 2-2  | Include file search paths                                                                 | 2-51        |
| Table 4-1  | C code for incrementing and decrementing loops                                            | 4-112       |
| Table 4-2  | C Disassembly for incrementing and decrementing loops                                     | 4-112       |
| Table 4-3  | C code for rolled and unrolled bit-counting loops                                         | 4-114       |
| Table 4-4  | Disassembly for rolled and unrolled bit-counting loops                                    | 4-115       |
| Table 4-5  | C code for nonvolatile and volatile buffer loops                                          | 4-116       |
| Table 4-6  | Disassembly for nonvolatile and volatile buffer loop                                      | 4-117       |
| Table 4-7  | C code for pure and impure functions                                                      | 4-128       |
| Table 4-8  | Disassembly for pure and impure functions                                                 | 4-128       |
| Table 4-9  | Compiler storage of data objects by byte alignment                                        | 4-143       |
| Table 4-10 | C code for an unpacked struct, a packed struct, and a struct with individually packed 151 | d fields 4- |
| Table 4-11 | Disassembly for an unpacked struct, a packed struct, and a struct with individually       | packed      |
|            | fields                                                                                    | 4-151       |
| Table 4-12 | C code for a packed struct and a pragma packed struct                                     | 4-152       |
| Table 4-13 | Compiler options for floating-point linkage and floating-point computations               | 4-166       |
| Table 4-14 | FPU-option capabilities and requirements                                                  | 4-168       |
| Table 4-15 | Implicit FPUs of processors                                                               | 4-170       |
| Table 5-1  | Severity of diagnostic messages                                                           | 5-205       |
| Table 5-2  | Identifying diagnostic messages                                                           | 5-210       |
| Table 6-1  | Differences between inline and embedded assembler                                         | 6-262       |

| Table 7-1  | Compiling with theasm option                                              | 7-278  |
|------------|---------------------------------------------------------------------------|--------|
| Table 7-2  | Compatible processor or architecture combinations                         | 7-292  |
| Table 7-3  | Compiling with theinterleave option                                       | 7-361  |
| Table 7-4  | Compiling with the -o option                                              | 7-392  |
| Table 7-5  | Compiling without the -o option                                           | 7-392  |
| Table 8-1  | Behavior of constant value initializers in comparison with ISO Standard C | 8-475  |
| Table 9-1  | Keyword extensions that the ARM compiler supports                         | 9-509  |
| Table 9-2  | declspec attributes that the compiler supports, and their equivalents     | 9-533  |
| Table 9-3  | Function attributes that the compiler supports, and their equivalents     | 9-539  |
| Table 9-4  | Type attributes that the compiler supports, and their equivalents         | 9-568  |
| Table 9-5  | Variable attributes that the compiler supports, and their equivalents     | 9-572  |
| Table 9-6  | Pragmas that the compiler supports                                        | 9-586  |
| Table 9-7  | Instruction intrinsics that the ARM compiler supports                     | 9-618  |
| Table 9-8  | Access widths that theIdrex intrinsic supports                            | 9-637  |
| Table 9-9  | Access widths that theIdrex intrinsic supports                            | 9-639  |
| Table 9-10 | Access widths that theldrt intrinsic supports                             | 9-640  |
| Table 9-11 | Access widths that thestrex intrinsic supports                            | 9-661  |
| Table 9-12 | Access widths that thestrexd intrinsic supports                           | 9-663  |
| Table 9-13 | Access widths that thestrt intrinsic supports                             | 9-665  |
| Table 9-14 | Access widths that theswp intrinsic supports                              | 9-666  |
| Table 9-15 | ETSI basic operations that the ARM compilation tools support              | 9-672  |
| Table 9-16 | ETSI status flags exposed in the ARM compilation tools                    | 9-672  |
| Table 9-17 | TI C55x intrinsics that the compilation tools support                     | 9-674  |
| Table 9-18 | Modifying the FPSCR flags                                                 | 9-676  |
| Table 9-19 | Named registers available on ARM architecture-based processors            | 9-679  |
| Table 9-20 | Named registers available on targets with floating-point hardware         | 9-679  |
| Table 9-21 | Predefined macros                                                         | 9-682  |
| Table 9-22 | Thumb architecture versions in relation to ARM architecture versions      | 9-687  |
| Table 9-23 | built-in variables                                                        | 9-688  |
| Table 10-1 | Character escape codes                                                    | 10-690 |
| Table 10-2 | Size and alignment of data types                                          | 10-692 |
| Table 11-1 | Hardware vector reason codes                                              | 11-719 |
| Table 11-2 | Software reason codes                                                     | 11-719 |
| Table 11-3 | Value of mode                                                             | 11-730 |
| Table 12-1 | ARMv6 SIMD intrinsics by prefix                                           | 12-745 |
| Table 12-2 | ARMv6 SIMD intrinsics, summary descriptions, byte lanes, affected flags   | 12-747 |
| Table 12-3 | ARMv6 SIMD intrinsics, compatible processors and architectures            | 12-750 |
| Table 12-4 | ARMv6 SIMD instruction intrinsics and APSR GE flags                       | 12-751 |
| Table 14-1 | Supported GNU extensions                                                  | 14-814 |
| Table 15-1 | Character escape codes                                                    | 15-823 |
| Table 16-1 | Major feature support for language                                        | 16-841 |
| Table 17-1 | Implementation limits                                                     | 17-844 |
| Table 17-2 | Integer ranges                                                            | 17-846 |
| Table 17-3 | Floating-point limits                                                     | 17-847 |
| Table 17-4 | Other floating-point characteristics                                      | 17-847 |

### **Preface**

This preface introduces the ARM® Compiler v5.06 for µVision® armcc User Guide.

It contains the following:

• About this book on page 24.

#### About this book

ARM® Compiler v5.05 for μVision® armcc User Guide. This manual provides user information for the ARM compiler, armcc. armcc is an optimizing C and C++ compiler that compiles Standard C and Standard C++ source code into machine code for ARM architecture-based processors. Available as PDF.

#### Using this book

This book is organized into the following chapters:

#### Chapter 1 Overview of the Compiler

Gives an overview of the ARM compiler, the languages and extensions it supports, and the provided libraries.

#### Chapter 2 Getting Started with the Compiler

Introduces some of the more common ARM compiler command-line options.

#### **Chapter 3 Compiler Features**

Provides an overview of ARM-specific features of the compiler.

#### **Chapter 4 Compiler Coding Practices**

Describes programming techniques and practices to help you increase the portability, efficiency and robustness of your C and C++ source code.

#### Chapter 5 Compiler Diagnostic Messages

Describes the format of compiler diagnostic messages and how to control the output during compilation.

#### Chapter 6 Using the Inline and Embedded Assemblers of the ARM Compiler

Describes the optimizing inline assembler and non-optimizing embedded assembler of the ARM compiler, armcc.

#### **Chapter 7 Compiler Command-line Options**

Describes the armcc compiler command-line options.

#### Chapter 8 Language Extensions

Describes the language extensions that the compiler supports.

#### Chapter 9 Compiler-specific Features

Describes compiler-specific features including ARM extensions to the C and C++ Standards, ARM-specific pragmas and intrinsics, and predefined macros.

#### Chapter 10 C and C++ Implementation Details

Describes the language implementation details for the compiler. Some language implementation details are common to both C and C++, while others are specific to C++.

#### Chapter 11 What is Semihosting?

Describes the semihosting mechanism.

#### Chapter 12 ARMv6 SIMD Instruction Intrinsics

Describes the ARMv6 SIMD instruction intrinsics. SIMD instructions allow the processor to operate on packed 8-bit or 16-bit values in 32-bit registers.

#### Chapter 13 Via File Syntax

Describes the syntax of via files accepted by armcc.

#### Chapter 14 Summary Table of GNU Language Extensions

Describes ARM compiler support for GNU extensions to the C and C++ languages.

#### **Chapter 15 Standard C Implementation Definition**

Provides information required by the ISO C standard for conforming C implementations.

#### Chapter 16 Standard C++ Implementation Definition

Lists the C++ language features defined in the ISO/IEC standard for C++, and states whether or not ARM C++ supports that language feature.

#### Chapter 17 C and C++ Compiler Implementation Limits

Describes the implementation limits when using the ARM compiler to compile C and C++.

#### Glossary

The ARM Glossary is a list of terms used in ARM documentation, together with definitions for those terms. The ARM Glossary does not contain terms that are industry standard unless the ARM meaning differs from the generally accepted meaning.

See the ARM Glossary for more information.

#### Typographic conventions

italic

Introduces special terminology, denotes cross-references, and citations.

#### bold

Highlights interface elements, such as menu names. Denotes signal names. Also used for terms in descriptive lists, where appropriate.

#### monospace

Denotes text that you can enter at the keyboard, such as commands, file and program names, and source code.

#### <u>mono</u>space

Denotes a permitted abbreviation for a command or option. You can enter the underlined text instead of the full command or option name.

#### monospace italic

Denotes arguments to monospace text where the argument is to be replaced by a specific value.

#### monospace bold

Denotes language keywords when used outside example code.

<and>

Encloses replaceable terms for assembler syntax where they appear in code or code fragments. For example:

```
MRC p15, 0, <Rd>, <CRn>, <CRm>, <Opcode_2>
```

#### SMALL CAPITALS

Used in body text for a few terms that have specific technical meanings, that are defined in the *ARM glossary*. For example, IMPLEMENTATION DEFINED, IMPLEMENTATION SPECIFIC, UNKNOWN, and UNPREDICTABLE.

#### **Feedback**

#### Feedback on this product

If you have any comments or suggestions about this product, contact your supplier and give:

- The product name.
- The product revision or version.
- An explanation with as much information as you can provide. Include symptoms and diagnostic procedures if appropriate.

#### Feedback on content

If you have comments on content then send an e-mail to *errata@arm.com*. Give:

- The title ARM® Compiler v5.06 for  $\mu$ Vision® armcc User Guide.
- The number ARM DUI0375G.

- If applicable, the page number(s) to which your comments refer.
- A concise explanation of your comments.

| ARM also welcomes general suggestions for additions and improvements.                                                                                         |
|----------------------------------------------------------------------------------------------------|
| Note                                                                                                    |
| ARM tests the PDF only in Adobe Acrobat and Acrobat Reader, and cannot guarantee the quality of the represented document when used with any other PDF reader. |

#### Other information

- ARM Information Center.
- ARM Technical Support Knowledge Articles.
- Support and Maintenance.
- ARM Glossary.

# Chapter 1 **Overview of the Compiler**

Gives an overview of the ARM compiler, the languages and extensions it supports, and the provided libraries.

It contains the following sections:

- 1.1 The compiler on page 1-28.
- 1.2 Source language modes of the compiler on page 1-29.
- 1.3 Language extensions on page 1-31.
- 1.4 Language compliance on page 1-32.
- 1.5 The C and C++ libraries on page 1-33.

#### 1.1 The compiler

The compiler, armcc, is an optimizing C and C++ compiler that compiles Standard C and Standard C++ source code into machine code for ARM architecture-based processors.

Command-line options enable you to control the level of optimization.

The compiler compiles the following different varieties of C and C++ source code into ARM and Thumb® code:

- ISO Standard C:1990 source.
- ISO Standard C:1999 source.
- ISO Standard C++:2003 source.
- ISO Standard C++:2011 source.

Publications on the C and C++ standards are available from national standards bodies. For example, AFNOR in France and ANSI in the USA.

armcc complies with the *Base Standard Application Binary Interface for the ARM Architecture* (BSABI). In particular, the compiler:

- Generates output objects in ELF format.
- Generates *Debug With Arbitrary Record Format* Debugging Standard Version 3 (DWARF 3) debug information and contains support for DWARF 2 debug tables.
- Uses the Edison Design Group (EDG) front end.

Many features of the compiler are designed to take advantage of the target processor or architecture that your code is designed to run on, so knowledge of your target processor or architecture is useful, and in some cases, essential, when working with the compiler.

| some cases, essential, when working with the complier.                            |
|-----------------------------------------------------------------------------------|
| Note                                                                              |
| Be aware of the following:                                                        |
| • Generated code might be different between two ARM® Compiler releases.           |
| • For a feature release, there might be significant code generation differences.  |
|                                                                                   |
| Note                                                                              |
| The command-line ontion descriptions and related information in the individual A  |
| The command-line oblion describitions and related information in the individual A |

The command-line option descriptions and related information in the individual ARM Compiler tools documents describe all the features that ARM Compiler supports. Any features not documented are not supported and are used at your own risk. You are responsible for making sure that any generated code using unsupported features is operating correctly.

#### **Related information**

The DWARF Debugging Standard, http://dwarfstd.org/.
Application Binary Interface (ABI) for the ARM Architecture.

#### 1.2 Source language modes of the compiler

The compiler can compile different varieties of C and C++ source code.

#### **ISO C90**

The compiler compiles C as defined by the 1990 C standard and addenda.

- ISO/IEC 9899:1990. The 1990 International Standard for C.
- ISO/IEC 9899 AM1. The 1995 Normative Addendum 1, adding international character support through wchar.h and wtype.h.

#### **ISO C99**

The compiler compiles C as defined by the 1999 C standard and addenda:

- ISO/IEC 9899:1999. The 1999 International Standard for C.
- ISO/IEC 9899:1999/Cor 2:2004. Technical Corrigendum 2.

#### ISO C++03

The compiler compiles C++ as defined by the 2003 standard, excepting wide streams and export templates:

• ISO/IEC 14882:2003. The 2003 International Standard for C++.

#### ISO C++11

The compiler compiles supported features of C++11 as defined by the 2011 standard.

• ISO/IEC 14882:2011. The 2011 International Standard for C++.

The compiler provides support for numerous extensions to the C and C++ languages. For example, it supports some GNU compiler extensions. The compiler has several modes in which compliance with a source language is either enforced or relaxed:

#### Strict mode

In strict mode the compiler enforces compliance with the language standard relevant to the source language.

To compile in strict mode, use the command-line option --strict.

Throughout this document, the term:

#### C90

Means ISO C90, together with the ARM extensions.

Use the compiler option --c90 to compile C90 code. This is the default.

#### Strict C90

Means C as defined by the 1990 C standard and addenda.

Use the compiler options --C90 --strict to enforce strict C90 code. Because C90 is the default, you could omit --C90.

#### C99

Means ISO C99, together with the ARM and GNU extensions.

Use the compiler option --c99 to compile C99 code.

#### Strict C99

Means C as defined by the 1999 C standard and addenda.

Use the compiler options --c99 --strict to compile strict C99 code.

#### Standard C

Means C90 or C99 as appropriate.

 $\mathbf{C}$ 

Means any of C90, strict C90, C99, strict C99, and Standard C.

#### C++03

Means ISO C++03, excepting wide streams and export templates, either with or without the ARM extensions.

Use the compiler option --cpp to compile C++03 code.

Use the compiler options --cpp --cpp\_compat to maximize binary compatibility with C++03 code compiled using older compiler versions.

#### strict C++03

Means ISO C++03, excepting wide streams and export templates.

Use the compiler options --cpp --strict to compile strict C++03 code.

#### C++11

Means ISO C++11, excepting wide streams and export templates, either with or without the ARM extensions.

Use the compiler option --cpp11 to compile C++11 code.

Use the compiler options --cpp11 --cpp\_compat to compile a subset of C++11 code that maximizes compatibility with code compiled to the C++ 2003 standard.

#### strict C++11

Means ISO C++11, excepting wide streams and export templates.

Use the compiler options --cpp11 --strict to compile strict C++11 code.

#### Standard C++

Means strict C++03 or strict C++11 as appropriate.

C++

Means any of C++03, strict C++03, C++11, strict C++11.

#### Related concepts

4.59 New language features of C99 on page 4-179.

4.64 Hexadecimal floating-point numbers in C99 on page 4-185.

#### Related references

- 1.3 Language extensions on page 1-31.
- 1.4 Language compliance on page 1-32.
- 1.3 Language extensions on page 1-31.
- 1.4 Language compliance on page 1-32.
- 15.1 Implementation definition on page 15-818.
- 16.4 Standard C++ library implementation definition on page 16-842.

#### 1.3 Language extensions

The compiler supports numerous extensions to its various source languages.

These language extensions are categorized as follows:

#### C99 features

The compiler makes some language features of C99 available:

- As extensions to strict C90, for example, //-style comments.
- As extensions to both Standard C++ and strict C90, for example, **restrict** pointers.

#### Standard C extensions

The compiler supports numerous extensions to strict C99, for example, function prototypes that override old-style nonprototype definitions.

These extensions to Standard C are also available in C90.

#### Standard C++ extensions

The compiler supports numerous extensions to strict C++, for example, qualified names in the declaration of class members.

These extensions are not available in either Standard C or C90.

#### Standard C and Standard C++ extensions

The compiler supports some extensions specific to strict C++ and strict C90, for example, anonymous classes, structures, and unions.

#### **ARM-specific extensions**

The compiler supports a range of extensions specific to the ARM compiler, for example, instruction intrinsics and other built-in functions.

#### Related references

- 8.6 C99 language features available in C90 on page 8-465.
- 8.10 C99 language features available in C++ and C90 on page 8-469.
- 8.15 Standard C language extensions on page 8-474.
- 8.24 Standard C++ language extensions on page 8-483.
- 8.32 Standard C and Standard C++ language extensions on page 8-491.
- 1.4 Language compliance on page 1-32.

Chapter 14 Summary Table of GNU Language Extensions on page 14-813.

#### 1.4 Language compliance

The compiler provides several command-line options for either enforcing or relaxing compliance with the available source languages.

#### Strict mode

In strict mode the compiler enforces compliance with the language standard relevant to the source language. For example, the use of //-style comments results in an error when compiling strict C90.

To compile in strict mode, use the command-line option --strict.

Compiling a .cpp file with the command-line option --strict compiles Standard C++03.

#### Related references

--*gnu*.

7.151 --strict, --no strict on page 7-433.

8.45 GNU extensions to the C and C++ languages on page 8-504.

2.7 Filename suffixes recognized by the compiler on page 2-47.

Chapter 14 Summary Table of GNU Language Extensions on page 14-813.

#### 1.5 The C and C++ libraries

ARM provides a number of runtime C and C++ libraries, including the ARM C libraries, the Rogue Wave Standard C++ Library, and ARM C libraries.

The following runtime C and C++ libraries are provided:

#### The ARM C libraries

The ARM C libraries provide standard C functions, and helper functions used by the C and C++ libraries. The C libraries also provide target-dependent functions that implement the standard C library functions such as printf() in a semihosted environment. The C libraries are structured so that you can redefine target-dependent functions in your own code to remove semihosting dependencies.

The ARM libraries comply with:

- The C Library ABI for the ARM Architecture (CLIBABI).
- The C++ ABI for the ARM Architecture (CPPABI).

#### Rogue Wave Standard C++ Library

The Rogue Wave Standard C++ Library, as supplied by Rogue Wave Software, Inc., provides Standard C++ functions and objects such as cout. It includes data structures and algorithms known as the *Standard Template Library* (STL). The C++ libraries use the C libraries to provide target-specific support. The Rogue Wave Standard C++ Library is provided with C++ exceptions enabled.

For more information on the Rogue Wave libraries, see the Rogue Wave HTML documentation. These manuals might be installed with the documentation of your ARM product. If they are not installed, you can view them at *Rogue Wave Standard C++ Library Documentation* 

#### **Support libraries**

The ARM C libraries provide additional components to enable support for C++ and to compile code for different architectures and processors.

The C and C++ libraries are provided as binaries only. There is a variant of the 1990 ISO Standard C library for each combination of major build options, such as the byte order of the target system, whether interworking is selected, and whether floating-point support is selected.

#### **Related information**

ARM DS-5 License Management Guide.

Application Binary Interface (ABI) for the ARM Architecture.

Compliance with the Application Binary Interface (ABI) for the ARM architecture.

The ARM C and C++ Libraries.

### Chapter 2 **Getting Started with the Compiler**

Introduces some of the more common ARM compiler command-line options.

#### It contains the following sections:

- 2.1 Compiler command-line syntax on page 2-35.
- 2.2 Compiler command-line options listed by group on page 2-36.
- 2.3 Default compiler behavior on page 2-42.
- 2.4 Order of compiler command-line options on page 2-43.
- 2.5 Using stdin to input source code to the compiler on page 2-44.
- 2.6 Directing output to stdout on page 2-46.
- 2.7 Filename suffixes recognized by the compiler on page 2-47.
- 2.8 Compiler output files on page 2-49.
- 2.9 Factors influencing how the compiler searches for header files on page 2-50.
- 2.10 Compiler command-line options and search paths on page 2-51.
- 2.11 Compiler search rules and the current place on page 2-52.
- 2.12 The ARMCC5INC environment variable on page 2-53.
- 2.13 Code compatibility between separately compiled and assembled modules on page 2-54.
- 2.14 Linker feedback during compilation on page 2-55.
- 2.15 Unused function code on page 2-56.
- 2.16 Minimizing code size by eliminating unused functions during compilation on page 2-57.
- 2.17 Compilation build time on page 2-58.

#### 2.1 Compiler command-line syntax

Use the armcc command from the command-line to invoke the compiler. Specify the source files you want to compile, together with any options you need to control compiler behavior.

The command for invoking the compiler is:

armcc [options] [source]

where:

options

are compiler command-line options that affect the behavior of the compiler.

source

provides the filenames of one or more text files containing C or C++ source code. By default, the compiler looks for source files and creates output files in the current directory.

If a source file is an assembly file, that is, one with an extension of .s, the compiler activates the ARM assembler to process the source file.

When you invoke the compiler, you normally specify one or more source files. However, a minority of compiler command-line options do not require you to specify a source file. For example, armcc --version\_number.

The compiler accepts one or more input files, for example:

```
armcc -c [options] input_file_1 ... input_file_n
```

Specifying a dash - for an input file causes the compiler to read from stdin. To specify that all subsequent arguments are treated as filenames, not as command switches, use the POSIX option ---.

The -c option instructs the compiler to perform the compilation step, but not the link step.

#### Related concepts

2.2 Compiler command-line options listed by group on page 2-36.

#### Related references

7.17 -c on page 7-287.

#### **Related information**

Rules for specifying command-line options.

Toolchain environment variables.

#### 2.2 Compiler command-line options listed by group

This topic lists the compiler command-line options, ordered by functional group.

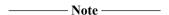

The following characters are interchangeable:

- Nonprefix hyphens and underscores. For example, --version\_number and --version-number.
- Equals signs and spaces. For example, armcc --cpu=list and armcc --cpu list.

This applies to all tools provided with the compiler.

The compiler command-line options are as follows:

#### Help

- --echo
- --help
- --show cmdline
- --version number
- --vsn

#### Source languages

- --c90
- --c99
- --compile\_all\_input, --no\_compile\_all\_input
- --cpp
- --cpp11
- --cpp\_compat
- --strict, --no\_strict
- --strict\_warnings

#### Search paths

- -Idir[,dir,...]
- -Jdir[,dir,...]
- --kandr\_include
- --preinclude=filename
- --reduce\_paths, --no\_reduce\_paths
- --sys include
- --ignore\_missing\_headers

#### **Precompiled headers**

- --create\_pch=filename
- --pch
- --pch dir=dir
- --pch\_messages, --no\_pch\_messages
- --pch\_verbose, --no\_pch\_verbose
- --use\_pch=filename

## Preprocessor

- -0
- --code\_gen, --no\_code\_gen
- -Dname[(parm-list)][=def]
- -E
- M
- --old style preprocessing
- \_F
- --preprocess\_assembly
- --preprocessed
- -Uname

#### C++

- --allow null this
- --anachronisms, --no\_anachronisms
- --dep\_name, --no\_dep\_name
- --force new nothrow, --no force new nothrow
- --friend\_injection, --no\_friend\_injection
- --guiding decls, --no guiding decls
- --implicit\_include, --no\_implicit\_include
- --implicit\_include\_searches, --no\_implicit\_include\_searches
- --implicit\_typename, --no\_implicit\_typename
- --nonstd qualifier deduction, --no nonstd qualifier deduction
- --old\_specializations, --no\_old\_specializations
- --parse\_templates, --no\_parse\_templates
- --pending instantiations=n
- --rtti, --no\_rtti
- --rtti data
- --type\_traits\_helpers
- --using\_std, --no\_using\_std
- --vfe, --no vfe

#### **Output format**

- --asm
- --asm\_dir
- -c
- --default extension=ext
- --depend=filename
- --depend\_dir
- --depend\_format=string
- · --depend single line
- --depend\_system\_headers, --no\_depend\_system\_headers
- --depend\_target
- --errors
- --info=totals
- --interleave
- --list
- --list dir
- --list macros
- --md
- --mm
- -o filename
- --output\_dir
- --phony\_targets
- \_9
- --split\_sections

# Target architectures and processors

- --arm
- --arm\_only
- --compatible=name
- --cpu=list
- --cpu=name
- --fpu=list
- --fpu=name
- --thumb

# Floating-point support

- --fp16\_format=format
- --fpmode=model
- --fpu=list
- --fpu=name

# Debug

- --debug, --no\_debug
- --debug\_macros, --no\_debug\_macros
- --dwarf2
- --dwarf3
- -g
- --remove\_unneeded\_entities, --no\_remove\_unneeded\_entities
- --emit\_frame\_directives

## **Code generation**

- --allow fpreg for nonfpdata, --no allow fpreg for nonfpdata
- --alternative\_tokens, --no\_alternative\_tokens
- --bigend
- --bitband
- --branch tables
- --bss threshold=num
- --conditionalize, --no\_conditionalize
- --default definition visibility
- --dollar, --no dollar
- --enum is int
- --exceptions, --no\_exceptions
- --exceptions unwind, --no exceptions unwind
- --execute only
- --float literal pools
- --export defs implicitly, --no export defs implicitly
- --extended initializers, --no extended initializers
- --global reg
- --implicit\_key\_function
- --integer\_literal\_pools
- --interface\_enums\_are\_32\_bit
- --littleend
- --locale=lang\_country
- --long long
- --loose\_implicit\_cast
- --message\_locale=lang\_country[.codepage]
- --min array alignment=opt
- --multibyte chars, --no multibyte chars
- --multiply latency
- --narrow volatile bitfields
- --pointer\_alignment=num
- --protect\_stack, --no\_protect\_stack
- --restrict, --no\_restrict
- --relaxed\_ref\_def
- --share inlineable strings
- --signed\_bitfields, --unsigned\_bitfields
- --signed\_chars, --unsigned\_chars
- --split ldm
- --string literal pools
- --trigraphs
- --unaligned\_access, --no\_unaligned\_access
- --use\_frame\_pointer
- --vla, --no\_vla
- --wchar
- --wchar16
- --wchar32

## **Optimization**

- --autoinline, --no autoinline
- --data\_reorder, --no\_data\_reorder
- --forceinline
- --fpmode=model
- --inline, --no inline
- --library interface=lib
- --library type=lib
- --loop optimization level=opt
- --lower ropi, --no lower ropi
- --lower\_rwpi, --no\_lower\_rwpi
- --multifile, --no\_multifile
- -Onum
- -Ospace
- -Otime
- --reassociate saturation
- --retain=option
- --whole\_program

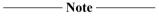

Optimization options can limit the debug information generated by the compiler.

# **Diagnostics**

- --brief\_diagnostics, --no\_brief\_diagnostics
- --diag error=tag[,tag,...]
- --diag\_remark=tag[,tag,...]
- --diag\_style={arm|ide|gnu}
- --diag\_suppress=tag[,tag,...]
- --diag\_suppress=optimizations
- --diag\_warning=tag[,tag,...]
- --diag warning=optimizations
- --errors=filename
- --link all input
- --remarks
- -W
- --wrap\_diagnostics, --no\_wrap\_diagnostics

# Command-line options in a text file

• --via=filename

# Linker feedback

• --feedback=filename

## Procedure call standard

• --apcs=qualifier...qualifier

#### Licensing

- --liclinger
- --licretry

#### Passing options to other tools

- -Aopt
- -Lopt

# Other options

• --omf\_browse

# **Related concepts**

2.4 Order of compiler command-line options on page 2-43.

# Related references

Chapter 7 Compiler Command-line Options on page 7-263.

# 2.3 Default compiler behavior

By default, the compiler determines the source language by examining the source filename extension. For example, filename.c indicates C, while filename.cpp indicates C++03, although the command-line options --c90, --c99, --cpp, and --cpp11 let you override this.

The default compiler target instruction set depends on the target processor (--cpu=name):

- For processors that support ARM instructions, the default instruction set is ARM. Use the --thumb command-line option to specify Thumb®.
- For processors that do not support ARM instructions, the default instruction set is Thumb.

When you compile multiple files with a single command, all files must be of the same type, either C or C++. The compiler cannot switch the language based on the file extension. The following example produces an error because the specified source files have different languages:

```
armcc -c test1.c test2.cpp
```

If you specify files with conflicting file extensions you can force the compiler to compile both files for C or for C++, regardless of file extension. For example:

```
armcc -c --cpp test1.c test2.cpp
```

Where an unrecognized extension begins with .c, for example, filename.cmd, an error message is generated.

Support for processing *Precompiled Header* (PCH) files is not available when you specify multiple source files in a single compilation. If you request PCH processing and specify more than one primary source file, the compiler issues an error message, and aborts the compilation.

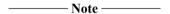

Support for Precompiled Header (PCH) files is deprecated from ARM Compiler 5.05 onwards on all platforms. Note that ARM Compiler on Windows 8 never supported PCH files.

armcc can in turn invoke armasm and armlink. For example, if your source code contains embedded assembly code, armasm is called. armcc searches for the armasm and armlink binaries in the following locations, in this order:

- 1. The same location as armcc.
- 2. The PATH locations.

# **Related concepts**

- 3.21 Precompiled Header (PCH) files on page 3-88.
- 2.4 Order of compiler command-line options on page 2-43.
- 2.9 Factors influencing how the compiler searches for header files on page 2-50.
- 2.11 Compiler search rules and the current place on page 2-52.
- 2.12 The ARMCC5INC environment variable on page 2-53.
- 2.2 Compiler command-line options listed by group on page 2-36.
- 2.1 Compiler command-line syntax on page 2-35.

#### Related tasks

2.5 Using stdin to input source code to the compiler on page 2-44.

- 2.7 Filename suffixes recognized by the compiler on page 2-47.
- 2.8 Compiler output files on page 2-49.

# 2.4 Order of compiler command-line options

In general, compiler command-line options can appear in any order in a single compiler invocation. However, the effects of some options depend on the order they appear in the command line and how they are combined with other related options.

The compiler enables you to use multiple options even where these might conflict. This means that you can append new options to an existing command line, for example, in a makefile or a via file.

Where options override previous options on the same command line, the last option specified always takes precedence. For example:

```
armcc -01 -02 -Ospace -Otime ...
```

is executed by the compiler as:

```
armcc -02 -Otime
```

You can use the environment variable ARMCC5\_CCOPT to specify compiler command-line options. Options specified on the command line take precedence over options specified in the environment variable.

To see how the compiler has processed the command line, use the --show\_cmdline option. This shows nondefault options that the compiler used. The contents of any via files are expanded. In the example used here, although the compiler executes armcc -O2 -Otime, the output from --show\_cmdline does not include -O2. This is because -O2 is the default optimization level, and --show\_cmdline does not show options that apply by default.

## Related concepts

2.2 Compiler command-line options listed by group on page 2-36.

# 2.5 Using stdin to input source code to the compiler

Instead of creating a file for your source code, you can use stdin to input source code directly on the command line.

This is useful if you want to test a short piece of code without having to create a file for it.

#### **Procedure**

1. Invoke the compiler with the command-line options you want to use. The default compiler mode is C. Use the minus character (-) as the source filename to instruct the compiler to take input from stdin. For example:

```
armcc --bigend -c -
```

If you want an object file to be written, use the -o option. If you want preprocessor output to be sent to the output stream, use the -E option. If you want the output to be sent to stdout, use the -o-option. If you want an assembly listing of the keyboard input to be sent to the output stream after input has been terminated, use none of these options.

2. You cannot input on the same line after the minus character. You must press the return key if you have not already done so.

The command prompt waits for you to enter more input.

3. Enter your input. For example:

```
#include <stdio.h>
int main(void)
{ printf("Hello world\n"); }
```

- 4. Terminate your input by entering:
  - Ctrl+Z then Return on Microsoft Windows systems.
  - Ctrl+D on Red Hat Linux systems.

An assembly listing for the keyboard input is sent to the output stream after input has been terminated if both the following are true:

- No output file is specified.
- No preprocessor-only option is specified, for example -E.

Otherwise, an object file is created or preprocessor output is sent to the standard output stream, depending on whether you used the -o option or the -E option.

The compiler accepts source code from the standard input stream in combination with other files, when performing a link step. For example, the following are permitted:

```
• armcc -o output.axf - object.o mylibrary.a
```

```
• armcc -o output.axf --c90 source.c -
```

Executing the following command compiles the source code you provide on standard input, and links it into test.axf:

```
armcc -o test.axf -
```

You can only combine standard input with other source files when you are linking code. If you attempt to combine standard input with other source files when not linking, the compiler generates an error.

#### Related concepts

- 2.1 Compiler command-line syntax on page 2-35.
- 2.2 Compiler command-line options listed by group on page 2-36.

#### **Related information**

Rules for specifying command-line options.

Toolchain environment variables.

Rules for specifying command-line options. Toolchain environment variables.

# 2.6 Directing output to stdout

If you want output to be sent to the standard output stream, use the -o- option.

For example:

```
armcc -c -o- hello.c
```

This outputs an assembly listing of the source code to stdout.

To send preprocessor output to stdout, use the -E option.

# **Related concepts**

- 2.1 Compiler command-line syntax on page 2-35.
- 2.2 Compiler command-line options listed by group on page 2-36.

# **Related information**

Rules for specifying command-line options.

Toolchain environment variables.

# 2.7 Filename suffixes recognized by the compiler

The compiler uses filename suffixes to identify the classes of file involved in compilation and in the link stage.

The filename suffixes recognized by the compiler are described in the following table.

Note — Note — Explicitly specifying --c90, --c99, --cpp, or --cpp11 overrides the effect of filename suffixes.

Table 2-1 Filename suffixes recognized by the compiler

| Suffix | Description                                                 | Usage notes                                                                                                    |
|--------|-------------------------------------------------------------|----------------------------------------------------------------------------------------------------|
| .с     | C source file                                               | Impliesc90                                                                                                    |
| .с     | C or C++ source file                                        | Impliesc90.                                                                                                    |
| .срр   | C++ source file                                             | Impliescpp                                                                                                    |
| .c++   |                                                             | The compiler uses the suffixes $.cc$ and $.CC$ to identify files for implicit inclusion.                                                                                 |
| .cxx   |                                                             |                                                                                                    |
| .cc    |                                                             |                                                                                                    |
| .cc    |                                                             |                                                                                                    |
| .d     | Dependency list file                                        | .d is the default output filename suffix for files output using themd option.                                                                                            |
| .h     | C or C++ header file                                        | -                                                                                                    |
| .i     | C or C++ source file                                        | A C or C++ file that has already been preprocessed, and is to be compiled without additional preprocessing.                                                              |
| .ii    | C++ source file                                             | A C++ file that has already been preprocessed, and is to be compiled without additional preprocessing.                                                                   |
| .1st   | Error and warning list file                                 | .1st is the default output filename suffix for files output using thelist option.                                                                                        |
| .a     | ARM, Thumb, or mixed ARM and                                | -                                                                                                    |
| .lib   | Thumb object file or library.                               |                                                                                                    |
| .0     |                                                             |                                                                                                    |
| .obj   |                                                             |                                                                                                    |
| .so    |                                                             |                                                                                                    |
| .pch   | Precompiled header file                                     | .pch is the default output filename suffix for files output using thepch option.  Note                                                                                   |
|        |                                                             | Support for Precompiled Header (PCH) files is deprecated from ARM Compiler 5.05 onwards on all platforms. Note that ARM Compiler on Windows 8 never supported PCH files. |
| .s     | ARM, Thumb, or mixed ARM and Thumb assembly language source | For files in the input file list suffixed with .s, the compiler invokes the assembler, armasm, to assemble the file.                                                     |
|        | file.                                                       | .s is the default output filename suffix for files output using either the option -S or $\mbox{asm.} $                                                                   |

# Table 2-1 Filename suffixes recognized by the compiler (continued)

| Suffix | Description                                                       | Usage notes                                                                                                    |
|--------|-------------------------------------------------------------------|----------------------------------------------------------------------------------------------------|
| .S     | ARM, Thumb, or mixed ARM and Thumb assembly language source file. | .S is equivalent to .s.                                                                                                    |
| .sx    | ARM, Thumb, or mixed ARM and Thumb assembly language source file. | For files in the input file list suffixed with .sx, the compiler preprocesses the assembly source before passing that source to the assembler. |
| .txt   | Text file                                                         | .txt is the default output filename suffix for files output using the -S orasm option in combination with theinterleave option.                |

#### Related references

7.7 -- arm on page 7-276.

7.85 -- interleave on page 7-361.

7.94 -- list on page 7-371.

7.105 --md on page 7-383.

7.125 --pch on page 7-406.

7.144 -S on page 7-425.

7.23 --compile all input, --no compile all input on page 7-294.

10.9 Template instantiation in ARM C++ on page 10-704.

# 2.8 Compiler output files

By default, output files created by the compiler are located in the current directory. Object files are written in ARM ELF.

# Related information

ELF for the ARM Architecture.

# 2.9 Factors influencing how the compiler searches for header files

Several factors influence how the compiler searches for #include header files and source files.

- The value of the environment variable ARMCC5INC.
- The value of the environment variable ARMINC.
- The -I and -J compiler options.
- The --kandr\_include and --sys\_include compiler options.
- Whether the filename is an absolute filename or a relative filename.
- Whether the filename is between angle brackets or double quotes.

#### **Related concepts**

2.12 The ARMCC5INC environment variable on page 2-53.

2.11 Compiler search rules and the current place on page 2-52.

#### Related references

2.10 Compiler command-line options and search paths on page 2-51.

7.75 - Idir[, dir,...] on page 7-351.

7.86 -Jdir[,dir,...] on page 7-362.

7.87 -- kandr include on page 7-363.

7.154 -- sys include on page 7-437.

#### **Related information**

Toolchain environment variables.

# 2.10 Compiler command-line options and search paths

The following table shows how the specified compiler command-line options affect the search path used by the compiler when it searches for header and source files.

Table 2-2 Include file search paths

| Compiler option                       | <include> search order</include>                                                                                                    | "include" search order                                                                                                    |
|---------------------------------------|----------------------------------------------------------------------------------------------------|----------------------------------------------------------------------------------------------------|
| Neither -Idir[,dir,] nor -Jdir[,dir,] |                                                                                                    | <ol> <li>The current place on page 2-52.</li> <li>ARMCC5INC</li> <li>ARMINC</li> <li>/include</li> </ol>                                                                                |
| -Idir[,dir,]                          | <ol> <li>ARMCC5INC</li> <li>ARMINC</li> <li>/include</li> <li>The directory or directories specified by -Idir[,dir,].</li> </ol>             | <ol> <li>The current place on page 2-52.</li> <li>The directory or directories specified by - Idir[,dir,].</li> <li>ARMCC5INC</li> <li>ARMINC</li> <li>/include</li> </ol>              |
| -Jdir[,dir,]                          | The directory or directories specified by - Jdir[,dir,].                                                                                     | <ol> <li>The current place on page 2-52.</li> <li>The directory or directories specified by -<br/>Jdir[,dir,].</li> </ol>                                                               |
| Both - Idir[,dir,] and - Jdir[,dir,]  | <ol> <li>The directory or directories specified by -Jdir[,dir,].</li> <li>The directory or directories specified by -Idir[,dir,].</li> </ol> | <ol> <li>The current place on page 2-52.</li> <li>The directory or directories specified by - Idir[,dir,].</li> <li>The directory or directories specified by - Jdir[,dir,].</li> </ol> |
| sys_include                           | No effect.                                                                                                    | Removes the <i>current place</i> on page 2-52 from the search path.                                                                                                    |
| kandr_include                         | No effect.                                                                                                    | Uses Kernighan and Ritchie search rules.                                                                                                    |

# **Related concepts**

- 2.12 The ARMCC5INC environment variable on page 2-53.
- 2.11 Compiler search rules and the current place on page 2-52.
- 2.9 Factors influencing how the compiler searches for header files on page 2-50.

- 7.75 -Idir[,dir,...] on page 7-351.
- 7.86 -Jdir[,dir,...] on page 7-362.
- 7.87 -- kandr include on page 7-363.
- 7.154 -- sys include on page 7-437.

# 2.11 Compiler search rules and the current place

By default, the compiler uses Berkeley UNIX search rules, so source files and #include header files are searched for relative to the *current place*. The current place is the directory containing the source or header file currently being processed by the compiler.

When a file is found relative to an element of the search path, the directory containing that file becomes the new current place. When the compiler has finished processing that file, it restores the previous current place. At each instant there is a stack of current places corresponding to the stack of nested #include directives. For example, if the current place is the include directory ...\include, and the compiler is seeking the include file sys\defs.h, it locates ...\include\sys\defs.h if it exists. When the compiler begins to process defs.h, the current place becomes ...\include\sys. Any file included by defs.h that is not specified with an absolute path name, is searched for relative to ...\include\sys.

The original current place ...\include is restored only when the compiler has finished processing defs.h.

You can disable the stacking of current places by using the compiler option --kandr\_include. This option makes the compiler use Kernighan and Ritchie search rules whereby each nonrooted user #include is searched for relative to the directory containing the source file that is being compiled.

## Related concepts

- 2.12 The ARMCC5INC environment variable on page 2-53.
- 2.9 Factors influencing how the compiler searches for header files on page 2-50.

- 2.10 Compiler command-line options and search paths on page 2-51.
- 7.75 -Idir[,dir,...] on page 7-351.
- 7.86 -Jdir[,dir,...] on page 7-362.
- 7.87 -- kandr include on page 7-363.
- 7.154 -- sys include on page 7-437.

# 2.12 The ARMCC5INC environment variable

The ARMCC5INC environment variable points to the location of the included header and source files that are provided with the compilation tools.

This variable might be initialized with the correct path to the header files when the ARM compilation tools are installed or when configured with server modules. You can change this variable, but you must ensure that any changes you make do not break the installation.

The list of directories specified by the ARMCC5INC environment variable is semi-colon separated.

If you want to include files from other locations, use the -I and -J command-line options as required.

When compiling, directories specified with ARMCC5INC are searched immediately after directories specified by the -I option have been searched, for user include files.

If you use the -J option, ARMCC5INC is ignored.

# **Related concepts**

- 2.11 Compiler search rules and the current place on page 2-52.
- 2.9 Factors influencing how the compiler searches for header files on page 2-50.

#### Related references

- 2.10 Compiler command-line options and search paths on page 2-51.
- 7.75 Idir [, dir,...] on page 7-351.
- 7.86 -Jdir[,dir,...] on page 7-362.
- 7.87 -- kandr include on page 7-363.
- 7.154 -- sys include on page 7-437.

#### Related information

Toolchain environment variables.

# 2.13 Code compatibility between separately compiled and assembled modules

By writing code that adheres to the ARM Architecture Procedure Call Standard (AAPCS), you can ensure that separately compiled and assembled modules can work together.

The AAPCS forms part of the Base Standard Application Binary Interface for the ARM Architecture specification.

Interworking qualifiers associated with the --apcs compiler command-line option control interworking. Position independence qualifiers, also associated with the --apcs compiler command-line option, control position independence, and affect the creation of reentrant and thread-safe code.

| Note |  |
|------|--|
|------|--|

This does not mean that you must use the same --apcs command-line options to get your modules to work together. You must be familiar with the AAPCS.

#### Related references

7.6 --apcs=qualifier...qualifier on page 7-272.

#### **Related information**

Procedure Call Standard for the ARM Architecture. ARM C libraries and multithreading.

# 2.14 Linker feedback during compilation

The compiler can use feedback files produced by the linker to optimize code generation.

Feedback from the linker to the compiler enables:

- Efficient elimination of unused functions.
- Reduction of compilation required for interworking.

# **Related concepts**

2.15 Unused function code on page 2-56.

#### Related tasks

2.16 Minimizing code size by eliminating unused functions during compilation on page 2-57.

# 2.15 Unused function code

Unused function code can unnecessarily increase code size. Feedback from the linker to the compiler can remove unused function code, minimizing code size.

Unused function code might occur in the following situations.

- Where you have legacy functions that are no longer used in your source code. Rather than manually remove the unused function code from your source code, you can use linker feedback to remove the unused object code automatically from the final image.
- Where a function is inlined. Where an inlined function is not declared as **static**, the out-of-line function code is still present in the object file, but there is no longer a call to that code.

In addition, the linker can detect when an ARM function is being called from a Thumb state, and when a Thumb function is being called from an ARM state. You can use feedback from the linker to avoid compiling functions for interworking that are never used in an interworking context.

| Note                                                                                                    |
|----------------------------------------------------------------------------------------------------|
| Reduction of compilation required for interworking is only applicable to ARMv4T architectures. ARMv5T and later processors can interwork without penalty. |
|                                                                                                    |

The linker option --feedback=filename creates a feedback file, and the --feedback\_type option controls the different types of feedback generated.

#### Related tasks

2.16 Minimizing code size by eliminating unused functions during compilation on page 2-57.

# Related references

2.14 Linker feedback during compilation on page 2-55.

#### 2.16 Minimizing code size by eliminating unused functions during compilation

Feedback from the linker to the compiler enables efficient elimination of unused functions.

#### **Procedure**

- 1. Compile your source code.
- 2. Use the linker option --feedback=filename to create a feedback file.
- 3. Use the linker option --feedback type to control which feedback the linker generates. By default, the linker generates feedback to eliminate unused functions. This is equivalent to --feedback type=unused, noiw. The linker can also generate feedback to avoid compiling functions for interworking that are never used in an interworking context. Use the linker option --feedback type=unused, iw to eliminate both types of unused function.

| BT 4       |   |
|------------|---|
| <br>Note — | - |

Reduction of compilation required for interworking is only applicable to ARMv4T architectures. ARMv5T and later processors can interwork without penalty.

4. Re-compile using the compiler option --feedback=filename to feed the feedback file to the compiler.

The compiler uses the feedback file generated by the linker to compile the source code in a way that enables the linker to subsequently discard the unused functions.

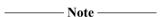

To obtain maximum benefit from linker feedback, do a full compile and link at least twice. A single compile and link using feedback from a previous build is normally sufficient to obtain some benefit.

| N | ote |
|---|-----|

Always ensure that you perform a full clean build immediately before using the linker feedback file. This minimizes the risk of the feedback file becoming out of date with the source code it was generated from.

You can specify the --feedback=filename option even when no feedback file exists. This enables you to use the same build commands or makefile regardless of whether a feedback file exists, for example:

```
armcc -c --feedback=unused.txt test.c -o test.o
armlink --feedback=unused.txt test.o -o test.axf
```

The first time you build the application, it compiles normally but the compiler warns you that it cannot read the specified feedback file because it does not exist. The link command then creates the feedback file and builds the image. Each subsequent compilation step uses the feedback file from the previous link step to remove any unused functions that are identified.

#### Related concepts

2.15 Unused function code on page 2-56.

#### Related references

2.14 Linker feedback during compilation on page 2-55. 7.62 -- feedback = filename on page 7-335.

#### Related information

--feedback type=type linker option. About linker feedback.

# 2.17 Compilation build time

Compilation build time is affected by the compiler optimizations you use and the applications running on your host platform.

This section contains the following subsections:

- 2.17.1 Compilation build time on page 2-58.
- 2.17.2 Minimizing compilation build time on page 2-59.
- 2.17.3 Minimizing compilation build time with a single armcc invocation on page 2-60.
- 2.17.4 Effect of --multifile on compilation build time on page 2-60.
- 2.17.5 Minimizing compilation build time with parallel make on page 2-61.
- 2.17.6 Compilation build time on Windows on page 2-61.

# 2.17.1 Compilation build time

Modern software applications can comprise many thousands of source code files. These files can take a considerable amount of time to compile. The many different techniques that the ARM compilation tools use to optimize for small code size and high performance can also increase build time.

When you invoke the compiler, the following steps occur:

- 1. The compiler loads and begins to execute.
- 2. The compiler tries to obtain a license.
- 3. The compiler compiles your code.

Loading and beginning to execute the compiler normally takes a fixed period of time.

The time taken to obtain a license does not generally vary if a license is available. However, if a floating license is being used, the time taken to obtain a license depends on network traffic and whether or not a license is free on the server. In most cases, rather than terminate with error if a license is not immediately available, the compiler waits for a license to become available.

The process of obtaining a floating license is more involved than obtaining a node-locked license. With a node-locked license, the compiler only has to parse the file to check that there is a valid license. With a floating license, the compiler has to check where the license is, send a message through the TCP/IP stacks over the network to the server, then wait for a response. When the compiler receives the response, it then has to check whether or not it has been granted a license. When the compilation is complete, the license has to be returned back to the server.

Floating licenses provide flexibility, but at the cost of speed. If speed is your priority, consider obtaining node-locked licenses for your build machines, or some node-locked licenses locked to USB network cards that can be moved between machines as required.

Setting the environment variable TCP\_NODELAY to 1 improves FlexNet license server system performance when processing license requests. However, you must use this with caution, because it might cause an increase in network traffic.

The time taken to compile your code depends on the size and complexity of the file being compiled. Compiling a small number of large files might be quicker than compiling a larger number of small files. This is because the longer compilation time per file might be offset by the smaller amount of time spent loading and unloading the compiler and obtaining licenses.

#### Related tasks

2.17.2 Minimizing compilation build time on page 2-59.

- 2.17.3 Minimizing compilation build time with a single armcc invocation on page 2-60.
- 2.17.4 Effect of --multifile on compilation build time on page 2-60.
- 2.17.5 Minimizing compilation build time with parallel make on page 2-61.

Compilation build time and operating system choice.

4.13 Methods of reducing debug information in objects and libraries on page 4-123.

#### Related information

Optimizing license checkouts from a floating license server. Licensed features of ARM Compiler.

## 2.17.2 Minimizing compilation build time

There are a number of actions you can take to minimize how long the compiler takes to compile your source code.

These actions include:

- Avoid compiling at -03 level. -03 gives maximum optimization in the code that is generated, but can result in longer build times to achieve such results.
- Minimize the amount of debug information the compiler generates.
- Guard against multiple inclusion of header files.
- Use the **restrict** keyword if you can safely do so, to avoid the compiler having to do compile-time checks for pointer aliasing.
- Try to keep the number of include paths to a minimum. If you have many include paths, ensure that the files you include most often exist in directories near the start of the include search path.
- Try compiling a small number of large files instead of a large number of small files. The longer compilation time per file might be offset by less time spent unloading and unloading the compiler and obtaining licenses, particularly if using floating licenses.
- Try compiling multiple files within a single invocation of armcc (and single license checkout), instead of multiple armcc invocations.
- Floating licenses provide flexibility, but at the cost of speed. Consider obtaining node-locked licenses
  for your build machines, or some node-locked licenses locked to USB network cards that can be
  moved between machines as required.
- Consider using or avoiding --multifile compilation, depending on the resulting build time.

| Note ——— |
|----------|
|          |

- In RVCT 4.0, if you compile with -03, --multifile is enabled by default.
- In ARM Compiler 4.1 and later, --multifile is disabled by default, regardless of the optimization level.
- If you are using a makefile-based build environment, consider using a make tool that can apply some form of parallelism.
- Consider your choice of operating system for cross-compilation. Linux generally gives better build speed than Windows, but there are general performance-tuning techniques you can apply on Windows that might help improve build times.

# **Related concepts**

- 2.17.1 Compilation build time on page 2-58.
- 3.21 Precompiled Header (PCH) files on page 3-88.
- 4.14 Guarding against multiple inclusion of header files on page 4-124.

Vectorization on loops containing pointers.

## Related references

- 2.17.3 Minimizing compilation build time with a single armcc invocation on page 2-60.
- 2.17.4 Effect of --multifile on compilation build time on page 2-60.
- 2.17.5 Minimizing compilation build time with parallel make on page 2-61.

Compilation build time and operating system choice.

- 4.13 Methods of reducing debug information in objects and libraries on page 4-123.
- 7.30 --create pch=filename on page 7-303.

```
7.110 --multifile, --no_multifile on page 7-388.
7.115 -Onum on page 7-394.
7.125 --pch on page 7-406.
7.126 --pch_dir=dir on page 7-407.
7.140 --restrict, --no_restrict on page 7-421.
```

#### Related information

Licensed features of ARM Compiler.

# 2.17.3 Minimizing compilation build time with a single armcc invocation

Using a single armcc invocation rather than multiple invocations helps minimize compilation build time.

The following type of script incurs multiple loads and unloads of the compiler and multiple license checkouts:

```
armcc file1.c ...
armcc file2.c ...
armcc file3.c ...
```

Instead, you can try modifying your script to compile multiple files within a single invocation of armcc. For example, armcc file1.c file2.c file3.c ...

For convenience, you can also list all your .c files in a single via file invoked with armcc -via sources.txt.

Although this mechanism can dramatically reduce license checkouts and loading and unloading of the compiler to give significant improvements in build time, the following limitations apply:

- All files are compiled with the same options.
- Converting existing build systems could be difficult.
- Usability depends on source file structure and dependencies.
- An IDE might be unable to report which file had compilation errors.
- After detecting an error, the compiler does not compile subsequent files.

#### Related concepts

2.17.1 Compilation build time on page 2-58.

## Related tasks

2.17.2 Minimizing compilation build time on page 2-59.

#### Related references

```
7.110 --multifile, --no_multifile on page 7-388.
7.115 -Onum on page 7-394.
7.165 --via=filename on page 7-449.
```

#### Related information

Licensed features of ARM Compiler.

# 2.17.4 Effect of --multifile on compilation build time

When compiling with --multifile, the compiler might generate code with additional optimizations by compiling across several source files to produce a single object file. These additional cross-source optimizations can increase compilation time.

Conversely, if there is little additional optimization to apply, and only small amounts of code to check for possible optimizations, then using --multifile to generate a single object file instead of several might

reduce compilation time as a result of time recovered from creating (opening and closing) multiple object files.

| <br>Note ——— |
|--------------|
|              |

- In RVCT 4.0, if you compile with -03, --multifile is enabled by default.
- In ARM Compiler 4.1 and later, --multifile is disabled by default, regardless of the optimization level.

#### Related concepts

2.17.1 Compilation build time on page 2-58.

#### Related tasks

2.17.2 Minimizing compilation build time on page 2-59.

#### Related references

7.110 --multifile, --no\_multifile on page 7-388. 7.115 -Onum on page 7-394.

#### Related information

Licensed features of ARM Compiler.

# 2.17.5 Minimizing compilation build time with parallel make

If you are using a makefile-based build environment, you could consider using a make tool that can apply some form of parallelism to minimize compilation build time.

Even on a single machine with a single processor, a performance boost can be achieved. This is because running processes in parallel can hide the effects of network delays and general I/O accesses such as loading and saving files to disk, by fully utilizing the processor during these times with another compilation process.

If you have multiple processor machines, you can extend the use of parallelism with make -j N \* M, where M is the number of processors.

#### Related concepts

2.17.1 Compilation build time on page 2-58.

#### Related tasks

2.17.2 Minimizing compilation build time on page 2-59.

# 2.17.6 Compilation build time on Windows

There are ways to tune the performance of the Windows operating system at a general level. This might help with increasing the percentage of processor time that is being used for your build.

At a simple level, turning off virus checking software can help, but an Internet search for "tune windows performance" provides plenty of information.

# Chapter 3 Compiler Features

Provides an overview of ARM-specific features of the compiler.

## It contains the following sections:

- 3.1 Compiler intrinsics on page 3-64.
- 3.2 Performance benefits of compiler intrinsics on page 3-65.
- 3.3 ARM assembler instruction intrinsics on page 3-66.
- *3.4 Generic intrinsics* on page 3-67.
- 3.5 Compiler intrinsics for controlling IRQ and FIQ interrupts on page 3-68.
- 3.6 Compiler intrinsics for inserting optimization barriers on page 3-69.
- *3.7 Compiler intrinsics for inserting native instructions* on page 3-70.
- 3.8 Compiler intrinsics for Digital Signal Processing (DSP) on page 3-71.
- 3.9 Compiler support for European Telecommunications Standards Institute (ETSI) basic operations on page 3-72.
- 3.10 Overflow and carry status flags for C and C++ code on page 3-74.
- 3.11 Texas Instruments (TI) C55x intrinsics for optimizing C code on page 3-75.
- 3.12 Compiler support for accessing registers using named register variables on page 3-76.
- *3.13 Pragmas recognized by the compiler* on page 3-79.
- *3.14 Compiler and processor support for bit-banding* on page 3-81.
- 3.15 Compiler type attribute, \_\_attribute\_ ((bitband)) on page 3-82.
- *3.16* --bitband compiler command-line option on page 3-83.
- 3.17 How the compiler handles bit-band objects placed outside bit-band regions on page 3-84.
- *3.18 Compiler support for thread-local storage* on page 3-85.
- *3.19 Compiler support for literal pools* on page 3-86.
- 3.20 Compiler eight-byte alignment features on page 3-87.
- 3.21 Precompiled Header (PCH) files on page 3-88.
- 3.22 Automatic Precompiled Header (PCH) file processing on page 3-90.

- 3.23 Precompiled Header (PCH) file processing and the header stop point on page 3-91.
- 3.24 Precompiled Header (PCH) file creation requirements on page 3-93.
- 3.25 Compilation with multiple Precompiled Header (PCH) files on page 3-95.
- 3.26 Obsolete Precompiled Header (PCH) files on page 3-96.
- 3.27 Manually specifying the filename and location of a Precompiled Header (PCH) file on page 3-97.
- 3.28 Selectively applying Precompiled Header (PCH) file processing on page 3-98.
- 3.29 Suppressing Precompiled Header (PCH) file processing on page 3-99.
- 3.30 Message output during Precompiled Header (PCH) processing on page 3-100.
- 3.31 Performance issues with Precompiled Header (PCH) files on page 3-101.
- 3.32 Default compiler options that are affected by optimization level on page 3-102.

# 3.1 Compiler intrinsics

Compiler intrinsics are functions provided by the compiler. They enable you to easily incorporate domain-specific operations in C and C++ source code without resorting to complex implementations in assembly language.

The C and C++ languages are suited to a wide variety of tasks but they do not provide in-built support for specific areas of application, for example, *Digital Signal Processing* (DSP).

Within a given application domain, there is usually a range of domain-specific operations that have to be performed frequently. However, often these operations cannot be efficiently implemented in C or C++. A typical example is the saturated add of two 32-bit signed two's complement integers, commonly used in DSP programming. The following example shows a C implementation of saturated add operation

Using compiler intrinsics, you can achieve more complete coverage of target architecture instructions than you would from the instruction selection of the compiler.

An intrinsic function has the appearance of a function call in C or C++, but is replaced during compilation by a specific sequence of low-level instructions. When implemented using an intrinsic, for example, the saturated add function previous example has the form:

```
#include <dspfns.h> /* Include ETSI intrinsics */
...
int a, b, result;
...
result = L_add(a, b); /* Saturated add of a and b */
```

# **Related concepts**

- 3.5 Compiler intrinsics for controlling IRQ and FIQ interrupts on page 3-68.
- 3.9 Compiler support for European Telecommunications Standards Institute (ETSI) basic operations on page 3-72.
- 3.11 Texas Instruments (TI) C55x intrinsics for optimizing C code on page 3-75.

- 3.2 Performance benefits of compiler intrinsics on page 3-65.
- 3.3 ARM assembler instruction intrinsics on page 3-66.
- 9.150 ETSI basic operations on page 9-672.
- 9.102 Instruction intrinsics on page 9-618.
- 9.151 C55x intrinsics on page 9-674.

# 3.2 Performance benefits of compiler intrinsics

The use of compiler intrinsics offers a number of performance benefits:

• The low-level instructions substituted for an intrinsic might be more efficient than corresponding implementations in C or C++, resulting in both reduced instruction and cycle counts. To implement the intrinsic, the compiler automatically generates the best sequence of instructions for the specified target architecture. For example, the L\_add intrinsic maps directly to the ARM assembly language instruction qadd:

```
QADD r0, r0, r1 /* Assuming r0 = a, r1 = b on entry */
```

• More information is given to the compiler than the underlying C and C++ language is able to convey. This enables the compiler to perform optimizations and to generate instruction sequences that it could not otherwise have performed.

These performance benefits can be significant for real-time processing applications. However, care is required because the use of intrinsics can decrease code portability.

# **Related concepts**

- 3.1 Compiler intrinsics on page 3-64.
- 3.5 Compiler intrinsics for controlling IRQ and FIQ interrupts on page 3-68.
- 3.9 Compiler support for European Telecommunications Standards Institute (ETSI) basic operations on page 3-72.
- 3.11 Texas Instruments (TI) C55x intrinsics for optimizing C code on page 3-75.

# 3.3 ARM assembler instruction intrinsics

The compiler provides a range of instruction intrinsics for generating ARM assembly language instructions from within your C or C++ code.

Collectively, these intrinsics enable you to emulate inline assembly code using a combination of C code and instruction intrinsics.

ARM provides the following types of compiler intrinsics:

- · Generic intrinsics.
- Compiler intrinsics for controlling IRQ and FIQ interrupts.
- Compiler intrinsics for inserting optimization barriers.
- Compiler intrinsics for inserting native instructions.
- Compiler intrinsics for Digital Signal Processing (DSP).

# Related concepts

- 3.1 Compiler intrinsics on page 3-64.
- 3.5 Compiler intrinsics for controlling IRQ and FIQ interrupts on page 3-68.
- 3.9 Compiler support for European Telecommunications Standards Institute (ETSI) basic operations on page 3-72.
- 3.11 Texas Instruments (TI) C55x intrinsics for optimizing C code on page 3-75.
- 3.6 Compiler intrinsics for inserting optimization barriers on page 3-69.
- 3.8 Compiler intrinsics for Digital Signal Processing (DSP) on page 3-71.

- 3.4 Generic intrinsics on page 3-67.
- 3.7 Compiler intrinsics for inserting native instructions on page 3-70.

# 3.4 Generic intrinsics

The compiler provides a number of generic intrinsics, that is, intrinsics not targeted towards any particular area of application.

The following generic intrinsics are ARM language extensions to the ISO C and C++ standards:

- \_\_breakpoint intrinsic.
- current pc intrinsic.
- current sp intrinsic.
- \_\_nop intrinsic.
- return address intrinsic.
- semihost intrinsic.

Implementations of these intrinsics are available across all architectures.

- 9.103 breakpoint intrinsic on page 9-619.
- 9.107 current pc intrinsic on page 9-623.
- 9.108 current sp intrinsic on page 9-624.
- 9.124 nop intrinsic on page 9-642.
- 9.133 return address intrinsic on page 9-652.
- 9.136 semihost intrinsic on page 9-655.

# 3.5 Compiler intrinsics for controlling IRQ and FIQ interrupts

The intrinsics  $\_$ disable\_irq,  $\_$ enable\_irq,  $\_$ disable\_fiq and  $\_$ enable\_fiq control IRQ and FIQ interrupts.

You cannot use these intrinsics to change any other CPSR bits, including the mode, state, and imprecise data abort setting. This means that the intrinsics can be used only if the processor is already in a privileged mode, because the control bits of the CPSR and SPSR cannot be changed in User mode.

These intrinsics are available for all processor architectures in both ARM and Thumb state, as follows:

• If you are compiling for processors that support ARMv6 (or later), a CPS instruction is generated inline for these functions, for example:

```
CPSID i
```

• If you are compiling for processors that support ARMv4 or ARMv5 in ARM state, the compiler inlines a sequence of MRS and MSR instructions, for example:

```
MRS r0, CPSR
ORR r0, r0, #0x80
MSR CPSR_c, r0
```

• If you are compiling for processors that support ARMv4 or ARMv5 in Thumb state, or if --compatible is being used, the compiler calls a helper function, for example:

```
BL ARM disable irq
```

# **Related concepts**

- 3.1 Compiler intrinsics on page 3-64.
- 3.9 Compiler support for European Telecommunications Standards Institute (ETSI) basic operations on page 3-72.
- 3.11 Texas Instruments (TI) C55x intrinsics for optimizing C code on page 3-75.

- 3.2 Performance benefits of compiler intrinsics on page 3-65.
- 3.3 ARM assembler instruction intrinsics on page 3-66.
- 9.109 disable fiq intrinsic on page 9-625.
- 9.110 disable irq intrinsic on page 9-626.
- 9.113 enable fig intrinsic on page 9-630.
- 9.114 enable irq intrinsic on page 9-631.

# 3.6 Compiler intrinsics for inserting optimization barriers

The optimization barrier intrinsics \_\_schedule\_barrier, \_\_force\_stores, \_\_force\_loads, and \_\_memory\_changed let you override compiler optimizations by disabling instruction re-ordering and forcing memory updates.

The compiler can perform a range of optimizations, including re-ordering instructions and merging some operations. In some cases, such as system level programming where memory is being accessed concurrently by multiple processes, it might be necessary to disable instruction re-ordering and force memory to be updated.

| The optimization barrier intrinsics _ | _schedule_barrier,_     | force_stores,_         | force_loads and    |
|---------------------------------------|-------------------------|------------------------|--------------------|
| memory_changed do not generate        | code, but they can resu | alt in slightly increa | ased code size and |
| additional memory accesses.           | -                       |                        |                    |

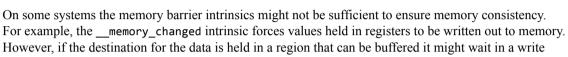

However, if the destination for the data is held in a region that can be buffered it might wait in a write buffer. In this case you might also have to write to CP15 or use a memory barrier instruction to drain the write buffer. See the Technical Reference Manual for your ARM processor for more information.

#### Related references

- Note -

- 9.118 force stores intrinsic on page 9-635.
- 9.123 memory changed intrinsic on page 9-641.
- 9.135 schedule barrier intrinsic on page 9-654.
- 9.117 force loads intrinsic on page 9-634.

# 3.7 Compiler intrinsics for inserting native instructions

The compiler provides a number of intrinsics that insert ARM processor instructions into the instruction stream generated by the compiler.

# Related references

9.104 \_\_cdp intrinsic on page 9-620.
9.105 \_\_clrex intrinsic on page 9-621.
9.120 \_\_ldrex intrinsic on page 9-637.
9.122 \_\_ldrt intrinsic on page 9-640.
9.125 \_\_pld intrinsic on page 9-644.
9.126 \_\_pli intrinsic on page 9-645.
9.131 \_\_rbit intrinsic on page 9-650.
9.132 \_\_rev intrinsic on page 9-651.
9.134 \_\_ror intrinsic on page 9-653.
9.137 \_\_sev intrinsic on page 9-657.
9.141 \_\_strex intrinsic on page 9-661.
9.143 \_\_strt intrinsic on page 9-666.
9.144 \_\_swp intrinsic on page 9-666.
9.146 \_\_wfe intrinsic on page 9-668.

9.147 \_wfi intrinsic on page 9-669. 9.148 yield intrinsic on page 9-670.

# 3.8 Compiler intrinsics for Digital Signal Processing (DSP)

The compiler provides intrinsics that assist in the implementation of DSP algorithms.

These intrinsics introduce the appropriate target instructions for:

- ARM, on architectures from ARMv5TE onwards.
- Thumb, on architectures with Thumb-2 technology.

Not every instruction has its own intrinsic. The compiler can combine several intrinsics, or combinations of intrinsics and C operators to generate more powerful instructions. For example, the ARMv5TE QDADD instruction is generated by a combination of \_\_qadd and \_\_qdbl.

#### Related references

9.106 \_\_clz intrinsic on page 9-622.
9.115 \_\_fabs intrinsic on page 9-632.
9.116 \_\_fabsf intrinsic on page 9-633.
9.128 \_\_qadd intrinsic on page 9-647.
9.129 \_\_qdbl intrinsic on page 9-648.
9.130 \_\_qsub intrinsic on page 9-649.
9.138 \_\_sqrt intrinsic on page 9-658.
9.139 \_\_sqrtf intrinsic on page 9-659.
9.140 \_\_ssat intrinsic on page 9-660.
9.145 \_\_usat intrinsic on page 9-667.

9.149 ARMv6 SIMD intrinsics on page 9-671.

#### 3.9 Compiler support for European Telecommunications Standards Institute (ETSI) basic operations

ARM Compiler 4.1 and later provide support for the ETSI basic operations to help implement coding of speech.

ETSI has produced several recommendations for the coding of speech, for example, the G.723.1 and G. 729 recommendations. These recommendations include source code and test sequences for reference implementations of the codecs.

Model implementations of speech codecs supplied by ETSI are based on a collection of C functions known as the ETSI basic operations. The ETSI basic operations include 16-bit, 32-bit and 40-bit operations for saturated arithmetic, 16-bit and 32-bit logical operations, and 16-bit and 32-bit operations for data type conversion.

Version 2.0 of the ETSI collection of basic operations, as described in the ITU-T Software Tool Library 2005 User's manual, introduces new 16-bit, 32-bit and 40 bit-operations. These operations are not supported in the ARM compilation tools.

The ETSI basic operations serve as a set of primitives for developers publishing codec algorithms, rather than as a library for use by developers implementing codecs in C or C++.

ARM Compiler 4.1 and later provide support for the ETSI basic operations through the header file dspfns.h. The dspfns.h header file contains definitions of the ETSI basic operations as a combination of C code and intrinsics.

See dspfns.h for a complete list of the ETSI basic operations supported in ARM Compiler 4.1 and later.

ARM Compiler 4.1 and later support the original ETSI family of basic operations as described in the ETSI G.729 recommendation Coding of speech at 8 kbit/s using conjugate-structure algebraic-codeexcited linear prediction (CS-ACELP), including:

- 16-bit and 32-bit saturated arithmetic operations, such as add and sub. For example, add(v1, v2) adds two 16-bit numbers v1 and v2 together, with overflow control and saturation, returning a 16-bit result.
- 16-bit and 32-bit multiplication operations, such as mult and L\_mult. For example, mult(v1, v2) multiplies two 16-bit numbers v1 and v2 together, returning a scaled 16-bit result.
- 16-bit arithmetic shift operations, such as sh1 and shr. For example, the saturating left shift operation shl(v1, v2) arithmetically shifts the 16-bit input v1 left v2 positions. A negative shift count shifts v1 right v2 positions.
- 16-bit data conversion operations, such as extract 1, extract h, and round. For example, round(L v1) rounds the lower 16 bits of the 32-bit input L v1 into the most significant 16 bits with saturation.

| Note |  |
|------|--|
|      |  |

Beware that both the dspfns.h header file and the ISO C99 header file math.h both define (different versions of) the function round(). Take care to avoid this potential conflict.

#### Related concepts

- 3.1 Compiler intrinsics on page 3-64.
- 3.5 Compiler intrinsics for controlling IRO and FIO interrupts on page 3-68.
- 3.11 Texas Instruments (TI) C55x intrinsics for optimizing C code on page 3-75.
- 3.10 Overflow and carry status flags for C and C++ code on page 3-74.

- 3.2 Performance benefits of compiler intrinsics on page 3-65.
- 3.3 ARM assembler instruction intrinsics on page 3-66.
- 9.150 ETSI basic operations on page 9-672.

# 3.10 Overflow and carry status flags for C and C++ code

The implementation of the *European Telecommunications Standards Institute* (ETSI) basic operations in dspfns.h exposes the status flags Overflow and Carry.

These flags are available as global variables for use in your own C or C++ programs. For example:

Generally, saturating functions have a sticky effect on overflow. That is, the overflow flag remains set until it is explicitly cleared.

#### Related concepts

3.9 Compiler support for European Telecommunications Standards Institute (ETSI) basic operations on page 3-72.

# 3.11 Texas Instruments (TI) C55x intrinsics for optimizing C code

The ARM compilation tools support the emulation of selected TI C55x intrinsics.

The TI C55x compiler recognizes a number of intrinsics for the optimization of C code. The ARM compilation tools support the emulation of selected TI C55x intrinsics through the header file, c55x.h.

c55x.h gives a complete list of the TI C55x intrinsics that are emulated by the ARM compilation tools.

TI C55x intrinsics that are emulated in c55x.h include:

- Intrinsics for addition, subtraction, negation and absolute value, such as \_sadd and \_ssub. For example, \_sadd(v1, v2) returns the 16-bit saturated sum of v1 and v2.
- Intrinsics for multiplication and shifting, such as \_smpy and \_sshl. For example, \_smpy(v1, v2) returns the saturated fractional-mode product of v1 and v2.
- Intrinsics for rounding, saturation, bitcount and extremum, such as \_round and \_count. For example, \_round(v1) returns the value v1 rounded by adding 215 using unsaturated arithmetic, clearing the lower 16 bits.
- Associative variants of intrinsics for addition and multiply-and-accumulate. This includes all TI C55x intrinsics prefixed with a , for example, a sadd and a smac.
- Rounding variants of intrinsics for multiplication and shifting, for example, \_smacr and \_smasr.

The following TI C55x intrinsics are not supported in c55x.h:

- All long long variants of intrinsics. This includes all TI C55x intrinsics prefixed with \_11, for example, \_11sadd and \_11sh1. long long variants of intrinsics are not supported in the ARM compilation tools because they operate on 40-bit data.
- All arithmetic intrinsics with side effects. For example, the TI C55x intrinsics \_firs and \_lms are not defined in c55x.h.
- Intrinsics for ETSI support functions, such as L\_add\_c and L\_sub\_c.

  Note ———

  An exception is the ETSI support function for saturating division, divs. This intrinsic is supported in c55x.h.

#### Related concepts

- 3.1 Compiler intrinsics on page 3-64.
- 3.5 Compiler intrinsics for controlling IRO and FIO interrupts on page 3-68.
- 3.9 Compiler support for European Telecommunications Standards Institute (ETSI) basic operations on page 3-72.

#### Related references

- 3.2 Performance benefits of compiler intrinsics on page 3-65.
- 3.3 ARM assembler instruction intrinsics on page 3-66.

#### **Related information**

Texas Instruments, http://www.ti.com.

# 3.12 Compiler support for accessing registers using named register variables

You can use named register variables to access registers of an ARM architecture-based processor.

Named register variables are declared by combining the **register** keyword with the \_\_asm keyword. The \_\_asm keyword takes one parameter, a character string, that names the register. For example, the following declaration declares R0 as a named register variable for the register r0:

```
register int R0 __asm("r0");
```

Any type of the same size as the register being named can be used in the declaration of a named register variable. The type can be a structure, but bitfield layout is sensitive to endianness.

You must declare core registers as global rather than local named register variables. Your program might still compile if you declare them locally, but you risk unexpected runtime behavior if you do. There is no restriction on the scope of named register variables for other registers.

| Note -       |  |
|--------------|--|
| <br>Note ——— |  |

A global named register variable is global to the source file in which it is declared, not global to the program. It has no effect on other files, unless you use multifile compilation or you declare it in a header file.

A typical use of named register variables is to access bits in the *Application Program Status Register* (APSR). The following example shows how to use named register variables to set the saturation flag Q in the APSR.

```
BIG ENDIAN // bitfield layout of APSR is sensitive to endianness
typedef union
    struct
         int mode:5;
         int T:1;
         int F:1:
         int I:1:
         int _dnm:19;
int Q:1;
         int V:1;
int C:1;
         int Z:1:
         int N:1;
    } b;
    unsigned int word;
} PSR;
#else /*
            _BIG_ENDIAN */
typedef union
    struct
         int N:1;
         int Z:1;
         int C:1;
         int V:1;
         int Q:1;
int _dnm:19;
int I:1;
         int F:1;
         int T:1;
         int mode:5;
    unsigned int word;
} PSR;
#endif /*
             BIG_ENDIAN */
/* Declare PSR as a register variable for the "apsr" register */
register PSR apsr __asm("apsr");
void set_Q(void)
    apsr.b.Q = 1;
}
```

The following example shows how to use a named register variable to clear the Q flag in the APSR.

```
register unsigned int _apsr __asm("apsr");
void ClearQFlag(void)
{
    _apsr = _apsr & ~0x08000000; // clear Q flag
}
```

Compiling this example using --cpu=7-M results in the following assembly code:

```
ClearQFlag
MRS r0,APSR; formerly CPSR
BIC r0,r0,#0x80000000
MSR APSR_nzcvq,r0; formerly CPSR_f
BX lr
```

The following example shows how to use named register variables to set up stack pointers.

Compiling this example using --cpu=7-M results in the following assembly code:

```
init

MOV r0,0x30000000

MSR MSP,r0

MRS r0,CONTROL

ORR r0,r0,#3

MSR CONTROL,r0

MOV r0,#0x40000000

MSR PSP,r0

BX lr
```

You can also use named register variables to access registers within a coprocessor. The string syntax within the declaration corresponds to how you intend to use the variable. For example, to declare a variable that you intend to use with the MCR instruction, look up the instruction syntax for this instruction and use this syntax when you declare your variable. The following example shows how to use a named register variable to set bits in a coprocessor register.

```
register unsigned int PMCR __asm("cp15:0:c9:c12:0");
void __reset_cycle_counter(void)
{
    PMCR = 4;
}
```

Compiling this example using --cpu=7-M results in the following assembly code:

```
__reset_cycle_counter PROC

MOV r0,#4

MCR p15,#0x0,r0,c9,c12,#0 ; move from r0 to c9

BX lr

ENDP
```

In the above example, PMCR is declared as a register variable of type **unsigned int**, that is associated with the cp15 coprocessor, with CRn = c9, CRm = c12, opcode1 = 0, and opcode2 = 0 in an MCR or MRC instruction. The MCR encoding in the disassembly corresponds with the register variable declaration.

The physical coprocessor register is specified with a combination of the two register numbers, CRn and CRm, and two opcode numbers. This maps to a single physical register.

The same principle applies if you want to manipulate individual bits in a register, but you write normal variable arithmetic in C, and the compiler does a read-modify-write of the coprocessor register. The following example shows how to manipulate bits in a coprocessor register using a named register variable

```
register unsigned int SCTLR __asm("cp15:0:c1:c0:0");
/* Set bit 11 of the system control register */
```

```
void enable_branch_prediction(void)
{
    SCTLR |= (1 << 11);
}</pre>
```

Compiling this example using --cpu=7-M results in the following assembly code:

```
__enable_branch_prediction PROC

MRC    p15,#0x0,r0,c1,c0,#0

ORR    r0,r0,#0x800

MCR    p15,#0x0,r0,c1,c0,#0

BX    lr

ENDP
```

#### Related references

9.5 \_\_asm on page 9-513.
9.155 Named register variables on page 9-678.

#### **Related information**

Application Program Status Register. MRC and MRC2.

# 3.13 Pragmas recognized by the compiler

The compiler recognizes a number of pragmas, used to instruct the compiler to use particular features.

The compiler recognizes the following pragmas:

#### Pragmas for saving and restoring the pragma state

- #pragma pop
- #pragma push

#### Pragmas controlling optimization goals

- #pragma Onum
- #pragma Ospace
- #pragma Otime

#### Pragmas controlling code generation

- #pragma arm
- #pragma thumb
- #pragma exceptions unwind, #pragma no exceptions unwind

#### Pragmas controlling loop unrolling

- #pragma unroll [(n)]
- #pragma unroll\_completely

#### Pragmas controlling Precompiled Header (PCH) processing

- #pragma hdrstop
- #pragma no\_pch

#### Pragmas controlling anonymous structures and unions

• #pragma anon\_unions, #pragma no\_anon\_unions

#### Pragmas controlling diagnostic messages

- #pragma diag\_default tag[,tag,...]
- #pragma diag\_error tag[,tag,...]
- #pragma diag\_remark tag[,tag,...]
- #pragma diag suppress tag[,tag,...]
- #pragma diag\_warning tag[, tag, ...]

#### Miscellaneous pragmas

- #pragma arm section [section type list]
- #pragma import(\_\_use\_full\_stdio)
- #pragma inline, #pragma no inline
- #pragma once
- #pragma pack(n)
- #pragma softfp\_linkage, #pragma no\_softfp\_linkage
- #pragma import symbol\_name

- 9.74 #pragma anon\_unions, #pragma no\_anon\_unions on page 9-587.
- 9.75 #pragma arm on page 9-588.
- 9.76 #pragma arm section [section\_type\_list] on page 9-589.
- 9.77 #pragma diag default tag[,tag,...] on page 9-591.
- 9.78 #pragma diag\_error tag[,tag,...] on page 9-592.
- 9.79 #pragma diag remark tag[,tag,...] on page 9-593.
- 9.80 #pragma diag suppress tag[,tag,...] on page 9-594.

- 9.81 #pragma diag warning tag[, tag, ...] on page 9-595.
- 9.82 #pragma exceptions unwind, #pragma no exceptions unwind on page 9-596.
- 9.84 #pragma hdrstop on page 9-598.
- 9.85 #pragma import symbol name on page 9-599.
- 9.86 #pragma import( use full stdio) on page 9-600.
- 9.87 #pragma import( use smaller memcpy) on page 9-601.
- 9.88 #pragma inline, #pragma no inline on page 9-602.
- 9.89 #pragma no pch on page 9-603.
- 9.90 #pragma Onum on page 9-604.
- 9.91 #pragma once on page 9-605.
- 9.92 #pragma Ospace on page 9-606.
- 9.93 #pragma Otime on page 9-607.
- 9.94 #pragma pack(n) on page 9-608.
- 9.95 #pragma pop on page 9-610.
- 9.96 #pragma push on page 9-611.
- 9.97 #pragma softfp linkage, #pragma no softfp linkage on page 9-612.
- 9.98 #pragma thumb on page 9-613.
- 9.99  $\#pragma\ unroll\ \lceil (n)\rceil$  on page 9-614.
- 9.100 #pragma unroll completely on page 9-616.
- 9.101 #pragma weak symbol, #pragma weak symbol1 = symbol2 on page 9-617.

# 3.14 Compiler and processor support for bit-banding

The compiler supports bit-banding for processors that provide the feature.

The compiler supports bit-banding in the following ways:

- attribute((bitband)) language extension.
- --bitband command-line option.

Bit-banding is a feature of the Cortex-M3 and Cortex-M4 processors (--cpu=Cortex-M3 and --cpu=Cortex-M4) and some derivatives (for example, --cpu=Cortex-M3-rev0). This functionality is not available on other ARM processors.

# **Related concepts**

- 3.15 Compiler type attribute, \_\_attribute\_\_((bitband)) on page 3-82.
- 3.16 --bitband compiler command-line option on page 3-83.
- 3.17 How the compiler handles bit-band objects placed outside bit-band regions on page 3-84.

- 9.56 attribute ((bitband)) type attribute on page 9-569.
- 9.61 attribute ((at(address))) variable attribute on page 9-574.
- 7.13 --bitband on page 7-282.

# 3.15 Compiler type attribute, \_\_attribute\_\_((bitband))

\_\_attribute\_\_((bitband)) is a type attribute that lets you bit-band type definitions of structures.

In the following example, the unplaced bit-banded objects must be relocated into the bit-band region. This can be achieved by either using an appropriate scatter-loading description file or by using the --rw base linker command-line option.

```
/* foo.c */
typedef struct {
  int i : 1;
  int j : 2;
  int k : 3;
} BB __attribute__((bitband));
BB value; // Unplaced object
void update_value(void)
{
  value.i = 1;
  value.j = 0;
}
/* end of foo.c */
```

Alternatively, you can use \_\_attribute\_\_((at())) to place bit-banded objects at a particular address in the bit-band region, as in the following example:

```
/* foo.c */
typedef struct {
  int i : 1;
  int j : 2;
  int k : 3;
} BB __attribute((bitband));
BB value __attribute__((at(0x20000040))); // Placed object
void update_value(void)
{
  value.i = 1;
  value.j = 0;
}
/* end of foo.c */
```

#### Related concepts

- 3.14 Compiler and processor support for bit-banding on page 3-81.
- 3.16 --bitband compiler command-line option on page 3-83.
- 3.17 How the compiler handles bit-band objects placed outside bit-band regions on page 3-84.

#### Related references

```
9.56 attribute ((bitband)) type attribute on page 9-569.
```

- 9.61 attribute ((at(address))) variable attribute on page 9-574.
- 7.13 --bitband on page 7-282.

#### **Related information**

Scatter-loading Features.

--rw\_base=address linker option.

# 3.16 --bitband compiler command-line option

The --bitband command-line option bit-bands all non const global structure objects.

In the following example, when --bitband is applied to foo.c, the write to value.i is bit-banded. That is, the value 0x00000001 is written to the bit-band alias word that value.i maps to in the bit-band region.

Accesses to value.j and value.k are not bit-banded.

```
/* foo.c */
typedef struct {
   int i : 1;
   int j : 2;
   int k : 3;
} BB;
BB value __attribute__((at(0x20000040))); // Placed object
void update_value(void)
{
   value.i = 1;
   value.j = 0;
}
/* end of foo.c */
```

armcc supports the bit-banding of objects accessed through absolute addresses. When --bitband is applied to foo.c in the following example, the access to rts is bit-banded.

```
/* foo.c */
typedef struct {
  int rts : 1;
  int cts : 1;
  unsigned int data;
} uart;
#define com2 (*((volatile uart *)0x20002000))
void put_com2(int n)
{
  com2.rts = 1;
  com2.data = n;
}
/* end of foo.c */
```

#### **Related concepts**

- 3.14 Compiler and processor support for bit-banding on page 3-81.
- 3.15 Compiler type attribute, attribute ((bitband)) on page 3-82.
- 3.17 How the compiler handles bit-band objects placed outside bit-band regions on page 3-84.

- 9.56 attribute ((bitband)) type attribute on page 9-569.
- 9.61 attribute ((at(address))) variable attribute on page 9-574.
- 7.13 --bitband on page 7-282.

# 3.17 How the compiler handles bit-band objects placed outside bit-band regions

Bit-band objects must not be placed outside bit-band regions.

If you do inadvertently place a bit-band object outside a bit-band region, either using the at attribute, or using an integer pointer to a particular address, the compiler responds as follows:

- If the bitband attribute is applied to an object type and --bitband is not specified on the command line, the compiler generates an error.
- If the bitband attribute is applied to an object type and --bitband is specified on the command line, the compiler generates a warning, and ignores the request to bit-band.
- If the bitband attribute is not applied to an object type and --bitband is specified on the command line, the compiler ignores the request to bit-band.

#### **Related concepts**

- 3.14 Compiler and processor support for bit-banding on page 3-81.
- 3.15 Compiler type attribute, attribute ((bitband)) on page 3-82.
- 3.16 --bitband compiler command-line option on page 3-83.

- 9.56 attribute ((bitband)) type attribute on page 9-569.
- 9.61 attribute ((at(address))) variable attribute on page 9-574.
- 7.13 --bitband on page 7-282.

# 3.18 Compiler support for thread-local storage

Thread-local storage is a class of static storage that, like the stack, is private to each thread of execution.

Each thread in a process is given a location where it can store thread-specific data. Variables are allocated so that there is one instance of the variable for each existing thread.

Before each thread terminates, it releases its dynamic memory and any pointers to thread-local variables in that thread become invalid.

#### Related references

9.27 declspec(thread) on page 9-538.

# 3.19 Compiler support for literal pools

Literal pools are areas of constant data in a code section.

No single instruction can generate a 4 byte constant, so the compiler generates code that loads these constants from a literal pool.

In the following example, the compiler generates code that loads the integer constant 0xdeadbeef from a literal pool (marked with \*\*\*).

An alternative to using literal pools is to generate the constant in a register with a MOVW/MOVT instruction pair:

In most cases, generating literal pools improves performance and code size. However, in some specific cases you might prefer to generate code without literal pools.

The following compiler options control literal pools:

```
• --integer_literal_pools.
```

- --string\_literal\_pools.
- --branch\_tables.
- --float literal pools.

```
7.83 --integer_literal_pools, --no_integer_literal_pools on page 7-359.
7.153 --string_literal_pools, --no_string_literal_pools on page 7-435.
7.14 --branch_tables, --no_branch_tables on page 7-283.
7.63 --float_literal_pools, --no_float_literal_pools on page 7-336.
```

# 3.20 Compiler eight-byte alignment features

The compiler has the following eight-byte alignment features:

- The *Procedure Call Standard for the ARM Architecture* (AAPCS) requires that the stack is eight-byte aligned at all external interfaces. The compiler and C libraries preserve the eight-byte alignment of the stack. In addition, the default C library memory model maintains eight-byte alignment of the heap.
- Code is compiled in a way that requires and preserves the eight-byte alignment constraints at external
  interfaces.
- If you have assembly language files, or legacy objects, or libraries in your project, it is your responsibility to check that they preserve eight-byte stack alignment, and correct them if required.
- In RVCT v2.0 and later, and in ARM Compiler 4.1 and later, **double** and **long long** data types are eight-byte aligned for compliance with the *Application Binary Interface for the ARM Architecture* (AEABI). This enables efficient use of the LDRD and STRD instructions in ARMv5TE and later.
- The default implementations of malloc(), realloc(), and calloc() maintain an eight-byte aligned heap
- The default implementation of alloca() returns an eight-byte aligned block of memory.

#### Related information

Procedure Call Standard for the ARM Architecture.

Application Binary Interface (ABI) for the ARM Architecture.

Alignment restrictions in load and store element and structure instructions.

alloca().

Section alignment with the linker.

# 3.21 Precompiled Header (PCH) files

| Precompiled Header files can help reduce compilation time when the same header file is used by multiple source files.                                                                                                    |
|----------------------------------------------------------------------------------------------------|
| Note                                                                                                    |
| Support for Precompiled Header (PCH) files is deprecated from ARM Compiler 5.05 onwards on all platforms. Note that ARM Compiler on Windows 8 never supported PCH files.                                                                                                    |
| When you compile source files, the included header files are also compiled. If a header file is included in more than one source file, it is recompiled when each source file is compiled. Also, you might include header files that introduce many lines of code, but the primary source files that include them are relatively small. Therefore, it is often desirable to avoid recompiling a set of header files by precompiling them. These are referred to as PCH files. |
| The compiler can precompile and use PCH files automatically with thepch option, or you can use thecreate_pch anduse_pch options to manually control the use of PCH files.                                                                                                    |
| <ul> <li>By default, when the compiler creates a PCH file, it:</li> <li>Takes the name of the primary source file and replaces the suffix with .pch.</li> <li>Creates the file in the same directory as the primary source file.</li> </ul>                                                                                                    |
| Note ————————————————————————————————————                                                                                                    |
| Do not assume that if a PCH file is available, it is used by the compiler. In some cases, system configuration issues mean that the compiler might not always be able to use the PCH file. Address Space Randomization on <i>Red Hat Enterprise Linux 3</i> (RHE3) is one example of a possible system configuration issue.                                                                                                    |
| Related concepts                                                                                                    |
| 2.4 Order of compiler command-line options on page 2-43.                                                                                                    |
| 3.22 Automatic Precompiled Header (PCH) file processing on page 3-90.                                                                                                    |
| 3.23 Precompiled Header (PCH) file processing and the header stop point on page 3-91.                                                                                                    |
| 3.24 Precompiled Header (PCH) file creation requirements on page 3-93.                                                                                                    |
| 3.25 Compilation with multiple Precompiled Header (PCH) files on page 3-95.                                                                                                    |
| 3.26 Obsolete Precompiled Header (PCH) files on page 3-96.                                                                                                    |
| 3.27 Manually specifying the filename and location of a Precompiled Header (PCH) file on page 3-97.                                                                                                    |
| 3.28 Selectively applying Precompiled Header (PCH) file processing on page 3-98.                                                                                                    |
| 3.29 Suppressing Precompiled Header (PCH) file processing on page 3-99.                                                                                                    |
| 3.30 Message output during Precompiled Header (PCH) processing on page 3-100.                                                                                                    |
| 3.31 Performance issues with Precompiled Header (PCH) files on page 3-101.                                                                                                    |
| 3.22 Automatic Precompiled Header (PCH) file processing on page 3-90. 3.23 Precompiled Header (PCH) file processing and the header stop point on page 3-91.                                                                                                    |
| 3.24 Precompiled Header (PCH) file creation requirements on page 3-93.                                                                                                    |
| 3.25 Compilation with multiple Precompiled Header (PCH) files on page 3-95.                                                                                                    |
| 5.25 Companion with multiple 1 recomplical fleduct (1 C11) fless on page 5-75.                                                                                                    |

3.27 Manually specifying the filename and location of a Precompiled Header (PCH) file on page 3-97.

- 3.28 Selectively applying Precompiled Header (PCH) file processing on page 3-98.
- 3.29 Suppressing Precompiled Header (PCH) file processing on page 3-99.
- 3.30 Message output during Precompiled Header (PCH) processing on page 3-100.
- 3.31 Performance issues with Precompiled Header (PCH) files on page 3-101.

- 7.127 --pch messages, --no pch messages on page 7-408.
- 9.84 #pragma hdrstop on page 9-598.
- 9.89 #pragma no pch on page 9-603.
- 7.125 --pch on page 7-406.
- 7.126 --pch dir=dir on page 7-407.
- 7.128 --pch verbose, --no pch verbose on page 7-409.

# 3.22 Automatic Precompiled Header (PCH) file processing

. .

| Thepch command-line option enables automatic PCH file processing.                                                                                                    |
|----------------------------------------------------------------------------------------------------|
| Note                                                                                                    |
| Support for Precompiled Header (PCH) files is deprecated from ARM Compiler 5.05 onwards on all platforms. Note that ARM Compiler on Windows 8 never supported PCH files. |

Automatic PCH file processing means that the compiler automatically looks for a qualifying PCH file, and reads it if found. Otherwise, the compiler creates one for use on a subsequent compilation.

When the compiler creates a PCH file, it takes the name of the primary source file and replaces the suffix with .pch. The PCH file is created in the directory of the primary source file unless the --pch\_dir option is specified.

# **Related concepts**

- 3.21 Precompiled Header (PCH) files on page 3-88.
- 3.21 Precompiled Header (PCH) files on page 3-88.
- 3.23 Precompiled Header (PCH) file processing and the header stop point on page 3-91.
- 3.24 Precompiled Header (PCH) file creation requirements on page 3-93.
- 3.25 Compilation with multiple Precompiled Header (PCH) files on page 3-95.
- 3.26 Obsolete Precompiled Header (PCH) files on page 3-96.
- 3.27 Manually specifying the filename and location of a Precompiled Header (PCH) file on page 3-97.
- 3.28 Selectively applying Precompiled Header (PCH) file processing on page 3-98.
- 3.29 Suppressing Precompiled Header (PCH) file processing on page 3-99.
- 3.30 Message output during Precompiled Header (PCH) processing on page 3-100.
- 3.31 Performance issues with Precompiled Header (PCH) files on page 3-101.
- 3.23 Precompiled Header (PCH) file processing and the header stop point on page 3-91.
- 3.24 Precompiled Header (PCH) file creation requirements on page 3-93.
- 3.25 Compilation with multiple Precompiled Header (PCH) files on page 3-95.
- 3.26 Obsolete Precompiled Header (PCH) files on page 3-96.
- 3.27 Manually specifying the filename and location of a Precompiled Header (PCH) file on page 3-97.
- 3.28 Selectively applying Precompiled Header (PCH) file processing on page 3-98.
- 3.29 Suppressing Precompiled Header (PCH) file processing on page 3-99.
- 3.30 Message output during Precompiled Header (PCH) processing on page 3-100.
- 3.31 Performance issues with Precompiled Header (PCH) files on page 3-101.

- 7.125 --pch on page 7-406.
- 7.126 --pch dir=dir on page 7-407.

# 3.23 Precompiled Header (PCH) file processing and the header stop point

The PCH file contains a snapshot of all the code that precedes a header stop point.

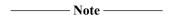

Support for Precompiled Header (PCH) files is deprecated from ARM Compiler 5.05 onwards on all platforms. Note that ARM Compiler on Windows 8 never supported PCH files.

Typically, the header stop point is the first token in the primary source file that does not belong to a preprocessing directive. In the following example, the header stop point is int and the PCH file contains a snapshot that reflects the inclusion of xxx.h and yyy.h:

```
#include "xxx.h"
#include "yyy.h"
int i;
```

You can manually specify the header stop point with #pragma hdrstop. If you use this pragma, it must appear before the first token that does not belong to a preprocessing directive. In this example, it must be placed before int, as follows:

```
#include "xxx.h"
#include "yyy.h"
#pragma hdrstop
int i;
```

If a conditional directive block (#if, #ifdef, or #ifndef) encloses the first non-preprocessor token or #pragma hdrstop, the header stop point is the outermost enclosing conditional directive.

For example:

```
#include "xxx.h"
#ifndef YYY_H
#define YYY_H 1
#include "yyy.h"
#endif
#if TEST /* Header stop point lies immediately before #if TEST */
int i;
#endif
```

In this example, the first token that does not belong to a preprocessing directive is int, but the header stop point is the start of the #if block containing it. The PCH file reflects the inclusion of xxx.h and, conditionally, the definition of YYY\_H and inclusion of yyy.h. It does not contain the state produced by #if TEST.

#### Related concepts

- 3.21 Precompiled Header (PCH) files on page 3-88.
- 3.22 Automatic Precompiled Header (PCH) file processing on page 3-90.
- 3.21 Precompiled Header (PCH) files on page 3-88.
- 3.22 Automatic Precompiled Header (PCH) file processing on page 3-90.
- 3.24 Precompiled Header (PCH) file creation requirements on page 3-93.
- 3.25 Compilation with multiple Precompiled Header (PCH) files on page 3-95.
- 3.26 Obsolete Precompiled Header (PCH) files on page 3-96.
- 3.27 Manually specifying the filename and location of a Precompiled Header (PCH) file on page 3-97.
- 3.28 Selectively applying Precompiled Header (PCH) file processing on page 3-98.
- 3.29 Suppressing Precompiled Header (PCH) file processing on page 3-99.
- 3.30 Message output during Precompiled Header (PCH) processing on page 3-100.
- 3.31 Performance issues with Precompiled Header (PCH) files on page 3-101.
- 3.24 Precompiled Header (PCH) file creation requirements on page 3-93.
- 3.25 Compilation with multiple Precompiled Header (PCH) files on page 3-95.

- 3.26 Obsolete Precompiled Header (PCH) files on page 3-96.
- 3.27 Manually specifying the filename and location of a Precompiled Header (PCH) file on page 3-97.
- 3.28 Selectively applying Precompiled Header (PCH) file processing on page 3-98.
- 3.29 Suppressing Precompiled Header (PCH) file processing on page 3-99.
- 3.30 Message output during Precompiled Header (PCH) processing on page 3-100.
- 3.31 Performance issues with Precompiled Header (PCH) files on page 3-101.

- 7.125 --pch on page 7-406.
- 7.126 --pch dir=dir on page 7-407.
- 9.84 #pragma hdrstop on page 9-598.

# 3.24 Precompiled Header (PCH) file creation requirements

A PCH file is produced only if the header stop point and the code preceding it, mainly the header files, meet specific requirements.

\_\_\_\_\_ Note \_\_\_\_\_

Support for Precompiled Header (PCH) files is deprecated from ARM Compiler 5.05 onwards on all platforms. Note that ARM Compiler on Windows 8 never supported PCH files.

These requirements are as follows:

• The header stop point must appear at file scope. It must not be within an unclosed scope established by a header file. For example, a PCH file is not created in this case:

```
// xxx.h
class A
{
    // xxx.c
    #include "xxx.h"
    int i;
};
```

• The header stop point must not be inside a declaration that is started within a header file. Also, in C++, it must not be part of a declaration list of a linkage specification. For example, in the following case the header stop point is int, but because it is not the start of a new declaration, no PCH file is created:

```
// yyy.h
static
// yyy.c
#include "yyy.h"
int i;
```

- The header stop point must not be inside a #if block or a #define that is started within a header file.
- The processing that precedes the header stop point must not have produced any errors.

\_\_\_\_\_ Note \_\_\_\_\_

Warnings and other diagnostics are not reproduced when the PCH file is reused.

- No references to predefined macros \_\_DATE\_\_ or \_\_TIME\_\_ must appear.
- No instances of the #line preprocessing directive must appear.
- #pragma no\_pch must not appear.
- The code preceding the header stop point must have introduced a sufficient number of declarations to justify the overhead associated with precompiled headers.

#### Related concepts

- 3.21 Precompiled Header (PCH) files on page 3-88.
- 3.22 Automatic Precompiled Header (PCH) file processing on page 3-90.
- 3.23 Precompiled Header (PCH) file processing and the header stop point on page 3-91.
- 3.21 Precompiled Header (PCH) files on page 3-88.
- 3.22 Automatic Precompiled Header (PCH) file processing on page 3-90.
- 3.23 Precompiled Header (PCH) file processing and the header stop point on page 3-91.
- 3.25 Compilation with multiple Precompiled Header (PCH) files on page 3-95.
- 3.26 Obsolete Precompiled Header (PCH) files on page 3-96.
- 3.27 Manually specifying the filename and location of a Precompiled Header (PCH) file on page 3-97.
- 3.28 Selectively applying Precompiled Header (PCH) file processing on page 3-98.
- 3.29 Suppressing Precompiled Header (PCH) file processing on page 3-99.
- 3.30 Message output during Precompiled Header (PCH) processing on page 3-100.
- 3.31 Performance issues with Precompiled Header (PCH) files on page 3-101.
- 3.25 Compilation with multiple Precompiled Header (PCH) files on page 3-95.

- 3.26 Obsolete Precompiled Header (PCH) files on page 3-96.
- 3.27 Manually specifying the filename and location of a Precompiled Header (PCH) file on page 3-97.
- 3.28 Selectively applying Precompiled Header (PCH) file processing on page 3-98.
- 3.29 Suppressing Precompiled Header (PCH) file processing on page 3-99.
- 3.30 Message output during Precompiled Header (PCH) processing on page 3-100.
- 3.31 Performance issues with Precompiled Header (PCH) files on page 3-101.

- 7.125 --pch on page 7-406.
- 7.126 --pch dir=dir on page 7-407.
- 7.127 --pch messages, --no pch messages on page 7-408.
- 7.128 --pch verbose, --no pch verbose on page 7-409.
- 9.84 #pragma hdrstop on page 9-598.
- 9.89 #pragma no pch on page 9-603.

# 3.25 Compilation with multiple Precompiled Header (PCH) files

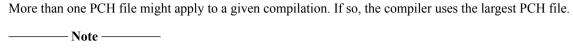

Support for Precompiled Header (PCH) files is deprecated from ARM Compiler 5.05 onwards on all platforms. Note that ARM Compiler on Windows 8 never supported PCH files.

That is, the compiler uses the PCH file representing the most preprocessing directives from the primary source file.

For example, a primary source file might begin with:

```
#include "xxx.h"
#include "yyy.h"
#include "zzz.h"
```

If there is one PCH file for xxx.h and a second for xxx.h and yyy.h, the latter PCH file is selected, assuming that both apply to the current compilation. Additionally, after the PCH file for the first two headers is read in and the third is compiled, a new PCH file for all three headers is created if the requirements for PCH file creation are met.

#### Related concepts

- 3.21 Precompiled Header (PCH) files on page 3-88.
- 3.22 Automatic Precompiled Header (PCH) file processing on page 3-90.
- 3.23 Precompiled Header (PCH) file processing and the header stop point on page 3-91.
- 3.24 Precompiled Header (PCH) file creation requirements on page 3-93.
- 3.21 Precompiled Header (PCH) files on page 3-88.
- 3.22 Automatic Precompiled Header (PCH) file processing on page 3-90.
- 3.23 Precompiled Header (PCH) file processing and the header stop point on page 3-91.
- 3.24 Precompiled Header (PCH) file creation requirements on page 3-93.
- 3.26 Obsolete Precompiled Header (PCH) files on page 3-96.
- 3.27 Manually specifying the filename and location of a Precompiled Header (PCH) file on page 3-97.
- 3.28 Selectively applying Precompiled Header (PCH) file processing on page 3-98.
- 3.29 Suppressing Precompiled Header (PCH) file processing on page 3-99.
- 3.30 Message output during Precompiled Header (PCH) processing on page 3-100.
- 3.31 Performance issues with Precompiled Header (PCH) files on page 3-101.
- 3.26 Obsolete Precompiled Header (PCH) files on page 3-96.
- 3.27 Manually specifying the filename and location of a Precompiled Header (PCH) file on page 3-97.
- 3.28 Selectively applying Precompiled Header (PCH) file processing on page 3-98.
- 3.29 Suppressing Precompiled Header (PCH) file processing on page 3-99.
- 3.30 Message output during Precompiled Header (PCH) processing on page 3-100.
- 3.31 Performance issues with Precompiled Header (PCH) files on page 3-101.

# 3.26 Obsolete Precompiled Header (PCH) files

| In automatic PCH processir | g mode the | e compiler | identifies a | and deletes | obsolete PC | `H files. |
|----------------------------|------------|------------|--------------|-------------|-------------|-----------|
|                            |            |            |              |             |             |           |

The compiler indicates that a PCH file is obsolete, and deletes it, under the following circumstances:

- If the PCH file is based on at least one out-of-date header file but is otherwise applicable for the current compilation.
- If the PCH file has the same base name as the source file being compiled, for example, xxx.pch and xxx.c, but is not applicable for the current compilation, for example, because you have used different command-line options.

These describe some common cases. You must delete other PCH files as required.

#### Related concepts

- 3.21 Precompiled Header (PCH) files on page 3-88.
- 3.22 Automatic Precompiled Header (PCH) file processing on page 3-90.
- 3.23 Precompiled Header (PCH) file processing and the header stop point on page 3-91.
- 3.24 Precompiled Header (PCH) file creation requirements on page 3-93.
- 3.25 Compilation with multiple Precompiled Header (PCH) files on page 3-95.
- 3.21 Precompiled Header (PCH) files on page 3-88.
- 3.22 Automatic Precompiled Header (PCH) file processing on page 3-90.
- 3.23 Precompiled Header (PCH) file processing and the header stop point on page 3-91.
- 3.24 Precompiled Header (PCH) file creation requirements on page 3-93.
- 3.25 Compilation with multiple Precompiled Header (PCH) files on page 3-95.
- 3.27 Manually specifying the filename and location of a Precompiled Header (PCH) file on page 3-97.
- 3.28 Selectively applying Precompiled Header (PCH) file processing on page 3-98.
- 3.29 Suppressing Precompiled Header (PCH) file processing on page 3-99.
- 3.30 Message output during Precompiled Header (PCH) processing on page 3-100.
- 3.31 Performance issues with Precompiled Header (PCH) files on page 3-101.
- 3.27 Manually specifying the filename and location of a Precompiled Header (PCH) file on page 3-97.
- 3.28 Selectively applying Precompiled Header (PCH) file processing on page 3-98.
- 3.29 Suppressing Precompiled Header (PCH) file processing on page 3-99.
- 3.30 Message output during Precompiled Header (PCH) processing on page 3-100.
- 3.31 Performance issues with Precompiled Header (PCH) files on page 3-101.

# 3.27 Manually specifying the filename and location of a Precompiled Header (PCH) file

| You can manually specify the filename and location of PCH files for the compiler to create and use.                                                                      |
|----------------------------------------------------------------------------------------------------|
| Note                                                                                                    |
| Support for Precompiled Header (PCH) files is deprecated from ARM Compiler 5.05 onwards on all platforms. Note that ARM Compiler on Windows 8 never supported PCH files. |

Use the following compiler command-line options to specify PCH filenames and locations:

- --create\_pch=filename
- --pch\_dir=directory
- --use pch=filename

If you use --create\_pch or --use\_pch with the --pch\_dir option, the indicated filename is appended to the directory name, unless the filename is an absolute path name.

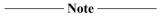

If multiple options are specified on the same command line, the following rules apply:

- --use pch takes precedence over --pch.
- --create\_pch takes precedence over all other PCH file options.

#### Related concepts

- 3.21 Precompiled Header (PCH) files on page 3-88.
- 3.22 Automatic Precompiled Header (PCH) file processing on page 3-90.
- 3.23 Precompiled Header (PCH) file processing and the header stop point on page 3-91.
- 3.24 Precompiled Header (PCH) file creation requirements on page 3-93.
- 3.25 Compilation with multiple Precompiled Header (PCH) files on page 3-95.
- 3.26 Obsolete Precompiled Header (PCH) files on page 3-96.
- 3.21 Precompiled Header (PCH) files on page 3-88.
- 3.22 Automatic Precompiled Header (PCH) file processing on page 3-90.
- 3.23 Precompiled Header (PCH) file processing and the header stop point on page 3-91.
- 3.24 Precompiled Header (PCH) file creation requirements on page 3-93.
- 3.25 Compilation with multiple Precompiled Header (PCH) files on page 3-95.
- 3.26 Obsolete Precompiled Header (PCH) files on page 3-96.
- 3.28 Selectively applying Precompiled Header (PCH) file processing on page 3-98.
- 3.29 Suppressing Precompiled Header (PCH) file processing on page 3-99.
- 3.30 Message output during Precompiled Header (PCH) processing on page 3-100.
- 3.31 Performance issues with Precompiled Header (PCH) files on page 3-101.
- 3.28 Selectively applying Precompiled Header (PCH) file processing on page 3-98.
- 3.29 Suppressing Precompiled Header (PCH) file processing on page 3-99.
- 3.30 Message output during Precompiled Header (PCH) processing on page 3-100.
- 3.31 Performance issues with Precompiled Header (PCH) files on page 3-101.

- 7.30 --create pch=filename on page 7-303.
- 7.125 --pch on page 7-406.
- 7.126 --pch dir=dir on page 7-407.
- 7.161 --use pch=filename on page 7-445.

# 3.28 Selectively applying Precompiled Header (PCH) file processing

You can selectively include and exclude header files for PCH file processing, even if you are using automatic PCH file processing.

Support for Precompiled Header (PCH) files is deprecated from ARM Compiler 5.05 onwards on all platforms. Note that ARM Compiler on Windows 8 never supported PCH files.

Use the #pragma hdrstop directive to insert a manual header stop point in the primary source file. Insert it before the first token that does not belong to a preprocessing directive. This enables you to specify where the set of header files that is subject to precompilation ends. For example,

```
#include "xxx.h"
#include "yyy.h"
#pragma hdrstop
#include "zzz.h"
```

In this example, the PCH file includes the processing state for xxx.h and yyy.h but not for zzz.h. This is useful if you decide that the information following the #pragma hdrstop does not justify the creation of another PCH file.

# **Related concepts**

- 3.21 Precompiled Header (PCH) files on page 3-88.
- 3.22 Automatic Precompiled Header (PCH) file processing on page 3-90.
- 3.23 Precompiled Header (PCH) file processing and the header stop point on page 3-91.
- 3.24 Precompiled Header (PCH) file creation requirements on page 3-93.
- 3.25 Compilation with multiple Precompiled Header (PCH) files on page 3-95.
- 3.26 Obsolete Precompiled Header (PCH) files on page 3-96.
- 3.27 Manually specifying the filename and location of a Precompiled Header (PCH) file on page 3-97.
- 3.21 Precompiled Header (PCH) files on page 3-88.
- 3.22 Automatic Precompiled Header (PCH) file processing on page 3-90.
- 3.23 Precompiled Header (PCH) file processing and the header stop point on page 3-91.
- 3.24 Precompiled Header (PCH) file creation requirements on page 3-93.
- 3.25 Compilation with multiple Precompiled Header (PCH) files on page 3-95.
- 3.26 Obsolete Precompiled Header (PCH) files on page 3-96.
- 3.27 Manually specifying the filename and location of a Precompiled Header (PCH) file on page 3-97.
- 3.29 Suppressing Precompiled Header (PCH) file processing on page 3-99.
- 3.30 Message output during Precompiled Header (PCH) processing on page 3-100.
- 3.31 Performance issues with Precompiled Header (PCH) files on page 3-101.
- 3.29 Suppressing Precompiled Header (PCH) file processing on page 3-99.
- 3.29 Suppressing Precompiled Header (PCH) file processing on page 3-99.
- 3.29 Suppressing Precompiled Header (PCH) file processing on page 3-99.
- 3.30 Message output during Precompiled Header (PCH) processing on page 3-100.
- 3.31 Performance issues with Precompiled Header (PCH) files on page 3-101.

- 9.84 #pragma hdrstop on page 9-598.
- 9.89 #pragma no pch on page 9-603.

# 3.29 Suppressing Precompiled Header (PCH) file processing

To suppress PCH file processing, use the #pragma no\_pch directive in the primary source file.

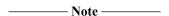

Support for Precompiled Header (PCH) files is deprecated from ARM Compiler 5.05 onwards on all platforms. Note that ARM Compiler on Windows 8 never supported PCH files.

You do not have to place this directive at the beginning of the file for it to take effect. For example, no PCH file is created if you compile the following source code with armcc --create\_pch=foo.pch myprog.c:

```
#include "xxx.h"
#pragma no_pch
#include "zzz.h"
```

If you want to selectively enable PCH processing, for example, subject xxx.h to PCH file processing, but not zzz.h, replace #pragma no\_pch with #pragma hdrstop, as follows:

```
#include "xxx.h"
#pragma hdrstop
#include "zzz.h"
```

#### Related concepts

- 3.21 Precompiled Header (PCH) files on page 3-88.
- 3.22 Automatic Precompiled Header (PCH) file processing on page 3-90.
- 3.23 Precompiled Header (PCH) file processing and the header stop point on page 3-91.
- 3.24 Precompiled Header (PCH) file creation requirements on page 3-93.
- 3.25 Compilation with multiple Precompiled Header (PCH) files on page 3-95.
- 3.26 Obsolete Precompiled Header (PCH) files on page 3-96.
- 3.27 Manually specifying the filename and location of a Precompiled Header (PCH) file on page 3-97.
- 3.28 Selectively applying Precompiled Header (PCH) file processing on page 3-98.
- 3.28 Selectively applying Precompiled Header (PCH) file processing on page 3-98.
- 3.21 Precompiled Header (PCH) files on page 3-88.
- 3.22 Automatic Precompiled Header (PCH) file processing on page 3-90.
- 3.23 Precompiled Header (PCH) file processing and the header stop point on page 3-91.
- 3.24 Precompiled Header (PCH) file creation requirements on page 3-93.
- 3.25 Compilation with multiple Precompiled Header (PCH) files on page 3-95.
- 3.26 Obsolete Precompiled Header (PCH) files on page 3-96.
- 3.27 Manually specifying the filename and location of a Precompiled Header (PCH) file on page 3-97.
- 3.28 Selectively applying Precompiled Header (PCH) file processing on page 3-98.
- 3.30 Message output during Precompiled Header (PCH) processing on page 3-100.
- 3.31 Performance issues with Precompiled Header (PCH) files on page 3-101.
- 3.28 Selectively applying Precompiled Header (PCH) file processing on page 3-98.
- 3.30 Message output during Precompiled Header (PCH) processing on page 3-100.
- 3.31 Performance issues with Precompiled Header (PCH) files on page 3-101.

- 9.84 #pragma hdrstop on page 9-598.
- 9.89 #pragma no pch on page 9-603.

# 3.30 Message output during Precompiled Header (PCH) processing

Whenever the compiler creates or uses a PCH file, it displays a message. You can suppress these messages or make them more verbose.

\_\_\_\_\_Note \_\_\_\_

Support for Precompiled Header (PCH) files is deprecated from ARM Compiler 5.05 onwards on all platforms. Note that ARM Compiler on Windows 8 never supported PCH files.

When the compiler creates or uses a PCH file, it displays the following kind of message:

test.c: creating precompiled header file test.pch

You can suppress this message with the compiler command-line option --no\_pch\_messages.

The --pch\_verbose option enables verbose mode. In verbose mode, the compiler displays a message for each PCH file that it considers but does not use, giving the reason why it cannot be used.

#### Related concepts

- 3.21 Precompiled Header (PCH) files on page 3-88.
- 3.22 Automatic Precompiled Header (PCH) file processing on page 3-90.
- 3.23 Precompiled Header (PCH) file processing and the header stop point on page 3-91.
- 3.24 Precompiled Header (PCH) file creation requirements on page 3-93.
- 3.25 Compilation with multiple Precompiled Header (PCH) files on page 3-95.
- 3.26 Obsolete Precompiled Header (PCH) files on page 3-96.
- 3.27 Manually specifying the filename and location of a Precompiled Header (PCH) file on page 3-97.
- 3.28 Selectively applying Precompiled Header (PCH) file processing on page 3-98.
- 3.29 Suppressing Precompiled Header (PCH) file processing on page 3-99.
- 3.21 Precompiled Header (PCH) files on page 3-88.
- 3.22 Automatic Precompiled Header (PCH) file processing on page 3-90.
- 3.23 Precompiled Header (PCH) file processing and the header stop point on page 3-91.
- 3.24 Precompiled Header (PCH) file creation requirements on page 3-93.
- 3.25 Compilation with multiple Precompiled Header (PCH) files on page 3-95.
- 3.26 Obsolete Precompiled Header (PCH) files on page 3-96.
- 3.27 Manually specifying the filename and location of a Precompiled Header (PCH) file on page 3-97.
- 3.28 Selectively applying Precompiled Header (PCH) file processing on page 3-98.
- 3.29 Suppressing Precompiled Header (PCH) file processing on page 3-99.
- 3.31 Performance issues with Precompiled Header (PCH) files on page 3-101.
- 3.31 Performance issues with Precompiled Header (PCH) files on page 3-101.

- 7.127 --pch messages, --no pch messages on page 7-408.
- 7.128 --pch\_verbose, --no\_pch\_verbose on page 7-409.

# 3.31 Performance issues with Precompiled Header (PCH) files

Typically, the overhead of creating and reading a PCH file is small, even for reasonably large header files. If the PCH file is used, there is typically a significant decrease in compilation time. However, PCH files can range in size from about 250KB to several megabytes or more, so you might not want to create many PCH files.

| Note                           |                                                                |
|--------------------------------|----------------------------------------------------------------|
| Support for Precompiled Header | (PCH) files is deprecated from ARM Compiler 5.05 onwards on al |

platforms. Note that ARM Compiler on Windows 8 never supported PCH files.

PCH processing might not always be appropriate, for example, where you have an arbitrary set of files with non-uniform initial sequences of preprocessing directives.

The benefits of PCH processing occur when several source files can share the same PCH file. The more sharing, the less disk space is consumed. Sharing minimizes the disadvantage of large PCH files, without giving up the advantage of a significant decrease in compilation times.

Therefore, to take full advantage of header file precompilation, you might have to re-order the #include sections of your source files, or group #include directives within a commonly used header file.

Different environments and different projects might have differing requirements. Be aware, however, that making the best use of PCH support might require some experimentation and probably some minor changes to source code.

#### Related concepts

- 3.21 Precompiled Header (PCH) files on page 3-88.
- 3.22 Automatic Precompiled Header (PCH) file processing on page 3-90.
- 3.23 Precompiled Header (PCH) file processing and the header stop point on page 3-91.
- 3.24 Precompiled Header (PCH) file creation requirements on page 3-93.
- 3.25 Compilation with multiple Precompiled Header (PCH) files on page 3-95.
- 3.26 Obsolete Precompiled Header (PCH) files on page 3-96.
- 3.27 Manually specifying the filename and location of a Precompiled Header (PCH) file on page 3-97.
- 3.28 Selectively applying Precompiled Header (PCH) file processing on page 3-98.
- 3.29 Suppressing Precompiled Header (PCH) file processing on page 3-99.
- 3.30 Message output during Precompiled Header (PCH) processing on page 3-100.
- 3.21 Precompiled Header (PCH) files on page 3-88.
- 3.22 Automatic Precompiled Header (PCH) file processing on page 3-90.
- 3.23 Precompiled Header (PCH) file processing and the header stop point on page 3-91.
- 3.24 Precompiled Header (PCH) file creation requirements on page 3-93.
- 3.25 Compilation with multiple Precompiled Header (PCH) files on page 3-95.
- 3.26 Obsolete Precompiled Header (PCH) files on page 3-96.
- 3.27 Manually specifying the filename and location of a Precompiled Header (PCH) file on page 3-97.
- 3.28 Selectively applying Precompiled Header (PCH) file processing on page 3-98.
- 3.29 Suppressing Precompiled Header (PCH) file processing on page 3-99.
- 3.30 Message output during Precompiled Header (PCH) processing on page 3-100.

# 3.32 Default compiler options that are affected by optimization level

In general, optimization levels are independent from the default behavior of command-line options. However, there are a small number of exceptions where the level of optimization you use changes the default option.

These exceptions are:

- --autoinline, --no autoinline.
- --data reorder, --no data reorder.

Depending on the value of -0num you use (-00, -01, -02, or -03), the default option changes as specified. See the individual command-line option reference descriptions for more information.

#### Related references

7.11 --autoinline, --no\_autoinline on page 7-280.
7.32 --data\_reorder, --no\_data\_reorder on page 7-305.
7.115 -Onum on page 7-394.

# Chapter 4 Compiler Coding Practices

Describes programming techniques and practices to help you increase the portability, efficiency and robustness of your C and C++ source code.

#### It contains the following sections:

- 4.1 The compiler as an optimizing compiler on page 4-106.
- 4.2 Compiler optimization for code size versus speed on page 4-107.
- *4.3 Compiler optimization levels and the debug view* on page 4-108.
- 4.4 Selecting the target processor at compile time on page 4-110.
- 4.5 Enabling FPU for bare-metal on page 4-111.
- *4.6 Optimization of loop termination in C code* on page 4-112.
- 4.7 Loop unrolling in C code on page 4-114.
- 4.8 Compiler optimization and the volatile keyword on page 4-116.
- *4.9 Code metrics* on page 4-118.
- 4.10 Code metrics for measurement of code size and data size on page 4-119.
- *4.11 Stack use in C and C++* on page 4-120.
- 4.12 Benefits of reducing debug information in objects and libraries on page 4-122.
- 4.13 Methods of reducing debug information in objects and libraries on page 4-123.
- 4.14 Guarding against multiple inclusion of header files on page 4-124.
- 4.15 Methods of minimizing function parameter passing overhead on page 4-125.
- 4.16 Returning structures from functions through registers on page 4-126.
- 4.17 Functions that return the same result when called with the same arguments on page 4-127.
- 4.18 Comparison of pure and impure functions on page 4-128.
- 4.19 Recommendation of postfix syntax when qualifying functions with ARM function modifiers on page 4-129.
- 4.20 Inline functions on page 4-130.
- 4.21 Compiler decisions on function inlining on page 4-131.

- 4.22 Automatic function inlining and static functions on page 4-132.
- 4.23 Inline functions and removal of unused out-of-line functions at link time on page 4-133.
- 4.24 Automatic function inlining and multifile compilation on page 4-134.
- 4.25 Restriction on overriding compiler decisions about function inlining on page 4-135.
- 4.26 Compiler modes and inline functions on page 4-136.
- 4.27 Inline functions in C++ and C90 mode on page 4-137.
- 4.28 Inline functions in C99 mode on page 4-138.
- 4.29 Inline functions and debugging on page 4-140.
- 4.30 Types of data alignment on page 4-141.
- 4.31 Advantages of natural data alignment on page 4-142.
- 4.32 Compiler storage of data objects by natural byte alignment on page 4-143.
- 4.33 Relevance of natural data alignment at compile time on page 4-144.
- 4.34 Unaligned data access in C and C++ code on page 4-145.
- 4.35 The packed qualifier and unaligned data access in C and C++ code on page 4-146.
- 4.36 Unaligned fields in structures on page 4-147.
- 4.37 Performance penalty associated with marking whole structures as packed on page 4-148.
- 4.38 Unaligned pointers in C and C++ code on page 4-149.
- 4.39 Unaligned Load Register (LDR) instructions generated by the compiler on page 4-150.
- 4.40 Comparisons of an unpacked struct, a \_\_packed struct, and a struct with individually \_\_packed fields, and of a \_\_packed struct and a #pragma packed struct on page 4-151.
- 4.41 Compiler support for floating-point arithmetic on page 4-153.
- 4.42 Default selection of hardware or software floating-point support on page 4-155.
- 4.43 Example of hardware and software support differences for floating-point arithmetic on page 4-156.
- 4.44 Vector Floating-Point (VFP) architectures on page 4-158.
- 4.45 Limitations on hardware handling of floating-point arithmetic on page 4-159.
- 4.46 Implementation of Vector Floating-Point (VFP) support code on page 4-160.
- 4.47 Compiler and library support for half-precision floating-point numbers on page 4-162.
- 4.48 Half-precision floating-point number format on page 4-163.
- 4.49 Compiler support for floating-point computations and linkage on page 4-164.
- 4.50 Types of floating-point linkage on page 4-165.
- 4.51 Compiler options for floating-point linkage and computations on page 4-166.
- 4.52 Floating-point linkage and computational requirements of compiler options on page 4-168.
- 4.53 Processors and their implicit Floating-Point Units (FPUs) on page 4-170.
- 4.54 Integer division-by-zero errors in C code on page 4-172.
- 4.55 Software floating-point division-by-zero errors in C code on page 4-174.
- 4.56 About trapping software floating-point division-by-zero errors on page 4-175.
- 4.57 Identification of software floating-point division-by-zero errors on page 4-176.
- 4.58 Software floating-point division-by-zero debugging on page 4-178.
- 4.59 New language features of C99 on page 4-179.
- 4.60 New library features of C99 on page 4-181.
- 4.61 // comments in C99 and C90 on page 4-182.
- 4.62 Compound literals in C99 on page 4-183.
- 4.63 Designated initializers in C99 on page 4-184.
- 4.64 Hexadecimal floating-point numbers in C99 on page 4-185.
- 4.65 Flexible array members in C99 on page 4-186.
- 4.66 \_\_func\_\_ predefined identifier in C99 on page 4-187.
- 4.67 inline functions in C99 on page 4-188.
- 4.68 long long data type in C99 and C90 on page 4-189.
- 4.69 Macros with a variable number of arguments in C99 on page 4-190.
- 4.70 Mixed declarations and statements in C99 on page 4-191.
- 4.71 New block scopes for selection and iteration statements in C99 on page 4-192.
- 4.72 Pragma preprocessing operator in C99 on page 4-193.
- 4.73 Restricted pointers in C99 on page 4-194.
- 4.74 Additional <math.h> library functions in C99 on page 4-195.
- *4.75 Complex numbers in C99* on page 4-196.

- 4.76 Boolean type and <stdbool.h> in C99 on page 4-197.
- 4.77 Extended integer types and functions in <inttypes.h> and <stdint.h> in C99 on page 4-198.
- 4.78 < fenv.h > floating-point environment access in C99 on page 4-199.
- 4.79 < stdio.h > snprintf family of functions in C99 on page 4-200.
- 4.80 <tgmath.h> type-generic math macros in C99 on page 4-201.
- 4.81 <wchar.h> wide character I/O functions in C99 on page 4-202.
- 4.82 How to prevent uninitialized data from being initialized to zero on page 4-203.

# 4.1 The compiler as an optimizing compiler

The compiler is highly optimizing for small code size and high performance, performing a range of optimization techniques.

The compiler performs optimizations common to other optimizing compilers, for example, data-flow optimizations such as common sub-expression elimination and loop optimizations such as loop combining and distribution.

In addition, the compiler performs a range of optimizations specific to ARM architecture-based processors.

Although the compiler performs a number of architecture independent optimizations, you can often significantly improve the performance of your C or C++ code by selecting correct optimization criteria, and the correct target processor and architecture.

| Note                     |                         |              |               |
|--------------------------|-------------------------|--------------|---------------|
| Optimization options can | limit debug information | generated by | the compiler. |

#### Related concepts

- 4.2 Compiler optimization for code size versus speed on page 4-107.
- 4.3 Compiler optimization levels and the debug view on page 4-108.
- 4.6 Optimization of loop termination in C code on page 4-112.
- 4.8 Compiler optimization and the volatile keyword on page 4-116.

#### Related tasks

4.4 Selecting the target processor at compile time on page 4-110.

- 7.11 -- autoinline, -- no autoinline on page 7-280.
- 7.29 --cpu=name compiler option on page 7-301.
- 7.32 --data reorder, --no data reorder on page 7-305.
- 7.65 --forceinline on page 7-338.
- 7.67 --fpmode=model on page 7-340.
- 7.82 --inline, --no inline on page 7-358.
- 7.89 --library\_interface=lib on page 7-365.
- 7.90 --library type=lib on page 7-367.
- 7.102 --lower\_ropi, --no\_lower\_ropi on page 7-380.
- 7.103 --lower rwpi, --no lower rwpi on page 7-381.
- 7.110 --multifile, --no multifile on page 7-388.
- 7.115 -Onum on page 7-394.
- 7.120 -Ospace on page 7-401.
- 7.121 -Otime on page 7-402.
- 7.141 --retain=option on page 7-422.

# 4.2 Compiler optimization for code size versus speed

The compiler can optimize for either code size or performance.

The following options control whether the compiler optimizes for code size or performance:

-Ospace

This option causes the compiler to optimize mainly for code size. This is the default option.

-Otime

This option causes the compiler to optimize mainly for speed.

For best results, you must build your application using the most appropriate command-line option.

\_\_\_\_\_ Note \_\_\_\_\_

These command-line options instruct the compiler to use optimizations that deliver the effect wanted in the vast majority of cases. However, it is not guaranteed that -Otime always generates faster code, or that -Ospace always generates smaller code.

#### Related references

7.120 -Ospace on page 7-401.

7.121 -Otime on page 7-402.

# 4.3 Compiler optimization levels and the debug view

The precise optimizations performed by the compiler depend both on the level of optimization chosen, and whether you are optimizing for performance or code size.

The compiler supports the following optimization levels:

0

Minimum optimization. Turns off most optimizations. When debugging is enabled, this option gives the best possible debug view because the structure of the generated code directly corresponds to the source code. All optimization that interferes with the debug view is disabled. In particular:

- Breakpoints can be set on any reachable point, including dead code.
- The value of a variable is available everywhere within its scope, except where it is uninitialized.
- Backtrace gives the stack of open function activations that is expected from reading the source

| source.                                                                                                    |
|----------------------------------------------------------------------------------------------------|
| Note                                                                                                    |
| Although the debug view produced by -00 corresponds most closely to the source code, users might prefer the debug view produced by -01 because this improves the quality of the code without changing the fundamental structure.                                                                           |
|                                                                                                    |
| Note                                                                                                    |
| Dead code includes reachable code that has no effect on the result of the program, for example an assignment to a local variable that is never used. Unreachable code is specifically code that cannot be reached via any control flow path, for example code that immediately follows a return statement. |
|                                                                                                    |

1

Restricted optimization. The compiler only performs optimizations that can be described by debug information. Removes unused inline functions and unused static functions. Turns off optimizations that seriously degrade the debug view. If used with --debug, this option gives a generally satisfactory debug view with good code density.

The differences in the debug view from -00 are:

- Breakpoints cannot be set on dead code.
- Values of variables might not be available within their scope after they have been initialized. For example if their assigned location has been reused.
- Functions with no side-effects might be called out of sequence, or might be omitted if the result is not needed.
- Backtrace might not give the stack of open function activations that is expected from reading the source because of the presence of tailcalls.

The optimization level -01 produces good correspondence between source code and object code, especially when the source code contains no dead code. The generated code can be significantly smaller than the code at -00, which can simplify analysis of the object code.

2

High optimization. If used with --debug, the debug view might be less satisfactory because the mapping of object code to source code is not always clear. The compiler might perform optimizations that cannot be described by debug information.

This is the default optimization level.

The differences in the debug view from -01 are:

- The source code to object code mapping might be many to one, because of the possibility of
  multiple source code locations mapping to one point of the file, and more aggressive
  instruction scheduling.
- Instruction scheduling is allowed to cross sequence points. This can lead to mismatches
  between the reported value of a variable at a particular point, and the value you might expect
  from reading the source code.
- The compiler automatically inlines functions.

3

Maximum optimization. When debugging is enabled, this option typically gives a poor debug view. ARM recommends debugging at lower optimization levels.

If you use -03 and -0time together, the compiler performs extra optimizations that are more aggressive, such as:

- High-level scalar optimizations, including loop unrolling. This can give significant performance benefits at a small code size cost, but at the risk of a longer build time.
- More aggressive inlining and automatic inlining.

These optimizations effectively rewrite the input source code, resulting in object code with the lowest correspondence to source code and the worst debug view. The

--loop\_optimization\_level=option controls the amount of loop optimization performed at -O3 -Otime. The higher the amount of loop optimization the worse the correspondence between source and object code.

For extra information about the high level transformations performed on the source code at -03 -0time use the --remarks command-line option.

Because optimization affects the mapping of object code to source code, the choice of optimization level with -Ospace and -Otime generally impacts the debug view.

The option -00 is the best option to use if a simple debug view is required. Selecting -00 typically increases the size of the ELF image by 7 to 15%. To reduce the size of your debug tables, use the --remove\_unneeded\_entities option.

#### Related concepts

4.12 Benefits of reducing debug information in objects and libraries on page 4-122.

#### Related references

```
4.13 Methods of reducing debug information in objects and libraries on page 4-123.
```

7.33 --debug, --no debug on page 7-306.

7.34 --debug macros, --no debug macros on page 7-307.

7.51 --dwarf2 on page 7-324.

7.52 --dwarf3 on page 7-325.

7.115 -Onum on page 7-394.

7.120 -Ospace on page 7-401.

7.121 -Otime on page 7-402.

7.139 --remove\_unneeded\_entities, --no\_remove\_unneeded\_entities on page 7-420.

#### Related information

ELF for the ARM Architecture.

# 4.4 Selecting the target processor at compile time

You can often significantly improve the performance of your C or C++ code by selecting the appropriate target processor at compile time.

Each new version of the ARM architecture typically supports extra instructions, extra modes of operation, pipeline differences, and register renaming.

#### **Procedure**

- 1. Decide whether the compiled program is to run on a specific ARM architecture-based processor or on different ARM processors.
- 2. Obtain the name, or names, of the target processors recognized by the compiler using the following compiler command-line option:

```
--cpu=list
```

3. If the compiled program is to run on a specific ARM architecture-based processor, having obtained the name of the processor with the --cpu=list option, select the target processor using the --cpu=name compiler command-line option.

For example, to compile code to run on a Cortex-A9 processor:

```
armcc --cpu=Cortex-A9 myprog.c
```

Alternatively, if the compiled program is to run on different ARM processors, choose the lowest common denominator architecture appropriate for the application and then specify that architecture in place of the processor name. For example, to compile code for processors supporting the ARMv6 architecture:

```
armcc --cpu=6 myprog.c
```

Selecting the target processor using the --cpu=name command-line option lets the compiler:

- Make full use of all available instructions for that particular processor.
- Perform processor-specific optimizations such as instruction scheduling.
- --cpu=list lists all the processors and architectures that the compiler supports.

#### Related references

```
7.28 --cpu=list on page 7-300.
```

7.29 --cpu=name compiler option on page 7-301.

# 4.5 Enabling FPU for bare-metal

If the compiler knows that an FPU is available, for example if you use the --cpu option to specify a processor with an FPU, then the compiler might introduce FPU instructions into your code.

These instructions can be introduced even if you are not deliberately performing any floating-point operations.

If you want to build an image that does not use any FPU instructions, and does not require that the FPU be enabled, you can use the --fpu=none option when building all your source files.

When targeting bare-metal and compiling for a processor with an FPU, you must enable the FPU in your startup code before you can execute FPU instructions. See the *Technical Reference Manual* for your processor.

For example, the following startup code enables FPU hardware for a Cortex-M7 processor:

```
asm void StartHere(void)
         R0, =0xE000ED88
LDR.W
                                   // CPACR is located at address 0xE000ED88
         R1, [R0]
R1, R1, #(0xF << 20)
                                   // Read CPACR
// Set bits 20-23 to enable CP10 and CP11 coprocessors
LDR
ORR
                                   // Write back the modified value to the CPACR
// Wait for store to complete
         R1, [R0]
STR
DSB
                                   // Reset pipeline now the FPU is enabled
ISB
IMPORT
         _main
  __main
                                   // Enter normal C run-time environment & library start-up
```

To compile this code:

```
armcc -c --cpu=Cortex-M7 main.c armlink --entry=StartHere main.o
```

#### Related tasks

4.4 Selecting the target processor at compile time on page 4-110.

## Related references

7.29 --cpu=name compiler option on page 7-301. 7.69 --fpu=name compiler option on page 7-343.

## **Related information**

--startup=symbol, --no\_startup linker option.

# 4.6 Optimization of loop termination in C code

Loops are a common construct in most programs. Because a significant amount of execution time is often spent in loops, it is worthwhile paying attention to time-critical loops.

The loop termination condition can cause significant overhead if written without caution. Where possible:

- Use simple termination conditions.
- Write count-down-to-zero loops.
- Use counters of type unsigned int.
- Test for equality against zero.

Following any or all of these guidelines, separately or in combination, is likely to result in better code.

The following table shows two sample implementations of a routine to calculate n! that together illustrate loop termination overhead. The first implementation calculates n! using an incrementing loop, while the second routine calculates n! using a decrementing loop.

Table 4-1 C code for incrementing and decrementing loops

| Incrementing loop                                                                                                    | Decrementing loop                                                                                                    |  |
|----------------------------------------------------------------------------------------------------|----------------------------------------------------------------------------------------------------|--|
| <pre>int fact1(int n) {     int i, fact = 1;     for (i = 1; i &lt;= n; i++)         fact *= i;     return (fact); }</pre> | <pre>int fact2(int n) {     unsigned int i, fact = 1;     for (i = n; i != 0; i)         fact *= i;     return (fact); }</pre> |  |

The following table shows the corresponding disassembly of the machine code produced by the compiler for each of the sample implementations above, where the C code for both implementations has been compiled using the options -02 -Otime.

Table 4-2 C Disassembly for incrementing and decrementing loops

| Incrementing loop                                               |                                                                                                   | Decrementing loop                                                                |                                                                     |
|-----------------------------------------------------------------|---------------------------------------------------------------------------------------------------|----------------------------------------------------------------------------------|---------------------------------------------------------------------|
| fact1 PROC MOV MOV CMP MOV BXLT  L1.20  MUL ADD CMP BLE BX ENDP | r2, r0<br>r0, #1<br>r2, #1<br>r1, r0<br>lr<br>r0, r1, r0<br>r1, r1, #1<br>r1, r2<br> L1.20 <br>lr | fact2 PROC<br>MOVS<br>MOV<br>BXEQ<br> L1.12 <br>MUL<br>SUBS<br>BNE<br>BX<br>ENDP | r1, r0<br>r0, #1<br>lr<br>r0, r1, r0<br>r1, r1, #1<br> L1.12 <br>lr |

Comparing the disassemblies shows that the ADD and CMP instruction pair in the incrementing loop disassembly has been replaced with a single SUBS instruction in the decrementing loop disassembly. This is because a compare with zero can be used instead.

In addition to saving an instruction in the loop, the variable n does not have to be saved across the loop, so the use of a register is also saved in the decrementing loop disassembly. This eases register allocation. It is even more important if the original termination condition involves a function call. For example:

```
for (...; i < get_limit(); ...);
```

The technique of initializing the loop counter to the number of iterations required, and then decrementing down to zero, also applies to **while** and **do** statements.

# **Related concepts**

4.7 Loop unrolling in C code on page 4-114.

# 4.7 Loop unrolling in C code

Loops are a common construct in most programs. Because a significant amount of execution time is often spent in loops, it is worthwhile paying attention to time-critical loops.

Small loops can be unrolled for higher performance, with the disadvantage of increased code size. When a loop is unrolled, a loop counter needs to be updated less often and fewer branches are executed. If the loop iterates only a few times, it can be fully unrolled so that the loop overhead completely disappears. The compiler unrolls loops automatically at -O3 -Otime. Otherwise, any unrolling must be done in source code.

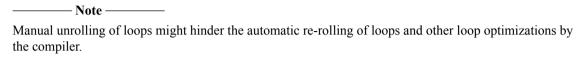

The advantages and disadvantages of loop unrolling can be illustrated using the two sample routines shown in the following table. Both routines efficiently test a single bit by extracting the lowest bit and counting it, after which the bit is shifted out.

The first implementation uses a loop to count bits. The second routine is the first implementation unrolled four times, with an optimization applied by combining the four shifts of n into one shift.

Unrolling frequently provides new opportunities for optimization.

Table 4-3 C code for rolled and unrolled bit-counting loops

| Bit-counting loop                                                                                                    | Unrolled bit-counting loop                                                                                                    |  |
|----------------------------------------------------------------------------------------------------|----------------------------------------------------------------------------------------------------|--|
| <pre>int countbit1(unsigned int n) {     int bits = 0;     while (n != 0)     {         if (n &amp; 1) bits++;         n &gt;&gt;= 1;     }     return bits; }</pre> | <pre>int countbit2(unsigned int n) {     int bits = 0;     while (n != 0)     {         if (n &amp; 1) bits++;         if (n &amp; 2) bits++;         if (n &amp; 4) bits++;         if (n &amp; 8) bits++;         n &gt;&gt;= 4; }</pre> |  |
|                                                                                                    | return bits; }                                                                                                    |  |

The following table shows the corresponding disassembly of the machine code produced by the compiler for each of the sample implementations above, where the C code for each implementation has been compiled using the option -02.

Table 4-4 Disassembly for rolled and unrolled bit-counting loops

| Bit-counting loop                                                                                                    | ι | Inrolled bi                                                                                               | t-counting l                                                                                         | оор            |
|----------------------------------------------------------------------------------------------------|---|----------------------------------------------------------------------------------------------------|----------------------------------------------------------------------------------------------------|----------------|
| countbit1 PROC  MOV r1, #0 B  L1.20   L1.8   TST r0, #1 ADDNE r1, r1, e1, e1, e2, e2, e3, e4, e4, e4, e4, e4, e4, e4, e4, e4, e4 |   | COUNTBILL MOV MOV B  L1.12  TST ADDNE TST ADDNE TST ADDNE TST ADDNE TST ADDNE LSR  L1.48  CMP BNE BX ENDP | r1, r0<br>r0, #0<br> L1.48 <br>r1, #1<br>r0, r0,<br>r1, #2<br>r0, r0,<br>r1, #4<br>r0, r0,<br>r1, #8 | #1<br>#1<br>#1 |

On the ARM9 processor, checking a single bit takes six cycles in the disassembly of the bit-counting loop shown in the leftmost column. The code size is only nine instructions. The unrolled version of the bit-counting loop checks four bits at a time per loop iteration, taking on average only three cycles per bit. However, the cost is the larger code size of fifteen instructions.

## **Related concepts**

4.6 Optimization of loop termination in C code on page 4-112.

## 4.8 Compiler optimization and the volatile keyword

Higher optimization levels can reveal problems in some programs that are not apparent at lower optimization levels, for example, missing **volatile** qualifiers.

This can manifest itself in a number of ways. Code might become stuck in a loop while polling hardware, multi-threaded code might exhibit strange behavior, or optimization might result in the removal of code that implements deliberate timing delays. In such cases, it is possible that some variables are required to be declared as **volatile**.

The declaration of a variable as **volatile** tells the compiler that the variable can be modified at any time externally to the implementation, for example, by the operating system, by another thread of execution such as an interrupt routine or signal handler, or by hardware. Because the value of a **volatile**-qualified variable can change at any time, the actual variable in memory must always be accessed whenever the variable is referenced in code. This means the compiler cannot perform optimizations on the variable, for example, caching its value in a register to avoid memory accesses. Similarly, when used in the context of implementing a sleep or timer delay, declaring a variable as **volatile** tells the compiler that a specific type of behavior is intended, and that such code must not be optimized in such a way that it removes the intended functionality.

In contrast, when a variable is not declared as **volatile**, the compiler can assume its value cannot be modified in unexpected ways. Therefore, the compiler can perform optimizations on the variable.

The use of the **volatile** keyword is illustrated in the two sample routines of the following table. Both of these routines loop reading a buffer until a status flag buffer\_full is set to true. The state of buffer full can change asynchronously with program flow.

The two versions of the routine differ only in the way that buffer\_full is declared. The first routine version is incorrect. Notice that the variable buffer\_full is not qualified as **volatile** in this version. In contrast, the second version of the routine shows the same loop where buffer\_full is correctly qualified as **volatile**.

Table 4-5 C code for nonvolatile and volatile buffer loops

#### Nonvolatile version of buffer loop Volatile version of buffer loop

```
int buffer_full;
int read_stream(void)
{
   int count = 0;
   while (!buffer_full)
   {
      count++;
   }
   return count;
}
volatile int buffer_full;
int read_stream(void)
{
   int count = 0;
   while (!buffer_full)
   {
      count++;
   }
   return count;
}
```

The following table shows the corresponding disassembly of the machine code produced by the compiler for each of the examples above, where the C code for each implementation has been compiled using the option -02.

Table 4-6 Disassembly for nonvolatile and volatile buffer loop

| Nonvolatile version of buffer loop | Volatile version of buffer loop |  |
|------------------------------------|---------------------------------|--|
| read_stream PROC     LDR           | read_stream PROC     LDR        |  |

In the disassembly of the nonvolatile version of the buffer loop in the above table, the statement LDR r0, [r0, #0] loads the value of buffer\_full into register r0 outside the loop labeled |L1.12|. Because buffer\_full is not declared as **volatile**, the compiler assumes that its value cannot be modified outside the program. Having already read the value of buffer\_full into r0, the compiler omits reloading the variable when optimizations are enabled, because its value cannot change. The result is the infinite loop labeled |L1.12|.

In contrast, in the disassembly of the volatile version of the buffer loop, the compiler assumes the value of buffer\_full can change outside the program and performs no optimizations. Consequently, the value of buffer\_full is loaded into register r0 inside the loop labeled |L1.8|. As a result, the loop |L1.8| is implemented correctly in assembly code.

To avoid optimization problems caused by changes to program state external to the implementation, you must declare variables as **volatile** whenever their values can change unexpectedly in ways unknown to the implementation.

In practice, you must declare a variable as **volatile** whenever you are:

- Accessing memory-mapped peripherals.
- Sharing global variables between multiple threads.
- Accessing global variables in an interrupt routine or signal handler.

The compiler does not optimize the variables you have declared as volatile.

## 4.9 Code metrics

Code metrics provide a means of objectively evaluating code quality. The compiler and linker provide several facilities for generating simple code metrics and improving code quality.

In particular, you can:

- Measure code and data sizes.
- Generate dynamic callgraphs.
- Measure stack use.

## **Related concepts**

4.10 Code metrics for measurement of code size and data size on page 4-119. 4.11 Stack use in C and C++ on page 4-120.

## **Related information**

- --info=topic[,topic,...] fromelf option.
- --info=topic[,topic,...] linker option.
- --map, --no map linker option.
- --callgraph, --no callgraph linker option.

# 4.10 Code metrics for measurement of code size and data size

The compiler, linker, and fromelf image converter let you measure code and data size.

Use the following command-line options:

- --info=sizes (armlink and fromelf).
- --info=totals (armcc, armlink, and fromelf).
- --map (armlink).

## Related references

7.81 --info=totals on page 7-357.

# 4.11 Stack use in C and C++

C and C++ both use the stack intensively.

For example, the stack holds:

- The return address of functions.
- Registers that must be preserved, as determined by the *ARM Architecture Procedure Call Standard* (AAPCS), for instance, when register contents are saved on entry into subroutines.
- Local variables, including local arrays, structures, unions, and in C++, classes.

Some stack usage is not obvious, such as:

- Local integer or floating point variables are allocated stack memory if they are spilled (that is, not allocated to a register).
- Structures are normally allocated to the stack. A space equivalent to sizeof(struct) padded to a
  multiple of four bytes is reserved on the stack. The compiler tries to allocate structures to registers
  instead
- If the size of an array size is known at compile time, the compiler allocates memory on the stack.

  Again, a space equivalent to sizeof(struct) padded to a multiple of four bytes is reserved on the stack.

| Note                       | _                   |             |              |
|----------------------------|---------------------|-------------|--------------|
| Memory for variable length | arrays is allocated | at runtime, | on the heap. |

- Several optimizations can introduce new temporary variables to hold intermediate results. The optimizations include: CSE elimination, live range splitting and structure splitting. The compiler tries to allocate these temporary variables to registers. If not, it spills them to the stack.
- Generally, code compiled for processors that support only 16-bit encoded Thumb instructions makes more use of the stack than ARM code and code compiled for processors that support 32-bit encoded Thumb instructions. This is because 16-bit encoded Thumb instructions have only eight registers available for allocation, compared to fourteen for ARM code and 32-bit encoded Thumb instructions.
- The AAPCS requires that some function arguments are passed through the stack instead of the registers, depending on their type, size, and order.

## Methods of estimating stack usage

Stack use is difficult to estimate because it is code dependent, and can vary between runs depending on the code path that the program takes on execution. However, it is possible to manually estimate the extent of stack utilization using the following methods:

- Link with --callgraph to produce a static callgraph. This shows information on all functions, including stack use.
- Link with --info=stack or --info=summarystack to list the stack usage of all global symbols.
- Use the debugger to set a watchpoint on the last available location in the stack and see if the watchpoint is ever hit.

| Note                                                |                         |                |         |
|-----------------------------------------------------|-------------------------|----------------|---------|
| μVision uses the ULINK platform with the CoreSight" | <sup>™</sup> interface. | These adaptors | have no |
| performance penalties.                              |                         |                |         |

- Use the debugger, and:
  - 1. Allocate space in memory for the stack that is much larger than you expect to require.
  - 2. Fill the stack space with copies of a known value, for example, 0xDEADDEAD.
  - 3. Run your application, or a fixed portion of it. Aim to use as much of the stack space as possible in the test run. For example, try to execute the most deeply nested function calls and the worst case path found by the static analysis. Try to generate interrupts where appropriate, so that they are included in the stack trace.

- 4. After your application has finished executing, examine the stack space of memory to see how many of the known values have been overwritten. The space has garbage in the used part and the known values in the remainder.
- 5. Count the number of garbage values and multiply by four, to give their size, in bytes.

The result of the calculation shows how the size of the stack has grown, in bytes.

• Use RTSM, and define a region of memory where access is not allowed directly below your stack in memory, with a map file. If the stack overflows into the forbidden region, a data abort occurs, which can be trapped by the debugger.

#### Methods of reducing stack usage

In general, you can lower the stack requirements of your program by:

- Writing small functions that only require a small number of variables.
- Avoiding the use of large local structures or arrays.
- Avoiding recursion, for example, by using an alternative algorithm.
- Minimizing the number of variables that are in use at any given time at each point in a function.
- Using C block scope and declaring variables only where they are required, so overlapping the memory used by distinct scopes.

| The use of C block scope involves declaring variables only where they are required. This minimizes use |
|----------------------------------------------------------------------------------------------------|
| of the stack by overlapping memory required by distinct scopes.                                        |

| Note                                                                                                    |
|----------------------------------------------------------------------------------------------------|
| Code performance is optimized by locating the stack in fast (zero wait-state), on-chip, 32-bit RAM. The      |
| ARM (LDMFD and STMFD) and Thumb (PUSH and POP) stack access instructions both push and pop a                 |
| number of 32-bit registers on or off the stack. If the stack is in 32-bit memory, each register access takes |
| one cycle. However, if the stack is in 16-bit memory then each register access takes two cycles, reducing    |

#### Related information

overall performance.

Getting Started with DS-5, ARM DS-5 Product Overview, About Fixed Virtual Platform (FVP).

ARM DS-5 Using the Debugger.

ARM DS-5 EB FVP Reference Guide.

Fixed Virtual Platforms VE and MPS FVP Reference Guide.

Procedure Call Standard for the ARM Architecture.

- --info=topic[,topic,...] fromelf option.
- --info=topic[,topic,...] linker option.
- --callgraph, --no\_callgraph linker option.

# 4.12 Benefits of reducing debug information in objects and libraries

Reducing the amount of debug information in objects and libraries has a number of code size and performance benefits.

Reducing the level of debug information:

- Reduces the size of objects and libraries, thereby reducing the amount of disk space required to store them
- Speeds up link time. In the compilation cycle, most of the link time is consumed by reading in all the debug sections and eliminating the duplicates.
- Minimizes the size of the final image. This facilitates the fast loading and processing of debug symbols by a debugger.

## **Related concepts**

4.3 Compiler optimization levels and the debug view on page 4-108.

#### Related references

4.13 Methods of reducing debug information in objects and libraries on page 4-123.

# 4.13 Methods of reducing debug information in objects and libraries

There are a number of ways to reduce the amount of debug information being generated per source file.

For example, you can:

- Avoid conditional use of #define in header files. This might make it more difficult for the linker to eliminate duplicate information.
- Modify your C or C++ source files so that header files are #included in the same order.
- Partition header information into smaller blocks. That is, use a larger number of smaller header files rather than a smaller number of larger header files. This helps the linker to eliminate more of the common blocks.
- Only include a header file in a C or C++ source file if it is really required.
- Guard against the multiple inclusion of header files. Place multiple-inclusion guards inside the header file, rather than around the #include statement. For example, if you have a header file foo.h, add:

```
#ifndef foo_h
#define foo_h
...
// rest of header file as before
...
#endif /* foo_h */
```

You can use the compiler option --remarks to warn about unguarded header files.

- Compile your code with the --no\_debug\_macros command-line option to discard preprocessor macro definitions from debug tables.
- Consider using (or not using) --remove\_unneeded\_entities.

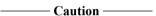

Although --remove\_unneeded\_entities can help to reduce the amount of debug information generated per file, it has the disadvantage of reducing the number of debug sections that are common to many files. This reduces the number of common debug sections that the linker is able to remove at final link time, and can result in a final debug image that is larger than necessary. For this reason, use --remove\_unneeded\_entities only when necessary.

## Related concepts

- 2.17.1 Compilation build time on page 2-58.
- 4.12 Benefits of reducing debug information in objects and libraries on page 4-122.
- 4.3 Compiler optimization levels and the debug view on page 4-108.

#### Related tasks

2.17.2 Minimizing compilation build time on page 2-59.

## Related references

```
7.34 --debug macros, --no debug macros on page 7-307.
```

7.138 -- remarks on page 7-419.

7.139 --remove\_unneeded\_entities, --no\_remove\_unneeded\_entities on page 7-420.

# 4.14 Guarding against multiple inclusion of header files

Guarding against multiple inclusion of header files has a number of benefits.

Specifically, guarding against multiple inclusion of header files:

- Improves compilation time.
- Reduces the size of object files generated using the -g compiler command-line option, which can speed up link time.
- Avoids compilation errors that arise from including the same code multiple times.

## For example:

```
/* foo.h */
#ifndef FOO_H
#define FOO_H 1
...
#endif
/* bar.c */
#ifndef FOO_H
#include "foo.h"
#endif
```

#### Related references

7.71 -g on page 7-347.

# 4.15 Methods of minimizing function parameter passing overhead

There are a number of ways in which you can minimize the overhead of passing parameters to functions.

## For example:

- Ensure that functions take four or fewer arguments if each argument is a word or less in size. In C++, ensure that nonstatic member functions take three or fewer arguments because of the implicit this pointer argument that is usually passed in R0.
- Ensure that a function does a significant amount of work if it requires more than four arguments, so that the cost of passing the stacked arguments is outweighed.
- Put related arguments in a structure, and pass a pointer to the structure in any function call. This reduces the number of parameters and increases readability.
- Minimize the number of **long long** parameters, because these take two argument words that have to be aligned on an even register index.
- Minimize the number of **double** parameters when using software floating-point.
- Avoid functions with a variable number of parameters. Functions taking a variable number of arguments effectively pass all their arguments on the stack.

#### Related concepts

4.16 Returning structures from functions through registers on page 4-126.

# 4.16 Returning structures from functions through registers

The compiler allows functions to return structures containing multiple values through the registers, rather than the stack.

In C and C++, one way of returning multiple values from a function is to use a structure. Normally, structures are returned on the stack, with all the associated expense this entails.

To reduce memory traffic and reduce code size, the compiler enables functions to return multiple values through the registers. A function can return up to four words in a **struct** by qualifying the function with \_\_value\_in\_regs. For example:

```
typedef struct s_coord { int x; int y; } coord;
coord reflect(int x1, int y1) __value_in_regs;
```

You can use \_\_value\_in\_regs anywhere where multiple values have to be returned from a function. Examples include:

- Returning multiple values from C and C++ functions.
- Returning multiple values from embedded assembly language functions.
- Making supervisor calls.
- Re-implementing \_\_user\_initial\_stackheap.

#### **Related concepts**

4.15 Methods of minimizing function parameter passing overhead on page 4-125.

## Related references

9.19 value in regs on page 9-529.

# 4.17 Functions that return the same result when called with the same arguments

A function that always returns the same result when called with the same arguments, and does not change any global data, is referred to as a pure function.

By definition, it is sufficient to evaluate any particular call to a pure function only once. Because the result of a call to the function is guaranteed to be the same for any identical call, each subsequent call to the function in code can be replaced with the result of the original call.

Using the keyword \_\_pure when declaring a function indicates that the function is a pure function.

By definition, pure functions cannot have side effects. For example, a pure function cannot read or write global state by using global variables or indirecting through pointers, because accessing global state can violate the rule that the function must return the same value each time when called twice with the same parameters. Therefore, you must use \_\_pure carefully in your programs. Where functions can be declared \_\_pure, however, the compiler can often perform powerful optimizations, such as *Common Subexpression Eliminations* (CSEs).

- 9.31 \_\_attribute\_\_((const)) function attribute on page 9-544.
- 9.46 attribute ((pure)) function attribute on page 9-559.
- 4.18 Comparison of pure and impure functions on page 4-128.
- 9.13 pure on page 9-523.

# 4.18 Comparison of pure and impure functions

The two sample routines in the following table illustrate the use of the pure keyword.

Both routines call a function fact() to calculate the sum of n! and n!. fact() depends only on its input argument n to compute n!. Therefore, fact() is a pure function.

The first routine shows a naive implementation of the function fact(), where fact() is not declared \_\_pure. In the second implementation, fact() is qualified as \_\_pure to indicate to the compiler that it is a pure function.

Table 4-7 C code for pure and impure functions

```
A pure function not declared __pure A pure function declared __pure

int fact(int n)
{
    int f = 1;
    while (n > 0)
        f *= n--;
    return f;
}
int foo(int n)
{
    return fact(n)+fact(n);
}
A pure function declared __pure

int fact(int n) __pure
{
    int f = 1;
    while (n > 0)
        f *= n--;
    return f;
}
int foo(int n)
{
    return fact(n)+fact(n);
}
```

The following table shows the corresponding disassembly of the machine code produced by the compiler for each of the sample implementations above, where the C code for each implementation has been compiled using the option -02, and inlining has been suppressed.

Table 4-8 Disassembly for pure and impure functions

#### A pure function not declared pure A pure function declared pure fact PROC fact PROC foo PROC foo PROC r3, {lr} MOV r0 **PUSH** {lr} fact **PUSH** BL BL fact LSL r0,r0,#1 MOV r2, r0 POP {pc} r0, r3 fact MOV **FNDP** BL r0, r0, r2 ΔDD POP {pc} ENDP

In the disassembly where fact() is not qualified as \_\_pure, fact() is called twice because the compiler does not know that the function is a candidate for *Common Subexpression Elimination* (CSE). In contrast, in the disassembly where fact() is qualified as \_\_pure, fact() is called only once, instead of twice, because the compiler has been able to perform CSE when adding fact(n) + fact(n).

#### Related concepts

4.17 Functions that return the same result when called with the same arguments on page 4-127.

## Related references

9.13 pure on page 9-523.

# 4.19 Recommendation of postfix syntax when qualifying functions with ARM function modifiers

You can use function modifiers such as \_\_pure either prefix or postfix, that is before the function declaration or after the parameter list. ARM recommends using the more precise postfix syntax.

```
Many ARM keyword extensions modify the behavior or calling sequence of a function. For example, pure, irg, swi, swi indirect, softfp, and value in regs all behave in this way.
```

These function modifiers all have a common syntax. A function modifier such as \_\_pure can qualify a function declaration either:

• Before the function declaration. For example:

```
__pure int foo(int);
```

• After the closing parenthesis on the parameter list. For example:

```
int foo(int) __pure;
```

For simple function declarations, each syntax is unambiguous. However, for a function whose return type or arguments are function pointers, the prefix syntax is imprecise. For example, the following function returns a function pointer, but it is not clear whether \_\_pure modifies the function itself or its returned pointer type:

In fact, the single \_\_pure keyword at the front of the declaration of foo modifies both foo itself *and* the function pointer type returned by foo.

In contrast, the postfix syntax enables clear distinction between whether \_\_pure applies to the argument, the return type, or the base function, when declaring a function whose argument and return types are function pointers. For example:

In this example:

- foo1 and foo3 are modified themselves.
- foo2 and foo3 return a pointer to a modified function.
- The functions foo3 and foo are identical.

Because the postfix syntax is more precise than the prefix syntax, ARM recommends that, where possible, you make use of the postfix syntax when qualifying functions with ARM function modifiers.

```
9.11 __irq on page 9-520.

9.13 __pure on page 9-523.

9.15 __softfp on page 9-525.

9.16 __svc on page 9-526.

9.17 __svc_indirect on page 9-527.

9.19 value in regs on page 9-529.
```

## 4.20 Inline functions

Inline functions offer a trade-off between code size and performance. By default, the compiler decides for itself whether to inline code or not.

As a general rule, when compiling with -Ospace, the compiler makes sensible decisions about inlining with a view to producing code of minimal size. This is because code size for embedded systems is of fundamental importance. When compiling with -Otime, the compiler inlines in most cases, but still avoids large code growth.

In most circumstances, the decision to inline a particular function is best left to the compiler. However, you can give the compiler a hint that a function is required to be inlined by using the appropriate inline keyword.

Functions that are qualified with the **\_\_inline**, inline, or **\_\_forceinline** keywords are called inline functions. In C++, member functions that are defined inside a class, struct, or union, are also inline functions.

The compiler also offers a range of other facilities for modifying its behavior with respect to inlining. There are several factors you must take into account when deciding whether to use these facilities, or more generally, whether to inline a function at all.

The linker is able to apply some degree of function inlining to functions that are very short.

#### **Related concepts**

- 4.21 Compiler decisions on function inlining on page 4-131.
- 4.22 Automatic function inlining and static functions on page 4-132.
- 4.23 Inline functions and removal of unused out-of-line functions at link time on page 4-133.
- 4.24 Automatic function inlining and multifile compilation on page 4-134.
- 4.26 Compiler modes and inline functions on page 4-136.
- 4.27 Inline functions in C++ and C90 mode on page 4-137.
- 4.28 Inline functions in C99 mode on page 4-138.
- 4.29 Inline functions and debugging on page 4-140.

## Related references

- 4.25 Restriction on overriding compiler decisions about function inlining on page 4-135.
- 7.11 -- autoinline, -- no autoinline on page 7-280.
- 7.65 --forceinline on page 7-338.
- 9.6 forceinline on page 9-514.
- 9.8 \_\_inline on page 9-517.
- 7.82 --inline, --no inline on page 7-358.

#### Related information

--inline, --no inline linker option.

# 4.21 Compiler decisions on function inlining

When function inlining is enabled, the compiler uses a complex decision tree to decide if a function is to be inlined.

The following simplified algorithm is used:

- 1. If the function is qualified with \_\_forceinline, the function is inlined if it is possible to do so.
- 2. If the function is qualified with \_\_inline and the option --forceinline is selected, the function is inlined if it is possible to do so.

If the function is qualified with \_\_inline and the option --forceinline is not selected, the function is inlined if it is practical to do so.

3. If the optimization level is -02 or higher, or --autoinline is specified, the compiler automatically inlines functions if it is practical to do so, even if you do not explicitly give a hint that function inlining is wanted.

When deciding if it is practical to inline a function, the compiler takes into account several other criteria, such as:

- The size of the function, and how many times it is called.
- The current optimization level.
- Whether it is optimizing for speed (-Otime) or size (-Ospace).
- Whether the function has external or static linkage.
- How many parameters the function has.
- Whether the return value of the function is used.

Ultimately, the compiler can decide not to inline a function, even if the function is qualified with \_\_forceinline. As a general rule:

- Smaller functions stand a better chance of being inlined.
- Compiling with -Otime increases the likelihood that a function is inlined.
- Large functions are not normally inlined because this can adversely affect code density and performance.

A recursive function is never inlined into itself, even if \_\_forceinline is used.

## **Related concepts**

- 4.20 Inline functions on page 4-130.
- 4.22 Automatic function inlining and static functions on page 4-132.
- 4.23 Inline functions and removal of unused out-of-line functions at link time on page 4-133.
- 4.24 Automatic function inlining and multifile compilation on page 4-134.
- 4.26 Compiler modes and inline functions on page 4-136.
- 4.27 Inline functions in C++ and C90 mode on page 4-137.
- 4.28 Inline functions in C99 mode on page 4-138.
- 4.29 Inline functions and debugging on page 4-140.

- 4.25 Restriction on overriding compiler decisions about function inlining on page 4-135.
- 7.11 -- autoinline, -- no autoinline on page 7-280.
- 7.65 --forceinline on page 7-338.
- 9.6 forceinline on page 9-514.
- 9.8 *inline* on page 9-517.
- 7.82 --inline, --no\_inline on page 7-358.
- 7.115 -Onum on page 7-394.
- 7.120 -Ospace on page 7-401.
- 7.121 -Otime on page 7-402.

## 4.22 Automatic function inlining and static functions

At -02 and -03 levels of optimization, or when --autoinline is specified, the compiler can automatically inline functions if it is practical and possible to do so, even if the functions are not declared as \_\_inline or inline.

This works best for static functions, because if all use of a static function can be inlined, no out-of-line copy is required. Unless a function is explicitly declared as **static** (or \_\_inline), the compiler has to retain the out-of-line version of it in the object file in case it is called from some other module.

It is best to mark all non-inline functions as static if they are not used outside the translation unit where they are defined (a translation unit being the preprocessed output of a source file together with all of the headers and source files included as a result of the #include directive). Typically, you do not want to place definitions of non-inline functions in header files.

If you fail to declare functions that are never called from outside a module as **static**, code can be adversely affected. In particular, you might have:

- A larger code size, because out-of-line versions of functions are retained in the image.
  - When a function is automatically inlined, both the in-line version *and* an out-of-line version of the function might end up in the final image, unless the function is declared as **static**. This might increase code size.
- An unnecessarily complicated debug view, because there are both inline versions and out-of-line versions of functions to display.

Retaining both inline and out-of-line copies of a function in code can sometimes be confusing when setting breakpoints or single-stepping in a debug view. The debugger has to display both in-line and out-of-line versions in its interleaved source view so that you can see what is happening when stepping through either the in-line or out-of-line version.

Because of these problems, declare non-inline functions as **static** when you are sure that they can never be called from another module.

#### Related concepts

- 4.20 Inline functions on page 4-130.
- 4.21 Compiler decisions on function inlining on page 4-131.
- 4.23 Inline functions and removal of unused out-of-line functions at link time on page 4-133.
- 4.24 Automatic function inlining and multifile compilation on page 4-134.
- 4.26 Compiler modes and inline functions on page 4-136.
- 4.27 Inline functions in C++ and C90 mode on page 4-137.
- 4.28 Inline functions in C99 mode on page 4-138.
- 4.29 Inline functions and debugging on page 4-140.

- 4.25 Restriction on overriding compiler decisions about function inlining on page 4-135.
- 7.11 -- autoinline, -- no autoinline on page 7-280.
- 7.115 -Onum on page 7-394.

## 4.23 Inline functions and removal of unused out-of-line functions at link time

The linker cannot remove unused out-of-line functions from an object unless you place the unused out-of-line functions in their own sections.

Use one of the following methods to place unused out-of-line functions in their own sections:

- --split\_sections.
- attribute ((section("name"))).
- #pragma arm section [section\_type\_list].
- Linker feedback.
- --feedback is typically an easier method of enabling unused function removal.

#### Related concepts

- 4.20 Inline functions on page 4-130.
- 4.21 Compiler decisions on function inlining on page 4-131.
- 4.22 Automatic function inlining and static functions on page 4-132.
- 4.24 Automatic function inlining and multifile compilation on page 4-134.
- 4.26 Compiler modes and inline functions on page 4-136.
- 4.27 Inline functions in C++ and C90 mode on page 4-137.
- 4.28 Inline functions in C99 mode on page 4-138.
- 4.29 Inline functions and debugging on page 4-140.

- 4.25 Restriction on overriding compiler decisions about function inlining on page 4-135.
- 7.62 -- feedback = filename on page 7-335.
- 7.150 --split sections on page 7-432.
- 9.66 attribute ((section("name"))) variable attribute on page 9-579.
- 9.76 #pragma arm section [section\_type\_list] on page 9-589.

# 4.24 Automatic function inlining and multifile compilation

If you are compiling with the --multifile option, the compiler can perform automatic inlining for calls to functions that are defined in other translation units.

In RVCT 4.0 the --multifile option is enabled by default at -03 level.

In ARM Compiler 4.1 and later the --multifile option is disabled by default, regardless of the optimization level.

For --multifile, both translation units must be compiled in the same invocation of the compiler.

#### **Related concepts**

- 4.20 Inline functions on page 4-130.
- 4.21 Compiler decisions on function inlining on page 4-131.
- 4.22 Automatic function inlining and static functions on page 4-132.
- 4.23 Inline functions and removal of unused out-of-line functions at link time on page 4-133.
- 4.26 Compiler modes and inline functions on page 4-136.
- 4.27 Inline functions in C++ and C90 mode on page 4-137.
- 4.28 Inline functions in C99 mode on page 4-138.
- 4.29 Inline functions and debugging on page 4-140.

- 4.25 Restriction on overriding compiler decisions about function inlining on page 4-135.
- 7.11 -- autoinline, -- no autoinline on page 7-280.
- 7.82 --inline, --no inline on page 7-358.
- 7.110 -- multifile, -- no multifile on page 7-388.
- 7.115 -Onum on page 7-394.

# 4.25 Restriction on overriding compiler decisions about function inlining

You can enable and disable function inlining, but you cannot override decisions the compiler makes about when it is practical to inline a function.

For example, you cannot force a function to be inlined if the compiler thinks it is not sensible to do so. Even if you use --forceinline or \_\_forceinline, the compiler only inlines functions if it is possible to do so.

## **Related concepts**

- 4.20 Inline functions on page 4-130.
- 4.21 Compiler decisions on function inlining on page 4-131.
- 4.22 Automatic function inlining and static functions on page 4-132.
- 4.23 Inline functions and removal of unused out-of-line functions at link time on page 4-133.
- 4.24 Automatic function inlining and multifile compilation on page 4-134.
- 4.26 Compiler modes and inline functions on page 4-136.
- 4.27 Inline functions in C++ and C90 mode on page 4-137.
- 4.28 Inline functions in C99 mode on page 4-138.
- 4.29 Inline functions and debugging on page 4-140.

- 7.11 -- autoinline, -- no autoinline on page 7-280.
- 7.65 --forceinline on page 7-338.
- 9.6 forceinline on page 9-514.
- 9.8 *inline* on page 9-517.
- 7.82 --inline, --no inline on page 7-358.

# 4.26 Compiler modes and inline functions

Compiler modes affect the behavior of inline functions.

ARM provides information about inline functions in C++, C90, and C99 modes.

## **Related concepts**

- 4.20 Inline functions on page 4-130.
- 4.21 Compiler decisions on function inlining on page 4-131.
- 4.22 Automatic function inlining and static functions on page 4-132.
- 4.23 Inline functions and removal of unused out-of-line functions at link time on page 4-133.
- 4.24 Automatic function inlining and multifile compilation on page 4-134.
- 4.27 Inline functions in C++ and C90 mode on page 4-137.
- 4.28 Inline functions in C99 mode on page 4-138.
- 4.29 Inline functions and debugging on page 4-140.

#### Related references

4.25 Restriction on overriding compiler decisions about function inlining on page 4-135.

## 4.27 Inline functions in C++ and C90 mode

The **inline** keyword is not available in C90. The effect of **\_\_inline** in C90, and **\_\_inline** and **inline** in C++, is identical.

When declaring an extern function to be inline, you must define it in every translation unit that it is used in. You must ensure that you use the same definition in each translation unit.

The requirement of defining the function in every translation unit applies even though it has external linkage.

If an inline function is used by more than one translation unit, its definition is typically placed in a header file.

ARM does not recommend placing definitions of non-inline functions in header files, because this can result in the creation of a separate function in each translation unit. If the non-inline function is an **extern** function, this leads to duplicate symbols at link time. If the non-inline function is **static**, this can lead to unwanted code duplication.

Member functions defined within a C++ structure, class, or union declaration, are implicitly inline. They are treated as if they are declared with the **inline** or **\_\_inline** keyword.

Inline functions have **extern** linkage unless they are explicitly declared **static**. If an inline function is declared to be static, any out-of-line copies of the function must be unique to their translation unit, so declaring an inline function to be static could lead to unwanted code duplication.

The compiler generates a regular call to an out-of-line copy of a function when it cannot inline the function, and when it decides not to inline it.

The requirement of defining a function in every translation unit it is used in means that the compiler is not required to emit out-of-line copies of all **extern** inline functions. When the compiler does emit out-of-line copies of an **extern** inline function, it uses Common Groups, so that the linker eliminates duplicates, keeping at most one copy in the same out-of-line function from different object files.

## **Related concepts**

- 4.20 Inline functions on page 4-130.
- 4.21 Compiler decisions on function inlining on page 4-131.
- 4.22 Automatic function inlining and static functions on page 4-132.
- 4.23 Inline functions and removal of unused out-of-line functions at link time on page 4-133.
- 4.24 Automatic function inlining and multifile compilation on page 4-134.
- 4.26 Compiler modes and inline functions on page 4-136.
- 4.28 Inline functions in C99 mode on page 4-138.
- 4.29 Inline functions and debugging on page 4-140.

#### Related references

- 4.25 Restriction on overriding compiler decisions about function inlining on page 4-135.
- 7.82 -- inline, -- no inline on page 7-358.
- 9.8 \_\_inline on page 9-517.

## **Related information**

Elimination of common groups or sections.

# 4.28 Inline functions in C99 mode

The rules for C99 inline functions with external linkage differ from those of C++.

C99 distinguishes between inline definitions and external definitions. Within a given translation unit where the inline function is defined, if the inline function is always declared with **inline** and never with **extern**, it is an inline definition. Otherwise, it is an external definition. These inline definitions do not generate out-of-line copies, even when --no inline is used.

Each use of an inline function might be inlined using a definition from the same translation unit (that might be an inline definition or an external definition), or it might become a call to an external definition. If an inline function is used, it must have exactly one external definition in some translation unit. This is the same rule that applies to using any external function. In practise, if all uses of an inline function are inlined, no error occurs if the external definition is missing. If you use --no\_inline, only external definitions are used.

Typically, you put inline functions with external linkage into header files as inline definitions, using **inline**, and not using **extern**. There is also an external definition in one source file. For example:

```
/* example_header.h */
inline int my_function (int i)
{
    return i + 42; // inline definition
}
/* file1.c */
#include "example_header.h"
    ... // uses of my_function()
/* file2.c */
#include "example_header.h"
    ... // uses of my_function()
/* myfile.c */
#include "example_header.h"
extern inline int my_function(int); // causes external definition.
```

This is the same strategy that is typically used for C++, but in C++ there is no special external definition, and no requirement for it.

The definitions of inline functions can be different in different translation units. However, in typical use, as in the above example, they are identical.

When compiling with --multifile, calls in one translation unit might be inlined using the external definition in another translation unit.

C99 places some restrictions on inline definitions. They cannot define modifiable local static objects. They cannot reference identifiers with static linkage.

In C99 mode, as with all other modes, the effects of \_\_inline and inline are identical.

Inline functions with static linkage have the same behavior in C99 as in C++.

## **Related concepts**

- 4.20 Inline functions on page 4-130.
- 4.21 Compiler decisions on function inlining on page 4-131.
- 4.22 Automatic function inlining and static functions on page 4-132.
- 4.23 Inline functions and removal of unused out-of-line functions at link time on page 4-133.
- 4.24 Automatic function inlining and multifile compilation on page 4-134.
- 4.26 Compiler modes and inline functions on page 4-136.
- 4.27 Inline functions in C++ and C90 mode on page 4-137.
- 4.29 Inline functions and debugging on page 4-140.

- 4.25 Restriction on overriding compiler decisions about function inlining on page 4-135.
- 7.82 -- *inline*, -- *no inline* on page 7-358.

7.110 --multifile, --no\_multifile on page 7-388. 9.8 \_\_inline on page 9-517.

# 4.29 Inline functions and debugging

The debug view generated for inline functions is generally good. However, it is sometimes useful to avoid inlining functions because in some situations, debugging is clearer if they are not inlined.

You can enable and disable the inlining of functions using the --no\_inline, --inline, --autoinline and --no autoinline command-line options.

The debug view can also be adversely affected by retaining both inline and out-of-line copies of a function when out-of-line copies are not required. Functions that are never called from outside a module can be declared as static functions to avoid an unnecessarily complicated debug view.

## **Related concepts**

- 4.20 Inline functions on page 4-130.
- 4.21 Compiler decisions on function inlining on page 4-131.
- 4.22 Automatic function inlining and static functions on page 4-132.
- 4.23 Inline functions and removal of unused out-of-line functions at link time on page 4-133.
- 4.24 Automatic function inlining and multifile compilation on page 4-134.
- 4.26 Compiler modes and inline functions on page 4-136.
- 4.27 Inline functions in C++ and C90 mode on page 4-137.
- 4.28 Inline functions in C99 mode on page 4-138.

#### Related references

- 4.25 Restriction on overriding compiler decisions about function inlining on page 4-135.
- 7.11 -- autoinline, -- no autoinline on page 7-280.
- 7.65 --forceinline on page 7-338.
- 9.6 forceinline on page 9-514.
- 9.8 *inline* on page 9-517.
- 7.82 --inline, --no inline on page 7-358.

#### Related information

--inline, --no inline linker option.

# 4.30 Types of data alignment

All access to data in memory can be classified into a number of different categories.

These categories are as follows:

- Natural alignment, for example, on a word boundary at 0x1004. The ARM compiler normally aligns
  variables and pads structures so that these items are accessed efficiently using LDR and STR
  instructions.
- Known but non-natural alignment, for example, a word at address 0x1001. This type of alignment commonly occurs when structures are packed to remove unnecessary padding. In C and C++, the \_\_packed qualifier or the #pragma pack(n) pragma let you signify that a structure is packed.
- Unknown alignment, for example, a word at an arbitrary address. This type of alignment commonly occurs when defining a pointer that can point to a word at any address. In C and C++, the \_\_packed qualifier or the #pragma pack(n) pragma let you signify that a pointer can access a word on a non-natural alignment boundary.

## **Related concepts**

- 4.31 Advantages of natural data alignment on page 4-142.
- 4.34 Unaligned data access in C and C++ code on page 4-145.
- 4.35 The packed qualifier and unaligned data access in C and C++ code on page 4-146.

- 4.32 Compiler storage of data objects by natural byte alignment on page 4-143.
- 4.33 Relevance of natural data alignment at compile time on page 4-144.
- 9.94 #pragma pack(n) on page 9-608.

# 4.31 Advantages of natural data alignment

The various C data types are aligned on specific byte boundaries to maximize storage potential and to provide for fast, efficient memory access with the ARM instruction set.

For example, the ARM architecture can access a four-byte variable using only one instruction when the object is stored at an address divisible by four, so four-byte objects are located on four-byte boundaries.

ARM and Thumb processors are designed to efficiently access *naturally aligned* data, that is, doublewords that lie on addresses that are multiples of eight, words that lie on addresses that are multiples of four, halfwords that lie on addresses that are multiples of two, and single bytes that lie at any byte address. Such data is located on its natural size boundary.

#### **Related concepts**

- 4.30 Types of data alignment on page 4-141.
- 4.34 Unaligned data access in C and C++ code on page 4-145.
- 4.35 The \_\_packed qualifier and unaligned data access in C and C++ code on page 4-146.

- 4.32 Compiler storage of data objects by natural byte alignment on page 4-143.
- 4.33 Relevance of natural data alignment at compile time on page 4-144.

# 4.32 Compiler storage of data objects by natural byte alignment

C data types are aligned on specific byte boundaries, depending on their type.

By default, the compiler stores data objects by byte alignment as shown in the following table.

Table 4-9 Compiler storage of data objects by byte alignment

| Туре                           | Bytes | Alignment                                             |
|--------------------------------|-------|-------------------------------------------------------|
| char, bool, _Bool              | 1     | Located at any byte address.                          |
| short, wchar_t                 | 2     | Located at any address that is evenly divisible by 2. |
| float, int, long, pointer      | 4     | Located at an address that is evenly divisible by 4.  |
| long long, double, long double | 8     | Located at an address that is evenly divisible by 8.  |

## **Related concepts**

- 4.30 Types of data alignment on page 4-141.
- 4.31 Advantages of natural data alignment on page 4-142.
- 4.34 Unaligned data access in C and C++ code on page 4-145.
- 4.35 The \_\_packed qualifier and unaligned data access in C and C++ code on page 4-146.

#### **Related references**

4.33 Relevance of natural data alignment at compile time on page 4-144.

# 4.33 Relevance of natural data alignment at compile time

Data alignment becomes relevant when the compiler allocates memory locations to variables.

For example, in the following structure, a three-byte gap is required between bmem and cmem.

```
struct example_st {
  int amem;
  char bmem;
  int cmem;
};
```

#### **Related concepts**

- 4.30 Types of data alignment on page 4-141.
- 4.31 Advantages of natural data alignment on page 4-142.
- 4.34 Unaligned data access in C and C++ code on page 4-145.
- 4.35 The packed qualifier and unaligned data access in C and C++ code on page 4-146.

#### Related references

4.32 Compiler storage of data objects by natural byte alignment on page 4-143.

## 4.34 Unaligned data access in C and C++ code

It can be necessary to access unaligned data in memory, for example, when porting legacy code from a CISC architecture where instructions are available to directly access unaligned data in memory.

On ARMv4 and ARMv5 architectures, and on the ARMv6 architecture depending on how it is configured, care is required when accessing unaligned data in memory, to avoid unexpected results. For example, when C or C++ source code uses a conventional pointer to read a word in C or C++ source code, the ARM compiler generates assembly language code that reads the word using an LDR instruction. This works as expected when the address is a multiple of four, for example if it lies on a word boundary. However, if the address is not a multiple of four, the LDR instruction returns a rotated result rather than performing a true unaligned word load. Generally, this rotation is not what the programmer expects.

On ARMv6 and later architectures, unaligned access is fully supported.

#### **Related concepts**

- 4.30 Types of data alignment on page 4-141.
- 4.31 Advantages of natural data alignment on page 4-142.
- 4.35 The packed qualifier and unaligned data access in C and C++ code on page 4-146.

- 4.32 Compiler storage of data objects by natural byte alignment on page 4-143.
- 4.33 Relevance of natural data alignment at compile time on page 4-144.

## 4.35 The packed qualifier and unaligned data access in C and C++ code

The \_\_packed qualifier sets the alignment of any valid type to 1.

This enables objects of packed type to be read or written using unaligned access.

Examples of objects that can be packed include:

- Structures.
- Unions.
- · Pointers.

#### Related concepts

- 4.30 Types of data alignment on page 4-141.
- 4.31 Advantages of natural data alignment on page 4-142.
- 4.34 Unaligned data access in C and C++ code on page 4-145.
- 4.36 Unaligned fields in structures on page 4-147.
- 4.37 Performance penalty associated with marking whole structures as packed on page 4-148.

- 4.32 Compiler storage of data objects by natural byte alignment on page 4-143.
- 4.33 Relevance of natural data alignment at compile time on page 4-144.
- 9.12 packed on page 9-521.
- 9.94 #pragma pack(n) on page 9-608.

## 4.36 Unaligned fields in structures

You can use the \_\_packed qualifier to create unaligned fields in structures. This saves space because the compiler does not need to pad fields to their natural size boundary.

For efficiency, fields in a structure are positioned on their natural size boundary. This means that the compiler often inserts padding between fields to ensure that they are naturally aligned.

When space is at a premium, you can use the \_\_packed qualifier to create structures without padding between fields. Structures can be packed in the following ways:

• The entire **struct** can be declared as **packed**. For example:

```
_packed struct mystruct
{
    char c;
    short s;
} // not recommended
```

Each field of the structure inherits the \_\_packed qualifier.

Declaring an entire **struct** as \_\_packed typically incurs a penalty both in code size and performance.

• Individual non-aligned fields within the **struct** can be declared as packed. For example:

```
struct mystruct
{
    char c;
    __packed short s; // recommended
}
```

This is the recommended approach to packing structures.

| Note  |
|-------|
| 11016 |

The same principles apply to unions. You can declare either an entire union as \_\_packed, or use the packed attribute to identify components of the union that are unaligned in memory.

#### Related concepts

4.35 The \_\_packed qualifier and unaligned data access in C and C++ code on page 4-146.
4.37 Performance penalty associated with marking whole structures as packed on page 4-148.
4.40 Comparisons of an unpacked struct, a \_\_packed struct, and a struct with individually \_\_packed fields, and of a \_\_packed struct and a #pragma packed struct on page 4-151.

#### Related references

```
9.12 packed on page 9-521.
```

9.94 #pragma pack(n) on page 9-608.

## 4.37 Performance penalty associated with marking whole structures as packed

Reading from and writing to whole structures qualified with \_\_packed requires unaligned accesses and can therefore incur a performance penalty.

When optimizing a **struct** that is packed, the compiler tries to deduce the alignment of each field, to improve access. However, it is not always possible for the compiler to deduce the alignment of each field in a \_\_packed **struct**. In contrast, when individual fields in a **struct** are declared as \_\_packed, fast access is guaranteed to naturally aligned members within the **struct**. Therefore, when the use of a packed structure is required, ARM recommends that you always pack individual fields of the structure, rather than the entire structure itself.

| Note |
|------|
|------|

Declaring individual non-aligned fields of a **struct** as \_\_packed also has the advantage of making it clearer to the programmer which fields of the **struct** are not naturally aligned.

## **Related concepts**

*4.35 The* packed qualifier and unaligned data access in C and C++ code on page 4-146.

4.36 Unaligned fields in structures on page 4-147.

4.40 Comparisons of an unpacked struct, a \_\_packed struct, and a struct with individually \_\_packed fields, and of a \_\_packed struct and a #pragma packed struct on page 4-151.

#### Related references

9.12 packed on page 9-521.

9.94 #pragma pack(n) on page 9-608.

## 4.38 Unaligned pointers in C and C++ code

If you want to define a pointer that can point to a word at any address, you must specify the \_\_packed qualifier.

By default, the compiler expects conventional C and C++ pointers to point to naturally aligned words in memory because this enables the compiler to generate more efficient code.

For example, to specify an unaligned pointer:

```
__packed int *pi; // pointer to unaligned int
```

When a pointer is declared as \_\_packed, the compiler generates code that correctly accesses the dereferenced value of the pointer, regardless of its alignment. The generated code consists of a sequence of byte accesses, or variable alignment-dependent shifting and masking instructions, rather than a simple LDR instruction. Consequently, declaring a pointer as \_\_packed incurs a performance and code size penalty.

#### **Related concepts**

4.39 Unaligned Load Register (LDR) instructions generated by the compiler on page 4-150.

#### Related references

9.12 packed on page 9-521.

7.159 -- unaligned access, -- no unaligned access on page 7-442.

## 4.39 Unaligned Load Register (LDR) instructions generated by the compiler

In some circumstances, where it is legal to do so, the compiler might intentionally generate unaligned LDR instructions.

In particular, the compiler can do this to load halfwords from memory, even where the architecture supports dedicated halfword load instructions.

For example, to access an unaligned **short** within a \_\_packed structure, the compiler might load the required halfword into the top half of a register and then shift it down to the bottom half. This operation requires only one memory access, whereas performing the same operation using LDRB instructions requires two memory accesses, plus instructions to merge the two bytes.

#### **Related concepts**

4.38 Unaligned pointers in C and C++ code on page 4-149.

#### Related references

9.12 packed on page 9-521.

7.159 -- unaligned access, -- no unaligned access on page 7-442.

# 4.40 Comparisons of an unpacked struct, a \_\_packed struct, and a struct with individually \_\_packed fields, and of a \_\_packed struct and a #pragma packed struct

These comparisons illustrate the differences between the methods of packing structures.

Comparison of an unpacked struct, a \_\_packed struct, and a struct with individually packed fields

The differences between not packing a **struct**, packing an entire **struct**, and packing individual fields of a **struct** are illustrated by the three implementations of a **struct** shown in the following table.

Table 4-10 C code for an unpacked struct, a packed struct, and a struct with individually packed fields

| Unpacked struct                                                                         | packed struct                                                                                  | packed fields                                                                                 |
|-----------------------------------------------------------------------------------------|------------------------------------------------------------------------------------------------|-----------------------------------------------------------------------------------------------|
| <pre>struct foo {     char one;     short two;     char three;     int four; } c;</pre> | <pre>packed struct foo {     char one;     short two;     char three;     int four; } c;</pre> | <pre>struct foo {     char one;    packed short two;     char three;     int four; } c;</pre> |

In the first implementation, the **struct** is not packed. In the second implementation, the entire structure is qualified as \_\_packed. In the third implementation, the \_\_packed attribute is removed from the structure and the individual field that is not naturally aligned is declared as \_\_packed.

The following table shows the corresponding disassembly of the machine code produced by the compiler for each of the sample implementations of the preceding table, where the C code for each implementation has been compiled using the option -02.

Table 4-11 Disassembly for an unpacked struct, a packed struct, and a struct with individually packed fields

| Unpacked struct                                                                                                    | packed struct                                                                                                    | packed fields                                                                                                    |
|----------------------------------------------------------------------------------------------------|----------------------------------------------------------------------------------------------------|----------------------------------------------------------------------------------------------------|
| ; r0 contains address of c; char one LDRB r1, [r0, #0]; short two LDRSH r2, [r0, #2]; char three LDRB r3, [r0, #4]; int four LDR r12, [r0, #8] | ; r0 contains address of c ; char one LDRB r1, [r0, #0] ; short two LDRB r2, [r0, #1] LDRSB r12, [r0, #2] ORR r2, r12, r2, LSL #8 ; char three LDRB r3, [r0, #3] ; int four ADD r0, r0, #4 BLaeabi_uread4 | ; r0 contains address of c; char one LDRB r1, [r0, #0] ; short two LDRB r2, [r0, #1] LDRSB r12, [r0, #2] ORR r2, r12, r2, LSL #8 ; char three LDRB r3, [r0, #3] ; int four LDR r12, [r0, #4] |

\_\_\_\_\_ Note \_\_\_\_\_

The -Ospace and -Otime compiler options control whether accesses to unaligned elements are made inline or through a function call. Using -Otime results in inline unaligned accesses. Using -Ospace results in unaligned accesses made through function calls.

In the disassembly of the unpacked **struct** example above, the compiler always accesses data on aligned word or halfword addresses. The compiler is able to do this because the **struct** is padded so that every member of the **struct** lies on its natural size boundary.

In the disassembly of the \_\_packed struct example above, fields one and three are aligned on their natural size boundaries by default, so the compiler makes aligned accesses. The compiler always carries out aligned word or halfword accesses for fields it can identify as being aligned. For the unaligned field

two, the compiler uses multiple aligned memory accesses (LDR/STR/LDM/STM), combined with fixed shifting and masking, to access the correct bytes in memory. The compiler calls the *ARM Embedded Application Binary Interface* (AEABI) runtime routine \_\_aeabi\_uread4 for reading an unsigned word at an unknown alignment to access field four because it is not able to determine that the field lies on its natural size boundary.

In the disassembly of the **struct** with individually packed fields example above, fields one, two, and three are accessed in the same way as in the case where the entire **struct** is qualified as \_\_packed. In contrast to the situation where the entire **struct** is packed, however, the compiler makes a word-aligned access to the field four. This is because the presence of the \_\_packed short within the structure helps the compiler to determine that the field four lies on its natural size boundary.

### Comparison of a \_\_packed struct and a #pragma packed struct

The differences between a \_\_packed struct and a #pragma packed struct are illustrated by the two implementations of a struct shown in the following table.

Table 4-12 C code for a packed struct and a pragma packed struct

```
packed struct
                                             #pragma packed struct
  packed struct foobar
                                               #pragma push
                                               #pragma pack(1)
    char x;
                                               struct foobar
    short y[10];
short get_y0(struct foobar *s)
                                                   short y[10];
     // Unaligned-capable load
                                               #pragma pop
                                               short get_y0(struct foobar *s)
    return *s->v;
short *get_y(struct foobar *s)
                                                   // Unaligned-capable load
                                                   return *s->y;
    return s->y;
                       // Compile error
}
                                               short *get v(struct foobar *s)
                                                   return s->y; // No error
// Potentially illegal unaligned load,
// depending on use of result
```

In the first implementation, taking the address of a field in a \_\_packed struct or a \_\_packed field in a struct yields a \_\_packed pointer, and the compiler generates a type error if you try to implicitly cast this to a non-\_\_packed pointer. In the second implementation, in contrast, taking the address of a field in a #pragma packed struct does not yield a \_\_packed-qualified pointer. However, the field might not be properly aligned for its type, and dereferencing such an unaligned pointer results in Undefined behavior.

#### Related concepts

- 4.36 Unaligned fields in structures on page 4-147.
- 4.37 Performance penalty associated with marking whole structures as packed on page 4-148.

#### Related references

```
7.120 -Ospace on page 7-401.
```

- 7.121 -Otime on page 7-402.
- 9.12 packed on page 9-521.
- 9.58 attribute ((packed)) type attribute on page 9-571.
- 9.65 attribute ((packed)) variable attribute on page 9-578.
- 9.94 #pragma pack(n) on page 9-608.

#### **Related information**

Application Binary Interface (ABI) for the ARM Architecture.

## 4.41 Compiler support for floating-point arithmetic

The compiler provides many features for managing floating-point arithmetic both in hardware and in software.

For example, you can specify software or hardware support for floating-point, particular hardware architectures, and the level of conformance to IEEE floating-point standards.

The selection of floating-point options determines various trade-offs between floating-point performance, system cost, and system flexibility. To obtain the best trade-off between performance, cost, and flexibility, you have to make sensible choices in your selection of floating-point options.

Floating-point arithmetic can be supported, either:

- In software, through the floating-point library fplib. This library provides functions that can be called to implement floating-point operations using no additional hardware.
- In hardware, using a hardware *Vector Floating Point* (VFP) coprocessor with the ARM processor to provide the required floating-point operations. VFP is a coprocessor architecture that implements IEEE floating-point and supports single and double precision, but not extended precision.

| TEEL Housing point and supports single and doubte procession, out not extended procession.                                                                                                    |     |
|----------------------------------------------------------------------------------------------------|-----|
| Note                                                                                                    |     |
| In practice, floating-point arithmetic in the VFP is implemented using a combination of hardware that executes the common cases, and software, that deals with the uncommon cases, and cases causing exceptions. | re, |

Code that uses hardware support for floating-point arithmetic is more compact and offers better performance than code that performs floating-point arithmetic in software. However, hardware support for floating-point arithmetic requires a VFP coprocessor.

#### Related concepts

- 4.42 Default selection of hardware or software floating-point support on page 4-155.
- 4.43 Example of hardware and software support differences for floating-point arithmetic on page 4-156.
- 4.44 Vector Floating-Point (VFP) architectures on page 4-158.
- 4.45 Limitations on hardware handling of floating-point arithmetic on page 4-159.
- 4.46 Implementation of Vector Floating-Point (VFP) support code on page 4-160.
- 4.47 Compiler and library support for half-precision floating-point numbers on page 4-162.
- 4.48 Half-precision floating-point number format on page 4-163.
- 4.49 Compiler support for floating-point computations and linkage on page 4-164.
- 4.50 Types of floating-point linkage on page 4-165.
- 4.51 Compiler options for floating-point linkage and computations on page 4-166.

- 4.52 Floating-point linkage and computational requirements of compiler options on page 4-168.
- 4.53 Processors and their implicit Floating-Point Units (FPUs) on page 4-170.
- 9.97 #pragma softfp linkage, #pragma no softfp linkage on page 9-612.
- 7.29 --cpu=name compiler option on page 7-301.
- 9.115 fabs intrinsic on page 9-632.
- 7.66 -- fp16 format = format on page 7-339.
- 7.67 --fpmode=model on page 7-340.
- 7.68 --fpu=list on page 7-342.
- 7.69 -- fpu=name compiler option on page 7-343.
- 9.138 sqrt intrinsic on page 9-658.
- GNU built-in functions.
- 9.156 Predefined macros on page 9-682.

9.152 VFP status intrinsic on page 9-675.

8.14 Hexadecimal floats on page 8-473.

8.38 Hexadecimal floating-point constants on page 8-497.

17.3 Limits for floating-point numbers on page 17-847.

#### **Related information**

Institute of Electrical and Electronics Engineers. Floating-point Support.

## 4.42 Default selection of hardware or software floating-point support

The default target FPU architecture is derived from use of the --cpu option.

If the processor specified with --cpu has a VFP coprocessor, the default target FPU architecture is the VFP architecture for that processor. For example, the option --cpu ARM1136JF-S implies the option --fpu vfpv2.

If a VFP coprocessor is present, VFP instructions are generated. If there is no VFP coprocessor, the compiler generates code that makes calls to the software floating-point library fplib to carry out floating-point operations. fplib is available as part of the standard distribution of the ARM compilation tools suite of C libraries.

### **Related concepts**

- 4.41 Compiler support for floating-point arithmetic on page 4-153.
- 4.43 Example of hardware and software support differences for floating-point arithmetic on page 4-156.
- 4.44 Vector Floating-Point (VFP) architectures on page 4-158.
- 4.45 Limitations on hardware handling of floating-point arithmetic on page 4-159.
- 4.46 Implementation of Vector Floating-Point (VFP) support code on page 4-160.
- 4.47 Compiler and library support for half-precision floating-point numbers on page 4-162.
- 4.48 Half-precision floating-point number format on page 4-163.
- 4.49 Compiler support for floating-point computations and linkage on page 4-164.
- 4.50 Types of floating-point linkage on page 4-165.
- 4.51 Compiler options for floating-point linkage and computations on page 4-166.

#### Related references

- 4.52 Floating-point linkage and computational requirements of compiler options on page 4-168.
- 4.53 Processors and their implicit Floating-Point Units (FPUs) on page 4-170.

#### Related information

Floating-point Support.

## 4.43 Example of hardware and software support differences for floating-point arithmetic

This example shows how the compiler deals with floating-point arithmetic for different processors supporting either hardware or software floating-point arithmetic.

The following example shows a function implementing floating-point arithmetic in C code.

```
float foo(float num1, float num2)
{
    float temp, temp2;
    temp = num1 + num2;
    temp2 = num2 * num2;
    return temp2 - temp;
}
```

When the example C code is compiled with the command-line options --cpu 5TE and --fpu softvfp, the compiler produces machine code with the disassembly shown below. In this case, floating-point arithmetic is performed in software through calls to library routines such as \_\_aeabi\_fmul.

```
||foo|| PROC
               {r4-r6, lr}
    PÜŚH
    MOV
               r4, r1
                _aeabi_fadd
    RI
              r5, r0
    MOV
    MOV
              r1, r4
    MOV
               r0, r4
    BL
                _aeabi_fmul
              r1, r5 {r4-r6, lr}
    MOV
    POP
    В
                _aeabi_fsúb
    ENDP
```

However, when the example C code is compiled with the command-line option --fpu vfp, the compiler produces machine code with the disassembly shown below. In this case, floating-point arithmetic is performed in hardware through floating-point arithmetic instructions such as VMUL.F32.

```
||foo|| PROC

VADD.F32 s2, s0, s1

VMUL.F32 s0, s1, s1

VSUB.F32 s0, s0, s2

BX lr

ENDP
```

## Related concepts

- 4.41 Compiler support for floating-point arithmetic on page 4-153.
- 4.42 Default selection of hardware or software floating-point support on page 4-155.
- 4.44 Vector Floating-Point (VFP) architectures on page 4-158.
- 4.45 Limitations on hardware handling of floating-point arithmetic on page 4-159.
- 4.46 Implementation of Vector Floating-Point (VFP) support code on page 4-160.
- 4.47 Compiler and library support for half-precision floating-point numbers on page 4-162.
- 4.48 Half-precision floating-point number format on page 4-163.
- 4.49 Compiler support for floating-point computations and linkage on page 4-164.
- 4.50 Types of floating-point linkage on page 4-165.
- 4.51 Compiler options for floating-point linkage and computations on page 4-166.

- 4.52 Floating-point linkage and computational requirements of compiler options on page 4-168.
- 4.53 Processors and their implicit Floating-Point Units (FPUs) on page 4-170.
- 7.29 --cpu=name compiler option on page 7-301.
- 7.28 --cpu=list on page 7-300.
- 7.68 --fpu=list on page 7-342.
- 7.69 --fpu=name compiler option on page 7-343.

## **Related information**

Application Binary Interface (ABI) for the ARM Architecture.

## 4.44 Vector Floating-Point (VFP) architectures

ARM supports several versions of the VFP architecture, implemented in different ARM architectures.

VFP architectures provide both single and double precision operations. Many operations can take place in either scalar form or in vector form. Several versions of the architecture are supported, including:

- VFPv2, implemented in:
  - VFP9-S, available as a separately licensable option for the ARM926E, ARM946E and ARM966E processors.
- VFPv3, implemented on ARM architecture v7 and later. VFPv3 is backwards compatible with VFPv2, except that it cannot trap floating point exceptions. It requires no software support code. VFPv3 has 32 double-precision registers.
- VFPv3\_fp16, VFPv3 with half-precision extensions. These extensions provide conversion functions between half-precision floating-point numbers and single-precision floating-point numbers, in both directions. They can be implemented with any VFP implementation that supports single-precision floating-point numbers.
- VFPv3U, an implementation of VFPv3 that can trap floating-point exceptions. It requires software support code.
- VFPv4, implemented on ARM architecture v7 and later. VFPv4 has 32 double-precision registers.
   VFPv4 adds both half-precision extensions and fused multiply-add instructions to the features of VFPv3
- VFPv4U, an implementation of VFPv4 that can trap floating-point exceptions. It requires software support code.

| Note                                                                                                    |
|----------------------------------------------------------------------------------------------------|
| Particular implementations of the VFP architecture might provide additional implementation-specific                                                                                                    |
| functionality. For example, the VFP coprocessor hardware might include extra registers for describing exceptional conditions. This extra functionality is known as <i>sub-architecture</i> functionality. |
| exceptional conditions. This extra functionality is known as suo aremeetine functionality.                                                                                                    |

#### **Related concepts**

- 4.41 Compiler support for floating-point arithmetic on page 4-153.
- 4.42 Default selection of hardware or software floating-point support on page 4-155.
- 4.43 Example of hardware and software support differences for floating-point arithmetic on page 4-156.
- 4.45 Limitations on hardware handling of floating-point arithmetic on page 4-159.
- 4.46 Implementation of Vector Floating-Point (VFP) support code on page 4-160.
- 4.47 Compiler and library support for half-precision floating-point numbers on page 4-162.
- 4.48 Half-precision floating-point number format on page 4-163.
- 4.49 Compiler support for floating-point computations and linkage on page 4-164.
- 4.50 Types of floating-point linkage on page 4-165.
- 4.51 Compiler options for floating-point linkage and computations on page 4-166.

#### Related references

- 4.52 Floating-point linkage and computational requirements of compiler options on page 4-168.
- 4.53 Processors and their implicit Floating-Point Units (FPUs) on page 4-170.

## **Related information**

ARM Application Note 133 - Using VFP with RVDS.

## 4.45 Limitations on hardware handling of floating-point arithmetic

ARM *Vector Floating-Point* (VFP) coprocessors are optimized to process well-defined floating-point code in hardware. Arithmetic operations that occur too rarely, or that are too complex, are not handled in hardware.

Instead, processing of these cases must be handled in software. This approach minimizes the amount of coprocessor hardware required and reduces costs.

Code provided to handle cases the VFP hardware is unable to process is known as VFP support code. When the VFP hardware is unable to deal with a situation directly, it bounces the case to VFP support code for more processing. For example, VFP support code might be called to process any of the following:

- Floating-point operations involving NaNs.
- Floating-point operations involving denormals.
- Floating-point overflow.
- Floating-point underflow.
- Inexact results.
- Division-by-zero errors.
- Invalid operations.

When support code is in place, the VFP supports a fully IEEE 754-compliant floating-point model.

#### Related concepts

- 4.41 Compiler support for floating-point arithmetic on page 4-153.
- 4.42 Default selection of hardware or software floating-point support on page 4-155.
- 4.43 Example of hardware and software support differences for floating-point arithmetic on page 4-156.
- 4.44 Vector Floating-Point (VFP) architectures on page 4-158.
- 4.46 Implementation of Vector Floating-Point (VFP) support code on page 4-160.
- 4.47 Compiler and library support for half-precision floating-point numbers on page 4-162.
- 4.48 Half-precision floating-point number format on page 4-163.
- 4.49 Compiler support for floating-point computations and linkage on page 4-164.
- 4.50 Types of floating-point linkage on page 4-165.
- 4.51 Compiler options for floating-point linkage and computations on page 4-166.

#### Related references

- 4.52 Floating-point linkage and computational requirements of compiler options on page 4-168.
- 4.53 Processors and their implicit Floating-Point Units (FPUs) on page 4-170.

#### Related information

*Institute of Electrical and Electronics Engineers.* 

## 4.46 Implementation of Vector Floating-Point (VFP) support code

For convenience, an implementation of VFP support code that can be used in your system is provided with your installation of the ARM compilation tools.

The support code comprises:

- The libraries vfpsupport.1 and vfpsupport.b for emulating VFP operations bounced by the hardware.
  - These files are located in the \lib\armlib subdirectory of your installation.
- C source code and assembly language source code implementing top-level, second-level and user-level interrupt handlers.
  - These files can be found in the vfpsupport subdirectory of the Examples directory of your ARM compilation tools distribution at <code>install\_directory\Examples\...\vfpsupport</code>.
  - These files might require modification to integrate VFP support with your operating system.
- C source code and assembly language source code for accessing subarchitecture functionality of VFP coprocessors.

These files are located in the vfpsupport subdirectory of the Examples directory of your ARM compilation tools distribution at <code>install\_directory\Examples\...\vfpsupport</code>.

When the VFP coprocessor bounces an instruction, an Undefined Instruction exception is signaled to the processor and the VFP support code is entered through the Undefined Instruction vector. The top-level and second-level interrupt handlers perform some initial processing of the signal, for example, ensuring that the exception is not caused by an illegal instruction. The user-level interrupt handler then calls the appropriate library function in the library vfpsupport.1 or vfpsupport.b to emulate the VFP operation in software.

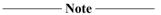

You do not have to use VFP support code:

- When building with --fpmode=std.
- When no trapping of uncommon or exceptional cases is required.
- When the VFP coprocessor is operating in RunFast mode.
- When the hardware coprocessor is a VFPv3-based system.

#### Related concepts

- 4.41 Compiler support for floating-point arithmetic on page 4-153.
- 4.42 Default selection of hardware or software floating-point support on page 4-155.
- 4.43 Example of hardware and software support differences for floating-point arithmetic on page 4-156.
- 4.44 Vector Floating-Point (VFP) architectures on page 4-158.
- 4.45 Limitations on hardware handling of floating-point arithmetic on page 4-159.
- 4.47 Compiler and library support for half-precision floating-point numbers on page 4-162.
- 4.48 Half-precision floating-point number format on page 4-163.
- 4.49 Compiler support for floating-point computations and linkage on page 4-164.
- 4.50 Types of floating-point linkage on page 4-165.
- 4.51 Compiler options for floating-point linkage and computations on page 4-166.

- 4.52 Floating-point linkage and computational requirements of compiler options on page 4-168.
- 4.53 Processors and their implicit Floating-Point Units (FPUs) on page 4-170.
- 7.67 -- *fpmode=model* on page 7-340.

## **Related information**

ARM Application Note 133 - Using VFP with RVDS.

## 4.47 Compiler and library support for half-precision floating-point numbers

Half-precision is a floating-point format that occupies 16 bits.

Half-precision floating-point numbers are provided by:

- The Vector Floating-Point (VFP) Version 4 architecture.
- An optional extension to the VFPv3 architecture.

If a VFP coprocessor is not available, or if a VFPv3 coprocessor is used that does not have the extension, half-precision floating-point numbers are supported through the floating-point library fplib.

Half-precision floating-point numbers can only be used when selected with the --fp16\_format=format compiler command-line option.

The C++ name mangling for the half-precision data type is specified in the C++ generic *Application Binary Interface* (ABI).

#### **Related concepts**

- 4.41 Compiler support for floating-point arithmetic on page 4-153.
- 4.42 Default selection of hardware or software floating-point support on page 4-155.
- 4.43 Example of hardware and software support differences for floating-point arithmetic on page 4-156.
- 4.44 Vector Floating-Point (VFP) architectures on page 4-158.
- 4.45 Limitations on hardware handling of floating-point arithmetic on page 4-159.
- 4.46 Implementation of Vector Floating-Point (VFP) support code on page 4-160.
- 4.48 Half-precision floating-point number format on page 4-163.
- 4.49 Compiler support for floating-point computations and linkage on page 4-164.
- 4.50 Types of floating-point linkage on page 4-165.
- 4.51 Compiler options for floating-point linkage and computations on page 4-166.

#### Related references

- 4.52 Floating-point linkage and computational requirements of compiler options on page 4-168.
- 4.53 Processors and their implicit Floating-Point Units (FPUs) on page 4-170.
- 7.66 -- fp16 format = format on page 7-339.

#### **Related information**

*C*++ *ABI for the ARM Architecture.* 

Floating-point Support.

## 4.48 Half-precision floating-point number format

The half-precision floating-point formats available are ieee and alternative. In both formats, the basic layout of the 16-bit number is the same.

The half-precision floating-point format is as follows:

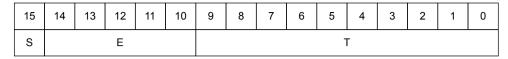

Figure 4-1 Half-precision floating-point format

Where:

```
S (bit[15]): Sign bit
E (bits[14:10]): Biased exponent
T (bits[9:0]): Mantissa.
```

The meanings of these fields depend on the format that is selected.

The IEEE half-precision format is as follows:

The alternative half-precision format is as follows:

```
IF 0<E<32:
    Value = (-1)^S x 2^(E-15) x (1 + (2^(-10) x T))
IF E==0:
    IF T==0: Value = Signed zero
    IF T!=0: Value = (-1)^S x 2^(-14) x (0 + (2^(-10) x T))</pre>
```

#### Related concepts

- 4.41 Compiler support for floating-point arithmetic on page 4-153.
- 4.42 Default selection of hardware or software floating-point support on page 4-155.
- 4.43 Example of hardware and software support differences for floating-point arithmetic on page 4-156.
- 4.44 Vector Floating-Point (VFP) architectures on page 4-158.
- 4.45 Limitations on hardware handling of floating-point arithmetic on page 4-159.
- 4.46 Implementation of Vector Floating-Point (VFP) support code on page 4-160.
- 4.47 Compiler and library support for half-precision floating-point numbers on page 4-162.
- 4.49 Compiler support for floating-point computations and linkage on page 4-164.
- 4.50 Types of floating-point linkage on page 4-165.
- 4.51 Compiler options for floating-point linkage and computations on page 4-166.

#### Related references

- 4.52 Floating-point linkage and computational requirements of compiler options on page 4-168.
- 4.53 Processors and their implicit Floating-Point Units (FPUs) on page 4-170.
- 7.66 -- fp16 format = format on page 7-339.

#### Related information

Institute of Electrical and Electronics Engineers.

## 4.49 Compiler support for floating-point computations and linkage

It is important to understand the difference between floating-point computations and floating-point linkage.

Floating-point computations are performed by hardware coprocessor instructions or by library functions.

Floating-point linkage is concerned with how arguments are passed between functions that use floating-point variables.

#### Related concepts

- 4.41 Compiler support for floating-point arithmetic on page 4-153.
- 4.42 Default selection of hardware or software floating-point support on page 4-155.
- 4.43 Example of hardware and software support differences for floating-point arithmetic on page 4-156.
- 4.44 Vector Floating-Point (VFP) architectures on page 4-158.
- 4.45 Limitations on hardware handling of floating-point arithmetic on page 4-159.
- 4.46 Implementation of Vector Floating-Point (VFP) support code on page 4-160.
- 4.47 Compiler and library support for half-precision floating-point numbers on page 4-162.
- 4.48 Half-precision floating-point number format on page 4-163.
- 4.50 Types of floating-point linkage on page 4-165.
- 4.51 Compiler options for floating-point linkage and computations on page 4-166.

- 4.52 Floating-point linkage and computational requirements of compiler options on page 4-168.
- 4.53 Processors and their implicit Floating-Point Units (FPUs) on page 4-170.
- 9.45 attribute ((pcs("calling convention"))) function attribute on page 9-558.
- 9.15 softfp on page 9-525.

## 4.50 Types of floating-point linkage

Different types of floating-point linkage provide different benefits.

The types of floating-point linkage are:

- · Software floating-point linkage.
- Hardware floating-point linkage.

Software floating-point linkage means that the parameters and return value for a function are passed using the ARM integer registers r0 to r3 and the stack.

Hardware floating-point linkage uses the *Vector Floating-Point* (VFP) coprocessor registers to pass the arguments and return value.

The benefit of using software floating-point linkage is that the resulting code can be run on a processor with or without a VFP coprocessor. It is not dependent on the presence of a VFP hardware coprocessor, and it can be used with or without a VFP coprocessor present.

The benefit of using hardware floating-point linkage is that it is more efficient than software floating-point linkage, but you must have a VFP coprocessor.

#### **Related concepts**

- 4.41 Compiler support for floating-point arithmetic on page 4-153.
- 4.42 Default selection of hardware or software floating-point support on page 4-155.
- 4.43 Example of hardware and software support differences for floating-point arithmetic on page 4-156.
- 4.44 Vector Floating-Point (VFP) architectures on page 4-158.
- 4.45 Limitations on hardware handling of floating-point arithmetic on page 4-159.
- 4.46 Implementation of Vector Floating-Point (VFP) support code on page 4-160.
- 4.47 Compiler and library support for half-precision floating-point numbers on page 4-162.
- 4.48 Half-precision floating-point number format on page 4-163.
- 4.49 Compiler support for floating-point computations and linkage on page 4-164.
- 4.51 Compiler options for floating-point linkage and computations on page 4-166.

#### Related references

- 4.52 Floating-point linkage and computational requirements of compiler options on page 4-168.
- 4.53 Processors and their implicit Floating-Point Units (FPUs) on page 4-170.

#### **Related information**

Procedure Call Standard for the ARM Architecture.

## 4.51 Compiler options for floating-point linkage and computations

Compiler options determine the type of floating-point linkage and floating-point computations.

By specifying the type of floating-point linkage and floating-point computations you require, you can determine, from the following table, the associated compiler command-line options that are available.

Table 4-13 Compiler options for floating-point linkage and floating-point computations

| Linkage                |                     | Computations            |                                |                           |                  |  |
|------------------------|---------------------|-------------------------|--------------------------------|---------------------------|------------------|--|
| Hardware FP<br>linkage | Software FP linkage | Hardware FP coprocessor | Software FP<br>library (fplib) | Compiler option           | s                |  |
| No                     | Yes                 | No                      | Yes                            | fpu=softvfp               | apcs=/<br>softfp |  |
| No Yes                 | Yes                 | Yes                     | No                             | fpu=softvfp+vfpv2         | apcs=/           |  |
|                        |                     |                         |                                | fpu=softvfp+vfpv3         | softfp           |  |
|                        |                     |                         |                                | fpu=softvfp+vfpv3_fp16    |                  |  |
|                        |                     |                         |                                | fpu=softvfp+vfpv3_d16     |                  |  |
|                        |                     |                         |                                | fpu=softvfp+vfp3_d16_fp16 |                  |  |
|                        |                     |                         |                                | fpu=softvfp+vfpv4         |                  |  |
|                        |                     |                         |                                | fpu=softvfp+vfpv4_d16     |                  |  |
|                        |                     |                         |                                | fpu=softvfp+fpv4-sp       |                  |  |
| Yes No                 | No                  | No Yes N                | Yes No                         | fpu=vfp                   | apcs=/<br>hardfp |  |
|                        |                     |                         |                                | fpu=vfpv2                 |                  |  |
|                        |                     |                         |                                | fpu=vfpv3                 |                  |  |
|                        |                     |                         |                                | fpu=vfpv3_fp16            |                  |  |
|                        |                     |                         |                                | fpu=vfpv3_dp16            |                  |  |
|                        |                     |                         |                                | fpu=vfpv3_d16_fp16        |                  |  |
|                        |                     |                         | fpu=vpfv4                      |                           |                  |  |
|                        |                     |                         |                                | fpu=vfpv4_d16             |                  |  |
|                        |                     |                         |                                | fpu=fpv4-sp               |                  |  |

softvfp specifies software floating-point linkage. When software floating-point linkage is used, either:

- The calling function and the called function must be compiled using one of the options --softvfp, --fpu softvfp+vfpv2, --fpu softvfp+vfpv3, --fpu softvfp+vfpv3\_fp16, softvfp+vfpv3\_d16, softvfp+vfpv4\_d16, or softvfp+fpv4-sp.
- The calling function and the called function must be declared using the \_\_softfp keyword.

Rather than having separate compiler options to select the type of floating-point linkage you require and the type of floating-point computations you require, you use one compiler option, --fpu, to select both.

For example, --fpu=softvfp+vfpv2 selects *software* floating-point linkage, and a *hardware* coprocessor for the computations. Whenever you use softvfp, you are specifying software floating-point linkage.

If you use the --fpu option, you must know the VFP architecture version implemented in the target processor. An alternative to --fpu=softvfp+... is --apcs=/softfp. This gives software linkage with whatever VFP architecture version is implied by --cpu. --apcs=/softfp and --apcs=/hardfp are alternative ways of requesting the integer or floating-point variant of the *Procedure Call Standard for the ARM Architecture* (AAPCS).

#### **Related concepts**

- 4.41 Compiler support for floating-point arithmetic on page 4-153.
- 4.42 Default selection of hardware or software floating-point support on page 4-155.
- 4.43 Example of hardware and software support differences for floating-point arithmetic on page 4-156.
- 4.44 Vector Floating-Point (VFP) architectures on page 4-158.
- 4.45 Limitations on hardware handling of floating-point arithmetic on page 4-159.
- 4.46 Implementation of Vector Floating-Point (VFP) support code on page 4-160.
- 4.47 Compiler and library support for half-precision floating-point numbers on page 4-162.
- 4.48 Half-precision floating-point number format on page 4-163.
- 4.49 Compiler support for floating-point computations and linkage on page 4-164.
- 4.50 Types of floating-point linkage on page 4-165.

#### Related references

- 4.52 Floating-point linkage and computational requirements of compiler options on page 4-168.
- 4.53 Processors and their implicit Floating-Point Units (FPUs) on page 4-170.
- 7.6 --apcs=qualifier...qualifier on page 7-272.
- 7.69 --fpu=name compiler option on page 7-343.
- 7.89 -- library interface = lib on page 7-365.
- 9.15 softfp on page 9-525.
- 9.97 #pragma softfp\_linkage, #pragma no\_softfp\_linkage on page 9-612.

#### Related information

Procedure Call Standard for the ARM Architecture.

## 4.52 Floating-point linkage and computational requirements of compiler options

There are various valid combinations of FPU options and processors.

The following table sets out the FPU options, and their capabilities and requirements.

Table 4-14 FPU-option capabilities and requirements

| FPU name                   | Hardware<br>FP linkage | d0-d15<br>registers | d16-d31<br>registers | VFP<br>instructions | Half<br>precision | Single precision | Double precision |
|----------------------------|------------------------|---------------------|----------------------|---------------------|-------------------|------------------|------------------|
| softvfp                    | No                     | No                  | No                   | No                  | No                | No               | No               |
| softvfp+vfpv2              | No                     | Yes                 | No                   | Yes                 | No                | Yes              | Yes              |
| softvfp+vfpv3              | No                     | Yes                 | Yes                  | Yes                 | No                | Yes              | Yes              |
| softvfp<br>+vfpv3_fp16     | No                     | Yes                 | Yes                  | Yes                 | Yes               | Yes              | Yes              |
| softvfp+vfpv3_d16          | No                     | Yes                 | No                   | Yes                 | No                | Yes              | Yes              |
| softvfp<br>+vfpv3_d16_fp16 | No                     | Yes                 | No                   | Yes                 | Yes               | Yes              | Yes              |
| softvfp<br>+vfpv3_sp_d16   | No                     | Yes                 | No                   | Yes                 | Yes               | Yes              | No               |
| softvfp+vfpv4              | No                     | Yes                 | Yes                  | Yes                 | Yes               | Yes              | Yes              |
| softvfp+vfpv4_d16          | No                     | Yes                 | No                   | Yes                 | Yes               | Yes              | Yes              |
| softvfp<br>+vfpv4_sp_d16   | No                     | Yes                 | No                   | Yes                 | Yes               | Yes              | No               |
| softvfp+fpv4-sp            | No                     | Yes                 | No                   | Yes                 | Yes               | Yes              | No               |
| vfp                        | Yes                    | Yes                 | No                   | Yes                 | No                | Yes              | Yes              |
| vfpv2                      | Yes                    | Yes                 | No                   | Yes                 | No                | Yes              | Yes              |
| vfpv3                      | Yes                    | Yes                 | Yes                  | Yes                 | No                | Yes              | Yes              |
| vfpv3_fp16                 | Yes                    | Yes                 | Yes                  | Yes                 | Yes               | Yes              | Yes              |
| vfpv3_d16                  | Yes                    | Yes                 | No                   | Yes                 | No                | Yes              | Yes              |
| vfpv3_d16_fp16             | Yes                    | Yes                 | No                   | Yes                 | Yes               | Yes              | Yes              |
| vfpv3_sp_d16               | Yes                    | Yes                 | No                   | Yes                 | Yes               | Yes              | No               |
| vfpv4                      | Yes                    | Yes                 | Yes                  | Yes                 | Yes               | Yes              | Yes              |
| vfpv4_d16                  | Yes                    | Yes                 | No                   | Yes                 | Yes               | Yes              | Yes              |
| vfpv4_sp_d16               | Yes                    | Yes                 | No                   | Yes                 | Yes               | Yes              | No               |
| fpv4-sp                    | Yes                    | Yes                 | No                   | Yes                 | Yes               | Yes              | No               |

\_\_\_\_\_ Note \_\_\_\_\_

You can specify the floating-point linkage, independently of the VFP architecture, with --apcs.

## **Related concepts**

4.41 Compiler support for floating-point arithmetic on page 4-153.

- 4.42 Default selection of hardware or software floating-point support on page 4-155.
- 4.43 Example of hardware and software support differences for floating-point arithmetic on page 4-156.
- 4.44 Vector Floating-Point (VFP) architectures on page 4-158.
- 4.45 Limitations on hardware handling of floating-point arithmetic on page 4-159.
- 4.46 Implementation of Vector Floating-Point (VFP) support code on page 4-160.
- 4.47 Compiler and library support for half-precision floating-point numbers on page 4-162.
- 4.48 Half-precision floating-point number format on page 4-163.
- 4.49 Compiler support for floating-point computations and linkage on page 4-164.
- 4.50 Types of floating-point linkage on page 4-165.
- 4.51 Compiler options for floating-point linkage and computations on page 4-166.

- 4.53 Processors and their implicit Floating-Point Units (FPUs) on page 4-170.
- 7.6 --apcs=qualifier...qualifier on page 7-272.
- 7.69 -- fpu=name compiler option on page 7-343.

## 4.53 Processors and their implicit Floating-Point Units (FPUs)

Not every ARM processor has an FPU, but every one has an implicit --fpu option.

The following table lists the implicit --fpu option for each processor --cpu option.

Table 4-15 Implicit FPUs of processors

| Processor name                 | FPU name     |
|--------------------------------|--------------|
| ARM processors designed by ARM | Limited      |
| ARM7EJ-S                       | SoftVFP      |
| ARM7TDMI                       | SoftVFP      |
| ARM7TDMI-S                     | SoftVFP      |
| ARM720T                        | SoftVFP      |
| ARM9E-S                        | SoftVFP      |
| ARM9TDMI                       | SoftVFP      |
| ARM920T                        | SoftVFP      |
| ARM922T                        | SoftVFP      |
| ARM926EJ-S                     | SoftVFP      |
| ARM946E-S                      | SoftVFP      |
| ARM966E-S                      | SoftVFP      |
| Cortex-M0                      | SoftVFP      |
| Cortex-M0plus                  | SoftVFP      |
| Cortex-M1                      | SoftVFP      |
| Cortex-M1.os_extension         | SoftVFP      |
| Cortex-M1.no_os_extension      | SoftVFP      |
| Cortex-M3                      | SoftVFP      |
| Cortex-M3-rev0                 | SoftVFP      |
| Cortex-M4                      | SoftVFP      |
| Cortex-M4.fp.sp                | FPv4-SP      |
| Cortex-M7                      | SoftVFP      |
| Cortex-M7.fp.sp                | FPv5-SP      |
| Cortex-M7.fp.dp                | FPv5_D16     |
| Cortex-R4                      | SoftVFP      |
| Cortex-R4F                     | VFPv3_D16    |
| Cortex-R5                      | SoftVFP      |
| Cortex-R5-rev1                 | SoftVFP      |
| Cortex-R5F                     | VFPv3_D16    |
| Cortex-R5F-rev1                | VFPv3_D16    |
| Cortex-R5F-rev1.sp             | VFPv3_SP_D16 |

#### Table 4-15 Implicit FPUs of processors (continued)

| Processor name             | FPU name       |
|----------------------------|----------------|
| Cortex-R7                  | VFPv3_D16_FP16 |
| Cortex-R7.no_vfp           | SoftVFP        |
| SC000                      | SoftVFP        |
| SC300                      | SoftVFP        |
| ARM processors designed by | ARM licensees  |
|                            |                |

| — Note |  |
|--------|--|
| 11016  |  |

#### You can:

- Specify a different FPU with --fpu.
- Specify the floating-point linkage, independently of the FPU architecture, with --apcs.
- Display the complete expanded command line, including the FPU, with --echo.

#### **Related concepts**

- 4.41 Compiler support for floating-point arithmetic on page 4-153.
- 4.42 Default selection of hardware or software floating-point support on page 4-155.
- 4.43 Example of hardware and software support differences for floating-point arithmetic on page 4-156.
- 4.44 Vector Floating-Point (VFP) architectures on page 4-158.
- 4.45 Limitations on hardware handling of floating-point arithmetic on page 4-159.
- 4.46 Implementation of Vector Floating-Point (VFP) support code on page 4-160.
- 4.47 Compiler and library support for half-precision floating-point numbers on page 4-162.
- 4.48 Half-precision floating-point number format on page 4-163.
- 4.49 Compiler support for floating-point computations and linkage on page 4-164.
- 4.50 Types of floating-point linkage on page 4-165.
- 4.51 Compiler options for floating-point linkage and computations on page 4-166.

- 4.52 Floating-point linkage and computational requirements of compiler options on page 4-168.
- 7.6 --apcs=qualifier...qualifier on page 7-272.
- 7.54 --echo on page 7-327.
- 7.69 --fpu=name compiler option on page 7-343.

## 4.54 Integer division-by-zero errors in C code

For targets that do not support hardware division instructions (for example SDIV and UDIV), you can trap and identify integer division-by-zero errors with the appropriate C library helper functions, \_\_aeabi\_idiv0() and \_\_rt\_raise().

#### Trapping integer division-by-zero errors with \_\_aeabi\_idiv0()

You can trap integer division-by-zero errors with the C library helper function \_\_aeabi\_idiv0() so that division by zero returns some standard result, for example zero.

Integer division is implemented in code through the C library helper functions \_\_aeabi\_idiv() and \_\_aeabi\_uidiv(). Both functions check for division by zero.

When integer division by zero is detected, a branch to \_\_aeabi\_idiv0() is made. To trap the division by zero, therefore, you only have to place a breakpoint on \_\_aeabi\_idiv0().

The library provides two implementations of \_\_aeabi\_idiv0(). The default one does nothing, so if division by zero is detected, the division function returns zero. However, if you use signal handling, an alternative implementation is selected that calls rt raise(SIGFPE, DIVBYZERO).

If you provide your own version of \_\_aeabi\_idiv0(), then the division functions call this function. The function prototype for \_\_aeabi\_idiv0() is:

```
int __aeabi_idiv0(void);
```

If \_\_aeabi\_idiv0() returns a value, that value is used as the quotient returned by the division function.

On entry into \_\_aeabi\_idiv0(), the link register LR contains the address of the instruction *after* the call to the \_aeabi\_uidiv() division routine in your application code.

The offending line in the source code can be identified by looking up the line of C code in the debugger at the address given by LR.

If you want to examine parameters and save them for postmortem debugging when trapping \_\_aeabi\_idiv0, you can use the \$Super\$\$ and \$Sub\$\$ mechanism:

- 1. Prefix \_\_aeabi\_idiv0() with \$Super\$\$ to identify the original unpatched function aeabi\_idiv0().
- 2. Use \_\_aeabi\_idiv0() prefixed with \$Super\$\$ to call the original function directly.
- 3. Prefix \_\_aeabi\_idiv0() with \$Sub\$\$ to identify the new function to be called in place of the original version of \_\_aeabi\_idiv0().
- 4. Use \_\_aeabi\_idiv0() prefixed with \$Sub\$\$ to add processing before or after the original function \_\_aeabi\_idiv0().

The following example shows how to intercept \_\_aeabi\_div0 using the \$Super\$\$ and \$Sub\$\$ mechanism.

```
extern void $Super$$__aeabi_idiv0(void);
/* this function is called instead of the original __aeabi_idiv0() */
void $Sub$$__aeabi_idiv0()
{
    // insert code to process a divide by zero
    ...
    // call the original __aeabi_idiv0 function
    $Super$$__aeabi_idiv0();
}
```

#### Trapping integer division-by-zero errors with \_\_rt\_raise()

By default, integer division by zero returns zero. If you want to intercept division by zero, you can reimplement the C library helper function \_\_rt\_raise().

```
The function prototype for __rt_raise() is:
```

```
void __rt_raise(int signal, int type);
```

If you re-implement \_\_rt\_raise(), then the library automatically provides the signal-handling library version of \_\_aeabi\_idiv0(), which calls \_\_rt\_raise(), then that library version of \_\_aeabi\_idiv0() is included in the final image.

In that case, when a divide-by-zero error occurs, \_\_aeabi\_idiv0() calls \_\_rt\_raise(SIGFPE, DIVBYZERO). Therefore, if you re-implement \_\_rt\_raise(), you must check (signal == SIGFPE) && (type == DIVBYZERO) to determine if division by zero has occurred.

#### **Related information**

Run-time ABI for the ARM Architecture.

## 4.55 Software floating-point division-by-zero errors in C code

Floating-point division-by-zero errors in software can be trapped and identified using a combination of intrinsics and C library helper functions.

## Specifically:

- The \_\_ieee\_status intrinsic lets you trap floating-point division-by-zero errors.
- Placing a breakpoint on \_fp\_trapveneer() lets you identify software floating-point division-by-zero errors.
- Intercepting \_fp\_trapveneer() using the \$Super\$\$ and \$Sub\$\$ mechanism lets you save parameters for debugging.

#### **Related concepts**

- 4.56 About trapping software floating-point division-by-zero errors on page 4-175.
- 4.57 Identification of software floating-point division-by-zero errors on page 4-176.
- 4.58 Software floating-point division-by-zero debugging on page 4-178.

## 4.56 About trapping software floating-point division-by-zero errors

Software floating-point division-by-zero errors can be trapped with the \_\_ieee\_status intrinsic.

```
__ieee_status(FE_IEEE_MASK_ALL_EXCEPT, FE_IEEE_MASK_DIVBYZERO);
```

This traps any division-by-zero errors in code, and untraps all other exceptions, as illustrated in the following example:

```
#include <stdio.h>
#include <fenv.h>
int main(void)
{    float a, b, c;
    // Trap the Invalid Operation exception and untrap all other
    // exceptions:
    __ieee_status(FE_IEEE_MASK_ALL_EXCEPT, FE_IEEE_MASK_DIVBYZERO);
    c = 0;
    a = b / c;
    printf("b / c = %f, ", a); // trap division-by-zero error
    return 0;
}
```

#### Related concepts

4.55 Software floating-point division-by-zero errors in C code on page 4-174.

4.57 Identification of software floating-point division-by-zero errors on page 4-176.

4.58 Software floating-point division-by-zero debugging on page 4-178.

#### Related information

ieee status().

## 4.57 Identification of software floating-point division-by-zero errors

You can use the C library helper function \_fp\_trapveneer() to identify the location of a software floating-point division-by-zero error.

\_fp\_trapveneer() is called whenever an exception occurs. On entry into this function, the state of the registers is unchanged from when the exception occurred. Therefore, to find the address of the function in the application code that contains the arithmetic operation that resulted in the exception, a breakpoint can be placed on the function fp trapveneer() and LR can be inspected.

For example, consider the following example C code:

```
#include <stdio.h>
#include <fenv.h>
int main(void)
{    float a, b, c;
    // Trap the Invalid Operation exception and untrap all other
    // exceptions:
    __ieee_status(FE_IEEE_MASK_ALL_EXCEPT, FE_IEEE_MASK_DIVBYZERO);
    c = 0;
    b = 5.366789;
    a = b / c;
    printf("b / c = %f, ", a); // trap division-by-zero error
    return 0;
}
```

This example code is compiled with the following command:

```
armcc --fpmode ieee_full
```

The compiled example disassembles to the following code:

```
main:
     0x000080E0 : PUSH
                                {r4,lr}
r1,#0x200
     0x000080F4
                    MOV
     0x000080E8
                                r0,#0x9f00
                     MOV
                                   ieee_status ; 0xB9B8
     0x000080FC
                     RI
                                r4,#0
     0 \times 0000080F0
                     MOV
     0x000080F4
                     LDR
                                r0,[pc,#40]; [0x8124
r1,[pc,#40]; [0x8128
__aeabi_d2f; 0xA948
                                                  [0x8124] = 0x891E2153
[0x8128] = 0x40157797
     0x000080F8
                     LDR
     0x000080FC
                     BL
     0x00008100
                     MOV
                                \overline{r1}, r4
                                  _aeabi_fdiv ; 0xB410
_aeabi_f2d ; 0xB388
     0x00008104
                     BL
     0x00008108
                     BL
     0x0000810C
                     MOV
                                r2,r0
     0x00008110
                     MOV
                                r3,r1
     0x00008114
                     ADR
                                r0,{pc}+0x18; 0x812c
     0x00008118
                                   2printf ; 0x813C
                                r0,#0
     0x0000811C
                     MOV
                                {r4,pc}
     0x00008120
                     POP
     0x00008124
                                0x891E2153
                     DCD
     0x00008128
                                0x40157797
                     DCD
     0x0000812C
                                0x202F2062
                     DCD
     0x00008130
                     DCD
                                0x203D2063
     0x00008134
                     DCD
                                0x202C6625
     0x00008138
                                0x00000000
```

Placing a breakpoint on \_fp\_trapveneer() and executing the disassembly in the debug monitor produces:

```
> run
Execution stopped at breakpoint 1: S:0x0000BAC8
In _fp_trapveneer (no debug info)
S:0x0000BAC8 PUSH {r12,lr}
```

Then, inspection of the registers shows:

```
r0: 0x40ABBCBC
                     r1: 0x00000000
                                         r2: 0x00000000
                                                             r3: 0x00000000
  r4: 0x0000C1DC
                     r5: 0x0000BD44
                                         r6: 0x00000000
                                                             r7: 0x00000000
  r8: 0x00000000
                     r9: 0x00000000
                                        r10: 0x0000BC1C
                                                            r11: 0x00000000
 r12: 0x08000004
                     SP: 0x0FFFFF8
                                         IR: 0x00008108
                                                            PC: 0x0000BAC8
CPSR: 0x000001D3
```

The address contained in the link register LR is set to 0x8108, the address of the instruction after the instruction BL \_\_aeabi\_fdiv that resulted in the exception.

## **Related concepts**

- 4.55 Software floating-point division-by-zero errors in C code on page 4-174.
- 4.56 About trapping software floating-point division-by-zero errors on page 4-175.
- 4.58 Software floating-point division-by-zero debugging on page 4-178.

## 4.58 Software floating-point division-by-zero debugging

Parameters for postmortem debugging can be saved by intercepting \_fp\_trapveneer().

You can use the \$Super\$\$ and \$Sub\$\$ mechanism to intervene in all calls to \_fp\_trapveneer().

For example:

```
AREA foo, CODE

IMPORT |$Super$$_fp_trapveneer|

EXPORT |$Sub$$_fp_trapveneer|

|$Sub$$_fp_trapveneer|

;; Add code to save whatever registers you require here

;; Take care not to corrupt any needed registers

B |$Super$$_fp_trapveneer|

END
```

## **Related concepts**

- 4.55 Software floating-point division-by-zero errors in C code on page 4-174.
- 4.56 About trapping software floating-point division-by-zero errors on page 4-175.
- 4.57 Identification of software floating-point division-by-zero errors on page 4-176.

#### **Related information**

*Use of \$Super\$\$ and \$Sub\$\$ to patch symbol definitions.* 

## 4.59 New language features of C99

The 1999 C99 standard introduces several new language features.

These new features include:

 Some features similar to extensions to C90 offered in the GNU compiler, for example, macros with a variable number of arguments.

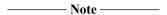

The implementations of extensions to C90 in the GNU compiler are not always compatible with the implementations of similar features in C99.

- Some features available in C++, such as // comments and the ability to mix declarations and statements.
- Some entirely new features, for example complex numbers, restricted pointers and designated initializers.
- · New keywords and identifiers.
- Extended syntax for the existing C90 language.

A selection of new features in C99 that might be of interest to developers using them for the first time are documented.

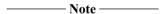

C90 is compatible with Standard C++ in the sense that the language specified by the standard is a subset of C++, except for a few special cases. New features in the C99 standard mean that C99 is no longer compatible with C++ in this sense.

Some examples of special cases where the language specified by the C90 standard is not a subset of C++ include support for // comments and merging of the typedef and structure tag namespaces. For example, in C90 the following code expands to x = a / b - c; because /\* hello world \*/ is deleted, but in C ++ and C99 it expands to x = a - c; because everything from // to the end of the first line is deleted:

The following code demonstrates how typedef and the structure tag are treated differently between C (90 and 99) and C++ because of their merged namespaces:

```
typedef int a;
{
    struct a { int x, y; };
    printf("%d\n", sizeof(a));
}
```

In C 90 and C99, this code defines two types with separate names whereby a is a typedef for int and struct a is a structure type containing two integer data types. sizeof(a) evaluates to sizeof(int).

In C++, a structure type can be addressed using only its tag. This means that when the definition of struct a is in scope, the name a used on its own refers to the structure type rather than the typedef, so in C++ sizeof(a) is greater than sizeof(int).

#### Related concepts

```
4.61 // comments in C99 and C90 on page 4-182.
```

```
4.65 Flexible array members in C99 on page 4-186.
```

<sup>4.62</sup> Compound literals in C99 on page 4-183.

<sup>4.63</sup> Designated initializers in C99 on page 4-184.

<sup>4.64</sup> Hexadecimal floating-point numbers in C99 on page 4-185.

<sup>4.66</sup> \_\_func\_\_ predefined identifier in C99 on page 4-187.

- 4.67 inline functions in C99 on page 4-188.
- 4.68 long long data type in C99 and C90 on page 4-189.
- 4.69 Macros with a variable number of arguments in C99 on page 4-190.
- 4.70 Mixed declarations and statements in C99 on page 4-191.
- 4.71 New block scopes for selection and iteration statements in C99 on page 4-192.
- 4.72 Pragma preprocessing operator in C99 on page 4-193.
- 4.73 Restricted pointers in C99 on page 4-194.
- 4.75 Complex numbers in C99 on page 4-196.

## 4.60 New library features of C99

The C99 standard introduces several new library features of interest to programmers.

These new features include:

- Some features similar to extensions to the C90 standard libraries offered in UNIX standard libraries, for example, the snprintf family of functions.
- Some entirely new library features, for example, the standardized floating-point environment offered in <fenv.h>.
- New libraries, and new macros and functions for existing C90 libraries.

A selection of new features in C99 that might be of interest to developers using them for the first time are documented.

| Note                                                                            |   |
|---------------------------------------------------------------------------------|---|
| C90 is compatible with Standard C++ in the sense that the language specified by | t |

C90 is compatible with Standard C++ in the sense that the language specified by the standard is a subset of C++, except for a few special cases. New features in the C99 standard mean that C99 is no longer compatible with C++ in this sense.

Many library features that are new to C99 are available in C90 and C++. Some require macros such as USE\_C99\_ALL or USE\_C99\_MATH to be defined before the #include.

- 4.74 Additional <math.h> library functions in C99 on page 4-195.
- 4.75 Complex numbers in C99 on page 4-196.
- 4.76 Boolean type and <stdbool.h> in C99 on page 4-197.
- 4.77 Extended integer types and functions in <inttypes.h> and <stdint.h> in C99 on page 4-198.
- 4.78 < fenv.h > floating-point environment access in C99 on page 4-199.
- 4.79 < stdio.h > snprintf family of functions in C99 on page 4-200.
- 4.80 <tgmath.h> type-generic math macros in C99 on page 4-201.
- 4.81 <wchar.h> wide character I/O functions in C99 on page 4-202.

## 4.61 // comments in C99 and C90

In C99 you can use // to indicate the start of a one-line comment, like in C++. In C90 mode you can use // comments providing you do not specify --strict.

## **Related concepts**

- 4.59 New language features of C99 on page 4-179.
- 4.62 Compound literals in C99 on page 4-183.
- 4.63 Designated initializers in C99 on page 4-184.
- 4.64 Hexadecimal floating-point numbers in C99 on page 4-185.
- 4.65 Flexible array members in C99 on page 4-186.
- 4.66 func predefined identifier in C99 on page 4-187.
- 4.67 inline functions in C99 on page 4-188.
- 4.68 long long data type in C99 and C90 on page 4-189.
- 4.69 Macros with a variable number of arguments in C99 on page 4-190.
- 4.70 Mixed declarations and statements in C99 on page 4-191.
- 4.71 New block scopes for selection and iteration statements in C99 on page 4-192.
- 4.72 Pragma preprocessing operator in C99 on page 4-193.
- 4.73 Restricted pointers in C99 on page 4-194.
- 4.75 Complex numbers in C99 on page 4-196.

#### Related references

- 7.151 --strict, --no strict on page 7-433.
- 8.7 // comments on page 8-466.

## 4.62 Compound literals in C99

ISO C99 supports compound literals. A compound literal looks like a cast followed by an initializer.

Its value is an object of the type specified in the cast, containing the elements specified in the initializer. It is an Ivalue

For example:

— Note -

 $(int[]){1, 2, 3}$ 

```
int *y = (int []) {1, 2, 3};
int *z = (int [3]) {1};
```

int  $y = (int []) \{1, 2, 3\}$ ; is accepted by the compiler, but int  $y[] = (int []) \{1, 2, 3\}$ ; is not accepted as a high-level (global) initialization.

In the following example source code, the compound literals are:

```
(struct T) { 43, "world"}&(struct T) {.b = "hello", .a = 47}&(struct T) {43, "hello"}
```

```
struct T
{
    int a;
    char *b;
} t2;
void g(const struct T *t);
void f()
{
    int x[10];
    ...
    t2 = (struct T) {43, "world"};
    g(&(struct T) {.b = "hello", .a = 47});
    g(&(struct T) {43, "bye"});
    memcpy(x, (int[]){1, 2, 3}, 3 * sizeof(int));
}
```

- 4.59 New language features of C99 on page 4-179.
- 4.61 // comments in C99 and C90 on page 4-182.
- 4.63 Designated initializers in C99 on page 4-184.
- 4.64 Hexadecimal floating-point numbers in C99 on page 4-185.
- 4.65 Flexible array members in C99 on page 4-186.
- 4.66 func predefined identifier in C99 on page 4-187.
- 4.67 inline functions in C99 on page 4-188.
- 4.68 long long data type in C99 and C90 on page 4-189.
- 4.69 Macros with a variable number of arguments in C99 on page 4-190.
- 4.70 Mixed declarations and statements in C99 on page 4-191.
- 4.71 New block scopes for selection and iteration statements in C99 on page 4-192.
- 4.72 Pragma preprocessing operator in C99 on page 4-193.
- 4.73 Restricted pointers in C99 on page 4-194.
- 4.75 Complex numbers in C99 on page 4-196.

## 4.63 Designated initializers in C99

In C90, there is no way to initialize specific members of arrays, structures, or unions. C99 supports the initialization of specific members of an array, structure, or union by either name or subscript through the use of designated initializers.

For example:

Members of an aggregate that are not explicitly initialized are initialized to zero by default.

- 4.59 New language features of C99 on page 4-179.
- 4.61 // comments in C99 and C90 on page 4-182.
- 4.62 Compound literals in C99 on page 4-183.
- 4.64 Hexadecimal floating-point numbers in C99 on page 4-185.
- 4.65 Flexible array members in C99 on page 4-186.
- 4.66 func predefined identifier in C99 on page 4-187.
- 4.67 inline functions in C99 on page 4-188.
- 4.68 long long data type in C99 and C90 on page 4-189.
- 4.69 Macros with a variable number of arguments in C99 on page 4-190.
- 4.70 Mixed declarations and statements in C99 on page 4-191.
- 4.71 New block scopes for selection and iteration statements in C99 on page 4-192.
- 4.72 Pragma preprocessing operator in C99 on page 4-193.
- 4.73 Restricted pointers in C99 on page 4-194.
- 4.75 Complex numbers in C99 on page 4-196.

## 4.64 Hexadecimal floating-point numbers in C99

C99 supports floating-point numbers that can be written in hexadecimal format.

For example:

```
float hex_floats(void)
{
    return 0x1.fp3; // 1 15/16 * 2^3
}
```

In hexadecimal format the exponent is a decimal number that indicates the power of two by which the significant part is multiplied. Therefore 0x1.fp3 = 1.9375 \* 8 = 1.55e1.

C99 also adds %a and %A format for printf().

- 4.59 New language features of C99 on page 4-179.
- 4.61 // comments in C99 and C90 on page 4-182.
- 4.62 Compound literals in C99 on page 4-183.
- 4.63 Designated initializers in C99 on page 4-184.
- 4.65 Flexible array members in C99 on page 4-186.
- 4.66 func predefined identifier in C99 on page 4-187.
- 4.67 inline functions in C99 on page 4-188.
- 4.68 long long data type in C99 and C90 on page 4-189.
- 4.69 Macros with a variable number of arguments in C99 on page 4-190.
- 4.70 Mixed declarations and statements in C99 on page 4-191.
- 4.71 New block scopes for selection and iteration statements in C99 on page 4-192.
- 4.72 Pragma preprocessing operator in C99 on page 4-193.
- 4.73 Restricted pointers in C99 on page 4-194.
- 4.75 Complex numbers in C99 on page 4-196.

## 4.65 Flexible array members in C99

In a **struct** with more than one member, the last member of the **struct** can have incomplete array type. Such a member is called a *flexible array member* of the **struct**.

| <br>Note — |
|------------|
| 1016       |

When a **struct** has a flexible array member, the entire **struct** itself has incomplete type.

Flexible array members enable you to mimic dynamic type specification in C in the sense that you can defer the specification of the array size to runtime. For example:

```
extern const int n;
typedef struct
{
   int len;
      char p[];
} str;
void foo(void)
{
   size_t str_size = sizeof(str); // equivalent to offsetoff(str, p)
   str *s = malloc(str_size + (sizeof(char) * n));
}
```

- 4.59 New language features of C99 on page 4-179.
- 4.61 // comments in C99 and C90 on page 4-182.
- 4.62 Compound literals in C99 on page 4-183.
- 4.63 Designated initializers in C99 on page 4-184.
- 4.64 Hexadecimal floating-point numbers in C99 on page 4-185.
- 4.66 func predefined identifier in C99 on page 4-187.
- 4.67 inline functions in C99 on page 4-188.
- 4.68 long long data type in C99 and C90 on page 4-189.
- 4.69 Macros with a variable number of arguments in C99 on page 4-190.
- 4.70 Mixed declarations and statements in C99 on page 4-191.
- 4.71 New block scopes for selection and iteration statements in C99 on page 4-192.
- 4.72 Pragma preprocessing operator in C99 on page 4-193.
- 4.73 Restricted pointers in C99 on page 4-194.
- 4.75 Complex numbers in C99 on page 4-196.

## 4.66 func predefined identifier in C99

The \_\_func\_\_ predefined identifier provides a means of obtaining the name of the current function.

For example, the function:

```
void foo(void)
{
    printf("This function is called '%s'.\n", __func__);
}
```

prints:

This function is called 'foo'.

#### Related concepts

- 4.59 New language features of C99 on page 4-179.
- 4.61 // comments in C99 and C90 on page 4-182.
- 4.62 Compound literals in C99 on page 4-183.
- 4.63 Designated initializers in C99 on page 4-184.
- 4.64 Hexadecimal floating-point numbers in C99 on page 4-185.
- 4.65 Flexible array members in C99 on page 4-186.
- 4.67 inline functions in C99 on page 4-188.
- 4.68 long long data type in C99 and C90 on page 4-189.
- 4.69 Macros with a variable number of arguments in C99 on page 4-190.
- 4.70 Mixed declarations and statements in C99 on page 4-191.
- 4.71 New block scopes for selection and iteration statements in C99 on page 4-192.
- 4.72 Pragma preprocessing operator in C99 on page 4-193.
- 4.73 Restricted pointers in C99 on page 4-194.
- 4.75 Complex numbers in C99 on page 4-196.

#### Related references

9.157 Built-in function name variables on page 9-688.

## 4.67 inline functions in C99

The C99 keyword **inline** hints to the compiler that invocations of a function qualified with **inline** are to be expanded inline.

For example:

| <pre>inline int max(int a, int b)</pre> |  |
|-----------------------------------------|--|
| return (a > b) ? a : b;                 |  |
| }                                       |  |

The compiler inlines a function qualified with **inline** only if it is reasonable to do so. It is free to ignore the hint if inlining the function adversely affects performance.

| ——— Note —                        |                                                                     |
|-----------------------------------|---------------------------------------------------------------------|
| The <b>inline</b> keyword is a    | vailable in C90.                                                    |
|                                   | -                                                                   |
| Note                              | -                                                                   |
| The semantics of <b>inline</b> in | C99 are different to the semantics of <b>inline</b> in Standard C++ |

- 4.59 New language features of C99 on page 4-179.
- 4.61 // comments in C99 and C90 on page 4-182.
- 4.62 Compound literals in C99 on page 4-183.
- 4.63 Designated initializers in C99 on page 4-184.
- 4.64 Hexadecimal floating-point numbers in C99 on page 4-185.
- 4.65 Flexible array members in C99 on page 4-186.
- 4.66 \_\_func\_\_ predefined identifier in C99 on page 4-187.
- 4.68 long long data type in C99 and C90 on page 4-189.
- 4.69 Macros with a variable number of arguments in C99 on page 4-190.
- 4.70 Mixed declarations and statements in C99 on page 4-191.
- 4.71 New block scopes for selection and iteration statements in C99 on page 4-192.
- 4.72 Pragma preprocessing operator in C99 on page 4-193.
- 4.73 Restricted pointers in C99 on page 4-194.
- 4.75 Complex numbers in C99 on page 4-196.
- 4.20 Inline functions on page 4-130.

## 4.68 long long data type in C99 and C90

C99 supports the integral data type long long.

This type is 64 bits wide in the ARM compilation tools.

For example:

long long is also available in C90 when not using --strict.

\_\_int64 is a synonym for long long. \_\_int64 is always available.

## **Related concepts**

- 4.59 New language features of C99 on page 4-179.
- 4.61 // comments in C99 and C90 on page 4-182.
- 4.62 Compound literals in C99 on page 4-183.
- 4.63 Designated initializers in C99 on page 4-184.
- 4.64 Hexadecimal floating-point numbers in C99 on page 4-185.
- 4.65 Flexible array members in C99 on page 4-186.
- 4.66 func predefined identifier in C99 on page 4-187.
- 4.67 inline functions in C99 on page 4-188.
- 4.69 Macros with a variable number of arguments in C99 on page 4-190.
- 4.70 Mixed declarations and statements in C99 on page 4-191.
- 4.71 New block scopes for selection and iteration statements in C99 on page 4-192.
- 4.72 Pragma preprocessing operator in C99 on page 4-193.
- 4.73 Restricted pointers in C99 on page 4-194.
- 4.75 Complex numbers in C99 on page 4-196.

#### Related references

8.12 long long on page 8-471.

## 4.69 Macros with a variable number of arguments in C99

You can declare a macro in C99 that accepts a variable number of arguments.

The syntax for defining such a macro is similar to that of a function. For example:

```
#define debug(format, ...) fprintf (stderr, format, __VA_ARGS__)
void Variadic_Macros_0()
{
    debug ("a test string is printed out along with %x %x %x\n", 12, 14, 20);
}
```

- 4.59 New language features of C99 on page 4-179.
- 4.61 // comments in C99 and C90 on page 4-182.
- 4.62 Compound literals in C99 on page 4-183.
- 4.63 Designated initializers in C99 on page 4-184.
- 4.64 Hexadecimal floating-point numbers in C99 on page 4-185.
- 4.65 Flexible array members in C99 on page 4-186.
- 4.66 func predefined identifier in C99 on page 4-187.
- 4.67 inline functions in C99 on page 4-188.
- 4.68 long long data type in C99 and C90 on page 4-189.
- 4.70 Mixed declarations and statements in C99 on page 4-191.
- 4.71 New block scopes for selection and iteration statements in C99 on page 4-192.
- 4.72 Pragma preprocessing operator in C99 on page 4-193.
- 4.73 Restricted pointers in C99 on page 4-194.
- 4.75 Complex numbers in C99 on page 4-196.

## 4.70 Mixed declarations and statements in C99

C99 enables you to mix declarations and statements within compound statements, like in C++.

For example:

```
void foo(float i)
{
    i = (i > 0) ? -i : i;
    float j = sqrt(i);  // illegal in C90
}
```

- 4.59 New language features of C99 on page 4-179.
- 4.61 // comments in C99 and C90 on page 4-182.
- 4.62 Compound literals in C99 on page 4-183.
- 4.63 Designated initializers in C99 on page 4-184.
- 4.64 Hexadecimal floating-point numbers in C99 on page 4-185.
- 4.65 Flexible array members in C99 on page 4-186.
- 4.66 func predefined identifier in C99 on page 4-187.
- 4.67 inline functions in C99 on page 4-188.
- 4.68 long long data type in C99 and C90 on page 4-189.
- 4.69 Macros with a variable number of arguments in C99 on page 4-190.
- 4.71 New block scopes for selection and iteration statements in C99 on page 4-192.
- 4.72 Pragma preprocessing operator in C99 on page 4-193.
- 4.73 Restricted pointers in C99 on page 4-194.
- 4.75 Complex numbers in C99 on page 4-196.

## 4.71 New block scopes for selection and iteration statements in C99

In a **for** loop, the first expression can be a declaration, like in C++. The scope of the declaration extends to the body of the loop only.

For example:

```
extern int max;
for (int n = max - 1; n >= 0; n--)
{
      // body of loop
}
```

is equivalent to:

```
extern int max;
{
    int n = max - 1;
    for (; n >= 0; n--)
    {
        // body of loop
    }
}
```

Note —

Unlike in C++, you cannot introduce new declarations in a **for**-test, **if**-test or **switch**-expression.

- 4.59 New language features of C99 on page 4-179.
- 4.61 // comments in C99 and C90 on page 4-182.
- 4.62 Compound literals in C99 on page 4-183.
- 4.63 Designated initializers in C99 on page 4-184.
- 4.64 Hexadecimal floating-point numbers in C99 on page 4-185.
- 4.65 Flexible array members in C99 on page 4-186.
- 4.66 func predefined identifier in C99 on page 4-187.
- 4.67 inline functions in C99 on page 4-188.
- 4.68 long long data type in C99 and C90 on page 4-189.
- 4.69 Macros with a variable number of arguments in C99 on page 4-190.
- 4.70 Mixed declarations and statements in C99 on page 4-191.
- 4.72 Pragma preprocessing operator in C99 on page 4-193.
- 4.73 Restricted pointers in C99 on page 4-194.
- 4.75 Complex numbers in C99 on page 4-196.

## 4.72 Pragma preprocessing operator in C99

C90 does not permit a #pragma directive to be produced as the result of a macro expansion. However, the C99 Pragma operator enables you to embed a preprocessor macro in a pragma directive.

\_Pragma is permitted in C90 if --strict is not specified.

For example:

```
# define RWDATA(X) PRAGMA(arm section rwdata=#X)
# define PRAGMA(X) _Pragma(#X)
RWDATA(foo) // same as #pragma arm section rwdata="foo"
int y = 1; // y is placed in section "foo"
```

- 4.59 New language features of C99 on page 4-179.
- 4.61 // comments in C99 and C90 on page 4-182.
- 4.62 Compound literals in C99 on page 4-183.
- 4.63 Designated initializers in C99 on page 4-184.
- 4.64 Hexadecimal floating-point numbers in C99 on page 4-185.
- 4.65 Flexible array members in C99 on page 4-186.
- 4.66 func predefined identifier in C99 on page 4-187.
- 4.67 inline functions in C99 on page 4-188.
- 4.68 long long data type in C99 and C90 on page 4-189.
- 4.69 Macros with a variable number of arguments in C99 on page 4-190.
- 4.70 Mixed declarations and statements in C99 on page 4-191.
- 4.71 New block scopes for selection and iteration statements in C99 on page 4-192.
- 4.73 Restricted pointers in C99 on page 4-194.
- 4.75 Complex numbers in C99 on page 4-196.

## 4.73 Restricted pointers in C99

The C99 keyword **restrict** is an indication to the compiler that different object pointer types and function parameter arrays do not point to overlapping regions of memory.

This enables the compiler to perform optimizations that might otherwise be prevented because of possible aliasing.

In the following example, pointer a does not, and must not, point to the same region of memory as pointer b:

Pointers qualified with **restrict** can however point to different arrays, or to different regions within an array.

It is your responsibility to ensure that **restrict**-qualified pointers do not point to overlapping regions of memory.

\_\_restrict, permitted in C90 and C++, is a synonym for restrict.

--restrict enables **restrict** to be used in C90 and C++.

#### Related concepts

- 4.59 New language features of C99 on page 4-179.
- 4.61 // comments in C99 and C90 on page 4-182.
- 4.62 Compound literals in C99 on page 4-183.
- 4.63 Designated initializers in C99 on page 4-184.
- 4.64 Hexadecimal floating-point numbers in C99 on page 4-185.
- 4.65 Flexible array members in C99 on page 4-186.
- 4.66 func predefined identifier in C99 on page 4-187.
- 4.67 inline functions in C99 on page 4-188.
- 4.68 long long data type in C99 and C90 on page 4-189.
- 4.69 Macros with a variable number of arguments in C99 on page 4-190.
- 4.70 Mixed declarations and statements in C99 on page 4-191.
- 4.71 New block scopes for selection and iteration statements in C99 on page 4-192.
- 4.72 Pragma preprocessing operator in C99 on page 4-193.
- 4.75 Complex numbers in C99 on page 4-196.

### **Related references**

7.140 --restrict, --no\_restrict on page 7-421.

## 4.74 Additional <math.h> library functions in C99

C99 supports additional macros, types, and functions in the standard header <math.h> that are not found in the corresponding C90 standard header.

New macros found in C99 that are not found in C90 include:

```
INFINITY // positive infinity
NAN // IEEE not-a-number
```

New generic function macros found in C99 that are not found in C90 include:

```
#define isinf(x) // non-zero only if x is positive or negative infinity #define isnan(x) // non-zero only if x is NaN #define isless(x, y) // 1 only if x < y and x and y are not NaN, and 0 otherwise #define isunordered(x, y) // 1 only if either x or y is NaN, and 0 otherwise
```

New mathematical functions found in C99 that are not found in C90 include:

```
double acosh(double x); // hyperbolic arccosine of x
double asinh(double x); // hyperbolic arcsine of x
double atanh(double x); // hyperbolic arctangent of x
double erf(double x); // returns the error function of x
double round(double x); // returns x rounded to the nearest integer
double tgamma(double x); // returns the gamma function of x
```

C99 supports the new mathematical functions for all real floating-point types.

Single precision versions of all existing <math.h> functions are also supported.

#### Related concepts

- 4.60 New library features of C99 on page 4-181.
- 4.75 Complex numbers in C99 on page 4-196.
- 4.76 Boolean type and <stdbool.h> in C99 on page 4-197.
- 4.77 Extended integer types and functions in <inttypes.h> and <stdint.h> in C99 on page 4-198.
- 4.78 < fenv.h > floating-point environment access in C99 on page 4-199.
- 4.79 < stdio.h > snprintf family of functions in C99 on page 4-200.
- 4.80 <tgmath.h> type-generic math macros in C99 on page 4-201.
- 4.81 < wchar.h > wide character I/O functions in C99 on page 4-202.

## **Related information**

*Institute of Electrical and Electronics Engineers.* 

## 4.75 Complex numbers in C99

In C99 mode, the compiler supports complex and imaginary numbers. In GNU mode, the compiler supports complex numbers only.

For example:

```
#include <stdio.h>
#include <complex.h>
int main(void)
{
    complex float z = 64.0 + 64.0*I;
    printf("z = %f + %fI\n", creal(z), cimag(z));
    return 0;
}
```

The complex types are:

- float complex.
- double complex.
- · long double complex.

- 4.59 New language features of C99 on page 4-179.
- 4.61 // comments in C99 and C90 on page 4-182.
- 4.62 Compound literals in C99 on page 4-183.
- 4.63 Designated initializers in C99 on page 4-184.
- 4.64 Hexadecimal floating-point numbers in C99 on page 4-185.
- 4.65 Flexible array members in C99 on page 4-186.
- 4.66 \_\_func\_\_ predefined identifier in C99 on page 4-187.
- 4.67 inline functions in C99 on page 4-188.
- 4.68 long long data type in C99 and C90 on page 4-189.
- 4.69 Macros with a variable number of arguments in C99 on page 4-190.
- 4.70 Mixed declarations and statements in C99 on page 4-191.
- 4.71 New block scopes for selection and iteration statements in C99 on page 4-192.
- 4.72 Pragma preprocessing operator in C99 on page 4-193.
- 4.73 Restricted pointers in C99 on page 4-194.
- 4.60 New library features of C99 on page 4-181.
- 4.74 Additional <math.h> library functions in C99 on page 4-195.
- 4.76 Boolean type and <stdbool.h> in C99 on page 4-197.
- 4.77 Extended integer types and functions in <inttypes.h> and <stdint.h> in C99 on page 4-198.
- 4.78 < fenv.h > floating-point environment access in C99 on page 4-199.
- 4.79 < stdio.h > snprintf family of functions in C99 on page 4-200.
- 4.80 <tgmath.h> type-generic math macros in C99 on page 4-201.
- 4.81 < wchar.h > wide character I/O functions in C99 on page 4-202.

## 4.76 Boolean type and <stdbool.h> in C99

C99 introduces the native type **\_Bool**.

The associated standard header <stdbool.h> introduces the macros bool, true and false for Boolean tests. For example:

```
#include <stdbool.h>
bool foo(FILE *str)
{
    bool err = false;
    if (!fflush(str))
    {
        err = true;
    }
    ...
    return err;
}
```

\_\_\_\_\_ Note \_\_\_\_\_

The C99 semantics for bool are intended to match those of C++.

- 4.60 New library features of C99 on page 4-181.
- 4.74 Additional < math.h > library functions in C99 on page 4-195.
- 4.75 Complex numbers in C99 on page 4-196.
- 4.77 Extended integer types and functions in <inttypes.h> and <stdint.h> in C99 on page 4-198.
- 4.78 < fenv.h > floating-point environment access in C99 on page 4-199.
- 4.79 < stdio.h > snprintf family of functions in C99 on page 4-200.
- 4.80 <tgmath.h> type-generic math macros in C99 on page 4-201.
- 4.81 <wchar.h> wide character I/O functions in C99 on page 4-202.

## 4.77 Extended integer types and functions in <inttypes.h> and <stdint.h> in C99

In C90, the **long** data type can serve both as the largest integral type, and as a 32-bit container. C99 removes this ambiguity through the new standard library header files <inttypes.h> and <stdint.h>.

The header file <stdint.h> introduces the new types:

- intmax t and uintmax t, that are maximum width signed and unsigned integer types.
- intptr\_t and unintptr\_t, that are integer types capable of holding signed and unsigned object pointers.

The header file <inttypes.h> provides library functions for manipulating values of type intmax\_t, including:

These header files are also available in C90 and C++.

- 4.60 New library features of C99 on page 4-181.
- 4.74 Additional <math.h> library functions in C99 on page 4-195.
- 4.75 Complex numbers in C99 on page 4-196.
- 4.76 Boolean type and <stdbool.h> in C99 on page 4-197.
- 4.78 < fenv.h > floating-point environment access in C99 on page 4-199.
- 4.79 < stdio.h > snprintf family of functions in C99 on page 4-200.
- 4.80 < tgmath.h > type-generic math macros in C99 on page 4-201.
- 4.81 < wchar.h > wide character I/O functions in C99 on page 4-202.

## 4.78 <fenv.h> floating-point environment access in C99

The C99 standard header file <fenv.h> provides access to an IEEE 754-compliant floating-point environment for numerical programming.

The library introduces two types and numerous macros and functions for managing and controlling floating-point state.

The new types supported are:

- fenv t, representing the entire floating-point environment.
- fexcept t, representing the floating-point state.

New macros supported include:

- FE\_DIVBYZERO, FE\_INEXACT, FE\_INVALID, FE\_OVERFLOW and FE\_UNDERFLOW for managing floating-point exceptions.
- FE\_DOWNWARD, FE\_TONEAREST, FE\_TOWARDZERO, FE\_UPWARD for managing rounding in the represented rounding direction.
- FE\_DFL\_ENV, representing the default floating-point environment.

New functions include:

```
int feclearexcept(int ex); // clear floating-point exceptions selected by ex
int feraiseexcept(int ex); // raise floating point exceptions selected by ex
int fetestexcept(int ex); // test floating point exceptions selected by ex
int fegetround(void); // return the current rounding mode
int fesetround(int mode); // set the current rounding mode given by mode
int fegetenv(fenv_t *penv); return the floating-point environment in penv
int fesetenv(const fenv_t *penv); // set the floating-point environment to penv
```

#### Related concepts

- 4.60 New library features of C99 on page 4-181.
- 4.74 Additional < math.h > library functions in C99 on page 4-195.
- 4.75 Complex numbers in C99 on page 4-196.
- 4.76 Boolean type and <stdbool.h> in C99 on page 4-197.
- 4.77 Extended integer types and functions in <inttypes.h> and <stdint.h> in C99 on page 4-198.
- 4.79 < stdio.h > snprintf family of functions in C99 on page 4-200.
- 4.80 < tgmath.h > type-generic math macros in C99 on page 4-201.
- 4.81 < wchar.h > wide character I/O functions in C99 on page 4-202.

## **Related information**

Institute of Electrical and Electronics Engineers.

## 4.79 <stdio.h> snprintf family of functions in C99

Using the sprintf family of functions found in the C90 standard header <stdio.h> can be dangerous.

In the statement:

```
sprintf(buffer, size, "Error %d: Cannot open file '%s'", errno, filename);
```

the variable size specifies the minimum number of characters to be inserted into buffer. Consequently, more characters can be output than might fit in the memory allocated to the string.

The snprintf functions found in the C99 version of <stdio.h> are safe versions of the sprintf functions that prevent buffer overrun. In the statement:

```
snprintf(buffer, size, "Error %d: Cannot open file '%s'", errno, filename);
```

the variable size specifies the maximum number of characters that can be inserted into buffer. The buffer can never be overrun, provided its size is always greater than the size specified by size.

- 4.60 New library features of C99 on page 4-181.
- 4.74 Additional <math.h> library functions in C99 on page 4-195.
- 4.75 Complex numbers in C99 on page 4-196.
- 4.76 Boolean type and <stdbool.h> in C99 on page 4-197.
- 4.77 Extended integer types and functions in <inttypes.h> and <stdint.h> in C99 on page 4-198.
- 4.78 < fenv.h > floating-point environment access in C99 on page 4-199.
- 4.80 <tgmath.h> type-generic math macros in C99 on page 4-201.
- 4.81 <wchar.h> wide character I/O functions in C99 on page 4-202.

## 4.80 <tgmath.h> type-generic math macros in C99

The new standard header <tgmath.h> defines several families of mathematical functions that are type generic in the sense that they are overloaded on floating-point types.

For example, the trigonometric function cos works as if it has the overloaded declaration:

```
extern float cos(float x);
extern double cos(double x);
extern long double cos(long double x);
...
```

A statement such as:

```
p = cos(0.78539f); // p = cos(pi / 4)
```

calls the single-precision version of the cos function, as determined by the type of the literal 0.78539f.

\_\_\_\_\_ Note \_\_\_\_\_

Type-generic families of mathematical functions can be defined in C++ using the operator overloading mechanism. The semantics of type-generic families of functions defined using operator overloading in C++ are different from the semantics of the corresponding families of type-generic functions defined in <tgmath.h>.

- 4.60 New library features of C99 on page 4-181.
- 4.74 Additional <math.h> library functions in C99 on page 4-195.
- 4.75 Complex numbers in C99 on page 4-196.
- 4.76 Boolean type and <stdbool.h> in C99 on page 4-197.
- 4.77 Extended integer types and functions in <inttypes.h> and <stdint.h> in C99 on page 4-198.
- 4.78 < fenv.h > floating-point environment access in C99 on page 4-199.
- 4.79 < stdio.h > snprintf family of functions in C99 on page 4-200.
- 4.81 <wchar.h> wide character I/O functions in C99 on page 4-202.

## 4.81 <wchar.h> wide character I/O functions in C99

Wide character I/O functions have been incorporated into C99. These enable you to read and write wide characters from a file in much the same way as normal characters.

The ARM C Library supports all of the C99 functions defined in wchar.h.

- 4.60 New library features of C99 on page 4-181.
- 4.74 Additional <math.h> library functions in C99 on page 4-195.
- 4.75 Complex numbers in C99 on page 4-196.
- 4.76 Boolean type and <stdbool.h> in C99 on page 4-197.
- 4.77 Extended integer types and functions in <inttypes.h> and <stdint.h> in C99 on page 4-198.
- 4.78 < fenv.h > floating-point environment access in C99 on page 4-199.
- 4.79 < stdio.h > snprintf family of functions in C99 on page 4-200.
- 4.80 <tgmath.h> type-generic math macros in C99 on page 4-201.

## 4.82 How to prevent uninitialized data from being initialized to zero

The ANSI C specification states that static data that is not explicitly initialized, is to be initialized to zero.

Therefore, by default, the compiler puts both zero-initialized and uninitialized data into the same ZI data section, which is populated with zeroes at runtime by the C library initialization code.

You can prevent uninitialized data from being initialized to zero by placing that data in a different section. This can be achieved using #pragma arm section, or with the GNU compiler extension \_\_attribute\_\_((section("name"))).

The following example shows how to retain uninitialized data using #pragma arm section:

The non\_initialized section is placed into its own UNINIT execution region, as follows:

## Related references

```
9.76 #pragma arm section [section_type_list] on page 9-589.
9.66 attribute ((section("name"))) variable attribute on page 9-579.
```

## **Related information**

Execution region attributes.

# Chapter 5 Compiler Diagnostic Messages

Describes the format of compiler diagnostic messages and how to control the output during compilation.

The compiler issues messages about potential portability problems and other hazards. It is possible to:

- Turn off specific messages. For example, warnings can be turned off if you are in the early stages of porting a program written in old-style C. In general, however, it is better to check the code than to turn off messages.
- Change the severity of specific messages.

## It contains the following sections:

- 5.1 Severity of compiler diagnostic messages on page 5-205.
- 5.2 Options that change the severity of compiler diagnostic messages on page 5-206.
- 5.3 Controlling compiler diagnostic messages with pragmas on page 5-208.
- 5.4 Prefix letters in compiler diagnostic messages on page 5-210.
- 5.5 Compiler exit status codes and termination messages on page 5-211.
- 5.6 Compiler data flow warnings on page 5-212.

## 5.1 Severity of compiler diagnostic messages

Diagnostic messages have an associated severity.

The following table describes each of the different severities.

Table 5-1 Severity of diagnostic messages

| Severity                                                                                                    | Description                                                                                                    |
|----------------------------------------------------------------------------------------------------|----------------------------------------------------------------------------------------------------|
| Internal fault                                                                                                    | Internal faults indicate an internal problem with the compiler. Contact your supplier with feedback.                                                                                                    |
| Error Errors indicate problems that cause the compilation to stop. These errors include command line errors, internal missing include files, and violations in the syntactic or semantic rules of the C or C++ language. If multiple so are specified, no more source files are compiled. |                                                                                                    |
| Warning                                                                                                    | Warnings indicate unusual conditions in your code that might indicate a problem. Compilation continues, and object code is generated unless any more problems with an Error severity are detected.                                        |
| Remark                                                                                                    | Remarks indicate common, but sometimes unconventional, use of C or C++. These diagnostics are not displayed by default. Compilation continues, and object code is generated unless any more problems with an Error severity are detected. |

- 5.2 Options that change the severity of compiler diagnostic messages on page 5-206.
- 5.3 Controlling compiler diagnostic messages with pragmas on page 5-208.
- 5.4 Prefix letters in compiler diagnostic messages on page 5-210.
- 5.5 Compiler exit status codes and termination messages on page 5-211.
- 5.6 Compiler data flow warnings on page 5-212.

## 5.2 Options that change the severity of compiler diagnostic messages

You can change the diagnostic severity of all remarks and warnings, and a limited number of errors.

These options let you change severities:

```
--diag_error=tag[, tag, ...]
```

Sets the diagnostic messages that have the specified tag, or tags, to Error severity.

--diag error=warning

Upgrades all warning messages to Error severity.

--diag\_remark=tag[, tag, ...]

Sets the diagnostic messages that have the specified tag, or tags, to Remark severity.

--diag warning=tag[, tag, ...]

Sets the diagnostic messages that have the specified tag, or tags, to Warning severity.

--diag\_warning=error

Sets all downgradable error messages to Warning severity.

The format tag[, tag, ...] indicates a comma-separated list of the error messages that you want to change. For example, you might want to change a warning message with the number 1293 to Remark severity, because remarks are not displayed by default.

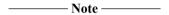

tag is the four-digit number, nnnn, with the tool letter prefix, but without the letter suffix indicating the severity.

To do this, use the following command:

```
armcc --diag_remark=1293 ...
```

Only errors with a suffix of -D following the error number can be downgraded by changing them into warnings or remarks.

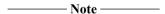

These options also have pragma equivalents.

The following diagnostic messages can be changed:

- Messages with the number format #nnnn-D.
- Warning messages with the number format CnnnnW.

It is also possible to apply changes to optimization messages as a group. For example,

--diag warning=optimizations. By default, optimization messages are remarks.

#### Related concepts

- 5.3 Controlling compiler diagnostic messages with pragmas on page 5-208.
- 5.4 Prefix letters in compiler diagnostic messages on page 5-210.
- 5.5 Compiler exit status codes and termination messages on page 5-211.
- 5.6 Compiler data flow warnings on page 5-212.

#### Related references

- 5.1 Severity of compiler diagnostic messages on page 5-205.
- 9.77 #pragma diag\_default tag[,tag,...] on page 9-591.
- 9.78 #pragma diag error tag[,tag,...] on page 9-592.
- 9.79 #pragma diag remark tag[,tag,...] on page 9-593.
- 9.80 #pragma diag suppress tag[,tag,...] on page 9-594.
- 9.81 #pragma diag\_warning tag[, tag, ...] on page 9-595.

- 9.95 #pragma pop on page 9-610.
- 9.96 #pragma push on page 9-611.
- 7.43 --diag error=tag[,tag,...] on page 7-316.
- 7.44 --diag remark=tag[,tag,...] on page 7-317.
- 7.45 --diag style=arm|ide|gnu compiler option on page 7-318.
- 7.46 --diag\_suppress=tag[,tag,...] on page 7-319.
- 7.47 --diag suppress=optimizations on page 7-320.
- 7.48 --diag warning=tag[,tag,...] on page 7-321.
- 7.49 --diag warning=optimizations on page 7-322.

## 5.3 Controlling compiler diagnostic messages with pragmas

Pragmas let you suppress, enable, or change the severity of specific diagnostic messages from within your code.

For example, you can suppress a particular diagnostic message when compiling one specific function.

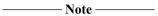

You can alternatively use command-line options to suppress or change the severity of messages, but the change applies for the entire compilation.

## **Examples**

The following example shows three identical functions, foo1(), foo2(), and foo3(), all of which would normally provoke diagnostic message #177-D: variable "x" was declared but never referenced.

For foo1(), the current pragma state is pushed to the stack and #pragma diag\_suppress suppresses the message. The message is re-enabled by #pragma pop before compiling foo2(). In foo3(), the message is not suppressed because the #pragma push and #pragma pop do not enclose the full scope responsible for the generation of the message:

```
#pragma push
#pragma diag_suppress 177
void foo1( void )
{
     /* Here we do not expect a diagnostic, because we suppressed it. */
     int x;
}
#pragma pop

void foo2( void )
{
     /* Here we do, because the suppression was inside push/pop. */
     int x;
}

void foo3( void )
{
     #pragma push
     #pragma diag_suppress 177
     /* Here, the suppression fails because the push/pop must enclose the whole function. */
     int x;
     #pragma pop
}
```

Diagnostic messages use the pragma state in place at the time they are generated. If you use pragmas to control a message in your code, you must be aware of when that message is generated. For example, the following code is intended to suppress the diagnostic message #177-D: function "dummy" was declared but never referenced:

```
#include <stdio.h>
#pragma push
#pragma diag_suppress 177
static int dummy(void)
{
    printf("This function is never called.");
    return 1;
}
#pragma pop
main(void){
    printf("Hello world!\n");
}
```

However, message 177 is only generated after all functions have been processed. Therefore, the message is generated after pragma pop restores the pragma state, and message 177 is not suppressed.

Removing pragma push and pragma pop would correctly suppress message 177, but would suppress messages for all unreferenced functions rather than for only the dummy() function.

## **Related concepts**

- 5.2 Options that change the severity of compiler diagnostic messages on page 5-206.
- 5.4 Prefix letters in compiler diagnostic messages on page 5-210.
- 5.5 Compiler exit status codes and termination messages on page 5-211.
- 5.6 Compiler data flow warnings on page 5-212.

#### Related references

- 5.1 Severity of compiler diagnostic messages on page 5-205.
- 9.77 #pragma diag default tag[,tag,...] on page 9-591.
- 9.78 #pragma diag error tag[,tag,...] on page 9-592.
- 9.79 #pragma diag remark tag[,tag,...] on page 9-593.
- 9.80 #pragma diag suppress tag[,tag,...] on page 9-594.
- 9.81 #pragma diag warning tag[, tag, ...] on page 9-595.
- 9.95 #pragma pop on page 9-610.
- 9.96 #pragma push on page 9-611.
- 7.43 --diag error=tag[,tag,...] on page 7-316.
- 7.44 --diag remark=tag[,tag,...] on page 7-317.
- 7.45 --diag style=arm|ide|gnu compiler option on page 7-318.
- 7.46 --diag suppress=tag[,tag,...] on page 7-319.
- 7.47 --diag suppress=optimizations on page 7-320.
- 7.48 --diag\_warning=tag[,tag,...] on page 7-321.
- 7.49 --diag\_warning=optimizations on page 7-322.

## 5.4 Prefix letters in compiler diagnostic messages

The compilation tools automatically insert an identification letter to diagnostic messages.

The following table shows the prefix letters used by the compilation tools. Using these prefix letters enables the tools to use overlapping message ranges.

Table 5-2 Identifying diagnostic messages

| Prefix letter | Tool             |
|---------------|------------------|
| С             | armcc            |
| Α             | armasm           |
| L             | armlink or armar |
| Q             | fromelf          |

The following rules apply:

- All of the compilation tools act on a message number without a prefix.
- A message number with a prefix is only acted on by the tool with the matching prefix.
- A tool does not act on a message with a non-matching prefix.

Therefore, the compiler prefix C can be used with --diag\_error, --diag\_remark, and --diag\_warning, or when suppressing messages, for example:

```
armcc --diag_suppress=C1287,C4017 ...
```

Use the prefix letters to control options that are passed from the compiler to other tools, for example, include the prefix letter L to specify linker message numbers.

## **Related concepts**

- 5.2 Options that change the severity of compiler diagnostic messages on page 5-206.
- 5.3 Controlling compiler diagnostic messages with pragmas on page 5-208.
- 5.5 Compiler exit status codes and termination messages on page 5-211.
- 5.6 Compiler data flow warnings on page 5-212.

#### Related references

5.1 Severity of compiler diagnostic messages on page 5-205.

## 5.5 Compiler exit status codes and termination messages

If the compiler detects any warnings or errors during compilation, it writes the messages to stdern.

At the end of the messages, a summary message is displayed that gives the total number of each type of message of the form:

| filename: n warnings, n errors                                                                                                    |
|----------------------------------------------------------------------------------------------------|
| where $n$ indicates the number of warnings or errors detected.                                                                                                   |
| Note                                                                                                    |
| Remarks are not displayed by default. To display remarks, use theremarks compiler option. No summary message is displayed if only remark messages are generated. |

The signals **SIGINT** (caused by a user interrupt, like ^C) and **SIGTERM** (caused by a UNIX kill command) are trapped by the compiler and cause abnormal termination.

On completion, the compiler returns a value greater than zero if an error is detected. If no error is detected, a value of zero is returned.

## Related concepts

- 5.2 Options that change the severity of compiler diagnostic messages on page 5-206.
- 5.3 Controlling compiler diagnostic messages with pragmas on page 5-208.
- 5.4 Prefix letters in compiler diagnostic messages on page 5-210.
- 5.6 Compiler data flow warnings on page 5-212.

#### Related references

5.1 Severity of compiler diagnostic messages on page 5-205.

## 5.6 Compiler data flow warnings

The compiler performs data flow analysis as part of its optimization process. This information can help identify potential problems in your code, for example, issuing warnings about the use of uninitialized variables.

The data flow analysis can only warn about local variables that are held in processor registers, not global variables held in memory or variables or structures that are placed on the stack.

Be aware that:

- In ARM Compiler 5.04 and later, data flow warnings are suppressed by default. To output them, use the --diag\_warning=4017 option. In *RealView Compiler Tools* (RVCT) v2.0 and earlier, data flow warnings are issued only if you specify the -fa option.
- Data flow analysis is disabled at optimization level -00, even if you specify --diag\_warning=4017.

For example, the following code produces the warning C4017W: i may be used before being set, if you have enabled it, when compiling at -O1 and above:

```
int f(void)
{
    int i;
    return i++;
}
```

The results of the analysis vary with the level of optimization used. This means that higher optimization levels might produce a number of warnings that do not appear at lower levels.

The data flow analysis cannot reliably identify faulty code and any C4017W warnings issued by the compiler are intended only as an indication of possible problems. For a full analysis of your code, use an appropriate third-party analysis tool, for example Lint.

#### Related concepts

- 5.2 Options that change the severity of compiler diagnostic messages on page 5-206.
- 5.3 Controlling compiler diagnostic messages with pragmas on page 5-208.
- 5.4 Prefix letters in compiler diagnostic messages on page 5-210.
- 5.5 Compiler exit status codes and termination messages on page 5-211.

## Related references

5.1 Severity of compiler diagnostic messages on page 5-205.

## Chapter 6

## Using the Inline and Embedded Assemblers of the ARM Compiler

Describes the optimizing inline assembler and non-optimizing embedded assembler of the ARM compiler, armcc.

\_\_\_\_\_ Note \_\_\_\_\_

Using intrinsics is generally preferable to using inline or embedded assembly language.

#### It contains the following sections:

- 6.1 Compiler support for inline assembly language on page 6-215.
- 6.2 Inline assembler support in the compiler on page 6-216.
- 6.3 Restrictions on inline assembler support in the compiler on page 6-217.
- 6.4 Inline assembly language syntax with the asm keyword in C and C++ on page 6-218.
- 6.5 Inline assembly language syntax with the asm keyword in C++ on page 6-219.
- 6.6 Inline assembler rules for compiler keywords asm and asm on page 6-220.
- 6.7 Restrictions on inline assembly operations in C and C++ code on page 6-221.
- 6.8 Inline assembler register restrictions in C and C++ code on page 6-222.
- 6.9 Inline assembler processor mode restrictions in C and C++ code on page 6-223.
- 6.10 Inline assembler Thumb instruction set restrictions in C and C++ code on page 6-224.
- 6.11 Inline assembler Vector Floating-Point (VFP) restrictions in C and C++ code on page 6-225.
- 6.12 Inline assembler instruction restrictions in C and C++ code on page 6-226.
- 6.13 Miscellaneous inline assembler restrictions in C and C++ code on page 6-227.
- 6.14 Inline assembler and register access in C and C++ code on page 6-228.
- 6.15 Inline assembler and the # constant expression specifier in C and C++ code on page 6-230.
- 6.16 Inline assembler and instruction expansion in C and C++ code on page 6-231.

- 6.17 Expansion of inline assembler instructions that use constants on page 6-232.
- 6.18 Expansion of inline assembler load and store instructions on page 6-233.
- 6.19 Inline assembler effect on processor condition flags in C and C++ code on page 6-234.
- 6.20 Inline assembler expression operands in C and C++ code on page 6-235.
- 6.21 Inline assembler register list operands in C and C++ code on page 6-236.
- 6.22 Inline assembler intermediate operands in C and C++ code on page 6-237.
- 6.23 Inline assembler function calls and branches in C and C++ code on page 6-238.
- 6.24 Inline assembler branches and labels in C and C++ code on page 6-240.
- 6.25 Inline assembler and virtual registers on page 6-241.
- 6.26 Embedded assembler support in the compiler on page 6-242.
- 6.27 Embedded assembler syntax in C and C++ on page 6-243.
- 6.28 Effect of compiler ARM and Thumb states on embedded assembler on page 6-244.
- 6.29 Restrictions on embedded assembly language functions in C and C++ code on page 6-245.
- 6.30 Compiler generation of embedded assembly language functions on page 6-246.
- 6.31 Access to C and C++ compile-time constant expressions from embedded assembler on page 6-248.
- 6.32 Differences between expressions in embedded assembler and C or C++ on page 6-249.
- 6.33 Manual overload resolution in embedded assembler on page 6-250.
- 6.34 \_\_offsetof\_base keyword for related base classes in embedded assembler on page 6-251.
- 6.35 Compiler-supported keywords for calling class member functions in embedded assembler on page 6-252.
- 6.36 mcall is virtual(D, f) on page 6-253.
- 6.37 mcall is in vbase(D, f) on page 6-254.
- 6.38 \_\_mcall\_offsetof\_vbase(D, f) on page 6-255.
- 6.39 mcall this offset(D, f) on page 6-256.
- 6.40 vcall offsetof vfunc(D, f) on page 6-257.
- 6.41 Calling nonstatic member functions in embedded assembler on page 6-258.
- 6.42 Calling a nonvirtual member function on page 6-259.
- 6.43 Calling a virtual member function on page 6-260.
- 6.44 Accessing sp (r13), lr (r14), and pc (r15) on page 6-261.
- 6.45 Differences in compiler support for inline and embedded assembly code on page 6-262.

## 6.1 Compiler support for inline assembly language

The compiler provides an inline assembler that enables you to write optimized assembly language routines, and to access features of the target processor not available from C or C++.

## **Related concepts**

- 6.2 Inline assembler support in the compiler on page 6-216.
- 6.3 Restrictions on inline assembler support in the compiler on page 6-217.
- 6.4 Inline assembly language syntax with the asm keyword in C and C++ on page 6-218.
- 6.5 Inline assembly language syntax with the asm keyword in C++ on page 6-219.
- 6.6 Inline assembler rules for compiler keywords asm and asm on page 6-220.
- 6.7 Restrictions on inline assembly operations in C and C++ code on page 6-221.
- 6.14 Inline assembler and register access in C and C++ code on page 6-228.
- 6.15 Inline assembler and the # constant expression specifier in C and C++ code on page 6-230.
- 6.19 Inline assembler effect on processor condition flags in C and C++ code on page 6-234.
- 6.20 Inline assembler expression operands in C and C++ code on page 6-235.
- 6.21 Inline assembler register list operands in C and C++ code on page 6-236.
- 6.22 Inline assembler intermediate operands in C and C++ code on page 6-237.
- 6.45 Differences in compiler support for inline and embedded assembly code on page 6-262.
- 6.23 Inline assembler function calls and branches in C and C++ code on page 6-238.
- 6.24 Inline assembler branches and labels in C and C++ code on page 6-240.
- *6.16 Inline assembler and instruction expansion in C and C++ code* on page 6-231.

#### Related references

9.155 Named register variables on page 9-678.

#### **Related information**

armasm User Guide.

## 6.2 Inline assembler support in the compiler

The inline assembler supports ARM assembly language for all architectures, and Thumb assembly language in ARMv6T2, ARMv6M, and ARMv7.

For ARMv7, the inline assembler supports:

- Most ARM instructions.
- Most Thumb instructions.

For ARMv6T2, the inline assembler supports most Thumb instructions.

For ARMv6, the inline assembler supports most ARM instructions, including the complete set of ARMv6 *Single Instruction Multiple Data* (SIMD) instructions.

For ARMv5, the inline assembler supports most ARM instructions, including generic coprocessor instructions.

For ARMv4, the inline assembler supports most ARM instructions, including generic coprocessor instructions.

VFPv2 instructions are supported in the inline assembler.

# 6.3 Restrictions on inline assembler support in the compiler

The inline assembler in the compiler does not support a number of instructions.

Specifically, the inline assembler does not support:

- Thumb assembly language in processors without Thumb-2 technology.
- VFP instructions that were added in VFPv3 or higher.
- The ARMv6 SETEND instruction and some of the system extensions.
- ARMv5 BX, BLX, and BXJ instructions.

# 6.4 Inline assembly language syntax with the \_\_asm keyword in C and C++

The inline assembler is invoked with the assembler specifier, \_\_asm, and is followed by a list of assembler instructions inside braces or parentheses.

You can specify inline assembly code using the following formats:

• On a single line, for example:

```
__asm("instruction[;instruction]");
__asm{instruction[;instruction]}
```

You cannot include comments.

• Using multiple adjacent strings, for example:

```
__asm("ADD x, x, #1\n"
"MOV y, x\n");
```

This enables you to use macros to generate inline assembly, for example:

```
#define ADDLSL(x, y, shift) __asm ("ADD " #x ", " #y ", LSL " #shift)
```

• On multiple lines, for example:

```
__asm { ... instruction ... }
```

You can use C or C++ comments anywhere in an inline assembly language block.

You can use an \_\_asm statement wherever a statement is expected.

# 6.5 Inline assembly language syntax with the asm keyword in C++

When compiling C++, the compiler supports the asm syntax proposed in the ISO C++ Standard.

You can specify inline assembly code using the following formats:

• On a single line, for example:

```
asm("instruction[;instruction]");
asm{instruction[;instruction]}
```

You cannot include comments.

• Using multiple adjacent strings, for example:

```
asm("ADD x, x, #1\n"
"MOV y, x\n");
```

This enables you to use macros to generate inline assembly, for example:

```
#define ADDLSL(x, y, shift) asm ("ADD " #x ", " #y ", LSL " #shift)
```

• On multiple lines, for example:

```
asm
{
    ...
    instruction
    ...
}
```

You can use C or C++ comments anywhere in an inline assembly language block.

You can use an asm statement wherever a statement is expected.

# 6.6 Inline assembler rules for compiler keywords asm and asm

There are a number of rule that apply to the \_\_asm and asm keywords.

These rules are as follows:

- Multiple instructions on the same line must be separated with a semicolon (;).
- If an instruction requires more than one line, line continuation must be specified with the backslash character (\).
- For the multiple line format, C and C++ comments are permitted anywhere in the inline assembly language block. However, comments cannot be embedded in a line that contains multiple instructions.
- The comma (,) is used as a separator in assembly language, so C expressions with the comma operator must be enclosed in parentheses to distinguish them:

```
__asm
{
    ADD x, y, (f(), z)
}
```

- Labels must be followed by a colon, :, like C and C++ labels.
- An asm statement must be inside a C++ function. An asm statement can be used anywhere a C++ statement is expected.
- Register names in inline assembly code are treated as C or C++ variables. They do not necessarily relate to the physical register of the same name. If the register is not declared as a C or C++ variable, the compiler generates a warning.
- Registers must not be saved and restored in inline assembly code. The compiler does this for you.
   Also, the inline assembler does not provide direct access to the physical registers. However, indirect access is provided through variables that act as virtual registers.

If registers other than ASPR, CPSR, and SPSR are read without being written to, an error message is issued. For example:

The function must be written as:

# 6.7 Restrictions on inline assembly operations in C and C++ code

There are a number of restrictions on the operations that can be performed in inline assembly code.

These restrictions provide a measure of safety, and ensure that the assumptions in compiled C and C++ code are not violated in the assembled assembly code.

- 6.8 Inline assembler register restrictions in C and C++ code on page 6-222.
- 6.9 Inline assembler processor mode restrictions in C and C++ code on page 6-223.
- 6.10 Inline assembler Thumb instruction set restrictions in C and C++ code on page 6-224.
- 6.11 Inline assembler Vector Floating-Point (VFP) restrictions in C and C++ code on page 6-225.
- 6.12 Inline assembler instruction restrictions in C and C++ code on page 6-226.
- 6.13 Miscellaneous inline assembler restrictions in C and C++ code on page 6-227.

## 6.8 Inline assembler register restrictions in C and C++ code

Registers such as ro-r3, sp, 1r, and the NZCV flags in the CPSR must be used with caution.

If C or C++ expressions are used, these might be used as temporary registers and NZCV flags might be corrupted by the compiler when evaluating the expression.

The pc, 1r, and sp registers cannot be explicitly read or modified using inline assembly code because there is no direct access to any physical registers. However, you can use the intrinsics \_\_current\_pc, \_\_current\_sp, and \_\_return\_address to read these registers.

#### **Related concepts**

- 6.7 Restrictions on inline assembly operations in C and C++ code on page 6-221.
- 6.9 Inline assembler processor mode restrictions in C and C++ code on page 6-223.
- 6.10 Inline assembler Thumb instruction set restrictions in C and C++ code on page 6-224.
- 6.11 Inline assembler Vector Floating-Point (VFP) restrictions in C and C++ code on page 6-225.
- 6.12 Inline assembler instruction restrictions in C and C++ code on page 6-226.
- 6.13 Miscellaneous inline assembler restrictions in C and C++ code on page 6-227.
- 6.14 Inline assembler and register access in C and C++ code on page 6-228.

#### Related references

- 9.107 current pc intrinsic on page 9-623.
- 9.108 current sp intrinsic on page 9-624.
- 9.133 return address intrinsic on page 9-652.

# 6.9 Inline assembler processor mode restrictions in C and C++ code

| ARM strongly recommends that you do not change processor modes or modify cop | processor states in |
|------------------------------------------------------------------------------|---------------------|
| inline assembly code.                                                        |                     |

| ———— Caution ———                     |          |
|--------------------------------------|----------|
| The compiler does not recognize such | changes. |

Instead of attempting to change processor modes or coprocessor states from within inline assembly code, see if there are any intrinsics available that provide what you require. If no such intrinsics are available, use embedded assembly code if absolutely necessary.

#### **Related concepts**

- 6.7 Restrictions on inline assembly operations in C and C++ code on page 6-221.
- 6.8 Inline assembler register restrictions in C and C++ code on page 6-222.
- 6.10 Inline assembler Thumb instruction set restrictions in C and C++ code on page 6-224.
- 6.11 Inline assembler Vector Floating-Point (VFP) restrictions in C and C++ code on page 6-225.
- 6.12 Inline assembler instruction restrictions in C and C++ code on page 6-226.
- *6.13 Miscellaneous inline assembler restrictions in C and C++ code* on page 6-227.
- 3.1 Compiler intrinsics on page 3-64.
- 6.26 Embedded assembler support in the compiler on page 6-242.

#### Related information

Processor modes, and privileged and unprivileged software execution.

## 6.10 Inline assembler Thumb instruction set restrictions in C and C++ code

The inline assembler supports Thumb state in ARM architectures v6T2, v6M, and v7. There are a number of Thumb-specific restrictions.

These restrictions are as follows:

- 1. TBB, TBH, CBZ, and CBNZ instructions are not supported.
- 2. In some cases, the compiler can replace IT blocks with branched code.
- 3. The instruction width specifier .N denotes a preference, but not a requirement, to the compiler. This is because, in rare cases, optimizations and register allocation can make it inefficient to generate a 16-bit encoding.

For ARMv6 and lower architectures, the inline assembler does not assemble any Thumb instructions. Instead, on finding inline assembly while in Thumb state, the compiler switches to ARM state automatically. Code that relies on this switch is currently supported, but this practise is deprecated. For ARMv6T2 and higher, the automatic switch from Thumb to ARM state is made if the code is valid ARM assembly but not Thumb.

ARM state can be set deliberately. Inline assembly language can be included in a source file that contains code to be compiled for Thumb in ARMv6 and lower, by enclosing the functions containing inline assembly code between #pragma arm and #pragma thumb statements. For example:

The code must also be compiled using the --apcs /interwork compiler command-line option.

#### Related concepts

- 6.7 Restrictions on inline assembly operations in C and C++ code on page 6-221.
- 6.8 Inline assembler register restrictions in C and C++ code on page 6-222.
- 6.9 Inline assembler processor mode restrictions in C and C++ code on page 6-223.
- 6.11 Inline assembler Vector Floating-Point (VFP) restrictions in C and C++ code on page 6-225.
- 6.12 Inline assembler instruction restrictions in C and C++ code on page 6-226.
- *6.13 Miscellaneous inline assembler restrictions in C and C++ code* on page 6-227.

#### Related references

```
7.6 --apcs=qualifier...qualifier on page 7-272. 9.73 Pragmas on page 9-586.
```

#### **Related information**

CBZ and CBNZ.

```
Instruction width specifiers.
IT.
TBB and TBH.
```

# 6.11 Inline assembler Vector Floating-Point (VFP) restrictions in C and C++ code

The inline assembler provides direct support for VFPv2 instructions.

For example:

```
float foo(float f, float g)
{
   float h;
    _asm
   {
        VADD h, f, 0.5*g; // h = f + 0.5*g
   }
   return h;
}
```

If you change the FPSCR register using inline assembly code, it produces runtime effects on the inline VFP code and on subsequent compiler-generated VFP code.

```
_____ Note _____
```

- Do not use inline assembly code to change VFP vector mode. Inline assembly code must not be used for this purpose, and VFP vector mode is deprecated.
- ARM strongly discourages the use of inline assembly coprocessor instructions to interact with VFP in any way.

#### **Related concepts**

- 6.7 Restrictions on inline assembly operations in C and C++ code on page 6-221.
- 6.8 Inline assembler register restrictions in C and C++ code on page 6-222.
- 6.9 Inline assembler processor mode restrictions in C and C++ code on page 6-223.
- 6.10 Inline assembler Thumb instruction set restrictions in C and C++ code on page 6-224.
- 6.12 Inline assembler instruction restrictions in C and C++ code on page 6-226.
- 6.13 Miscellaneous inline assembler restrictions in C and C++ code on page 6-227.
- 4.41 Compiler support for floating-point arithmetic on page 4-153.

#### **Related information**

VMOV (between one ARM register and single precision VFP).

#### 6.12 Inline assembler instruction restrictions in C and C++ code

There are a number of instructions that the inline assembler does not support.

Specifically, the following instructions are not supported:

| • | BKPT, | BX, | BXJ, | and | BLX | instructions. |
|---|-------|-----|------|-----|-----|---------------|
|---|-------|-----|------|-----|-----|---------------|

\_\_\_\_\_\_Note \_\_\_\_\_
You can insert a BKPT instruction in C and C++ code by using the \_\_breakpoint() intrinsic.

- LDR Rn, =expression pseudo-instruction. Use MOV Rn, expression instead. (This can generate a load from a literal pool.)
- LDRT, LDRBT, STRT, and STRBT instructions.
- MUL, MLA, UMULL, UMLAL, SMULL, and SMLAL flag setting instructions.
- MOV or MVN flag-setting instructions where the second operand is a constant.
- The special LDM instructions used in system or supervisor mode to load the user-mode banked registers, written with a ^ after the register list, such as:

```
LDMIA sp!, {r0-r12, lr, pc}^
```

ADR and ADRL pseudo-instructions.

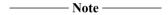

You can use MOV Rn, &expression; instead of the ADR and ADRL pseudo-instructions.

ARM recommends not using the LDREX and STREX instructions. This is because the compiler might
generate loads and stores between LDREX and STREX, potentially clearing the exclusive monitor set by
LDREX. This recommendation also applies to the byte, halfword, and doubleword variants LDREXB,
STREXB, LDREXH, STREXH, LDREXD, and STREXD.

#### Related concepts

- 6.7 Restrictions on inline assembly operations in C and C++ code on page 6-221.
- 6.8 Inline assembler register restrictions in C and C++ code on page 6-222.
- 6.9 Inline assembler processor mode restrictions in C and C++ code on page 6-223.
- 6.10 Inline assembler Thumb instruction set restrictions in C and C++ code on page 6-224.
- 6.11 Inline assembler Vector Floating-Point (VFP) restrictions in C and C++ code on page 6-225.
- *6.13 Miscellaneous inline assembler restrictions in C and C++ code* on page 6-227.

#### Related references

9.103 breakpoint intrinsic on page 9-619.

## 6.13 Miscellaneous inline assembler restrictions in C and C++ code

Compared with armasm or embedded assembly language, the inline assembler has a number of restrictions.

Specifically, these restrictions are as follows:

- The inline assembler is a high-level assembler, and the code it generates might not always be exactly what you write. Do not use it to generate more efficient code than the compiler generates. Use the embedded assembler or the ARM assembler armasm for this purpose.
- Some low-level features that are available in the ARM assembler armasm, such as writing to PC, are not supported.
- Label expressions are not supported.
- You cannot get the address of the current instruction using dot notation (.) or {PC}.
- You cannot use the & operator to denote hexadecimal constants. Use the 0x prefix instead. For example:

```
__asm { AND x, y, 0xF00 }
```

- The notation to specify the actual rotation of an 8-bit constant is not available in inline assembly language. This means that where an 8-bit shifted constant is used, the C flag must be regarded as corrupted if the NZCV flags are updated.
- You must not modify the stack pointer. This is not necessary because the compiler automatically stacks and restores any working registers as required. The compiler does not permit you to explicitly stack and restore work registers.

- 6.7 Restrictions on inline assembly operations in C and C++ code on page 6-221.
- 6.8 Inline assembler register restrictions in C and C++ code on page 6-222.
- 6.9 Inline assembler processor mode restrictions in C and C++ code on page 6-223.
- 6.10 Inline assembler Thumb instruction set restrictions in C and C++ code on page 6-224.
- 6.11 Inline assembler Vector Floating-Point (VFP) restrictions in C and C++ code on page 6-225.
- 6.12 Inline assembler instruction restrictions in C and C++ code on page 6-226.

# 6.14 Inline assembler and register access in C and C++ code

The inline assembler provides no direct access to the physical registers of an ARM processor. If an ARM register name is used as an operand in an inline assembler instruction it becomes a reference to a variable of the same name, and not the physical ARM register.

The variable can be thought of as a virtual register.

The compiler declares variables for physical registers as appropriate during optimization and code generation. However, the physical register used in the assembled code might be different to that specified in the instruction, or it might be stored on the stack. You can explicitly declare variables representing physical registers as normal C or C++ variables. The compiler implicitly declares registers R0 to R12 and r0 to r12 as **auto signed int** local variables, regardless of whether or not they are used. If you want to declare them to be of a different data type, you can do so. For example, in the following code, the compiler does not implicitly declare r1 and r2 as **auto signed int** because they are explicitly declared as **char** and **float** types respectively:

```
void bar(float *);
int add(int x)
{
   int a = 0;
   char r1 = 0;
   float r2 = 0.0;
   bar(&r2);
   __asm
   {
      ADD r1, a, #100
   }
   ...
   return r1;
}
```

The compiler does not implicitly declare variables for any other registers, so you must explicitly declare variables for registers other than R0 to R12 and r0 to r12 in your C or C++ code. No variables are declared for the sp (r13), lr (r14), and pc (r15) registers, and they cannot be read or directly modified in inline assembly code.

There is no virtual *Processor Status Register* (PSR). Any references to the PSR are always to the physical PSR.

The size of the variables is the same as the physical registers.

The compiler-declared variables have function local scope, that is, within a single function, multiple asm statements or declarations that reference the same variable name access the same virtual register.

Existing inline assembly code that conforms to previously documented guidelines continues to perform the same function as in previous versions of the compiler, although the actual registers used in each instruction might be different.

The initial value in each variable representing a physical register is UNKNOWN. You must write to these variables before reading them. The compiler generates an error if you attempt to read such a variable before writing to it, for example, if you attempt to read the variable associated with the physical register r1.

Any variables that you use in inline assembly code to refer to registers must be explicitly declared in your C or C++ code, unless they are implicitly declared by the compiler. However, it is better to *explicitly* declare them in your C or C++ code. You do not have to declare them to be of the same data type as the implicit declarations. For example, although the compiler implicitly declares register R0 to be of type **signed int**, you can explicitly declare R0 as an unsigned integer variable if required.

It is also better to use C or C++ variables as instruction operands. The compiler generates a warning the first time a variable or physical register name is used, regardless of whether it is implicitly or explicitly declared, and only once for each translation unit. For example, if you use register r3 without declaring it, a warning is displayed. You can suppress the warning with --diag suppress.

## **Related concepts**

6.18 Expansion of inline assembler load and store instructions on page 6-233. 6.8 Inline assembler register restrictions in C and C++ code on page 6-222.

#### Related references

7.46 --diag\_suppress=tag[,tag,...] on page 7-319.

# 6.15 Inline assembler and the # constant expression specifier in C and C++ code

The constant expression specifier # is optional. If it is used, the expression following it must be a constant.

# 6.16 Inline assembler and instruction expansion in C and C++ code

An ARM instruction in inline assembly code might be expanded into several instructions in the compiled object.

The expansion depends on the instruction, the number of operands specified in the instruction, and the type and value of each operand.

- 6.17 Expansion of inline assembler instructions that use constants on page 6-232.
- 6.18 Expansion of inline assembler load and store instructions on page 6-233.
- 6.1 Compiler support for inline assembly language on page 6-215.

# 6.17 Expansion of inline assembler instructions that use constants

A constant operand specified in an instruction is not limited to the values permitted by the instruction. Instead, the compiler might translate the instruction into a sequence of instructions with the same effect.

For example:

```
ADD r0,r0,#1023
```

might be translated into:

```
ADD r0,r0,#1024
SUB r0,r0,#1
```

Another example of expansion possibility is:

```
MOV rn, 0x12345678
```

With the exception of coprocessor instructions, all ARM instructions with a constant operand support instruction expansion. In addition, the MUL instruction can be expanded into a sequence of adds and shifts when the third operand is a constant.

The effect of updating the CPSR by an expanded instruction is:

- Arithmetic instructions set the NZCV flags correctly.
- Logical instructions:
  - Set the NZ flags correctly.
  - Do not change the V flag.
  - Corrupt the C flag.

#### **Related concepts**

6.16 Inline assembler and instruction expansion in C and C++ code on page 6-231.

# 6.18 Expansion of inline assembler load and store instructions

The LDM, STM, LDRD, and STRD instructions might be replaced by equivalent ARM instructions.

In this case the compiler outputs a warning message informing you that it might expand instructions. The warning can be suppressed with --diag\_suppress.

Inline assembly code must be written in such a way that it does not depend on the number of expected instructions or on the expected execution time for each specified instruction.

Instructions that normally place constraints on pairs of operand registers, such as LDRD and STRD, are replaced by a sequence of instructions with equivalent functionality and without the constraints. However, these might be recombined into LDRD and STRD instructions.

All LDM and STM instructions are expanded into a sequence of LDR and STR instructions with equivalent effect. However, the compiler might subsequently recombine the separate instructions into an LDM or STM during optimization.

## Related concepts

6.14 Inline assembler and register access in C and C++ code on page 6-228.
6.16 Inline assembler and instruction expansion in C and C++ code on page 6-231.

#### Related references

7.46 --diag suppress=tag[,tag,...] on page 7-319.

# 6.19 Inline assembler effect on processor condition flags in C and C++ code

An inline assembly language instruction might explicitly or implicitly attempt to update the processor condition flags.

Inline assembly language instructions that involve only virtual register operands or simple expression operands have predictable behavior. The condition flags are set by the instruction if either an implicit or an explicit update is specified. The condition flags are unchanged if no update is specified.

If any of the instruction operands are not simple operands, then the condition flags might be corrupted unless the instruction updates them.

In general, the compiler cannot easily diagnose potential corruption of the condition flags. However, for operands that require the construction and subsequent destruction of C++ temporaries the compiler gives a warning if the instruction attempts to update the condition flags. This is because the destruction might corrupt the condition flags.

#### **Related concepts**

6.20 Inline assembler expression operands in C and C++ code on page 6-235.

6.21 Inline assembler register list operands in C and C++ code on page 6-236.

## 6.20 Inline assembler expression operands in C and C++ code

Function arguments, C or C++ variables, and other C or C++ expressions can be specified as register operands in an inline assembly language instruction.

The type of an expression used in place of an ARM integer register must be either an integral type (that is, **char**, **short**, **int** or **long**), excluding **long long**, or a pointer type. No sign extension is performed on **char** or **short** types. You must perform sign extension explicitly for these types. The compiler might add code to evaluate these expressions and allocate them to registers.

When an operand is used as a destination, the expression must be a modifiable lvalue if used as an operand where the register is modified. For example, a destination register or a base register with a base-register update.

For an instruction containing more than one expression operand, the order that expression operands are evaluated is unspecified.

An expression operand of a conditional instruction is only evaluated if the conditions for the instruction are met.

A C or C++ expression that is used as an inline assembly code operand might result in the instruction being expanded into several instructions. This happens if the value of the expression does not meet the constraints set out for the instruction operands in the *ARM Architecture Reference Manual*.

If an expression used as an operand creates a temporary that requires destruction, then the destruction occurs after the inline assembly instruction is executed. This is analogous to the C++ rules for destruction of temporaries.

A simple expression operand is one of the following:

- A variable value.
- The address of a variable.
- The dereferencing of a pointer variable.
- A compile-time constant.

Any expression containing one of the following is not a simple expression operand:

- · An implicit function call, such as for division, or explicit function call.
- The construction of a C++ temporary.
- An arithmetic or logical operation.

#### Related concepts

6.21 Inline assembler register list operands in C and C++ code on page 6-236. 6.22 Inline assembler intermediate operands in C and C++ code on page 6-237.

#### Related information

ARM Architecture Reference Manual.

# 6.21 Inline assembler register list operands in C and C++ code

A register list can contain a maximum of 16 operands. These operands can be virtual registers or expression register operands.

The order that virtual registers and expression operands are specified in a register list is significant. The register list operands are read or written in left-to-right order. The first operand uses the lowest address, and subsequent operands use addresses formed by incrementing the previous address by four. This behavior is in contrast to the usual operation of the LDM or STM instructions where the lowest numbered physical register is always stored to the lowest memory address. This difference in behavior is a consequence of the virtualization of registers.

An expression operand or virtual register can appear more than once in a register list and is used each time it is specified.

The base register is updated, if specified. The update overwrites any value loaded into the base register during a memory load operation.

The inline assembler does not support operating on User mode registers when in a privileged mode, by specifying ^ after a register list.

#### **Related concepts**

6.20 Inline assembler expression operands in C and C++ code on page 6-235.

*6.22 Inline assembler intermediate operands in C and C++ code* on page 6-237.

## 6.22 Inline assembler intermediate operands in C and C++ code

A C or C++ constant expression of an integral type might be used as an immediate value in an inline assembly language instruction.

A constant expression that specifies an immediate shift must have a value that lies in the range defined in the *ARM Architecture Reference Manual*, as appropriate for the shift operation.

A constant expression that specifies an immediate offset for a memory or coprocessor data transfer instruction must have a value with suitable alignment.

- 6.20 Inline assembler expression operands in C and C++ code on page 6-235.
- 6.21 Inline assembler register list operands in C and C++ code on page 6-236.

#### 6.23 Inline assembler function calls and branches in C and C++ code

The BL and SVC instructions of the inline assembler enable you to specify three optional lists following the normal instruction fields.

These instructions have the following format:

| SVC{cond} svc_num, {input_param_list}, {output_value_list}, {corrupt_reg_list} BL{cond} function, {input_param_list}, {output_value_list}, {corrupt_reg_list} |  |
|----------------------------------------------------------------------------------------------------|--|
| Note ————————————————————————————————————                                                                                                    |  |

RVCT v3.0 renamed the SWI instruction to SVC. The inline assembler still accepts SWI in place of SVC.

If you are compiling for architecture 5TE or later, the linker converts BL *function* instructions to BLX *function* instructions if appropriate. However, you cannot use BLX *function* instructions directly within inline assembly code.

• input\_param\_List specifies the expressions or variables that are the input parameters to the function call or SVC instruction, and the physical registers that contain the expressions or variables. They are specified as assignments to physical registers or as physical register names. A single list can contain both types of input register specification.

The inline assembler ensures that the correct values are present in the specified physical registers before the BL or SVC instruction is entered. A physical register name that is specified without assignment ensures that the value in the virtual register of the same name is present in the physical register. This ensures backwards compatibility with existing inline assembly language code.

For example, the instruction:

```
BL foo, { r0=expression1, r1=expression2, r2 }
generates the following pseudocode:

MOV (physical) r0, expression1
MOV (physical) r1, expression2
MOV (physical) r2, (virtual) r2
```

By default, if you do not specify any *input\_param\_list* input parameters, registers r0 to r3 are used as input parameters.

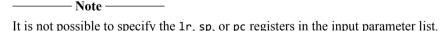

• output\_value\_list specifies the physical registers that contain the output values from the BL or SVC instruction and where they must be stored. The output values are specified as assignments from physical registers to modifiable lvalue expressions or as single physical register names.

The inline assembler takes the values from the specified physical registers and assigns them into the specified expressions. A physical register name specified without assignment causes the virtual register of the same name to be updated with the value from the physical register.

For example, the instruction:

```
BL foo, { }, { result1=r0, r1 }
generates the following pseudocode:
```

```
BL foo
MOV result1, (physical) r0
MOV (virtual) r1, (physical) r1
```

|   | By default, if you do not specify any <i>output_value_list</i> output values, register r0 is used for the output value.                                                                                           |
|---|----------------------------------------------------------------------------------------------------|
|   | Note                                                                                                    |
|   | It is not possible to specify the 1r, sp, or pc registers in the output value list.                                                                                                    |
|   | corrupt_reg_list specifies the physical registers that are corrupted by the called function. If the condition flags are modified by the called function, you must specify the PSR in the corrupted register list. |
|   | The BL and SVC instructions always corrupt 1r.                                                                                                    |
|   | If corrupt_reg_list is omitted then for BL and SVC, the registers r0-r3, 1r and the PSR are corrupted.                                                                                                    |
|   | Only the branch instruction, B, can jump to labels within a single C or C++ function.                                                                                                    |
|   | By default, if you do not specify any <i>corrupt_reg_list</i> registers, r0 to r3, r14, and the PSR can be corrupted.                                                                                             |
|   |                                                                                                    |
|   | It is not possible to specify the 1r, sp, or pc registers in the corrupt register list.                                                                                                    |
| f | you do not specify any lists, then:                                                                                                    |
|   | r0-r3 are used as input parameters.                                                                                                    |
| , |                                                                                                    |
| , | r0-r3, r14, and the PSR can be corrupted.                                                                                                    |
|   | Note                                                                                                    |
| , | The BX, BLX, and BXJ instructions are not supported in the inline assembler.                                                                                                    |
| , | It is not possible to specify the 1r, sp, or pc registers in any of the input, output, or corrupted register lists.                                                                                               |
|   | The sp register must not be changed by any SVC instruction or function call.                                                                                                    |
|   |                                                                                                    |

Copyright © 2007, 2008, 2011, 2012, 2014, 2015 ARM. All rights reserved.

Non-Confidential

## 6.24 Inline assembler branches and labels in C and C++ code

Labels defined in inline assembly code can be used as targets for branches or C and  $C^{++}$  goto statements.

They must be followed by a colon, :, like C and C++ labels, and they must be defined within the same function that they are called from.

Labels defined in C and C++ can be used as targets by branch instructions in inline assembly code, in the form:

B{cond} label

For example:

```
int foo(int x, int y)
{
    _asm
{
      SUBS x,x,y
      BEQ end
    }
    return 1;
    end:
      return 0;
}
```

## 6.25 Inline assembler and virtual registers

Inline assembly code for the compiler always specifies virtual registers.

The compiler chooses the physical registers to be used for each instruction during code generation, and enables the compiler to fully optimize the assembly code and surrounding C or C++ code.

The pc (r15), 1r(r14), and sp (r13) registers cannot be accessed at all. An error message is generated when these registers are accessed.

The initial values of virtual registers are undefined. Therefore, you must write to virtual registers before reading them. The compiler warns you if code reads a virtual register before writing to it. The compiler also generates these warnings for legacy code that relies on particular values in physical registers at the beginning of inline assembly code, for example:

This code generates warning and error messages.

The errors are generated because virtual registers r0 and r1 are read before writing to them. The warnings are generated because r0 and r1 must be defined as C or C++ variables. The corrected code is:

```
int add(int i, int j)
{
    int res;
    __asm
    {
        ADD res, i, j
    }
    return res;
}
```

#### Related concepts

6.14 Inline assembler and register access in C and C++ code on page 6-228.

# 6.26 Embedded assembler support in the compiler

The compiler enables you to include assembly code out-of-line in one or more C or C++ function definitions.

Embedded assembly code provides unrestricted, low-level access to the target processor, enables you to use the C and C++ preprocessor directives, and gives easy access to structure member offsets. The embedded assembler supports ARM and Thumb states.

#### **Related concepts**

- 6.27 Embedded assembler syntax in C and C++ on page 6-243.
- 6.28 Effect of compiler ARM and Thumb states on embedded assembler on page 6-244.
- 6.29 Restrictions on embedded assembly language functions in C and C++ code on page 6-245.
- 6.30 Compiler generation of embedded assembly language functions on page 6-246.
- 6.31 Access to C and C++ compile-time constant expressions from embedded assembler on page 6-248.
- 6.32 Differences between expressions in embedded assembler and C or C++ on page 6-249.
- 6.33 Manual overload resolution in embedded assembler on page 6-250.
- 6.34 offsetof base keyword for related base classes in embedded assembler on page 6-251.
- 6.35 Compiler-supported keywords for calling class member functions in embedded assembler on page 6-252.
- 6.41 Calling nonstatic member functions in embedded assembler on page 6-258.
- 6.42 Calling a nonvirtual member function on page 6-259.
- 6.43 Calling a virtual member function on page 6-260.

#### Related information

armasm User Guide.

## 6.27 Embedded assembler syntax in C and C++

An embedded assembly language function definition is marked by the  $\_$ asm function qualifier in C and C++, or the asm function qualifier in C++.

The \_\_asm and asm function qualifiers can be used on:

- Member functions.
- Non-member functions.
- · Template functions.
- Template class member functions.

Functions declared with \_\_asm or asm can have arguments, and return a type. They are called from C and C++ in the same way as normal C and C++ functions. The syntax of an embedded assembly language function is:

```
asm return-type function-name(parameter-list)
{
   // ARM/Thumb assembly code
   instruction{; comment is optional}
   ...
   instruction
}
```

Note -

Argument names are permitted in the parameter list, but they cannot be used in the body of the embedded assembly function. For example, the following function uses integer i in the body of the function, but this is not valid in assembly:

```
__asm int f(int i)
{
    ADD i, i, #1 // error
}
```

You can use, for example, ro instead of i.

The following example shows a string copy routine as a not very optimal embedded assembler routine.

```
#include <stdio.h>
    asm void my_strcpy(const char *src, char *dst)
{
loop
    LDRB r2, [r0], #1
    STRB r2, [r1], #1
    CMP r2, #0
    BNE loop
    BX lr
}
int main(void)
{
    const char *a = "Hello world!";
    char b[20];
    my_strcpy (a, b);
    printf("Original string: '%s'\n", a);
    printf("Copied string: '%s'\n", b);
    return 0;
}
```

#### **Related concepts**

6.26 Embedded assembler support in the compiler on page 6-242.

## 6.28 Effect of compiler ARM and Thumb states on embedded assembler

The initial state of the embedded assembler, ARM or Thumb state, is determined by the initial state of the compiler, as specified on the command line.

This means that:

- If the compiler starts in ARM state, the embedded assembler uses --arm.
- If the compiler starts in Thumb state, the embedded assembler uses --thumb.

The embedded assembler state at the start of each function is as set by the invocation of the compiler, as modified by #pragma arm and #pragma thumb pragmas.

You can change the state of the embedded assembler within a function by using explicit ARM, THUMB, or CODE16 directives in the embedded assembler function. Such a directive within an \_\_asm function does not affect the ARM or Thumb state of subsequent \_\_asm functions.

If you are compiling for a 32-bit Thumb capable processor, you can use both 32-bit encoded Thumb instructions and 16-bit encoded Thumb instructions when in Thumb state.

If you are compiling for a 16-bit Thumb capable processor, you can only use 16-bit encoded Thumb instructions when in Thumb state.

#### **Related concepts**

6.26 Embedded assembler support in the compiler on page 6-242.

# 6.29 Restrictions on embedded assembly language functions in C and C++ code

A number of restrictions apply to embedded assembly language functions.

Specifically:

• After preprocessing, \_\_asm functions can only contain assembly code, with the exception of the following embedded assembler built-ins:

```
__cpp(expr)
__offsetof_base(D, B)
__mcall_is_virtual(D, f)
__mcall_is_in_vbase(D, f)
__mcall_offsetof_base(D, f)
__mcall_this_offset(D, f)
__vcall_offsetof_vfunc(D, f)
```

No return instructions are generated by the compiler for an \_\_asm function. If you want to return from
an \_\_asm function, you must include the return instructions, in assembly code, in the body of the
function.

| <br>Note - |
|------------|
| 7016 —     |

This makes it possible to fall through to the next function, because the embedded assembler guarantees to emit the \_\_asm functions in the order you define them. However, inlined and template functions behave differently. Do not assume that code execution falls out of an inline or template function into another embedded assembly function.

• \_\_asm functions do not change the ARM Architecture Procedure Call Standard (AAPCS) rules that apply. This means that all calls between an \_\_asm function and a normal C or C++ function must adhere to the AAPCS, even though there are no restrictions on the assembly code that an \_\_asm function can use (for example, change state).

- 6.26 Embedded assembler support in the compiler on page 6-242.
- 6.34 offsetof base keyword for related base classes in embedded assembler on page 6-251.
- 6.35 Compiler-supported keywords for calling class member functions in embedded assembler on page 6-252.
- 6.30 Compiler generation of embedded assembly language functions on page 6-246.
- 6.31 Access to C and C++ compile-time constant expressions from embedded assembler on page 6-248.
- 6.35 Compiler-supported keywords for calling class member functions in embedded assembler on page 6-252.

# 6.30 Compiler generation of embedded assembly language functions

The bodies of all the \_\_asm functions in a translation unit are assembled as if they are concatenated into a single file that is then passed to the ARM assembler.

The order of \_\_asm functions in the assembly language file that is passed to the assembler is guaranteed to be the same order as in the source file, except for functions that are generated using a template instantiation.

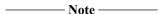

This means that it is possible for control to pass from one \_\_asm function to another by falling off the end of the first function into the next \_\_asm function in the file, if the return instruction is omitted.

When you invoke armcc, the object file produced by the assembler is combined with the object file of the compiler by a partial link that produces a single object file.

The compiler generates an AREA directive for each asm function, as in the following example:

```
#include <cstddef>
struct X
{
    int x,y;
    void addto_y(int);
};
asm void X::addto_y(int)
{
    LDR     r2, [r0, #_cpp(offsetof(X, y))]
    ADD     r1, r2, r1
    STR     r1, [r0, #_cpp(offsetof(X, y))]
    BX     lr
}
```

For this function, the compiler generates:

```
AREA ||.emb_text||, CODE, READONLY
EXPORT |_ZNIX7addto_yEi|
#line num "file"
|_ZN1X7addto_yEi| PROC
LDR r2, [r0, #4]
ADD r1, r2, r1
STR r1, [r0, #4]
BX lr
ENDP
END
```

The use of offsetof must be inside \_\_cpp() because it is the normal offsetof macro from the cstddef header file.

Ordinary \_\_asm functions are put in an ELF section with the name .emb\_text. That is, embedded assembly functions are never inlined. However, implicitly instantiated template functions and out-of-line copies of inline functions are placed in an area with a name that is derived from the name of the function, and an extra attribute that marks them as common. This ensures that the special semantics of these kinds of functions are maintained.

| Note - |  |
|--------|--|
| mote – |  |

Because of the special naming of the area for out-of-line copies of inline functions and template functions, these functions are not in the order of definition, but in an arbitrary order. Therefore, do not assume that code execution falls out of an inline or template function and into another \_\_asm function.

#### Related concepts

6.26 Embedded assembler support in the compiler on page 6-242.

6.29 Restrictions on embedded assembly language functions in C and C++ code on page 6-245.

## **Related information**

ELF for the ARM Architecture.

# 6.31 Access to C and C++ compile-time constant expressions from embedded assembler

You can use the **\_\_cpp** keyword to access C and C++ compile-time constant expressions, including the addresses of data or functions with external linkage, from the assembly code.

The expression inside the \_\_cpp must be a constant expression suitable for use as a C++ static initialization. See 3.6.2 Initialization of non-local objects and 5.19 Constant expressions in ISO/IEC 14882:2003.

The following example shows a constant replacing the use of \_\_cpp(expr):

```
LDR r0, =__cpp(&some_variable)
LDR r1, =__cpp(some_function)
BL __cpp(some_function)
MOV r0, #__cpp(some_constant_expr)
```

Names in the \_\_cpp expression are looked up in the C++ context of the \_\_asm function. Any names in the result of a \_\_cpp expression are mangled as required and automatically have IMPORT statements generated for them.

- 6.26 Embedded assembler support in the compiler on page 6-242.
- 6.29 Restrictions on embedded assembly language functions in C and C++ code on page 6-245.
- 6.33 Manual overload resolution in embedded assembler on page 6-250.
- 6.32 Differences between expressions in embedded assembler and C or C++ on page 6-249.

# 6.32 Differences between expressions in embedded assembler and C or C++

There are a number of differences between embedded assembly and C or C++.

Specifically:

• Assembly expressions are always unsigned. The same expression might have different values between assembly and C or C++. For example:

```
MOV r0, #(-33554432 / 2)  // result is 0x7f000000
MOV r0, #__cpp(-33554432 / 2)  // result is 0xff000000
```

• Assembly numbers with leading zeros are still decimal. For example:

```
MOV r0, #0700  // decimal 700
MOV r0, #__cpp(0700)  // octal 0700 == decimal 448
```

• Assembly operator precedence differs from C and C++. For example:

```
MOV r0, \#(0x23 : AND: 0xf + 1) // ((0x23 & 0xf) + 1) => 4
MOV r0, \#_{cpp}(0x23 & 0xf + 1) // (0x23 & (0xf + 1)) => 0
```

• Assembly strings are not NUL-terminated:

```
DCB "Hello world!" // 12 bytes (no trailing NUL)
DCB __cpp("Hello world!") // 13 bytes (trailing NUL)
```

\_\_\_\_\_ Note \_\_\_\_\_

The embedded assembly rules apply outside \_\_cpp, and the C or C++ rules apply inside \_\_cpp.

#### Related concepts

6.26 Embedded assembler support in the compiler on page 6-242.

6.31 Access to C and C++ compile-time constant expressions from embedded assembler on page 6-248.

## 6.33 Manual overload resolution in embedded assembler

The following example shows the use of C++ casts to do overload resolution for nonvirtual function calls.

```
void g(int);
void g(long);
struct T
{
    int mf(int);
    int mf(int,int);
};
    asm void f(T*, int, int)
{
    BL __cpp(static_cast<int (T::*)(int, int)>(&T::mf)) // calls T::mf(int, int)
    BL __cpp(static_cast<void (*)(int)>(g)) // calls g(int)
    BX lr
}
```

## **Related concepts**

6.26 Embedded assembler support in the compiler on page 6-242.

6.31 Access to C and C++ compile-time constant expressions from embedded assembler on page 6-248.

# 6.34 \_\_offsetof\_base keyword for related base classes in embedded assembler

The \_\_offsetof\_base keyword enables you to determine the offset from the beginning of an object to a base class sub-object within it.

```
__offsetof_base(D, B)
```

B must be an unambiguous, nonvirtual base class of D.

Returns the offset from the beginning of a D object to the start of the B base subobject within it. The result might be zero. The following example shows the offset (in bytes) that must be added to a D\* p to implement the equivalent of static\_cast<B\*>(p).

The \_\_offsetof\_base, \_\_mcall\_\*, and \_vcall\_offsetof\_vfunc keywords are converted into integer or logical constants in the assembly source code. You can only use it in \_\_asm functions, not in \_\_cpp expressions.

- 6.26 Embedded assembler support in the compiler on page 6-242.
- 6.29 Restrictions on embedded assembly language functions in C and C++ code on page 6-245.

# 6.35 Compiler-supported keywords for calling class member functions in embedded assembler

The following embedded assembler built-ins facilitate the calling of virtual and nonvirtual member functions from an asm function.

Those beginning with \_\_mcall can be used for both virtual and nonvirtual functions. Those beginning with \_\_vcall can be used only with virtual functions. They do not particularly help in calling static member functions.

```
__mcall_is_virtual(D, f).
__mcall_is_in_vbase(D, f).
__mcall_offsetof_vbase(D, f).
__mcall_this_offset(D, f).
__vcall_offsetof_vfunc(D, f).
```

```
6.26 Embedded assembler support in the compiler on page 6-242.
```

```
6.36 __mcall_is_virtual(D, f) on page 6-253.
```

- 6.37 mcall is in vbase(D, f) on page 6-254.
- 6.38 mcall offsetof vbase(D, f) on page 6-255.
- 6.39  $mcall\ this\ offset(D, f)$  on page 6-256.
- 6.40 vcall offsetof vfunc(D, f) on page 6-257.
- 6.41 Calling nonstatic member functions in embedded assembler on page 6-258.
- 6.29 Restrictions on embedded assembly language functions in C and C++ code on page 6-245.

# 6.36 \_\_mcall\_is\_virtual(D, f)

Results in {TRUE} if f is a virtual member function found in D, or a base class of D, otherwise {FALSE}. If it returns {TRUE} the call can be done using virtual dispatch, otherwise the call must be done directly.

# **Related concepts**

6.35 Compiler-supported keywords for calling class member functions in embedded assembler on page 6-252.

6.42 Calling a nonvirtual member function on page 6-259.

# 6.37 \_\_mcall\_is\_in\_vbase(D, f)

Results in  $\{TRUE\}$  if f is a nonstatic member function found in a virtual base class of D, otherwise  $\{FALSE\}$ .

If it returns {TRUE} the this adjustment must be done using \_\_mcall\_offsetof\_vbase(D, f), otherwise it must be done with \_\_mcall\_this\_offset(D, f).

- 6.35 Compiler-supported keywords for calling class member functions in embedded assembler on page 6-252.
- 6.42 Calling a nonvirtual member function on page 6-259.
- 6.43 Calling a virtual member function on page 6-260.

# 6.38 \_\_mcall\_offsetof\_vbase(D, f)

Returns the negative offset from the value of the vtable pointer of the vtable slot that holds the base offset (from the beginning of a D object to the start of the base that f is defined in).

Where D is a class type and f is a nonstatic member function defined in a virtual base class of D, in other words \_\_mcall\_is\_in\_vbase(D,f) returns {TRUE}.

| The base offset is the this adjustment necessary when making a call to f with a pointer to a D.          |
|----------------------------------------------------------------------------------------------------|
| Note                                                                                                    |
| The offset returns a positive number that then has to be subtracted from the value of the vtable pointer |

#### **Related concepts**

6.35 Compiler-supported keywords for calling class member functions in embedded assembler on page 6-252.

6.42 Calling a nonvirtual member function on page 6-259.

# 6.39 mcall this offset(D, f)

Returns the offset from the beginning of a D object to the start of the base in which f is defined.

This is the this adjustment necessary when making a call to f with a pointer to a D. It is either zero if f is found in D or the same as \_\_offsetof\_base(D,B), where B is a nonvirtual base class of D that contains f

Where D is a class type and f is a nonstatic member function defined in D or a nonvirtual base class of D.

If \_\_mcall\_this\_offset(D,f) is used when f is found in a virtual base class of D it returns an arbitrary value designed to cause an assembly error if used. This is so that such invalid uses of \_\_mcall\_this\_offset can occur in sections of assembly code that are to be skipped.

# **Related concepts**

6.35 Compiler-supported keywords for calling class member functions in embedded assembler on page 6-252.

6.42 Calling a nonvirtual member function on page 6-259.

# 6.40 \_\_vcall\_offsetof\_vfunc(D, f)

Returns the offset of the slot in the vtable that holds the pointer to the virtual function, f.

Where D is a class and f is a virtual function defined in D, or a base class of D.

If \_\_vcall\_offsetof\_vfunc(D, f) is used when f is not a virtual member function it returns an arbitrary value designed to cause an assembly error if used.

## **Related concepts**

6.35 Compiler-supported keywords for calling class member functions in embedded assembler on page 6-252.

6.42 Calling a nonvirtual member function on page 6-259.

# 6.41 Calling nonstatic member functions in embedded assembler

You can use keywords beginning with \_\_mcall and \_\_vcall to call nonvirtual and virtual functions from \_\_asm functions.

There is no \_\_mcall\_is\_static to detect static member functions because static member functions have different parameters (that is, no this), so call sites are likely to already be specific to calling a static member function.

- 6.26 Embedded assembler support in the compiler on page 6-242.
- 6.35 Compiler-supported keywords for calling class member functions in embedded assembler on page 6-252.
- 6.42 Calling a nonvirtual member function on page 6-259.
- 6.43 Calling a virtual member function on page 6-260.

# 6.42 Calling a nonvirtual member function

The following example shows code that calls a nonvirtual function in either a virtual or nonvirtual base.

- 6.26 Embedded assembler support in the compiler on page 6-242.
- 6.41 Calling nonstatic member functions in embedded assembler on page 6-258.
- 6.43 Calling a virtual member function on page 6-260.

# 6.43 Calling a virtual member function

The following example shows code that calls a virtual function in either a virtual or nonvirtual base.

- 6.26 Embedded assembler support in the compiler on page 6-242.
- 6.41 Calling nonstatic member functions in embedded assembler on page 6-258.
- 6.42 Calling a nonvirtual member function on page 6-259.

# 6.44 Accessing sp (r13), lr (r14), and pc (r15)

The following methods enable you to access the sp, 1r, and pc registers correctly in your source code.

The first method uses the compiler intrinsics in inline assembly, for example:

```
void printReg()
{
    unsigned int spReg, lrReg, pcReg;
    __asm
    {
        MOV spReg, __current_sp()
            MOV pcReg, __current_pc()
            MOV lrReg, __return_address()
      }
    printf("SP = 0x%X\n",spReg);
    printf("PC = 0x%X\n",pcReg);
    printf("LR = 0x%X\n",lrReg);
}
```

The second method uses embedded assembly to access physical ARM registers from within a C or C++ source file, for example:

```
__asm void func()
{
MOV r0, lr
...
BX lr
}
```

This enables the return address of a function to be captured and displayed, for example, for debugging purposes, to show the call tree.

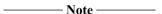

The compiler might also inline a function into its caller function. If a function is inlined, then the return address is the return address of the function that calls the inlined function. Also, a function might be tail called.

## Related concepts

6.26 Embedded assembler support in the compiler on page 6-242.

#### Related references

```
9.133 __return_address intrinsic on page 9-652.

9.107 __current_pc intrinsic on page 9-623.

9.108 __current_sp intrinsic on page 9-624.
```

# 6.45 Differences in compiler support for inline and embedded assembly code

There are differences between the ways inline and embedded assembly are compiled.

Specifically:

- Inline assembly code uses a high level of processor abstraction, and is integrated with the C and C++ code during code generation. Therefore, the compiler optimizes the C and C++ code and the assembly code together.
- Unlike inline assembly code, embedded assembly code is assembled separately from the C and C++ code to produce a compiled object that is then combined with the object from the compilation of the C or C++ source.
- Inline assembly code can be inlined by the compiler, but embedded assembly code cannot be inlined, either implicitly or explicitly.

The following table summarizes the main differences between inline assembler and embedded assembler.

Table 6-1 Differences between inline and embedded assembler

| Feature                       | Embedded assembler                                                        | Inline assembler                                                                                                    |
|-------------------------------|---------------------------------------------------------------------------|----------------------------------------------------------------------------------------------------|
| Instruction set               | ARM and Thumb.                                                            | ARM on all processors.                                                                                                    |
|                               |                                                                           | Thumb on processors with Thumb-2 technology.                                                                                                    |
| ARM assembler directives      | All supported.                                                            | None supported.                                                                                                    |
| ARMv6 instructions            | All supported.                                                            | Supports most instructions, with some exceptions, for example SETEND and some of the system extensions. The complete set of ARMv6 SIMD instructions is supported. |
| ARMv7 instructions            | All supported.                                                            | Supports most instructions.                                                                                                    |
| VFP instructions              | All supported.                                                            | VFPv2 only.                                                                                                    |
| C/C++ expressions             | Constant expressions only.                                                | Full C/C++ expressions.                                                                                                    |
| Optimization of assembly code | No optimization.                                                          | Full optimization.                                                                                                    |
| Inlining                      | Never.                                                                    | Possible.                                                                                                    |
| Register access               | Specified physical registers are used.<br>You can also use PC, LR and SP. | Uses virtual registers. Using sp (r13), 1r (r14), and pc (r15) gives an error.                                                                                    |
| Return instructions           | You must add them in your code.                                           | Generated automatically. (The BX, BXJ, and BLX instructions are not supported.)                                                                                   |
| BKPT instruction              | Supported directly.                                                       | Not supported.                                                                                                    |

# Chapter 7 **Compiler Command-line Options**

Describes the armcc compiler command-line options.

#### It contains the following sections:

- 7.1 -Aopt on page 7-267.
- 7.2 -- allow fpreg for nonfpdata, -- no allow fpreg for nonfpdata on page 7-268.
- 7.3 -- allow null this, -- no allow null this on page 7-269.
- 7.4 -- alternative tokens, -- no alternative tokens on page 7-270.
- 7.5 -- anachronisms, -- no anachronisms on page 7-271.
- 7.6 --apcs=qualifier...qualifier on page 7-272.
- 7.7 --arm on page 7-276.
- 7.8 -- arm only on page 7-277.
- 7.9 --asm on page 7-278.
- 7.10 --asm dir=directory name on page 7-279.
- 7.11 --autoinline, --no autoinline on page 7-280.
- 7.12 --bigend on page 7-281.
- 7.13 --bitband on page 7-282.
- 7.14 --branch tables, --no branch tables on page 7-283.
- 7.15 --brief diagnostics, --no brief diagnostics on page 7-285.
- 7.16 --bss threshold=num on page 7-286.
- 7.17 -c on page 7-287.
- 7.18 -C on page 7-288.
- 7.19 c90 on page 7-289.
- 7.20 --c99 on page 7-290.
- 7.21 --code gen, --no code gen on page 7-291.
- 7.22 --compatible=name on page 7-292.
- 7.23 --compile\_all\_input, --no\_compile\_all\_input on page 7-294.

- 7.24 --conditionalize, --no conditionalize on page 7-295.
- 7.25 --cpp on page 7-296.
- 7.26 --cpp11 on page 7-297.
- 7.27 --cpp compat on page 7-298.
- 7.28 --cpu=list on page 7-300.
- 7.29 --cpu=name compiler option on page 7-301.
- 7.30 --create pch=filename on page 7-303.
- 7.31 -Dname[(parm-list)][=def] on page 7-304.
- 7.32 --data reorder, --no data reorder on page 7-305.
- 7.33 --debug, --no debug on page 7-306.
- 7.34 --debug macros, --no debug macros on page 7-307.
- 7.35 --default extension=ext on page 7-308.
- 7.36 --dep\_name, --no\_dep\_name on page 7-309.
- 7.37 --depend=filename on page 7-310.
- 7.38 --depend dir=directory name on page 7-311.
- 7.39 --depend\_format=string on page 7-312.
- 7.40 --depend single line, --no depend single line on page 7-313.
- 7.41 --depend system headers, --no depend system headers on page 7-314.
- 7.42 --depend target=target on page 7-315.
- 7.43 --diag error=tag[,tag,...] on page 7-316.
- 7.44 --diag\_remark=tag[,tag,...] on page 7-317.
- 7.45 --diag style=arm|ide|gnu compiler option on page 7-318.
- 7.46 --diag suppress=tag[,tag,...] on page 7-319.
- 7.47 --diag\_suppress=optimizations on page 7-320.
- 7.48 --diag\_warning=tag[,tag,...] on page 7-321.
- 7.49 --diag warning=optimizations on page 7-322.
- 7.50 --dollar, --no dollar on page 7-323.
- 7.51 --dwarf2 on page 7-324.
- 7.52 --dwarf3 on page 7-325.
- 7.53 -E on page 7-326.
- 7.54 --echo on page 7-327.
- 7.55 -- emit frame directives, -- no emit frame directives on page 7-328.
- 7.56 -- enum is int on page 7-329.
- 7.57 --errors=filename on page 7-330.
- 7.58 --exceptions, --no exceptions on page 7-331.
- 7.59 -- exceptions unwind, -- no exceptions unwind on page 7-332.
- 7.60 --execute only on page 7-333.
- 7.61 --extended initializers, --no extended initializers on page 7-334.
- 7.62 --feedback=filename on page 7-335.
- 7.63 --float\_literal\_pools, --no\_float\_literal\_pools on page 7-336.
- 7.64 --force new nothrow, --no force new nothrow on page 7-337.
- 7.65 --forceinline on page 7-338.
- 7.66 --fp16 format=format on page 7-339.
- 7.67 -- fpmode = model on page 7-340.
- 7.68 --fpu=list on page 7-342.
- 7.69 --fpu=name compiler option on page 7-343.
- 7.70 --friend\_injection, --no\_friend\_injection on page 7-346.
- 7.71 -g on page 7-347.
- 7.72 -- global reg=reg name[,reg name,...] on page 7-348.
- 7.73 --guiding decls, --no guiding decls on page 7-349.
- 7.74 --help on page 7-350.
- 7.75 -Idir[,dir,...] on page 7-351.
- 7.76 -- ignore missing headers on page 7-352.
- 7.77 -- implicit include, --no implicit include on page 7-353.
- 7.78 -- implicit include searches, -- no implicit include searches on page 7-354.
- 7.79 -- implicit key function, -- no implicit key function on page 7-355.

- 7.80 --implicit typename, --no implicit typename on page 7-356.
- 7.81 --info=totals on page 7-357.
- 7.82 --inline, --no inline on page 7-358.
- 7.83 --integer literal pools, --no integer literal pools on page 7-359.
- 7.84 --interface enums are 32 bit on page 7-360.
- 7.85 -- interleave on page 7-361.
- 7.86 -Jdir[,dir,...] on page 7-362.
- 7.87 -- kandr include on page 7-363.
- 7.88 -Lopt on page 7-364.
- 7.89 --library interface=lib on page 7-365.
- 7.90 --library type=lib on page 7-367.
- 7.91 --liclinger=seconds on page 7-368.
- 7.92 -- licretry on page 7-369.
- 7.93 --link all input, --no link all input on page 7-370.
- 7.94 --list on page 7-371.
- 7.95 --list dir=directory name on page 7-373.
- 7.96 --list\_macros on page 7-374.
- 7.97 -- littleend on page 7-375.
- 7.98 --locale=lang country on page 7-376.
- 7.99 --long\_long on page 7-377.
- 7.100 --loop optimization level=opt on page 7-378.
- 7.101 --loose implicit cast on page 7-379.
- 7.102 --lower ropi, --no lower ropi on page 7-380.
- 7.103 --lower\_rwpi, --no\_lower\_rwpi on page 7-381.
- 7.104 -M on page 7-382.
- 7.105 --md on page 7-383.
- 7.106 -- message locale=lang country[.codepage] on page 7-384.
- 7.107 --min array alignment=opt on page 7-385.
- 7.108 --mm on page 7-386.
- 7.109 --multibyte\_chars, --no\_multibyte\_chars on page 7-387.
- 7.110 --multifile, --no\_multifile on page 7-388.
- 7.111 --multiply\_latency=cycles on page 7-389.
- 7.112 --narrow volatile bitfields on page 7-390.
- 7.113 --nonstd qualifier deduction, --no nonstd qualifier deduction on page 7-391.
- 7.114 -o filename on page 7-392.
- 7.115 -Onum on page 7-394.
- 7.116 -- old specializations, -- no old specializations on page 7-397.
- 7.117 -- old style preprocessing on page 7-398.
- 7.118 --omf browse on page 7-399.
- 7.119 --ool section name, --no ool section name on page 7-400.
- 7.120 -Ospace on page 7-401.
- 7.121 -Otime on page 7-402.
- 7.122 -- output dir=directory name on page 7-403.
- 7.123 -P on page 7-404.
- 7.124 --parse templates, --no parse templates on page 7-405.
- 7.125 --pch on page 7-406.
- 7.126 --pch\_dir=dir on page 7-407.
- 7.127 --pch messages, --no pch messages on page 7-408.
- 7.128 --pch verbose, --no pch verbose on page 7-409.
- 7.129 --pending instantiations=n on page 7-410.
- 7.130 --phony targets on page 7-411.
- 7.131 --pointer alignment=num on page 7-412.
- 7.132 --preinclude=filename on page 7-413.
- 7.133 --preprocess assembly on page 7-414.
- 7.134 --preprocessed on page 7-415.
- 7.135 --protect\_stack, --no\_protect\_stack on page 7-416.

- 7.136 --reassociate saturation, --no reassociate saturation on page 7-417.
- 7.137 -- reduce paths, -- no reduce paths on page 7-418.
- 7.138 -- remarks on page 7-419.
- 7.139 -- remove unneeded entities, -- no remove unneeded entities on page 7-420.
- 7.140 -- restrict, -- no restrict on page 7-421.
- 7.141 --retain=option on page 7-422.
- 7.142 --rtti, --no rtti on page 7-423.
- 7.143 --rtti data, --no rtti data on page 7-424.
- 7.144 -S on page 7-425.
- 7.145 -- share inlineable strings, -- no share inlineable strings on page 7-426.
- 7.146 -- show cmdline on page 7-428.
- 7.147 -- signed bitfields, -- unsigned bitfields on page 7-429.
- 7.148 --signed chars, --unsigned chars on page 7-430.
- 7.149 --split ldm on page 7-431.
- 7.150 --split sections on page 7-432.
- 7.151 --strict, --no\_strict on page 7-433.
- 7.152 --strict\_warnings on page 7-434.
- 7.153 --string literal pools, --no string literal pools on page 7-435.
- 7.154 --sys include on page 7-437.
- 7.155 --thumb on page 7-438.
- 7.156 --trigraphs, --no trigraphs on page 7-439.
- 7.157 -- type traits helpers, -- no type traits helpers on page 7-440.
- 7.158 -Uname on page 7-441.
- 7.159 --unaligned\_access, --no\_unaligned\_access on page 7-442.
- 7.160 --use frame pointer, --no use frame pointer on page 7-444.
- 7.161 --use pch=filename on page 7-445.
- 7.162 --using std, --no using std on page 7-446.
- *7.163 --version\_number* on page 7-447.
- 7.164 --vfe, --no vfe on page 7-448.
- 7.165 --via=filename on page 7-449.
- 7.166 --vla, --no\_vla on page 7-450.
- 7.167 --vsn on page 7-451.
- 7.168 -W on page 7-452.
- 7.169 --wchar, --no wchar on page 7-453.
- 7.170 --wchar16 on page 7-454.
- 7.171 --wchar32 on page 7-455.
- 7.172 --whole program on page 7-456.
- 7.173 --wrap diagnostics, --no wrap diagnostics on page 7-457.

# 7.1 -Aopt

Specifies command-line options to pass to the assembler when it is invoked by the compiler to assemble either .s input files or embedded assembly language functions.

# **Syntax**

-Aopt

Where:

opt

is a command-line option to pass to the assembler.

\_\_\_\_\_ Note \_\_\_\_\_

Some compiler command-line options are passed to the assembler automatically whenever it is invoked by the compiler. For example, if the option --cpu is specified on the compiler command line, then this option is passed to the assembler whenever it is invoked to assemble .s files or embedded assembly code.

To see the compiler command-line options passed by the compiler to the assembler, use the compiler command-line option -A--show\_cmdline.

#### Restrictions

If an unsupported option is passed through using -A, an error is generated by the assembler.

# **Example**

```
armcc -A--predefine="NEWVERSION SETL {TRUE}" main.c
```

#### Related references

```
7.88 -Lopt on page 7-364.
```

7.146 -- show cmdline on page 7-428.

7.7 -- arm on page 7-276.

7.22 --compatible=name on page 7-292.

7.28 --cpu=list on page 7-300.

7.29 --cpu=name compiler option on page 7-301.

# 7.2 --allow\_fpreg\_for\_nonfpdata, --no\_allow\_fpreg\_for\_nonfpdata

Enables and disables the use of VFP registers and data transfer instructions for non-VFP data.

# Usage

- --allow\_fpreg\_for\_nonfpdata enables the compiler to use VFP registers and instructions for data transfer operations on non-VFP data. This is useful when demand for integer registers is high. For the compiler to use the VFP registers, the default options for the processor or the specified options must enable the hardware.
- --no\_allow\_fpreg\_for\_nonfpdata prevents VFP registers from being used for non-VFP data. When this option is specified, the compiler uses VFP registers for VFP data only. This is useful when you want to confine the number of places in your code where the compiler generates VFP instructions.

#### Default

The default is --no allow fpreg for nonfpdata.

#### Related references

7.67 --fpmode=model on page 7-340. 7.68 --fpu=list on page 7-342. 7.69 --fpu=name compiler option on page 7-343.

#### **Related information**

Extension register bank mapping. VFP views of the extension register bank.

# 7.3 --allow\_null\_this, --no\_allow\_null\_this

Allows and disallows null **this** pointers in C++.

# Usage

Allowing null **this** pointers gives well-defined behavior when a nonvirtual member function is called on a null object pointer.

Disallowing null **this** pointers enables the compiler to perform optimizations, and conforms with the C++ standard.

#### **Default**

The default is --no\_allow\_null\_this.

# Related references

--gnu defaults.

# 7.4 --alternative\_tokens, --no\_alternative\_tokens

Enables and disables the recognition of alternative tokens in C and C++.

# Usage

In C and C++, use this option to control recognition of the digraphs. In C++, use this option to control recognition of operator keywords, for example, **and** and **bitand**.

#### **Default**

The default is --alternative\_tokens.

# 7.5 -- anachronisms, -- no anachronisms

Enables and disables anachronisms in C++.

#### Mode

This option is effective only if the source language is C++.

#### **Default**

The default is --no\_anachronisms.

# **Example**

```
typedef enum { red, white, blue } tricolor;
inline tricolor operator++(tricolor c, int)
{
    int i = static_cast<int>(c) + 1;
    return static_cast<tricolor>(i);
}
void foo(void)
{
    tricolor c = red;
    c++; // okay
    ++c; // anachronism
}
```

Compiling this code with the option --anachronisms generates a warning message.

Compiling this code without the option --anachronisms generates an error message.

#### Related references

```
7.25 --cpp on page 7-296.
7.151 --strict, --no_strict on page 7-433.
7.152 --strict_warnings on page 7-434.
10.8 Anachronisms in ARM C++ on page 10-703.
```

# 7.6 --apcs=qualifier...qualifier

Controls interworking and position independence when generating code.

By specifying qualifiers to the --apcs command-line option, you can define the variant of the *Procedure Call Standard for the ARM architecture* (AAPCS) used by the compiler.

## **Syntax**

```
--apcs=qualifier...qualifier
```

Where *qualifier*...qualifier denotes a list of qualifiers. There must be:

- At least one qualifier present.
- No spaces separating individual qualifiers in the list.

Each instance of *qualifier* must be one of:

/interwork

/nointerwork

Generates code with or without ARM/Thumb interworking support. The default is /nointerwork, except for ARMv5T and later where the default is /interwork.

/ropi

/noropi

Enables or disables the generation of *Read-Only Position-Independent* (ROPI) code. The default is /noropi.

/[no]pic is an alias for /[no]ropi.

/rwpi

/norwpi

Enables or disables the generation of *Read/Write Position-Independent* (RWPI) code. The default is /norwpi.

/[no]pid is an alias for /[no]rwpi.

/fpic

/nofpic

Enables or disables the generation of read-only position-independent code where relative address references are independent of the location where your program is loaded.

/hardfp /softfp

Requests hardware or software floating-point linkage. This enables the procedure call standard to be specified separately from the version of the floating-point hardware available through the --fpu option. It is still possible to specify the procedure call standard by using the --fpu option, but ARM recommends that you use --apcs instead.

\_\_\_\_\_ Note \_\_\_\_\_

The / prefix is optional for the first qualifier, but must be present to separate subsequent qualifiers in the same --apcs option. For example, --apcs=/nointerwork/noropi/norwpi is equivalent to --apcs=nointerwork/noropi/norwpi.

You can specify multiple qualifiers using either a single --apcs option or multiple --apcs options. For example, --apcs=/nointerwork/noropi/norwpi is equivalent to --apcs=/nointerwork --apcs=noropi/norwpi.

#### **Default**

If you do not specify an --apcs option, the compiler assumes --apcs=/nointerwork/noropi/norwpi/nofpic.

#### Usage

/interwork

/nointerwork

By default, code is generated:

- Without interworking support, that is /nointerwork, unless you specify a --cpu option that corresponds to architecture ARMv5T or later.
- With interworking support, that is /interwork, on ARMv5T and later. ARMv5T and later architectures provide direct support to interworking by using instructions such as BLX and load to program counter instructions.

/ropi /noropi

If you select the /ropi qualifier to generate ROPI code, the compiler:

- · Addresses read-only code and data PC-relative.
- Sets the *Position Independent* (PI) attribute on read-only output sections.

| Note                                           |   |
|------------------------------------------------|---|
| apcs=/ropi is not supported when compiling C+- | _ |

/rwpi /norwpi

If you select the /rwpi qualifier to generate RWPI code, the compiler:

- addresses writable data using offsets from the static base register sb. This means that:
  - The base address of the RW data region can be fixed at runtime.
  - Data can have multiple instances.
  - Data can be, but does not have to be, position-independent.
- Sets the PI attribute on read/write output sections.

| Note  |
|-------|
| 11016 |

Because the --lower\_rwpi option is the default, code that is not RWPI is automatically transformed into equivalent code that is RWPI. This static initialization is done at runtime by the C++ constructor mechanism, even for C.

/fpic
/nofpic

If you select this option, the compiler:

- Accesses all static data using PC-relative addressing.
- Accesses all imported or exported read-write data using a Global Offset Table (GOT) entry created by the linker.
- Accesses all read-only data relative to the PC.

You do not have to compile with /fpic if you are building either a static image or static library.

The use of /fpic is supported when compiling C++. In this case, virtual function tables and typeinfo are placed in read-write areas so that they can be accessed relative to the location of the PC.

#### /hardfp

If you use /hardfp, the compiler generates code for hardware floating-point linkage. Hardware floating-point linkage uses the FPU registers to pass the arguments and return values.

/hardfp interacts with or overrides explicit or implicit use of --fpu as follows:

The /hardfp and /softfp qualifiers are mutually exclusive.

- If floating-point support is not permitted (for example, because --fpu=none is specified, or because of other means), /hardfp is ignored.
- If floating-point support is permitted, but without floating-point hardware (--fpu=softvfp), /hardfp gives an error.
- If floating-point hardware is available and the hardfp calling convention is used (--fpu=vfp...), /hardfp is ignored.
- If floating-point hardware is present and the *softfp* calling convention is used (--fpu=softvfp+vfp...), /hardfp gives an error.

# /softfp

If you use /softfp, software floating-point linkage is used. Software floating-point linkage means that the parameters and return value for a function are passed using the ARM integer registers r0 to r3 and the stack.

/softfp interacts with or overrides explicit or implicit use of --fpu as follows:

The /hardfp and /softfp qualifiers are mutually exclusive.

- If floating-point support is not permitted (for example, because --fpu=none is specified, or because of other means), /softfp is ignored.
- If floating-point support is permitted, but without floating-point hardware (--fpu=softvfp), /softfp is ignored because the state is already /softfp.
- If floating-point hardware is present, /softfp forces the softfp (--fpu=softvfp+vfp...) calling convention.

#### Restrictions

There are restrictions when you compile code with /ropi, or /rwpi, or /fpic.

/ropi

The main restrictions when compiling with /ropi are:

- The use of --apcs=/ropi is not supported when compiling C++. You can compile only the C subset of C++ with /ropi.
- Some constructs that are legal C do not work when compiled for --apcs=/ropi. For example:

```
extern const int ci; // ro
const int *p2 = &ci; // this static initialization
                     // does not work with --apcs=/ropi
```

To enable such static initializations to work, compile your code using the --lower\_ropi option. For example:

```
armcc --apcs=/ropi --lower ropi
```

/rwpi

The main restrictions when compiling with /rwpi are:

• Some constructs that are legal C do not work when compiled for --apcs=/rwpi. For example:

To enable such static initializations to work, compile your code using the --lower\_rwpi option. For example:

```
armcc --apcs=/rwpi

Note ———
You do not have to specify --lower_rwpi, because this is the default.
```

## **Related concepts**

4.51 Compiler options for floating-point linkage and computations on page 4-166. 4.42 Default selection of hardware or software floating-point support on page 4-155.

#### Related references

```
7.69 --fpu=name compiler option on page 7-343.
7.102 --lower_ropi, --no_lower_ropi on page 7-380.
7.103 --lower_rwpi, --no_lower_rwpi on page 7-381.
declspec(dllexport).
```

# **Related information**

Procedure Call Standard for the ARM Architecture. ARM C libraries and multithreading. Overview of veneers.

# 7.7 --arm

Targets the ARM instruction set. The compiler is permitted to generate both ARM and Thumb code, but recognizes that ARM code is preferred.

\_\_\_\_\_Note \_\_\_\_\_

This option is not relevant for Thumb-only processors such as Cortex-M4, Cortex-M3, Cortex-M1, and Cortex-M0.

# **Default**

This is the default option for targets supporting the ARM instruction set.

#### Related references

7.8 -- arm only on page 7-277.

7.155 --thumb on page 7-438.

9.75 #pragma arm on page 9-588.

7.1 -Aopt on page 7-267.

7.22 --compatible=name on page 7-292.

7.28 --cpu=list on page 7-300.

7.29 --cpu=name compiler option on page 7-301.

# **Related information**

ARM architectures supported by the toolchain.

# 7.8 --arm\_only

Enforces ARM-only code. The compiler behaves as if Thumb is absent from the target architecture.

The compiler propagates the --arm\_only option to the assembler and the linker.

## **Default**

For targets that support the ARM instruction set, the default is --arm. For targets that do not support the ARM instruction set, the default is --thumb.

## **Example**

|   | armccarm_only myprog.c                                                                         |
|---|------------------------------------------------------------------------------------------------|
| - | Note                                                                                           |
| I | f you specify armccarm_onlythumb myprog.c, this does not mean that the compiler checks you     |
| C | code to ensure that no Thumb code is present. It means thatthumb overridesarm_only, because of |

command-line ordering.

# Related references

7.7 -- arm on page 7-276.
7.155 -- thumb on page 7-438.

# **Related information**

- --16 assembler option.
- --32 assembler option.

Order of options on the command line.

# 7.9 --asm

Instructs the compiler to write a listing to a file of the disassembly of the machine code generated by the compiler.

Object code is generated when this option is selected. The link step is also performed, unless the -c option is chosen.

\_\_\_\_\_Note \_\_\_\_\_

To produce a disassembly of the machine code generated by the compiler, without generating object code, select -S instead of --asm.

# Usage

The action of --asm, and the full name of the disassembly file produced, depends on the combination of options used:

Table 7-1 Compiling with the --asm option

| Compiler option | Action                                                                                                    |
|-----------------|----------------------------------------------------------------------------------------------------|
| asm             | Writes a listing to a file of the disassembly of the compiled source.                                                                                                    |
|                 | The link step is also performed, unless the -c option is used.                                                                                                    |
|                 | The disassembly is written to a text file whose name defaults to the name of the input file with the filename extension .s.                                                                |
| asm -c          | As forasm, except that the link step is not performed.                                                                                                    |
| asminterleave   | As forasm, except that the source code is interleaved with the disassembly.                                                                                                    |
|                 | The disassembly is written to a text file whose name defaults to the name of the input file with the filename extension $.txt$ .                                                           |
| asmmultifile    | As forasm, except that the compiler produces empty object files for the files merged into the main file.                                                                                   |
| asm -o filename | As forasm, except that the object file is named filename.                                                                                                    |
|                 | The disassembly is written to the file <i>filename</i> .s.                                                                                                    |
|                 | The name of the object file must not have the filename extension $.s$ . If the filename extension of the object file is $.s$ , the disassembly is written over the top of the object file. |

# Related references

7.17 -c on page 7-287.

7.85 -- interleave on page 7-361.

7.110 -- multifile, -- no multifile on page 7-388.

7.114 -o filename on page 7-392.

7.144 -S on page 7-425.

2.7 Filename suffixes recognized by the compiler on page 2-47.

# 7.10 --asm\_dir=directory\_name

Specifies a directory for disassembly output files created by the --asm and -S options.

#### Default

If the --asm\_dir option is not used, disassembly output is placed in the directory specified by --output\_dir, or if --output\_dir is not specified, in the default location (for example, the current directory).

\_\_\_\_\_Note \_\_\_\_\_

The --asm\_dir option has no effect unless you also specify either the --asm or the -S options.

# Example

```
armcc -c --output_dir=obj --asm f1.c f2.c --asm_dir=asm
```

# Result:

asm/f1.s
asm/f2.s
obj/f1.o
obj/f2.o

#### Related references

7.9 --asm on page 7-278.

7.38 --depend dir=directory\_name on page 7-311.

7.95 -- list dir=directory name on page 7-373.

7.122 -- output dir=directory name on page 7-403.

# 7.11 --autoinline, --no autoinline

Enables and disables automatic inlining of functions.

The compiler automatically inlines functions at the higher optimization levels where it is sensible to do so. The -Ospace and -Otime options, together with some other factors such as function size, influence how the compiler automatically inlines functions.

Selecting -Otime, in combination with various other factors, increases the likelihood that functions are inlined.

In general, when automatic inlining is enabled, the compiler inlines any function that is sensible to inline. When automatic inlining is disabled, only functions marked as inline are candidates for inlining.

#### Usage

Use these options to control the automatic inlining of functions at the highest optimization levels (-02 and -03).

#### **Default**

For optimization levels -00 and -01, the default is --no\_autoinline.

For optimization levels -02 and -03, the default is --autoinline.

## Related concepts

3.32 Default compiler options that are affected by optimization level on page 3-102.

#### Related references

7.65 --forceinline on page 7-338.

7.82 --inline, --no inline on page 7-358.

7.115 -Onum on page 7-394.

7.120 -Ospace on page 7-401.

7.121 -Otime on page 7-402.

# 7.12 --bigend

Generates code suitable for an ARM processor using big-endian memory.

The ARM architecture defines the following big-endian modes:

BE8

Byte Invariant Addressing mode (ARMv6 and later).

**BE32** 

Legacy big-endian mode.

The selection of BE8 versus BE32 is specified at link time.

# **Default**

The compiler assumes --littleend unless --bigend is explicitly specified.

# Related references

7.97 -- littleend on page 7-375.

# **Related information**

- --be8 linker option.
- --be32 linker option.

# 7.13 --bitband

Bit-bands all non const global structure objects. It enables a word of memory to be mapped to a single bit in the bit-band region. This enables efficient atomic access to single-bit values in SRAM and Peripheral regions of the memory architecture.

For peripherals that are width sensitive, byte, halfword, and word stores or loads to the alias space are generated for **char**, **short**, and **int** types of bitfields of bit-banded structs respectively.

### Restrictions

The following restrictions apply:

- This option only affects struct types. Any union type or other aggregate type with a union as a
  member cannot be bit-banded.
- Members of structs cannot be bit-banded individually.
- Bit-banded accesses are generated only for single-bit bitfields.
- Bit-banded accesses are not generated for **const** objects, pointers, and local objects.
- Bit-banding is only available on some processors. For example, the Cortex-M4 and Cortex-M3 processors.

# **Example**

In this example, the writes to bitfields i and k are bit-banded when compiled using the --bitband command-line option.

```
typedef struct {
  int i : 1;
  int j : 2;
  int k : 1;
} BB;
BB value;
void update_value(void)
{
  value.i = 1;
  value.k = 1;
}
```

# Related concepts

3.14 Compiler and processor support for bit-banding on page 3-81.

# 7.14 --branch tables, --no branch tables

Controls whether the compiler places branch tables for switch statements in the code section or a separate data section.

The compiler uses several different techniques to generate code for switch statements. Some of these techniques create a table of branch offsets.

With the --branch\_tables option, the compiler places the branch offset table in the code section. In the following example, lines highlighted with \*\*\* contain these branch offsets:

```
** Section #1 '.text' (SHT_PROGBITS) [SHF_ALLOC + SHF_EXECINSTR]
    Size : 72 bytes (alignment 2)
    Address: 0x00000000
    $t
    .text
                                                     PUSH
          0x00000000:
                            b510
                                                                 \{r4,lr\}
          0x00000002:
                            2807
                                                      CMP
                                                                 r0,#7
                                                                 {pc}+0x3a ; 0x3e
          0x00000004:
                                                      BCS
                            d21b
                            e8dff000
          0x00000006:
                                                      TBB
                                                                 [pc,r0]
    $d
                                                     DCW
          0x0000000a:
                            9794
                                                              1796
                            13100d0a
                                                     DCDU
                                                              319819018
          0x0000000c:
          0x00000010:
                            0016
                                                      DCW
                                                              22
          0x00000012:
                            2005
                                                      MOVS
                                                                 r0,#5
          0x00000014:
                            f7fffffe
                                                      BL
                                                                 g
```

The --no\_branch\_tables option instructs the compiler to insert the branch offset table into a separate data section instead:

```
** Section #1 '.text' (SHT_PROGBITS) [SHF_ALLOC + SHF_EXECINSTR]
Size : 72 bytes (alignment 4)
     Address: 0x00000000
    .text
          0x00000000:
                                                     PUSH
                                                                 \{r4,lr\}
                            b510
          0x00000002:
                            2807
                                           . (
                                                                 r0,#7
                                                                 \{pc\}+0x34; 0x38
          0x00000004:
                                                      BCS
                            d218
                                                                 r3,[pc,#60]; [0x44] = 0
[r3,r0]
                                            . K
          0x00000006:
                            4b0f
                                                      LDR
          0x00000008:
                            e8d3f000
                                                      TBB
                                            . . . .
                                                                 r0,#5
          0x0000000c:
                            2005
                                                      MOVS
          0x0000000e:
                            f7fffffe
                                                      BL
   Section #4 'c.f.00000006' (SHT_PROGBITS) [SHF_ALLOC]
Size : 7 bytes
Address: 0x00000000
    0x000000:
                   00 03 06 09 0c 0f 12
```

#### Default

The default is --branch tables.

--execute only implies --no branch tables, unless --branch tables is explicitly specified.

\_\_\_\_\_ Note \_\_\_\_\_

Do not use --execute\_only in conjunction with --branch\_tables. If you do, then the compiler places the branch offset table in an unreadable, execute-only code region.

## Related concepts

3.19 Compiler support for literal pools on page 3-86.

#### Related references

7.83 --integer literal pools, --no integer literal pools on page 7-359.

7.153 --string\_literal\_pools, --no\_string\_literal\_pools on page 7-435. 7.63 --float\_literal\_pools, --no\_float\_literal\_pools on page 7-336.

7.60 --execute\_only on page 7-333.

# 7.15 --brief\_diagnostics, --no\_brief\_diagnostics

Enables and disables the output of brief diagnostic messages.

When enabled, the original source line is not displayed, and error message text is not wrapped if it is too long to fit on a single line.

#### Default

The default is --no brief diagnostics.

## **Example**

```
/* main.c */
#include <stdio.h>
int main(void)
{
    printf(""Hello, world\n"); // Intentional quotation mark error
    return 0;
}
```

Compiling this code with --brief\_diagnostics produces:

```
"main.c", line 5: Error: #18: expected a ")"
"main.c", line 5: Error: #7: unrecognized token
"main.c", line 5: Error: #8: missing closing quote
"main.c", line 6: Error: #65: expected a ";"
```

#### Related references

- 7.43 --diag\_error=tag[,tag,...] on page 7-316.
- 7.44 --diag\_remark=tag[,tag,...] on page 7-317.
- 7.45 --diag\_style=arm|ide|gnu compiler option on page 7-318.
- 7.46 --diag suppress=tag[,tag,...] on page 7-319.
- 7.47 --diag suppress=optimizations on page 7-320.
- 7.48 --diag warning=tag[,tag,...] on page 7-321.
- 7.173 --wrap diagnostics, --no wrap diagnostics on page 7-457.
- 7.49 --diag\_warning=optimizations on page 7-322.
- 7.57 --errors=filename on page 7-330.
- 7.168 W on page 7-452.
- 9.78 #pragma diag error tag[,tag,...] on page 9-592.
- 9.79 #pragma diag remark tag[,tag,...] on page 9-593.
- 9.80 #pragma diag suppress tag[,tag,...] on page 9-594.
- 7.138 -- remarks on page 7-419.

Chapter 5 Compiler Diagnostic Messages on page 5-204.

#### 7.16 --bss threshold=num

Controls the placement of small global ZI data items in sections. A small global ZI data item is an uninitialized data item that is eight bytes or less in size.

## **Syntax**

```
--bss threshold=num
Where:
num
        is either:
                 place small global ZI data items in ZI data sections
        8
                 place small global ZI data items in RW data sections.
```

# Usage

In RVCT 2.1 and later, the compiler might place small global ZI data items in RW data sections as an optimization. In RVCT 2.0.1 and earlier, small global ZI data items were placed in ZI data sections by default.

Use --bss threshold=0 to emulate the behavior of RVCT 2.0.1 and earlier with respect to the placement of small global ZI data items in ZI data sections.

```
- Note
```

Selecting the option --bss threshold=0 instructs the compiler to place all small global ZI data items in the current compilation module in a ZI data section. To place specific variables in:

- A ZI data section, use attribute ((zero init)).
- A specific ZI data section, use a combination of attribute ((section("name"))) and \_\_attribute\_\_((zero\_init)).

#### Default

If you do not specify a --bss threshold option, the compiler assumes --bss threshold=8.

If you specify an ARM Linux configuration file on the command line and you use --translate gcc or --translate g++, the compiler assumes --bss threshold=0.

#### Example

```
/* ZI (.bss) in RVCT 2.0.1 and earlier */ /* RW (.data) in RVCT 2.1 and later */ ^{\prime\prime}
int glob1;
```

Compiling this code with --bss threshold=0 places glob1 in a ZI data section.

#### Related references

```
9.76 #pragma arm section [section type list] on page 9-589.
9.66 attribute ((section("name"))) variable attribute on page 9-579.
9.72 attribute ((zero init)) variable attribute on page 9-585.
```

# 7.17 -c

Instructs the compiler to perform the compilation step, but not the link step.

Note

This option is different from the uppercase -C option.

# Usage

ARM recommends using the -c option in projects with more than one source file.

# **Related references**

7.9 --asm on page 7-278. 7.94 --list on page 7-371. 7.114 -o filename on page 7-392. 7.144 -S on page 7-425.

# 7.18 -C

Instructs the compiler to retain comments in preprocessor output.

Choosing this option implicitly selects the option -E.

Note

This option is different from the lowercase -c option.

# Related references

7.53 -E on page 7-326.

## 7.19 --c90

Enables the compilation of C90 source code.

It enforces C only, and C++ syntax is not accepted.

### Usage

This option can also be combined with other source language command-line options. For example, armcc --c90 --gnu.

To ensure conformance with ISO/IEC 9899:1990, the 1990 International Standard for C and ISO/IEC 9899 AM1, the 1995 Normative Addendum 1, you must also use the --strict option.

#### **Default**

This option is implicitly selected for files having a suffix of .c, .ac, or .tc.

Note ————

If you are migrating from RVCT, be aware that filename extensions .ac and .tc are deprecated in ARM Compiler 4.1 and later.

#### Related references

7.20 -- c99 on page 7-290.

**--**gnu.

7.25 --cpp on page 7-296.

7.151 --strict, --no\_strict on page 7-433.

7.26 --cpp11 on page 7-297.

7.27 --cpp compat on page 7-298.

1.2 Source language modes of the compiler on page 1-29.

2.7 Filename suffixes recognized by the compiler on page 2-47.

## 7.20 --c99

Enables the compilation of C99 source code.

It enforces C only, and C++ syntax is not accepted.

## **Usage**

This option can also be combined with other source language command-line options.

To ensure conformance with the ISO/IEC 9899:1999, the 1999 International Standard for C, you must also use the --strict option.

## **Default**

For files having a suffix of .c, .ac, or .tc, --c90 applies by default.

```
7.19 --c90 on page 7-289.
--gnu.
7.25 --cpp on page 7-296.
7.151 --strict, --no_strict on page 7-433.
7.26 --cpp11 on page 7-297.
7.27 --cpp_compat on page 7-298.
1.2 Source language modes of the compiler on page 1-29.
2.7 Filename suffixes recognized by the compiler on page 2-47.
```

# 7.21 --code\_gen, --no\_code\_gen

Enables and disables the generation of object code.

When generation of object code is disabled, the compiler performs error checking only, without creating an object file.

## Default

The default is --code\_gen.

## 7.22 --compatible=name

Generates code that is compatible with multiple target processors.

## **Syntax**

--compatible=name

Where:

name

is the name of a target processor or None.

Processor names are not case-sensitive.

Specifying None generates code only for the processor specified by --cpu.

If multiple instances of this option are present on the command line, the last one specified overrides the previous instances. Specify --compatible=None at the end of the command line to turn off all other instances of the option.

#### Default

The default is None.

### **Usage**

Using this option avoids having to recompile the same source code for different targets.

See the following table. The valid combinations are:

- --cpu=CPU\_from\_group1 --compatible=CPU\_from\_group2.
- --cpu=CPU\_from\_group2 --compatible=CPU\_from\_group1.

Table 7-2 Compatible processor or architecture combinations

Group 1 ARM7TDMI

Group 2 Cortex-M0, Cortex-M1, Cortex-M3, Cortex-M4, 7-M, 6-M, 6S-M, SC300, SC000

No other combinations are permitted.

The effect is to generate code that is compatible with both --cpu and --compatible. This means that only 16-bit Thumb instructions are used. (This is the intersection of the capabilities of group 1 and group 2.)

\_\_\_\_\_ Note \_\_\_\_\_

Although the generated code is compatible with multiple targets, this code might be less efficient than compiling for a single target processor or architecture.

#### Example

To generate code that is compatible with both the ARM7TDMI processor and the Cortex-M4 processor, specify:

armcc --cpu=arm7tdmi --compatible=cortex-m4 myprog.c

#### Related references

7.1 -Aopt on page 7-267.

7.7 -- arm on page 7-276.

7.28 --cpu=list on page 7-300.

7.29 --cpu=name compiler option on page 7-301.

# 7.23 --compile\_all\_input, --no\_compile\_all\_input

Enables and disables the suppression of filename extension processing, enabling the compiler to compile files with any filename extensions.

When enabled, the compiler suppresses filename extension processing entirely, treating all input files as if they have the suffix .c.

#### **Default**

The default is --no\_compile\_all\_input.

#### Related references

7.93 --link all input, --no link all input on page 7-370.

2.7 Filename suffixes recognized by the compiler on page 2-47.

## 7.24 --conditionalize, --no\_conditionalize

Enables and disables the generation of conditional instructions, that is instructions with the condition code suffix.

--conditionalize enables the compiler to generate conditional instructions such as ADDEQ and LDRGE.

When you compile with --no\_conditionalize, the compiler does not generate conditional instructions such as ADDEQ and LDRGE. It generates conditional branch instructions such as BEQ and BLGE to execute conditional code. The only instructions that can be conditional are B, BL, BX, BLX, and BXJ.

## **Default**

The default is --conditionalize.

#### Related information

Conditional instructions.

Condition code suffixes.

Comparison of condition code meanings.

## 7.25 --cpp

Enables the compilation of C++03 source code.

## **Usage**

This option can also be combined with other source language command-line options. For example, armcc --cpp --cpp\_compat.

#### Default

This option is implicitly selected for files having a suffix of .cpp, .cxx, .c++, .cc, or .CC.

```
7.5 --anachronisms, --no_anachronisms on page 7-271.
7.19 --c90 on page 7-289.
7.20 --c99 on page 7-290.
--gnu.
7.151 --strict, --no_strict on page 7-433.
7.26 --cpp11 on page 7-297.
7.27 --cpp_compat on page 7-298.
1.2 Source language modes of the compiler on page 1-29.
2.7 Filename suffixes recognized by the compiler on page 2-47.
```

## 7.26 --cpp11

Enables the compilation of C++11 source code.

## **Usage**

This option can also be combined with other source language command-line options. For example, armcc --cpp11 --cpp compat.

When compiling C++11 code you must use the --cpp11 command line option. The default source language mode when a C++ filename suffix is detected is C++03.

#### **Default**

For files with a suffix of .cpp, .cxx, .c++, .cc, or .CC, --cpp applies by default.

```
7.19 --c90 on page 7-289.
7.20 --c99 on page 7-290.
--gnu.
7.25 --cpp on page 7-296.
7.151 --strict, --no_strict on page 7-433.
7.27 --cpp_compat on page 7-298.
1.2 Source language modes of the compiler on page 1-29.
2.7 Filename suffixes recognized by the compiler on page 2-47.
10.13 C++11 supported features on page 10-709.
```

## 7.27 --cpp compat

Compiles C++ code to maximize binary compatibility.

## **Usage**

Use --cpp11 --cpp\_compat to compile C++11 source code using a subset of features that maximizes compatibility with source code compiled with C++03.

Use --cpp --cpp\_compat to compile C++03 source code maximizing binary compatibility with C++03 code compiled using older compiler versions.

The --cpp11 --cpp\_compat options behave in the same way as --cpp11 with the following restrictions:

- When the --exceptions option is selected, the array new operator with a length not known at compile time does not perform bounds checking. This means that std::bad\_alloc is thrown if there is an error rather than std::bad array new length.
- When the --exceptions option is selected, the delegating constructors language feature is disabled. Any use of delegating constructors when the --cpp\_compat is selected results in an error message.

armcc passes the --cpp compat option to armlink if it invokes armlink to perform a final link step.

You can combine the --cpp\_compat option with other source language command-line options. For example:

```
armcc --cpp_compat --cpp11armcc --cpp_compat --cpparmcc --cpp_compat --cpp --gnu
```

### **Examples**

When compiling with --cpp11 --exceptions, code can catch std::bad array new length:

```
void variable_length_array_new(unsigned i) {
   bool exception_thrown = false;
   try {
      new int[i + 0x40000000];
   } catch (std::bad_array_new_length e)
}
```

When compiling with --cpp11 --cpp\_compat --exceptions, code can only catch std::bad\_alloc:

```
void variable_length_array_new_cpp_compat(unsigned i) {
   bool exception_thrown = false;
   try {
      new int[i + 0x40000000];
   } catch (std::bad_alloc e)
}
```

#### Default

By default, the --cpp\_compat option is not enabled.

For files with a suffix of .cpp, .cxx, .c++, .cc, or .CC, the --cpp option applies by default.

```
7.19 --c90 on page 7-289.
7.20 --c99 on page 7-290.
--gnu.
7.25 --cpp on page 7-296.
7.151 --strict, --no_strict on page 7-433.
7.26 --cpp11 on page 7-297.
1.2 Source language modes of the compiler on page 1-29.
```

2.7 Filename suffixes recognized by the compiler on page 2-47. 10.13 C++11 supported features on page 10-709.

# 7.28 --cpu=list

Lists the architecture and processor names that are supported by the --cpu=name option.

## **Syntax**

--cpu=list

## Related references

7.29 --cpu=name compiler option on page 7-301.

4.53 Processors and their implicit Floating-Point Units (FPUs) on page 4-170.

## 7.29 --cpu=name compiler option

Enables code generation for the selected ARM processor

## **Syntax**

--cpu=name

Where *name* is the name of a processor. Enter *name* as shown on ARM data sheets, for example, Cortex-M3.

Processor names are not case-sensitive.

#### **Default**

armcc assumes --cpu=ARM7TDMI if you do not specify a --cpu option.

#### Usage

The following general points apply to processor options:

#### **Processors**

- Selecting the processor selects the appropriate architecture, *Floating-Point Unit* (FPU), and memory organization.
- If you specify a processor for the --cpu option, the generated code is optimized for that processor. This enables the compiler to use specific coprocessors or instruction scheduling for optimum performance.

## **FPU**

| • | Some specifications ofcpu imply anfpu selection.                              |
|---|-------------------------------------------------------------------------------|
|   | For example, when building with thearm option,cpu=Cortex-R4F implies          |
|   | fpu=vfpv3_d16.                                                                |
|   | Note                                                                          |
|   | Any explicit FPU, set withfpu on the command line, overrides an implicit FPU. |

• If no --fpu option is specified and no --cpu option is specified, --fpu=softvfp is used.

#### ARM/Thumb

Specifying a processor or architecture that supports Thumb instructions, such as

 -cpu=ARM7TDMI, does not make the compiler generate Thumb code. It only enables features of the processor to be used, such as long multiply. Use the --thumb option to generate Thumb code, unless the processor is a Thumb-only processor, for example Cortex-M4. In this case, --thumb is not required.

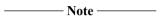

Specifying the target processor or architecture might make the generated object code incompatible with other ARM processors. For example, code generated for architecture ARMv6 might not run on an ARM920T processor, if the generated object code includes instructions specific to ARMv6. Therefore, you must choose the lowest common denominator processor suited to your purpose.

- If you are building for mixed ARM/Thumb systems for processors that support ARMv4T or ARMv5T, then you must specify the interworking option --apcs=/interwork. By default, this is enabled for processors that support ARMv5T or above.
- If you build for Thumb, that is with the --thumb option on the command line, the compiler generates as much of the code as possible using the Thumb instruction set. However, the compiler might generate ARM code for some parts of the compilation. For example, if you are generating code for a 16-bit Thumb processor and using VFP, any function containing floating-point operations is compiled for ARM.

#### Restrictions

You cannot specify both a processor and an architecture on the same command-line.

#### Related references

7.6 --apcs=qualifier...qualifier on page 7-272.
7.28 --cpu=list on page 7-300.
7.69 --fpu=name compiler option on page 7-343.
7.155 --thumb on page 7-438.
9.14 smc on page 9-524.

#### **Related information**

SMC.

## 7.30 --create pch=filename

| Instructs the compiler to create a <i>Precompiled Header</i> (PCH) file with the specifie | d filename |
|-------------------------------------------------------------------------------------------|------------|
|-------------------------------------------------------------------------------------------|------------|

—— Note ———

This option is deprecated.

Support for Precompiled Header (PCH) files is deprecated from ARM Compiler 5.05 onwards on all platforms. Note that ARM Compiler on Windows 8 never supported PCH files.

This option takes precedence over all other PCH options.

### **Syntax**

--create pch=filename

Where:

filename

is the name of the PCH file to be created.

### Related concepts

- 3.27 Manually specifying the filename and location of a Precompiled Header (PCH) file on page 3-97.
- 3.21 Precompiled Header (PCH) files on page 3-88.

- 7.125 --pch on page 7-406.
- 7.126 --pch\_dir=dir on page 7-407.
- 7.127 --pch messages, --no pch messages on page 7-408.
- 7.128 --pch\_verbose, --no\_pch\_verbose on page 7-409.
- 7.161 --use pch=filename on page 7-445.
- 9.84 #pragma hdrstop on page 9-598.
- 9.89 #pragma no pch on page 9-603.

## 7.31 -Dname[(parm-list)][=def]

Defines the macro name.

## **Syntax**

```
-Dname[(parm-List)][=def]
```

Where:

name

Is the name of the macro to be defined.

parm-list

Is an optional list of comma-separated macro parameters. By appending a macro parameter list to the macro name, you can define function-style macros.

The parameter list must be enclosed in parentheses. When specifying multiple parameters, do not include spaces between commas and parameter names in the list.

=def

Is an optional macro definition.

If =def is omitted, the compiler defines name as the value 1.

To include characters recognized as tokens on the command line, enclose the macro definition in double quotes.

## **Usage**

Specifying a macro and a definition with -Dmacro=def has the same effect as placing the text #define macro def at the head of each source file.

Specifying a macro without a definition with -Dmacro has the same effect as placing the text #define macro 1 at the head of each source file.

#### Restrictions

The compiler defines and undefines macros in the following order:

- 1. Compiler predefined macros.
- 2. Macros defined explicitly, using -Dname.
- 3. Macros explicitly undefined, using -Uname.

## **Example**

Specifying the option:

```
-DMAX(X,Y)="((X > Y) ? X : Y)"
```

on the command line is equivalent to defining the macro:

```
#define MAX(X, Y) ((X > Y) ? X : Y)
```

at the head of each source file.

#### Related references

```
7.18 -C on page 7-288.
```

7.53 -E on page 7-326.

7.158 -Uname on page 7-441.

9.156 Predefined macros on page 9-682.

## 7.32 --data\_reorder, --no\_data\_reorder

Enables and disables automatic reordering of top-level data items, for example global variables.

The compiler can save memory by eliminating wasted space between data items. However,

--data\_reorder can break legacy code, if the code makes invalid assumptions about ordering of data by the compiler.

The ISO C Standard does not guarantee data order, so you must try to avoid writing code that depends on any assumed ordering. If you require data ordering, place the data items into a structure.

#### Default

The default is optimization-level dependent:

#### **Related concepts**

3.32 Default compiler options that are affected by optimization level on page 3-102.

#### Related references

7.115 -Onum on page 7-394.

## 7.33 --debug, --no\_debug

Enables and disables the generation of debug tables.

The compiler produces the same code regardless of whether --debug is used. The only difference is the existence of debug tables.

## **Default**

The default is --no\_debug.

Using --debug does not affect optimization settings. By default, using the --debug option alone is equivalent to:

```
--debug --dwarf3 --debug_macros
```

## Related references

7.34 --debug macros, --no debug macros on page 7-307.

7.51 --dwarf2 on page 7-324.

7.52 --dwarf3 on page 7-325.

7.115 -Onum on page 7-394.

# 7.34 --debug\_macros, --no\_debug\_macros

Enables and disables the generation of debug table entries for preprocessor macro definitions.

## Usage

Using --no\_debug\_macros might reduce the size of the debug image.

This option must be used with the --debug option.

#### **Default**

The default is --debug\_macros.

#### Related references

7.33 --debug, --no\_debug on page 7-306. --gnu\_defaults.

# 7.35 --default\_extension=ext

Changes the filename extension for object files from the default extension (.o) to an extension of your choice.

## **Syntax**

--default extension=ext

Where:

ext

is the filename extension of your choice.

#### **Default**

By default, the filename extension for object files is .o.

## **Example**

The following example creates an object file called test.obj, instead of test.o:

armcc --default\_extension=obj -c test.c

— Note ———

The -o *filename* option overrides this. For example, the following command results in an object file named test.o:

armcc --default\_extension=obj -o test.o -c test.c

## 7.36 --dep name, --no dep name

Enables and disables dependent name processing in C++.

The C++ standard states that lookup of names in templates occurs:

- At the time the template is parsed, if the name is nondependent.
- At the time the template is parsed, or at the time the template is instantiated, if the name is dependent.

When the option --no\_dep\_name is selected, the lookup of dependent names in templates can occur only at the time the template is instantiated. That is, the lookup of dependent names at the time the template is parsed is disabled.

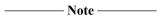

The option --no\_dep\_name is provided only as a migration aid for legacy source code that does not conform to the C++ standard. ARM does not recommend its use.

#### Mode

This option is effective only if the source language is C++.

#### **Default**

The default is --dep\_name.

#### Restrictions

The option --dep\_name cannot be combined with the option --no\_parse\_templates, because parsing is done by default when dependent name processing is enabled.

### **Errors**

When the options --dep\_name and --no\_parse\_templates are combined, the compiler generates an error.

#### Related references

7.124 --parse\_templates, --no\_parse\_templates on page 7-405. 10.9 Template instantiation in ARM C++ on page 10-704.

## 7.37 --depend=filename

Writes makefile dependency lines to a file during compilation.

## **Syntax**

```
--depend=filename

Where:

filename

is the name of the dependency file to be output.
```

## Usage

If you specify multiple source files on the command line then the dependency file accumulates the dependency lines from each source file. The output file is suitable for use by a make utility. To change the output format to be compatible with UNIX make utilities, use the --depend\_format option.

```
7.39 --depend_format=string on page 7-312.
7.38 --depend_dir=directory_name on page 7-311.
7.41 --depend_system_headers, --no_depend_system_headers on page 7-314.
7.42 --depend_target=target on page 7-315.
7.40 --depend_single_line, --no_depend_single_line on page 7-313.
7.130 --phony_targets on page 7-411.
7.76 --ignore_missing_headers on page 7-352.
7.94 --list on page 7-371.
7.104 -M on page 7-382.
7.105 --md on page 7-383.
```

## 7.38 --depend dir=directory name

Specifies the directory for dependency output files.

## **Examples**

```
armcc -c --output dir=obj f1.c f2.c --depend dir=depend
```

This command outputs the following files:

```
depend/f1.d
depend/f2.d
obj/f1.o
obj/f2.o
```

If you specify a dependency file, --depend=deps, then the dependency file accumulates the dependency lines from each source file, for example:

```
armcc -c --output dir=obj f1.c f2.c --depend dir=depend --depend=deps
```

This command outputs the following files:

```
depend/deps.d
obj/f1.o
obj/f2.o
```

```
7.37 --depend=filename on page 7-310.
7.10 --asm_dir=directory_name on page 7-279.
7.95 --list_dir=directory_name on page 7-373.
7.122 --output dir=directory_name on page 7-403.
```

## 7.39 --depend format=string

Specifies the format of output dependency files, for compatibility with some UNIX make programs.

## **Syntax**

```
--depend_format=string
```

Where *string* is one of:

unix

generate dependency file entries using UNIX-style path separators.

unix escaped

is the same as unix, but escapes spaces with \.

unix\_quoted

is the same as unix, but surrounds path names with double quotes.

#### Usage

unix

On Windows systems, --depend\_format=unix forces the use of UNIX-style path names. That is, the UNIX-style path separator symbol / is used in place of \.

unix escaped

On Windows systems, --depend\_format=unix\_escaped forces UNIX-style path names, and escapes spaces with \.

unix\_quoted

On Windows systems, --depend\_format=unix\_quoted forces UNIX-style path names and surrounds them with "".

#### **Default**

If you do not specify a --depend\_format option, then the format of output dependency files is either Windows-style paths or UNIX-style paths, whichever is given.

## Example

On a Windows system, compiling a file main.c containing the line:

```
#include "..\include\header files\common.h"
```

using the options --depend=depend.txt --depend\_format=unix\_escaped produces a dependency file depend.txt containing the entries:

```
main.axf: main.c
main.axf: ../include/header\ files/common.h
```

## Related references

```
7.37 --depend=filename on page 7-310.
```

7.41 --depend system headers, --no depend system headers on page 7-314.

7.42 -- depend target=target on page 7-315.

7.76 -- ignore missing headers on page 7-352.

7.104 -M on page 7-382.

7.105 --md on page 7-383.

7.130 --phony\_targets on page 7-411.

## 7.40 --depend\_single\_line, --no\_depend\_single\_line

Specifies the format of the makefile dependency lines output by the compiler.

- --depend\_single\_line instructs the compiler to format the makefile with one dependency line for each compilation unit. The compiler wraps long lines to improve readability.
- --no\_depend\_single\_line instructs the compiler to format the makefile with one line for each include file or source file.

#### Default

The default is --no depend single line.

### **Example**

```
/* hello.c */
#include <stdio.h>
int main(void)
{
    printf("Hello, world!\n");
    return 0;
}
```

Compiling this code with armcc hello.c -M --depend\_single\_line produces:

```
__image.axf: hello.c ...\include\...\stdio.h
```

Compiling this code with armcc hello.c -M --no\_depend\_single\_line produces:

```
__image.axf: hello.c
__image.axf: ...\include\...\stdio.h
```

- 7.41 --depend system headers, --no depend system headers on page 7-314.
- 7.37 --depend=filename on page 7-310.
- 7.39 --depend format=string on page 7-312.
- 7.42 --depend target=target on page 7-315.
- 7.76 -- ignore\_missing\_headers on page 7-352.
- 7.104 -M on page 7-382.
- 7.105 --md on page 7-383.
- 7.130 -- phony targets on page 7-411.

## 7.41 --depend\_system\_headers, --no\_depend\_system\_headers

Enables and disables the output of system include dependency lines when generating makefile dependency information using either the -M option or the --md option.

#### Default

The default is --depend system headers.

### Example

```
/* hello.c */
#include <stdio.h>
int main(void)
{
    printf("Hello, world!\n");
    return 0;
}
```

Compiling this code with the option -M produces:

```
__image.axf: hello.c
__image.axf: ...\include\...\stdio.h
```

Compiling this code with the options -M --no\_depend\_system\_headers produces:

```
__image.axf: hello.c
```

```
7.40 --depend_single_line, --no_depend_single_line on page 7-313.
7.37 --depend=filename on page 7-310.
7.39 --depend_format=string on page 7-312.
7.42 --depend_target=target on page 7-315.
7.76 --ignore_missing_headers on page 7-352.
7.104 -M on page 7-382.
7.105 --md on page 7-383.
7.130 --phony targets on page 7-411.
```

## 7.42 --depend target=target

Specifies the target for makefile dependency generation.

## Usage

Use this option to override the default target.

#### Restriction

This option is analogous to -MT in GCC. However, behavior differs when specifying multiple targets. For example, gcc -M -MT target1 -MT target2 file.c might give a result of target1 target2: file.c header.h, whereas --depend\_target=target1 --depend\_target=target2 treats target2 as the target.

## Related references

7.130 -- phony targets on page 7-411.

7.37 --depend=filename on page 7-310.
7.39 --depend\_format=string on page 7-312.
7.41 --depend\_system\_headers, --no\_depend\_system\_headers on page 7-314.
7.76 --ignore\_missing\_headers on page 7-352.
7.104 -M on page 7-382.
7.105 --md on page 7-383.

## 7.43 --diag\_error=tag[,tag,...]

Sets diagnostic messages that have a specific tag to Error severity.

\_\_\_\_\_Note \_\_\_\_

This option has the #pragma equivalent #pragma diag\_error.

## **Syntax**

--diag\_error=tag[,tag,...]

Where tag can be:

- A diagnostic message number to set to error severity. This is the four-digit number, *nnnn*, with the tool letter prefix, but without the letter suffix indicating the severity.
- warning, to treat all warnings as errors.

## Usage

The severity of the following types of diagnostic messages can be changed:

- Messages with the number format #nnnn-D.
- Warning messages with the number format CnnnnW.

#### Related references

- 7.15 --brief diagnostics, --no brief diagnostics on page 7-285.
- 7.44 --diag remark=tag[,tag,...] on page 7-317.
- 7.45 --diag style=arm|ide|gnu compiler option on page 7-318.
- 7.46 --diag\_suppress=tag[,tag,...] on page 7-319.
- 7.47 --diag\_suppress=optimizations on page 7-320.
- 7.48 --diag warning=tag[,tag,...] on page 7-321.
- 7.173 --wrap diagnostics, --no wrap diagnostics on page 7-457.
- 7.49 --diag warning=optimizations on page 7-322.
- 7.57 --errors=filename on page 7-330.
- 7.168 W on page 7-452.
- 9.78 #pragma diag error tag[,tag,...] on page 9-592.
- 9.79 #pragma diag remark tag[,tag,...] on page 9-593.
- 9.80 #pragma diag suppress tag[,tag,...] on page 9-594.
- 7.138 -- remarks on page 7-419.

## 7.44 --diag\_remark=tag[,tag,...]

Sets diagnostic messages that have a specific tag to Remark severity.

## **Syntax**

--diag\_remark=tag[,tag,...]

Where *tag* is a comma-separated list of diagnostic message numbers. This is the four-digit number, *nnnn*, with the tool letter prefix, but without the letter suffix indicating the severity.

#### Related references

- 7.15 --brief diagnostics, --no brief diagnostics on page 7-285.
- 7.43 --diag error=tag[,tag,...] on page 7-316.
- 7.45 --diag style=arm|ide|gnu compiler option on page 7-318.
- 7.46 --diag suppress=tag[,tag,...] on page 7-319.
- 7.47 --diag suppress=optimizations on page 7-320.
- 7.48 --diag\_warning=tag[,tag,...] on page 7-321.
- 7.173 --wrap diagnostics, --no wrap diagnostics on page 7-457.
- 7.49 --diag\_warning=optimizations on page 7-322.
- 7.57 --errors=filename on page 7-330.
- 7.168 W on page 7-452.
- 9.78 #pragma diag error tag[,tag,...] on page 9-592.
- 9.79 #pragma diag remark tag[,tag,...] on page 9-593.
- 9.80 #pragma diag suppress tag[,tag,...] on page 9-594.
- 7.138 -- remarks on page 7-419.

## 7.45 --diag style=arm|ide|gnu compiler option

Specifies the display style for diagnostic messages.

## **Syntax**

```
--diag style=string
```

Where *string* is one of:

arm

Display messages using the ARM compiler style.

ide

Include the line number and character count for any line that is in error. These values are displayed in parentheses.

#### Default

The default is --diag\_style=arm.

## **Usage**

--diag\_style=ide matches the format reported by Microsoft Visual Studio.

Choosing the option --diag\_style=ide implicitly selects the option --brief\_diagnostics. Explicitly selecting --no\_brief\_diagnostics on the command line overrides the selection of --brief\_diagnostics implied by --diag\_style=ide.

```
7.15 --brief_diagnostics, --no_brief_diagnostics on page 7-285.
7.43 --diag_error=tag[,tag,...] on page 7-316.
7.44 --diag_remark=tag[,tag,...] on page 7-317.
7.46 --diag_suppress=tag[,tag,...] on page 7-319.
7.47 --diag_suppress=optimizations on page 7-320.
7.48 --diag_warning=tag[,tag,...] on page 7-321.
7.173 --wrap_diagnostics, --no_wrap_diagnostics on page 7-457.
7.49 --diag_warning=optimizations on page 7-322.
7.57 --errors=filename on page 7-330.
7.168 -W on page 7-452.
9.78 #pragma diag_error tag[,tag,...] on page 9-592.
9.79 #pragma diag_remark tag[,tag,...] on page 9-593.
9.80 #pragma diag_suppress tag[,tag,...] on page 9-594.
7.138 --remarks on page 7-419.
Chapter 5 Compiler Diagnostic Messages on page 5-204.
```

## 7.46 --diag\_suppress=tag[,tag,...]

Suppresses diagnostic messages that have a specific tag.

Behaves analogously to --diag\_error, except that the compiler suppresses the diagnostic messages having the specified tags rather than setting them to have Error severity.

\_\_\_\_ Note \_\_\_\_\_

This option has the #pragma equivalent #pragma diag\_suppress.

### **Syntax**

--diag\_suppress=tag[,tag,...]

Where tag can be:

- A diagnostic message number to be suppressed. This is the four-digit number, *nnnn*, with the tool letter prefix, but without the letter suffix indicating the severity.
- error, to suppress all errors that can be downgraded.
- warning, to suppress all warnings.

#### Related references

- 7.15 --brief diagnostics, --no brief diagnostics on page 7-285.
- 7.43 --diag error=tag[,tag,...] on page 7-316.
- 7.44 --diag remark=tag[,tag,...] on page 7-317.
- 7.45 --diag style=arm|ide|gnu compiler option on page 7-318.
- 7.47 --diag suppress=optimizations on page 7-320.
- 7.48 --diag warning=tag[,tag,...] on page 7-321.
- 7.173 --wrap diagnostics, --no wrap diagnostics on page 7-457.
- 7.49 --diag\_warning=optimizations on page 7-322.
- 7.57 --errors=filename on page 7-330.
- 7.168 -W on page 7-452.
- 9.78 #pragma diag error tag[,tag,...] on page 9-592.
- 9.79 #pragma diag remark tag[,tag,...] on page 9-593.
- 9.80 #pragma diag suppress tag[,tag,...] on page 9-594.
- 7.138 -- remarks on page 7-419.

## 7.47 --diag suppress=optimizations

Suppresses diagnostic messages for high-level optimizations.

#### **Default**

By default, optimization messages have Remark severity. Specifying --diag\_suppress=optimizations suppresses optimization messages.

\_\_\_\_\_ Note \_\_\_\_\_

Use the --remarks option to see optimization messages having Remark severity.

## **Usage**

The compiler performs certain high-level vector and scalar optimizations when compiling at the optimization level -03 -0time, for example, loop unrolling. Use this option to suppress diagnostic messages relating to these high-level optimizations.

## Example

```
int factorial(int n)
{
   int result=1;
   while (n > 0)
      result *= n--;
   return result;
}
```

Compiling this code with the options -O3 -Otime --remarks --diag\_suppress=optimizations suppresses optimization messages.

#### Related references

```
7.15 --brief_diagnostics, --no_brief_diagnostics on page 7-285.
7.43 --diag_error=tag[,tag,...] on page 7-316.
7.44 --diag_remark=tag[,tag,...] on page 7-317.
7.45 --diag_style=arm|ide|gnu compiler option on page 7-318.
7.46 --diag_suppress=tag[,tag,...] on page 7-319.
7.48 --diag_warning=tag[,tag,...] on page 7-321.
7.173 --wrap_diagnostics, --no_wrap_diagnostics on page 7-457.
7.49 --diag_warning=optimizations on page 7-322.
7.57 --errors=filename on page 7-330.
7.168 -W on page 7-452.
9.78 #pragma diag_error tag[,tag,...] on page 9-592.
9.79 #pragma diag_remark tag[,tag,...] on page 9-593.
9.80 #pragma diag_suppress tag[,tag,...] on page 9-594.
7.138 --remarks on page 7-419.
```

# 7.48 --diag\_warning=tag[,tag,...]

Sets diagnostic messages that have a specific tag to Warning severity.

The --diag\_warning option behaves analogously to --diag\_error, except that the compiler sets the diagnostic messages having the specified tags to warning severity rather than error severity.

|             | Note —          | -                  |      |          |
|-------------|-----------------|--------------------|------|----------|
| This option | has the #pragma | equivalent #pragma | diag | warning. |

### **Syntax**

--diag\_warning=tag[,tag,...]

Where tag can be:

- A diagnostic message number to set to warning severity. This is the four-digit number, *nnnn*, with the tool letter prefix, but without the letter suffix indicating the severity.
- error, to set all errors that can be downgraded to warnings.

### Example

--diag\_warning=A1234,error causes message A1234 and all downgradable errors to be treated as warnings, providing changing the severity of A1234 is permitted.

#### Related references

- 7.15 --brief diagnostics, --no brief diagnostics on page 7-285.
- 7.43 --diag error=tag[,tag,...] on page 7-316.
- 7.44 --diag remark=tag[,tag,...] on page 7-317.
- 7.45 --diag style=arm|ide|gnu compiler option on page 7-318.
- 7.46 --diag\_suppress=tag[,tag,...] on page 7-319.
- 7.47 --diag suppress=optimizations on page 7-320.
- 7.173 --wrap\_diagnostics, --no\_wrap\_diagnostics on page 7-457.
- 7.49 --diag warning=optimizations on page 7-322.
- 7.57 --errors=filename on page 7-330.
- 7.168 -W on page 7-452.
- 9.78 #pragma diag error tag[,tag,...] on page 9-592.
- 9.79 #pragma diag remark tag[,tag,...] on page 9-593.
- 9.80 #pragma diag suppress tag[,tag,...] on page 9-594.
- 7.138 -- remarks on page 7-419.

## 7.49 --diag warning=optimizations

Sets high-level optimization diagnostic messages to have Warning severity.

#### Default

By default, optimization messages have Remark severity.

## Usage

The compiler performs certain high-level vector and scalar optimizations when compiling at the optimization level -03 -Otime, for example, loop unrolling. Use this option to display diagnostic messages relating to these high-level optimizations.

## Example

```
int factorial(int n)
{
   int result=1;
   while (n > 0)
       result *= n--;
   return result;
}
```

```
7.15 --brief_diagnostics, --no_brief_diagnostics on page 7-285.
7.43 --diag_error=tag[,tag,...] on page 7-316.
7.44 --diag_remark=tag[,tag,...] on page 7-317.
7.45 --diag_style=arm|ide|gnu compiler option on page 7-318.
7.46 --diag_suppress=tag[,tag,...] on page 7-319.
7.47 --diag_suppress=optimizations on page 7-320.
7.48 --diag_warning=tag[,tag,...] on page 7-321.
7.173 --wrap_diagnostics, --no_wrap_diagnostics on page 7-457.
7.57 --errors=filename on page 7-330.
7.168 -W on page 7-452.
9.78 #pragma diag_error tag[,tag,...] on page 9-592.
9.79 #pragma diag_remark tag[,tag,...] on page 9-593.
9.80 #pragma diag_suppress tag[,tag,...] on page 9-594.
7.138 --remarks on page 7-419.
Chapter 5 Compiler Diagnostic Messages on page 5-204.
```

# 7.50 --dollar, --no\_dollar

Enables and disables the use of dollar signs, \$, in identifiers.

## Default

If the options --strict or --strict\_warnings are specified, the default is --no\_dollar. Otherwise, the default is --dollar.

#### Related references

7.151 --strict, --no\_strict on page 7-433. 8.19 Dollar signs in identifiers on page 8-478. 7.152 --strict warnings on page 7-434.

## 7.51 --dwarf2

Uses DWARF 2 debug table format.

## Default

The compiler assumes --dwarf3 unless --dwarf2 is explicitly specified.

## Related references

7.52 --dwarf3 on page 7-325.

## **Related information**

The DWARF Debugging Standard, http://dwarfstd.org/.

# 7.52 --dwarf3

Uses DWARF 3 debug table format.

## Default

The compiler assumes --dwarf3 unless --dwarf2 is explicitly specified.

# **Related references**

7.51 --dwarf2 on page 7-324.

## **Related information**

The DWARF Debugging Standard, http://dwarfstd.org/.

## 7.53 -E

Executes the preprocessor step only.

By default, output from the preprocessor is sent to the standard output stream and can be redirected to a file using standard UNIX and MS-DOS notation.

You can also use the -o option to specify a file for the preprocessed output. By default, comments are stripped from the output. The preprocessor accepts source files with any extension, for example, .o, .s, and .txt.

| То | generate interleaved | macro o | definitions an | d preprocessor | output. | use -E | list | _macros |
|----|----------------------|---------|----------------|----------------|---------|--------|------|---------|
|    |                      |         |                |                |         |        |      |         |

\_\_\_\_\_ Note \_\_\_\_\_

C++ implicit inclusion does not take place when using the armcc -E preprocessor. Normally, compilation expands all explicit #include header files. In addition, some C++ files such as .cc files are added implicitly. However, using -E prevents implicit inclusion of these files. Therefore, if template entities are defined in a .cc file, armcc -E fails to include such definitions.

## Example

armcc -E source.c > raw.c

#### Related references

7.18 -C on page 7-288.

7.96 -- list macros on page 7-374.

7.105 --md on page 7-383.

7.114 -o filename on page 7-392.

7.117 -- old style preprocessing on page 7-398.

7.123 -P on page 7-404.

## **Related information**

Why does armcc -E preprocessing result in linker undefined symbol error?.

# 7.54 --echo

Displays the complete expanded command line, and any separate commands that invoke other external applications, such as armasm or armlink.

# **Examples**

To compile and link:

```
armcc --echo foo.c -o foo.axf
[armcc --echo -ofoo.axf foo.c]
[armlink -o foo.axf foo.o --fpu=SoftVFP --li]
```

To compile only:

```
armcc -c --echo foo.c -o foo.axf
[armcc --echo -c -ofoo.axf foo.c]
```

# 7.55 --emit\_frame\_directives, --no\_emit\_frame\_directives

Places DWARF FRAME directives into disassembly output.

## **Default**

The default is --no\_emit\_frame\_directives.

# **Examples**

```
armcc --asm --emit_frame_directives foo.c
armcc -S emit_frame_directives foo.c
```

### **Related references**

7.9 --asm on page 7-278. 7.144 -S on page 7-425.

# **Related information**

Frame directives.

# 7.56 --enum\_is\_int

| Forces the size of all enumeration types to be at least four bytes. |  |
|---------------------------------------------------------------------|--|
| Note                                                                |  |
| ARM does not recommend theenum_is_int option for general use        |  |

## Default

This option is switched off by default. The smallest data type that can hold the values of all enumerators is used.

# **Related references**

7.84 --interface\_enums\_are\_32\_bit on page 7-360.

10.4 Structures, unions, enumerations, and bitfields in ARM C and C++ on page 10-695.

## 7.57 --errors=filename

Redirects the output of diagnostic messages from stderr to the specified errors file.

# **Syntax**

```
--errors=filename
```

Where: filename

is the name of the file to which errors are to be redirected.

Diagnostics that relate to problems with the command options are not redirected, for example, if you type an option name incorrectly. However, if you specify an invalid argument to an option, for example --cpu=999, the related diagnostic is redirected to the specified *filename*.

#### Usage

This option is useful on systems where output redirection of files is not well supported.

### Related references

```
7.15 --brief_diagnostics, --no_brief_diagnostics on page 7-285.
7.43 --diag_error=tag[,tag,...] on page 7-316.
7.44 --diag_remark=tag[,tag,...] on page 7-317.
7.45 --diag_style=arm|ide|gnu compiler option on page 7-318.
7.46 --diag_suppress=tag[,tag,...] on page 7-319.
7.47 --diag_suppress=optimizations on page 7-320.
7.48 --diag_warning=tag[,tag,...] on page 7-321.
7.173 --wrap_diagnostics, --no_wrap_diagnostics on page 7-457.
7.49 --diag_warning=optimizations on page 7-322.
7.168 -W on page 7-452.
9.78 #pragma diag_error tag[,tag,...] on page 9-592.
9.79 #pragma diag_remark tag[,tag,...] on page 9-593.
9.80 #pragma diag_suppress tag[,tag,...] on page 9-594.
7.138 --remarks on page 7-419.
Chapter 5 Compiler Diagnostic Messages on page 5-204.
```

# 7.58 --exceptions, --no exceptions

Enables and disables exception handling.

In C++, the --exceptions option enables the use of throw and try/catch, causes function exception specifications to be respected, and causes the compiler to emit unwinding tables to support exception propagation at runtime.

In C++, when the --no\_exceptions option is specified, throw and try/catch are not permitted in source code. However, function exception specifications are still parsed, but most of their meaning is ignored.

In C, the behavior of code compiled with --no\_exceptions is undefined if an exception is thrown through the compiled functions. You must use --exceptions, if you want exceptions to propagate correctly though C functions.

#### **Default**

The default is --no\_exceptions.

### Related references

10.11 C++ exception handling in ARM C++ on page 10-707.

7.59 --exceptions\_unwind, --no\_exceptions\_unwind on page 7-332.

9.82 #pragma exceptions\_unwind, #pragma no\_exceptions\_unwind on page 9-596.

# 7.59 --exceptions\_unwind, --no\_exceptions\_unwind

Enables and disables function unwinding for exception-aware code. This option is only effective if --exceptions is enabled.

When you use --no\_exceptions\_unwind and --exceptions then no exception can propagate through the compiled functions. std::terminate is called instead.

### **Default**

The default is --exceptions\_unwind.

### Related references

10.11 C++ exception handling in ARM C++ on page 10-707.

7.58 --exceptions, --no exceptions on page 7-331.

9.82 #pragma exceptions unwind, #pragma no exceptions unwind on page 9-596.

#### 7.60 --execute only

Generates execute-only code by adding the EXECONLY attribute to the AREA directive for all code sections, preventing the compiler from generating any data accesses to code sections.

To keep code and data in separate sections, the compiler disables literal pools and branch tables. That is, specifying --execute only implicitly specifies the following compiler options:

- --no integer literal pools.
- --no\_float\_literal pools.
- --no string literal pools.
- --no branch tables.

#### Restrictions

Execute-only code must be Thumb code.

Execute-only code is only supported for:

- Processors that support the ARMv7-M architecture, such as Cortex-M3, Cortex-M4, and Cortex-M7.
- Processors that support the ARMv6-M architecture.

ARM has only performed limited testing of execute-only code on ARMv6-M targets.

If your application calls library functions, the library objects included in the image are not execute-only compliant. You must ensure these objects are not assigned to an execute-only memory region.

ARM does not provide libraries that are built without literal pools. The libraries still use literal pools, even when you use the various --no \* literal pools options.

# Related concepts

3.19 Compiler support for literal pools on page 3-86.

### Related references

```
7.83 --integer literal pools, --no integer literal pools on page 7-359.
7.153 --string literal pools, --no string literal pools on page 7-435.
7.14 --branch tables, --no branch tables on page 7-283.
```

7.63 --float literal pools, --no float literal pools on page 7-336.

#### Related information

AREA (assembler directive).

Building applications for execute-only memory.

# 7.61 --extended initializers, --no extended initializers

Enables and disables the use of extended constant initializers even when compiling with --strict or --strict\_warnings.

When certain nonportable but widely supported constant initializers such as the cast of an address to an integral type are used, --extended\_initializers causes the compiler to produce the same general warning concerning constant initializers that it normally produces in nonstrict mode, rather than specific errors stating that the expression must have a constant value or have arithmetic type.

### **Default**

The default is --no\_extended\_initializers when compiling with --strict or --strict\_warnings.

The default is --extended initializers when compiling in nonstrict mode.

#### Related references

7.151 --strict, --no\_strict on page 7-433. 7.152 --strict\_warnings on page 7-434. 8.16 Constant expressions on page 8-475.

## 7.62 --feedback=filename

Enables the linker to communicate with the compiler to eliminate unused functions.

# **Syntax**

--feedback=filename

Where:

filename

is the feedback file created by a previous execution of the ARM linker.

## Usage

You can perform multiple compilations using the same feedback file. The compiler places each unused function identified in the feedback file into its own ELF section in the corresponding object file.

The feedback file contains information about a previous build. Because of this:

• The feedback file might be out of date. That is, a function previously identified as being unused might be used in the current source code. The linker removes the code for an unused function only if it is not used in the current source code.

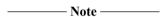

- For this reason, eliminating unused functions using linker feedback is a safe optimization, but there might be a small impact on code size.
- The usage requirements for reducing compilation required for interworking are more strict than for eliminating unused functions. If you are reducing interworking compilation, it is critical that you keep your feedback file up to date with the source code that it was generated from.
- You have to do a full compile and link at least twice to get the maximum benefit from linker feedback. However, a single compile and link using feedback from a previous build is usually sufficient.

#### Related references

7.150 --split\_sections on page 7-432.
2.14 Linker feedback during compilation on page 2-55.

## **Related information**

--feedback type=type linker option.

# 7.63 --float\_literal\_pools, --no\_float\_literal\_pools

Controls whether the compiler places floating-point and vector constants in literal pools.

With the --float\_literal\_pools option, where there are floating-point or vector constants in source code and hardware support is available, the compiler generates code that loads those constants from literal pools using VFP instructions:

```
Section #1 '.text' (SHT_PROGBITS) [SHF_ALLOC + SHF_EXECINSTR]
Size : 12 bytes (alignment 4)
Address: 0x000000000
 $a
 .text
 main
      0x00000000:
                          ed9f0a00
                                                    VLDR
                                                                s0,[pc,#0]; [0x8] = 0x42280000
                                          . . . .
      0x00000004:
                          eafffffe
                                                    В
 $d
      0x00000008:
                          42280000
                                          ..(B
                                                    DCD
                                                              1109917696
```

With the --no\_float\_literal\_pools option, the compiler generates code that loads these constants using core instruction set loads and reinterprets them as floats or vectors:

```
Section #1 '.text' (SHT_PROGBITS) [SHF_ALLOC + SHF_EXECINSTR]
Size : 16 bytes (alignment 4)
Address: 0x000000000
 $a
  .text
 main
                                                              r0,[pc,#4]; [0xc] = 0x42280000
       0x00000000:
                         e59f0004
                                                   LDR
       0x00000004:
                         ee000a10
                                                   VMOV
                                                              s0,r0
       0x00000008:
                          eafffffe
 ¢а
       0x0000000c:
                         42280000
                                         ..(B
                                                   DCD
                                                            1109917696
```

If you also specify the --no\_integer\_literal\_pools option, the compiler constructs these constants with sequences of MOVW and MOVT instructions.

This option also controls integer vectors.

### Default

The default is --float\_literal\_pools.

 $\hbox{--execute\_only implies --no\_float\_literal\_pools, unless --float\_literal\_pools is explicitly specified.}$ 

| Note |
|------|
|------|

Do not use --execute\_only in conjunction with --float\_literal\_pools. If you do, then the compiler places the literal pool in an unreadable, execute-only code region.

#### Related concepts

3.19 Compiler support for literal pools on page 3-86.

#### Related references

```
7.83 --integer_literal_pools, --no_integer_literal_pools on page 7-359. 7.153 --string literal pools, --no string literal pools on page 7-435.
```

7.14 --branch tables, --no branch tables on page 7-283.

7.60 --execute\_only on page 7-333.

# 7.64 --force new nothrow, --no force new nothrow

Controls the behavior of new expressions in C++.

The C++ standard states that only a no throw operator new declared with throw() is permitted to return NULL on failure. Any other operator new is never permitted to return NULL and the default operator new throws an exception on failure.

If you use --force\_new\_nothrow, the compiler treats expressions such as new T(...args...), that use the global ::operator new or ::operator new[], as if they are new (std::nothrow) T(...args...).

--force\_new\_nothrow also causes any class-specific operator new or any overloaded global operator new to be treated as no throw.

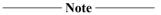

The option --force\_new\_nothrow is provided only as a migration aid for legacy source code that does not conform to the C++ standard. ARM does not recommend its use.

#### Mode

This option is effective only if the source language is C++.

#### **Default**

The default is --no\_force\_new\_nothrow.

### **Example**

```
struct S
{
    void* operator new(std::size_t);
    void* operator new[](std::size_t);
};
void *operator new(std::size_t, int);
```

With the --force new nothrow option in effect, this is treated as:

```
struct S
{
    void* operator new(std::size_t) throw();
    void* operator new[](std::size_t) throw();
};
void *operator new(std::size_t, int) throw();
```

#### Related references

10.5 Using the ::operator new function in ARM C++ on page 10-700.

## 7.65 --forceinline

Forces all inline functions to be treated as if they are qualified with \_\_forceinline.

Inline functions are functions that are qualified with inline or \_\_inline. In C++, inline functions are functions that are defined inside a struct, class, or union definition.

If you use --forceinline, the compiler always attempts to inline those functions, if possible. However, it does not inline a function if doing so causes problems. For example, a recursive function is never inlined into itself.

\_\_forceinline behaves like \_\_inline except that the compiler tries harder to do the inlining.

### Related references

- 7.82 --inline, --no inline on page 7-358.
- 9.8 *inline* on page 9-517.
- 9.6 forceinline on page 9-514.
- 9.30 attribute ((always inline)) function attribute on page 9-543.

# 7.66 --fp16 format=format

Enables the use of half-precision floating-point numbers as an optional extension to the VFPv3 architecture. If a format is not specified, use of the \_\_fp16 data type is faulted by the compiler.

### **Syntax**

--fp16 format=format

Where format is one of:

#### alternative

An alternative to ieee that provides additional range, but has no NaN or infinity values.

#### ieee

Half-precision binary floating-point format defined by IEEE 754r, a revision to the IEEE 754 standard.

#### none

This is the default setting. It is equivalent to not specifying a format and means that the compiler faults use of the \_\_fp16 data type.

### Restrictions

The following restrictions apply when you use the \_\_fp16 data type:

- When used in a C or C++ expression, an \_\_fp16 type is promoted to single precision. Subsequent promotion to double precision can occur if required by one of the operands.
- A single precision value can be converted to \_\_fp16. A double precision value is converted to single
  precision and then to \_\_fp16, that could involve double rounding. This reflects the lack of direct
  double-to-16-bit conversion in the ARM architecture.
- When using fpmode=fast, no floating-point exceptions are raised when converting to and from half-precision floating-point format.
- Function formal arguments cannot be of type \_\_fp16. However, pointers to variables of type \_\_fp16 can be used as function formal argument types.
- \_\_fp16 values can be passed as actual function arguments. In this case, they are converted to single-precision values.
- \_\_fp16 cannot be specified as the return type of a function. However, a pointer to an \_\_fp16 type can be used as a return type.
- An \_\_fp16 value is converted to a single-precision or double-precision value when used as a return
  value for a function that returns a float or double.

#### Related concepts

4.47 Compiler and library support for half-precision floating-point numbers on page 4-162.

# Related references

7.67 -- *fpmode=model* on page 7-340.

# 7.67 --fpmode=model

Specifies floating-point standard conformance. This controls which floating-point optimizations the compiler can perform, and also influences library selection.

### **Syntax**

--fpmode=modeL

Where model is one of:

### ieee\_full

All facilities, operations, and representations guaranteed by the IEEE standard are available in single and double-precision. Modes of operation can be selected dynamically at runtime.

This defines the symbols:

```
__FP_IEEE
__FP_FENV_EXCEPTIONS
__FP_FENV_ROUNDING
__FP_INEXACT_EXCEPTION
```

## ieee\_fixed

IEEE standard with round-to-nearest and no inexact exceptions.

This defines the symbols:

```
__FP_IEEE
__FP_FENV_EXCEPTIONS
```

### ieee\_no\_fenv

IEEE standard with round-to-nearest and no exceptions. This mode is stateless and is compatible with the Java floating-point arithmetic model.

This defines the symbol \_\_FP\_IEEE.

#### none

The compiler permits --fpmode=none as an alternative to --fpu=none, indicating that source code is not permitted to use floating-point types of any kind.

#### std

IEEE finite values with denormals flushed to zero, round-to-nearest, and no exceptions. This is compatible with standard C and C++ and is the default option.

Normal finite values are as predicted by the IEEE standard. However:

- NaNs and infinities might not be produced in all circumstances defined by the IEEE model.
   When they are produced, they might not have the same sign.
- The sign of zero might not be that predicted by the IEEE model.
- Using NaNs in arithmetic operations with --fpmode=std causes undefined behavior.

#### fast

Perform more aggressive floating-point optimizations that might cause a small loss of accuracy to provide a significant performance increase. This option defines the symbol FP FAST.

This option results in behavior that is not fully compliant with the ISO C or C++ standard. However, numerically robust floating-point programs are expected to behave correctly.

A number of transformations might be performed, including:

Double-precision math functions might be converted to single precision equivalents if all
floating-point arguments can be exactly represented as single precision values, and the result
is immediately converted to a single-precision value.

This transformation is only performed when the selected library contains the single-precision equivalent functions, for example, when the selected library is armcc or aeabi glibc.

For example:

```
float f(float a)
{
    return sqrt(a);
}
```

is transformed to

```
float f(float a)
{
    return sqrtf(a);
}
```

- Double-precision floating-point expressions that are narrowed to single-precision are evaluated in single-precision when it is beneficial to do so. For example, float y = (float)(x + 1.0) is evaluated as float y = (float)x + 1.0f.
- Division by a floating-point constant is replaced by multiplication with the inverse. For example, x / 3.0 is evaluated as x \* (1.0 / 3.0).
- It is not guaranteed that the value of errno is compliant with the ISO C or C++ standard after math functions have been called. This enables the compiler to inline the VFP square root instructions in place of calls to sqrt() or sqrtf().

Using a NaN with --fpmode=fast can produce undefined behavior.

| Note                         | -              |                |
|------------------------------|----------------|----------------|
| Initialization code might be | required to en | nable the VFP. |

# Default

The default is --fpmode=std.

#### Related concepts

4.45 Limitations on hardware handling of floating-point arithmetic on page 4-159.

### Related references

7.69 -- fpu=name compiler option on page 7-343.

#### Related information

ARM Application Note 133 - Using VFP with RVDS.

# 7.68 --fpu=list

Lists the FPU architectures that are supported by the --fpu=name option.

Deprecated options are not listed.

# Related references

7.69 --fpu=name compiler option on page 7-343.

# 7.69 --fpu=name compiler option

Specifies the target FPU architecture.

If you specify this option, it overrides any implicit FPU option that appears on the command line, for example, where you use the --cpu option.

The compiler sets a build attribute corresponding to name in the object file. The linker determines compatibility between object files, and selection of libraries, accordingly.

To obtain a full list of FPU architectures use the --fpu=list option.

## **Syntax**

--fpu=name

Where *name* is one of:

none

Selects no floating-point option. No floating-point code is to be used. This makes your object file compatible with other object files built with any FPU.

This produces an error if your code contains **float** types.

vfp

This is a synonym for vfpv2.

vfpv2

Selects a hardware vector floating-point unit conforming to architecture VFPv2.

\_\_\_\_\_ Note \_\_\_\_\_

If you enter armcc --thumb --fpu=vfpv2 on the command line, the compiler compiles as much of the code using the Thumb instruction set as possible, but hard floating-point sensitive functions are compiled to ARM code. In this case, the value of the predefine \_\_thumb is not correct.

vfpv3

Selects a hardware vector floating-point unit conforming to architecture VFPv3. VFPv3 is backwards compatible with VFPv2 except that VFPv3 cannot trap floating-point exceptions.

vfpv3\_fp16

Selects a hardware vector floating-point unit conforming to architecture VFPv3 that also provides the half-precision extensions.

vfpv3\_d16

Selects a hardware vector floating-point unit conforming to VFPv3-D16 architecture.

vfpv3 d16 fp16

Selects a hardware vector floating-point unit conforming to VFPv3-D16 architecture, that also provides the half-precision extensions.

vfpv4

Selects a hardware floating-point unit conforming to the VFPv4 architecture.

vfpv4 d16

Selects a hardware floating-point unit conforming to the VFPv4-D16 architecture.

fpv4-sp

Selects a hardware floating-point unit conforming to the single precision variant of the FPv4 architecture.

fpv5\_d16

Selects a hardware floating-point unit conforming to the FPv5-D16 architecture.

fpv5-sp

Selects a hardware floating-point unit conforming to the single precision variant of the FPv5 architecture.

#### softvfp

Selects software floating-point support where floating-point operations are performed by a floating-point library, fplib. This is the default if you do not specify a --fpu option, or if you select a processor that does not have an FPU.

### softvfp+vfpv2

Selects a hardware vector floating-point unit conforming to VFPv2, with software floating-point linkage. Select this option if you are interworking Thumb code with ARM code on a system that implements a VFP unit.

If you select this option:

- Building with --thumb behaves in a similar way to --fpu=softvfp except that it links with floating-point libraries that use VFP instructions.
- Building with --arm behaves in a similar way to --fpu=vfpv2 except that all functions are
  given software floating-point linkage. This means that functions pass and return floatingpoint arguments and results in the same way as --fpu=softvfp, but use VFP instructions
  internally.

| Note — |
|--------|
| Note — |

If you specify softvfp+vfpv2 with the --arm or --thumb option for C code, it ensures that your interworking floating-point code is compiled to use software floating-point linkage.

## softvfp+vfpv3

Selects a hardware vector floating-point unit conforming to VFPv3, with software floating-point linkage.

### softvfp+vfpv3\_fp16

Selects a hardware vector floating-point unit conforming to VFPv3-fp16, with software floating-point linkage.

#### softvfp+vfpv3 d16

Selects a hardware vector floating-point unit conforming to VFPv3-D16, with software floating-point linkage.

#### softvfp+vfpv3 d16 fp16

Selects a hardware vector floating-point unit conforming to VFPv3-D16-fp16, with software floating-point linkage.

### softvfp+vfpv4

Selects a hardware floating-point unit conforming to FPv4, with software floating-point linkage.

#### softvfp+vfpv4\_d16

Selects a hardware floating-point unit conforming to VFPv4-D16, with software floating-point linkage.

# softvfp+fpv4-sp

Selects a hardware floating-point unit conforming to FPv4-SP, with software floating-point linkage.

#### softvfp+fpv5 d16

Selects a hardware floating-point unit conforming to FPv5-D16, with software floating-point linkage.

### softvfp+fpv5-sp

Selects a hardware floating-point unit conforming to FPv5-SP, with software floating-point linkage.

### Usage

Any FPU explicitly selected using the --fpu option always overrides any FPU implicitly selected using the --cpu option.

To control floating-point linkage without affecting the choice of FPU, you can use --apcs=/softfp or --apcs=/hardfp.

### Restrictions

The compiler only permits hardware VFP architectures (for example, --fpu=vfpv3,

--fpu=softvfp+vfpv2), to be specified when MRRC and MCRR instructions are supported in the processor instruction set. MRRC and MCRR instructions are not supported in 4, 4T, 5T and 6-M. Therefore, the compiler does not allow the use of these architectures with hardware VFP architectures.

Other than this, the compiler does not check that --cpu and --fpu combinations are valid. Beyond the scope of the compiler, additional architectural constraints apply. For example, VFPv3 is not supported with architectures prior to ARMv7. Therefore, the combination of --fpu and --cpu options permitted by the compiler does not necessarily translate to the actual device in use.

The compiler only generates scalar floating-point operations. If you want to use VFP vector operations, you must do this using assembly code.

### **Default**

The default target FPU architecture is derived from the use of the --cpu option.

If the processor specified with --cpu has a VFP coprocessor, the default target FPU architecture is the VFP architecture for that processor. If a VFP coprocessor is present, VFP instructions are generated.

If there is no VFP coprocessor, the compiler generates code that makes calls to the software floating-point library fplib to carry out floating-point operations.

# **Related concepts**

4.44 Vector Floating-Point (VFP) architectures on page 4-158. 4.49 Compiler support for floating-point computations and linkage on page 4-164.

#### Related references

```
7.6 --apcs=qualifier...qualifier on page 7-272.
7.7 --arm on page 7-276.
7.29 --cpu=name compiler option on page 7-301.
7.67 --fpmode=model on page 7-340.
7.155 --thumb on page 7-438.
9.15 softfp on page 9-525.
```

#### Related information

MRC and MRC2.

# 7.70 --friend\_injection, --no\_friend\_injection

Controls the visibility of friend declarations in C++.

In C++, it controls whether or not the name of a class or function that is declared only in friend declarations is visible when using the normal lookup mechanisms.

When friend names are declared, they are visible to these lookups. When friend names are not declared as required by the standard, function names are visible only when using argument-dependent lookup, and class names are never visible.

| Note              | <del></del>                                   |    |
|-------------------|-----------------------------------------------|----|
| The option friend | injection is provided only as a migration aid | fc |

The option --friend\_injection is provided only as a migration aid for legacy source code that does not conform to the C++ standard. ARM does not recommend its use.

## Mode

This option is effective only if the source language is C++.

## **Default**

The default is --no friend injection.

### Related references

8.27 friend on page 8-486.

# 7.71 -g

Enables the generation of debug tables.

The compiler produces the same code regardless of whether -g is used. The only difference is the existence of debug tables.

Using -g does not affect optimization settings.

### **Default**

By default, using the -g option alone is equivalent to:

```
-g --dwarf3 --debug_macros
```

## Related references

```
7.33 --debug, --no debug on page 7-306.
```

7.34 --debug macros, --no debug macros on page 7-307.

7.51 --dwarf2 on page 7-324.

7.52 --dwarf3 on page 7-325.

7.115 -Onum on page 7-394.

# 7.72 --global\_reg=reg\_name[,reg\_name,...]

Treats the specified register names as fixed registers, and prevents the compiler from generating code that uses these registers.

\_\_\_\_\_Note \_\_\_\_

Try to avoid using this option, because it restricts the compiler in terms of register allocation and can potentially give a negative effect on code generation and performance.

## **Syntax**

--global\_reg=reg\_name[,reg\_name,...]

Where reg\_name is the AAPCS name of the register, denoted by an integer value in the range 1 to 8.

Register names 1 to 8 map sequentially onto registers r4 to r11.

If req name is unspecified, the compiler faults use of --global reg.

### Restrictions

This option has the same restrictions as the \_\_global\_reg storage class specifier.

# **Example**

--global\_reg=1,4,5

Reserves registers r4, r7 and r8

### Related references

9.7 global reg on page 9-515.

# 7.73 --guiding decls, --no guiding decls

Enables and disables the recognition of guiding declarations for template functions in C++.

A *guiding declaration* is a function declaration that matches an instance of a function template but has no explicit definition because its definition derives from the function template.

If --no\_guiding\_decls is combined with --old\_specializations, a specialization of a nonmember template function is not recognized. It is treated as a definition of an independent function.

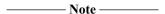

The option --guiding\_decls is provided only as a migration aid for legacy source code that does not conform to the C++ standard. ARM does not recommend its use.

#### Mode

This option is effective only if the source language is C++.

#### **Default**

The default is --no guiding decls.

### Example

```
template <class T> void f(T)
{
    ...
}
void f(int);
```

When regarded as a guiding declaration, f(int) is an instance of the template. Otherwise, it is an independent function so you must supply a definition.

### Related references

7.116 --old\_specializations, --no\_old\_specializations on page 7-397. 7.6 --apcs=qualifier...qualifier on page 7-272.

# 7.74 --help

Displays a summary of the main command-line options.

# Default

This is the default if you specify armcc without any options or source files.

## Related references

7.146 --show\_cmdline on page 7-428. 7.167 --vsn on page 7-451.

# 7.75 -ldir[,dir,...]

Adds the specified directory, or comma-separated list of directories, to the list of places that are searched to find included files.

If you specify more than one directory, the directories are searched in the same order as the -I options specifying them.

# **Syntax**

```
-Idir[,dir,...]
Where:
dir[,dir,...]
```

is a comma-separated list of directories to be searched for included files.

At least one directory must be specified.

When specifying multiple directories, do not include spaces between commas and directory names in the list.

## **Related concepts**

2.9 Factors influencing how the compiler searches for header files on page 2-50.

### Related references

```
7.86 -Jdir[,dir,...] on page 7-362.
7.87 --kandr_include on page 7-363.
7.132 --preinclude=filename on page 7-413.
7.154 --sys_include on page 7-437.
2.10 Compiler command-line options and search paths on page 2-51.
```

# 7.76 --ignore missing headers

Prints dependency lines for header files even if the header files are missing.

This option only takes effect when dependency generation options (--md or -M) are specified.

Warning and error messages on missing header files are suppressed, and compilation continues.

## **Usage**

This option is used for automatically updating makefiles. It is analogous to the GCC -MG command-line option.

# Related references

7.130 -- phony targets on page 7-411.

```
7.37 --depend=filename on page 7-310.
7.39 --depend_format=string on page 7-312.
7.41 --depend_system_headers, --no_depend_system_headers on page 7-314.
7.42 --depend_target=target on page 7-315.
7.104 -M on page 7-382.
7.105 --md on page 7-383.
```

# 7.77 --implicit\_include, --no\_implicit\_include

Controls the implicit inclusion of source files as a method of finding definitions of template entities to be instantiated in C++.

## Mode

This option is effective only if the source language is C++.

### **Default**

The default is --implicit\_include.

### Related references

7.78 --implicit\_include\_searches, --no\_implicit\_include\_searches on page 7-354. --gnu\_defaults.

10.9 Template instantiation in ARM C++ on page 10-704.

# 7.78 --implicit\_include\_searches, --no\_implicit\_include\_searches

Controls how the compiler searches for implicit include files for templates in C++.

When the option --implicit\_include\_searches is selected, the compiler uses the search path to look for implicit include files based on partial names of the form <code>filename.\*</code>. The search path is determined by -I, -J, the ARMCC5INC environment variable, and the ARMINC environment variable. The search path also includes the default ../include directory if -J, ARMCC5INC, and ARMINC are not set.

When the option --no\_implicit\_include\_searches is selected, the compiler looks for implicit include files based on the full names of files, including path names.

#### Mode

This option is effective only if the source language is C++.

#### Default

The default is --no implicit include searches.

#### Related references

7.75 - Idir [, dir,...] on page 7-351.

7.77 -- implicit include, --no implicit include on page 7-353.

7.86 -Jdir[,dir,...] on page 7-362.

10.9 Template instantiation in ARM C++ on page 10-704.

2.10 Compiler command-line options and search paths on page 2-51.

#### Related information

Toolchain environment variables.

# 7.79 --implicit\_key\_function, --no\_implicit\_key\_function

Controls whether an implicitly instantiated template member function can be selected as a key function.

Normally the key, or decider, function for a class is its first non-inline virtual function, in declaration order, that is not pure virtual. However, in the case of an implicitly instantiated template function, the function would have vague linkage, that is, might be multiply defined.

Remark #2819-D is produced when a key function is implicit. This remark can be seen with --remarks or with --diag\_warning=2819.

## **Default**

The default is --implicit\_key\_function.

## Related references

7.48 --diag\_warning=tag[,tag,...] on page 7-321. 7.138 --remarks on page 7-419.

# 7.80 --implicit\_typename, --no\_implicit\_typename

| Controls the implicit determination, from context, whether a template parameter dependent name is a type or nontype in C++.                                       |
|----------------------------------------------------------------------------------------------------|
| Note                                                                                                    |
| The optionimplicit_typename is provided only as a migration aid for legacy source code that does not conform to the C++ standard. ARM does not recommend its use. |
|                                                                                                    |
| Mode                                                                                                    |
| This option is effective only if the source language is C++.                                                                                                    |
| Default                                                                                                    |
| The default isno_implicit_typename.                                                                                                    |
| Note                                                                                                    |
| Theimplicit_typename option has no effect unless you also specifyno_parse_templates.                                                                              |

## Related references

7.36 --dep\_name, --no\_dep\_name on page 7-309.

7.124 -- parse templates, -- no parse templates on page 7-405.

10.9 Template instantiation in ARM C++ on page 10-704.

# 7.81 --info=totals

Reports total sizes of the object code and data for each object file.

The compiler returns the same totals that fromelf returns when fromelf --text -z is used, in a similar format. The totals include embedded assembly code sizes when embedded assembly exists in the source code.

## **Example**

The (inc. data) column gives the size of constants, string literals, and other data items used as part of the code. The Code column, shown in the example, *includes* this value.

# **Related concepts**

4.9 Code metrics on page 4-118.

### Related references

7.94 -- list on page 7-371.

### **Related information**

- --info=topic[,topic,...] fromelf option.
- --text fromelf option.
- --info=topic[,topic,...] linker option.

# 7.82 --inline, --no inline

Enables and disables the inlining of functions. Disabling the inlining of functions can help to improve the debug illusion.

When the option --inline is selected, the compiler considers inlining each function. Compiling your code with --inline does not guarantee that all functions are inlined, as the compiler uses a complex decision tree to decide whether to inline a particular function.

When the option --no\_inline is selected, the compiler does not attempt to inline functions, other than functions qualified with \_\_forceinline.

#### **Default**

The default is --inline.

#### Related references

- 7.11 -- autoinline, -- no autoinline on page 7-280.
- 7.115 -Onum on page 7-394.
- 7.120 -Ospace on page 7-401.
- 7.121 -Otime on page 7-402.
- 9.6 forceinline on page 9-514.
- 9.8 *inline* on page 9-517.
- 2.14 Linker feedback during compilation on page 2-55.
- 7.65 --forceinline on page 7-338.
- 9.8 *inline* on page 9-517.
- 9.6 forceinline on page 9-514.
- 9.30 attribute ((always inline)) function attribute on page 9-543.

# 7.83 --integer literal pools, --no integer literal pools

Controls whether the compiler places integer and address constants in literal pools.

With the --integer\_literal\_pools option, when the compiler cannot construct integer and address constants in a single instruction, it often places them in literal pools:

The --no\_integer\_literal\_pools option instructs the compiler to use sequences of MOVW and MOVT instructions to construct these constants:

64-bit integers are constructed with two MOVW instructions and two MOVT instructions.

\_\_\_\_\_ Note \_\_\_\_\_

You cannot use the --no\_integer\_literal\_pools option with target architectures earlier than v6T2.

#### **Default**

The default is --integer literal pools.

--execute\_only implies --no\_integer\_literal\_pools, unless --integer\_literal\_pools is explicitly specified.

\_\_\_\_\_ Note \_\_\_\_\_

Do not use --execute\_only in conjunction with --integer\_literal\_pools. If you do, then the compiler places the literal pool in an unreadable, execute-only code region.

### Related concepts

3.19 Compiler support for literal pools on page 3-86.

## Related references

```
7.153 --string_literal_pools, --no_string_literal_pools on page 7-435.
```

7.14 --branch tables, --no branch tables on page 7-283.

7.63 --float\_literal\_pools, --no\_float\_literal\_pools on page 7-336.

7.60 -- execute only on page 7-333.

# 7.84 --interface enums are 32 bit

Helps to provide compatibility between external code interfaces, with regard to the size of enumerated types.

### Usage

It is not possible to link an object file compiled with --enum\_is\_int, with another object file that is compiled without --enum\_is\_int. The linker is unable to determine whether or not the enumerated types are used in a way that affects the external interfaces, so on detecting these build differences, it produces a warning or an error. You can avoid this by compiling with --interface\_enums\_are\_32\_bit. The resulting object file can then be linked with any other object file, without the linker-detected conflict that arises from different enumeration type sizes.

| Note |  |
|------|--|
|      |  |

When you use this option, you are making a promise to the compiler that all the enumerated types used in your external interfaces are 32 bits wide. For example, if you ensure that every enum you declare includes at least one value larger than 2 to the power of 16, the compiler is forced to make the enum 32 bits wide, whether or not you use --enum\_is\_int. It is up to you to ensure that the promise you are making to the compiler is true. (Another method of satisfying this condition is to ensure that you have no enums in your external interface.)

#### Default

By default, the smallest data type that can hold the values of all enumerators is used.

### Related references

7.56 -- enum is int on page 7-329.

## 7.85 --interleave

Interleaves C or C++ source code line by line as comments within the assembly listing.

## **Usage**

Use the --interleave option with the --asm option or -S option.

The action of --interleave depends on the combination of options used:

Table 7-3 Compiling with the --interleave option

| Compiler option   | Action                                                                                                    |
|-------------------|----------------------------------------------------------------------------------------------------|
| asm<br>interleave | Writes a listing to a file of the disassembly of the compiled source, interleaving the source code with the disassembly.       |
|                   | The link step is also performed, unless the -c option is used.                                                                 |
|                   | The disassembly is written to a text file whose name defaults to the name of the input file with the filename extension $.txt$ |
| -Sinterleave      | Writes a listing to a file of the disassembly of the compiled source, interleaving the source code with the disassembly.       |
|                   | The disassembly is written to a text file whose name defaults to the name of the input file with the filename extension $.txt$ |

#### Restrictions

- You cannot re-assemble an assembly listing generated with --asm --interleave or -S --interleave.
- Preprocessed source files contain #line directives. When compiling preprocessed files using

   -asm --interleave or -S --interleave, the compiler searches for the original files indicated by any #line directives, and uses the correct lines from those files. This ensures that compiling a preprocessed file gives exactly the same output and behavior as if the original files were compiled.

If the compiler cannot find the original files, it is unable to interleave the source. Therefore, if you have preprocessed source files with #line directives, but the original unpreprocessed files are not present, you must remove all the #line directives before you compile with --interleave.

#### Related references

7.9 --asm on page 7-278.

7.144 -S on page 7-425.

# 7.86 -Jdir[,dir,...]

Adds the specified directory, or comma-separated list of directories, to the list of system includes.

Downgradable errors, warnings, and remarks are suppressed, even if --diag\_error is used.

Angle-bracketed include files are searched for first in the list of system includes, followed by any include list specified with the option -I.

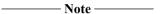

On Windows systems, you must enclose ARMCC5INC in double quotes if you specify this environment variable on the command line, because the default path defined by the variable contains spaces. For example:

```
armcc -J"%ARMCC5INC%" -c main.c
```

## **Syntax**

```
-Jdir[,dir,...]
```

Where:

dir[,dir,...]

is a comma-separated list of directories to be added to the list of system includes.

At least one directory must be specified.

When specifying multiple directories, do not include spaces between commas and directory names in the list.

## **Related concepts**

2.9 Factors influencing how the compiler searches for header files on page 2-50.

## Related references

```
7.75 -Idir[,dir,...] on page 7-351.
```

7.87 -- kandr include on page 7-363.

7.132 --preinclude=filename on page 7-413.

7.154 -- sys include on page 7-437.

2.10 Compiler command-line options and search paths on page 2-51.

#### Related information

Toolchain environment variables.

# 7.87 --kandr\_include

Ensures that Kernighan and Ritchie search rules are used for locating included files.

The current place is defined by the original source file and is not stacked.

#### Default

If you do not specify --kandr\_include, Berkeley-style searching applies.

## **Related concepts**

2.9 Factors influencing how the compiler searches for header files on page 2-50.

## Related references

7.86 -Jdir[,dir,...] on page 7-362.

7.75 -Idir[,dir,...] on page 7-351.

7.132 --preinclude=filename on page 7-413.

7.154 --sys include on page 7-437.

2.10 Compiler command-line options and search paths on page 2-51.

# 7.88 -Lopt

Specifies command-line options to pass to the linker when a link step is being performed after compilation.

Options can be passed when creating a partially-linked object or an executable image.

## **Syntax**

-Lopt

Where:

opt

is a command-line option to pass to the linker.

#### Restrictions

If an unsupported linker option is passed to it using -L, an error is generated by the linker.

## **Example**

armcc main.c -L--map

#### Related references

7.1 -Aopt on page 7-267.

7.146 -- show cmdline on page 7-428.

## 7.89 --library interface=lib

Generates code that is compatible with the selected library type.

## **Syntax**

--library interface=lib

Where Lib is one of:

#### none

Specifies that the compiler output works with any ISO C90 library.

In general, the compiler avoids the use of AEABI-defined library functions. For example, this option suppresses the use of AEABI-defined functions that are introduced only as an optimization such as \_\_aeabi\_memcpy.

AEABI-defined library functions are only used to handle operations that do not have a short machine code equivalent. For example, the \_\_aeabi\_uidiv function is used for integer division where there is no divide instruction available in the target instruction set.

#### armcc

Specifies that the compiler output works with the ARM runtime libraries in ARM Compiler 4.1 and later.

## armcc\_c90

Behaves similarly to --library\_interface=armcc. The difference is that references in the input source code to function names that are not reserved by C90, are not modified by the compiler. Otherwise, some C99 math.h function names might be prefixed with \_\_hardfp\_, for example \_\_hardfp\_tgamma.

## aeabi\_clib90

Specifies that the compiler output works with any ISO C90 library compliant with the *ARM Embedded Application Binary Interface* (AEABI).

#### aeabi\_clib99

Specifies that the compiler output works with any ISO C99 library compliant with the AEABI.

#### aeabi\_clib

Specifies that the compiler output works with any ISO C library compliant with the AEABI.

Selecting the option --library\_interface=aeabi\_clib is equivalent to specifying either --library\_interface=aeabi\_clib90 or --library\_interface=aeabi\_clib99, depending on the choice of source language used.

The choice of source language is dependent both on the command-line options selected and on the filename suffixes used.

#### aeabi\_glibc

Specifies that the compiler output works with an AEABI-compliant version of the GNU C library.

#### rvct30

Specifies that the compiler output is compatible with RVCT 3.0 runtime libraries.

#### rvct30\_c90

Behaves similarly to rvct30. In addition, specifies that the compiler output is compatible with any ISO C90 library.

#### rvct31

Specifies that the compiler output is compatible with RVCT 3.1 runtime libraries.

#### rvct31\_c90

Behaves similarly to rvct31. In addition, specifies that the compiler output is compatible with any ISO C90 library.

#### rvct40

Specifies that the compiler output is compatible with RVCT 4.0 runtime libraries.

#### rvct40 c90

Behaves similarly to rvct40. In addition, specifies that the compiler output is compatible with any ISO C90 library.

#### **Default**

If you do not specify --library interface, the compiler assumes --library interface=armcc.

## **Usage**

- Use the option --library\_interface=armcc to exploit the full range of compiler and library optimizations when linking.
- Use an option of the form --library\_interface=aeabi\_\* when linking with an ABI-compliant C library. Options of the form --library\_interface=aeabi\_\* ensure that the compiler does not generate calls to any optimized functions provided by the ARM C library.

| •            |                         | •              | -     | - |  |
|--------------|-------------------------|----------------|-------|---|--|
| N            | lote ———                |                |       |   |  |
| _hardfp opti | ons are not supported b | y ARM C librai | ries. |   |  |
|              |                         |                |       |   |  |

#### **Example**

If your code calls functions, provided by an embedded operating system, that replace functions provided by the ARM C library, then compile your code with the option --library\_interface=aeabi\_clib. This option disables calls to any special ARM variants of the library functions replaced by the operating system.

#### **Related information**

Compliance with the Application Binary Interface (ABI) for the ARM architecture.

# 7.90 --library\_type=lib

| Enables the selected library to be used at link time.                |       |
|----------------------------------------------------------------------|-------|
| Note                                                                 |       |
| This option can be overridden at link time by providing it to the li | nker. |

## **Syntax**

--library\_type=lib

Where Lib is one of:

#### standardlib

Specifies that the full ARM runtime libraries are selected at link time.

Use this option to exploit the full range of compiler optimizations when linking.

## microlib

Specifies that the C micro-library (microlib) is selected at link time.

#### **Default**

If you do not specify --library\_type, the compiler assumes --library\_type=standardlib.

## **Related information**

About microlib.

Building an application with microlib.

--library type=lib linker option.

# 7.91 --liclinger=seconds

The time in seconds that a license is to remain checked out.

## **Syntax**

--liclinger=seconds

# 7.92 --licretry

| If you are using floating licenses, $armcc$ makes up to 10 attempts to obtain a license when invoked. |
|----------------------------------------------------------------------------------------------------|
| Note                                                                                                  |
| This option is always enabled. armcc ignores this option if you specify it.                           |
| <del></del>                                                                                           |
| Deleted information                                                                                   |

## Related information

ARM DS-5 License Management Guide.

- --licretry assembler option.
- --licretry fromelf option.

Toolchain environment variables.

--licretry linker option.

# 7.93 --link\_all\_input, --no\_link\_all\_input

Enables and disables the suppression of errors for unrecognized input filename extensions.

When enabled, the compiler suppresses errors for unrecognized input filename extensions, and treats all unrecognized input files as object files or libraries to be passed to the linker.

## **Default**

The default is --no\_link\_all\_input.

## Related references

- 7.23 --compile all input, --no compile all input on page 7-294.
- 2.7 Filename suffixes recognized by the compiler on page 2-47.

### 7.94 --list

Generates raw listing information for a source file.

The name of the raw listing file defaults to the name of the input file with the filename extension .1st.

If you specify multiple source files on the command line, the compiler generates listings for all of the source files, writing each to a separate listing file whose name is generated from the corresponding source file name. However, when --multifile is used, a concatenated listing is written to a single listing file, whose name is generated from the first source file name.

#### **Usage**

Typically, you use raw listing information to generate a formatted listing. The raw listing file contains raw source lines, information on transitions into and out of include files, and diagnostics generated by the compiler. Each line of the listing file begins with any of the following key characters that identifies the type of line:

N

A normal line of source. The rest of the line is the text of the line of source.

Χ

The expanded form of a normal line of source. The rest of the line is the text of the line. This line appears following the N line, and only if the line contains nontrivial modifications. Comments are considered trivial modifications, and macro expansions, line splices, and trigraphs are considered nontrivial modifications. Comments are replaced by a single space in the expanded-form line.

S

A line of source skipped by an #if or similar. The rest of the line is text.

------ Note ------

The #else, #elseif, or #endif that ends a skip is marked with an N.

L

Indicates a change in source position. That is, the line has a format similar to the # line-identifying directive output by the preprocessor:

```
L line-number "filename" key
```

where key can be:

1

For entry into an include file.

2

For exit from an include file.

Otherwise, *key* is omitted. The first line in the raw listing file is always an L line identifying the primary input file. L lines are also output for #line directives where *key* is omitted. L lines indicate the source position of the following source line in the raw listing file.

R/W/E

Indicates a diagnostic, where:

R

Indicates a remark.

W

Indicates a warning.

Ε

Indicates an error

The line has the form:

```
type "filename" line-number column-number message-text
```

where type can be R, W, or E.

Errors at the end of file indicate the last line of the primary source file and a column number of zero.

Command-line errors are errors with a filename of "<command line>". No line or column number is displayed as part of the error message.

Internal errors are errors with position information as usual, and message-text beginning with (Internal fault).

When a diagnostic message displays a list, for example, all the contending routines when there is ambiguity on an overloaded call, the initial diagnostic line is followed by one or more lines with the same overall format. However, the code letter is the lowercase version of the code letter in the initial line. The source position in these lines is the same as that in the corresponding initial line.

### Example

```
/* main.c */
#include <stdbool.h>
int main(void)
{
    return(true);
}
```

Compiling this code with the option --list produces the raw listing file:

```
L 1 "main.c"
N#include <stdbool.h>
L 1 "...\include\...\stdbool.h" 1
N/* stdbool.h */
      ifndef __cplusplus /* In C++, 'bool', 'true' and 'false' and keywords */
#define bool _Bool
#define true 1
#define false 0
N
   #ifndef
N
   #endif
N
L 2 "main.c" 2
Nint main(void)
N{
      return(true);
N
      return(1);
N}
```

#### Related references

```
7.9 --asm on page 7-278.

7.17 -c on page 7-287.

7.37 --depend=filename on page 7-310.

7.39 --depend_format=string on page 7-312.

7.81 --info=totals on page 7-357.

7.85 --interleave on page 7-361.

7.95 --list_dir=directory_name on page 7-373.

7.105 --md on page 7-383.

7.144 -S on page 7-425.

5.1 Severity of compiler diagnostic messages on page 5-205.
```

# 7.95 --list\_dir=directory\_name

Specifies a directory for --list output.

## Example

```
armcc -c --list_dir=lst --list f1.c f2.c
```

Result:

lst/f1.lst lst/f2.lst

## Related references

7.10 --asm\_dir=directory\_name on page 7-279.

7.38 --depend dir=directory name on page 7-311.

7.94 -- list on page 7-371.

7.122 --output\_dir=directory\_name on page 7-403.

## 7.96 --list macros

Lists macro definitions to stdout after processing a specified source file.

The listed output contains macro definitions that are used on the command line, predefined by the compiler, and found in header and source files, depending on usage.

## Usage

To list macros that are defined on the command line, predefined by the compiler, and found in header and source files, use --list\_macros with a non-empty source file.

To list only macros predefined by the compiler and specified on the command line, use --list\_macros with an empty source file.

#### Restrictions

Code generation is suppressed.

#### Related references

9.156 Predefined macros on page 9-682.

7.31 -Dname[(parm-list)][=def] on page 7-304.

7.53 -E on page 7-326.

7.146 -- show cmdline on page 7-428.

7.165 --via=filename on page 7-449.

## 7.97 --littleend

Generates code suitable for an ARM processor using little-endian memory.

With little-endian memory, the least significant byte of a word has the lowest address.

#### Default

The compiler assumes --littleend unless --bigend is explicitly specified.

#### Related references

7.12 --bigend on page 7-281.

## 7.98 --locale=lang country

Specifies the locale for source files.

## **Syntax**

--locale=lang country

Where:

Lang\_country

is the new default locale.

Use this option in combination with --multibyte\_chars.

## **Default**

If you do not specify this option, the system locale is used.

#### Restrictions

The locale name might be case-sensitive, depending on the host platform.

The permitted settings of locale are determined by the host platform.

Ensure that you have installed the appropriate locale support for the host platform.

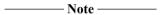

If the source file encoding is UTF-8 or UTF-16, and the file starts with a byte order mark then the compiler ignores the --locale and --[no\_]multibyte\_chars options and interprets the file as UTF-8 or UTF-16.

### **Example**

To compile Japanese source files on an English-based Windows workstation, use:

```
--multibyte_chars --locale=japanese
```

#### Related references

7.106 --message\_locale=lang\_country[.codepage] on page 7-384.

7.109 --multibyte chars, --no multibyte chars on page 7-387.

# 7.99 --long\_long

Permits use of the **long long** data type in strict mode.

## Example

To successfully compile the following code in strict mode, you must use --strict --long\_long.

```
long long f(long long x, long long y)
{
    return x*y;
}
```

#### Related references

7.151 --strict, --no strict on page 7-433.

## 7.100 --loop optimization level=opt

Trades code size for performance by controlling how much loop optimization the compiler performs.

The compiler can use several different techniques for specifically targeting loop optimizations, such as loop unrolling and inlining. However, these techniques can impact code size.

### **Syntax**

```
--loop optimization level=opt
```

Where opt is one of:

0

Specifies that the compiler does not perform any loop optimization. This option is usually best for code size.

1

Specifies that the compiler performs some loop optimization. This option tries to balance code size and performance.

2

Specifies that the compiler performs high-level optimization, including aggressive loop optimization. This option is usually best for performance.

#### Restrictions

This option can only be used when both -O3 and -Otime options are given. That is:

```
armcc -03 -Otime --loop_optimization_level=2 ...
```

#### Default

The default is 1.

Specifying -O3 -Otime implies --loop\_optimization\_level=1.

### **Related concepts**

```
4.20 Inline functions on page 4-130.4.7 Loop unrolling in C code on page 4-114.
```

### Related references

```
7.115 -Onum on page 7-394.
```

7.121 -Otime on page 7-402.

# 7.101 --loose\_implicit\_cast

Makes illegal implicit casts legal, such as implicit casts of a nonzero integer to a pointer.

## Example

int \*p = 0x8000;

Compiling this example without the option --loose\_implicit\_cast, generates an error.

Compiling this example with the option --loose\_implicit\_cast, generates a warning message, that you can suppress.

# 7.102 --lower\_ropi, --no\_lower\_ropi

Enables and disables less restrictive C when compiling with --apcs=/ropi.

## Default

The default is --no\_lower\_ropi.

\_\_\_\_\_Note \_\_\_\_\_

If you compile with --lower\_ropi, then the static initialization is done at runtime by the C++ constructor mechanism for both C and C++ code. This enables these static initializations to work with ROPI code.

## **Related concepts**

2.13 Code compatibility between separately compiled and assembled modules on page 2-54.

#### Related references

7.103 --lower\_rwpi, --no\_lower\_rwpi on page 7-381. 7.6 --apcs=qualifier...qualifier on page 7-272.

# 7.103 --lower\_rwpi, --no\_lower\_rwpi

Enables and disables less restrictive C and C++ when compiling with --apcs=/rwpi.

#### Default

The default is --lower\_rwpi.

Note

If you compile with --lower\_rwpi, then the static initialization is done at runtime by the C++ constructor mechanism, even for C. This enables these static initializations to work with RWPI code.

## **Related concepts**

2.13 Code compatibility between separately compiled and assembled modules on page 2-54.

## Related references

7.102 --lower\_ropi, --no\_lower\_ropi on page 7-380. 7.6 --apcs=qualifier...qualifier on page 7-272.

## 7.104 -M

Produces a list of makefile dependency lines suitable for use by a make utility.

The compiler executes only the preprocessor step of the compilation. By default, output is on the standard output stream.

If you specify multiple source files, a single dependency file is created.

If you specify the -o *filename* option, the dependency lines generated on standard output make reference to filename.o, and not to source.o. However, no object file is produced with the combination of -M -o *filename*.

Use the --md option to generate dependency lines and object files for each source file.

## **Example**

You can redirect output to a file by using standard UNIX and MS-DOS notation, for example:

```
armcc -M source.c > Makefile
```

#### Related references

- 7.18 -C on page 7-288.
- 7.37 --depend=filename on page 7-310.
- 7.41 --depend system headers, --no depend system headers on page 7-314.
- 7.53 -E on page 7-326.
- 7.105 --md on page 7-383.
- 7.40 --depend single line, --no depend single line on page 7-313.
- 7.114 -o filename on page 7-392.

## 7.105 --md

Creates makefile dependency lists.

Make utilities use makefile dependency lists to determine dependencies between files, for example to determine header file dependencies.

The compiler names the makefile dependency list *filename*.d, where *filename* is the name of the source file. If you specify multiple source files, a dependency file is created for each source file.

If you want to produce makefile dependencies and preprocessor source file output in a single step, you can do so using the combination --md -E (or --md -P to suppress line number generation).

#### Related references

- 7.37 --depend=filename on page 7-310.
  7.39 --depend format=string on page 7-312.
- 7.41 --depend system headers, --no depend system headers on page 7-314.
- 7.53 -E on page 7-326.
- 7.104 -M on page 7-382.
- 7.40 --depend single line, --no depend single line on page 7-313.
- 7.114 -o filename on page 7-392.

## 7.106 --message locale=lang country[.codepage]

Specifies the language for error and warning messages.

## **Syntax**

```
--message_locale=lang_country[.codepage]
```

Where:

lang country[.codepage]

is the new default language for the display of error and warning messages.

The permitted languages are independent of the host platform.

The following settings are supported:

- en US.
- ja JP.

#### **Default**

If you do not specify --message\_locale, the compiler assumes --message\_locale=en\_US.

#### Restrictions

Ensure that you have installed the appropriate locale support for the host platform.

The locale name might be case-sensitive, depending on the host platform.

The ability to specify a codepage, and its meaning, depends on the host platform.

#### **Errors**

If you specify a setting that is not supported, the compiler generates an error message.

#### Example

To display messages in Japanese, use:

```
--message_locale=ja_JP
```

## Related references

7.98 --locale=lang country on page 7-376.

7.109 --multibyte chars, --no multibyte chars on page 7-387.

## 7.107 --min array alignment=opt

Specifies the minimum alignment of arrays.

## **Syntax**

eight-byte, doubleword alignment.

### Usage

ARM does not recommend using this option, unless required in certain specialized cases. For example, porting code to systems that have different data alignment requirements. Use of this option can result in increased code size at the higher *opt* values, and reduced performance at the lower *opt* values. If you only want to affect the alignment of specific arrays (rather than all arrays), use the **\_\_align** keyword instead.

#### Default

If you do not use this option, arrays are unaligned (byte aligned).

## **Example**

Compiling the following code with --min\_array\_alignment=8 gives the alignment described in the comments:

```
char arr_c1[1];    // alignment == 8
char c1;    // alignment == 1
```

### Related references

```
9.2 __align on page 9-510.9.3 ALIGNOF on page 9-511.
```

## 7.108 --mm

This option has the same effect as -M --no\_depend\_system\_headers.

## **Related references**

7.104 -M on page 7-382.

7.41 --depend\_system\_headers, --no\_depend\_system\_headers on page 7-314.

## 7.109 --multibyte\_chars, --no\_multibyte\_chars

Enables and disables processing for multibyte character sequences in comments, string literals, and character constants.

#### **Default**

--multibyte\_chars is the default, but the option only has an effect in locales that use multibyte characters.

## Usage

Multibyte encodings are used for character sets such as the Japanese *Shift-Japanese Industrial Standard* (Shift-JIS).

| <br>Note ——— |
|--------------|
| 11016        |

If the source file encoding is UTF-8 or UTF-16, and the file starts with a byte order mark then the compiler ignores the --locale and --[no\_]multibyte\_chars options and interprets the file as UTF-8 or UTF-16.

#### Related references

7.98 --locale=lang country on page 7-376.

7.106 --message locale=lang country[.codepage] on page 7-384.

## 7.110 --multifile, --no multifile

Enables and disables multifile compilation.

When --multifile is selected, the compiler performs optimizations across all files specified on the command line, instead of on each individual file. The specified files are compiled into one single object file.

The combined object file is named after the first source file you specify on the command line. To specify a different name for the combined object file, use the -o filename option.

To meet the requirements of standard make systems, an empty object file is created for each subsequent source file specified on the command line. However, only a single combined object file is created if you also specify -o filename.

| Note |  |
|------|--|
|      |  |

Compiling with --multifile has no effect if only a single source file is specified on the command line.

#### **Default**

The default is --no multifile.

## Usage

When --multifile is selected, the compiler might be able to perform additional optimizations by compiling across several source files.

There is no limit to the number of source files that can be specified on the command line. However, depending on the number of source files and structure of the program, the compiler might require significantly more memory and significantly more compilation time. For the best optimization results, choose small groups of functionally related source files.

As a guideline, you can expect --multifile to scale well up to modules in the low hundreds of thousands of lines of code.

#### **Example**

```
armcc -c --multifile test1.c ... testn.c -o test.o
```

Because -o is used, a single combined object file named test.o is created...

#### Related references

```
7.17 -c on page 7-287.
7.35 --default_extension=ext on page 7-308.
7.114 -o filename on page 7-392.
7.115 -Onum on page 7-394.
7.172 --whole_program on page 7-456.
9.156 Predefined macros on page 9-682.
```

## 7.111 --multiply latency=cycles

Tells the compiler the number of cycles used by the hardware multiplier.

## **Syntax**

--multiply\_latency=cycles

Where *cycles* is the number of cycles used.

## **Usage**

Use this option to tell the compiler how many cycles the MUL instruction takes to use the multiplier block and related parts of the chip. Until finished, these parts of the chip cannot be used for another instruction and the result of the MUL is not available for any later instructions to use.

It is possible that a processor might have two or more multiplier options that are set for a given hardware implementation. For example, one implementation might be configured to take one cycle to execute. The other implementation might take 33 cycles to execute. This option lets you convey the correct number of cycles for a given processor.

#### **Default**

The default number of cycles used by the hardware multiplier is processor-specific. See the Technical Reference Manual for the processor architecture you are compiling for.

### Example

--multiply\_latency=33

#### Related information

MUL.

# 7.112 --narrow\_volatile\_bitfields

Accesses volatile bitfields using the smallest access size that contains the entire bitfield.

The AEABI specifies that volatile bitfields are accessed as the size of their container type. However, some versions of GCC instead use the smallest access size that contains the entire bitfield.
--narrow\_volatile\_bitfields emulates this non-AEABI compliant behavior.

#### **Related information**

Application Binary Interface (ABI) for the ARM Architecture.

## 7.113 --nonstd\_qualifier\_deduction, --no\_nonstd\_qualifier\_deduction

Controls whether or not nonstandard template argument deduction is performed in the qualifier portion of a qualified name in C++.

With this feature enabled, a template argument for the template parameter T can be deduced in contexts like A<T>::B or T::B. The standard deduction mechanism treats these as nondeduced contexts that use the values of template parameters that were either explicitly specified or deduced elsewhere.

| Note                                                                                       |      |
|--------------------------------------------------------------------------------------------|------|
| The optionnonstd_qualifier_deduction is provided only as a migration aid for legacy source | code |
| that does not conform to the C++ standard. ARM does not recommend its use                  |      |

#### Mode

This option is effective only if the source language is C++.

## **Default**

The default is --no\_nonstd\_qualifier\_deduction.

## 7.114 -o filename

Specifies the name of the output file.

The full name of the output file produced depends on the combination of options used, as described in the following tables.

## **Syntax**

If you specify a -o option, the compiler names the output file according to the conventions described by the following table.

Table 7-4 Compiling with the -o option

| Compiler option | Action                                                            | Usage notes                                     |
|-----------------|-------------------------------------------------------------------|-------------------------------------------------|
| -0-             | writes output to the standard output stream                       | filename isS is assumed unless -E is specified. |
| -o filename     | produces an executable image with name filename                   |                                                 |
| -c -o filename  | produces an object file with name filename                        |                                                 |
| -S -o filename  | produces an assembly language file with name filename             |                                                 |
| -E -o filename  | produces a file containing preprocessor output with name filename |                                                 |

This option overrides the --default\_extension option.

### **Default**

If you do not specify a -o option, the compiler names the output file according to the conventions described by the following table.

Table 7-5 Compiling without the -o option

| Compiler option | Action                                                                                                   | Usage notes                                               |
|-----------------|----------------------------------------------------------------------------------------------------|-----------------------------------------------------------|
| -c              | produces an object file whose name defaults to the name of the input file with the filename extension .o |                                                           |
| -S              | produces an output file whose name defaults to the name of the input file with the filename extension .s |                                                           |
| -E              | writes output from the preprocessor to the standard output stream                                        |                                                           |
| (No option)     | produces an executable image with the default name ofimage.axf                                           | none of -o, -c, -E or -S is specified on the command line |

#### **Related references**

7.9 --asm on page 7-278.
7.17 -c on page 7-287.
7.35 --default\_extension=ext on page 7-308.
7.37 --depend=filename on page 7-310.
7.39 --depend\_format=string on page 7-312.
7.53 -E on page 7-326.
7.85 --interleave on page 7-361.
7.94 --list on page 7-371.

7.105 --md on page 7-383. 7.144 -S on page 7-425.

## 7.115 -Onum

Specifies the level of optimization to be used when compiling source files.

## **Syntax**

-Onum

Where *num* is one of the following:

0

Minimum optimization. Turns off most optimizations. When debugging is enabled, this option gives the best possible debug view because the structure of the generated code directly corresponds to the source code. All optimization that interferes with the debug view is disabled. In particular:

- Breakpoints can be set on any reachable point, including dead code.
- The value of a variable is available everywhere within its scope, except where it is uninitialized.
- Backtrace gives the stack of open function activations that is expected from reading the source.

| source.                                                                                                    |
|----------------------------------------------------------------------------------------------------|
| Note                                                                                                    |
| Although the debug view produced by -00 corresponds most closely to the source code, users might prefer the debug view produced by -01 because this improves the quality of the code without changing the fundamental structure. |
|                                                                                                    |
| Note                                                                                                    |
| Dead code includes reachable code that has no effect on the result of the program, for example an assignment to a local variable that is never used. Unreachable code is specifically code that                                  |

statement.

1

Restricted optimization. The compiler only performs optimizations that can be described by debug information. Removes unused inline functions and unused static functions. Turns off optimizations that seriously degrade the debug view. If used with --debug, this option gives a generally satisfactory debug view with good code density.

cannot be reached via any control flow path, for example code that immediately follows a return

The differences in the debug view from -00 are:

- Breakpoints cannot be set on dead code.
- Values of variables might not be available within their scope after they have been initialized. For example if their assigned location has been reused.
- Functions with no side-effects might be called out of sequence, or might be omitted if the result is not needed.
- Backtrace might not give the stack of open function activations that is expected from reading the source because of the presence of tailcalls.

The optimization level -01 produces good correspondence between source code and object code, especially when the source code contains no dead code. The generated code can be significantly smaller than the code at -00, which can simplify analysis of the object code.

2

High optimization. If used with --debug, the debug view might be less satisfactory because the mapping of object code to source code is not always clear. The compiler might perform optimizations that cannot be described by debug information.

This is the default optimization level.

The differences in the debug view from -01 are:

- The source code to object code mapping might be many to one, because of the possibility of
  multiple source code locations mapping to one point of the file, and more aggressive
  instruction scheduling.
- Instruction scheduling is allowed to cross sequence points. This can lead to mismatches
  between the reported value of a variable at a particular point, and the value you might expect
  from reading the source code.
- The compiler automatically inlines functions.

3

Maximum optimization. When debugging is enabled, this option typically gives a poor debug view. ARM recommends debugging at lower optimization levels.

If you use -03 and -0time together, the compiler performs extra optimizations that are more aggressive, such as:

- High-level scalar optimizations, including loop unrolling. This can give significant
  performance benefits at a small code size cost, but at the risk of a longer build time.
- More aggressive inlining and automatic inlining.

These optimizations effectively rewrite the input source code, resulting in object code with the lowest correspondence to source code and the worst debug view. The

--loop\_optimization\_level=option controls the amount of loop optimization performed at -O3 -Otime. The higher the amount of loop optimization the worse the correspondence between source and object code.

For extra information about the high level transformations performed on the source code at -03 -0time use the --remarks command-line option.

| Note                                                                                                    |
|----------------------------------------------------------------------------------------------------|
| The performance of floating-point code can be influenced by selecting an appropriate numerical model using thefpmode option.                                                                                                    |
| Note                                                                                                    |
| Do not rely on the implementation details of these optimizations, because they might change in future releases.                                                                                                    |
| Note                                                                                                    |
| By default, the compiler optimizes to reduce image size at the expense of a possible increase in execution time. That is, -Ospace is the default, rather than -Otime. Note that -Ospace is not affected by the optimization level -Onum. That is, -O3 -Ospace enables more optimizations than -O2 -Ospace, but does not perform more aggressive size reduction. |
|                                                                                                    |

### Default

If you do not specify -Onum, the compiler assumes -O2.

## Related concepts

- 4.1 The compiler as an optimizing compiler on page 4-106.
- 4.3 Compiler optimization levels and the debug view on page 4-108.

## Related references

- 7.11 -- autoinline, -- no autoinline on page 7-280.
- 7.33 --debug, --no debug on page 7-306.
- 7.65 --forceinline on page 7-338.
- 7.67 -- fpmode = model on page 7-340.
- 7.82 --inline, --no\_inline on page 7-358.
- 7.110 --multifile, --no multifile on page 7-388.
- 7.120 -Ospace on page 7-401.
- 7.121 -Otime on page 7-402.
- 7.100 --loop optimization level=opt on page 7-378.

# 7.116 --old\_specializations, --no\_old\_specializations

| Controls the acceptance of old-style template specializations in C++.                                                                                               |
|----------------------------------------------------------------------------------------------------|
| Old-style template specializations do not use the template<> syntax.                                                                                                |
| Note                                                                                                    |
| The optionold_specializations is provided only as a migration aid for legacy source code that does not conform to the C++ standard. ARM does not recommend its use. |
| Mode                                                                                                    |
| This option is effective only if the source language is C++.                                                                                                    |
| Default                                                                                                    |
| The default isno_old_specializations.                                                                                                    |

# 7.117 --old\_style\_preprocessing

Performs preprocessing in the style of legacy compilers that do not follow the ISO C Standard.

## **Related references**

7.53 -E on page 7-326.

# 7.118 --omf\_browse

Enables the generation and storing of source browser information.

## **Syntax**

--omf\_browse=filename.crf

Where:

filename

is the name of the file where the source browser information is stored.

## 7.119 --ool section name, --no ool section name

Controls whether #pragma arm section code affects out-of-line copies of inline functions.

The #pragma arm section code pragma places functions in a separate named section.

With --no\_ool\_section\_name, the compiler ignores this pragma for inline functions. Out-of-line copies of inline functions are placed in the .text section.

With --ool\_section\_name, the compiler respects the pragma for inline functions. Out-of-line copies of inline functions are placed in the specified section.

## **Default**

The default is --ool section name.

#### Related references

9.76 #pragma arm section [section type list] on page 9-589.

## 7.120 -Ospace

Performs optimizations to reduce image size at the expense of a possible increase in execution time.

Use this option if code size is more critical than performance. For example, when the -Ospace option is selected, large structure copies are done by out-of-line function calls instead of inline code.

If required, you can compile the time-critical parts of your code with -Otime, and the rest with -Ospace.

#### **Default**

If you do not specify either -Ospace or -Otime, the compiler assumes -Ospace.

### Related references

9.90 #pragma Onum on page 9-604.

9.93 #pragma Otime on page 9-607.

9.92 #pragma Ospace on page 9-606.

7.115 -Onum on page 7-394.

7.121 -Otime on page 7-402.

## 7.121 -Otime

Performs optimizations to reduce execution time at the expense of a possible increase in image size.

Use this option if execution time is more critical than code size. If required, you can compile the time-critical parts of your code with -Otime, and the rest with -Ospace.

#### **Default**

If you do not specify -Otime, the compiler assumes -Ospace.

### **Example**

When the -Otime option is selected, the compiler compiles:

```
while (expression) body;
as:

if (expression)
{
    do body;
    while (expression);
}
```

```
7.110 --multifile, --no_multifile on page 7-388.
7.115 -Onum on page 7-394.
7.120 -Ospace on page 7-401.
9.90 #pragma Onum on page 9-604.
9.92 #pragma Ospace on page 9-606.
9.93 #pragma Otime on page 9-607.
```

## 7.122 -- output dir=directory name

Specifies an output directory for object files and depending on the other options you use, certain other types of compiler output.

The directory for assembler output can be specified using --asm\_dir. The directory for dependency output can be specified using --depend\_dir. The directory for --list output can be specified using --list\_dir. If these options are not used, the corresponding output is placed in the directory specified by --output\_dir, or if --output\_dir is not specified, in the default location (for example, the current directory).

The executable is placed in the default location.

### **Example**

```
armcc -c --output_dir=obj f1.c f2.c
Result:
```

obj/f1.o obj/f2.o

#### Related references

```
7.10 --asm dir=directory name on page 7-279.
```

7.38 --depend dir=directory name on page 7-311.

7.95 -- list dir=directory name on page 7-373.

## 7.123 -P

Preprocesses source code without compiling, but does not generate line markers in the preprocessed output.

## Usage

This option can be of use when the preprocessed output is destined to be parsed by a separate script or utility.

## Related references

7.53 -E on page 7-326.

# 7.124 --parse\_templates, --no\_parse\_templates

| Enables and disables the parsing of nonclass templates in their generic form in C++, that is, when the template is defined and before it is instantiated.               |
|----------------------------------------------------------------------------------------------------|
| Note                                                                                                    |
| The optionno_parse_templates is provided only as a migration aid for legacy source code that does not conform to the C++ standard. ARM does not recommend its use.      |
| Mode                                                                                                    |
| This option is effective only if the source language is C++.                                                                                                    |
| Default                                                                                                    |
| The default isparse_templates.                                                                                                    |
| Note                                                                                                    |
| no_parse_templates cannot be used withdep_name, because parsing is done by default if dependent name processing is enabled. Combining these options generates an error. |
|                                                                                                    |

## **Related references**

7.36 --dep\_name, --no\_dep\_name on page 7-309.

10.9 Template instantiation in ARM C++ on page 10-704.

## 7.125 --pch

Uses a PCH file if it exists, creates a PCH file otherwise.

\_\_\_\_\_ Note \_\_\_\_\_

This option is deprecated.

Support for Precompiled Header (PCH) files is deprecated from ARM Compiler 5.05 onwards on all platforms. Note that ARM Compiler on Windows 8 never supported PCH files.

When the option --pch is specified, the compiler searches for a PCH file with the name <code>filename.pch</code>, where <code>filename.\*</code> is the name of the primary source file. The compiler uses the PCH file <code>filename.pch</code> if it exists, and creates a PCH file named <code>filename.pch</code> in the same directory as the primary source file otherwise.

#### Restrictions

This option has no effect if you include either the option --use\_pch=filename or the option --create pch=filename on the same command line.

### **Related concepts**

- 3.21 Precompiled Header (PCH) files on page 3-88.
- 3.22 Automatic Precompiled Header (PCH) file processing on page 3-90.
- 3.23 Precompiled Header (PCH) file processing and the header stop point on page 3-91.
- 3.24 Precompiled Header (PCH) file creation requirements on page 3-93.
- 3.27 Manually specifying the filename and location of a Precompiled Header (PCH) file on page 3-97.

- 7.126 --pch dir=dir on page 7-407.
- 7.127 --pch messages, --no pch messages on page 7-408.
- 7.128 --pch verbose, --no pch verbose on page 7-409.
- 7.30 --create pch=filename on page 7-303.
- 7.161 --use pch=filename on page 7-445.
- 9.84 #pragma hdrstop on page 9-598.
- 9.89 #pragma no pch on page 9-603.

## 7.126 --pch dir=dir

Specifies the directory where PCH files are stored.

\_\_\_\_\_ Note \_\_\_\_\_

This option is deprecated.

Support for Precompiled Header (PCH) files is deprecated from ARM Compiler 5.05 onwards on all platforms. Note that ARM Compiler on Windows 8 never supported PCH files.

The directory is accessed whenever PCH files are created or used.

You can use this option with automatic or manual PCH mode.

### **Syntax**

--pch\_dir=dir

Where:

dir

is the name of the directory where PCH files are stored.

If dir is unspecified, the compiler faults use of --pch\_dir.

#### **Errors**

If the specified directory *dir* does not exist, the compiler generates an error.

### **Related concepts**

- 3.21 Precompiled Header (PCH) files on page 3-88.
- 3.22 Automatic Precompiled Header (PCH) file processing on page 3-90.
- 3.23 Precompiled Header (PCH) file processing and the header stop point on page 3-91.
- 3.24 Precompiled Header (PCH) file creation requirements on page 3-93.
- 3.27 Manually specifying the filename and location of a Precompiled Header (PCH) file on page 3-97.

- 7.30 --create pch=filename on page 7-303.
- 7.125 --pch on page 7-406.
- 7.127 --pch messages, --no pch messages on page 7-408.
- 7.128 --pch\_verbose, --no\_pch\_verbose on page 7-409.
- 7.161 --use pch=filename on page 7-445.
- 9.84 #pragma hdrstop on page 9-598.
- 9.89 #pragma no pch on page 9-603.

## 7.127 --pch\_messages, --no\_pch\_messages

| Enables and  | disables the | display | of messages | indicating | that a I | PCH fi | ile is u | sed in | the ( | current |
|--------------|--------------|---------|-------------|------------|----------|--------|----------|--------|-------|---------|
| compilation. |              |         |             |            |          |        |          |        |       |         |

This option is deprecated.

Support for Precompiled Header (PCH) files is deprecated from ARM Compiler 5.05 onwards on all platforms. Note that ARM Compiler on Windows 8 never supported PCH files.

#### Default

The default is --pch messages.

#### **Related concepts**

- 3.21 Precompiled Header (PCH) files on page 3-88.
- 3.24 Precompiled Header (PCH) file creation requirements on page 3-93.
- 3.30 Message output during Precompiled Header (PCH) processing on page 3-100.

- 7.30 --create pch=filename on page 7-303.
- 7.125 --pch on page 7-406.
- 7.126 --pch dir=dir on page 7-407.
- 7.128 --pch verbose, --no pch verbose on page 7-409.
- 7.161 --use pch=filename on page 7-445.
- 9.84 #pragma hdrstop on page 9-598.
- 9.89 #pragma no\_pch on page 9-603.

## 7.128 --pch\_verbose, --no\_pch\_verbose

| Enables and disables the display of messages giving reasons why a file cannot be precompiled. |
|-----------------------------------------------------------------------------------------------|
| Note                                                                                          |
| This option is deprecated.                                                                    |

Support for Precompiled Header (PCH) files is deprecated from ARM Compiler 5.05 onwards on all platforms. Note that ARM Compiler on Windows 8 never supported PCH files.

In automatic PCH mode, this option ensures that for each PCH file that cannot be used for the current compilation, a message is displayed giving the reason why the file cannot be used.

#### Default

The default is --no\_pch\_verbose.

## **Related concepts**

- 3.21 Precompiled Header (PCH) files on page 3-88.
- 3.24 Precompiled Header (PCH) file creation requirements on page 3-93.
- 3.30 Message output during Precompiled Header (PCH) processing on page 3-100.

- 7.30 --create pch=filename on page 7-303.
- 7.125 --pch on page 7-406.
- 7.126 --pch dir=dir on page 7-407.
- 7.128 --pch\_verbose, --no\_pch\_verbose on page 7-409.
- 7.127 --pch messages, --no pch messages on page 7-408.
- 7.161 --use\_pch=filename on page 7-445.
- 9.84 #pragma hdrstop on page 9-598.
- 9.89 #pragma no pch on page 9-603.

## 7.129 --pending\_instantiations=n

Specifies the maximum number of concurrent instantiations of a template in C++.

## **Syntax**

```
--pending_instantiations=n
Where:
```

n

is the maximum number of concurrent instantiations permitted.

If *n* is zero, there is no limit.

#### Mode

This option is effective only if the source language is C++.

### Default

If you do not specify a --pending\_instantiations option, then the compiler assumes --pending\_instantiations=64.

## Usage

Use this option to detect runaway recursive instantiations.

## 7.130 --phony\_targets

Emits dummy makefile rules. These rules work around make errors that are generated if you remove header files without a corresponding update to the makefile.

This option is analogous to the GCC command-line option, -MP.

### **Example**

Example output:

```
source.o: source.c
source.o: header.h
header.h:
```

```
7.37 --depend=filename on page 7-310.
7.39 --depend_format=string on page 7-312.
7.41 --depend_system_headers, --no_depend_system_headers on page 7-314.
7.42 --depend_target=target on page 7-315.
7.76 --ignore_missing_headers on page 7-352.
7.104 -M on page 7-382.
7.105 --md on page 7-383.
```

## 7.131 --pointer alignment=num

Specifies unaligned pointer support required for an application.

## **Syntax**

--pointer alignment=num

Where *num* is one of:

1

Accesses through pointers have an alignment of one, that is, byte-aligned or unaligned.

2

Accesses through pointers have an alignment of at most two, that is, at most halfword aligned.

4

Accesses through pointers have an alignment of at most four, that is, at most word aligned.

8

Accesses through pointers have normal alignment, that is, at most doubleword aligned.

If numis unspecified, the compiler faults use of --pointer\_alignment.

#### Usage

This option can help you port source code that has been written for architectures without alignment requirements. You can achieve finer control of access to unaligned data, with less impact on the quality of generated code, using the \_\_packed qualifier.

#### Restrictions

De-aligning pointers might increase the code size, even on processors with unaligned access support. This is because only a subset of the load and store instructions benefit from unaligned access support. The compiler is unable to use multiple-word transfers or coprocessor-memory transfers, including hardware floating-point loads and stores, directly on unaligned memory objects.

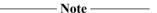

- Code size might increase significantly when compiling for processors without hardware support for unaligned access, for example, pre-v6 architectures.
- This option does not affect the placement of objects in memory, nor the layout and padding of structures.

### Related references

9.12 packed on page 9-521.

9.94 #pragma pack(n) on page 9-608.

4.32 Compiler storage of data objects by natural byte alignment on page 4-143.

## 7.132 --preinclude=filename

Includes the source code of the specified file at the beginning of the compilation.

## **Syntax**

--preinclude=filename

Where:

filename

is the name of the file whose source code is to be included.

If *filename* is unspecified, the compiler faults use of --preinclude.

## Usage

Use this option to establish standard macro definitions. The *filename* is searched for in the directories on the include search list.

It is possible to repeatedly specify this option on the command line. This results in pre-including the files in the order specified.

## **Example**

```
armcc --preinclude file1.h --preinclude file2.h -c source.c
```

## **Related concepts**

2.9 Factors influencing how the compiler searches for header files on page 2-50.

#### Related references

```
7.86 -Jdir[,dir,...] on page 7-362.
```

7.75 -Idir[,dir,...] on page 7-351.

7.87 -- kandr include on page 7-363.

7.154 -- sys include on page 7-437.

2.10 Compiler command-line options and search paths on page 2-51.

## 7.133 --preprocess assembly

Relaxes certain rules when producing preprocessed compiler output, to provide greater flexibility when preprocessing assembly language source code.

#### Usage

Use this option to relax certain preprocessor rules when generating preprocessed output from assembly language source files. Specifically, the following special cases are permitted that would normally produce a compiler error:

- Lines beginning with a '#' character followed by a space and a number, that would normally indicate a GNU non-standard line marker, are ignored and copied verbatim into the preprocessed output.
- Unrecognized preprocessing directives are ignored and copied verbatim into the preprocessed output.
- Where the token-paste '#' operator is used in a function-like macro, if it is used with a name that is not a macro parameter, the name is copied verbatim into the preprocessed output together with the preceding '#' character.

For example if the source file contains:

```
# define mymacro(arg) foo #bar arg
mymacro(x)
```

using the --preprocess\_assembly option produces a preprocessed output that contains:

foo #bar x

#### Restrictions

This option is only valid when producing preprocessed output without continuing compilation, for example when using the -E, -P or -C command line options. It is ignored in other cases.

#### Related references

7.123 -P on page 7-404. 7.18 -C on page 7-288. 7.53 -E on page 7-326.

## 7.134 --preprocessed

Forces the preprocessor to handle files with .i filename extensions as if macros have already been substituted.

## Usage

This option gives you the opportunity to use a different preprocessor. Generate your preprocessed code and then give the preprocessed code to the compiler in the form of a *filename*.i file, using -- preprocessed to inform the compiler that the file has already been preprocessed.

#### Restrictions

This option only applies to macros. Trigraphs, line concatenation, comments and all other preprocessor items are preprocessed by the preprocessor in the normal way.

If you use --compile\_all\_input, the .i file is treated as a .c file. The preprocessor behaves as if no prior preprocessing has occurred.

## **Example**

armcc --preprocessed foo.i -c -o foo.o

#### Related references

7.23 --compile\_all\_input, --no\_compile\_all\_input on page 7-294. 7.53 -E on page 7-326.

## 7.135 --protect stack, --no protect stack

Inserts a guard variable onto the stack frame for each vulnerable function.

The guard variable is inserted between any buffers and the return address entry.

A function is considered vulnerable if it contains a vulnerable array. A vulnerable array is one that has:

- Automatic storage duration.
- A character type (char or wchar\_t).

In addition to inserting the guard variable and check, the compiler also moves vulnerable arrays to the top of the stack, immediately preceding the guard variable. The compiler stores a copy of the guard variable's value at another location, and uses the copy to check that the guard has not been overwritten, indicating a buffer overflow.

#### **Usage**

Use --protect\_stack to enable the stack protection feature. Use --no\_protect\_stack to explicitly disable this feature. If both options are specified, the last option specified takes effect.

The --protect stack all option adds this protection to all functions regardless of their vulnerability.

With stack protection, when a vulnerable function is called, the initial value of its guard variable is taken from a global variable:

```
void *__stack_chk_guard;
```

You must provide this variable with a suitable value, such as a random value. The value can change during the life of the program. For example, a suitable implementation might be to have the value constantly changed by another thread. In addition, you must implement this function:

```
void __stack_chk_fail(void);
```

It is called by the checking code on detection of corruption of the guard. In general, such a function would exit, possibly after reporting a fault.

#### Default

The default is --no\_protect\_stack.

### Example

In the following function, the array buf is vulnerable and the function is protected when compiled with --protect stack:

```
void copy(const char *p)
{
    char buf[4];
    strcpy(buf, p);
}
```

## 7.136 --reassociate saturation, --no reassociate saturation

Enables and disables more aggressive optimization in loops that use saturating arithmetic.

## Usage

Saturating addition is not associative. That is, (x+y)+z might not be equal to x+(y+z). For example, with a saturating maximum of 50, (40+20)-10 = 40 while 40+(20-10) = 50.

Some compiler optimizations rely on associativity, using re-association to rearrange expressions into a more efficient sequence.

The --no\_reassociate\_saturation option prohibits re-association of saturating addition, and therefore limits the level of optimization on saturating arithmetic.

The --reassociate\_saturation option instructs the compiler to re-associate saturating additions, and might enable optimizations when compiling with other options, such as -03 -Otime.

#### Restriction

Saturating addition is not associative, so enabling --reassociate\_saturation could affect the result with a reduction in accuracy.

#### Default

The default is --no\_reassociate\_saturation.

#### **Examples**

The following code contains the function L\_mac, which performs saturating additions.

## 7.137 --reduce paths, --no reduce paths

Enables and disables the elimination of redundant path name information in file paths.

When elimination of redundant path name information is enabled, the compiler removes sequences of the form xyz\.. from directory paths passed to the operating system. This includes system paths constructed by the compiler itself, for example, for #include searching.

| <br>Note — | _ |
|------------|---|
|            |   |

The removal of sequences of the form xyz\.. might not be valid if xyz is a link.

#### Mode

This option is effective on Windows systems only.

## **Usage**

Windows systems impose a 260 character limit on file paths. Where path names exist whose absolute names expand to longer than 260 characters, you can use the --reduce\_paths option to reduce absolute path name length by matching up directories with corresponding instances of . . and eliminating the directory/. . sequences in pairs.

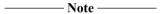

ARM recommends that you avoid using long and deeply nested file paths, in preference to minimizing path lengths using the --reduce\_paths option.

#### Default

The default is --no reduce paths.

#### **Example**

Compiling the file

```
..\..\xyzzy\xyzzy\objects\file.c
```

from the directory

\foo\bar\baz\gazonk\quux\bop

results in an actual path of

\foo\bar\baz\gazonk\quux\bop\..\..\xyzzy\xyzzy\objects\file.o

Compiling the same file from the same directory using the option --reduce\_paths results in an actual path of

\foo\bar\baz\xyzzy\xyzzy\objects\file.c

### 7.138 --remarks

| Enables the display of remark messages, | including any | messages redesignated | d to remark seve | rity using |
|-----------------------------------------|---------------|-----------------------|------------------|------------|
| diag_remark.                            |               |                       |                  |            |

\_\_\_\_\_Note \_\_\_\_

The compiler does not issue remarks by default.

#### Related references

```
7.15 --brief diagnostics, --no brief diagnostics on page 7-285.
```

7.43 --diag error=tag[,tag,...] on page 7-316.

7.44 --diag remark=tag[,tag,...] on page 7-317.

7.45 --diag style=arm|ide|gnu compiler option on page 7-318.

7.46 --diag suppress=tag[,tag,...] on page 7-319.

7.47 --diag\_suppress=optimizations on page 7-320.

7.48 --diag\_warning=tag[,tag,...] on page 7-321.

7.173 --wrap\_diagnostics, --no\_wrap\_diagnostics on page 7-457.

7.49 --diag\_warning=optimizations on page 7-322.

7.57 --errors=filename on page 7-330.

7.168 -W on page 7-452.

9.78 #pragma diag\_error tag[,tag,...] on page 9-592.

9.79 #pragma diag remark tag[,tag,...] on page 9-593.

9.80 #pragma diag suppress tag[,tag,...] on page 9-594.

Chapter 5 Compiler Diagnostic Messages on page 5-204.

## 7.139 --remove unneeded entities, --no remove unneeded entities

Controls whether debug information is generated for all source symbols, or only for those source symbols actually used.

#### Usage

Use --remove\_unneeded\_entities to reduce the amount of debug information in an ELF object. Faster linkage times can also be achieved.

| C           |  |
|-------------|--|
| <br>Caution |  |

Although --remove\_unneeded\_entities can help to reduce the amount of debug information generated per file, it has the disadvantage of reducing the number of debug sections that are common to many files. This reduces the number of common debug sections that the linker is able to remove at final link time, and can result in a final debug image that is larger than necessary. For this reason, use -- remove\_unneeded\_entities only when necessary.

### Restrictions

The effects of these options are restricted to debug information.

#### **Default**

The default is --no\_remove\_unneeded\_entities.

#### Related information

The DWARF Debugging Standard, http://dwarfstd.org/.

## 7.140 --restrict, --no\_restrict

| Enables and disables the use of the C99 keyword restrict.                                                                                                    |
|----------------------------------------------------------------------------------------------------|
| Note                                                                                                    |
| The alternative keywordsrestrict andrestrict are supported as synonyms for restrict These alternative keywords are always available, regardless of the use of therestrict option. |

## Default

When compiling ISO C99 source code, use of the C99 keyword restrict is enabled by default.

When compiling ISO C90 or ISO C++ source code, use of the C99 keyword **restrict** is disabled by default.

### Related references

8.13 restrict on page 8-472.

## 7.141 --retain=option

Restricts the optimizations performed by the compiler.

## **Syntax**

--retain=option

Where option is one of the following:

fns

prevents the removal of unused functions

inlinefns

prevents the removal of unused inline functions

noninlinefns

prevents the removal of unused non-inline functions

paths

prevents path-removing optimizations, such as a | | b transformed to a | b. This supports *Modified Condition Decision Coverage* (MCDC) testing.

calls

prevents calls being removed, for example by inlining or tailcalling.

calls:distinct

prevents calls being merged, for example by cross-jumping (that is, common tail path merging).

libcalls

prevents calls to library functions being removed, for example by inline expansion.

data

prevents data being removed.

rodata

prevents read-only data being removed.

rwdata

prevents read-write data being removed.

data:order

prevents data being reordered.

If option is unspecified, the compiler faults use of --retain.

### **Usage**

This option might be useful when performing validation, debugging, and coverage testing. In most other cases, it is not required.

Using this option can have a negative effect on code size and performance.

#### Related references

```
9.40 attribute ((nomerge)) function attribute on page 9-553.
```

9.43 \_\_attribute\_\_((notailcall)) function attribute on page 9-556.

## 7.142 --rtti, --no rtti

Controls support for the RTTI features dynamic\_cast and typeid in C++.

## Usage

 $Use \ \hbox{--no\_rtti} \ to \ disable \ source-level \ RTTI \ features \ such \ as \ dynamic\_cast.$ 

\_\_\_\_\_ Note \_\_\_\_\_

You are permitted to use <code>dynamic\_cast</code> without --rtti in cases where RTTI is not required, such as dynamic cast to an unambiguous base, and dynamic cast to (void \*). If you try to use <code>dynamic\_cast</code> without --rtti in cases where RTTI is required, the compiler generates an error.

### Mode

These options are effective only if the source language is C++.

#### **Default**

The default is --rtti.

#### Related references

7.143 --rtti data, --no rtti data on page 7-424.

## 7.143 --rtti\_data, --no\_rtti\_data

Enables and disables the generation of C++ RTTI data.

## **Usage**

Use --no\_rtti\_data to disable both source-level features and the generation of most RTTI data. Even if --no rtti data is set, RTTI data are generated for exceptions.

#### Mode

These options are effective only if the source language is C++.

#### Default

The default is --rtti\_data.

### **Related references**

7.58 --exceptions, --no\_exceptions on page 7-331. 7.142 --rtti, --no rtti on page 7-423.

### 7.144 -S

Outputs the disassembly of the machine code generated by the compiler to a file.

Unlike the --asm option, object modules are not generated. The name of the assembly output file defaults to *filename*.s in the current directory, where *filename* is the name of the source file stripped of any leading directory names. The default filename can be overridden with the -o option.

You can use armasm to assemble the output file and produce object code. The compiler adds ASSERT directives for command-line options such as AAPCS variants and byte order to ensure that compatible compiler and assembler options are used when re-assembling the output. You must specify the same AAPCS settings to both the assembler and the compiler.

#### Related references

7.6 --apcs=qualifier...qualifier on page 7-272.
7.9 --asm on page 7-278.
7.17 -c on page 7-287.
7.81 --info=totals on page 7-357.
7.85 --interleave on page 7-361.
7.94 --list on page 7-371.
7.114 -o filename on page 7-392.

#### **Related information**

armasm User Guide.

## 7.145 --share inlineable strings, --no share inlineable strings

Controls whether multiple instances of the same inlined string literal use the same object.

With the --share\_inlineable\_strings option, all instances of an inlined string literal use the same object. Specifically:

- String literals in the same translation unit are the same object in that translation unit.
- String literals in externally-visible inline functions are the same object in all translation units.

This can also cause different string literals with the same value to be the same object.

The --no\_share\_inlineable\_strings option suppresses this behavior. That is, the compiler only shares string literals if it provides a performance or code size benefit. For example, consider a string literal that is out of range of an ADR instruction. In this case, the address must be loaded from a literal pool, which costs 4 bytes and is slower than an ADR instruction. As a result, with -Otime the compiler would not share any strings that were out of range, and with -Ospace the compiler would not share any strings smaller than 4 bytes.

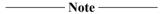

The --share\_inlineable\_strings and --no\_share\_inlineable\_strings options affect string literals in:

- C or C++ functions not declared inline, but which the compiler has chosen to inline.
- C inline functions.

The behavior of strings in C++ inline functions is separate from these options, and is defined by the C++ ABI.

#### **Example**

Consider the following example code:

By default (that is, with the --share\_inlineable\_strings option) both instances of the string literal use a single, shared, object:

```
armcc --share_inlineable_strings --c99 test.c -o-
```

Running the compiled image produces the following output:

```
String "abc" from getString() called directly is an object at address: 36812
String "abc" from getString() called using a pointer is an object at address: 36812
Objects are the same.
```

Compiling the same code with the --no\_share\_inlineable\_strings option results in multiple string objects:

```
armcc --no_share_inlineable_strings --c99 test.c -o-
```

Running the compiled image produces the following output:

```
String "abc" from getString() called directly is an object at address: 33004
String "abc" from getString() called using a pointer is an object at address: 36616
Objects are different.
```

#### Related references

7.120 -Ospace on page 7-401. 7.121 -Otime on page 7-402.

## 7.146 --show cmdline

Outputs the command line used by the compiler.

## Usage

Shows the command line after processing by the compiler, and can be useful to check:

- The command line a build system is using.
- How the compiler is interpreting the supplied command line, for example, the ordering of commandline options.

The commands are shown normalized, and the contents of any via files are expanded.

The output is sent to the standard error stream (stderr).

#### Related references

7.74 --help on page 7-350.
7.1 -Aopt on page 7-267.
7.54 --echo on page 7-327.
7.88 -Lopt on page 7-364.
7.165 --via=filename on page 7-449.

## 7.147 --signed bitfields, --unsigned bitfields

Makes bitfields of type int signed or unsigned.

The C Standard specifies that if the type specifier used in declaring a bitfield is either **int**, or a **typedef** name defined as **int**, then whether the bitfield is signed or unsigned is dependent on the implementation.

#### Default

The default is --unsigned\_bitfields.

Note ———

The AAPCS requirement for bitfields to default to unsigned on ARM, is relaxed in version 2.03 of the standard.

Example

```
typedef int integer;
struct
{
   integer x : 1;
} bf;
```

Compiling this code with --signed\_bitfields causes x to be treated as a signed bitfield.

### **Related information**

Procedure Call Standard for the ARM Architecture.

#### --signed\_chars, --unsigned\_chars 7.148

Makes the char type signed or unsigned. When **char** is signed, the macro \_\_FEATURE\_SIGNED\_CHAR is also defined by the compiler. - Note -• Care must be taken when mixing translation units that have been compiled with and without this

- option, and that share interfaces or data structures. The ARM ABI defines **char** as an unsigned byte, and this is the interpretation used by the C++
- libraries.

#### Default

The default is --unsigned\_chars.

#### Related references

9.156 Predefined macros on page 9-682.

## 7.149 --split Idm

Splits LDM and STM instructions performing large numbers of register transfers into multiple LDM or STM instructions, to help reduce interrupt latency on some ARM systems.

When --split\_ldm is selected, the maximum number of register transfers for an LDM or STM instruction is limited to:

- Five, for all STMs.
- Five, for LDMs that do not load the PC.
- Four, for LDMs that load the PC.

Where register transfers beyond these limits are required, multiple LDM or STM instructions are used.

#### Usage

The --split\_ldm option can reduce interrupt latency on ARM systems that:

- Do not have a cache or a write buffer, for example, a cacheless ARM7TDMI.
- Use zero-wait-state, 32-bit memory.

| Note                                                                                       |
|--------------------------------------------------------------------------------------------|
| $Using \ \hbox{split\_ldm}\ increases\ code\ size\ and\ decreases\ performance\ slightly.$ |

#### Restrictions

- Inline assembler LDM and STM instructions are split by default when --split\_ldm is used. However, the compiler might subsequently recombine the separate instructions into an LDM or STM.
- Only LDM and STM instructions are split when --split\_ldm is used.
- Some target hardware does not benefit from code built with --split\_ldm. For example:
  - It has no significant benefit for cached systems, or for processors with a write buffer.
  - It has no benefit for systems with non zero-wait-state memory, or for systems with slow peripheral devices. Interrupt latency in such systems is determined by the number of cycles required for the slowest memory or peripheral access. Typically, this is much greater than the latency introduced by multiple register transfers.

#### Related concepts

6.16 Inline assembler and instruction expansion in C and C++ code on page 6-231.

## 7.150 --split sections

Generates one ELF section for each function in the source file.

Output sections are named with the same name as the function that generates the section, but with an i. prefix.

\_\_\_\_\_ Note \_\_\_\_\_

If you want to place specific data items or structures in separate sections, mark them individually with \_\_attribute\_\_((section(...))).

If you want to remove unused functions, ARM recommends that you use the linker feedback optimization in preference to this option. This is because linker feedback produces smaller code by avoiding the overhead of splitting all sections.

#### Restrictions

This option reduces the potential for sharing addresses, data, and string literals between functions. Consequently, it might increase code size slightly for some functions.

### **Example**

```
int f(int x)
{
    return x+1;
}
```

Compiling this code with --split\_sections produces:

```
AREA ||i.f||, CODE, READONLY, ALIGN=2

f PROC

ADD r0,r0,#1

BX lr

ENDP
```

```
7.32 --data reorder, --no data reorder on page 7-305.
```

- 7.62 --feedback=filename on page 7-335.
- 7.110 -- multifile, -- no multifile on page 7-388.
- 9.47 attribute ((section("name"))) function attribute on page 9-560.
- 9.76 #pragma arm section [section type list] on page 9-589.
- 2.14 Linker feedback during compilation on page 2-55.

# 7.151 --strict, --no strict

Enforces or relaxes strict C or strict C++, depending on the choice of source language used.

When --strict is selected:

- Features that conflict with ISO C or ISO C++ are disabled.
- Error messages are returned when nonstandard features are used.

#### Default

The default is --no strict.

#### **Usage**

--strict enforces compliance with:

#### **ISO C90**

- ISO/IEC 9899:1990, the 1990 International Standard for C.
- ISO/IEC 9899 AM1, the 1995 Normative Addendum 1.

#### **ISO C99**

ISO/IEC 9899:1999, the 1999 International Standard for C.

#### ISO C++

ISO/IEC 14822:2003, the 2003 International Standard for C++.

#### **Errors**

When --strict is in force and a violation of the relevant ISO standard occurs, the compiler issues an error message.

The severity of diagnostic messages can be controlled using the --diag\_error, --diag\_remark, and --diag\_warning options.

#### Example

```
void foo(void)
{
    long long i; /* okay in nonstrict C90 */
}
```

Compiling this code with --strict generates an error.

#### Related references

```
7.5 --anachronisms, --no_anachronisms on page 7-271.
7.19 --c90 on page 7-289.
7.20 --c99 on page 7-290.
--gnu.
7.25 --cpp on page 7-296.
7.26 --cpp11 on page 7-297.
7.27 --cpp_compat on page 7-298.
1.2 Source language modes of the compiler on page 1-29.
2.7 Filename suffixes recognized by the compiler on page 2-47.
7.43 --diag_error=tag[,tag,...] on page 7-316.
7.44 --diag_remark=tag[,tag,...] on page 7-317.
7.48 --diag_warning=tag[,tag,...] on page 7-321.
7.152 --strict_warnings on page 7-434.
8.19 Dollar signs in identifiers on page 8-478.
```

# 7.152 --strict warnings

Diagnostics that are errors in --strict mode are downgraded to warnings, where possible.

It is sometimes not possible for the compiler to downgrade a strict error, for example, where it cannot construct a legitimate program to recover.

#### **Errors**

When --strict\_warnings is in force and a violation of the relevant ISO standard occurs, the compiler normally issues a warning message.

The severity of diagnostic messages can be controlled using the --diag\_error, --diag\_remark, and --diag\_warning options.

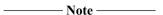

In some cases, the compiler issues an error message instead of a warning when it detects something that is strictly illegal, and terminates the compilation. For example:

```
#ifdef $Super$
extern void $Super$$__aeabi_idiv0(void); /* intercept __aeabi_idiv0 */
#endif
```

Compiling this code with --strict\_warnings generates an error if you do not use the --dollar option.

#### **Example**

```
void foo(void)
{
    long long i; /* okay in nonstrict C90 */
}
```

Compiling this code with --strict\_warnings generates a warning message.

Compilation continues, even though the expression long long is strictly illegal.

#### Related references

```
7.5 --anachronisms, --no_anachronisms on page 7-271.
7.43 --diag_error=tag[,tag,...] on page 7-316.
7.44 --diag_remark=tag[,tag,...] on page 7-317.
7.48 --diag_warning=tag[,tag,...] on page 7-321.
7.152 --strict_warnings on page 7-434.
8.19 Dollar signs in identifiers on page 8-478.
```

1.2 Source language modes of the compiler on page 1-29.

#### 7.153 --string literal pools, --no string literal pools

Controls whether the compiler places string constants in literal pools.

With the --string literal pools option, where there are string literals in source code, the compiler usually places the character data in a literal pool:

```
Section #1 '.text' (SHT_PROGBITS) [SHF_ALLOC + SHF_EXECINSTR]
Size : 32 bytes (alignment 4)
 Address: 0x00000000
 $a
  .text
 main
      0x000000000:
                                               PUSH
                        e92d4010
                                      .@-.
                                                          \{r4,lr\}
                                                          r0,{pc}+0x10; 0x14
      0x00000004:
                        e28f0008
                                      . . . .
                                                ADR
      0x00000008:
                        ebfffffe
                                      . . . .
                                                RI
                                                           puts
                                                           r0,#0
      0x0000000c:
                        e3a00000
                                                MOV
                                      . . . .
      0x00000010:
                        e8bd8010
                                               POP
                                                           \{r4,pc\}
 $d
      0x00000014:
                        6c6c6548
                                      Hell
                                                DCD
                                                        1819043144
      0x00000018:
                        6f77206f
                                                        1870078063
                                      o wo
                                                DCD
      0x0000001c:
                        00646c72
                                      rld.
                                                DCD
                                                        6581362
```

The --no\_string\_literal\_pools option instructs the compiler to place string constants in a separate .conststring or .constdata section, and load the address of the character data from an integer literal pool, as follows:

```
Section #1 '.text' (SHT_PROGBITS) [SHF_ALLOC + SHF_EXECINSTR]
Size : 24 bytes (alignment 4)
Address: 0x000000000
 $a
  .text
 main
      0x000000000:
                          e59f000c
                                                     LDR
                                                                r0,[pc,#12] ; [0x14] = 0
      0x00000004:
                          e92d4010
                                                                 \{r4, lr\}
                                          .@-.
                                                    PUSH
      0x00000008:
                          ebfffffe
                                                     BL
                                                                puts
                                          . . . .
      0x0000000c:
                          e3a00000
                                                     MOV
                                                                 r0,#0
      0x00000010:
                          e8bd8010
                                                    POP
                                                                 \{r4,pc\}
 $d
      0x00000014:
                          9999999
                                                    DCD
                                                              0
Section #4 '.conststring' (SHT_PROGBITS) [SHF_ALLOC + SHF_MERGE + SHF_STRINGS]
Size : 12 bytes (alignment 4)
Address: 0x000000000
 0x000000:
                 48 65 6c 6c 6f 20 77 6f 72 6c 64 00
                                                                                    Hello world.
```

If you also specify the --no\_integer\_literal\_pools option, the compiler constructs the address of the character data with a pair of MOVW/MOVT instructions.

#### **Default**

The default is --string\_literal\_pools.

--execute only implies --no string literal pools, unless --string literal pools is explicitly specified.

- Note -

Do not use --execute only in conjunction with --string literal pools. If you do, then the compiler places the literal pool in an unreadable, execute-only code region.

#### Related concepts

3.19 Compiler support for literal pools on page 3-86.

#### Related references

7.83 --integer literal pools, --no integer literal pools on page 7-359. 7.14 --branch tables, --no branch tables on page 7-283.

7.63 --float\_literal\_pools, --no\_float\_literal\_pools on page 7-336. 7.60 --execute\_only on page 7-333.

# 7.154 --sys\_include

Removes the current place from the include search path.

Quoted include files are treated in a similar way to angle-bracketed include files, except that quoted include files are always searched for first in the directories specified by -I, and angle-bracketed include files are searched for first in the -J directories.

#### **Related concepts**

2.9 Factors influencing how the compiler searches for header files on page 2-50.

#### Related references

- 7.86 Jdir[, dir,...] on page 7-362.
- 7.75 Idir[,dir,...] on page 7-351.
- 7.87 -- kandr\_include on page 7-363.
- 7.132 --preinclude=filename on page 7-413.
- 2.10 Compiler command-line options and search paths on page 2-51.

# 7.155 --thumb

Targets the Thumb instruction set.

#### **Default**

This is the default option for targets that do not support the ARM instruction set.

#### Related tasks

4.4 Selecting the target processor at compile time on page 4-110.

#### Related references

7.7 -- arm on page 7-276.

9.75 #pragma arm on page 9-588.

9.98 #pragma thumb on page 9-613.

#### **Related information**

ARM architectures supported by the toolchain.

# 7.156 --trigraphs, --no\_trigraphs

Enables and disables trigraph recognition.

## Default

The default is --trigraphs.

## **Related information**

ISO/IEC 9899:TC2.

# 7.157 --type\_traits\_helpers, --no\_type\_traits\_helpers

Enables and disables support for C++ type traits helpers (such as \_\_is\_union and \_\_has\_virtual\_destructor).

Type traits helpers are enabled by default.

#### 7.158 -Uname

Removes any initial definition of the specified macro.

The macro name can be either:

- A predefined macro.
- A macro specified using the -D option.

| Note — |  |
|--------|--|
| TOLE   |  |

Not all compiler predefined macros can be undefined.

#### **Syntax**

-Uname

Where:

name

is the name of the macro to be undefined.

## Usage

Specifying -Uname has the same effect as placing the text #undef name at the head of each source file.

#### Restrictions

The compiler defines and undefines macros in the following order:

- 1. Compiler predefined macros.
- 2. Macros defined explicitly, using -Dname.
- 3. Macros explicitly undefined, using -Uname.

## Related references

7.18 -C on page 7-288.

7.31 -Dname[(parm-list)][=def] on page 7-304.

7.53 -E on page 7-326.

7.104 -M on page 7-382.

9.156 Predefined macros on page 9-682.

# 7.159 --unaligned\_access, --no\_unaligned\_access

Enables and disables unaligned accesses to data on ARM architecture-based processors.

#### Default

The default is --unaligned\_access on ARM-architecture based processors that support unaligned accesses to data. This includes:

- All ARMv6 architecture-based processors.
- ARMv7-R and ARMv7-M architecture-based processors.

The default is --no\_unaligned\_access on ARM-architecture based processors that do not support unaligned accesses to data. This includes:

- All pre-ARMv6 architecture-based processors.
- ARMv6-M architecture-based processors.

#### **Usage**

#### --unaligned access

Use --unaligned\_access on processors that support unaligned accesses to data, for example --cpu=ARM1136J-S, to speed up accesses to packed structures.

To enable unaligned support in ARMv6, except ARMv6-M, you must:

- Clear the A bit, bit 1, of CP15 register 1 in your initialization code.
- Set the U bit, bit 22, of CP15 register 1 in your initialization code.

The initial value of the U bit is determined by the **UBITINIT** input to the processor. The MMU must be on, and the memory marked as normal memory.

ARMv6-M faults all unaligned data accesses.

To enable unaligned support in ARMv7:

- In ARMv7-R, clear the A bit, bit 1, in the System Control Register (SCTLR).
- In ARMv7-M, clear the UNALIGN\_TRP bit, bit 3, in the *Configuration and Control Register* (CCR).

The libraries include special versions of certain library functions designed to exploit unaligned accesses. When unaligned access support is enabled, the compilation tools use these library functions to take advantage of unaligned accesses.

#### --no\_unaligned\_access

Use --no\_unaligned\_access to disable the generation of unaligned word and halfword accesses on ARMv6 and ARMv7 processors.

To enable modulo four-byte alignment checking on an ARMv6 target without unaligned accesses, you must:

- Set the A bit, bit 1, of CP15 register 1 in your initialization code.
- Set the U bit, bit 22, of CP15 register 1 in your initialization code.

The initial value of the U bit is determined by the **UBITINIT** input to the processor.

To enable alignment fault checking in ARMv7:

- In ARMv7-R, set the A bit, bit 1, in the SCTLR.
- In ARMy7-M, set the UNALIGN TRP bit, bit 3, in the CCR.

| Note                                                                                                    |
|----------------------------------------------------------------------------------------------------|
| ARM processors do not provide support for unaligned doubleword accesses, for example unaligned accesses to <b>long long</b> integers. Doubleword accesses must be either eight-byte or four-byte aligned. |

The libraries include special versions of certain library functions designed to exploit unaligned accesses. To prevent these enhanced library functions being used when unaligned access support is disabled, you have to specify --no\_unaligned\_access on both the compiler command line and the assembler command line when compiling a mixture of C and C++ source files and assembly language source files.

#### Restrictions

Code compiled for processors supporting unaligned accesses to data can run correctly only if the choice of alignment support in software matches the choice of alignment support on the processor.

# Related references

7.29 --cpu=name compiler option on page 7-301.

#### Related information

--unaligned access, --no unaligned access assembler option.

# 7.160 --use\_frame\_pointer, --no\_use\_frame\_pointer

Sets the frame pointer to the current stack frame.

Using the --use\_frame\_pointer option reserves a register to store the frame pointer.

For newer processors that support Thumb-2 technology (ARMv6T2 and later), the reserved register is always R11.

For older processors that do not support Thumb-2 technology, the reserved register is R11 in ARM code and R7 in Thumb code.

#### **Default**

The default is --no\_use\_frame\_pointer. That is, register R11 (or register R7 for Thumb code on older processors) is available for use as a general-purpose register.

#### **Related information**

ARM registers.

General-purpose registers.

# 7.161 --use pch=filename

Uses the specified PCH file as part of the current compilation.

\_\_\_\_\_ Note \_\_\_\_\_

This option is deprecated.

Support for Precompiled Header (PCH) files is deprecated from ARM Compiler 5.05 onwards on all platforms. Note that ARM Compiler on Windows 8 never supported PCH files.

This option takes precedence if you include --pch on the same command line.

#### **Syntax**

--use pch=filename

Where:

filename

is the PCH file to be used as part of the current compilation.

#### Restrictions

The effect of this option is negated if you include --create\_pch=filename on the same command line.

#### **Errors**

If the specified file does not exist, or is not a valid PCH file, the compiler generates an error.

#### **Related concepts**

- 3.27 Manually specifying the filename and location of a Precompiled Header (PCH) file on page 3-97.
- 3.21 Precompiled Header (PCH) files on page 3-88.

#### Related references

- 7.30 --create pch=filename on page 7-303.
- 7.125 --pch on page 7-406.
- 7.126 --pch dir=dir on page 7-407.
- 7.127 --pch messages, --no pch messages on page 7-408.
- 7.128 --pch verbose, --no pch verbose on page 7-409.
- 9.84 #pragma hdrstop on page 9-598.
- 9.89 #pragma no pch on page 9-603.

# 7.162 --using\_std, --no\_using\_std

| Enables or disables implicit use of the std namespace when standard header files are included in C++.                                             |
|----------------------------------------------------------------------------------------------------|
| Note                                                                                                    |
| This option is provided only as a migration aid for legacy source code that does not conform to the C++ standard. ARM does not recommend its use. |
|                                                                                                    |
| Mode                                                                                                    |
| This option is effective only if the source language is C++.                                                                                      |
| Default                                                                                                    |
| The default isno_using_std.                                                                                                    |
|                                                                                                    |

## Related references

*10.10 Namespaces in ARM C++* on page 10-705.

# 7.163 --version\_number

Displays the version of armcc you are using.

## Usage

The compiler displays the version number in the format nnnbbbb, where:

- nnn is the version number.
- bbbb is the build number.

# **Example**

Version 5.06 build 0019 is displayed as 5060019.

#### Related references

7.167 --vsn on page 7-451. 7.74 --help on page 7-350.

# 7.164 --vfe, --no vfe

Enables and disables Virtual Function Elimination (VFE) in C++.

VFE enables unused virtual functions to be removed from code. When VFE is enabled, the compiler places the information in special sections with the prefix .arm\_vfe\_. These sections are ignored by linkers that are not VFE-aware, because they are not referenced by the rest of the code. Therefore, they do not increase the size of the executable. However, they increase the size of the object files.

#### Mode

This option is effective only if the source language is C++.

#### **Default**

The default is --vfe, except for the case where legacy object files compiled with a pre-RVCT v2.1 compiler do not contain VFE information.

#### Related references

16.2 Calling a pure virtual function on page 16-840.

#### Related information

Elimination of unused virtual functions.

#### 7.165 --via=filename

Reads an additional list of input filenames and compiler options from filename.

#### **Syntax**

--via=filename

Where *filename* is the name of a via file containing options to be included on the command line.

#### **Usage**

You can enter multiple --via options on the compiler command line. The --via options can also be included within a via file.

## **Example**

Given a source file main.c, a via file apcs.txt containing the line:

```
--apcs=/rwpi --no_lower_rwpi --via=L_apcs.txt
```

and a second via file L apcs.txt containing the line:

```
-L--rwpi -L--callgraph
```

compiling main.c with the command line:

```
armcc main.c -L-o"main.axf" --via=apcs.txt
```

compiles main.c using the command line:

```
armcc --no_lower_rwpi --apcs=/rwpi -L--rwpi -L--callgraph -L-o"main.axf" main.c
```

#### Related references

13.2 Via file syntax rules on page 13-812.

#### **Related information**

Methods of specifying command-line options.

# 7.166 --vla, --no\_vla

Enables or disables support for variable length arrays.

#### **Default**

C90 and Standard C++ do not support variable length arrays by default. Select the option --vla to enable support for variable length arrays in C90 or Standard C++.

Variable length arrays are supported in Standard C. The option --vla is implicitly selected when the source language is C99.

| T. 1     |
|----------|
| Note ——— |
|          |

Memory for variable length arrays is allocated at runtime, on the heap.

# **Example**

#### Related references

```
7.19 --c90 on page 7-289.
7.20 --c99 on page 7-290.
7.25 --cpp on page 7-296.
```

# 7.167 --vsn

Displays the version information and the license details.

# Example

> armcc --vsn
Product: ARM Compiler N.nn
Component: ARM Compiler N.nn (toolchain\_build\_number)
Tool: armcc [build\_number]
License\_type
Software supplied by: ARM Limited

#### **Related references**

7.74 --help on page 7-350.
7.163 --version\_number on page 7-447.

#### 7.168 -W

Suppresses all warning messages.

#### **Related references**

- 7.15 --brief diagnostics, --no brief diagnostics on page 7-285.
- 7.43 --diag error=tag[,tag,...] on page 7-316.
- 7.44 --diag remark=tag[,tag,...] on page 7-317.
- 7.45 --diag style=arm|ide|gnu compiler option on page 7-318.
- 7.46 --diag suppress=tag[,tag,...] on page 7-319.
- 7.47 --diag suppress=optimizations on page 7-320.
- 7.48 --diag warning=tag[,tag,...] on page 7-321.
- 7.173 --wrap diagnostics, --no wrap diagnostics on page 7-457.
- 7.49 --diag warning=optimizations on page 7-322.
- 7.57 --errors=filename on page 7-330.
- 9.78 #pragma diag error tag[,tag,...] on page 9-592.
- 9.79 #pragma diag remark tag[,tag,...] on page 9-593.
- 9.80 #pragma diag\_suppress tag[,tag,...] on page 9-594.
- 7.138 -- remarks on page 7-419.

Chapter 5 Compiler Diagnostic Messages on page 5-204.

# 7.169 --wchar, --no\_wchar

Permits or forbids the use of wchar t.

It does not necessarily fault declarations, providing they are unused.

#### **Usage**

Use this option to create an object file that is independent of wchar t size.

#### Restrictions

If --no\_wchar is specified:

- wchar\_t fields in structure declarations are faulted by the compiler, regardless of whether or not the structure is used.
- · wchar\_t in a typedef is faulted by the compiler, regardless of whether or not the typedef is used.

#### Default

The default is --wchar.

#### Related references

7.170 --wchar16 on page 7-454. 7.171 --wchar32 on page 7-455.

# 7.170 --wchar16

Changes the type of wchar t to unsigned short.

Selecting this option modifies both the type of the defined type  $wchar_t$  in C and the type of the native type  $wchar_t$  in C++. It also affects the values of WCHAR\_MIN and WCHAR\_MAX.

#### **Default**

The compiler assumes --wchar16 unless --wchar32 is explicitly specified.

#### Related references

7.169 --wchar, --no\_wchar on page 7-453. 7.171 --wchar32 on page 7-455. 9.156 Predefined macros on page 9-682.

# 7.171 --wchar32

Changes the type of wchar t to unsigned int.

Selecting this option modifies both the type of the defined type  $wchar_t$  in C and the type of the native type  $wchar_t$  in C++. It also affects the values of WCHAR\_MIN and WCHAR\_MAX.

#### **Default**

The compiler assumes --wchar16 unless --wchar32 is explicitly specified.

#### **Related references**

9.156 Predefined macros on page 9-682.

7.170 --wchar16 on page 7-454.

7.169 --wchar, --no wchar on page 7-453.

# 7.172 --whole\_program

Promises the compiler that the source files specified on the command line form the whole program.

The compiler is then able to apply optimizations based on the knowledge that the source code visible to it is the complete set of source code for the program being compiled. Without this knowledge, the compiler is more conservative when applying optimizations to the code.

#### **Usage**

Use this option to gain maximum performance from a small program.

#### Restriction

Do not use this option if you do not have all of the source code to give to the compiler.

#### Related references

7.110 --multifile, --no multifile on page 7-388.

# 7.173 --wrap\_diagnostics, --no\_wrap\_diagnostics

Enables and disables the wrapping of error message text when it is too long to fit on a single line.

#### Default

The default is --no\_wrap\_diagnostics.

#### Related references

- 7.15 --brief diagnostics, --no brief diagnostics on page 7-285.
- 7.43 --diag error=tag[,tag,...] on page 7-316.
- 7.44 --diag remark=tag[,tag,...] on page 7-317.
- 7.45 --diag style=arm|ide|gnu compiler option on page 7-318.
- 7.46 --diag\_suppress=tag[,tag,...] on page 7-319.
- 7.47 --diag\_suppress=optimizations on page 7-320.
- 7.48 --diag warning=tag[,tag,...] on page 7-321.
- 7.49 --diag warning=optimizations on page 7-322.
- 7.57 --errors=filename on page 7-330.
- 7.168 -W on page 7-452.
- 9.78 #pragma diag error tag/,tag,...] on page 9-592.
- 9.79 #pragma diag remark tag[,tag,...] on page 9-593.
- 9.80 #pragma diag suppress tag[,tag,...] on page 9-594.
- 7.138 -- remarks on page 7-419.

Chapter 5 Compiler Diagnostic Messages on page 5-204.

# Chapter 8 **Language Extensions**

Describes the language extensions that the compiler supports.

#### It contains the following sections:

- 8.1 Preprocessor extensions on page 8-460.
- 8.2 #assert on page 8-461.
- *8.3 #include next* on page 8-462.
- 8.4 #unassert on page 8-463.
- *8.5 #warning* on page 8-464.
- 8.6 C99 language features available in C90 on page 8-465.
- *8.7 // comments* on page 8-466.
- 8.8 Subscripting struct on page 8-467.
- 8.9 Flexible array members on page 8-468.
- 8.10 C99 language features available in C++ and C90 on page 8-469.
- 8.11 Variadic macros on page 8-470.
- 8.12 long long on page 8-471.
- *8.13 restrict* on page 8-472.
- 8.14 Hexadecimal floats on page 8-473.
- 8.15 Standard C language extensions on page 8-474.
- 8.16 Constant expressions on page 8-475.
- 8.17 Array and pointer extensions on page 8-476.
- 8.18 Block scope function declarations on page 8-477.
- 8.19 Dollar signs in identifiers on page 8-478.
- 8.20 Top-level declarations on page 8-479.
- 8.21 Benign redeclarations on page 8-480.
- 8.22 External entities on page 8-481.
- 8.23 Function prototypes on page 8-482.

- 8.24 Standard C++ language extensions on page 8-483.
- 8.25 ? operator on page 8-484.
- 8.26 Declaration of a class member on page 8-485.
- 8.27 friend on page 8-486.
- 8.28 Read/write constants on page 8-487.
- 8.29 Scalar type constants on page 8-488.
- 8.30 Specialization of nonmember function templates on page 8-489.
- 8.31 Type conversions on page 8-490.
- 8.32 Standard C and Standard C++ language extensions on page 8-491.
- 8.33 Address of a register variable on page 8-492.
- 8.34 Arguments to functions on page 8-493.
- 8.35 Anonymous classes, structures and unions on page 8-494.
- 8.36 Assembler labels on page 8-495.
- 8.37 Empty declaration on page 8-496.
- 8.38 Hexadecimal floating-point constants on page 8-497.
- 8.39 Incomplete enums on page 8-498.
- 8.40 Integral type extensions on page 8-499.
- 8.41 Label definitions on page 8-500.
- 8.42 Long float on page 8-501.
- 8.43 Nonstatic local variables on page 8-502.
- 8.44 Structure, union, enum, and bitfield extensions on page 8-503.
- 8.45 GNU extensions to the C and C++ languages on page 8-504.

# 8.1 Preprocessor extensions

The compiler supports several extensions to the preprocessor, including the #assert preprocessing extensions of System V release 4.

#### Related references

- 8.2 #assert on page 8-461.
- 8.3 #include next on page 8-462.
- 8.4 #unassert on page 8-463.
- 8.5 #warning on page 8-464.

#### 8.2 #assert

The #assert preprocessing extensions of System V release 4 are permitted. These enable definition and testing of predicate names.

Such names are in a namespace distinct from all other names, including macro names.

#### **Syntax**

```
#assert name
#assert name[(token-sequence)]
Where:
name
    is a predicate name
token-sequence
    is an optional sequence of tokens.
    If the token sequence is omitted, name is not given a value.
```

If the token sequence is included, name is given the value token-sequence.

## **Usage**

You can test a predicate name defined using #assert in a #if expression, for example:

```
#if #name(token-sequence)
```

This has the value 1 if a #assert of the name *name* with the token-sequence token-sequence has appeared, and 0 otherwise.

A predicate can have multiple values. That is, subsequent assertions do not override preceding assertions.

## Example

The following example assigns multiple values and shows the results #if expressions:

#### Related references

8.4 #unassert on page 8-463.

# 8.3 #include\_next

| This preprocessor directive is a variant of the #include directive. It searches for the named file only in    |
|----------------------------------------------------------------------------------------------------|
| the directories on the search path that follow the directory where the current source file is found, that is, |
| the one containing the #include_next directive.                                                               |
|                                                                                                    |
| Note                                                                                                    |
| This preprocessor directive is a GNU compiler extension that the ARM compiler supports.                       |

## 8.4 #unassert

You can delete a predicate name using the #unassert preprocessing directive.

# **Syntax**

#unassert *name* 

#unassert name[(token-sequence)]

Where:

name

is a predicate name

token-sequence

is an optional sequence of tokens.

If the token sequence is omitted, all definitions of *name* are removed.

If the token sequence is included, only the indicated definition is removed. All other definitions are left intact.

#### Related references

8.2 #assert on page 8-461.

# 8.5 #warning

The preprocessing directive #warning is supported. Like the #error directive, this produces a user-defined warning at compilation time. However, it does not halt compilation.

#### Restrictions

The #warning directive is not available if the --strict option is specified. If used, it produces an error.

#### Related references

7.151 --strict, --no strict on page 7-433.

# 8.6 C99 language features available in C90

The compiler supports numerous extensions to the ISO C90 standard, for example, C99-style // comments. These extensions are available if the source language is C90 and you are compiling in nonstrict mode.

| These extensions are not available if the source | language is C9 | 0 and the compil | ler is restricted to |
|--------------------------------------------------|----------------|------------------|----------------------|
| compiling strict C90 using thestrict compi       | iler option.   |                  |                      |

| complining strict C50 using thestrict complier option.                                                                                                    |
|----------------------------------------------------------------------------------------------------|
| Note                                                                                                    |
| Language features of Standard C and Standard C++, for example C++-style // comments, might be similar to the C90 language extensions. Such features continue to remain available if you are compiling strict Standard C or strict Standard C++ using thestrict compiler option. |

#### Related references

- 8.7 // comments on page 8-466.
- 8.8 Subscripting struct on page 8-467.
- 8.9 Flexible array members on page 8-468.

# 8.7 // comments

The character sequence // starts a one line comment, like in C99 or C++.

// comments in C90 have the same semantics as // comments in C99.

# **Example**

// this is a comment

## **Related concepts**

4.59 New language features of C99 on page 4-179.

# 8.8 Subscripting struct

In C90, arrays that are not lvalues still decay to pointers, and can be subscripted.

However, you must not modify or use them after the next sequence point, and you must not apply the unary & operator to them. Arrays of this kind can be subscripted in C90, but they do not decay to pointers outside C99 mode.

#### Example

```
struct Subscripting_Struct
{
    int a[4];
};
extern struct Subscripting_Struct Subscripting_0(void);
int Subscripting_1 (int index)
{
    return Subscripting_0().a[index];
}
```

# 8.9 Flexible array members

The last member of a **struct** can have an incomplete array type.

The last member must not be the only member of the **struct**, otherwise the **struct** is zero in size.

## Example

```
typedef struct
{
    int len;
    char p[]; // incomplete array type, for use in a malloc'd data structure
} str;
```

#### **Related concepts**

4.59 New language features of C99 on page 4-179.

## 8.10 C99 language features available in C++ and C90

The compiler supports numerous extensions to the ISO C++ standard and to the C90 language, for example, function prototypes that override old-style nonprototype definitions.

These extensions are available if:

- The source language is C++ and you are compiling in nonstrict mode.
- The source language is C90 and you are compiling in nonstrict mode.

These extensions are not available if:

- The source language is C++ and the compiler is restricted to compiling strict Standard C++ using the --strict compiler option.
- The source language is C90 and the compiler is restricted to compiling strict Standard C using the --strict compiler option.

| N | *** |
|---|-----|
| N | ote |
|   |     |

Language features of Standard C, for example **long long** integers, might be similar to the C++ and C90 language extensions. Such features continue to remain available if you are compiling strict Standard C++ or strict C90 using the **--strict** compiler option.

#### Related references

8.11 Variadic macros on page 8-470.

8.12 long long on page 8-471.

8.13 restrict on page 8-472.

8.14 Hexadecimal floats on page 8-473.

### 8.11 Variadic macros

In C90 and C++ you can declare a macro to accept a variable number of arguments.

The syntax for declaring a variadic macro in C90 and C++ follows the C99 syntax for declaring a variadic macro, unless the option --gnu is selected. If the option --gnu is specified, the syntax follows GNU syntax for variadic macros.

#### **Example**

```
#define debug(format, ...) fprintf (stderr, format, __VA_ARGS__)
void variadic_macros(void)
{
    debug ("a test string is printed out along with %x %x %x\n", 12, 14, 20);
}
```

#### **Related concepts**

4.59 New language features of C99 on page 4-179.

#### Related references

--*gnu*.

## 8.12 long long

The ARM compiler supports 64-bit integer types through the type specifiers **long long** and **unsigned long long**.

They behave analogously to **long** and **unsigned long** with respect to the usual arithmetic conversions. int64 is a synonym for **long long**.

Integer constants can have:

- An 11 suffix to force the type of the constant to long long, if it fits, or to unsigned long long if it does not fit.
- A ull or llu suffix to force the type of the constant to unsigned long long.

Format specifiers for printf() and scanf() can include 11 to specify that the following conversion applies to a **long long** argument, as in %11d or %11u.

Also, a plain integer constant is of type **long long** or **unsigned long** if its value is large enough. There is a warning message from the compiler indicating the change. For example, in strict 1990 ISO Standard C 2147483648 has type **unsigned long**. In ARM C and C++ it has the type **long long**. One consequence of this is the value of an expression such as:

2147483648 > -1

This expression evaluates to 0 in strict C and C++, and to 1 in ARM C and C++.

The long long types are accommodated in the usual arithmetic conversions.

#### Related references

9.9 int64 on page 9-518.

#### 8.13 restrict

The **restrict** keyword is a C99 feature. It enables you to convey a declaration of intent to the compiler that different pointers and function parameter arrays do not point to overlapping regions of memory at runtime.

This enables the compiler to perform optimizations that can otherwise be prevented because of possible aliasing.

#### **Usage**

The keywords \_\_restrict and \_\_restrict\_\_ are supported as synonyms for restrict and are always available.

You can specify --restrict to allow the use of the **restrict** keyword in C90 or C++.

#### Restrictions

The declaration of intent is effectively a promise to the compiler that, if broken, results in undefined behavior.

#### **Examples**

The following example shows use of the **restrict** keyword applied to function parameter arrays.

```
void copy_array(int n, int *restrict a, int *restrict b)
{
    while (n-- > 0)
        *a++ = *b++;
}
```

The following example shows use of the **restrict** keyword applied to different pointers that exist in the form of local variables.

```
void copy_bytes(int n, int *a, int *b)
{
    int *restrict x;
    int *restrict y;
    x = a;
    y = b;
    while (n-- > 0)
        *q++ = *s++;
}
```

#### Related concepts

4.59 New language features of C99 on page 4-179.

### Related references

7.140 --restrict, --no\_restrict on page 7-421.

## 8.14 Hexadecimal floats

C90 and C++ support floating-point numbers that can be written in hexadecimal format.

### Example

```
float hex_floats(void)
{
    return 0x1.fp3;  // 1.55e1
}
```

## **Related concepts**

4.59 New language features of C99 on page 4-179.

## 8.15 Standard C language extensions

The compiler supports numerous extensions to the ISO C99 standard, for example, function prototypes that override old-style nonprototype definitions.

These extensions are available if:

- The source language is C99 and you are compiling in nonstrict mode
- the source language is C90 and you are compiling in nonstrict mode.

None of these extensions is available if:

- The source language is C90 and the compiler is restricted to compiling strict C90 using the --strict compiler option.
- The source language is C99 and the compiler is restricted to compiling strict Standard C using the --strict compiler option.
- The source language is C++.

#### Related references

- 8.16 Constant expressions on page 8-475.
- 8.17 Array and pointer extensions on page 8-476.
- 8.18 Block scope function declarations on page 8-477.
- 8.19 Dollar signs in identifiers on page 8-478.
- 8.20 Top-level declarations on page 8-479.
- 8.21 Benign redeclarations on page 8-480.
- 8.22 External entities on page 8-481.
- 8.23 Function prototypes on page 8-482.

## 8.16 Constant expressions

Extended constant expressions are supported in initializers.

The following examples show the compiler behavior for the default, --strict\_warnings, and --strict compiler modes.

#### Example 1, assigning the address of variable

Your code might contain constant expressions that assign the address of a variable at file scope, for example:

```
int i;
int j = (int)&i; /* but not allowed by ISO */
```

When compiling for C, this produces the following behavior:

- In default mode a warning is produced.
- In --strict\_warnings mode a warning is produced.
- In --strict mode, an error is produced.

### Example 2, constant value initializers

The following table compares the behavior of the ARM compilation tools with the ISO C Standard.

If compiling with --strict\_warnings in place of --strict, the example source code that is not valid with --strict become valid. The --strict error message is downgraded to a warning message.

Table 8-1 Behavior of constant value initializers in comparison with ISO Standard C

| Example source code                 | ISO C Standard | ARM compilation tools |                |
|-------------------------------------|----------------|-----------------------|----------------|
|                                     |                | strict mode           | Nonstrict mode |
| extern int const c = 10;            | Valid          | Valid                 | Valid          |
| extern int const x = c + 10;        | Not valid      | Not valid             | Valid          |
| static int y = c + 10;              | Not valid      | Not valid             | Valid          |
| static int const z = c + 10;        | Not valid      | Not valid             | Valid          |
| extern int *const cp = (int*)0x100; | Valid          | Valid                 | Valid          |
| extern int *const xp = cp + 0x100;  | Not valid      | Not valid             | Valid          |
| static int *yp = cp + 0x100;        | Not valid      | Not valid             | Valid          |
| static int *const zp = cp + 0x100;  | Not valid      | Not valid             | Valid          |

#### Related references

```
7.61 --extended_initializers, --no_extended_initializers on page 7-334.
```

7.151 --strict, --no strict on page 7-433.

7.152 --strict\_warnings on page 7-434.

## 8.17 Array and pointer extensions

The compiler supports a number of array and pointer extensions, for example permitting assignment between pointers to types that are interchangeable but not identical.

The following array and pointer extensions are supported:

- Assignment and pointer differences are permitted between pointers to types that are interchangeable
  but not identical, for example, unsigned char \* and char \*. This includes pointers to same-sized
  integral types, typically, int \* and long \*. A warning is issued.
  - Assignment of a string constant to a pointer to any kind of character is permitted without a warning.
- Assignment of pointer types is permitted in cases where the destination type has added type qualifiers
  that are not at the top level, for example, assigning int \*\* to const int \*\*. Comparisons and
  pointer difference of such pairs of pointer types are also permitted. A warning is issued.
- In operations on pointers, a pointer to void is always implicitly converted to another type if necessary. Also, a null pointer constant is always implicitly converted to a null pointer of the right type if necessary. In ISO C, some operators permit these, and others do not.
- Pointers to different function types can be assigned or compared for equality (==) or inequality (!=) without an explicit type cast. A warning or error is issued.

This extension is prohibited in C++ mode.

- A pointer to **void** can be implicitly converted to, or from, a pointer to a function type.
- In an initializer, a pointer constant value can be cast to an integral type if the integral type is big enough to contain it.
- A non lvalue array expression is converted to a pointer to the first element of the array when it is subscripted or similarly used.

## 8.18 Block scope function declarations

The compiler supports the following extensions to block scope function declarations.

- A block-scope function declaration also declares the function name at file scope.
- A block-scope function declaration can have static storage class, thereby causing the resulting declaration to have static linkage by default.

# 8.19 Dollar signs in identifiers

| Dollar (\$) signs are permitted in identifiers.                                                                        |
|----------------------------------------------------------------------------------------------------|
| Note                                                                                                    |
| When compiling with thestrict option, you can use thedollar command-line option to permit dollar signs in identifiers. |
| Example                                                                                                    |
| #define DOLLAR\$                                                                                                    |

### **Related references**

7.50 --dollar, --no\_dollar on page 7-323. 7.151 --strict, --no\_strict on page 7-433.

# 8.20 Top-level declarations

A C input file can contain no top-level declarations.

| Errors                                                                                                    |
|----------------------------------------------------------------------------------------------------|
| A remark is issued if a C input file contains no top-level declarations.                                                            |
| Note                                                                                                    |
| $Remarks \ are \ not \ displayed \ by \ default. \ To \ see \ remark \ messages, \ use \ the \ compiler \ option \ \verb remarks .$ |

#### **Related references**

7.138 -- remarks on page 7-419.

# 8.21 Benign redeclarations

Benign redeclarations of typedef names are permitted.

That is, a **typedef** name can be redeclared in the same scope as the same type.

```
typedef int INT;
typedef int INT; /* redeclaration */
```

## 8.22 External entities

External entities declared in other scopes are visible.

#### **Errors**

The compiler generates a warning if an external entity declared in another scope is visible.

```
void f1(void)
{
    extern void f();
}
void f2(void)
{
    f(); /* Out of scope declaration */
}
```

# 8.23 Function prototypes

The compiler recognizes function prototypes that override old-style nonprototype definitions that appear at a later position in your code.

#### **Errors**

The compiler generates a warning message if you use old-style function prototypes.

## 8.24 Standard C++ language extensions

The compiler supports numerous extensions to the ISO C++ standard, for example, qualified names in the declaration of class members.

These extensions are available if the source language is C++ and you are compiling in nonstrict mode.

These extensions are not available if the source language is C++ and the compiler is restricted to compiling strict Standard C++ using the --strict compiler option.

#### **Related references**

- 8.25 ? operator on page 8-484.
- 8.26 Declaration of a class member on page 8-485.
- 8.27 friend on page 8-486.
- 8.28 Read/write constants on page 8-487.
- 8.29 Scalar type constants on page 8-488.
- 8.30 Specialization of nonmember function templates on page 8-489.
- 8.31 Type conversions on page 8-490.

# 8.25 ? operator

A ? operator whose second and third operands are string literals or wide string literals can be implicitly converted to char \* or wchar\_t \*.

In C++ string literals are const. There is an implicit conversion that enables conversion of a string literal to char \* or wchar\_t \*, dropping the const. That conversion, however, applies only to simple string literals. Permitting it for the result of a ? operation is an extension.

### **Example**

char \*p = x ? "abc" : "def";

## 8.26 Declaration of a class member

A qualified name can be used in the declaration of a class member.

#### **Errors**

A warning is issued if a qualified name is used in the declaration of a class member.

```
struct A
{
    int A::f(); // is the same as int f();
};
```

## 8.27 friend

A **friend** declaration for a **class** can omit the class keyword.

Access checks are not carried out on **friend** declarations by default. Use the --strict command-line option to force access checking.

### Example

```
class B;
class A
{
    friend B; // is the same as "friend class B"
};
```

#### Related references

7.151 --strict, --no strict on page 7-433.

#### 8.28 Read/write constants

A linkage specification for external constants indicates that a constant can be dynamically initialized or have mutable members.

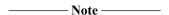

The use of "C++:read/write" linkage is only necessary for code compiled with --apcs /rwpi. If you recompile existing code with this option, you must change the linkage specification for external constants that are dynamically initialized or have mutable members.

Compiling C++ with the --apcs /rwpi option deviates from the ISO C++ Standard. The declarations in this example assume that x is in a read-only segment:

```
extern const T x;
extern "C++" const T x;
extern "C" const T x;
```

Dynamic initialization of x including user-defined constructors is not possible for constants and T cannot contain mutable members. The new linkage specification in this example declares that x is in a read/write segment even if it is initialized with a constant. Dynamic initialization of x is permitted and T can contain mutable members. The definitions of x, y, and z in another file must have the same linkage specifications.

```
// in read-only segment, cannot
extern const int z;
                                                   be dynamically initialized
                                               // be dynamically infice.
// in read/write segment
// can be dynamically
extern "C++:read/write" const int y;
                                                // initialized
extern "C++:read/write"
                                                   placed in read-only segment, not extern because implicitly
     const int i=5;
                                                // static
                                                // placed in read/write segment
     extern const T x=6;
     struct S
          static const T T x;
                                               // placed in read/write segment
     };
```

Constant objects must not be redeclared with another linkage. The code in the following example produces a compile error.

```
extern "C++" const T x;
extern "C++:read/write" const T x; /* error */
```

—— Note ———

Because C does not have the linkage specifications, you cannot use a **const** object declared in C++ as extern "C++:read/write" from C.

#### Related references

7.6 --apcs=qualifier...qualifier on page 7-272.

# 8.29 Scalar type constants

Constants of scalar type can be defined within classes. This is an old form. The modern form uses an initialized static data member.

#### **Errors**

A warning is issued if you define a member of constant integral type within a class.

```
class A
{
    const int size = 10; // must be static const int size = 10;
    int a[size];
};
```

# 8.30 Specialization of nonmember function templates

As an extension, it is permitted to specify a storage class on a specialization of a nonmember function template.

# 8.31 Type conversions

Type conversion between a pointer to an extern "C" function and a pointer to an extern "C++" function is permitted.

## 8.32 Standard C and Standard C++ language extensions

The compiler supports numerous extensions to both the ISO C99 and the ISO C++ Standards, such as various integral type extensions, various floating-point extensions, hexadecimal floating-point constants, and anonymous classes, structures, and unions.

These extensions are available if:

- The source language is C++ and you are compiling in nonstrict mode.
- The source language is C99 and you are compiling in nonstrict mode.
- The source language is C90 and you are compiling in nonstrict mode.

These extensions are not available if:

- The source language is C++ and the compiler is restricted to compiling strict C++ using the --strict compiler option.
- The source language is C99 and the compiler is restricted to compiling strict Standard C using the --strict compiler option.
- The source language is C90 and the compiler is restricted to compiling strict C90 using the --strict compiler option.

#### Related references

- 8.33 Address of a register variable on page 8-492.
- 8.34 Arguments to functions on page 8-493.
- 8.35 Anonymous classes, structures and unions on page 8-494.
- 8.36 Assembler labels on page 8-495.
- 8.37 Empty declaration on page 8-496.
- 8.38 Hexadecimal floating-point constants on page 8-497.
- 8.39 Incomplete enums on page 8-498.
- 8.40 Integral type extensions on page 8-499.
- 8.41 Label definitions on page 8-500.
- 8.42 Long float on page 8-501.
- 8.43 Nonstatic local variables on page 8-502.
- 8.44 Structure, union, enum, and bitfield extensions on page 8-503.

# 8.33 Address of a register variable

The address of a variable with **register** storage class can be taken.

#### **Errors**

The compiler generates a warning if you take the address of a variable with **register** storage class.

```
void foo(void)
{
    register int i;
    int *j = &i;
}
```

# 8.34 Arguments to functions

Default arguments can be specified for function parameters other than those of a top-level function declaration. For example, they are accepted on typedef declarations and on pointer-to-function and pointer-to-member-function declarations.

## 8.35 Anonymous classes, structures and unions

Anonymous classes, structures, and unions are supported as an extension. Anonymous structures and unions are supported in C and C++.

Anonymous unions are available by default in C++. However, you must specify the anon\_unions pragma if you want to use:

- Anonymous unions and structures in C.
- Anonymous classes and structures in C++.

An anonymous union can be introduced into a containing class by a **typedef** name. Unlike a true anonymous union, it does not have to be declared directly. For example:

The extension also enables anonymous classes and anonymous structures, as long as they have no C++ features. For example, no static data members or member functions, no nonpublic members, and no nested types (except anonymous classes, structures, or unions) are allowed in anonymous classes and anonymous structures. For example:

#### Related references

9.74 #pragma anon\_unions, #pragma no\_anon\_unions on page 9-587.

## 8.36 Assembler labels

Assembly labels specify the assembly code name to use for a C symbol.

For example, you might have assembly code and C code that uses the same symbol name, such as counter. Therefore, you can export a different name to be used by the assembler:

```
int counter __asm__("counter_v1") = 0;
```

This exports the symbol counter\_v1 and not the symbol counter.

#### **Related references**

9.5 \_\_asm on page 9-513.

# 8.37 Empty declaration

An empty declaration, that is a semicolon with nothing before it, is permitted.

## Example

; // do nothing

# 8.38 Hexadecimal floating-point constants

The ARM compiler implements an extension to the syntax of numeric constants in C to enable explicit specification of floating-point constants as IEEE bit patterns.

#### **Syntax**

The syntax for specifying floating-point constants as IEEE bit patterns is:

0f\_n

Interpret an 8-digit hex number *n* as a **float** constant. There must be exactly eight digits.

0d nn

Interpret a 16-digit hex number *nn* as a **double** constant. There must be exactly 16 digits.

# 8.39 Incomplete enums

Forward declarations of enums are supported.

```
enum Incomplete_Enums_0;
int Incomplete_Enums_2 (enum Incomplete_Enums_0 * passon)
{
    return 0;
}
int Incomplete_Enums_1 (enum Incomplete_Enums_0 * passon)
{
    return Incomplete_Enums_2(passon);
}
enum Incomplete_Enums_0 { ALPHA, BETA, GAMMA };
```

# 8.40 Integral type extensions

In an integral constant expression, an integral constant can be cast to a pointer type and then back to an integral type.

## 8.41 Label definitions

In Standard C and Standard C++, a statement must follow a label definition. In C and C++, a label definition can be followed immediately by a right brace.

#### **Errors**

The compiler generates a warning if a label definition is followed immediately by a right brace.

```
void foo(char *p)
{
    if (p)
        {
        /* ... */
label:
    }
}
```

# 8.42 Long float

long float is accepted as a synonym for double.

## 8.43 Nonstatic local variables

Nonstatic local variables of an enclosing function can be referenced in a non-evaluated expression.

For example, a sizeof expression inside a local class. A warning is issued.

## 8.44 Structure, union, enum, and bitfield extensions

The following structure, union, enum, and bitfield extensions are supported.

- In C, the element type of a file-scope array can be an incomplete **struct** or **union** type. The element type must be completed before its size is required, for example, if the array is subscripted. If the array is not **extern**, the element type must be completed by the end of the compilation.
- The final semicolon preceding the closing brace } of a struct or union specifier can be omitted. A
  warning is issued.
- An initializer expression that is a single value and initializes an entire static array, **struct**, or **union**, does not have to be enclosed in braces. ISO C requires the braces.
- An extension is supported to enable constructs similar to C++ anonymous unions, including the following:
  - Not only anonymous unions but also anonymous structs are permitted. The members of anonymous structs are promoted to the scope of the containing **struct** and looked up like ordinary members.
  - They can be introduced into the containing **struct** by a **typedef** name. That is, they do not have to be declared directly, as is the case with true anonymous unions.
  - A tag can be declared but only in C mode.

To enable support for anonymous structures and unions, you must use the anon\_unions pragma.

- An extra comma is permitted at the end of an **enum** list but a remark is issued.
- **enum** tags can be incomplete. You can define the tag name and resolve it later, by specifying the brace-enclosed list.
- The values of enumeration constants can be given by expressions that evaluate to unsigned quantities that fit in the **unsigned int** range but not in the **int** range. For example:

```
/* When ints are 32 bits: */
enum a { w = -2147483648 }; /* No error */
enum b { x = 0x80000000 }; /* No error */
enum c { y = 0x80000001 }; /* No error */
enum d { z = 2147483649 }; /* Error */
```

• In C, oversized bitfields are supported. Oversized bitfields are part of standard C++. The semantics of oversized bitfields in ARM C is the same as for standard C++.

An oversized bitfield is a field in a structure which has the form *basetype v:N* or *basetype:N* where the size in bits of *basetype* is less than N. For example, in char a:16; type char has 8 bits while the bitfield has 16 bits. The extra bits are treated as padding.

• Bitfields can have base types that are **enum** types or integral types besides **int** and **unsigned int**.

#### Related concepts

4.59 New language features of C99 on page 4-179.

### Related references

9.73 Pragmas on page 9-586.

## 8.45 GNU extensions to the C and C++ languages

GNU provides many extensions to the C and C++ languages, and the ARM compiler supports many of these extensions. In GNU mode, all the GNU extensions to the relevant source language are available. Some GNU extensions are also available when you compile in a nonstrict mode.

To compile in GNU mode, use --gnu.

The following Standard C99 features are supported as GNU extensions in C90 and C++ when GNU mode is enabled:

- Compound literals.
- Designated initializers.
- Elements of an aggregate initializer for an automatic variable are not required to be constant expressions.

The asm keyword is a Standard C++ feature that is supported as a GNU extension in C90 when GNU mode is enabled.

The following features are not part of any ISO standard but are supported as GNU extensions in either C90, C99, or C++ modes, when GNU mode is enabled:

- Alternate keywords (C90, C99, C++).
- Case ranges (C90, C99, C++).
- Character escape sequence '\e' for escape character <ESC> (ASCII 27), (C90, C99, C++).
- Dollar signs in identifiers (C90, C99, C++).
- Labels as values (C90, C99 and C++).
- Omission of middle operand in conditional statement if result is to be same as the test (C90, C99, C++).
- Pointer arithmetic on **void** pointers and function pointers (C90 and C99 only).
- Statement expressions (C90, C99 and C++).
- Union casts (C90 and C99 only).
- Unnamed fields in embedded structures and unions (C90, C99 and C++).
- Zero-length arrays (C90 and C99 only).

#### Related references

*--gnu*.

1.4 Language compliance on page 1-32.

2.7 Filename suffixes recognized by the compiler on page 2-47.

14.1 Supported GNU extensions on page 14-814.

#### **Related information**

Which GNU language extensions are supported by the ARM Compiler?.

# Chapter 9 **Compiler-specific Features**

Describes compiler-specific features including ARM extensions to the C and C++ Standards, ARM-specific pragmas and intrinsics, and predefined macros.

It contains the following sections:

- 9.1 Keywords and operators on page 9-509.
- 9.2 align on page 9-510.
- 9.3 ALIGNOF on page 9-511.
- 9.4 \_\_alignof\_\_ on page 9-512.
- 9.5 asm on page 9-513.
- 9.6 forceinline on page 9-514.
- 9.7 <u>\_\_global\_reg</u> on page 9-515.
- 9.8 *inline* on page 9-517.
- 9.9 int64 on page 9-518.
- 9.10 \_\_INTADDR\_\_ on page 9-519.
- 9.11 irq on page 9-520.
- 9.12 \_\_packed on page 9-521.
- 9.13 pure on page 9-523.
- 9.14 smc on page 9-524.
- 9.15 softfp on page 9-525.
- 9.16 svc on page 9-526.
- 9.17 svc indirect on page 9-527.
- 9.18 svc indirect r7 on page 9-528.
- 9.19 value in regs on page 9-529.
- 9.20 weak on page 9-530.
- 9.21 writeonly on page 9-532.
- 9.22 \_\_declspec attributes on page 9-533.

- 9.23 declspec(noinline) on page 9-534.
- 9.24 declspec(noreturn) on page 9-535.
- 9.25 declspec(nothrow) on page 9-536.
- 9.26 declspec(notshared) on page 9-537.
- 9.27 declspec(thread) on page 9-538.
- 9.28 Function attributes on page 9-539.
- 9.29 attribute ((alias)) function attribute on page 9-541.
- 9.30 attribute ((always inline)) function attribute on page 9-543.
- 9.31 attribute ((const)) function attribute on page 9-544.
- 9.32 attribute ((constructor[(priority)])) function attribute on page 9-545.
- 9.33 attribute ((deprecated)) function attribute on page 9-546.
- 9.34 \_\_attribute\_\_((destructor[(priority)])) function attribute on page 9-547.
- 9.35 attribute ((format)) function attribute on page 9-548.
- 9.36 \_\_attribute\_\_((format\_arg(string-index))) function attribute on page 9-549.
- 9.37 attribute ((malloc)) function attribute on page 9-550.
- 9.38 \_\_attribute\_\_((noinline)) function attribute on page 9-551.
- 9.39 attribute ((no instrument function)) function attribute on page 9-552.
- 9.40 attribute ((nomerge)) function attribute on page 9-553.
- 9.41 attribute ((nonnull)) function attribute on page 9-554.
- 9.42 \_\_attribute\_\_((noreturn)) function attribute on page 9-555.
- 9.43 attribute ((notailcall)) function attribute on page 9-556.
- 9.44 \_\_attribute\_\_((nothrow)) function attribute on page 9-557.
- 9.45 attribute ((pcs("calling convention"))) function attribute on page 9-558.
- 9.46 \_\_attribute\_\_((pure)) function attribute on page 9-559.
- 9.47 \_\_attribute\_\_((section("name"))) function attribute on page 9-560.
- 9.48 attribute ((sentinel)) function attribute on page 9-561.
- 9.49 \_\_attribute\_\_((unused)) function attribute on page 9-562.
- 9.50 \_\_attribute\_\_((used)) function attribute on page 9-563.
- 9.51 attribute ((visibility("visibility type"))) function attribute on page 9-564.
- 9.52 \_\_attribute\_\_((warn\_unused\_result)) on page 9-565.
- 9.53 attribute ((weak)) function attribute on page 9-566.
- 9.54 attribute ((weakref("target"))) function attribute on page 9-567.
- 9.55 Type attributes on page 9-568.
- 9.56 attribute ((bitband)) type attribute on page 9-569.
- 9.57 attribute ((aligned)) type attribute on page 9-570.
- 9.58 attribute ((packed)) type attribute on page 9-571.
- 9.59 Variable attributes on page 9-572.
- 9.60 attribute ((alias)) variable attribute on page 9-573.
- 9.61 attribute ((at(address))) variable attribute on page 9-574.
- 9.62 attribute ((aligned)) variable attribute on page 9-575.
- 9.63 \_\_attribute\_\_((deprecated)) variable attribute on page 9-576.
- 9.64 attribute ((noinline)) constant variable attribute on page 9-577.
- 9.65 attribute ((packed)) variable attribute on page 9-578.
- 9.66 attribute ((section("name"))) variable attribute on page 9-579.
- 9.67 attribute ((unused)) variable attribute on page 9-580.
- 9.68 attribute ((used)) variable attribute on page 9-581.
- 9.69 attribute ((visibility("visibility type"))) variable attribute on page 9-582.
- 9.70 attribute ((weak)) variable attribute on page 9-583.
- 9.71 attribute ((weakref("target"))) variable attribute on page 9-584.
- 9.72 attribute ((zero init)) variable attribute on page 9-585.
- 9.73 Pragmas on page 9-586.
- 9.74 #pragma anon unions, #pragma no anon unions on page 9-587.
- 9.75 #pragma arm on page 9-588.
- 9.76 #pragma arm section [section type list] on page 9-589.
- 9.77 #pragma diag default tag[,tag,...] on page 9-591.
- 9.78 #pragma diag\_error tag[,tag,...] on page 9-592.

- 9.79 #pragma diag remark tag[,tag,...] on page 9-593.
- 9.80 #pragma diag suppress tag[,tag,...] on page 9-594.
- 9.81 #pragma diag warning tag[, tag, ...] on page 9-595.
- 9.82 #pragma exceptions unwind, #pragma no exceptions unwind on page 9-596.
- 9.83 #pragma GCC system header on page 9-597.
- 9.84 #pragma hdrstop on page 9-598.
- 9.85 #pragma import symbol name on page 9-599.
- 9.86 #pragma import( use full stdio) on page 9-600.
- 9.87 #pragma import( use smaller memcpy) on page 9-601.
- 9.88 #pragma inline, #pragma no inline on page 9-602.
- 9.89 #pragma no pch on page 9-603.
- 9.90 #pragma Onum on page 9-604.
- 9.91 #pragma once on page 9-605.
- 9.92 #pragma Ospace on page 9-606.
- *9.93 #pragma Otime* on page 9-607.
- 9.94 #pragma pack(n) on page 9-608.
- 9.95 #pragma pop on page 9-610.
- *9.96 #pragma push* on page 9-611.
- 9.97 #pragma softfp linkage, #pragma no softfp linkage on page 9-612.
- 9.98 #pragma thumb on page 9-613.
- 9.99 #pragma unroll [(n)] on page 9-614.
- 9.100 #pragma unroll completely on page 9-616.
- 9.101 #pragma weak symbol, #pragma weak symbol1 = symbol2 on page 9-617.
- 9.102 Instruction intrinsics on page 9-618.
- 9.103 \_breakpoint intrinsic on page 9-619.
- 9.104 \_\_cdp intrinsic on page 9-620.
- 9.105 \_\_clrex intrinsic on page 9-621.
- 9.106 \_\_clz intrinsic on page 9-622.
- 9.107 current pc intrinsic on page 9-623.
- 9.108 \_\_current\_sp intrinsic on page 9-624.
- 9.109 \_\_disable\_fiq intrinsic on page 9-625.
- 9.110 \_\_disable\_irq intrinsic on page 9-626.
- 9.111 *dmb intrinsic* on page 9-628.
- 9.112 dsb intrinsic on page 9-629.
- 9.113 enable fiq intrinsic on page 9-630.
- 9.114 enable irq intrinsic on page 9-631.
- 9.115 fabs intrinsic on page 9-632.
- 9.116 fabsf intrinsic on page 9-633.
- 9.117 force loads intrinsic on page 9-634.
- 9.118 force stores intrinsic on page 9-635.
- 9.119 isb intrinsic on page 9-636.
- 9.120 ldrex intrinsic on page 9-637.
- 9.121 ldrexd intrinsic on page 9-639.
- 9.122 *ldrt intrinsic* on page 9-640.
- 9.123 memory changed intrinsic on page 9-641.
- 9.124 nop intrinsic on page 9-642.
- 9.125 \_\_pld intrinsic on page 9-644.
- 9.126 pli intrinsic on page 9-645.
- 9.127 promise intrinsic on page 9-646.
- 9.128 *gadd intrinsic* on page 9-647.
- 9.129 \_\_qdbl intrinsic on page 9-648.
- 9.130 \_qsub intrinsic on page 9-649.
- 9.131 \_\_rbit intrinsic on page 9-650.
  9.132 rev intrinsic on page 9-651.
- 9.133 return address intrinsic on page 9-652.
- 9.134 ror intrinsic on page 9-653.

- 9.135 schedule barrier intrinsic on page 9-654.
- 9.136 semihost intrinsic on page 9-655.
- 9.137 sev intrinsic on page 9-657.
- 9.138 sqrt intrinsic on page 9-658.
- 9.139 sqrtf intrinsic on page 9-659.
- 9.140 ssat intrinsic on page 9-660.
- 9.141 strex intrinsic on page 9-661.
- 9.142 strexd intrinsic on page 9-663.
- 9.143 \_strt intrinsic on page 9-665.
- 9.144 swp intrinsic on page 9-666.
- 9.145 usat intrinsic on page 9-667.
- 9.146 wfe intrinsic on page 9-668.
- 9.147 wfi intrinsic on page 9-669.
- 9.148 vield intrinsic on page 9-670.
- 9.149 ARMv6 SIMD intrinsics on page 9-671.
- 9.150 ETSI basic operations on page 9-672.
- 9.151 C55x intrinsics on page 9-674.
- 9.152 VFP status intrinsic on page 9-675.
- 9.153 vfp status intrinsic on page 9-676.
- 9.154 Fused Multiply Add (FMA) intrinsics on page 9-677.
- 9.155 Named register variables on page 9-678.
- 9.156 Predefined macros on page 9-682.
- 9.157 Built-in function name variables on page 9-688.

# 9.1 Keywords and operators

This topic lists the function keywords and operators that the compiler armcc supports.

The following table lists keywords that are ARM extensions to the C and C++ Standards. Standard C and Standard C++ keywords that do not have behavior or restrictions specific to the ARM compiler are not documented in the table.

Table 9-1 Keyword extensions that the ARM compiler supports

| Keywords |                                 |  |
|----------|---------------------------------|--|
| int64    | svc                             |  |
| INTADDR  | svc_indirect                    |  |
| irq      | svc_indirect_r7                 |  |
| packed   | value_in_regs                   |  |
| pure     | weak                            |  |
| softfp   | writeonly                       |  |
| smc      |                                 |  |
|          | int64INTADDRirqpackedpuresoftfp |  |

# 9.2 align

The \_\_align keyword instructs the compiler to align a variable on an *n*-byte boundary.

\_\_align is a storage class modifier. It does not affect the type of the function.

# **Syntax**

```
__align(n)
Where:

n
is the alignment boundary.
For local variables, n can take the values 1, 2, 4, or 8.
```

For global variables, n can take any value up to 0x80000000 in powers of 2.

## **Usage**

 $\_$ align(n) is useful when the normal alignment of the variable being declared is less than n. Eight-byte alignment can give a significant performance advantage with VFP instructions.

align can be used in conjunction with extern and static.

#### Restrictions

Because \_\_align is a storage class modifier, it cannot be used on:

- Types, including **typedef**s and structure definitions.
- Function parameters.

You can only overalign. That is, you can make a two-byte object four-byte aligned but you cannot align a four-byte object at 2 bytes.

#### Example

```
9.62 __attribute__((aligned)) variable attribute on page 9-575. 7.107 --min array alignment=opt on page 7-385.
```

# 9.3 ALIGNOF

The \_\_ALIGNOF\_\_ keyword returns the alignment requirement for a specified type, or for the type of a specified object.

# **Syntax**

#### Return value

\_\_ALIGNOF\_\_(type) returns the alignment requirement for the type type, or 1 if there is no alignment requirement.

\_\_ALIGNOF\_\_(expr) returns the alignment requirement for the type of the lvalue expr, or 1 if there is no alignment requirement. The lvalue itself is not evaluated.

# **Example**

```
typedef struct s_foo { int i; short j; } foo;
typedef __packed struct s_bar { int i; short j; } bar;
return __ALIGNOF(struct s_foo); // returns 4
return __ALIGNOF(foo); // returns 4
return __ALIGNOF(bar); // returns 1
```

```
7.107 --min_array_alignment=opt on page 7-385.
9.4 alignof on page 9-512.
```

# 9.4 \_\_alignof\_\_

The \_\_alignof\_\_ keyword enables you to enquire about the alignment of a type or variable.

\_\_\_\_\_ Note \_\_\_\_\_

This keyword is a GNU compiler extension that the ARM compiler supports.

# **Syntax**

#### Return value

<u>\_\_alignof\_\_(type)</u> returns the alignment requirement for the type type, or 1 if there is no alignment requirement.

\_\_alignof\_\_(expr) returns the alignment requirement for the type of the lvalue expr, or 1 if there is no alignment requirement.

# **Example**

```
9.3 __ALIGNOF__ on page 9-511.
```

# 9.5 asm

This keyword passes information from the compiler to the ARM assembler armasm.

The precise action of this keyword depends on its usage.

# **Usage**

#### **Embedded assembly**

The \_\_asm keyword can declare or define an embedded assembly function. For example:

```
__asm void my_strcpy(const char *src, char *dst);
```

# Inline assembly

The \_\_asm keyword can incorporate inline assembly into a function. For example:

```
int qadd(int i, int j)
{
    int res;
    _asm
    {
        QADD res, i, j
    }
    return res;
}
```

## Assembly labels

The \_\_asm keyword can specify an assembly label for a C symbol. For example:

```
int count __asm__("count_v1"); // export count_v1, not count
```

# Named register variables

The \_\_asm keyword can declare a named register variable. For example:

```
register int foo __asm("r0");
```

#### Related concepts

6.26 Embedded assembler support in the compiler on page 6-242.

6.1 Compiler support for inline assembly language on page 6-215.

#### Related references

9.155 Named register variables on page 9-678.

8.36 Assembler labels on page 8-495.

# 9.6 forceinline

The \_\_forceinline keyword forces the compiler to compile a C or C++ function inline.

The semantics of \_\_forceinline are exactly the same as those of the C++ inline keyword. The compiler attempts to inline the function regardless of its characteristics.

In some circumstances the compiler may choose to ignore the \_\_forceinline keyword and not inline a function. For example:

- A recursive function is never inlined into itself.
- Functions making use of alloca() are never inlined.

\_\_forceinline is a storage class qualifier. It does not affect the type of a function.

\_\_\_\_\_ Note \_\_\_\_\_

This keyword has the function attribute equivalent \_\_attribute\_\_((always\_inline)).

#### Example

```
__forceinline static int max(int x, int y)
{
    return x > y ? x : y; // always inline if possible
}
```

#### Related references

7.65 --forceinline on page 7-338.

9.30 attribute ((always inline)) function attribute on page 9-543.

# 9.7 \_\_global\_reg

The \_\_global\_reg storage class specifier causes the compiler to reserve a register for a specific global variable.

## **Syntax**

Where:

\_\_global\_reg(n) type varName

n

Is an integer between one and eight.

type

Is one of the following types:

- Any integer type, except long long.
- Any char type.
- · Any pointer type.

varName

Is the name of a global variable.

#### Usage

\_\_global\_reg assigns a global variable to a specific register. It prevents the compiler from generating code that otherwise uses the register, in the same way as the --global\_reg command-line option. The register number specified must be in the range 1-8. This corresponds to a register in the range r4 to r11.

#### Restrictions

If you use this storage class, you cannot use any additional storage class such as **extern**, **static**, or **typedef**.

In C, global register variables cannot be qualified or initialized at declaration. In C++, any initialization is treated as a dynamic initialization.

The number of available registers varies depending on the variant of the AAPCS being used, there are between five and seven registers available for use as global variable registers.

In practice, ARM recommends that you do not use more than:

- Three global register variables in ARM or Thumb on a processor with Thumb-2 technology.
- One global register variable in Thumb on a processor without Thumb-2 technology.
- Half the number of available floating-point registers as global floating-point register variables.

If you declare too many global variables, code size increases significantly. In some cases, your program might not compile.

| C4:         |  |
|-------------|--|
| <br>Caution |  |

You must take care when using global register variables because:

- There is no check at link time to ensure that direct calls between different compilation units are sensible. If possible, define global register variables used in a program in each compilation unit of the program. In general, it is best to place the definition in a global header file. You must set up the value in the global register early in your code, before the register is used.
- A global register variable maps to a callee-saved register, so its value is saved and restored across a
  call to a function in a compilation unit that does not use it as a global register variable, such as a
  library function.
- Calls back into a compilation unit that uses a global register variable are dangerous. For example, if a function using a global register is called from a compilation unit that does not declare the global register variable, the function reads the wrong values from its supposed global register variables.

- This storage class can only be used at file scope.
- Volatile variables with the \_\_global\_reg storage class specifier are not treated as volatile.

# **Examples**

This example declares a global variable x and reserves r5 for it:

```
__global_reg(2) int x; // r5 is reserved for x
```

This example produces an error because global registers must be specified in all declarations of the same variable:

```
int x;
__global_reg(1) int x; // error
```

In C, \_\_global\_reg variables cannot be initialized at definition. This example produces an error in C, but not in C++:

```
__global_reg(1) int x=1; // error in C, OK in C++
```

#### Related references

7.72 --global reg=reg name[,reg name,...] on page 7-348.

# 9.8 inline

The \_\_inline keyword suggests to the compiler that it compiles a C or C++ function inline, if it is sensible to do so.

The semantics of \_\_inline are exactly the same as those of the inline keyword. However, inline is not available in C90.

\_\_inline is a storage class qualifier. It does not affect the type of a function.

# **Example**

```
inline int f(int x)
{
    return x*5+1;
}
int g(int x, int y)
{
    return f(x) + f(y);
}
```

# **Related concepts**

4.20 Inline functions on page 4-130.

```
7.65 --forceinline on page 7-338.
7.82 --inline, --no_inline on page 7-358.
9.6 __forceinline on page 9-514.
9.30 attribute ((always inline)) function attribute on page 9-543.
```

# 9.9 int64

The \_\_int64 keyword is a synonym for the keyword sequence long long. \_\_int64 is accepted even when using --strict.

# Related references

8.12 long long on page 8-471. 7.151 --strict, --no\_strict on page 7-433.

| 9.1 | 0 | INTADDR |  |
|-----|---|---------|--|
|     |   |         |  |

| TheINTADDR operation treats the enclosed expression as a constant expression, and converts it to an integer constant. |
|----------------------------------------------------------------------------------------------------|
| Note                                                                                                    |
| This is used in the offsetof macro.                                                                                   |
|                                                                                                    |
| Syntax                                                                                                    |
| INTADDR(expr)                                                                                                    |
| Where:                                                                                                    |
| expr is an integral constant expression.                                                                              |
| Return value                                                                                                    |
| INTADDR (expr) returns an integer constant equivalent to expr.                                                        |

# **Related concepts**

6.29 Restrictions on embedded assembly language functions in C and C++ code on page 6-245.

# 9.11 irq

The <u>\_\_irq</u> keyword enables a C or C++ function to be used as an exception handler.

\_\_irq is a function qualifier. It affects the type of the function.

#### Usage

The <u>\_\_irq</u> keyword causes the compiler to generate a function in a manner that makes it suitable for use as an exception handler. This means that the compiler makes the function:

- Preserve all processor registers, not only those required to be preserved by the AAPCS. Floating-point registers are not preserved.
- Return using an instruction that is architecturally defined as causing an exception return.

#### Restrictions

| No arguments or return values can be used withirq functionsirq functions are incompatible withapcs /rwpi.                                                                                                    |
|----------------------------------------------------------------------------------------------------|
| Note                                                                                                    |
| In ARMv6-M and ARMv7-M the architectural exception handling mechanism preserves all processor registers, and a standard function return can cause an exception return. Therefore, specifyingirq does not affect the behavior of the compiled output. However, ARM recommends usingirq on exception handlers for clarity and easier software porting. |
| Note                                                                                                    |

- For architectures that support ARM and Thumb-2 technology, for example ARMv6T2, ARMv7-A, and ARMv7-R, functions specified as \_\_irq compile to ARM or Thumb code depending on whether the compile option or #pragma specify ARM or Thumb.
- For Thumb only architectures, for example ARMv6-M and ARMv7-M, functions specified as \_\_irq compile to Thumb code.
- For architectures before ARMv6T2, functions specified as \_\_irq compile to ARM code even if you compile with --thumb or #pragma thumb.

#### **Related references**

7.155 --thumb on page 7-438. 7.7 --arm on page 7-276. 9.98 #pragma thumb on page 9-613. 9.75 #pragma arm on page 9-588.

#### Related information

ARM, Thumb, and ThumbEE instruction sets.

# 9.12 packed

The \_\_packed qualifier is useful to map a structure to an external data structure, or for accessing unaligned data, but it is generally not useful to save data size because of the relatively high cost of unaligned access.

#### **Usage**

The \_\_packed qualifier sets the alignment of any valid type to 1.

This means that:

- There is no padding inserted to align the packed object.
- Objects of packed type are read or written using unaligned accesses.

The \_\_packed qualifier applies to all members of a structure or union when it is declared using \_\_packed. There is no padding between members, or at the end of the structure. All substructures of a packed structure must be declared using \_\_packed. Integral subfields of an unpacked structure can be packed individually.

Only packing fields in a structure that requires packing can reduce the number of unaligned accesses.

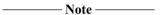

On ARM processors that do not support unaligned access in hardware, for example, pre-ARMv6, access to unaligned data can be costly in terms of code size and execution speed. Data accesses through packed structures must be minimized to avoid increase in code size and performance loss.

#### Restrictions

The following restrictions apply to the use of packed:

- The \_\_packed qualifier cannot be used on structures that were previously declared without \_\_packed.
- Unlike other type qualifiers you cannot have both a \_\_packed and non-\_packed version of the same structure type.
- The \_\_packed qualifier does not affect local variables of integral type.
- A packed structure or union is not assignment-compatible with the corresponding unpacked structure.
   Because the structures have a different memory layout, the only way to assign a packed structure to an unpacked structure is by a field-by-field copy.
- The effect of casting away \_\_packed is undefined, except on char types. The effect of casting a nonpacked structure to a packed structure, or a packed structure to a nonpacked structure, is undefined. A pointer to an integral type that is not packed can be legally cast, explicitly or implicitly, to a pointer to a packed integral type.
- There are no packed array types. A packed array is an array of objects of packed type. There is no padding in the array.

## **Errors**

Taking the address of a field in a \_\_packed structure or a \_\_packed-qualified field yields a \_\_packed-qualified pointer. The compiler produces a type error if you attempt to implicitly cast this pointer to a non-\_\_packed pointer. This contrasts with its behavior for address-taken fields of a #pragma packed structure.

#### **Examples**

This example shows that a pointer can point to a packed type.

```
/* -- not the same type as 'p' and 'p2' */
int *__packed p4; /* 'p4' has the same type as 'p3' */
```

This example shows that when a packed object is accessed using a pointer, the compiler generates code that works and that is independent of the pointer alignment.

```
typedef __packed struct
    char x;
                                // all fields inherit the packed qualifier
    int y;
} X;
                                // 5 byte structure, natural alignment = 1
int f(X *p)
    return p->y;
                                // does an unaligned read
typedef struct
    short x;
    char
      packed int z;
                                // only pack this field
    char a;
} Y;
int g(Y *p)
                                // 8 byte structure, natural alignment = 2
                                // only unaligned read for z
    return p \rightarrow z + p \rightarrow x;
}
```

# Related concepts

4.35 The \_\_packed qualifier and unaligned data access in C and C++ code on page 4-146.

4.40 Comparisons of an unpacked struct, a \_\_packed struct, and a struct with individually \_\_packed fields, and of a \_\_packed struct and a #pragma packed struct on page 4-151.

#### Related references

```
9.58 attribute ((packed)) type attribute on page 9-571.
```

9.65 attribute ((packed)) variable attribute on page 9-578.

9.94 #pragma pack(n) on page 9-608.

10.4 Structures, unions, enumerations, and bitfields in ARM C and C++ on page 10-695.

# 9.13 pure

The \_\_pure keyword asserts that a function declaration is pure.

# **Usage**

A function is *pure* only if:

- The result depends exclusively on the values of its arguments.
- The function has no side effects.

| pure is a function qualifier. It affects the type of a | function.   |            |
|--------------------------------------------------------|-------------|------------|
| Note                                                   |             |            |
| This keyword has the function attribute equivalent _   | _attribute_ | _((const)) |

Pure functions are candidates for common subexpression elimination.

#### **Default**

By default, functions are assumed to be impure.

#### Restrictions

A function that is declared as pure can have no side effects. For example, pure functions:

- Cannot call impure functions.
- Cannot use global variables or dereference pointers, because the compiler assumes that the function
  does not access memory, except stack memory.
- Must return the same value each time when called twice with the same parameters.

## Example

```
int factr(int n) __pure
{
    int f = 1;
    while (n > 0)
        f *= n--;
    return f;
}
```

#### Related concepts

4.17 Functions that return the same result when called with the same arguments on page 4-127. 4.19 Recommendation of postfix syntax when qualifying functions with ARM function modifiers on page 4-129.

```
4.18 Comparison of pure and impure functions on page 4-128.
9.31 attribute ((const)) function attribute on page 9-544.
```

# 9.14 smc

The \_\_smc keyword declares an SMC (Secure Monitor Call) function.

# **Syntax**

```
__smc(int smc_num) return-type function-name([argument-list]);
Where:
smc num
```

Is a 4-bit immediate value used in the SMC instruction.

The value of *smc\_num* is ignored by the ARM processor, but can be used by the SMC exception handler to determine what service is being requested.

## Usage

A call to the SMC function inserts an SMC instruction into the instruction stream generated by the compiler at the point of function invocation.

\_\_\_\_\_ Note \_\_\_\_\_

The SMC instruction replaces the SMI instruction used in previous versions of the ARM assembly language.

\_\_smc is a function qualifier. It affects the type of a function.

#### Restrictions

The SMC instruction is available for selected ARM architecture-based processors, if they have the Security Extensions.

The compiler generates an error if you compile source code containing the \_\_smc keyword for an architecture that does not support the SMC instruction.

# **Example**

```
__smc(5) void mycall(void); /* declare a name by which SMC #5 can be called */
...
mycall(); /* invoke the function */
```

## **Related references**

7.29 --cpu=name compiler option on page 7-301.

#### Related information

SMC.

# 9.15 \_\_softfp

The \_\_softfp keyword asserts that a function uses software floating-point linkage. It is implicitly added to functions when softfp linkage is used. \_\_softfp is a function qualifier. It affects the type of the function.

— Note — This keyword has the #pragma equivalent #pragma \_\_softfp\_linkage.

## Usage

Calls to the function pass floating-point arguments in integer registers. If the result is a floating-point value, the value is returned in integer registers. This duplicates the behavior of compilation targeting software floating-point.

This keyword enables the same library to be used by sources compiled to use hardware and software floating-point.

\_\_\_\_\_ Note \_\_\_\_\_ In C++, if a virtual function qualified with the \_\_softfp keyword is to be overridden, the overriding function must also be declared as \_\_softfp. If the functions do not match, the compiler generates an

error.

## **Related concepts**

4.49 Compiler support for floating-point computations and linkage on page 4-164.

#### Related references

7.69 -- fpu=name compiler option on page 7-343.

9.97 #pragma softfp linkage, #pragma no softfp linkage on page 9-612.

9.45 attribute ((pcs("calling convention"))) function attribute on page 9-558.

# 9.16 svc

The \_\_svc keyword declares a *SuperVisor Call* (SVC) function taking up to four integer-like arguments and returning up to four results in a value\_in\_regs structure.

svc is a function qualifier. It affects the type of a function.

## **Syntax**

```
__svc(int svc_num) return-type function-name([argument-list]);
Where:
svc num
```

Is the immediate value used in the SVC instruction.

It is an expression evaluating to an integer in the range:

- 0 to  $2^{24}$ –1 (a 24-bit value) in an ARM instruction.
- 0-255 (an 8-bit value) in a 16-bit Thumb instruction.

## **Usage**

This causes function invocations to be compiled inline as an AAPCS-compliant operation that behaves similarly to a normal call to a function.

You can use the \_\_value\_in\_regs qualifier to specify that a small structure of up to 16 bytes is returned in registers, rather than by the usual structure-passing mechanism defined in the AAPCS.

#### **Errors**

When an ARM architecture variant or ARM architecture-based processor that does not support an SVC instruction is specified on the command line using the --cpu option, the compiler generates an error.

#### Example

#### Related references

```
9.17 __svc_indirect on page 9-527.

9.18 __svc_indirect_r7 on page 9-528.

7.29 --cpu=name compiler option on page 7-301.

9.19 value in regs on page 9-529.
```

#### Related information

SVC.

# 9.17 svc indirect

You can use \_\_svc\_indirect to implement indirect SVCs.

# **Syntax**

```
__svc_indirect(int svc_num) return-type function-name(int real_num[, argument-list]); Where:
```

svc num

Is the immediate value used in the SVC instruction.

It is an expression evaluating to an integer in the range:

- 0 to 2<sup>24</sup>–1 (a 24-bit value) in an ARM instruction.
- 0-255 (an 8-bit value) in a 16-bit Thumb instruction.

real\_num

Is the value passed in r12 to the handler to determine the function to perform.

To use the indirect mechanism, your system handlers must make use of the r12 value to select the required operation.

# **Usage**

The \_\_svc\_indirect keyword passes an operation code to the SVC handler in r12.

\_\_svc\_indirect is a function qualifier. It affects the type of a function.

## **Errors**

When an ARM architecture variant or ARM architecture-based processor that does not support an SVC instruction is specified on the command line using the --cpu option, the compiler generates an error.

## Example

```
int __svc_indirect(0) ioctl(int svcino, int fn, void *argp);
```

Calling:

```
ioctl(IOCTL+4, RESET, NULL);
```

compiles to SVC #0 with IOCTL+4 in r12.

## Related references

```
9.16 svc on page 9-526.
```

9.18 svc indirect r7 on page 9-528.

7.29 --cpu=name compiler option on page 7-301.

9.19 value in regs on page 9-529.

# **Related information**

SVC.

# 9.18 svc indirect r7

The \_\_svc\_indirect\_r7 keyword behaves like \_\_svc\_indirect, but uses r7 instead of r12. svc\_indirect\_r7 is a function qualifier. It affects the type of a function.

## **Syntax**

```
__svc_indirect_r7(int svc_num) return-type function-name(int real_num[, argument-list]);
```

Where:

svc num

Is the immediate value used in the SVC instruction.

It is an expression evaluating to an integer in the range:

- 0 to 2<sup>24</sup>–1 (a 24-bit value) in an ARM instruction.
- 0-255 (an 8-bit value) in a 16-bit Thumb instruction.

real num

Is the value passed in r7 to the handler to determine the function to perform.

## Usage

You can use this feature to implement indirect SVCs.

#### Example

```
compiles to SVC #0 with r0 = fd, r1 = buf, r2 = count, and r7 = 4.
```

#### **Errors**

When an ARM architecture variant or ARM architecture-based processor that does not support an SVC instruction is specified on the command line using the --cpu option, the compiler generates an error.

#### Related references

```
9.16 __svc on page 9-526.

9.17 __svc_indirect on page 9-527.

7.29 --cpu=name compiler option on page 7-301.

9.19 value in regs on page 9-529.
```

#### **Related information**

SVC.

# 9.19 value in regs

The \_\_value\_in\_regs qualifier instructs the compiler to return a structure of up to four integer words in integer registers or up to four floats or doubles in floating-point registers rather than using memory.

\_\_value\_in\_regs is a function qualifier. It affects the type of a function.

## **Syntax**

```
__value_in_regs return-type function-name([argument-list]);
```

Where:

#### return-type

is the type of a structure of up to four words in size.

#### Usage

Declaring a function \_\_value\_in\_regs can be useful when calling functions that return more than one result.

#### Restrictions

A C++ function cannot return a \_\_value\_in\_regs structure if the structure requires copy constructing.

If a virtual function declared as \_\_value\_in\_regs is to be overridden, the overriding function must also be declared as \_\_value\_in\_regs. If the functions do not match, the compiler generates an error.

#### **Errors**

Where the structure returned in a function qualified by \_\_value\_in\_regs is too big, a warning is produced and the \_\_value\_in\_regs structure is then ignored.

#### Example

```
typedef struct int64_struct
{
    unsigned int lo;
    unsigned int hi;
} int64_struct;
__value_in_regs extern
    int64_struct mul64(unsigned a, unsigned b);
```

#### **Related concepts**

4.16 Returning structures from functions through registers on page 4-126.

# 9.20 weak

This keyword instructs the compiler to export symbols weakly.

The \_\_weak keyword can be applied to function and variable declarations, and to function definitions.

# **Usage**

#### **Functions and variable declarations**

For declarations, this storage class specifies an **extern** object declaration that, even if not present, does not cause the linker to fault an unresolved reference.

For example:

```
__weak void f(void);
...
f(); // call f weakly
```

If the reference to a missing weak function is made from code that compiles to a branch or branch link instruction, then either:

- The reference is resolved as branching to the next instruction. This effectively makes the branch a NOP.
- The branch is replaced by a NOP instruction.

#### **Function definitions**

Functions defined with \_\_weak export their symbols weakly. A weakly defined function behaves like a normally defined function unless a nonweakly defined function of the same name is linked into the same image. If both a nonweakly defined function and a weakly defined function exist in the same image then all calls to the function resolve to call the nonweak function. If multiple weak definitions are available, the linker generates an error message, unless the linker option --muldefweak is used. In this case, the linker chooses one for use by all calls.

Functions declared with \_\_weak and then defined without \_\_weak behave as nonweak functions.

# Restrictions

There are restrictions when you qualify function and variable declarations, and function definitions, with \_\_weak.

#### **Functions and variable declarations**

A function or variable cannot be used both weakly and nonweakly in the same compilation. For example, the following code uses f() weakly from g() and h():

```
void f(void);
void g()
{
    f();
}
__weak void f(void);
void h()
{
    f();
}
```

It is not possible to use a function or variable weakly from the same compilation that defines the function or variable. The following code uses f() nonweakly from h():

```
__weak void f(void);
void h()
{
    f();
}
void f() {}
```

The linker does not load the function or variable from a library unless another compilation uses the function or variable nonweakly. If the reference remains unresolved, its value is assumed to be NULL. Unresolved references, however, are not NULL if the reference is from code to a position-independent section or to a missing weak function.

#### **Function definitions**

Weakly defined functions cannot be inlined.

## **Example**

#### **Related information**

--muldefweak, --no muldefweak linker option.

# 9.21 \_\_writeonly

The \_\_writeonly type qualifier indicates that a data object cannot be read from.

In the C and C++ type system it behaves as a cv-qualifier like **const** or **volatile**. Its specific effect is that an lvalue with \_\_writeonly type cannot be converted to an rvalue.

Assignment to a \_\_writeonly bitfield is not allowed if the assignment is implemented as read-modify-write. This is implementation-dependent.

# **Example**

# 9.22 decispec attributes

The declspec keyword enables you to specify special attributes of objects and functions.

For example, you can use the \_\_declspec keyword to declare imported or exported functions and variables, or to declare *Thread Local Storage* (TLS) objects.

The \_\_declspec keyword must prefix the declaration specification. For example:

```
__declspec(noreturn) void overflow(void);
__declspec(thread) int i;
```

The following table summarizes the available \_\_declspec attributes. \_\_declspec attributes are storage class modifiers. They do not affect the type of a function or variable.

Table 9-2 \_\_declspec attributes that the compiler supports, and their equivalents

| declspec attribute  | nondeclspec equivalent             |  |
|---------------------|------------------------------------|--|
| declspec(noinline)  | attribute((noinline))              |  |
| declspec(noreturn)  | attribute((noreturn)) <sup>a</sup> |  |
| declspec(nothrow)   | -                                  |  |
| declspec(notshared) | -                                  |  |
| declspec(thread)    | -                                  |  |

A GNU compiler extension that the ARM compiler supports.

# 9.23 declspec(noinline)

The \_\_declspec(noinline) attribute suppresses the inlining of a function at the call points of the function.

\_\_declspec(noinline) can also be applied to constant data, to prevent the compiler from using the value for optimization purposes, without affecting its placement in the object. This is a feature that can be used for patchable constants, that is, data that is later patched to a different value. It is an error to try to use such constants in a context where a constant value is required. For example, an array dimension.

```
------ Note ------
```

This \_\_declspec attribute has the function attribute equivalent \_\_attribute\_\_((noinline)).

# Example

```
/* Prevent y being used for optimization */
   _declspec(noinline) const int y = 5;
/* Suppress inlining of foo() wherever foo() is called */
   _declspec(noinline) int foo(void);
```

#### Related references

```
9.38 attribute ((noinline)) function attribute on page 9-551.
```

9.64 attribute ((noinline)) constant variable attribute on page 9-577.

9.88 #pragma inline, #pragma no inline on page 9-602.

# 9.24 decispec(noreturn)

Informs the compiler that the function does not return. The compiler can then perform optimizations by removing code that is never reached.

If the function reaches an explicit or implicit return, \_\_declspec(noreturn) is ignored and the compiler generates a warning:

```
Warning: #1461-D: function declared with "noreturn" does return
```

# Usage

Use this attribute to reduce the cost of calling a function that never returns, such as exit().

Best practice is to always terminate non-returning functions with while(1);.

## **Example**

```
__declspec(noreturn) void overflow(void); // called on overflow
int negate(int x)
{
    if (x == 0x80000000) overflow();
        return -x;
}

void overflow(void)
{
    __asm {
        SVC 0x123; // hypothetical exception-throwing system service }
        while (1);
}
```

#### Related references

9.42 attribute ((noreturn)) function attribute on page 9-555.

# 9.25 declspec(nothrow)

The \_\_declspec(nothrow) attribute asserts that a call to a function never results in a C++ exception being propagated from the callee into the caller.

The ARM library headers automatically add this qualifier to declarations of C functions that, according to the ISO C Standard, can never throw an exception. However, there are some restrictions on the unwinding tables produced for the C library functions that might throw an exception in a C++ context, for example, bsearch and qsort.

| -      | Note                                                        |             |              |
|--------|-------------------------------------------------------------|-------------|--------------|
| This _ | _declspec attribute has the function attribute equivalent _ | _attribute_ | _((nothrow)) |

# Usage

If the compiler knows that a function can never throw an exception, it might be able to generate smaller exception-handling tables for callers of that function.

#### Restrictions

If a call to a function results in a C++ exception being propagated from the callee into the caller, the behavior is undefined.

This modifier is ignored when not compiling with exceptions enabled.

## Example

```
struct S
{
    ~S();
};
    declspec(nothrow) extern void f(void);
void g(void)
{
    S s;
    f();
}
```

```
7.64 --force_new_nothrow, --no_force_new_nothrow on page 7-337.

10.5 Using the ::operator new function in ARM C++ on page 10-700.

9.44 __attribute__((nothrow)) function attribute on page 9-557.
```

# 9.26 \_\_declspec(notshared)

The \_\_declspec(notshared) attribute prevents a specific class from having its virtual functions table and RTTI exported.

This holds true regardless of other options you apply.

# **Example**

```
struct __declspec(notshared) X
{
    virtual int f();
};
    int X::f()
{
    return 1;
}
struct Y : X
{
    virtual int g();
};
    int Y::g()
{
    return 1;
}
```

# 9.27 \_\_declspec(thread)

| Thedeclspec(thread) attribute asserts that variables are thread-local and have <i>thread storage duration</i> , so that the linker arranges for the storage to be allocated automatically when a thread is created |  |  |
|----------------------------------------------------------------------------------------------------|--|--|
| The keyword thread is supported as a synonym for declspec(thread).                                                                                                    |  |  |
|                                                                                                    |  |  |

# Restrictions

File-scope thread-local variables cannot be dynamically initialized.

# Example

# 9.28 Function attributes

The \_\_attribute\_\_ keyword enables you to specify special attributes of variables or structure fields, functions, and types.

The keyword format is either of the following:

```
__attribute__((attribute1, attribute2, ...))
__attribute__((__attribute1__, __attribute2__, ...))
```

For example:

```
void * Function_Attributes_malloc_0(int b) __attribute__((malloc));
static int b __attribute__((__unused__));
```

The following table summarizes the available function attributes.

Table 9-3 Function attributes that the compiler supports, and their equivalents

| Function attribute                         | Non-attribute equivalent |
|--------------------------------------------|--------------------------|
| attribute((alias))                         | -                        |
| attribute((always_inline))                 | forceinline              |
| attribute((const))                         | pure                     |
| attribute((constructor[(priority)]))       | -                        |
| attribute((deprecated))                    | -                        |
| attribute((destructor[(priority)]))        | -                        |
| attribute((format_arg(string-index)))      | -                        |
| attribute((malloc))                        | -                        |
| attribute((noinline))                      | declspec(noinline)       |
| attribute((nomerge))                       | -                        |
| attribute((nonnull))                       | -                        |
| attribute((noreturn))                      | declspec(noreturn))      |
| attribute((notailcall))                    | -                        |
| attribute((nothrow))                       | declspec(nothrow))       |
| attribute((pcs("calling_convention")))     | -                        |
| attribute((pure))                          | -                        |
| attribute((section("name")))               | -                        |
| attribute((unused))                        | -                        |
| attribute((used))                          | -                        |
| attribute((visibility("visibility_type"))) | -                        |
| attribute((weak))                          | weak                     |
| attribute((weakref("target")))             | -                        |

# Usage

You can set these function attributes in the declaration, the definition, or both. For example:

```
void AddGlobals(void) __attribute__((always_inline));
__attribute__((always_inline)) void AddGlobals(void) {...}
```

When function attributes conflict, the compiler uses the safer or stronger one. For example, \_\_attribute\_\_((used)) is safer than \_\_attribute\_\_((unused)), and \_\_attribute\_\_((noinline)) is safer than \_\_attribute \_ ((always inline)).

### 9.29 attribute ((alias)) function attribute

This function attribute enables you to specify multiple aliases for a function.

Aliases must be defined in the same translation unit as the original function.

| <br>Note — |
|------------|
|            |

You cannot specify aliases in block scope. The compiler ignores aliasing attributes attached to local function definitions and treats the function definition as a normal local definition.

In the output object file, the compiler replaces alias calls with a call to the original function name, and emits the alias alongside the original name. For example:

```
static int oldname(int x, int y) {
    return x + y;
}
static int newname(int x, int y) __attribute__((alias("oldname")));
int caller(int x, int y) {
    return oldname(x,y) + newname(x,y);
}
```

This code compiles to:

```
AREA ||.text||, CODE, READONLY, ALIGN=2
newname
                            ; Alternate entry point
oldname PROC
                r2, r0
     MOV
     ADD
                r0,r2,r1
     вх
     ENDP
caller PROC
     PUSH
                \{r4, r5, lr\}
     MOV
                r3,r0
     MOV
                r4, r1
     MOV
                r1, r4
     MOV
                r0,r3
oldname
     BL
     MOV
                r5,r0
     MOV
                r1,r4
                r0,r3
oldname
     MOV
     BL
     ADD
                r0,r0,r5
     POP
                \{r4,r5,pc\}
     ENDP
```

- Note -----

This function attribute is a GNU compiler extension that the ARM compiler supports.

\_\_\_\_\_ Note \_\_\_\_\_

Variables names might also be aliased using the corresponding variable attribute \_\_attribute\_\_((alias)).

#### **Syntax**

return-type newname([argument-list]) \_\_attribute\_\_((alias("oldname")));

Where:

oLdname

is the name of the function to be aliased

newname

is the new name of the aliased function.

## Example

```
#include <stdio.h>
void foo(void)
{
    printf("%s\n", __FUNCTION__);
}
void bar(void) __attribute__((alias("foo")));
void gazonk(void)
{
    bar(); // calls foo
}
```

### Related references

9.60 attribute ((alias)) variable attribute on page 9-573.

# 9.30 \_\_attribute\_\_((always\_inline)) function attribute

This function attribute indicates that a function must be inlined.

The compiler attempts to inline the function, regardless of the characteristics of the function.

In some circumstances the compiler may choose to ignore the \_\_attribute\_\_((always\_inline)) attribute and not inline a function. For example:

- A recursive function is never inlined into itself.
- Functions making use of alloca() are never inlined.

This function attribute is a GNU compiler extension that the ARM compiler supports. It has the keyword equivalent \_\_forceinline.

### **Example**

```
static int max(int x, int y) __attribute__((always_inline));
static int max(int x, int y)
{
    return x > y ? x : y; // always inline if possible
}
```

### Related references

```
7.65 --forceinline on page 7-338.
9.6 forceinline on page 9-514.
```

# 9.31 \_\_attribute\_\_((const)) function attribute

The const function attribute specifies that a function examines only its arguments, and has no effect except for the return value. That is, the function does not read or modify any global memory.

If a function is known to operate only on its arguments then it can be subject to common sub-expression elimination and loop optimizations.

This is a much stricter class than \_\_attribute\_\_((pure)) because functions are not permitted to read global memory.

| <br>Note — |
|------------|
|            |

This function attribute is a GNU compiler extension that the ARM compiler supports. It has the keyword equivalent \_\_pure.

### **Example**

```
#include <stdio.h>
// _attribute__((const)) functions do not read or modify any global memory
int my_double(int b) _attribute__((const));
int my_double(int b) {
    return b*2;
}

int main(void) {
    int i;
    int result;
    for (i = 0; i < 10; i++)
    {
        result = my_double(i);
        printf (" i = %d; result = %d \n", i, result);
    }
}</pre>
```

### Related concepts

4.17 Functions that return the same result when called with the same arguments on page 4-127.

#### Related references

9.46 attribute ((pure)) function attribute on page 9-559.

# 9.32 \_\_attribute\_\_((constructor[(priority)])) function attribute

This attribute causes the function it is associated with to be called automatically before main() is entered.

| Note — |
|--------|
| 7016   |

This attribute is a GNU compiler extension that the ARM compiler supports.

### **Syntax**

```
__attribute__((constructor[(priority)]))
```

Where *priority* is an optional integer value denoting the priority. A constructor with a low integer value runs before a constructor with a high integer value. A constructor with a priority runs before a constructor without a priority.

Priority values up to and including 100 are reserved for internal use. If you use these values, the compiler gives a warning. Priority values above 100 are not reserved.

### **Usage**

You can use this attribute for start-up or initialization code.

### Example

In the following example, the constructor functions are called before execution enters main(), in the order specified:

### Related references

```
--translate_g++.
--translate_gcc.
--translate_gld.
```

#### **Related information**

--init=symbol linker option.

| 9.33 | attribute_ | _((deprecated)) | function | attribute |
|------|------------|-----------------|----------|-----------|
|------|------------|-----------------|----------|-----------|

|      | function attribute indicates that a function exists but the compiler must generate a warning if the recated function is used. |
|------|----------------------------------------------------------------------------------------------------|
|      | Note                                                                                                    |
| This | function attribute is a GNU compiler extension that the ARM compiler supports.                                                |
|      | NU mode, this attribute takes an optional string parameter to appear in the message, ttribute((deprecated("message")))        |
| Exa  | mple                                                                                                    |
| int  | <pre>t Function_Attributes_deprecated_0(int b)attribute((deprecated));</pre>                                                  |

# 9.34 \_\_attribute\_\_((destructor[(priority)])) function attribute

This attribute causes the function it is associated with to be called automatically after main() completes or after exit() is called.

| <b>N.</b> T |
|-------------|
| Note —      |
|             |

This attribute is a GNU compiler extension that the ARM compiler supports.

### **Syntax**

```
__attribute__((destructor[(priority)]))
```

Where *priority* is an optional integer value denoting the priority. A destructor with a high integer value runs before a destructor with a low value. A destructor with a priority runs before a destructor without a priority.

Priority values up to and including 100 are reserved for internal use. If you use these values, the compiler gives a warning. Priority values above 100 are not reserved.

#### Example

### Related references

```
--translate_g++.
--translate_gcc.
--translate_gld.
```

#### **Related information**

--fini=symbol linker option.

# 9.35 \_\_attribute\_\_((format)) function attribute

This attribute causes the compiler to check that the supplied arguments are in the correct format for the specified function.

### **Syntax**

```
__attribute__((format(function, string-index, first-to-check)))
```

Where function is a printf-style function, such as printf(), scanf(), strftime(), gnu\_printf(), gnu\_scanf(), gnu\_strftime(), or strfmon().

string-index specifies the index of the string argument in your function (starting from one).

first-to-check is the index of the first argument to check against the format string.

#### **Example**

```
#include <stdio.h>
extern char *myFormatText1 (const char *, ...);
extern char *myFormatText2 (const char *, ...)
int main(void) {
  int a, b;
  float c;
  a = 5;
  b = 6;
  c = 9.099999;

myFormatText1("Here are some integers: %d , %d\n", a, b); // No type checking. Types match.
myFormatText1("Here are some integers: %d , %d\n", a, c); // No type checking. Type
mismatch, but no warning.

myFormatText2("Here are some integers: %d , %d\n", a, b); // Type checking. Types match.
myFormatText2("Here are some integers: %d , %d\n", a, b); // Type checking. Warning: 181-D:
argument is incompatible...
}
```

myFormatText1() is a function that is given a string and two arguments to print. It has no format checking, so when it is passed a float argument and the function is expecting an integer, there is a silent type-mismatch.

myFormatText2() is identical to myFormatText1(), except it has \_\_attribute\_\_((format())). When it receives an argument of an unexpected type, it raises a warning message.

# 9.36 \_\_attribute\_\_((format\_arg(string-index))) function attribute

This attribute specifies that a function takes a format string as an argument. Format strings can contain typed placeholders that are intended to be passed to printf-style functions such as printf(), scanf(), strftime(), or strfmon().

This attribute causes the compiler to perform placeholder type checking on the specified argument when the output of the function is used in calls to a printf-style function.

------ Note ------

This function attribute is a GNU compiler extension that the ARM compiler supports.

### **Syntax**

```
__attribute__((format_arg(string-index)))
```

Where string-index specifies the argument that is the format string argument (starting from one).

#### **Example**

The following example declares two functions, myFormatText1() and myFormatText2(), that provide format strings to printf().

The first function, myFormatText1(), does not specify the format\_arg attribute. The compiler does not check the types of the printf arguments for consistency with the format string.

The second function, myFormatText2(), specifies the format\_arg attribute. In the subsequent calls to printf(), the compiler checks that the types of the supplied arguments a and b are consistent with the format string argument to myFormatText2(). The compiler produces a warning when a float is provided where an int is expected.

```
#include <stdio.h>
// Function used by printf. No format type checking.
extern char *myFormatText1 (const char *);
// Function used by printf. Format type checking on argument 1.
extern char *myFormatText2 (const char *) __attribute__((format_arg(1)));
int main(void) {
  int a; 
float b;
  a = 5;
b = 9.099999;
  printf(myFormatText1("Here is an integer: %d\n"), a); // No type checking. Types match
anvwav.
  printf(myFormatText1("Here is an integer: %d\n"), b); // No type checking. Type mismatch,
but no warning
   printf(myFormatText2("Here is an integer: %d\n"), a); // Type checking. Types match. \\ printf(myFormatText2("Here is an integer: %d\n"), b); // Type checking. Type mismatch \\ 
results in Warning: #181-D
$ armcc format_arg_test.c -c
"format_arg_test.c", line 18: Warning: #181-D: argument is incompatible with corresponding format string conversion
      printf(myFormatText2("Here is an integer: %d\n"), b);
format_arg_test.c: 1 warning, 0 errors
```

# 9.37 \_\_attribute\_\_((malloc)) function attribute

This function attribute indicates that the function can be treated like malloc and the compiler can perform the associated optimizations.

### Example

void \* foo(int b) \_\_attribute\_\_((malloc));

# 9.38 \_\_attribute\_\_((noinline)) function attribute

| This | function attribute       | suppresses th | ne inlining o | of a function | at the call | points of the | function    |
|------|--------------------------|---------------|---------------|---------------|-------------|---------------|-------------|
|      | 10111011011 0011110 0110 | ouppresses un |               | o             |             | points or the | 10111011011 |

This function attribute is a GNU compiler extension that the ARM compiler supports. It has the \_\_declspec equivalent \_\_declspec(noinline). In GNU mode, if this attribute is applied to a type instead of a function, the result is a warning rather than an error.

### Example

```
int fn(void) __attribute__((noinline));
int fn(void)
{
    return 42;
}
```

#### Related references

```
9.64 attribute ((noinline)) constant variable attribute on page 9-577.
```

- 9.88 #pragma inline, #pragma no inline on page 9-602.
- 9.23 declspec(noinline) on page 9-534.

| 9.39 | attribute((no_instrument_function)) function attribute                                              |  |  |  |
|------|----------------------------------------------------------------------------------------------------|--|--|--|
|      | Functions marked with this attribute are not profiled bygnu_instrument.                             |  |  |  |
|      | Note                                                                                                |  |  |  |
|      | Thegnu_instrument option and this function attribute are deprecated from ARM Compiler 5.05 onwards. |  |  |  |
|      |                                                                                                    |  |  |  |

### **Related references**

--gnu instrument, --no gnu instrument.

# 9.40 \_\_attribute\_\_((nomerge)) function attribute

This function attribute prevents calls to the function that are distinct in the source from being combined in the object code.

### Related references

9.43 \_\_attribute\_\_((notailcall)) function attribute on page 9-556. 7.141 --retain=option on page 7-422.

# 9.41 \_\_attribute\_\_((nonnull)) function attribute

This function attribute specifies function parameters that are not supposed to be null pointers. This enables the compiler to generate a warning on encountering such a parameter.

### **Syntax**

```
__attribute__((nonnull[(arg-index, ...)]))
```

Where [(arg-index, ...)] denotes an optional argument index list.

If no argument index list is specified, all pointer arguments are marked as nonnull.

### **Examples**

The following declarations are equivalent:

```
void * my_memcpy (void *dest, const void *src, size_t len) __attribute__((nonnull (1, 2)));
void * my_memcpy (void *dest, const void *src, size_t len) __attribute__((nonnull));
```

# 9.42 \_\_attribute\_\_((noreturn)) function attribute

Informs the compiler that the function does not return. The compiler can then perform optimizations by removing code that is never reached.

\_\_\_\_\_Note \_\_\_\_

This function attribute is a GNU compiler extension that the ARM compiler supports. It has the \_\_declspec equivalent \_\_declspec(noreturn).

If the function reaches an explicit or implicit return, \_\_attribute\_\_((noreturn)) is ignored and the compiler generates a warning:

Warning: #1461-D: function declared with "noreturn" does return

### Usage

Use this attribute to reduce the cost of calling a function that never returns, such as exit().

Best practice is to always terminate non-returning functions with while(1);.

### Example

```
void overflow(void) __attribute__((noreturn)); // called on overflow
int negate(int x)
{
    if (x == 0x80000000) overflow();
    return -x;
}

void overflow(void)
{
    __asm {
        SVC 0x123; // hypothetical exception-throwing system service
    }
    while (1);
}
```

#### Related references

9.24 declspec(noreturn) on page 9-535.

# 9.43 \_\_attribute\_\_((notailcall)) function attribute

This function attribute prevents tailcalling of the function. That is, the function is always called with a branch-and-link, even if (because the call occurs at the end of a function) the branch-and-link could be converted to a branch.

#### Related references

9.40 \_\_attribute\_\_((nomerge)) function attribute on page 9-553. 7.141 --retain=option on page 7-422.

# 9.44 \_\_attribute\_\_((nothrow)) function attribute

| This function attribute asserts that a call to a function never results in a C++ exception being propagate |
|----------------------------------------------------------------------------------------------------|
| from the call into the caller.                                                                             |

\_\_\_\_\_Note \_\_\_\_\_

This function attribute is a GNU compiler extension that the ARM compiler supports. It has the \_\_declspec equivalent \_\_declspec(nothrow).

### Example

# 9.45 \_\_attribute\_\_((pcs("calling\_convention"))) function attribute

This function attribute specifies the calling convention on targets with hardware floating-point, as an alternative to the \_\_softfp keyword.

\_\_\_\_\_\_ Note \_\_\_\_\_

This function attribute is a GNU compiler extension that the ARM compiler supports.

### **Syntax**

```
__attribute__((pcs("calling_convention")))
Where calling_convention is one of the following:

aapcs

uses integer registers, as for __softfp.

aapcs-vfp

uses floating-point registers.
```

### **Related concepts**

4.49 Compiler support for floating-point computations and linkage on page 4-164.

#### Related references

9.15 softfp on page 9-525.

# 9.46 \_\_attribute\_\_((pure)) function attribute

Many functions have no effects except to return a value, and their return value depends only on the parameters and global variables. Functions of this kind can be subject to data flow analysis and might be eliminated.

| Note - |  |
|--------|--|
| 11016  |  |

This function attribute is a GNU compiler extension that the ARM compiler supports.

Although related, this function attribute is *not* equivalent to the \_\_pure keyword. The function attribute equivalent to \_\_pure is \_\_attribute\_\_((const)).

### Example

```
int Function_Attributes_pure_0(int b) __attribute__((pure));
int Function_Attributes_pure_0(int b)
{
    return b++;
}
int foo(int b)
{
    int aLocal=0;
    aLocal += Function_Attributes_pure_0(b);
    aLocal += Function_Attributes_pure_0(b);
    return 0;
}
```

The call to Function\_Attributes\_pure\_0 in this example might be eliminated because its result is not used.

### Related concepts

4.17 Functions that return the same result when called with the same arguments on page 4-127.

#### Related references

9.31 attribute ((const)) function attribute on page 9-544.

# 9.47 \_\_attribute\_\_((section("name"))) function attribute

The section function attribute enables you to place code in different sections of the image.

| <br>Note — | _ |
|------------|---|
| <br>Note — | _ |

This function attribute is a GNU compiler extension that the ARM compiler supports.

### **Examples**

In the following example, Function\_Attributes\_section\_0 is placed into the RO section new\_section rather than .text.

```
void Function_Attributes_section_0 (void)
   __attribute__((section ("new_section")));
void Function_Attributes_section_0 (void)
{
    static int aStatic =0;
    aStatic++;
}
```

In the following example, section function attribute overrides the #pragma arm section setting.

### Related references

9.76 #pragma arm section [section type list] on page 9-589.

# 9.48 \_\_attribute\_\_((sentinel)) function attribute

This function attribute generates a warning if the specified parameter in a function call is not NULL.

### **Syntax**

```
__attribute__ ((sentinel(p)))
Where:
p
```

is an optional integer position argument. If this argument is supplied, the compiler checks the parameter at position p counting backwards from the end of the argument list.

By default, the compiler checks the parameter at position zero, the last parameter of the function call. That is, \_\_attribute\_\_ ((sentinel)) is equivalent to \_\_attribute\_\_ ((sentinel(0)))

| 9.49 | attribute | ((unused)) | ) function | attribute |
|------|-----------|------------|------------|-----------|
|      |           |            |            |           |

| -                                                                                   |                                                                                                    |  |
|-------------------------------------------------------------------------------------|----------------------------------------------------------------------------------------------------|--|
|                                                                                     | The unused function attribute prevents the compiler from generating warnings if the function is not referenced. This does not change the behavior of the unused function removal process. |  |
| _                                                                                   | Note                                                                                                    |  |
| This function attribute is a GNU compiler extension that the ARM compiler supports. |                                                                                                    |  |
| -                                                                                   |                                                                                                    |  |
| E                                                                                   | Example                                                                                                    |  |
|                                                                                     | <pre>static int Function_Attributes_unused_0(int b)attribute((unused));</pre>                                                                                                    |  |

# 9.50 \_\_attribute\_\_((used)) function attribute

This function attribute informs the compiler that a static function is to be retained in the object file, even if it is unreferenced.

Functions marked with \_\_attribute\_\_((used)) are tagged in the object file to avoid removal by linker unused section removal.

```
_____ Note _____
```

Static variables can also be marked as used using \_\_attribute\_\_((used)).

### **Example**

```
static int lose_this(int);
static int keep_this(int) __attribute__((used)); // retained in object file
static int keep_this_too(int) __attribute__((used)); // retained in object file
```

#### Related references

```
9.68 __attribute __((used)) variable attribute on page 9-581.
9.47 attribute ((section("name"))) function attribute on page 9-560.
```

#### Related information

Elimination of unused sections.

# 9.51 \_\_attribute\_\_((visibility("visibility\_type"))) function attribute

This function attribute affects the visibility of ELF symbols.

\_\_\_\_\_ Note \_\_\_\_\_

This attribute is a GNU compiler extension that the ARM compiler supports.

### **Syntax**

```
__attribute__((visibility("visibility_type")))
```

Where visibility type is one of the following:

#### default

The assumed visibility of symbols can be changed by other options. Default visibility overrides such changes. Default visibility corresponds to external linkage.

#### hidden

The symbol is not placed into the dynamic symbol table, so no other executable or shared library can directly reference it. Indirect references are possible using function pointers.

#### internal

Unless otherwise specified by the *processor-specific Application Binary Interface* (psABI), internal visibility means that the function is never called from another module.

#### protected

The symbol is placed into the dynamic symbol table, but references within the defining module bind to the local symbol. That is, the symbol cannot be overridden by another module.

### **Usage**

Except when specifying default visibility, this attribute is intended for use with declarations that would otherwise have external linkage.

You can apply this attribute to functions and variables in C and C++. In C++, it can also be applied to class, struct, union, and enum types, and namespace declarations.

#### **Example**

```
void __attribute__((visibility("internal"))) foo()
{
    ...
}
```

### **Related references**

```
\it 9.69 \_attribute\_((visibility("visibility\_type"))) \ variable \ attribute \ on \ page \ 9-582.
```

- --arm linux.
- --visibility\_inlines\_hidden.
- --hide\_all, --no\_hide\_all.

# 9.52 \_\_attribute\_\_((warn\_unused\_result))

In GNU-mode, warn if a function returns a result that is never used.

# 9.53 \_\_attribute\_\_((weak)) function attribute

Functions defined with \_\_attribute\_\_((weak)) export their symbols weakly.

Functions declared with \_\_attribute\_\_((weak)) and then defined without \_\_attribute\_\_((weak)) behave as weak functions. This is not the same behavior as the \_\_weak keyword.

\_\_\_\_\_ Note \_\_\_\_\_

This function attribute is a GNU compiler extension that the ARM compiler supports.

#### **Example**

extern int Function\_Attributes\_weak\_0 (int b) \_\_attribute\_\_((weak));

#### Related references

9.70 <u>\_\_attribute\_\_((weak))</u> variable attribute on page 9-583. 9.20 weak on page 9-530.

# 9.54 \_\_attribute\_\_((weakref("target"))) function attribute

This function attribute marks a function declaration as an alias that does not by itself require a function definition to be given for the target symbol.

### **Syntax**

```
__attribute__((weakref("target")))
```

Where target is the target symbol.

### **Example**

In the following example, foo() calls y() through a weak reference:

```
extern void y(void);
static void x(void) __attribute__((weakref("y")));
void foo (void)
{
    ...
    x();
    ...
}
```

#### Restrictions

This attribute can only be used on functions with static linkage.

# 9.55 Type attributes

The \_\_attribute\_\_ keyword enables you to specify special attributes of variables or structure fields, functions, and types.

The keyword format is either of the following:

```
__attribute__((attribute1, attribute2, ...))
__attribute__((__attribute1__, __attribute2__, ...))
```

For example:

```
void * Function_Attributes_malloc_0(int b) __attribute__((malloc));
static int b __attribute__((_unused__));
```

The following table summarizes the available type attributes.

Table 9-4 Type attributes that the compiler supports, and their equivalents

| Type attribute                 | Non-attribute equivalent |
|--------------------------------|--------------------------|
| attribute((bitband))           | -                        |
| attribute((aligned))           | align                    |
| attribute((packed))            | packed <sup>b</sup>      |
| attribute((transparent_union)) | -                        |

reserved. Non-Confidential

The \_\_packed qualifier does not affect type in GNU mode.

# 9.56 \_\_attribute\_\_((bitband)) type attribute

\_\_attribute\_\_((bitband)) is a type attribute that gives you efficient atomic access to single-bit values in SRAM and Peripheral regions of the memory architecture.

It is possible to set or clear a single bit directly with a single memory access in certain memory regions, rather than having to use the traditional read, modify, write approach. It is also possible to read a single bit directly rather than having to use the traditional read then shift and mask operation.

The following example illustrates the use of \_\_attribute\_\_((bitband)).

```
typedef struct {
  int i : 1;
  int j : 2;
  int k : 3;
} BB __attribute__((bitband));
BB bb __attribute__((at(0x20000004));
void foo(void)
{
  bb.i = 1;
}
```

For peripherals that are sensitive to the memory access width, byte, halfword, and word stores or loads to the alias space are generated for **char**, **short**, and **int** types of bitfields of bit-banded structs respectively.

In the following example, bit-banded access is generated for bb.i.

```
typedef struct {
  char i : 1;
  int j : 2;
  int k : 3;
} BB __attribute__((bitband));
BB bb __attribute__((at(0x20000004)));
void foo()
{
  bb.i = 1;
}
```

If you do not use \_\_attribute\_\_((at())) to place the bit-banded variable in the bit-band region, you must relocate it using another method. You can do this by either using an appropriate scatter-loading description file or by using the --rw\_base linker command-line option. See the *Linker Reference* for more information.

#### Restrictions

The following restrictions apply:

- This type attribute can only be used with **struct**. Any union type or other aggregate type with a union as a member cannot be bit-banded.
- Members of structs cannot be bit-banded individually.
- Bit-banded accesses are only generated for single-bit bitfields.
- Bit-banded accesses are not generated for **const** objects, pointers, and local objects.
- Bit-banding is only available on some processors. For example, the Cortex-M3 and Cortex-M4 processors.

### Related references

```
7.13 --bitband on page 7-282.
9.61 __attribute__((at(address))) variable attribute on page 9-574.
```

#### Related information

--rw base=address (linker option).

# 9.57 \_\_attribute\_\_((aligned)) type attribute

The aligned type attribute specifies a minimum alignment for the type.

# 9.58 \_\_attribute\_\_((packed)) type attribute

| The packed type attribute specifies that a type must have the smallest possible alignment. |
|--------------------------------------------------------------------------------------------|
| Note                                                                                       |
| This type attribute is a GNU compiler extension that the ARM compiler supports.            |
| This attribute is equivalent topacked.                                                     |

#### **Errors**

Taking the address of a field with the packed attribute or in a structure with the packed attribute yields a \_\_packed-qualified pointer. The compiler produces a type error if you attempt to implicitly cast this pointer to a non-\_\_packed pointer. This contrasts with its behavior for address-taken fields of a #pragma packed structure.

The compiler generates a warning message if you use this attribute in a typedef.

### **Related concepts**

4.35 The \_\_packed qualifier and unaligned data access in C and C++ code on page 4-146.
4.40 Comparisons of an unpacked struct, a \_\_packed struct, and a struct with individually \_\_packed fields, and of a \_\_packed struct and a #pragma packed struct on page 4-151.

#### Related references

```
--gnu.

9.65 __attribute__((packed)) variable attribute on page 9-578.

9.94 #pragma pack(n) on page 9-608.

9.12 __packed on page 9-521.
```

10.4 Structures, unions, enumerations, and bitfields in ARM C and C++ on page 10-695.

### 9.59 Variable attributes

The \_\_attribute\_\_ keyword enables you to specify special attributes of variables or structure fields, functions, and types.

The keyword format is either of the following:

```
__attribute__((attribute1, attribute2, ...))
__attribute__((__attribute1__, __attribute2__, ...))
```

For example:

```
void * Function_Attributes_malloc_0(int b) __attribute__((malloc));
static int b __attribute__((__unused__));
```

The following table summarizes the available variable attributes.

Table 9-5 Variable attributes that the compiler supports, and their equivalents

| Variable attribute                                       | Non-attribute equivalent |
|----------------------------------------------------------|--------------------------|
| attribute((alias)) on page 9-573                         | -                        |
| attribute((at(address))) on page 9-574                   | -                        |
| attribute((aligned)) on page 9-575                       | -                        |
| attribute((deprecated)) on page 9-576                    | -                        |
| attribute((noinline)) on page 9-577                      |                          |
| attribute((packed)) on page 9-578                        | -                        |
| attribute((section("name"))) on page 9-579               | -                        |
| attribute((unused)) on page 9-580                        | -                        |
| attribute((used)) on page 9-581                          | -                        |
| attribute((visibility("visibility_type"))) on page 9-582 | -                        |
| attribute((weak)) on page 9-583                          | weak on page 9-530       |
| attribute((weakref("target"))) on page 9-584             |                          |
| attribute((zero_init)) on page 9-585                     | -                        |

# 9.60 \_\_attribute\_\_((alias)) variable attribute

This variable attribute enables you to specify multiple aliases for a variable.

### **Syntax**

```
type newname __attribute__((alias("oldname")));
Where:
oldname
    is the name of the variable to be aliased
newname
    is the new name of the aliased variable.
```

### **Usage**

Aliases must be defined in the same translation unit as the original variable.

\_\_\_\_\_ Note \_\_\_\_\_

You cannot specify aliases in block scope. The compiler ignores aliasing attributes attached to local variable definitions and treats the variable definition as a normal local definition.

In the output object file, the compiler replaces alias references with a reference to the original variable name, and emits the alias alongside the original name. For example:

```
int oldname = 1;
extern int newname __attribute__((alias("oldname")));
```

This code compiles to:

```
LDR r1,[r0,#0] ; oldname
...
oldname
newname
DCD 0x00000001
```

If the original variable is defined as **static** but the alias is defined as **extern**, then the compiler changes the original variable to be external.

\_\_\_\_\_ Note \_\_\_\_\_

Function names might also be aliased using the corresponding function attribute \_\_attribute\_\_((alias)).

### Example

```
#include <stdio.h>
int oldname = 1;
extern int newname __attribute__((alias("oldname"))); // declaration
void foo(void)
{
    printf("newname = %d\n", newname); // prints 1
}
```

#### Related references

9.29 \_\_attribute\_\_((alias)) function attribute on page 9-541.

### 9.61 attribute ((at(address))) variable attribute

This variable attribute enables you to specify the absolute address of a variable.

### **Syntax**

```
__attribute__((at(address)))
Where:
address
is the desired address of the variable.
```

### Usage

The variable is placed in its own section, and the section containing the variable is given an appropriate type by the compiler:

- Read-only variables are placed in a section of type RO.
- Initialized read-write variables are placed in a section of type RW.

Variables explicitly initialized to zero are placed in:

- A section of type ZI in RVCT 4.0 and later.
- A section of type RW (not ZI) in RVCT 3.1 and earlier. Such variables are not candidates for the ZI-to-RW optimization of the compiler.
- Uninitialized variables are placed in a section of type ZI.

| Note                      |                             |
|---------------------------|-----------------------------|
| GNU compilers do not supp | ort this variable attribute |

#### Restrictions

The linker is not always able to place sections produced by the at variable attribute.

The compiler faults use of the at attribute when it is used on declarations with incomplete types.

#### **Errors**

The linker gives an error message if it is not possible to place a section at a specified address.

#### Example

#### **Related information**

Placement of \_\_at sections at a specific address.

# 9.62 \_\_attribute\_\_((aligned)) variable attribute

| The aligned variable attribute | specifies a | minimum | alignment | for the | variable o | r structure | field, |
|--------------------------------|-------------|---------|-----------|---------|------------|-------------|--------|
| measured in bytes.             |             |         |           |         |            |             |        |

| <br>Note — |
|------------|
| TOLE       |

This variable attribute is a GNU compiler extension that the ARM compiler supports.

## Example

```
/* Aligns on 16-byte boundary */
int x __attribute__((aligned (16)));
/* In this case, the alignment used is the maximum alignment for a scalar data type. For
ARM, this is 8 bytes. */
short my_array[3] __attribute__((aligned));
```

### Related references

9.2 align on page 9-510.

# 9.63 \_\_attribute\_\_((deprecated)) variable attribute

The deprecated variable attribute enables the declaration of a deprecated variable without any warnings or errors being issued by the compiler. However, any access to a deprecated variable creates a warning but still compiles.

The warning gives the location where the variable is used and the location where it is defined. This helps you to determine why a particular definition is deprecated.

\_\_\_\_\_ Note \_\_\_\_

This variable attribute is a GNU compiler extension that the ARM compiler supports.

## **Example**

```
extern int Variable_Attributes_deprecated_0 __attribute__((deprecated));
extern int Variable_Attributes_deprecated_1 __attribute__((deprecated));
void Variable_Attributes_deprecated_2()
{
    Variable_Attributes_deprecated_0=1;
    Variable_Attributes_deprecated_1=2;
}
```

Compiling this example generates two warning messages.

# 9.64 \_\_attribute\_\_((noinline)) constant variable attribute

The noinline variable attribute prevents the compiler from making any use of a constant data value for optimization purposes, without affecting its placement in the object.

You can use this feature for patchable constants, that is, data that is later patched to a different value. It is an error to try to use such constants in a context where a constant value is required. For example, an array dimension.

## **Example**

```
__attribute__((noinline)) const int m = 1;
```

- 9.38 attribute ((noinline)) function attribute on page 9-551.
- 9.88 #pragma inline, #pragma no inline on page 9-602.
- 9.23 declspec(noinline) on page 9-534.

# 9.65 \_\_attribute\_\_((packed)) variable attribute

The packed variable attribute specifies that a variable or structure field has the smallest possible alignment. That is, one byte for a variable, and one bit for a field, unless you specify a larger value with the aligned attribute.

## Example

```
struct
{
    char a;
    int b __attribute__((packed));
} Variable_Attributes_packed_0;
```

#### Related concepts

4.35 The \_\_packed qualifier and unaligned data access in C and C++ code on page 4-146.
4.40 Comparisons of an unpacked struct, a \_\_packed struct, and a struct with individually \_\_packed fields, and of a \_\_packed struct and a #pragma packed struct on page 4-151.

## Related references

```
9.58 __attribute__((packed)) type attribute on page 9-571.
```

9.94 #pragma pack(n) on page 9-608.

9.12 packed on page 9-521.

10.4 Structures, unions, enumerations, and bitfields in ARM C and C++ on page 10-695.

# 9.66 \_\_attribute\_\_((section("name"))) variable attribute

The section attribute specifies that a variable must be placed in a particular data section.

Normally, the ARM compiler places the objects it generates in sections like .data and .bss. However, you might require additional data sections or you might want a variable to appear in a special section, for example, to map to special hardware.

If you use the section attribute, read-only variables are placed in RO data sections, read-write variables are placed in RW data sections unless you use the zero\_init attribute. In this case, the variable is placed in a ZI section.

| <br>Note — |
|------------|
| <br>1016   |

This variable attribute is a GNU compiler extension that the ARM compiler supports.

## **Example**

```
/* in RO section */
const int descriptor[3] __attribute__((section ("descr"))) = { 1,2,3 };
/* in RW section */
long long rw_initialized[10] __attribute__((section ("INITIALIZED_RW"))) = {5};
/* in RW section */
long long rw[10] __attribute__((section ("RW")));
/* in ZI section */
long long altstack[10] __attribute__((section ("STACK"), zero_init));
```

#### **Related information**

How to find where a symbol is placed when linking.

# 9.67 \_\_attribute\_\_((unused)) variable attribute

- Note -

The GNU compiler does not give any warning.

| Normally, the compiler warns if a variable is declared but is never referenced. This attribute informs the compiler that you expect a variable to be unused and tells it not to issue a warning if it is not used. |
|----------------------------------------------------------------------------------------------------|
| Note                                                                                                    |
| This variable attribute is a GNU compiler extension that the ARM compiler supports.                                                                                                    |
| Example                                                                                                    |
| <pre>void Variable_Attributes_unused_0() {     static int aStatic =0;     int aUnusedattribute((unused));     int bUnused;     aStatic++; }</pre>                                                                  |
| In this example, the compiler warns that bUnused is declared but never referenced, but does not warn about aUnused.                                                                                                |

# 9.68 \_\_attribute\_\_((used)) variable attribute

This variable attribute informs the compiler that a static variable is to be retained in the object file, even if it is unreferenced.

#### Usage

Static variables marked as used are emitted to a single section, in the order they are declared. You can specify the section that variables are placed in using \_\_attribute\_\_((section("name"))).

Data marked with \_\_attribute\_\_((used)) is tagged in the object file to avoid removal by linker unused section removal.

This variable attribute is a GNU compiler extension that the ARM compiler supports.

Note

Static functions can also be marked as used using attribute ((used)).

\_\_\_\_\_

You can use \_\_attribute\_\_((used)) to build tables in the object.

#### Example

```
static int lose_this = 1;
static int keep_this __attribute__((used)) = 2;  // retained in object file
static int keep_this_too __attribute__((used)) = 3; // retained in object file
```

## Related references

```
9.50 __attribute __((used)) function attribute on page 9-563.
9.47 attribute ((section("name"))) function attribute on page 9-560.
```

## **Related information**

Elimination of unused sections.

# 9.69 \_\_attribute\_\_((visibility("visibility\_type"))) variable attribute

This variable attribute affects the visibility of ELF symbols.

\_\_\_\_\_ Note \_\_\_\_\_

This attribute is a GNU compiler extension that the ARM compiler supports.

## **Syntax**

```
__attribute__((visibility("visibility_type")))
```

Where visibility\_type is one of the following:

#### default

The assumed visibility of symbols can be changed by other options. Default visibility overrides such changes. Default visibility corresponds to external linkage.

#### hidden

The symbol is not placed into the dynamic symbol table, so no other executable or shared library can directly reference it. Indirect references are possible using function pointers.

#### internal

Unless otherwise specified by the *processor-specific Application Binary Interface* (psABI), internal visibility means that the function is never called from another module.

#### protected

The symbol is placed into the dynamic symbol table, but references within the defining module bind to the local symbol. That is, the symbol cannot be overridden by another module.

### **Usage**

Except when specifying default visibility, this attribute is intended for use with declarations that would otherwise have external linkage.

You can apply this attribute to functions and variables in C and C++. In C++, you can also apply it to class, struct, union, and enum types, and namespace declarations.

#### Example

```
int i __attribute__((visibility("hidden")));
```

```
9.51 attribute ((visibility ("visibility type"))) function attribute on page 9-564.
```

- --arm linux.
- --visibility inlines hidden.
- --hide\_all, --no\_hide\_all.

# 9.70 \_\_attribute\_\_((weak)) variable attribute

The declaration of a weak variable is permitted, and acts in a similar way to \_\_weak.

• In GNU mode:

extern int Variable\_Attributes\_weak\_1 \_\_attribute\_\_((weak));

• The equivalent in non-GNU mode is:

\_\_weak int Variable\_Attributes\_weak\_compare;

— Note ———

The extern qualifier is required in GNU mode. In non-GNU mode the compiler assumes that if the variable is not extern then it is treated like any other non weak variable.

\_\_\_\_\_ Note \_\_\_\_\_

This variable attribute is a GNU compiler extension that the ARM compiler supports.

#### Related references

9.53 \_\_attribute\_\_((weak)) function attribute on page 9-566.

9.20 weak on page 9-530.

# 9.71 \_\_attribute\_\_((weakref("target"))) variable attribute

This variable attribute marks a variable declaration as an alias that does not by itself require a definition to be given for the target symbol.

\_\_\_\_\_Note \_\_\_\_

This variable attribute is a GNU compiler extension that the ARM compiler supports.

## **Syntax**

```
__attribute__((weakref("target")))
```

Where target is the target symbol.

## Restrictions

This attribute can only be used on variables that are declared as static.

## Example

In the following example, a is assigned the value of y through a weak reference:

```
extern int y;
static int x __attribute__((weakref("y")));
void foo (void)
{
  int a = x;
  ...
}
```

# 9.72 \_\_attribute\_\_((zero\_init)) variable attribute

The section attribute specifies that a variable must be placed in a particular data section. The zero\_init attribute specifies that a variable with no initializer is placed in a ZI data section. If an initializer is specified, an error is reported.

## **Example**

#### Related references

9.47 attribute ((section("name"))) function attribute on page 9-560.

# 9.73 Pragmas

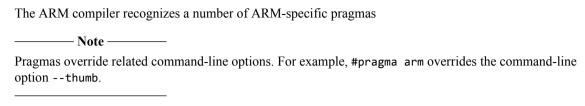

The following table summarizes the available pragmas.

Table 9-6 Pragmas that the compiler supports

|                                                    | Pragmas                                      |                                                |
|----------------------------------------------------|----------------------------------------------|------------------------------------------------|
| #pragma anon_unions, #pragma<br>no_anon_unions     | #pragma hdrstop                              | #pragma pack(n)                                |
| #pragma arm                                        | #pragma import symbol_name                   | #pragma pop                                    |
| <pre>#pragma arm section [section_type_list]</pre> | <pre>#pragma import(use_full_stdio)</pre>    | #pragma push                                   |
| <pre>#pragma diag_default tag[,tag,]</pre>         | <pre>#pragma import(use_smaller_memcpy</pre> | ) #pragma softfp_linkage,<br>no_softfp_linkage |
| <pre>#pragma diag_error tag[,tag,]</pre>           | <pre>#pragma inline, #pragma no_inline</pre> | #pragma unroll [(n)]                           |
| <pre>#pragma diag_remark tag[,tag,]</pre>          | #pragma no_pch                               | <pre>#pragma unroll_completely</pre>           |
| <pre>#pragma diag_suppress tag[,tag,]</pre>        | #pragma Onum                                 | #pragma thumb                                  |
| <pre>#pragma diag_warning tag[,tag,]</pre>         | #pragma once                                 | #pragma weak symbol                            |
| <pre>#pragma [no_]exceptions_unwind</pre>          | #pragma Ospace                               | #pragma weak symbol1 = symbol2                 |
| #pragma GCC system_header                          | #pragma Otime                                |                                                |

# 9.74 #pragma anon\_unions, #pragma no\_anon\_unions

These pragmas enable and disable support for anonymous structures and unions.

## Default

The default is #pragma no\_anon\_unions.

#### **Related references**

8.35 Anonymous classes, structures and unions on page 8-494.

# 9.75 #pragma arm

This pragma switches code generation to the ARM instruction set. It overrides the --thumb compiler option.

## Usage

Use #pragma push and #pragma pop on #pragma arm or #pragma thumb outside of functions, but not inside of them, to change state. This is because #pragma arm and #pragma thumb only apply at the function level. Instead, put them around the function definition.

- 9.95 #pragma pop on page 9-610.
- 9.96 #pragma push on page 9-611.
- 9.98 #pragma thumb on page 9-613.
- 7.7 -- arm on page 7-276.
- 7.155 --thumb on page 7-438.

# 9.76 #pragma arm section [section\_type\_list]

This pragma specifies a section name to be used for subsequent functions or objects. This includes definitions of anonymous objects the compiler creates for initializations.

```
_____ Note ____
You can use __attribute__((section(..))) for functions or variables as an alternative to #pragma arm section.
```

#### **Syntax**

section\_type[[=]"name"] [,section\_type="name"]\*

Valid section types are:

- code.
- rodata.
- rwdata.
- zidata.

#### **Usage**

Use #pragma arm section [section\_type\_list] to place functions and variables in separate named sections. You can then use the scatter-loading description file to locate these at a particular address in memory.

#### Restrictions

This option has no effect on:

- Inline functions and their local static variables if the --no\_ool\_section\_name command-line option is specified.
- Template instantiations and their local static variables.
- Elimination of unused variables and functions. However, using #pragma arm section might enable
  the linker to eliminate a function or variable that might otherwise be kept because it is in the same
  section as a used function or variable.
- The order that definitions are written to the object file.

## **Example**

```
// in .data (default)
// in .bss (default)
int x1 = 5
int y1[100];
int y2[100];
                                // in .bss
int const z2[3] = {1,2,3};
char *s2 = "abc";
                                // in bar
                                  s2 in foo, "abc" in .conststring
#pragma arm section rodata
int x3 =
                                // in foo
int y3[100];
                                // in .bss
int const z3[3] = \{1,2,3\};
                                // in .constdata
char *s3 = "abc";
                                // s3 in foo, "abc" in .conststring
#pragma arm section code = "foo"
int add1(int x)
                                 // in foo (code part of region)
    return x+1;
#pragma arm section code
```

## **Related references**

9.47 \_\_attribute\_\_((section("name"))) function attribute on page 9-560. 7.119 --ool\_section\_name, --no\_ool\_section\_name on page 7-400.

## **Related information**

Scatter-loading Features.

# 9.77 #pragma diag\_default tag[,tag,...]

This pragma returns the severity of the diagnostic messages that have the specified tags to the severities that were in effect before any pragmas were issued. Diagnostic messages are messages whose message numbers are postfixed by -D, for example, #550-D.

### **Syntax**

```
#pragma diag_default tag[,tag,...]
Where:
tag[,tag,...]
```

is a comma-separated list of diagnostic message numbers specifying the messages whose severities are to be changed. This is the four-digit number, *nnnn*, with the tool letter prefix, but without the letter suffix indicating the severity.

At least one diagnostic message number must be specified.

#### **Example**

```
// <stdio.h> not #included deliberately
#pragma diag_error 223
void hello(void)
{
    printf("Hello ");
}
#pragma diag_default 223
void world(void)
{
    printf("world!\n");
}
```

Compiling this code with the option --diag\_warning=223 generates diagnostic messages to report that the function printf() is declared implicitly.

The effect of #pragma diag\_default 223 is to return the severity of diagnostic message 223 to Warning severity, as specified by the --diag warning command-line option.

#### Related concepts

5.3 Controlling compiler diagnostic messages with pragmas on page 5-208.

```
9.78 #pragma diag_error tag[,tag,...] on page 9-592.

9.79 #pragma diag_remark tag[,tag,...] on page 9-593.

9.80 #pragma diag_suppress tag[,tag,...] on page 9-594.

9.81 #pragma diag_warning tag[, tag, ...] on page 9-595.

7.48 --diag_warning=tag[,tag,...] on page 7-321.
```

## 9.78 #pragma diag error tag[,tag,...]

This pragma sets the diagnostic messages that have the specified tags to Error severity.

Diagnostic messages are messages whose message numbers are postfixed by -D, for example, #550-D.

#### **Syntax**

```
#pragma diag_error tag[,tag,...]
Where:
tag[,tag,...]
```

is a comma-separated list of diagnostic message numbers specifying the messages whose severities are to be changed. This is the four-digit number, *nnnn*, with the tool letter prefix, but without the letter suffix indicating the severity.

At least one diagnostic message number must be specified.

```
7.15 --brief_diagnostics, --no_brief_diagnostics on page 7-285.
7.43 --diag_error=tag[,tag,...] on page 7-316.
7.44 --diag_remark=tag[,tag,...] on page 7-317.
7.45 --diag_style=arm|ide|gnu compiler option on page 7-318.
7.46 --diag_suppress=tag[,tag,...] on page 7-319.
7.47 --diag_suppress=optimizations on page 7-320.
7.48 --diag_warning=tag[,tag,...] on page 7-321.
7.173 --wrap_diagnostics, --no_wrap_diagnostics on page 7-457.
7.49 --diag_warning=optimizations on page 7-322.
7.57 --errors=filename on page 7-330.
7.168 -W on page 7-452.
9.79 #pragma diag_remark tag[,tag,...] on page 9-593.
9.80 #pragma diag_suppress tag[,tag,...] on page 9-594.
7.138 --remarks on page 7-419.
Chapter 5 Compiler Diagnostic Messages on page 5-204.
```

# 9.79 #pragma diag\_remark tag[,tag,...]

This pragma sets the diagnostic messages that have the specified tags to Remark severity.

Diagnostic messages are messages whose message numbers are postfixed by -D, for example, #550-D.

#pragma diag\_remark behaves analogously to #pragma diag\_error, except that the compiler sets the diagnostic messages having the specified tags to Remark severity rather than Error severity.

------ Note ------

Remarks are not displayed by default. Use the --remarks compiler option to see remark messages.

## **Syntax**

```
#pragma diag_remark tag[,tag,...]
```

Where:

tag[,tag,...]

is a comma-separated list of diagnostic message numbers specifying the messages whose severities are to be changed. This is the four-digit number, *nnnn*, with the tool letter prefix, but without the letter suffix indicating the severity.

#### Related references

```
7.15 --brief_diagnostics, --no_brief_diagnostics on page 7-285.
```

- 7.43 --diag error=tag[,tag,...] on page 7-316.
- 7.44 --diag remark=tag[,tag,...] on page 7-317.
- 7.45 --diag style=arm|ide|gnu compiler option on page 7-318.
- 7.46 --diag suppress=tag[tag,...] on page 7-319.
- 7.47 --diag\_suppress=optimizations on page 7-320.
- 7.48 --diag warning=tag[,tag,...] on page 7-321.
- 7.173 --wrap diagnostics, --no wrap diagnostics on page 7-457.
- 7.49 --diag warning=optimizations on page 7-322.
- 7.57 --errors=filename on page 7-330.
- 7.168 -W on page 7-452.
- 9.78 #pragma diag\_error tag[,tag,...] on page 9-592.
- 9.80 #pragma diag suppress tag[,tag,...] on page 9-594.
- 7.138 -- remarks on page 7-419.

Chapter 5 Compiler Diagnostic Messages on page 5-204.

# 9.80 #pragma diag\_suppress tag[,tag,...]

This pragma disables all diagnostic messages that have the specified tags.

Diagnostic messages are messages whose message numbers are postfixed by -D, for example, #550-D.

#pragma diag\_suppress behaves analogously to #pragma diag\_error, except that the compiler suppresses the diagnostic messages having the specified tags rather than setting them to have Error severity.

### **Syntax**

```
#pragma diag_suppress tag[,tag,...] Where: tag[,tag,...]
```

is a comma-separated list of diagnostic message numbers specifying the messages to be suppressed. This is the four-digit number, *nnnn*, with the tool letter prefix, but without the letter suffix indicating the severity.

```
7.15 --brief_diagnostics, --no_brief_diagnostics on page 7-285.
7.43 --diag_error=tag[,tag,...] on page 7-316.
7.44 --diag_remark=tag[,tag,...] on page 7-317.
7.45 --diag_style=arm|ide|gnu compiler option on page 7-318.
7.46 --diag_suppress=tag[,tag,...] on page 7-319.
7.47 --diag_suppress=optimizations on page 7-320.
7.48 --diag_warning=tag[,tag,...] on page 7-321.
7.173 --wrap_diagnostics, --no_wrap_diagnostics on page 7-457.
7.49 --diag_warning=optimizations on page 7-322.
7.57 --errors=filename on page 7-330.
7.168 -W on page 7-452.
9.78 #pragma diag_error tag[,tag,...] on page 9-592.
9.79 #pragma diag_remark tag[,tag,...] on page 9-593.
7.138 --remarks on page 7-419.
Chapter 5 Compiler Diagnostic Messages on page 5-204.
```

# 9.81 #pragma diag\_warning tag[, tag, ...]

This pragma sets the diagnostic messages that have the specified tags to Warning severity.

Diagnostic messages are messages whose message numbers are postfixed by -D, for example, #550-D.

#pragma diag\_warning behaves analogously to #pragma diag\_error, except that the compiler sets the diagnostic messages having the specified tags to Warning severity rather than Error severity.

#### **Syntax**

```
#pragma diag_warning tag[,tag,...]
Where:
tag[,tag,...]
```

is a comma-separated list of diagnostic message numbers specifying the messages whose severities are to be changed. This is the four-digit number, *nnnn*, with the tool letter prefix, but without the letter suffix indicating the severity.

## **Related concepts**

5.3 Controlling compiler diagnostic messages with pragmas on page 5-208.

- 9.77 #pragma diag default tag[,tag,...] on page 9-591.
- 9.78 #pragma diag error tag[,tag,...] on page 9-592.
- 9.79 #pragma diag\_remark tag[,tag,...] on page 9-593.
- 9.80 #pragma diag suppress tag[,tag,...] on page 9-594.
- 7.48 --diag warning=tag[,tag,...] on page 7-321.

# 9.82 #pragma exceptions\_unwind, #pragma no\_exceptions\_unwind

These pragmas enable and disable function unwinding.

## **Usage**

The --[no\_]exceptions\_unwind command-line option sets the default behavior for whether unwind tables are generated for functions. #pragma [no\_]exceptions\_unwind overrides this behavior.

#### **Default**

The default is #pragma exceptions\_unwind.

#### Related references

10.11 C++ exception handling in ARM C++ on page 10-707.
7.59 --exceptions\_unwind, --no\_exceptions\_unwind on page 7-332.
7.58 --exceptions, --no exceptions on page 7-331.

# 9.83 #pragma GCC system\_header

This pragma is available in GNU mode. It causes subsequent declarations in the current file to be marked as if they occur in a system header file.

This pragma can affect the severity of some diagnostic messages.

## **Related references**

--gnu.

on all

## 9.84 #pragma hdrstop

| This pragma enables you to specify where the set of precompilation header files end.                                                                              |
|----------------------------------------------------------------------------------------------------|
| Note                                                                                                    |
| This pragma is deprecated.                                                                                                    |
| Support for Precompiled Header (PCH) files is deprecated from ARM Compiler 5.05 onwards platforms. Note that ARM Compiler on Windows 8 never supported PCH files. |

This pragma must appear before the first token that does not belong to a preprocessing directive.

### **Related concepts**

- 3.21 Precompiled Header (PCH) files on page 3-88.
- 3.23 Precompiled Header (PCH) file processing and the header stop point on page 3-91.
- 3.24 Precompiled Header (PCH) file creation requirements on page 3-93.
- 3.28 Selectively applying Precompiled Header (PCH) file processing on page 3-98.
- 3.29 Suppressing Precompiled Header (PCH) file processing on page 3-99.

- 7.30 --create pch=filename on page 7-303.
- 7.125 --pch on page 7-406.
- 7.126 --pch dir=dir on page 7-407.
- 7.127 --pch messages, --no pch messages on page 7-408.
- 7.128 --pch verbose, --no pch verbose on page 7-409.
- 7.161 --use\_pch=filename on page 7-445.
- 9.89 #pragma no pch on page 9-603.

# 9.85 #pragma import symbol name

This pragma generates an importing reference to symbol\_name.

This is the same as the assembler directive:

```
IMPORT symbol name
```

## **Syntax**

```
#pragma import symbol_name
Where:
symbol_name
    is a symbol to be imported.
```

## Usage

You can use this pragma to select certain features of the C library, such as the heap implementation or real-time division. For example:

```
#pragma import(__use_realtime_division)
```

If a feature described in this book requires a symbol reference to be imported, the required symbol is specified.

#### **Related information**

IMPORT and EXTERN (assembler directives). Using the C library with an application.

## 9.86 #pragma import( use full stdio)

| ĺ. | This pragma selects | an extended | version of | microlib tha | t uses full | standard ANSI | l C input and | l output |
|----|---------------------|-------------|------------|--------------|-------------|---------------|---------------|----------|
| 1  | functionality.      |             |            |              |             |               |               |          |
|    |                     |             |            |              |             |               |               |          |
|    |                     |             |            |              |             |               |               |          |

——— Note ———— Microlib is an alternative library to the default C library. Only use this pragma if you are using microlib.

The following exceptions apply:

- feof() and ferror() always return 0.
- setvbuf() and setbuf() are guaranteed to fail.

feof() and ferror() always return 0 because the error and end-of-file indicators are not supported.
setvbuf() and setbuf() are guaranteed to fail because all streams are unbuffered.

This version of microlib stdio can be retargeted in the same way as the standardlib stdio functions.

#### Related references

7.90 -- library type=lib on page 7-367.

## **Related information**

About microlib.

*Tailoring input/output functions in the C and C++ libraries.* 

# 9.87 #pragma import(\_\_use\_smaller\_memcpy)

| This pragma selects a smaller, but slower, version of memcpy() for use with the C micro-library (microlib). |
|----------------------------------------------------------------------------------------------------|
| A byte-by-byte implementation of memcpy() using LDRB and STRB is used.                                      |
| Note                                                                                                    |
| Microlib is an alternative library to the default C library. Only use this pragma if you are using microlib |
|                                                                                                    |

## Default

The default version of memcpy() used by microlib is a larger, but faster, word-by-word implementation using LDR and STR.

## Related references

7.90 --library\_type=lib on page 7-367.

## **Related information**

The ARM C Micro-library.

# 9.88 #pragma inline, #pragma no\_inline

These pragmas control inlining, similar to the --inline and --no\_inline command-line options.

A function defined under #pragma no\_inline is not inlined into other functions, and does not have its own calls inlined.

The effect of suppressing inlining into other functions can also be achieved by marking the function as \_\_declspec(noinline) or \_\_attribute\_\_((noinline)).

#### **Default**

The default is #pragma inline.

- 7.82 --inline, --no inline on page 7-358.
- 9.38 attribute ((noinline)) function attribute on page 9-551.
- 9.64 attribute ((noinline)) constant variable attribute on page 9-577.
- 9.23 \_\_declspec(noinline) on page 9-534.

## 9.89 #pragma no pch

| This pragma suppresses <i>Precompiled Header</i> (PCH) processing. |
|--------------------------------------------------------------------|
| Note                                                               |
| This pragma is deprecated.                                         |

Support for Precompiled Header (PCH) files is deprecated from ARM Compiler 5.05 onwards on all platforms. Note that ARM Compiler on Windows 8 never supported PCH files.

#### Related concepts

- 3.21 Precompiled Header (PCH) files on page 3-88.
- 3.24 Precompiled Header (PCH) file creation requirements on page 3-93.
- 3.28 Selectively applying Precompiled Header (PCH) file processing on page 3-98.
- 3.29 Suppressing Precompiled Header (PCH) file processing on page 3-99.

- 7.30 --create pch=filename on page 7-303.
- 7.125 --pch on page 7-406.
- 7.126 --pch dir=dir on page 7-407.
- 7.127 --pch messages, --no pch messages on page 7-408.
- 7.128 --pch\_verbose, --no\_pch\_verbose on page 7-409.
- 7.161 --use pch=filename on page 7-445.
- 9.84 #pragma hdrstop on page 9-598.

# 9.90 #pragma Onum

This pragma changes the optimization level for all subsequent functions.

## **Syntax**

```
#pragma Onum
Where:
num
    is the new optimization level.
    The value of num is 0, 1, 2 or 3.
```

#### Usage

To assign a new optimization level to all subsequent functions, use #pragma Onum. For example, compiling with armcc -01:

To assign a new optimization level to an individual function, use #pragma Onum together with #pragma push and #pragma pop. For example, compiling with armcc -01:

#### Restriction

The pragma must be placed outside a function.

```
9.92 #pragma Ospace on page 9-606.9.93 #pragma Otime on page 9-607.7.115 -Onum on page 7-394.
```

# 9.91 #pragma once

This pragma enables the compiler to skip subsequent includes of that header file.

#pragma once is accepted for compatibility with other compilers, and enables you to use other forms of header guard coding. However, it is preferable to use #ifndef and #define coding because this is more portable.

## Example

The following example shows the placement of a #ifndef guard around the body of the file, with a #define of the guard variable after the #ifndef.

The #pragma once is marked as optional in this example. This is because the compiler recognizes the #ifndef header guard coding and skips subsequent includes even if #pragma once is absent.

# 9.92 #pragma Ospace

This pragma optimizes all subsequent functions for code size, performing optimizations to reduce image size at the expense of a possible increase in execution time.

#### Usage

To optimize all subsequent functions for code size, use #pragma Ospace. For example, when compiling with armcc -Otime:

```
void function1(void){
    ...
}

#pragma Ospace
void function2(void){
    ...
}

void function3(void){
    ...
}

// Optimized for code size
}
// Optimized for code size
}
```

To optimize an individual function for code size, use #pragma Ospace together with #pragma push and #pragma pop. For example, when compiling with armcc -Otime:

### Restriction

The pragma must be placed outside a function.

```
7.120 -Ospace on page 7-401.
9.90 #pragma Onum on page 9-604.
9.93 #pragma Otime on page 9-607.
7.115 -Onum on page 7-394.
```

## 9.93 #pragma Otime

This pragma optimizes all subsequent functions for speed, performing optimizations to reduce execution time at the expense of a possible increase in image size.

## **Usage**

To optimize all subsequent functions for execution time, use #pragma Otime. For example, when compiling with armcc -Ospace (the default):

```
void function1(void){
    ...
    // Optimized for code size (from armcc -Ospace)
}

#pragma Otime
void function2(void){
    ...
    // Optimized for execution time
}

void function3(void){
    ...
    // Optimized for execution time
}
```

To optimize an individual function for execution time, use #pragma Otime together with #pragma push and #pragma pop. For example, when compiling with armcc -Ospace (the default):

#### Restriction

The pragma must be placed outside a function.

#### Related references

```
9.90 #pragma Onum on page 9-604.
9.92 #pragma Ospace on page 9-606.
```

7.115 -Onum on page 7-394.

7.121 -Otime on page 7-402.

# 9.94 #pragma pack(n)

This pragma aligns members of a structure to the minimum of *n* and their natural alignment. Packed objects are read and written using unaligned accesses.

\_\_\_\_\_ Note \_\_\_\_\_

This pragma is a GNU compiler extension that the ARM compiler supports.

## **Syntax**

```
#pragma pack(n)
Where:
```

n

is the alignment in bytes, valid alignment values being 1, 2, 4 and 8.

#### **Default**

The default is #pragma pack(8).

#### **Errors**

Taking the address of a field in a #pragma packed struct does not yield a \_\_packed pointer, so the compiler does not produce an error if you assign this address to a non-\_\_packed pointer. However, the field might not be properly aligned for its type, and dereferencing such an unaligned pointer results in undefined behavior.

## Example

This example demonstrates how pack(2) aligns integer variable b to a 2-byte boundary.

```
typedef struct
{
    char a;
    int b;
} S;
#pragma pack(2)
typedef struct
{
    char a;
    int b;
} SP;
S var = { 0x11, 0x44444444 };
SP pvar = { 0x11, 0x444444444 };
```

The layout of S is:

| 0 | 1   | 2     | 3 |
|---|-----|-------|---|
| а | pac | lding |   |
| 4 | 5   | 6     | 7 |
| b | b   | b     | b |

Figure 9-1 Nonpacked structure S

The layout of SP is:

| 0 | 1 | 2 | 3 |
|---|---|---|---|
| а | х | b | b |
| 4 | 5 |   |   |
| b | b |   |   |
|   |   |   |   |

Figure 9-2 Packed structure SP

| Note                                                     |
|----------------------------------------------------------|
| In this layout, x denotes one byte of padding.           |
| SP is a 6-byte structure. There is no padding after $b.$ |

## **Related concepts**

4.35 The \_\_packed qualifier and unaligned data access in C and C++ code on page 4-146.
4.40 Comparisons of an unpacked struct, a \_\_packed struct, and a struct with individually \_\_packed fields, and of a \_\_packed struct and a #pragma packed struct on page 4-151.

- 9.65 \_\_attribute\_\_((packed)) variable attribute on page 9-578.
- 9.58 \_\_attribute\_\_((packed)) type attribute on page 9-571.
- 9.12 packed on page 9-521.
- 10.4 Structures, unions, enumerations, and bitfields in ARM C and C++ on page 10-695.

# 9.95 #pragma pop

This pragma restores the previously saved pragma state.

## **Related concepts**

5.3 Controlling compiler diagnostic messages with pragmas on page 5-208.

## Related references

9.96 #pragma push on page 9-611.

# 9.96 #pragma push

This pragma saves the current pragma state.

## **Related concepts**

5.3 Controlling compiler diagnostic messages with pragmas on page 5-208.

## Related references

9.95 #pragma pop on page 9-610.

# 9.97 #pragma softfp\_linkage, #pragma no\_softfp\_linkage

These pragmas control software floating-point linkage.

#pragma softfp\_linkage adds an implicit \_\_softfp qualifier to all subsequent function declarations
and definitions.

#pragma no\_softfp\_linkage removes any implicit \_\_softfp qualifiers from all subsequent function declarations and definitions. Explicit softfp qualifiers are still respected.

When using command-line options that enable software floating-point linkage, implicit \_\_softfp qualifiers are added to each function.

#### **Default**

The default floating-point linkage type depends on the target FPU architecture.

## **Related concepts**

4.51 Compiler options for floating-point linkage and computations on page 4-166.

#### Related references

9.15 softfp on page 9-525.

# 9.98 #pragma thumb

This pragma switches code generation to the Thumb instruction set. It overrides the --arm compiler option.

If you are compiling code for a Thumb processor without Thumb-2 technology and using VFP, *any* function containing floating-point operations is compiled for ARM.

### Usage

Use #pragma push and #pragma pop on #pragma arm or #pragma thumb outside of functions, but not inside of them, to change state. This is because #pragma arm and #pragma thumb only apply at the function level. Instead, put them around the function definition.

### Related references

- 7.7 -- arm on page 7-276.
- 7.155 -- thumb on page 7-438.
- 9.75 #pragma arm on page 9-588.
- 9.95 #pragma pop on page 9-610.
- 9.96 #pragma push on page 9-611.

# 9.99 #pragma unroll [(n)]

This pragma instructs the compiler to unroll a loop by n iterations.

# **Syntax**

```
#pragma unroll
#pragma unroll (n)
Where:
```

is an optional value indicating the number of iterations to unroll.

### **Default**

If you do not specify a value for n, the compiler assumes #pragma unroll (4).

### **Usage**

This pragma is only applicable if you are compiling with -03 -Otime. When compiling with -03 -Otime, the compiler automatically unrolls loops where it is beneficial to do so. You can use this pragma to ask the compiler to unroll a loop that has not been unrolled automatically.

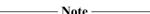

Use this pragma only when you have evidence, for example from --diag\_warning=optimizations, that the compiler is not unrolling loops optimally by itself.

You cannot determine whether this pragma is having any effect unless you compile with --diag\_warning=optimizations or examine the generated assembly code, or both.

### Restrictions

This pragma can only take effect when you compile with -03 -0time. Even then, the use of this pragma is a *request* to the compiler to unroll a loop that has not been unrolled automatically. It does not guarantee that the loop is unrolled.

#pragma unroll [(n)] can be used only immediately before a **for** loop, a **while** loop, or a **do** ... **while** loop.

## **Example**

In this example, the compiler does not normally complete its loop analysis because src2 is indexed as src2[j][k] but the loops are nested in the opposite order, that is, with j inside k. When #pragma unroll is uncommented in the example, the compiler proceeds to unroll the loop four times.

If the intention is to multiply a matrix that is not a multiple of four in size, for example an n \* n matrix, #pragma unroll (m) might be used instead, where m is some value so that n is an integral multiple of m.

## **Related concepts**

4.7 Loop unrolling in C code on page 4-114.

## **Related references**

9.100 #pragma unroll completely on page 9-616.

7.48 --diag\_warning=tag[,tag,...] on page 7-321.

7.115 -Onum on page 7-394.

7.121 -Otime on page 7-402.

# 9.100 #pragma unroll completely

This pragma instructs the compiler to completely unroll a loop. It has an effect only if the compiler can determine the number of iterations the loop has.

## **Usage**

This pragma is only applicable if you are compiling with -03 -Otime. When compiling with -03 -Otime, the compiler automatically unrolls loops where it is beneficial to do so. You can use this pragma to ask the compiler to completely unroll a loop that has not automatically been unrolled completely.

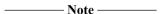

Use this #pragma only when you have evidence, for example from --diag\_warning=optimizations, that the compiler is not unrolling loops optimally by itself.

You cannot determine whether this pragma is having any effect unless you compile with --diag\_warning=optimizations or examine the generated assembly code, or both.

### Restrictions

This pragma can only take effect when you compile with -03 -0time. Even then, the use of this pragma is a *request* to the compiler to unroll a loop that has not been unrolled automatically. It does not guarantee that the loop is unrolled.

#pragma unroll\_completely can only be used immediately before a **for** loop, a **while** loop, or a **do** ... **while** loop.

Using #pragma unroll\_completely on an outer loop can prevent vectorization. On the other hand, using #pragma unroll completely on an inner loop might help in some cases.

## **Related concepts**

4.7 Loop unrolling in C code on page 4-114.

### Related references

9.99 # $pragma unroll \lceil (n) \rceil$  on page 9-614.

7.48 --diag warning=tag[,tag,...] on page 7-321.

7.115 -Onum on page 7-394.

7.121 -Otime on page 7-402.

# 9.101 #pragma weak symbol, #pragma weak symbol1 = symbol2

This pragma is a deprecated language extension to mark symbols as weak or to define weak aliases of symbols.

It is an alternative to using the \_\_weak keyword.

## **Example**

In the following example, weak fn is declared as a weak alias of weak fn:

```
extern void weak_fn(int a);
#pragma weak weak_fn = __weak_fn
void __weak_fn(int a)
{
    ...
}
```

## Related references

```
9.60 __attribute__((alias)) variable attribute on page 9-573.
9.29 __attribute__((alias)) function attribute on page 9-541.
9.53 __attribute__((weak)) function attribute on page 9-566.
9.70 __attribute__((weak)) variable attribute on page 9-583.
```

# 9.102 Instruction intrinsics

This topic describes instruction intrinsics for realizing ARM machine language instructions from C or C++ code.

The following table summarizes the available intrinsics.

Table 9-7 Instruction intrinsics that the ARM compiler supports

| Instruction intrinsics |                  |                |              |
|------------------------|------------------|----------------|--------------|
| breakpoint             | cdp              | clrex          | clz          |
| current_pc             | current_sp       | disable_fiq    | disable_irq  |
| dmb                    | dsb              | enable_fiq     | enable_irq   |
| fabs                   | fabsf            | force_loads    | force_stores |
| isb                    | ldrex            | ldrexd         | ldrt         |
| memory_changed         | nop              | pld            | pldw         |
| pli                    | promise          | qadd           | qdbl         |
| qsub                   | rbit             | return_address | rev          |
| ror                    | schedule_barrier | semihost       | sev          |
| sqrt                   | sqrtf            | ssat           | strex        |
| strexd                 | strt             | swp            | usat         |
| wfe                    | wfi              | yield          |              |
|                        |                  |                |              |

# 9.103 breakpoint intrinsic

This intrinsic inserts a BKPT instruction into the instruction stream generated by the compiler.

It enables you to include a breakpoint instruction in your C or C++ code.

## **Syntax**

```
void __breakpoint(int val)
Where:
val
    is a compile-time constant integer whose range is:
        0 ... 65535
            if you are compiling source as ARM code
        0 ... 255
        if you are compiling source as Thumb code.
```

### **Errors**

The compiler does not recognize the \_\_breakpoint intrinsic when compiling for a target that does not support the BKPT instruction. The compiler generates either a warning or an error in this case, depending on the source language:

```
    In C code: Warning: #223-D: function "__breakpoint" declared implicitly.
    In C++ code: Error: #20: identifier "__breakpoint" is undefined.
```

The undefined instruction trap is taken if a BKPT instruction is executed on an architecture that does not support it.

### **Example**

```
void func(void)
{
    ...
    __breakpoint(0xF02C);
    ...
}
```

### **Related information**

BKPT.

# 9.104 cdp intrinsic

This intrinsic inserts a CDP or CDP2 instruction into the instruction stream generated by the compiler. It enables you to include coprocessor data operations in your C or C++ code.

### **Syntax**

```
__cdp(unsigned int coproc, unsigned int ops, unsigned int regs)
```

Where:

coproc

Identifies the coprocessor the instruction is for.

coproc must be an integer in the range 0 to 15.

ops

Is an encoding of the two opcodes for the CDP or CDP2 instruction, (opcode1<<4) | opcode2, where:

- The first opcode, *opcode1*, occupies the 4-bit coprocessor-specific opcode field in the instruction.
- The second opcode, *opcode2*, occupies the 3-bit coprocessor-specific opcode field in the instruction.

Add 0x100 to ops to generate a CDP2 instruction.

regs

Is an encoding of the coprocessor registers,  $(CRd << 8) \mid (CRn << 4) \mid CRm$ , where CRd, CRn and CRm are the coprocessor registers for the CDP or CDP2 instruction.

## **Usage**

The use of these instructions depends on the coprocessor. See your coprocessor documentation for more information.

## Example

```
void copro_example()
{
    const unsigned int ops = 0xA3; // opcode1 = 0xA, opcode2 = 0x3
    const unsigned int regs = 0xCDE; // CRd = 0xC (12), CRn = 0xD (13), CRm = 0xE (14)
    __cdp(4,ops,regs); // coprocessor number 4
    // This intrinsic produces the instruction CDP p4,#0xa,c12,c13,c14,#3
}
```

### **Related information**

CDP and CDP2.

#### 9.105 clrex intrinsic

This intrinsic inserts a CLREX instruction into the instruction stream generated by the compiler.

It enables you to include a CLREX instruction in your C or C++ code.

## **Syntax**

void clrex(void)

#### **Errors**

The compiler does not recognize the \_\_clrex intrinsic when compiling for a target that does not support the CLREX instruction. The compiler generates either a warning or an error in this case, depending on the source language:

- In C code: Warning: #223-D: function "\_\_clrex" declared implicitly.
   In C++ code: Error: #20: identifier "\_\_clrex" is undefined.

### Related information

CLREX.

# 9.106 \_\_clz intrinsic

This intrinsic inserts a CLZ instruction or an equivalent code sequence into the instruction stream generated by the compiler. It enables you to count the number of leading zeros of a data value in your C or C++ code.

## **Syntax**

```
unsigned char __clz(unsigned int val)
Where:
val
    is an unsigned int.
```

## Return value

The \_\_clz intrinsic returns the number of leading zeros in val.

### Related references

GNU built-in functions.

## **Related information**

CLZ.

# 9.107 \_\_current\_pc intrinsic

This intrinsic enables you to determine the current value of the program counter at the point in your program where the intrinsic is used.

## **Syntax**

unsigned int \_\_current\_pc(void)

### Return value

The \_\_current\_pc intrinsic returns the current value of the program counter at the point in the program where the intrinsic is used.

## Related references

9.108 \_\_current\_sp intrinsic on page 9-624.
9.133 return address intrinsic on page 9-652.

# 9.108 \_\_current\_sp intrinsic

This intrinsic returns the value of the stack pointer at the current point in your program.

# **Syntax**

unsigned int \_\_current\_sp(void)

## Return value

The \_\_current\_sp intrinsic returns the current value of the stack pointer at the point in the program where the intrinsic is used.

### Related references

9.107 \_\_current\_pc intrinsic on page 9-623.
9.133 \_\_return\_address intrinsic on page 9-652.
GNU built-in functions.

# 9.109 disable fig intrinsic

This intrinsic disables FIQ interrupts.

Typically, this intrinsic disables FIQ interrupts by setting the F-bit in the CPSR. However, for v7-M it sets the fault mask register (FAULTMASK). FIQ interrupts are not supported in v6-M.

## **Syntax**

```
int __disable_fiq(void);
void disable fiq(void);
```

### Usage

int \_\_disable\_fiq(void); disables fast interrupts and returns the value the FIQ interrupt mask has in the PSR before disabling interrupts.

void \_\_disable\_fiq(void); disables fast interrupts.

### Return value

int \_\_disable\_fiq(void); returns the value the FIQ interrupt mask has in the PSR before disabling
FIQ interrupts.

### Restrictions

int \_\_disable\_fiq(void); is not supported when compiling with --cpu=7. This is because of the difference between the generic ARMv7 architecture and the ARMv7 R and M-profiles in the exception handling model. This means that when you compile with --cpu=7, the compiler is unable to generate an instruction sequence that works on all ARMv7 processors and therefore int \_\_disable\_fiq(void); is not supported. You can use the void \_\_disable\_fiq(void); function prototype with --cpu=7.

The \_\_disable\_fiq intrinsic can only be executed in privileged modes, that is, in non-user modes. In User mode this intrinsic does not change the interrupt flags in the CPSR.

## Example

```
void foo(void)
{
   int was_masked = __disable_fiq();
   /* ... */
   if (!was_masked)
        __enable_fiq();
}
```

### Related references

9.113 enable fiq intrinsic on page 9-630.

# 9.110 disable irq intrinsic

This intrinsic disables IRQ interrupts.

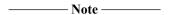

Typically, this intrinsic disables IRQ interrupts by setting the I-bit in the CPSR. However, for M-profile it sets the exception mask register (PRIMASK).

## **Syntax**

```
int __disable_irq(void);
void disable irq(void);
```

### Usage

int \_\_disable\_irq(void); disables interrupts and returns the value the IRQ interrupt mask has in the PSR before disabling interrupts.

void \_\_disable\_irq(void); disables interrupts.

### Return value

int \_\_disable\_irq(void); returns the value the IRQ interrupt mask has in the PSR before disabling
IRQ interrupts.

### Example

```
void foo(void)
{
   int was_masked = __disable_irq();
   /* ... */
   if (!was_masked)
        __enable_irq();
}
```

### Restrictions

int \_\_disable\_irq(void); is not supported when compiling with --cpu=7. This is because of the difference between the generic ARMv7 architecture and the ARMv7 R- and M-profiles in the exception handling model. This means that when you compile with --cpu=7, the compiler is unable to generate an instruction sequence that works on all ARMv7 processors and therefore int \_\_disable\_irq(void); is not supported. You can use the void \_\_disable\_irq(void); function prototype with --cpu=7.

The following example shows the difference between compiling for ARMv7-M and ARMv7-R:

```
/* test.c */
void DisableIrq(void)
{
    __disable_irq();
}
int DisableIrq2(void)
{
    return __disable_irq();
}
```

armcc -c --cpu=Cortex-M3 -o m3.o test.c

```
DisableIrq
  0x000000000:
                b672
                                 CPSID
  0x00000002:
                4770
                           pG
                                 BX
                                           lr
DisableIrq2
  0x00000004:
                f3ef8010
                                 MRS
                                           r0, PRIMASK
  0x00000008:
                f0000001
                                 AND
                                           r0,r0,#1
  0x0000000c:
                                  CPSID
                b672
  0x0000000e:
                           pG
                                  BX
                                           lr
```

### armcc -c --cpu=Cortex-R4 --thumb -o r4.o test.c

```
DisableIrq
0x00000000: b672
                                               i
lr
                                     CPSID
                              рG
  0x00000002: 4770
                                     BX
DisableIrq2
                                                r0,APSR; formerly CPSR r0,r0,#0x80
  0x00000004:
                  f3ef8000
                                     MRS
                  f3ef8000 ....
f00000080 ....
  0x00000008:
                                     AND
  0x0000000c:
                  b672
                                     CPSID
  0x0000000e:
                  4770
                              pG
                                     ВХ
                                                lr
```

In all cases, the <u>\_\_disable\_irq</u> intrinsic can only be executed in privileged modes, that is, in non-user modes. In User mode this intrinsic does not change the interrupt flags in the CPSR.

### Related references

9.114 enable irq intrinsic on page 9-631.

## 9.111 dmb intrinsic

This intrinsic inserts a DMB or equivalent instruction into the instruction stream generated by the compiler.

The DMB instruction ensures the observed ordering of memory accesses.

If the target does not support the DMB instruction, the compiler treats this intrinsic as an optimization barrier.

### **Syntax**

```
void __dmb(unsigned int val)
```

Where *val* is a numeric argument indicating the scope and access type of the barrier. See *ARM C Language Extensions* for more information.

### Related references

```
9.123 memory changed intrinsic on page 9-641.
```

9.135 schedule barrier intrinsic on page 9-654.

9.118 force stores intrinsic on page 9-635.

9.117 force loads intrinsic on page 9-634.

9.112 dsb intrinsic on page 9-629.

9.119 isb intrinsic on page 9-636.

#### Related information

ARM C Language Extensions.

## 9.112 dsb intrinsic

This intrinsic inserts a DSB or equivalent instruction into the instruction stream generated by the compiler.

The DSB instruction ensures the completion of memory accesses.

If the target does not support the DSB instruction, the compiler treats this intrinsic as an optimization barrier.

### **Syntax**

```
void __dsb(unsigned int val)
```

Where *val* is a numeric argument indicating the scope and access type of the barrier. See *ARM C Language Extensions* for more information.

### Related references

```
9.123 memory changed intrinsic on page 9-641.
```

9.135 schedule barrier intrinsic on page 9-654.

9.118 force stores intrinsic on page 9-635.

9.111 dmb intrinsic on page 9-628.

9.117 force loads intrinsic on page 9-634.

9.119 isb intrinsic on page 9-636.

#### Related information

ARM C Language Extensions.

# 9.113 \_\_enable\_fiq intrinsic

| This intrinsic enables FIQ interrupts.                                                                                                    |
|----------------------------------------------------------------------------------------------------|
| Note                                                                                                    |
| Typically, this intrinsic enables FIQ interrupts by clearing the F-bit in the CPSR. However, for v7-M, i clears the fault mask register (FAULTMASK). FIQ interrupts are not supported in v6-M. |
| Syntax                                                                                                    |
| <pre>voidenable_fiq(void)</pre>                                                                                                    |

## Restrictions

The \_\_enable\_fiq intrinsic can only be executed in privileged modes, that is, in non-user modes. In User mode this intrinsic does not change the interrupt flags in the CPSR.

### **Related references**

9.109 disable fiq intrinsic on page 9-625.

# 9.114 \_\_enable\_irq intrinsic

| This intrinsic enables IRQ interrupts.                                                                                                    |
|----------------------------------------------------------------------------------------------------|
| Note                                                                                                    |
| Typically, this intrinsic enables IRQ interrupts by clearing the I-bit in the CPSR. However, for Cortex M profile processors, it clears the exception mask register (PRIMASK). |
| Syntax                                                                                                    |
| <pre>voidenable_irq(void)</pre>                                                                                                    |

## Restrictions

The \_\_enable\_irq intrinsic can only be executed in privileged modes, that is, in non-user modes. In User mode this intrinsic does not change the interrupt flags in the CPSR.

### Related references

9.110 disable irq intrinsic on page 9-626.

# 9.115 \_\_fabs intrinsic

| This intrinsic inserts a VABS instruction or an equivalent code sequence into the instruction stream        |
|----------------------------------------------------------------------------------------------------|
| generated by the compiler. It enables you to obtain the absolute value of a double-precision floating-point |
| value from within your C or C++ code.                                                                       |

| Note |
|------|
|------|

The \_\_fabs intrinsic is an analog of the standard C library function fabs(). It differs from the standard library function in that a call to \_\_fabs is guaranteed to be compiled into a single, inline, machine instruction on an ARM architecture-based processor equipped with a VFP coprocessor.

## **Syntax**

double \_\_fabs(double val)

Where:

vaL

is a double-precision floating-point value.

## Return value

The \_\_fabs intrinsic returns the absolute value of *val* as a **double**.

## Related references

9.116 fabsf intrinsic on page 9-633.

## **Related information**

VABS (floating-point).

# 9.116 \_\_fabsf intrinsic

This intrinsic is a single-precision version of the \_\_fabs intrinsic.

It is functionally equivalent to \_\_fabs, except that:

- It takes an argument of type **float** instead of an argument of type **double**.
- It returns a **float** value instead of a **double** value.

## **Syntax**

float \_\_fabs(float val)

# 9.117 \_\_force\_loads intrinsic

This intrinsic causes all variables that are visible outside the current function, such as variables that have pointers to them passed into or out of the function, to be reloaded from memory.

This intrinsic also acts as a scheduling barrier.

## **Syntax**

void \_\_force\_loads(void)

## Related references

- 9.123 memory changed intrinsic on page 9-641.
- 9.135 schedule barrier intrinsic on page 9-654.
- 9.118 force stores intrinsic on page 9-635.
- 9.111 dmb intrinsic on page 9-628.
- 9.112 dsb intrinsic on page 9-629.
- 9.119 isb intrinsic on page 9-636.

# 9.118 \_\_force\_stores intrinsic

This intrinsic causes all variables that are visible outside the current function, such as variables that have pointers to them passed into or out of the function, to be written back to memory if they have been changed.

This intrinsic also acts as a scheduling barrier.

## **Syntax**

void \_\_force\_stores(void)

## Related references

- 9.123 memory changed intrinsic on page 9-641.
- 9.135 \_\_schedule\_barrier intrinsic on page 9-654.
- 9.117 force loads intrinsic on page 9-634.
- 9.111 dmb intrinsic on page 9-628.
- 9.112 \_\_dsb intrinsic on page 9-629.
- 9.119 isb intrinsic on page 9-636.

## 9.119 isb intrinsic

This intrinsic inserts an ISB or equivalent instruction into the instruction stream generated by the compiler.

The ISB instruction flushes the processor pipeline fetch buffers, so that subsequent instructions are fetched from cache or memory.

If the target does not support the ISB instruction, the compiler treats this intrinsic as an optimization barrier.

# **Syntax**

```
void __isb(unsigned int val)
```

Where *val* is a numeric argument indicating the scope and access type of the barrier. The only supported value for the isb intrinsic is 15. See *ARM C Language Extensions* for more information.

#### Related references

```
9.123 __memory_changed intrinsic on page 9-641.
```

9.135 \_\_schedule\_barrier intrinsic on page 9-654.

9.118 force stores intrinsic on page 9-635.

9.111 \_\_dmb intrinsic on page 9-628.

9.112 dsb intrinsic on page 9-629.

9.117 force loads intrinsic on page 9-634.

### **Related information**

ARM C Language Extensions.

## 9.120 Idrex intrinsic

The \_\_ldrex intrinsic lets you load data from memory in your C or C++ code using an LDREX[size] instruction.

size in LDREX[size] is B for byte loads or H for halfword loads. If no size is specified, word loads are performed.

\_\_\_\_\_ Note \_\_\_\_\_

This intrinsic is deprecated.

— Note —

The compiler does not guarantee to preserve the state of the exclusive monitor. It might generate load and store instructions between the LDREX instruction generated for the \_\_ldrex intrinsic and the STREX instruction generated for the \_\_strex intrinsic. Because memory accesses can clear the exclusive monitor, code using the \_\_ldrex and \_\_strex intrinsics can have unexpected behavior. Where LDREX and STREX instructions are needed, ARM recommends using embedded assembly.

### **Syntax**

unsigned int \_\_ldrex(volatile void \*ptr)

Where:

ptr

points to the address of the data to be loaded from memory. To specify the type of the data to be loaded, cast the parameter to an appropriate pointer type.

Table 9-8 Access widths that the \_\_Idrex intrinsic supports

| Instruction | Size of data loaded | Pointer type     |
|-------------|---------------------|------------------|
| LDREXB      | byte                | unsigned char *  |
| LDREXB      | byte                | signed char *    |
| LDREXH      | halfword            | unsigned short * |
| LDREXH      | halfword            | signed short *   |
| LDREX       | word                | int *            |

### Return value

The \_\_ldrex intrinsic returns the data loaded from the memory address pointed to by ptr.

### **Errors**

The compiler does not recognize the \_\_ldrex intrinsic when compiling for a target that does not support the LDREX instruction. The compiler generates either a warning or an error in this case, depending on the source language:

- In C code: Warning: #223-D: function " ldrex" declared implicitly.
- In C++ code: Error: #20: identifier " ldrex" is undefined.

The \_\_ldrex intrinsic does not support access to doubleword data. The compiler generates an error if you specify an access width that is not supported.

### **Example**

```
int foo(void)
{
  int loc = 0xff;
```

```
return __ldrex((volatile char *)loc);
}
```

Compiling this code with the command-line option --cpu=6k produces

## **Related references**

9.121 \_\_ldrexd intrinsic on page 9-639. 9.141 strex intrinsic on page 9-661.

9.142 \_\_strexd intrinsic on page 9-663.

## **Related information**

LDREX.

## 9.121 Idrexd intrinsic

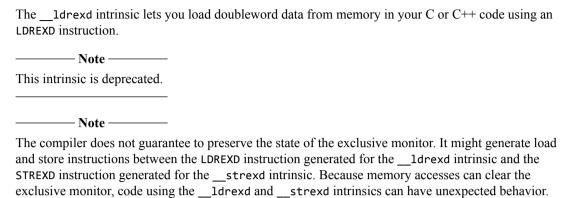

Where LDREXD and STREXD instructions are needed, ARM recommends using embedded assembly.

## **Syntax**

unsigned long long \_\_ldrexd(volatile void \*ptr)

Where:

ptr

points to the address of the data to be loaded from memory. To specify the type of the data to be loaded, cast the parameter to an appropriate pointer type.

Table 9-9 Access widths that the \_\_Idrex intrinsic supports

| Instruction | Size of data loaded | Pointer type |
|-------------|---------------------|--------------|
| LDREXD      | long long           | long long *  |

### Return value

The \_\_ldrexd intrinsic returns the data loaded from the memory address pointed to by ptr.

### **Errors**

The compiler does not recognize the \_\_ldrexd intrinsic when compiling for a target that does not support the LDREXD instruction. The compiler generates either a warning or an error in this case, depending on the source language:

- In C code: Warning: #223-D: function "\_\_ldrexd" declared implicitly.
- In C++ code: Error: #20: identifier " ldrexd" is undefined.

The \_\_ldrexd intrinsic only supports access to doubleword data. The compiler generates an error if you specify an access width that is not supported.

### Related references

9.120 \_\_ldrex intrinsic on page 9-637.

9.141 \_\_strex intrinsic on page 9-661.

9.142 strexd intrinsic on page 9-663.

### **Related information**

LDREX.

## 9.122 Idrt intrinsic

The \_\_ldrt intrinsic lets you load data from memory in your C or C++ code using an LDR{size}T instruction.

### **Syntax**

```
unsigned int __ldrt(const volatile void *ptr)
Where:
```

ptr

Points to the address of the data to be loaded from memory. To specify the size of the data to be loaded, cast the parameter to an appropriate integral type.

Table 9-10 Access widths that the \_\_Idrt intrinsic supports

| Instruction <sup>c</sup> | Size of data loaded | Pointer type     |
|--------------------------|---------------------|------------------|
| LDRSBT                   | byte                | signed char *    |
| LDRBT                    | byte                | unsigned char *  |
| LDRSHT                   | halfword            | signed short *   |
| LDRHT                    | halfword            | unsigned short * |
| LDRT                     | word                | int *            |

#### Return value

The ldrt intrinsic returns the data loaded from the memory address pointed to by ptr.

### **Errors**

The compiler does not recognize the \_\_ldrt intrinsic when compiling for a target that does not support the LDRT instruction. The compiler generates either a warning or an error in this case, depending on the source language:

- In C code: Warning: #223-D: function "\_\_ldrt" declared implicitly.
- In C++ code: Error: #20: identifier "\_\_ldrt" is undefined.

The \_\_ldrt intrinsic does not support access to doubleword data. The compiler generates an error if you specify an access width that is not supported.

## **Example**

```
int foo(void)
{
    int loc = 0xff;
    return __ldrt((const volatile int *)loc);
}
```

Compiling this code with the default options produces:

### Related references

7.155 --thumb on page 7-438.

#### Related information

LDR, unprivileged.

c If the target instruction set does not have the listed instruction, the compiler generates a sequence of instructions with equivalent behavior instead.

# 9.123 \_\_memory\_changed intrinsic

This intrinsic causes the compiler to behave as if all C objects had their values both read and written at that point in time.

The compiler ensures that the stored value of each C object is correct at that point in time and treats the stored value as unknown afterwards.

## **Syntax**

void \_\_memory\_changed(void)

### Related references

- 9.118 force stores intrinsic on page 9-635.
- 9.135 \_\_schedule\_barrier intrinsic on page 9-654.
- 9.117 \_\_force\_loads intrinsic on page 9-634.
- 9.111 \_\_dmb intrinsic on page 9-628.
- 9.112 dsb intrinsic on page 9-629.
- 9.119 \_\_isb intrinsic on page 9-636.

# 9.124 nop intrinsic

This intrinsic inserts a NOP instruction or an equivalent code sequence into the instruction stream.

## **Syntax**

```
void __nop(void)
```

### **Usage**

The compiler does not optimize away the NOP instructions, except for normal unreachable code elimination. One NOP instruction is generated for each \_\_nop intrinsic in the source.

ARMv6 and previous architectures do not have a NOP instruction, so the compiler generates a MOV r0, r0 instruction instead.

In addition, \_\_nop creates a special sequence point that prevents operations with side effects from moving past it under all circumstances. Normal sequence points allow operations with side effects past if they do not affect program behavior. Operations without side effects are not restricted by the intrinsic, and the compiler can move them past the sequence point. The \_\_schedule\_barrier intrinsic also creates this special sequence point, without inserting a NOP instruction.

Section 5.1.2.3 of the C standard defines operations with side effects as those that change the state of the execution environment. These operations:

- · Access volatile objects.
- Modify a memory location.
- · Modify a file.
- Call a function that does any of the above.

### **Examples**

In the following example, the compiler ensures that the read from the volatile variable x is enclosed between two NOP instructions.

```
volatile int x;
int z;
int read_variable(int y)
{
    int i;
    int a = 0;
    __nop();
    a = x;
    __nop();
    return z + y;
}
```

If the \_\_nop intrinsics are removed, and the compilation is performed at -03 -0time for --cpu=Cortex-M3, for example, then the compiler can schedule the read of the non-volatile variable z to be before the read of variable x.

In the following example, the compiler ensures that the write to variable z is enclosed between two NOP instructions.

```
int x;
int z;
int write_variable(int y)
{
    int i;
    for (i = 0; i < 10; i++)
    {
        __nop();
        z = y;
        __nop();
        x += y;
    }
    return z;
}</pre>
```

In this case, if the \_\_nop intrinsics are removed, then with -O3 -Otime --cpu=Cortex-A8, the compiler can fold away the loop.

In the following example, because pure\_func has no side effects, the compiler can move the call to it to outside of the loop. Still, the compiler ensures that the call to func is enclosed between two NOP instructions.

```
int func(int x);
int pure_func(int x) __pure;
int read(int x)
{
    int i;
    int a=0;
    for (i=0; i<10; i++)
    {
        __nop();
        a += pure_func(x) + func(x);
        __nop();
    }
    return a;
}</pre>
```

## - Note -----

- You can use the \_\_schedule\_barrier intrinsic to insert a scheduling barrier without generating a NOP instruction.
- In the examples above, the compiler would treat \_\_schedule\_barrier in the same way as \_\_nop.

### Related references

- 9.13 pure on page 9-523.
- 9.135 schedule barrier intrinsic on page 9-654.
- 3.4 Generic intrinsics on page 3-67.
- 9.137 sev intrinsic on page 9-657.
- 9.146 wfe intrinsic on page 9-668.
- 9.147 wfi intrinsic on page 9-669.
- 9.148 yield intrinsic on page 9-670.

### **Related information**

NOP.

# 9.125 \_\_pld intrinsic

This intrinsic inserts a data prefetch, for example PLD, into the instruction stream generated by the compiler. It enables you to signal to the memory system from your C or C++ program that a data load from an address is likely in the near future.

## **Syntax**

```
void __pld(...)
Where:
```

denotes any number of pointer or integer arguments specifying addresses of memory to prefetch.

### Restrictions

If the target architecture does not support data prefetching, the compiler generates neither a PLD instruction nor a NOP instruction, but ignores the intrinsic.

## **Example**

### Related references

9.126 \_\_pli intrinsic on page 9-645.

## **Related information**

PLD and PLI.

# 9.126 \_\_pli intrinsic

This intrinsic inserts an instruction prefetch, for example PLI, into the instruction stream generated by the compiler. It enables you to signal to the memory system from your C or C++ program that an instruction load from an address is likely in the near future.

## **Syntax**

```
void __pli(...)
Where:
...
```

denotes any number of pointer or integer arguments specifying addresses of instructions to prefetch.

### Restrictions

If the target architecture does not support instruction prefetching, the compiler generates neither a PLI instruction nor a NOP instruction, but ignores the intrinsic.

### Related references

9.125 pld intrinsic on page 9-644.

## **Related information**

PLD and PLI.

# 9.127 promise intrinsic

This intrinsic represents a promise you make to the compiler that a given expression always has a nonzero value. This enables the compiler to perform more aggressive optimization when vectorizing code.

## **Syntax**

void \_\_promise(expr)

Where expr is an expression that evaluates to nonzero.

## Usage

\_\_promise(expr) is similar but complementary to assert(expr). Unlike assert(expr), promise(expr) is effective when NDEBUG is defined.

If assertions are enabled (by including assert.h and not defining NDEBUG) then the promise is checked at runtime by evaluating *expr* as part of assert(*expr*).

## **Related concepts**

*Indicating loop iteration counts to the compiler with promise(expr).* 

# 9.128 qadd intrinsic

This intrinsic inserts a QADD instruction into the instruction stream generated by the compiler. It enables you to obtain the result of a saturating add of two integers from within your C or C++ code.

\_\_\_\_\_ Note \_\_\_\_\_

The compiler might optimize your code when it detects an opportunity to do so, using equivalent instructions from the same family to produce fewer instructions.

## **Syntax**

int \_\_qadd(int val1, int val2)

Where:

vaL1

is the first summand of the saturating add operation

vaL2

is the second summand of the saturating add operation.

### Return value

The \_\_qadd intrinsic returns the saturating add of *val1* and *val2*.

### **Errors**

The compiler does not recognize the \_\_qadd intrinsic when compiling for a target that does not support the QADD instruction. The compiler generates either a warning or an error in this case, depending on the source language:

- In C code: Warning: #223-D: function "\_\_qadd" declared implicitly.
- In C++ code: Error: #20: identifier "\_\_qadd" is undefined.

#### Related references

9.129 \_qdbl intrinsic on page 9-648. 9.130 qsub intrinsic on page 9-649.

### **Related information**

QADD.

# 9.129 qdbl intrinsic

This intrinsic inserts instructions equivalent to the saturating addition of an integer with itself into the instruction stream generated by the compiler. It enables you to obtain the saturating double of an integer from within your C or C++ code.

## **Syntax**

```
int __qdbl(int val)
Where:
val
    is the data value to be doubled.
```

### Return value

The \_\_qdb1 intrinsic returns the saturating add of val with itself, or equivalently, \_\_qadd(val, val).

#### **Errors**

The compiler does not recognize the \_\_qdb1 intrinsic when compiling for a target that does not support the QADD instruction. The compiler generates either a warning or an error in this case, depending on the source language:

- In C code: Warning: #223-D: function "\_\_qdbl" declared implicitly.
- In C++ code: Error: #20: identifier "\_\_qdbl" is undefined.

### **Related references**

```
9.128 __qadd intrinsic on page 9-647.
9.130 qsub intrinsic on page 9-649.
```

## 9.130 qsub intrinsic

This intrinsic inserts a QSUB instruction or an equivalent code sequence into the instruction stream generated by the compiler. It enables you to obtain the saturating subtraction of two integers from within your C or C++ code.

\_\_\_\_\_Note \_\_\_\_\_

The compiler might optimize your code when it detects opportunity to do so, using equivalent instructions from the same family to produce fewer instructions.

#### **Syntax**

```
int __qsub(int val1, int val2)
Where:
val1
    is the minuend of the saturating subtraction operation
val2
```

#### Return value

The \_\_qsub intrinsic returns the saturating subtraction of *val1* and *val2*.

is the subtrahend of the saturating subtraction operation.

#### **Errors**

The compiler does not recognize the \_\_qsub intrinsic when compiling for a target that does not support the QSUB instruction. The compiler generates either a warning or an error in this case, depending on the source language:

- In C code: Warning: #223-D: function "\_\_qsub" declared implicitly.
- In C++ code: Error: #20: identifier "\_\_qsub" is undefined.

#### Related references

```
9.128 __qadd intrinsic on page 9-647.
9.129 __qdbl intrinsic on page 9-648.
```

### **Related information**

OSUB.

### 9.131 rbit intrinsic

This intrinsic inserts an RBIT instruction into the instruction stream generated by the compiler. It enables you to reverse the bit order in a 32-bit word from within your C or C++ code.

### **Syntax**

```
unsigned int __rbit(unsigned int val)

Where:

val

is the data value whose bit order is to be reversed.
```

### Return value

The \_\_rbit intrinsic returns the value obtained from val by reversing its bit order.

#### **Errors**

The compiler does not recognize the \_\_rbit intrinsic when compiling for a target that does not support the RBIT instruction. The compiler generates either a warning or an error in this case, depending on the source language:

- In C code: Warning: #223-D: function "\_\_rbit" declared implicitly.
- In C++ code: Error: #20: identifier "\_\_rbit" is undefined.

#### **Related information**

RBIT.

# 9.132 rev intrinsic

REV.

| This intrinsic inserts a REV instruction or an equivalent code sequence into the instruction stream generated by the compiler. It enables you to convert a 32-bit big-endian data value into a little-endian data value, or a 32-bit little-endian data value into a big-endian data value from within your C or C++ code.                |
|----------------------------------------------------------------------------------------------------|
| Note                                                                                                    |
| Therev intrinsic is available irrespective of the target processor or architecture you are compiling for. However, if the REV instruction is not available on the target, the compiler compensates with an alternative code sequence that could increase the number of instructions, effectively expanding the intrinsic into a function. |
| ——— Note ——— The compiler introduces REV automatically when it recognizes certain expressions.                                                                                                    |
| The compiler introduces key automatically when it recognizes certain expressions.                                                                                                    |
| Syntax                                                                                                    |
| unsigned intrev(unsigned int <i>val</i> )                                                                                                    |
| Where:                                                                                                    |
| is an <b>unsigned int</b> .                                                                                                    |
| Return value                                                                                                    |
| Therev intrinsic returns the value obtained from val by reversing its byte order.                                                                                                    |
| Related information                                                                                                    |

## 9.133 return address intrinsic

This intrinsic returns the return address of the current function.

### **Syntax**

unsigned int return address(void)

#### Return value

The \_\_return\_address intrinsic returns the value of the link register that is used in returning from the current function.

#### Restrictions

The \_\_return\_address intrinsic does *not* affect the ability of the compiler to perform optimizations such as inlining, tailcalling, and code sharing. Where optimizations are made, the value returned by return address reflects the optimizations performed:

#### No optimization

When no optimizations are performed, the value returned by \_\_return\_address from within a function foo() is the return address of foo().

### **Inline optimization**

If a function foo() is inlined into a function bar() then the value returned by \_\_return\_address from within foo() is the return address of bar().

#### Tail-call optimization

If a function foo() is tail-called from a function bar() then the value returned by \_\_return\_address from within foo() is the return address of bar().

### Related references

9.107 \_\_current\_pc intrinsic on page 9-623. 9.108 \_\_current\_sp intrinsic on page 9-624. GNU built-in functions.

# 9.134 \_\_ror intrinsic

| This intrinsic inserts a ROR instruction or operand rotation into the instruction stream generated by the |
|----------------------------------------------------------------------------------------------------|
| compiler. It enables you to rotate a value right by a specified number of places from within your C or    |
| C++ code.                                                                                                 |

------ Note ------

The compiler introduces ROR automatically when it recognizes certain expressions.

### **Syntax**

unsigned int  $\_$ ror(unsigned int val, unsigned int shift) Where:

val

is the value to be shifted right

shift

is a constant shift in the range 1-31.

# Return value

The \_\_ror intrinsic returns the value of val rotated right by shift number of places.

### **Related information**

ROR.

## 9.135 schedule barrier intrinsic

This intrinsic creates a special sequence point that prevents operations with side effects from moving past it under all circumstances. Normal sequence points allow operations with side effects past if they do not affect program behavior. Operations without side effects are not restricted by the intrinsic, and the compiler can move them past the sequence point.

Unlike the \_\_force\_stores intrinsic, the \_\_schedule\_barrier intrinsic does not cause memory to be updated. The \_\_schedule\_barrier intrinsic is similar to the \_\_nop intrinsic, only differing in that it does not generate a NOP instruction.

#### **Syntax**

void schedule barrier(void)

#### Related references

- 9.118 force stores intrinsic on page 9-635.
- 9.123 memory changed intrinsic on page 9-641.
- 9.124 nop intrinsic on page 9-642.
- 9.117 force loads intrinsic on page 9-634.
- 9.111 dmb intrinsic on page 9-628.
- 9.112 dsb intrinsic on page 9-629.
- 9.119 isb intrinsic on page 9-636.

### 9.136 semihost intrinsic

This intrinsic inserts an SVC or BKPT instruction into the instruction stream generated by the compiler. It enables you to make semihosting calls from C or C++ that are independent of the target architecture.

#### **Syntax**

#### Return value

The results of semihosting calls are passed either as an explicit return value or as a pointer to a data block.

#### Usage

Use this intrinsic from C or C++ to generate the appropriate semihosting call for your target and instruction set:

0x123456

In ARM state for all architectures.

0xAB

In Thumb state, excluding M-profile architectures. This behavior is not guaranteed on *all* debug targets from ARM or from third parties.

0xAB

For M-profile architectures (Thumb only).

#### Restrictions

ARM processors earlier than ARMv7 use SVC instructions to make semihosting calls. However, if you are compiling for a Cortex M-profile processor, semihosting is implemented using the BKPT instruction.

### **Example**

Compiling this code with the option -- thumb generates:

```
||foo|| PROC
...
LDR r1,|L1.12|
MOVS r0,#1
SVC #0xab

|L1.12|
...
buffer
% 400
```

#### Related concepts

11.2 The semihosting interface on page 11-715.

### Related references

7.28 --cpu=list on page 7-300. 7.155 --thumb on page 7-438. 9.16 \_\_svc on page 9-526.

### **Related information**

BKPT. SVC.

#### 9.137 sev intrinsic

This intrinsic inserts a SEV instruction into the instruction stream generated by the compiler.

In some architectures, for example the v6T2 architecture, the SEV instruction executes as a NOP instruction.

### **Syntax**

```
void __sev(void)
```

#### **Errors**

The compiler does not recognize the \_\_sev intrinsic when compiling for a target that does not support the SEV instruction. The compiler generates either a warning or an error in this case, depending on the source language:

- In C code: Warning: #223-D: function "\_\_sev" declared implicitly. In C++ code: Error: #20: identifier "\_\_sev" is undefined.

### Related references

```
9.124 nop intrinsic on page 9-642.
9.146 wfe intrinsic on page 9-668.
9.147 wfi intrinsic on page 9-669.
```

9.148 yield intrinsic on page 9-670.

### **Related information**

NOP.

SEV.

## 9.138 sqrt intrinsic

This intrinsic inserts a VFP VSQRT instruction into the instruction stream generated by the compiler. It enables you to obtain the square root of a double-precision floating-point value from within your C or C++ code.

| <br>Note  |
|-----------|
| <br>11016 |

The \_\_sqrt intrinsic is an analog of the standard C library function sqrt(). It differs from the standard library function in that a call to \_\_sqrt is guaranteed to be compiled into a single, inline, machine instruction on an ARM architecture-based processor equipped with a VFP coprocessor.

#### **Syntax**

```
double __sqrt(double val)
```

Where:

vaL

is a double-precision floating-point value.

#### Return value

The \_\_sqrt intrinsic returns the square root of *val* as a **double**.

#### **Errors**

The compiler does not recognize the \_\_sqrt intrinsic when compiling for a target that is not equipped with a VFP coprocessor. The compiler generates either a warning or an error in this case, depending on the source language:

- In C code: Warning: #223-D: function "\_\_sqrt" declared implicitly.
- In C++ code: Error: #20: identifier "\_\_sqrt" is undefined.

#### Related references

9.139 sqrtf intrinsic on page 9-659.

# 9.139 \_\_sqrtf intrinsic

This intrinsic is a single-precision version of the \_\_sqrt intrinsic.

It is functionally equivalent to \_\_sqrt, except that:

- It takes an argument of type **float** instead of an argument of type **double**.
- It returns a **float** value instead of a **double** value.

### **Related references**

9.138 sqrt intrinsic on page 9-658.

## 9.140 ssat intrinsic

This intrinsic inserts an SSAT instruction into the instruction stream generated by the compiler.

It enables you to saturate a signed value from within your C or C++ code.

### **Syntax**

#### Return value

The \_\_ssat intrinsic returns *val* saturated to the signed range  $-2^{sat-1} \le x \le 2^{sat-1} - 1$ .

#### **Errors**

The compiler does not recognize the \_\_ssat intrinsic when compiling for a target that does not support the SSAT instruction. The compiler generates either a warning or an error in this case, depending on the source language:

```
• In C code: Warning: #223-D: function "__ssat" declared implicitly.
```

• In C++ code: Error: #20: identifier " ssat" is undefined.

### Related references

9.145 usat intrinsic on page 9-667.

#### Related information

SSAT.

### 9.141 strex intrinsic

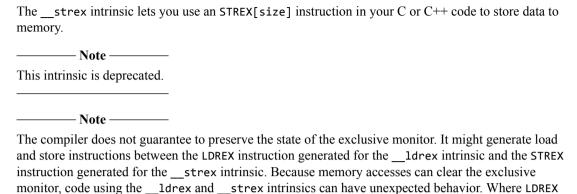

### **Syntax**

int \_\_strex(unsigned int val, volatile void \*ptr)

and STREX instructions are needed, ARM recommends using embedded assembly.

Where:

val

is the value to be written to memory.

ptr

points to the address of the data to be written to in memory. To specify the size of the data to be written, cast the parameter to an appropriate integral type.

Table 9-11 Access widths that the \_\_strex intrinsic supports

| Instruction | Size of data stored | Pointer type |
|-------------|---------------------|--------------|
| STREXB      | byte                | char *       |
| STREXH      | halfword            | short *      |
| STREX       | word                | int *        |

#### Return value

The \_\_strex intrinsic returns:

0

if the STREX instruction succeeds

1

if the STREX instruction is locked out.

#### **Errors**

The compiler does not recognize the \_\_strex intrinsic when compiling for a target that does not support the STREX instruction. The compiler generates either a warning or an error in this case, depending on the source language:

- In C code: Warning: #223-D: function " strex" declared implicitly.
- In C++ code: Error: #20: identifier "\_\_strex" is undefined.

The \_\_strex intrinsic does not support access to doubleword data. The compiler generates an error if you specify an access width that is not supported.

### **Example**

```
int foo(void)
{
    int loc=0xff;
    return(!__strex(0x20, (volatile char *)loc));
}
```

Compiling this code with the command-line option --cpu=6k produces

#### Related references

9.120 \_\_ldrex intrinsic on page 9-637.9.121 \_\_ldrexd intrinsic on page 9-639.9.142 strexd intrinsic on page 9-663.

#### **Related information**

STREX.

### 9.142 strexd intrinsic

The \_\_strexd intrinsic lets you use an STREXD instruction in your C or C++ code to perform an exclusive doubleword data store to memory.

This intrinsic is deprecated.

Note

The compiler does not guarantee to preserve the state of the exclusive monitor. It might generate load and store instructions between the LDREXD instruction generated for the \_\_ldrexd intrinsic and the STREXD instruction generated for the \_\_strexd intrinsic. Because memory accesses can clear the exclusive monitor, code using the \_\_ldrexd and \_\_strexd intrinsics can have unexpected behavior. Where LDREXD and STREXD instructions are needed, ARM recommends using embedded assembly.

#### **Syntax**

int \_\_strexd(unsigned long long val, volatile void \*ptr)

Where:

val

is the value to be written to memory.

ptr

points to the address of the data to be written to in memory. To specify the size of the data to be written, cast the parameter to an appropriate integral type.

Table 9-12 Access widths that the \_\_strexd intrinsic supports

| Instruction | Size of data stored | Pointer type |
|-------------|---------------------|--------------|
| STREXD      | long long           | long long *  |

#### Return value

The \_\_strexd intrinsic returns:

0

if the STREXD instruction succeeds

1

if the STREXD instruction is locked out.

#### **Errors**

The compiler does not recognize the \_\_strexd intrinsic when compiling for a target that does not support the STREXD instruction. The compiler generates either a warning or an error in this case, depending on the source language:

- In C code: Warning: #223-D: function "\_\_strexd" declared implicitly.
- In C++ code: Error: #20: identifier "\_\_strexd" is undefined.

The <u>\_\_strexd</u> intrinsic only supports access to doubleword data. The compiler generates an error if you specify an access width that is not supported.

#### Related references

9.120 ldrex intrinsic on page 9-637.

9.121 ldrexd intrinsic on page 9-639.

9.141 strex intrinsic on page 9-661.

### **Related information**

STREX.

### 9.143 strt intrinsic

The \_\_strt intrinsic lets you store data to memory in your C or C++ code using an STR{size}T instruction.

#### **Syntax**

```
void \_strt(unsigned int val, volatile void *ptr)
```

Where:

vaL

Is the value to be written to memory.

ptr

Points to the address of the data to be written to in memory. To specify the size of the data to be written, cast the parameter to an appropriate integral type.

Table 9-13 Access widths that the \_\_strt intrinsic supports

| Instruction | Size of data stored | Pointer type |
|-------------|---------------------|--------------|
| STRBT       | byte                | char *       |
| STRHT       | halfword            | short *      |
| STRT        | word                | int *        |

#### **Errors**

The compiler does not recognize the \_\_strt intrinsic when compiling for a target that does not support the STRT instruction. The compiler generates either a warning or an error in this case, depending on the source language:

- In C code: Warning: #223-D: function "\_\_strt" declared implicitly.
- In C++ code: Error: #20: identifier "\_\_strt" is undefined.

The \_\_strt intrinsic does not support access either to signed data or to doubleword data. The compiler generates an error if you specify an access width that is not supported. The unused most-significant bits of val are ignored when signed data is stored.

### **Example**

```
void foo(void)
{
    int loc=0xff;
    __strt(0x20, (volatile char *)loc);
}
```

Compiling this code produces:

#### Related references

7.155 --thumb on page 7-438.

### **Related information**

STR, unprivileged.

# 9.144 swp intrinsic

The \_\_swp intrinsic lets you use a SWP{size} instruction to swap data between registers and memory from your C or C++ code.

The SWP{size} instruction reads a value into a processor register and writes a value to a memory location as an atomic operation.

```
_____ Note _____
```

The use of SWP and SWPB is deprecated in ARMv6 and above.

### **Syntax**

```
unsigned int \_swp(unsigned int val, volatile void *ptr)
```

Where:

val

Is the data value to be written to memory.

ptr

Points to the address of the data to be written to in memory. To specify the size of the data to be written, cast the parameter to an appropriate integral type.

Table 9-14 Access widths that the \_\_swp intrinsic supports

| Instruction | Size of data | Pointer type |
|-------------|--------------|--------------|
| SWPB        | byte         | char *       |
| SWP         | word         | int *        |

#### Return value

The \_\_swp intrinsic returns the data value in the memory address pointed to by ptr immediately before the SWP instruction overwrites it with val.

### Example

```
int foo(void)
{
    int loc=0xff;
    return(__swp(0x20, (volatile int *)loc));
}
```

Compiling this code produces

#### **Related information**

SWP and SWPB.

### 9.145 usat intrinsic

This intrinsic inserts a USAT instruction into the instruction stream generated by the compiler.

It enables you to saturate an unsigned value from within your C or C++ code.

### **Syntax**

#### Return value

The \_usat intrinsic returns val saturated to the unsigned range  $0 \le x \le 2^{sat} - 1$ .

#### **Errors**

The compiler does not recognize the \_\_usat intrinsic when compiling for a target that does not support the USAT instruction. The compiler generates either a warning or an error in this case, depending on the source language:

- In C code: Warning: #223-D: function "\_\_usat" declared implicitly.
- In C++ code: Error: #20: identifier " usat" is undefined.

#### Related references

9.140 ssat intrinsic on page 9-660.

#### Related information

USAT.

#### 9.146 wfe intrinsic

This intrinsic inserts a WFE instruction into the instruction stream generated by the compiler.

In some architectures, for example the v6T2 architecture, the WFE instruction executes as a NOP instruction.

### **Syntax**

```
void __wfe(void)
```

#### **Errors**

The compiler does not recognize the \_\_wfe intrinsic when compiling for a target that does not support the WFE instruction. The compiler generates either a warning or an error in this case, depending on the source language:

- In C code: Warning: #223-D: function "\_\_wfe" declared implicitly. In C++ code: Error: #20: identifier "\_\_wfe" is undefined.

### Related references

```
9.137 sev intrinsic on page 9-657.
9.124 nop intrinsic on page 9-642.
9.147 wfi intrinsic on page 9-669.
9.148 yield intrinsic on page 9-670.
```

### **Related information**

NOP.

WFE.

#### 9.147 wfi intrinsic

This intrinsic inserts a WFI instruction into the instruction stream generated by the compiler.

In some architectures, for example the v6T2 architecture, the WFI instruction executes as a NOP instruction.

### **Syntax**

```
void __wfi(void)
```

#### **Errors**

The compiler does not recognize the \_\_wfi intrinsic when compiling for a target that does not support the WFI instruction. The compiler generates either a warning or an error in this case, depending on the source language:

- In C code: Warning: #223-D: function " $\_$ wfi" declared implicitly. In C++ code: Error: #20: identifier " $\_$ wfi" is undefined.

### Related references

```
9.137 sev intrinsic on page 9-657.
9.124 nop intrinsic on page 9-642.
9.146 wfe intrinsic on page 9-668.
9.148 yield intrinsic on page 9-670.
```

### **Related information**

NOP.

WFI.

#### \_\_yield intrinsic 9.148

This intrinsic inserts a YIELD instruction into the instruction stream generated by the compiler.

In some architectures, for example the v6T2 architecture, the YIELD instruction executes as a NOP instruction.

### **Syntax**

void \_\_yield(void)

#### **Errors**

The compiler does not recognize the \_\_yield intrinsic when compiling for a target that does not support the YIELD instruction. The compiler generates either a warning or an error in this case, depending on the source language:

- In C code: Warning: #223-D: function "\_\_yield" declared implicitly. In C++ code: Error: #20: identifier "\_\_yield" is undefined.

### Related references

```
9.137 sev intrinsic on page 9-657.
9.124 nop intrinsic on page 9-642.
9.146 wfe intrinsic on page 9-668.
9.147 wfi intrinsic on page 9-669.
```

### **Related information**

NOP. YIELD.

### 9.149 ARMv6 SIMD intrinsics

The ARM Architecture v6 Instruction Set Architecture adds many *Single Instruction Multiple Data* (SIMD) instructions to ARMv6 for the efficient software implementation of high-performance media applications. The ARM compiler supports intrinsics that map to the ARMv6 SIMD instructions.

These intrinsics are available when compiling your code for an ARMv6 architecture or processor. If the chosen architecture does not support the ARMv6 SIMD instructions, compilation generates a warning and subsequent linkage fails with an undefined symbol reference.

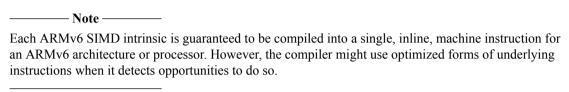

The ARMv6 SIMD instructions can set the GE[3:0] bits in the *Application Program Status Register* (APSR). Some SIMD instructions update these flags to indicate the *greater than or equal to* status of each 8 or 16-bit slice of an SIMD operation.

The ARM compiler treats the GE[3:0] bits as a global variable. To access these bits from within your C or C++ program, either:

- Access bits 16-19 of the APSR through a named register variable.
- Use the sel intrinsic to control a SEL instruction.

#### Related references

9.155 Named register variables on page 9-678. Chapter 12 ARMv6 SIMD Instruction Intrinsics on page 12-743.

### **Related information**

SEL.
VFP Programming.
ARM registers.

### 9.150 ETSI basic operations

The compilation tools support the original ETSI family of basic operations through intrinsics.

The original ETSI family of basic operations are described in the ETSI G.729 recommendation *Coding* of speech at 8 kbit/s using conjugate-structure algebraic-code-excited linear prediction (CS-ACELP).

To make use of the ETSI basic operations in your own code, include the standard header file dspfns.h. The intrinsics supplied in dspfns.h are listed in the following table.

Table 9-15 ETSI basic operations that the ARM compilation tools support

| Intrinsics |             |          |         |          |
|------------|-------------|----------|---------|----------|
| abs_s      | L_add_c     | L_mult   | L_sub_c | norm_1   |
| add        | L_deposit_h | L_negate | mac_r   | round    |
| div_s      | L_deposit_l | L_sat    | msu_r   | saturate |
| extract_h  | L_mac       | L_shl    | mult    | shl      |
| extract_1  | L_macNs     | L_shr    | mult_r  | shr      |
| L_abs      | L_msu       | L_shr_r  | negate  | shr_r    |
| L_add      | L_msuNs     | L_sub    | norm_s  | sub      |

The header file dspfns.h also exposes certain status flags as global variables for use in your C or C++ programs. The status flags exposed by dspfns.h are listed in the following table.

Table 9-16 ETSI status flags exposed in the ARM compilation tools

| Status flag | Description                                                       |  |
|-------------|-------------------------------------------------------------------|--|
| Overflow    | flow Overflow status flag.                                        |  |
|             | Generally, saturating functions have a sticky effect on overflow. |  |
| Carry       | Carry status flag.                                                |  |

#### **Example**

```
#include <limits.h>
#include <stdint.h>
                                 // include ETSI basic operations
#include <dspfns.h> // include
int32_t C_L_add(int32_t a, int32_t b)
     int32_t c = a + b;
if (((a ^ b) & INT_MIN) == 0)
          if ((c ^ a) & INT_MIN)
               c = (a < 0) ? INT_MIN : INT_MAX;
     return c;
  asm int32_t asm_L_add(int32_t a, int32_t b)
     qadd r0, r0, r1
     bx 1r
int32_t foo(int32_t a, int32_t b)
     int32_t c, d, e, f;
Overflow = 0;
                                  // set global overflow flag
     c = C_L_add(a, b);
                                 // C saturating add
     d = asm_L_add(a, b);
e = __qadd(a, b);
f = L_add(a, b);
                                // assembly language saturating add
// ARM intrinsic saturating add
                                 // ETSI saturating add
```

```
return Overflow ? -1 : c == d == e == f; // returns 1, unless overflow }
```

### **Related concepts**

3.9 Compiler support for European Telecommunications Standards Institute (ETSI) basic operations on page 3-72.

### **Related information**

ETSI Recommendation G.191: Software tools for speech and audio coding standardization.

ETSI Recommendation G.729: Coding of speech at 8 kbit/s using conjugate-structure algebraic-code-excited linear prediction (CS-ACELP).

ETSI Recommendation G723.1: Dual rate speech coder for multimedia communications transmitting at 5.3 and 6.3 kbit/s.

### 9.151 C55x intrinsics

The ARM compiler supports the emulation of selected TI C55x compiler intrinsics.

To make use of the TI C55x intrinsics in your own code, include the standard header file c55x.h. The intrinsics supplied in c55x.h are listed in the following table.

Table 9-17 TI C55x intrinsics that the compilation tools support

| Intrinsics |          |          |          |
|------------|----------|----------|----------|
| _a_lsadd   | _a_sadd  | _a_smac  | _a_smacr |
| _a_smas    | _a_smasr | _abss    | _count   |
| _divs      | _labss   | _lmax    | _lmin    |
| _lmpy      | _lmpysu  | _lmpyu   | _lnorm   |
| _lsadd     | _lsat    | _lshl    | _shrs    |
| _lsmpy     | _lsmpyi  | _lsmpyr  | _lsmpysu |
| _lsmpysui  | _lsmpyu  | _lsmpyui | _lsneg   |
| _lsshl     | _lssub   | _max     | _min     |
| _norm      | _rnd     | _round   | _roundn  |
| _sadd      | _shl     | _shrs    | _smac    |
| _smaci     | _smacr   | _smacsu  | _smacsui |
| _smas      | _smasi   | _smasr   | _smassu  |
| _smassui   | _smpy    | _sneg    | _sround  |
| _sroundn   | _sshl    | _ssub    | -        |
|            |          |          |          |

### Restrictions

The C55x intrinsics are only supported on targets that support the \_\_qadd, \_\_qdbl, and \_\_qsub intrinsics. Otherwise, no error message is generated, instead the compiler silently generates a call to a corresponding function \_\_qadd, \_\_qdbl, or \_\_qsub.

### **Example**

# 9.152 VFP status intrinsic

9.153 \_\_vfp\_status intrinsic on page 9-676.

9.155 Named register variables on page 9-678.

# 9.153 \_\_vfp\_status intrinsic

This intrinsic reads or modifies the FPSCR.

### **Syntax**

unsigned int \_\_vfp\_status(unsigned int mask, unsigned int flags);

### Usage

Use this intrinsic to read or modify the flags in FPSCR.

The intrinsic returns the value of FPSCR, unmodified, if mask and flags are 0.

You can clear, set, or toggle individual flags in FPSCR using the bits in mask and flags, as shown in the following table. The intrinsic returns the modified value of FPSCR if mask and flags are not both 0.

Table 9-18 Modifying the FPSCR flags

| mask bit | flags bit | Effect on FPSCR flag     |
|----------|-----------|--------------------------|
| 0        | 0         | Does not modify the flag |
| 0        | 1         | Toggles the flag         |
| 1        | 1         | Sets the flag            |
| 1        | 0         | Clears the flag          |

\_\_\_\_\_ Note \_\_\_\_\_

If you want to read or modify only the exception flags in FPSCR, then ARM recommends that you use the standard C99 features in <fenv.h>.

### **Errors**

The compiler generates an error if you attempt to use this intrinsic when compiling for a target that does not have VFP.

#### **Related concepts**

4.78 < fenv.h > floating-point environment access in C99 on page 4-199.

#### **Related information**

VFP system registers.

# 9.154 Fused Multiply Add (FMA) intrinsics

These intrinsics perform the calculation  $result = a \times b + c$ , incurring only a single rounding step.

Performing the calculation with a single rounding step, rather than multiplying and then adding with two roundings, can result in a better degree of accuracy.

Declared in math.h, the FMA intrinsics are:

```
double fma(double a, double b, double c);
float fmaf(float a, float b, float c);
long double fmal(long double a, long double b, long double c);
```

#### – Note –

- These intrinsics are only available in C99 mode.
- They are only supported for the Cortex-M4 processor.
- If compiling for the Cortex-M4 processor, only fmaf() is available.

# 9.155 Named register variables

The compiler enables you to access registers of an ARM architecture-based processor or coprocessor using named register variables.

### **Syntax**

```
register type var-name __asm(reg);
Where:
type
```

is the type of the named register variable.

Any type of the same size as the register being named can be used in the declaration of a named register variable. The type can be a structure, but bitfield layout is sensitive to endianness.

var-name

is the name of the named register variable.

reg

is a character string denoting the name of a register on an ARM architecture-based processor, or for coprocessor registers, a string syntax that identifies the coprocessor and corresponds with how you intend to use the variable.

Registers available for use with named register variables on ARM architecture-based processors are shown in the following table.

Table 9-19 Named registers available on ARM architecture-based processors

| Register    | Character string forasm | Processors                                            |
|-------------|-------------------------|-------------------------------------------------------|
| APSR        | "apsr"                  | All processors                                        |
| CPSR        | "cpsr"                  | All processors, apart from Cortex-M series processors |
| BASEPRI     | "basepri"               | ARMv7-M processors                                    |
| BASEPRI_MAX | "basepri_max"           | ARMv7-M processors                                    |
| CONTROL     | "control"               | ARMv6-M and ARMv7-M processors                        |
| DSP         | "dsp"                   | ARMv6-M and ARMv7-M processors                        |
| EAPSR       | "eapsr"                 | ARMv6-M and ARMv7-M processors                        |
| EPSR        | "epsr"                  | ARMv6-M and ARMv7-M processors                        |
| FAULTMASK   | "faultmask"             | ARMv7-M processors                                    |
| IAPSR       | "iapsr"                 | ARMv6-M and ARMv7-M processors                        |
| IEPSR       | "iepsr"                 | ARMv6-M and ARMv7-M processors                        |
| IPSR        | "ipsr"                  | ARMv6-M and ARMv7-M processors                        |
| MSP         | "msp"                   | ARMv6-M and ARMv7-M processors                        |
| PRIMASK     | "primask"               | ARMv6-M and ARMv7-M processors                        |
| PSP         | "psp"                   | ARMv6-M and ARMv7-M processors                        |
| PSR         | "psr"                   | ARMv6-M and ARMv7-M processors                        |
| r0 to r12   | "r0" to "r12"           | All processors                                        |
| r13 or sp   | "r13" or "sp"           | All processors                                        |
| r14 or lr   | "r14" or "lr"           | All processors                                        |
| r15 or pc   | "r15" or "pc"           | All processors                                        |
| SPSR        | "spsr"                  | All processors, apart from Cortex-M series processors |
| XPSR        | "xpsr"                  | ARMv6-M and ARMv7-M processors                        |

On targets with floating-point hardware, the registers listed in the following table are also available for use with named register variables.

Table 9-20 Named registers available on targets with floating-point hardware

| Register | Character string forasm |  |  |
|----------|-------------------------|--|--|
| FPSID    | "fpsid"                 |  |  |
| FPSCR    | "fpscr"                 |  |  |
| FPEXC    | "fpexc"                 |  |  |
| FPINST   | "fpinst"                |  |  |
| FPINST2  | "fpinst2"               |  |  |
|          |                         |  |  |

Table 9-20 Named registers available on targets with floating-point hardware (continued)

| Register | Character string forasm |
|----------|-------------------------|
| FPSR     | "fpsr"                  |
| MVFR0    | "mvfr0"                 |
| MVFR1    | "mvfr1"                 |

Note Some registers are not available on some architectures.

#### Usage

You must declare core registers as global rather than local named register variables. Your program might still compile if you declare them locally, but you risk unexpected runtime behavior if you do. There is no restriction on the scope of named register variables for other registers.

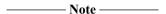

A global named register variable is global to the source file in which it is declared, not global to the program. It has no effect on other files, unless you use multifile compilation or you declare it in a header file.

#### Restrictions

Declaring a core register as a named register variable means that register is not available to the compiler for other operations. If you declare too many named register variables, code size increases significantly. In some cases, your program might not compile, for example if there are insufficient registers available to compute a particular expression.

Register usage defined by the *Procedure Call Standard for the ARM Architecture* (AAPCS) is not affected by declaring named register variables. For example, r0 is always used to return result values from functions even if it is declared as a named register variable.

Named register variables are a compiler-only feature. With the exception of r12, tools such as linkers do not change register usage in object files. The AAPCS reserves r12 as the inter-procedural scratch register. You must not declare r12 as a named register variable if you require its value to be preserved across function calls.

#### **Examples**

In the following example, apsn is declared as a named register variable for the "apsn" register:

```
register unsigned int apsr __asm("apsr");
apsr = ~(~apsr | 0x40);
```

This generates the following instruction sequence:

```
MRS r0,APSR ; formerly CPSR
BIC r0,r0,#0x40
MSR CPSR_c, r0
```

In the following example, PMCR is declared as a register variable associated with coprocessor cp15, with CRn = c9, CRm = c12, opcode1 = 0, and opcode2 = 0, in an MCR or an MRC instruction:

```
register unsigned int PMCR __asm("cp15:0:c9:c12:0");
__inline void __reset_cycle_counter(void)
{
    PMCR = 4;
}
```

The disassembled output is as follows:

In the following example, cp15\_control is declared as a register variable for accessing a coprocessor register. This example enables the MMU using CP15:

```
register unsigned int cp15_control __asm("cp15:0:c1:c0:0");
cp15_control |= 0x1;
```

The following instruction sequence is generated:

```
MRC p15,#0x0,r0,c1,c0,#0
ORR r0,r0,#1
MCR p15,#0x0,r0,c1,c0,#0
```

The following example for Cortex-M3 declares \_msp, \_control and \_psp as named register variables to set up stack pointers:

This generates the following instruction sequence:

```
init
MOV r0,#0x30000000
MSR MSP,r0
MRS r0,CONTROL
ORR r0,r0,#3
MSR CONTROL,r0
MOV r0,#0x40000000
MSR PSP,r0
BX lr
```

#### Related concepts

3.12 Compiler support for accessing registers using named register variables on page 3-76.

#### **Related information**

Procedure Call Standard for the ARM Architecture.

## 9.156 Predefined macros

The ARM compiler predefines a number of macros. These macros provide information about toolchain version numbers and compiler options.

The following table lists the macro names predefined by the ARM compiler for C and C++. Where the value field is empty, the symbol is only defined.

Table 9-21 Predefined macros

| Name                   | Value | When defined                                                                                                    |
|------------------------|-------|----------------------------------------------------------------------------------------------------|
| arm                    | -     | Always defined for the ARM compiler, even when you specify thethumb option.                                                                                                    |
|                        |       | See alsoARMCC_VERSION.                                                                                                    |
| ARMCC_VERSION          | ver   | Always defined. It is a decimal number, and is guaranteed to increase between releases. The format is <i>PVVbbbb</i> where:  • <i>P</i> is the major version  • <i>VV</i> is the minor version  • <i>bbbb</i> is the build number. |
|                        |       | Note —                                                                                                    |
|                        |       | Use this macro to distinguish between ARM Compiler 4.1 or later, and other tools that definearm                                                                                                    |
| APCS_INTERWORK         | -     | When you specify theapcs /interwork option or set the target processor architecture to ARMv5T or later.                                                                                                    |
| APCS_ROPI              | -     | When you specify theapcs /ropi option.                                                                                                    |
| APCS_RWPI              | -     | When you specify theapcs /rwpi option.                                                                                                    |
| APCS_FPIC              | -     | When you specify theapcs /fpic option.                                                                                                    |
| ARRAY_OPERATORS        | -     | In C++ compiler mode, to specify that array new and delete are enabled.                                                                                                    |
| BASE_FILE              | name  | Always defined. Similar toFILE, but indicates the primary source file rather than the current one (that is, when the current file is an included file).                                                                            |
| BIG_ENDIAN             | -     | If compiling for a big-endian target.                                                                                                    |
| _BOOL                  | -     | In C++ compiler mode, to specify that <b>bool</b> is a keyword.                                                                                                    |
| cplusplus              | -     | In C++ compiler mode.                                                                                                    |
| CC_ARM                 | 1     | Always set to 1 for the ARM compiler, even when you specify thethumb option.                                                                                                    |
| CHAR_UNSIGNED          | -     | In GNU mode. It is defined if and only if <b>char</b> is an unsigned type.                                                                                                    |
| DATE                   | date  | Always defined.                                                                                                    |
| EDG                    | -     | Always defined.                                                                                                    |
| EDG_IMPLICIT_USING_STD | -     | In C++ mode when you specify theusing_std option.                                                                                                    |

### **Table 9-21 Predefined macros (continued)**

| Name                 | Value | When defined                                                                                                    |
|----------------------|-------|----------------------------------------------------------------------------------------------------|
| EDG_VERSION          | -     | Always set to an integer value that represents the version number of the <i>Edison Design Group</i> (EDG) front-end. For example, version 3.8 is represented as 308. |
|                      |       | The version number of the EDG front-end does not necessarily match the version number of the ARM compiler toolchain.                                                 |
| EXCEPTIONS           | 1     | In C++ mode when you specify theexceptions option.                                                                                                    |
| FEATURE_SIGNED_CHAR  | -     | When you specify thesigned_chars option (used by CHAR_MIN and CHAR_MAX).                                                                                             |
| FILE                 | name  | Always defined as a string literal.                                                                                                    |
| FP_FAST              | -     | When you specify thefpmode=fast option.                                                                                                    |
| FP_FENV_EXCEPTIONS   | -     | When you specify thefpmode=ieee_full orfpmode=ieee_fixed options.                                                                                                    |
| FP_FENV_ROUNDING     | -     | When you specify thefpmode=ieee_full option.                                                                                                    |
| FP_IEEE              | -     | When you specify thefpmode=ieee_full, fpmode=ieee_fixed, orfpmode=ieee_no_fenv options.                                                                              |
| FP_INEXACT_EXCEPTION | -     | When you specify thefpmode=ieee_full option.                                                                                                    |
| GNUC                 | ver   | When you specify thegnu option. It is an integer that shows the current major version of the GNU mode being used.                                                    |
| GNUC_MINOR           | ver   | When you specify thegnu option. It is an integer that shows the current minor version of the GNU mode being used.                                                    |
| GNUG                 | ver   | In GNU mode when you specify thecpp option. It has the same value asGNUC                                                                                             |
| IMPLICIT_INCLUDE     | -     | When you specify theimplicit_include option.                                                                                                    |
| INTMAX_TYPE          | -     | In GNU mode. It defines the correct underlying type for the intmax_t typedef.                                                                                        |
| LINE                 | num   | Always set. It is the source line number of the line of code containing this macro.                                                                                  |
| MODULE               | mod   | Contains the filename part of the value ofFILE                                                                                                    |
| MULTIFILE            | -     | When you explicitly or implicitly use themultifile option.d                                                                                                    |
| NO_INLINE            | -     | When you specify theno_inline option in GNU mode.                                                                                                    |
| OPTIMISE_LEVEL       | num   | Always set to 2 by default, unless you change the optimization level using the -Onum option.d                                                                        |
| OPTIMISE_SPACE       | -     | When you specify the -Ospace option.                                                                                                    |
| OPTIMISE_TIME        | -     | When you specify the -Otime option.                                                                                                    |
| OPTIMIZE             |       | When -01, -02, or -03 is specified in GNU mode.                                                                                                    |

d ARM recommends that if you have source code reliant on the \_\_OPTIMISE\_LEVEL macro to determine whether or not --multifile is in effect, you change to using \_\_MULTIFILE.

## Table 9-21 Predefined macros (continued)

| Name                   | Value | When defined                                                                                                    |
|------------------------|-------|----------------------------------------------------------------------------------------------------|
| OPTIMIZE_SIZE          | -     | When -Ospace is specified in GNU mode.                                                                                                    |
| PLACEMENT_DELETE       | -     | In C++ mode to specify that placement delete (that is, an operator <b>delete</b> corresponding to a placement operator <b>new</b> , to be called if the constructor throws an exception) is enabled. This is only relevant when using exceptions.                                                                   |
| PTRDIFF_TYPE           | -     | In GNU mode. It defines the correct underlying type for the ptrdiff_t typedef.                                                                                                    |
| RTTI                   | -     | In C++ mode when RTTI is enabled.                                                                                                    |
| sizeof_int             | 4     | For sizeof(int), but available in preprocessor expressions.                                                                                                    |
| sizeof_long            | 4     | For sizeof(long), but available in preprocessor expressions.                                                                                                    |
| sizeof_ptr             | 4     | For sizeof(void *), but available in preprocessor expressions.                                                                                                    |
| SIZE_TYPE              | -     | In GNU mode. It defines the correct underlying type for the size_t typedef.                                                                                                    |
| SOFTFP                 | -     | If compiling to use the software floating-point calling standard and library. Set when you specify thefpu=softvfp option for ARM or Thumb, or when you specifyfpu=softvfp+vfpv2 for Thumb.                                                                                                    |
| STDC                   | -     | In all compiler modes.                                                                                                    |
| STDC_VERSION           | -     | Standard version information.                                                                                                    |
| STRICT_ANSI            | -     | When you specify thestrict option.                                                                                                    |
| SUPPORT_SNAN           | -     | Support for signalling NaNs when you specify fpmode=ieee_fixed orfpmode=ieee_full.                                                                                                    |
| TARGET_ARCH_ARM        | num   | The number of the ARM base architecture of the target processor irrespective of whether the compiler is compiling for ARM or Thumb. For possible values ofTARGET_ARCH_ARM in relation to the ARM architecture versions, see the table below.                                                                        |
| TARGET_ARCH_THUMB      | num   | The number of the Thumb base architecture of the target processor irrespective of whether the compiler is compiling for ARM or Thumb. The value is defined as zero if the target does not support Thumb. For possible values ofTARGET_ARCH_THUMB in relation to the ARM architecture versions, see the table below. |
| TARGET_ARCH_ <i>XX</i> | -     | XX represents the target architecture and its value depends on the target architecture. For example, if you specify the compiler optionscpu=4T orcpu=ARM7TDMI thenTARGET_ARCH_4T is defined.                                                                                                    |

# Table 9-21 Predefined macros (continued)

| Name                                    | Value | When defined                                                                                                    |
|-----------------------------------------|-------|----------------------------------------------------------------------------------------------------|
| TARGET_CPU_XX                           |       | XX represents the target processor. The value of XX is derived from thecpu compiler option, or the default if none is specified. For example, if you specify the compiler optioncpu=ARM7TM thenTARGET_CPU_ARM7TM is defined and no other symbol starting withTARGET_CPU_ is defined. |
|                                         |       | If you specify the target architecture, thenTARGET_CPU_generic is defined.                                                                                                    |
|                                         |       | If the processor name specified withcpu is in lowercase, it is converted to uppercase. For example,cpu=Cortex-R4 results inTARGET_CPU_CORTEX_R4 being defined (rather thanTARGET_CPU_Cortex_R4).                                                                                     |
|                                         |       | If the processor name contains hyphen (-) characters, these are mapped to an underscore (_). For example,cpu=ARM1136JF-S is mapped toTARGET_CPU_ARM1136JF_S.                                                                                                    |
| TARGET_FEATURE_DIVIDE                   | -     | If the target architecture supports the hardware divide instruction (that is, ARMv7-M or ARMv7-R).                                                                                                    |
| TARGET_FEATURE_DOUBLEWORD               | -     | ARMv5T and above.                                                                                                    |
| TARGET_FEATURE_DSPMUL                   | -     | If the DSP-enhanced multiplier is available, for example ARMv5TE.                                                                                                    |
| TARGET_FEATURE_EXTENSION_REGISTER_COUNT | num   | The number of 64-bit extension registers available in NEON or VFP.                                                                                                    |
| TARGET_FEATURE_MULTIPLY                 | -     | If the target architecture supports the long multiply instructions MULL and MULAL.                                                                                                    |
| TARGET_FEATURE_THUMB                    | -     | If the target architecture supports Thumb, ARMv4T or later.                                                                                                    |

# Table 9-21 Predefined macros (continued)

| Name                  | Value When defined                                                                                                    |
|-----------------------|----------------------------------------------------------------------------------------------------|
| TARGET_FPU_ <i>xx</i> | - One of the following is set to indicate the FPU usage:                                                                                                    |
|                       | <ul><li>TARGET_FPU_NONE</li><li>TARGET_FPU_VFP</li><li>TARGET_FPU_SOFTVFP</li></ul>                                                                                                    |
|                       | In addition, if compiling with one of the followingfpu options, the corresponding target name is set: fpu=softvfp+vfpv2,TARGET_FPU_SOFTVFP_VFPV2fpu=softvfp+vfpv3,TARGET_FPU_SOFTVFP_VFPV3fpu=softvfp+vfpv3_fp16,TARGET_FPU_SOFTVFP_VFPV3_fp16fpu=softvfp+vfpv3_d16,TARGET_FPU_SOFTVFP_VFPV3_D16fpu=softvfp+vfpv3_d16_fp16,TARGET_FPU_SOFTVFP_VFPV3_D16_FP16fpu=softvfp+vfpv4,TARGET_FPU_SOFTVFP_VFPV4fpu=softvfp+vfpv4_d16,TARGET_FPU_SOFTVFP_VFPV4_D16fpu=softvfp+fpv4-sp,TARGET_FPU_SOFTVFP_FPV4_SPfpu=vfpv2,TARGET_FPU_VFPV2fpu=vfpv3,TARGET_FPU_VFPV3fpu=vfpv3_fp16,TARGET_FPU_VFPV3_FP16fpu=vfpv3_d16,TARGET_FPU_VFPV3_D16fpu=vfpv3_d16_fp16,TARGET_FPU_VFPV4_D16fpu=vfpv4_d16,TARGET_FPU_VFPV4_D16fpu=vfpv4_sp,TARGET_FPU_VFPV4_D16fpu=vfpv4_sp,TARGET_FPU_VFPV4_SP |
| TARGET_PROFILE_R      | When you specify thecpu=7-R option.                                                                                                    |
|                       | When you specify any of the following options:  •cpu=6-M  •cpu=6S-M  •cpu=7-M                                                                                                    |
| thumb                 | <ul> <li>When the compiler is in Thumb state. That is, you have either specified thethumb option on the command-line or #pragma thumb in your source code.  Note  Note  The compiler might generate some ARM code even if it is compiling for Thumb.  thumb andthumb become defined or undefined when using #pragma thumb or #pragma arm, but do not change in cases where Thumb functions are generated as ARM code for other reasons (for example, a function specified asirq).</li> </ul>                                                                                                    |
| TIME                  | time Always defined.                                                                                                    |

**Table 9-21 Predefined macros (continued)** 

| Name              | Value | When defined                                                                                                 |
|-------------------|-------|----------------------------------------------------------------------------------------------------|
| UINTMAX_TYPE      | -     | In GNU mode. It defines the correct underlying type for the uintmax_t typedef.                               |
| USER_LABEL_PREFIX |       | In GNU mode. It defines an empty string.                                                                     |
| VERSION           | ver   | When you specify thegnu option. It is a string that shows the current version of the GNU mode being used.    |
| WCHAR_T           | -     | In C++ mode, to specify that <b>wchar_t</b> is a keyword.                                                    |
| WCHAR_TYPE        | -     | In GNU mode. It defines the correct underlying type for the wchar_t typedef.                                 |
| WCHAR_UNSIGNED    | -     | In GNU mode when you specify thecpp option. It is defined if and only if <b>wchar_t</b> is an unsigned type. |
| WINT_TYPE         | -     | In GNU mode. It defines the correct underlying type for the wint_t typedef.                                  |

The following table shows the possible values for \_\_TARGET\_ARCH\_THUMB, and how these values relate to versions of the ARM architecture.

Table 9-22 Thumb architecture versions in relation to ARM architecture versions

| ARM architecture | TARGET_ARCH_ARM | TARGET_ARCH_THUMB |
|------------------|-----------------|-------------------|
| v4               | 4               | 0                 |
| v4T              | 4               | 1                 |
| v5T, v5TE, v5TEJ | 5               | 2                 |
| v6, v6K, v6Z     | 6               | 3                 |
| v6T2             | 6               | 4                 |
| v6-M, v6S-M      | 0               | 3                 |
| v7-R             | 7               | 4                 |
| v7-M, v7E-M      | 0               | 4                 |

#### Related references

9.157 Built-in function name variables on page 9-688.

# 9.157 Built-in function name variables

The following table lists built-in variables that the compiler supports for C and C++.

#### Table 9-23 built-in variables

| Name                                                                                                    | Value                                                                                                    |  |
|----------------------------------------------------------------------------------------------------|----------------------------------------------------------------------------------------------------|--|
| FUNCTION                                                                                                    | Holds the name of the function as it appears in the source.                                                                          |  |
| FUNCTION is a constant string literal. You cannot use the preprocessor to join the contents to text to form new tokens. |                                                                                                    |  |
| PRETTY_FUNCTION                                                                                                    | Holds the name of the function as it appears pretty printed in a language-specific fashion.                                          |  |
|                                                                                                    | PRETTY_FUNCTION is a constant string literal. You cannot use the preprocessor to join the contents to other text to form new tokens. |  |

#### **Related references**

9.156 Predefined macros on page 9-682.

# Chapter 10

# C and C++ Implementation Details

Describes the language implementation details for the compiler. Some language implementation details are common to both C and C++, while others are specific to C++.

#### It contains the following sections:

- 10.1 Character sets and identifiers in ARM C and C++ on page 10-690.
- 10.2 Basic data types in ARM C and C++ on page 10-692.
- 10.3 Operations on basic data types ARM C and C++ on page 10-694.
- 10.4 Structures, unions, enumerations, and bitfields in ARM C and C++ on page 10-695.
- 10.5 Using the ::operator new function in ARM C++ on page 10-700.
- 10.6 Tentative arrays in ARM C++ on page 10-701.
- 10.7 Old-style C parameters in ARM C++ functions on page 10-702.
- 10.8 Anachronisms in ARM C++ on page 10-703.
- 10.9 Template instantiation in ARM C++ on page 10-704.
- 10.10 Namespaces in ARM C++ on page 10-705.
- 10.11 C++ exception handling in ARM C++ on page 10-707.
- 10.12 Extern inline functions in ARM C++ on page 10-708.
- 10.13 C++11 supported features on page 10-709.

#### 10.1 Character sets and identifiers in ARM C and C++

Describes the character set and identifier implementation details in ARM C and C++.

The following point applies to the identifiers expected by the compiler:

• Uppercase and lowercase characters are distinct in all internal and external identifiers. An identifier can also contain a dollar (\$) character unless the --strict compiler option is specified. To permit dollar signs in identifiers with the --strict option, also use the --dollar command-line option.

The following points apply to the character sets expected by the compiler:

- Calling setlocale(LC\_CTYPE, "ISO8859-1") makes the isupper() and islower() functions behave as expected over the full 8-bit Latin-1 alphabet, rather than over the 7-bit ASCII subset. The locale must be selected at link time.
- Source files are compiled according to the currently selected locale. You might have to change the locale using the --locale command-line option if the source file contains non-ASCII characters. If you do not specify --locale, the system locale is used.
- The compiler supports multibyte character sets, such as Unicode. You can control this support using the --[no ]multibyte chars options.
- If the source file encoding is UTF-8 or UTF-16, and the file starts with a byte order mark then the compiler ignores the --[no\_]multibyte\_chars and --locale options and interprets the file as UTF-8 or UTF-16.
- Other properties of the source character set are host-specific.

The properties of the execution character set are target-specific. The ARM C and C++ libraries support the ISO 8859-1 (Latin-1 Alphabet) character set with the following consequences:

- The execution character set is identical to the source character set.
- There are eight bits in a character in the execution character set.
- There are four characters (bytes) in an **int**. If the memory system is:

#### Little-endian

The bytes are ordered from least significant at the lowest address to most significant at the highest address.

#### Big-endian

The bytes are ordered from least significant at the highest address to most significant at the lowest address.

- In C all character constants have type int. In C++ a character constant containing one character has the type char and a character constant containing more than one character has the type int. Up to four characters of the constant are represented in the integer value. The last character in the constant occupies the lowest-order byte of the integer value. Up to three preceding characters are placed at higher-order bytes. Unused bytes are filled with the NUL (\0) character.
- All integer character constants that contain a single character, or character escape sequence, are represented in both the source and execution character sets. The following table lists the supported character escape codes.

Table 10-1 Character escape codes

| Escape sequence | Char value | Description          |
|-----------------|------------|----------------------|
| \a              | 7          | Attention (bell)     |
| \b              | 8          | Backspace            |
| \t              | 9          | Horizontal tab       |
| \n              | 10         | New line (line feed) |
| \v              | 11         | Vertical tab         |
| \f              | 12         | Form feed            |
|                 |            | ,                    |

Table 10-1 Character escape codes (continued)

| Escape sequence | Char value Description |                           |  |
|-----------------|------------------------|---------------------------|--|
| \r 13           |                        | Carriage return           |  |
| \xnn            | 0xnn                   | ASCII code in hexadecimal |  |
| \nnn            | 0nnn                   | ASCII code in octal       |  |

- Characters of the source character set in string literals and character constants map identically into the execution character set.
- Data items of type char are unsigned by default. They can be explicitly declared as signed char or unsigned char:
  - the --signed\_chars option makes the char signed
  - the --unsigned\_chars option makes the **char** unsigned.

| Note |
|------|
|------|

Care must be taken when mixing translation units that have been compiled with and without the --signed\_chars and --unsigned\_chars options, and that share interfaces or data structures.

The ARM ABI defines **char** as an unsigned byte, and this is the interpretation used by the C++ libraries supplied with the ARM compilation tools.

• Converting multibyte characters into the corresponding wide characters for a wide character constant does not use a locale. This is not relevant to the generic implementation.

# 10.2 Basic data types in ARM C and C++

Describes the basic data types implemented in ARM C and C++:

#### Size and alignment of basic data types

The following table gives the size and natural alignment of the basic data types.

Table 10-2 Size and alignment of data types

| Туре                         | Size in bits | Natural alignment in bytes | Range of values                                                           |
|------------------------------|--------------|----------------------------|---------------------------------------------------------------------------|
| char                         | 8            | 1 (byte-aligned)           | 0 to 255 (unsigned) by default.                                           |
|                              |              |                            | -128 to 127 (signed) when compiled withsigned_chars.                      |
| signed char                  | 8            | 1 (byte-aligned)           | -128 to 127                                                               |
| unsigned char                | 8            | 1 (byte-aligned)           | 0 to 255                                                                  |
| (signed) short               | 16           | 2 (halfword-aligned)       | -32,768 to 32,767                                                         |
| unsigned short               | 16           | 2 (halfword-aligned)       | 0 to 65,535                                                               |
| (signed) int                 | 32           | 4 (word-aligned)           | -2,147,483,648 to 2,147,483,647                                           |
| unsigned int                 | 32           | 4 (word-aligned)           | 0 to 4,294,967,295                                                        |
| (signed) long                | 32           | 4 (word-aligned)           | -2,147,483,648 to 2,147,483,647                                           |
| unsigned long                | 32           | 4 (word-aligned)           | 0 to 4,294,967,295                                                        |
| (signed) long long           | 64           | 8 (doubleword-aligned)     | -9,223,372,036,854,775,808 to 9,223,372,036,854,775,807                   |
| unsigned long long           | 64           | 8 (doubleword-aligned)     | 0 to 18,446,744,073,709,551,615                                           |
| float                        | 32           | 4 (word-aligned)           | 1.175494351e-38 to 3.40282347e+38 (normalized values)                     |
| double                       | 64           | 8 (doubleword-aligned)     | 2.22507385850720138e-308 to 1.79769313486231571e +308 (normalized values) |
| long double                  | 64           | 8 (doubleword-aligned)     | 2.22507385850720138e-308 to 1.79769313486231571e +308 (normalized values) |
| wchar_t                      | 16           | 2 (halfword-aligned)       | 0 to 65,535 by default.                                                   |
|                              | 32           | 4 (word-aligned)           | 0 to $4,294,967,295$ when compiled withwchar32.                           |
| All pointers                 | 32           | 4 (word-aligned)           | Not applicable.                                                           |
| bool (C++ only)              | 8            | 1 (byte-aligned)           | false or true                                                             |
| _Bool (C only <sup>e</sup> ) | 8            | 1 (byte-aligned)           | false or true                                                             |

Type alignment varies according to the context:

- Local variables are usually kept in registers, but when local variables spill onto the stack, they are always word-aligned. For example, a spilled local **char** variable has an alignment of 4.
- The natural alignment of a packed type is 1.

# Integer

Integers are represented in two's complement form. The low word of a **long** is at the low address in little-endian mode, and at the high address in big-endian mode.

e stdbool.h lets you define the bool macro in C.

#### **Float**

Floating-point quantities are stored in IEEE format:

- float values are represented by IEEE single-precision values
- **double** and **long double** values are represented by IEEE double-precision values.

For **double** and **long double** quantities the word containing the sign, the exponent, and the most significant part of the mantissa is stored with the lower machine address in big-endian mode and at the higher address in little-endian mode.

#### Arrays and pointers

The following statements apply to all pointers to objects in C and C++, except pointers to members:

- Adjacent bytes have addresses that differ by one.
- The macro NULL expands to the value 0.
- Casting between integers and pointers results in no change of representation.
- The compiler warns of casts between pointers to functions and pointers to data.
- The type size\_t is defined as unsigned int.
- The type ptrdiff\_t is defined as signed int.

# 10.3 Operations on basic data types ARM C and C++

Describes the basic data type arithmetic operation implementation details in ARM C and C++.

The ARM compiler performs the usual arithmetic conversions set out in relevant sections of the ISO C99 and ISO C++ standards. The following information describes additional points that relate to arithmetic operations.

#### Operations on integral types

The following statements apply to operations on the integral types:

- All signed integer arithmetic uses a two's complement representation.
- Bitwise operations on signed integral types follow the rules that arise naturally from two's complement representation. No sign extension takes place.
- Right shifts on signed quantities are arithmetic.
- For values of type int,
  - Shifts outside the range 0 to 127 are undefined.
  - Left shifts of more than 31 give a result of zero.
  - Right shifts of more than 31 give a result of zero from a shift of an unsigned value or positive signed value. They yield –1 from a shift of a negative signed value.
- For values of type long long, shifts outside the range 0 to 63 are undefined.
- The remainder on integer division has the same sign as the numerator, as required by the ISO C99 standard.
- If a value of integral type is truncated to a shorter signed integral type, the result is obtained by discarding an appropriate number of most significant bits. If the original number is too large, positive or negative, for the new type, there is no guarantee that the sign of the result is going to be the same as the original.
- A conversion between integral types does not raise an exception.
- Integer overflow does not raise an exception.
- Integer division by zero returns zero by default.

#### **Operations on floating-point types**

The following statements apply to operations on floating-point types:

• Normal IEEE 754 rules apply.

Note -

- Rounding is to the nearest representable value by default.
- Floating-point exceptions are disabled by default.

| Title                                                                                                    |
|----------------------------------------------------------------------------------------------------|
| The IEEE 754 standard for floating-point processing states that the default action to an exception is to |
| proceed without a trap. You can modify floating-point error handling by tailoring the functions and      |

#### Pointer subtraction

definitions in fenv.h.

The following statements apply to all pointers in C. They also apply to pointers in C++, other than pointers to members:

• When one pointer is subtracted from another, the difference is the result of the expression:

((int)a - (int)b) / (int)sizeof(type pointed to)

- If the pointers point to objects whose alignment is the same as their size, this alignment ensures that division is exact.
- If the pointers point to objects whose alignment is less than their size, such as packed types and most **structs**, both pointers must point to elements of the same array.

#### 10.4 Structures, unions, enumerations, and bitfields in ARM C and C++

Describes the implementation of the structured data types union, enum, and struct. It also describes structure padding and bitfield implementation.

#### **Unions**

When a member of a union is accessed using a member of a different type, the resulting value can be predicted from the representation of the original type. No error is given.

#### **Enumerations**

An object of type enum is implemented in the smallest integral type that contains the range of the enum.

In C mode, and in C++ mode without --enum is int, if an enum contains only positive enumerator values, the storage type of the **enum** is the first *unsigned* type from the following list, according to the range of the enumerators in the enum. In other modes, and in cases where an enum contains any negative enumerator values, the storage type of the enum is the first of the following, according to the range of the enumerators in the enum:

- unsigned char if not using --enum is int
- signed char if not using --enum is int
- unsigned short if not using --enum is int
- signed short if not using --enum is int
- signed int
- unsigned int except C with --strict
- signed long long except C with --strict
- unsigned long long except C with --strict.

| N. | lote ——— |
|----|----------|
|    | 1016     |

- In RVCT 4.0, the storage type of the **enum** being the first unsigned type from the list was only applicable in GNU (--gnu) mode.
- In ARM Compiler 4.1 and later, the storage type of the enum being the first unsigned type from the list applies irrespective of mode.

Implementing enum in this way can reduce data size. The command-line option --enum\_is\_int forces the underlying type of enum to at least as wide as int.

See the description of C language mappings in the *Procedure Call Standard for the ARM® Architecture* specification for more information.

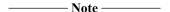

Care must be taken when mixing translation units that have been compiled with and without the --enum is int option, and that share interfaces or data structures.

In strict C, enumerator values must be representable as **int**s. That is, they must be in the range -2147483648 to +2147483647, inclusive. A warning is issued for out-of-range enumerator values:

#66: enumeration value is out of "int" range

Such values are treated the same way as in C++, that is, they are treated as unsigned int, long long, or unsigned long long.

To ensure that out-of-range Warnings are reported, use the following command to change them into Errors:

Non-Confidential

armcc --diag\_error=66 ...

#### **Structures**

The following points apply to:

- all C structures
- all C++ structures and classes not using virtual functions or base classes.

Structures can contain padding to ensure that fields are correctly aligned and that the structure itself is correctly aligned. The following diagram shows an example of a conventional, nonpacked structure. Bytes 1, 2, and 3 are padded to ensure correct field alignment. Bytes 11 and 12 are padded to ensure correct structure alignment. The sizeof() function returns the size of the structure including padding.

struct {char c; int x; short s} ex1;

| 0 | 1       | 2   | 3     |  |
|---|---------|-----|-------|--|
| С | padding |     |       |  |
| 4 | 5       | 7   | 8     |  |
| x |         |     |       |  |
| 9 | 10      | 11  | 12    |  |
| S |         | pad | lding |  |

Figure 10-1 Conventional nonpacked structure example

The compiler pads structures in one of the following ways, according to how the structure is defined:

- Structures that are defined as **static** or **extern** are padded with zeros.
- Structures on the stack or heap, such as those defined with malloc() or auto, are padded with whatever is previously stored in those memory locations. You cannot use memcmp() to compare padded structures defined in this way.

Use the --remarks option to view the messages that are generated when the compiler inserts padding in a **struct**.

Structures with empty initializers are permitted in C++:

```
struct
{
    int x;
} X = { };
```

However, if you are compiling C, or compiling C++ with the --cpp and--c90 options, an error is generated.

#### **Bitfields**

In nonpacked structures, ARM Compiler allocates bitfields in *containers*. A container is a correctly aligned object of a declared type.

Bitfields are allocated so that the first field specified occupies the lowest-addressed bits of the word, depending on configuration:

#### Little-endian

Lowest addressed means least significant.

#### Big-endian

Lowest addressed means most significant.

A bitfield container can be any of the integral types.

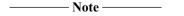

In strict 1990 ISO Standard C, the only types permitted for a bit field are int, signed int, and unsigned int. For non-int bitfields, the compiler displays an error.

A plain bitfield, declared without either **signed** or **unsigned** qualifiers, is treated as **unsigned**. For example, int x:10 allocates an unsigned integer of 10 bits.

A bitfield is allocated to the first container of the correct type that has a sufficient number of unallocated bits, for example:

```
struct X
{
   int x:10;
   int y:20;
};
```

The first declaration creates an integer container and allocates 10 bits to x. At the second declaration, the compiler finds the existing integer container with a sufficient number of unallocated bits, and allocates y in the same container as x.

A bitfield is wholly contained within its container. A bitfield that does not fit in a container is placed in the next container of the same type. For example, the declaration of z overflows the container if an additional bitfield is declared for the structure:

```
struct X
{
    int x:10;
    int y:20;
    int z:5;
};
```

The compiler pads the remaining two bits for the first container and assigns a new integer container for z. Bitfield containers can *overlap* each other, for example:

```
struct X
{
    int x:10;
    char y:2;
};
```

The first declaration creates an integer container and allocates 10 bits to x. These 10 bits occupy the first byte and two bits of the second byte of the integer container. At the second declaration, the compiler checks for a container of type **char**. There is no suitable container, so the compiler allocates a new correctly aligned **char** container.

Because the natural alignment of **char** is 1, the compiler searches for the first byte that contains a sufficient number of unallocated bits to completely contain the bitfield. In the example structure, the second byte of the **int** container has two bits allocated to x, and six bits unallocated. The compiler allocates a **char** container starting at the second byte of the previous **int** container, skips the first two bits that are allocated to x, and allocates two bits to y.

If y is declared char y:8, the compiler pads the second byte and allocates a new **char** container to the third byte, because the bitfield cannot overflow its container. The following figure shows the bitfield allocation for the following example structure:

```
struct X
{
    int x:10;
    char y:8;
};
```

| Bit number              |                         |                   |                     |
|-------------------------|-------------------------|-------------------|---------------------|
| 31 30 29 28 27 26 25 24 | 23 22 21 20 19 18 17 16 | 15 14 13 12 11 10 | 9 8 7 6 5 4 3 2 1 0 |
| unallocated             | у                       | padding           | х                   |

Figure 10-2 Bitfield allocation 1

\_\_\_\_\_ Note \_\_\_\_\_

The same basic rules apply to bitfield declarations with different container types. For example, adding an **int** bitfield to the example structure gives:

```
struct X
{
    int x:10;
    char y:8;
    int z:5;
}
```

The compiler allocates an **int** container starting at the same location as the **int** x:10 container and allocates a byte-aligned **char** and 5-bit bitfield, as follows:

| Bit number |                |                           |                   |                     |
|------------|----------------|---------------------------|-------------------|---------------------|
| 31 30 29   | 28 27 26 25 24 | 23 22 21 20 19 18 17 16 1 | 15 14 13 12 11 10 | 9 8 7 6 5 4 3 2 1 0 |
| free       | Z              | у                         | padding           | х                   |

Figure 10-3 Bitfield allocation 2

You can explicitly pad a bitfield container by declaring an unnamed bitfield of size zero. A bitfield of zero size fills the container up to the end if the container is not empty. A subsequent bitfield declaration starts a new empty container.

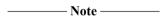

As an optimization, the compiler might overwrite padding bits in a container with unspecified values when a bitfield is written. This does not affect normal usage of bitfields.

#### Packing and alignment of bitfields

Using \_\_attribute\_\_((aligned(n))) makes the bitfield member n-byte aligned, not just its container, but the bitfield is aligned to the packed alignment at most. It is ignored on bitfields in \_\_packed and \_\_attribute\_\_((packed)) structs.

The alignment of a bitfield member's container is the same as the alignment of that bitfield member. The size of a bitfield container is the least multiple of the alignment that fully covers the bitfield, but no larger than the size of the container-type. The following code examples show this:

```
#pragma pack(2)
   The container of b must start at a 2 byte alignment boundary, and must
 have a size no larger than the container type, in this case the size of a short. The container of b cannot start at offset 0 (overlapping with a)
  as the bitfield b would then start at offset 2, and would not fully lie within the container. Therefore the container for b must start at offset
* Data layout:
                          0x11 0x00 0x22 0x22
  Container layout: | a | b
struct {
  char à;
  short b : 16;
} var1 = { 0x11, 0x2222 };
^{\prime*} The container of b can be up to 4 bytes. Its size must be either 2
* or 4 bytes, as these are the multiples of the alignment that are no
  larger than the size of the container type. With a 4 byte container starting at 0, the bitfield b can start at offset 1 and fully lie
  within the container.
  Data layout:
                          0x11 0x22 0x22 0x00
  Container layout: | a |
struct {
```

```
char a;
int b : 16;
} var2 = { 0x11, 0x2222 };
```

Packed bitfield containers, including all bitfield containers in packed structures, have an alignment of 1. Therefore the maximum bit padding inserted to align a packed bitfield container is 7 bits.

For an unpacked bitfield container, the maximum bit padding is 8\*sizeof(container-type)-1 bits.

Tail-padding is always inserted into the structure as necessary to ensure arrays of the structure have their elements correctly aligned.

A packed bitfield container is only large enough (in bytes) to hold the bitfield that declared it. Non-packed bitfield containers are the size of their type.

The following examples illustrate these interactions.

Note that [1] and [2] are not identical; the location of z within the structure and the tail-padding differ.

#### Related references

```
9.12 __packed on page 9-521.

9.58 __attribute__((packed)) type attribute on page 9-571.

9.65 __attribute__((packed)) variable attribute on page 9-578.

9.94 #pragma pack(n) on page 9-608.
```

# 10.5 Using the ::operator new function in ARM C++

In accordance with the ISO C++ Standard, the ::operator new(std::size\_t) throws an exception when memory allocation fails rather than raising a signal. If the exception is not caught, std::terminate() is called.

The compiler option --force\_new\_nothrow turns all new calls in a compilation into calls to ::operator new(std::size\_t, std::nothrow\_t&) or ::operator new[](std::size\_t, std::nothrow\_t&). However, this does not affect operator new calls in libraries, nor calls to any class-specific operator new.

#### Legacy support

In RVCT v2.0, when the :: operator new function ran out of memory, it raised the signal **SIGOUTOFHEAP**, instead of throwing a C++ exception.

In the current release, it is possible to install a new\_handler to raise a signal and so restore the RVCT v2.0 behavior.

\_\_\_\_\_\_Note\_\_\_\_\_\_

Do not rely on the implementation details of this behavior, because it might change in future releases.

# 10.6 Tentative arrays in ARM C++

The ADS v1.2 and RVCT v1.2 C++ compilers enabled you to use tentative, that is, incomplete array declarations, for example, int a[]. You cannot use tentative arrays when compiling C++ with the RVCT v2.x compilers or later, or with ARM Compiler 4.1 or later.

# 10.7 Old-style C parameters in ARM C++ functions

The ADS v1.2 and RVCT v1.2 C++ compilers enabled you to use old-style C parameters in C++ functions.

That is,

void f(x) int x; { }

In the RVCT v2.x compilers or above, you must use the --anachronisms compiler option if your code contains any old-style parameters in functions. The compiler warns you if it finds any instances.

#### 10.8 Anachronisms in ARM C++

You can enable support for anachronisms using the --anachronisms option.

The following anachronisms are accepted:

- **overload** is permitted in function declarations. It is accepted and ignored.
- Definitions are not required for static data members that can be initialized using default initialization. The anachronism does not apply to static data members of template classes, because these must always be defined.
- The number of elements in an array can be specified in an array delete operation. The value is ignored.
- You can overload both prefix and postfix operations with a single operator++() and operator--() function.
- The base class name can be omitted in a base class initializer if there is only one immediate base class
- Assignment to the this pointer in constructors and destructors is permitted.
- A bound function pointer, that is, a pointer to a member function for a given object, can be cast to a pointer to a function.
- A nested class name can be used as a non-nested class name provided no other class of that name has been declared. The anachronism is not applied to template classes.
- A reference to a non-const type can be initialized from a value of a different type. A temporary is created, it is initialized from the converted initial value, and the reference is set to the temporary.
- A reference to a non const class type can be initialized from an rvalue of the class type or a class derived from that class type. No, additional, temporary is used.
- A function with old-style parameter declarations is permitted and can participate in function
  overloading as if it were prototyped. Default argument promotion is not applied to parameter types of
  such functions when the check for compatibility is done, so that the following declares the
  overloading of two functions named f:

| <pre>int f(int); int f(x) char x; { return x; }</pre>                                             |       |
|---------------------------------------------------------------------------------------------------|-------|
| In C, this code is legal but has a different meaning. A tentative declaration of f is followed by | v its |
| definition.                                                                                       | ,     |

#### Related references

7.5 -- anachronisms, -- no\_anachronisms on page 7-271.

# 10.9 Template instantiation in ARM C++

The compiler does all template instantiations automatically, and makes sure there is only one definition of each template entity left after linking.

The compiler does this by emitting template entities in named common sections. Therefore, all duplicate common sections, that is, common sections with the same name, are eliminated by the linker.

| Note                        |                                                        |
|-----------------------------|--------------------------------------------------------|
| You can limit the number of | concurrent instantiations of a given template with the |
| pending_instantiations      | s compiler option.                                     |

### Implicit inclusion

When implicit inclusion is enabled, the compiler assumes that if it requires a definition to instantiate a template entity declared in a .h file it can implicitly include the corresponding .cc file to get the source code for the definition. For example, if a template entity ABC::f is declared in file xyz.h, and an instantiation of ABC::f is required in a compilation but no definition of ABC::f appears in the source code processed by the compilation, then the compiler checks to see if a file xyz.cc exists. If this file exists, the compiler processes the file as if it were included at the end of the main source file.

To find the template definition file for a given template entity the compiler has to know the full path name of the file where the template is declared and whether the file is included using the system include syntax, for example, #include <file.h>. This information is not available for preprocessed source containing #line directives. Consequently, the compiler does not attempt implicit inclusion for source code containing #line directives.

The compiler looks for the definition-file suffixes .cc and .CC.

You can turn implicit inclusion mode on or off with the command-line options --implicit\_include and --no implicit include.

Implicit inclusions are only performed during the normal compilation of a file, that is, when not using the -E command-line option.

## 10.10 Namespaces in ARM C++

When doing name lookup in a template instantiation, some names must be found in the context of the template definition. Other names can be found in the context of the template instantiation.

The compiler implements two different instantiation lookup algorithms:

- The algorithm required by the standard, and referred to as dependent name lookup.
- The algorithm that exists before dependent name lookup is implemented.

Dependent name lookup is done in strict mode, unless explicitly disabled by another command-line option, or when dependent name processing is enabled by either a configuration flag or a command-line option.

#### Dependent name lookup processing

When doing dependent name lookup, the compiler implements the instantiation name lookup rules specified in the standard. This processing requires that nonclass prototype instantiations be done. This in turn requires that the code be written using the typename and template keywords as required by the standard.

#### Lookup using the referencing context

When not using dependent name lookup, the compiler uses a name lookup algorithm that approximates the two-phase lookup rule of the standard, but in a way that is more compatible with existing code and existing compilers.

When a name is looked up as part of a template instantiation, but is not found in the local context of the instantiation, it is looked up in a synthesized instantiation context. This synthesized instantiation context includes both names from the context of the template definition and names from the context of the instantiation. For example:

```
namespace N
     int g(int);
     int x = 0;
      template <class T> struct A
           T f(T t) { return g(t); }
T f() { return x; }
     };
namespace M {
     int x = 99;
     double g(double);
     N::A<int> ai;
     int i = ai.f(0);
int i2 = ai.f();
                                        // N::A<int>::f(int) calls N::g(int)
// N::A<int>::f() returns 0 (= N::x)
     N::A<double> ad;
                                        // N::A<double>::f(double) calls M::g(double)
// N::A<double>::f() also returns 0 (= N::x)
     double d = ad.f(0);
      double d2 = ad.f();
```

The lookup of names in template instantiations does not conform to the rules in the standard in the following respects:

- Although only names from the template definition context are considered for names that are not functions, the lookup is not limited to those names visible at the point where the template is defined.
- Functions from the context where the template is referenced are considered for all function calls in the template. Functions from the referencing context are only visible for dependent function calls.

#### **Argument-dependent lookup**

When argument-dependent lookup is enabled, functions that are made visible using argument-dependent lookup can overload with those made visible by normal lookup. The standard requires that this overloading occur even when the name found by normal lookup is a block extern declaration. The compiler does this overloading, but in default mode, argument-dependent lookup is suppressed when the normal lookup finds a block extern.

This means a program can have different behavior, depending on whether it is compiled with or without argument-dependent lookup, even if the program makes no use of namespaces. For example:

# 10.11 C++ exception handling in ARM C++

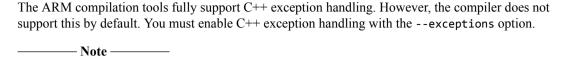

The Rogue Wave Standard C++ Library is provided with C++ exceptions enabled.

You can exercise limited control over exception table generation.

#### Function unwinding at runtime

By default, functions compiled with --exceptions can be unwound at runtime. *Function unwinding* includes destroying C++ automatic variables, and restoring register values saved in the stack frame. Function unwinding is implemented by emitting an exception table describing the operations to be performed.

You can enable or disable unwinding for specific functions with the pragmas #pragma exceptions\_unwind and #pragma no\_exceptions\_unwind. The --exceptions\_unwind option sets the initial value of this pragma.

Disabling function unwinding for a function has the following effects:

- Exceptions cannot be thrown through that function at runtime, and no stack unwinding occurs for that throw. If the throwing language is C++, then std::terminate is called.
- The exception table representation that describes the function is very compact. This assists smart linkers with table optimization.
- Function inlining is restricted, because the caller and callee must interact correctly.

Therefore, #pragma no\_exceptions\_unwind lets you forcibly prevent unwinding in a way that requires no additional source decoration.

By contrast, in C++ an empty function exception specification permits unwinding as far as the protected function, then calls std::unexpected() in accordance with the ISO C++ Standard.

#### Related references

- 7.59 -- exceptions unwind, -- no exceptions unwind on page 7-332.
- 7.58 --exceptions, --no exceptions on page 7-331.
- 9.82 #pragma exceptions unwind, #pragma no exceptions unwind on page 9-596.
- 7.59 --exceptions\_unwind, --no\_exceptions\_unwind on page 7-332.

#### 10.12 Extern inline functions in ARM C++

The ISO C++ Standard requires inline functions to be defined wherever you use them. To prevent the clashing of multiple out-of-line copies of inline functions, the C++ compiler emits out-of-line extern functions in common sections.

#### **Out-of-line inline functions**

The compiler emits inline functions out-of-line, in the following cases:

• The address of the function is taken, for example:

```
inline int g()
{
    return 1;
}
int (*fp)() = &g;
```

• The function cannot be inlined, for example, a recursive function:

```
inline unsigned int fact(unsigned int n) {
    return n < 2 ? 1 : n * fact(n - 1);
}</pre>
```

• The heuristic that is used by the compiler decides that it is better not to inline the function. -Ospace and -Otime influence the heuristic. If you use -Otime, the compiler inlines more functions. You can override this heuristic by declaring a function with \_\_forceinline. For example:

```
__forceinline int g()
{
    return 1;
}
```

\_\_\_\_\_ Note \_\_\_\_\_

\_\_forceinline does not guarantee the function is inlined, since the decision ultimately lies with the compiler. Using \_\_forceinline provides a hint, telling the compiler to inline the function if possible.

# 10.13 C++11 supported features

ARM Compiler supports a large subset of the language features of C++11.

#### Fully supported C++11 features

ARM Compiler fully supports the following language features as defined by the C++11 language standard:

- auto can be used as a type specifier in declaration of a variable or reference.
- constexpr
- Trailing return types are allowed in top-level function declarators.
- Variadic templates.
- Alias and alias template declarations such as using X = int.
- Support for double right angle bracket token >> interpreted as template argument list termination.
- static assert.
- Scoped enumerations with enum classes.
- · Unrestricted unions.
- Extended friend class syntax extensions.
- · noexcept operator and specifier.
- Non-static data member initializers.
- Local and unnamed types can be used for template type arguments.
- Use of extern keyword to suppress an explicit template instantiation.
- Keyword final on class types and virtual functions.
- Keyword override can be used on virtual functions.
- Generation of move constructor and move assignment operator special member functions.
- Functions can be deleted with =delete.
- Raw and UTF-8 string literals.
- Support for char16\_t and char32\_t character types and u and U string literals.
- C99 language features accepted by the C++11 standard.
- Type conversion functions can be marked explicit.
- · Inline namespaces.
- Support for expressions in template deduction contexts.

#### Partially supported C++11 features with restrictions

ARM Compiler partially supports the following language features. You can use the feature, but restrictions might apply.

• nullptr.

ARM Compiler supports the keyword nullptr. However, the standard library header file does not contain a definition of std::nullptr\_t. It can be defined manually using:

```
namespace std
{
    typedef decltype(nullptr) nullptr_t;
}
```

Rvalue references.

ARM Compiler supports rvalue references and reference qualified member functions. However, the standard library provided with ARM Compiler does not come with an implementation of std::move or std::forward.

Both std::move and std::forward are a static\_cast with the target type deduced via template argument deduction. An example implementation is as follows:

```
move(T&& a) noexcept
{
          typedef typename remove_reference<T>::type&& RvalRef;
          return static_cast<RvalRef>(a);
}
template<class T>
    T&&
    forward(typename remove_reference<T>::type& a) noexcept
{
          return static_cast<T&&>(a);
}
}
```

ARM Compiler does not implement the C++11 value categories such as prvalue, xvalue and glvalue as described in *A Taxonomy of Expression Value Categories*. Instead it implements the draft C++0x definitions of lvalue and rvalue. In rare cases this may result in some differences in behavior from the C++11 standard when returning rvalue references from functions.

• Initializer lists and uniform initialization.

ARM Compiler supports initializer lists and uniform initialization, but the standard library does not provide an implementation of std::initializer\_list. With a user-supplied implementation of std::initializer lists and uniform initialization can be used.

Lambda functions

ARM Compiler supports lambda functions. The standard library provided with the ARM Compiler does not provide an implementation of std::function. This means that lambda functions can only be used when type deduction is used.

Within a function auto can be used to store the generated lambda function, a lambda can also be passed as a parameter to a function template, for example:

```
#include <iostream>
template<typename T> void call_lambda(T lambda)
{
    lambda();
}
void function()
{
    auto lambda = [] () { std::cout << "Hello World"; };
    call_lambda(lambda);
}</pre>
```

Range-based for loops.

ARM Compiler supports range-based for loops. However an implementation of std::initializer\_list is required for range-based for loops with braced initializers, for example:

```
for(auto x : {1,2,3}) { std::cout << x << std::endl; }
```

Decltype

The decltype operator is supported, but does not include the C++11 extensions N3049 and N3276. This means that decltype cannot be used in all places allowed by the standard. In summary the following uses of decltype are not supported:

- As a name qualifier, for example decltype(x)::count.
- In destructor calls, for example  $p \rightarrow \text{decltype}(x)()$ ;
- As a base specifier, for example class X: decltype(Y) {};.
- decltype construct cannot be a call to a function that has an incomplete type.
- C++11 attribute syntax

ARM Compiler supports the [[noreturn]] attribute.

ARM Compiler ignores the [[carries\_dependency]] attribute.

• Delegating constructors

Delegating constructors are supported by the compiler. However when exceptions are enabled you must link against up-to-date C++ runtime libraries.

• Support of =default for special member functions

Special member functions can be explicitly given default implementation with =default. ARM Compiler does not support this for the move constructor or move assignment operator special member functions. All other special member functions are supported. For example:

```
struct X
{
    // The constructor, destructor, copy constructor
    // and copy assignment operator are supported
    X() = default;
    ~X() = default;
    X(const X&) = default;
    X& operator=(const X&) = default;

    // The move constructor and move assignment operator are not supported
    X(const X&&) = default;
    X& operator=(const X&&) = default;
};
```

#### **Unsupported C++11 features**

The following language features are not supported in any way by ARM Compiler:

- C++11 memory model guarantees for std::atomic.
- The alignof operator and alignas specifier.
- Inheriting constructors.
- Thread local storage keyword thread local.
- · User-defined literals.
- · Smart pointers.

| Note                                                              |      |
|-------------------------------------------------------------------|------|
| The C++ libraries provided with ARM Compiler 5 do not support C++ | -11. |

# Chapter 11 What is Semihosting?

#### Describes the semihosting mechanism.

#### It contains the following sections:

- 11.1 What is semihosting? on page 11-714.
- 11.2 The semihosting interface on page 11-715.
- 11.3 Can I change the semihosting operation numbers? on page 11-716.
- 11.4 Debug agent interaction SVCs on page 11-717.
- 11.5 angel\_SWIreason\_EnterSVC (0x17) on page 11-718.
- 11.6 angel SWIreason ReportException (0x18) on page 11-719.
- 11.7 SYS CLOSE (0x02) on page 11-721.
- 11.8 SYS CLOCK (0x10) on page 11-722.
- 11.9 SYS ELAPSED (0x30) on page 11-723.
- 11.10 SYS ERRNO (0x13) on page 11-724.
- 11.11 SYS FLEN (0x0C) on page 11-725.
- 11.12 SYS GET CMDLINE (0x15) on page 11-726.
- 11.13 SYS\_HEAPINFO (0x16) on page 11-727.
- 11.14 SYS ISERROR (0x08) on page 11-728.
- 11.15 SYS ISTTY (0x09) on page 11-729.
- 11.16 SYS OPEN (0x01) on page 11-730.
- 11.17 SYS READ (0x06) on page 11-731.
- 11.18 SYS READC (0x07) on page 11-732.
- 11.19 SYS REMOVE (0x0E) on page 11-733.
- 11.20 SYS\_RENAME (0x0F) on page 11-734.
- 11.21 SYS\_SEEK (0x0A) on page 11-735.
- 11.22 SYS\_SYSTEM (0x12) on page 11-736.
- 11.23 SYS\_TICKFREQ (0x31) on page 11-737.

- 11.24 SYS TIME (0x11) on page 11-738.
- 11.25 SYS\_TMPNAM (0x0D) on page 11-739.
- 11.26 SYS WRITE (0x05) on page 11-740.
- 11.27 SYS\_WRITEC (0x03) on page 11-741.
- 11.28 SYS\_WRITE0 (0x04) on page 11-742.

# 11.1 What is semihosting?

Semihosting is a mechanism that enables code running on an ARM target to communicate and use the Input/Output facilities on a host computer that is running a debugger.

Examples of these facilities include keyboard input, screen output, and disk I/O. For example, you can use this mechanism to enable functions in the C library, such as printf() and scanf(), to use the screen and keyboard of the host instead of having a screen and keyboard on the target system.

This is useful because development hardware often does not have all the input and output facilities of the final system. Semihosting enables the host computer to provide these facilities.

Semihosting is implemented by a set of defined software instructions, for example SVCs, that generate exceptions from program control. The application invokes the appropriate semihosting call and the debug agent then handles the exception. The debug agent provides the required communication with the host.

The semihosting interface is common across all debug agents provided by ARM. Semihosted operations work when you are debugging applications on your development platform, as shown in the following figure:

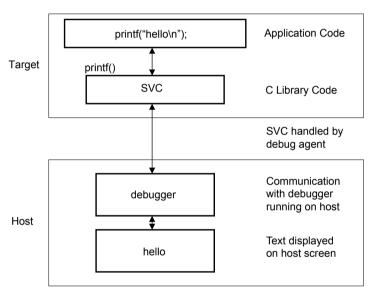

Figure 11-1 Semihosting overview

In many cases, semihosting is invoked by code within library functions. The application can also invoke the semihosting operation directly.

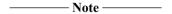

ARM processors use the SVC instructions, formerly known as SWI instructions, to make semihosting calls. However, if you are compiling for an ARMv6-M or ARMv7-M, for example a Cortex-M1 or Cortex-M3 processor, semihosting is implemented using the BKPT instruction.

#### **Related concepts**

11.2 The semihosting interface on page 11-715.

11.3 Can I change the semihosting operation numbers? on page 11-716.

11.4 Debug agent interaction SVCs on page 11-717.

#### Related information

The ARM C and C++ libraries.

# 11.2 The semihosting interface

The ARM and Thumb SVC instructions contain a field that encodes the SVC number used by the application code.

| 1 | AT 4   |
|---|--------|
|   | Note — |

If you are compiling for the ARMv6-M or ARMv7-M, the Thumb BKPT instruction is used instead of the Thumb SVC instruction. Both BKPT and SVC take an 8-bit immediate value. In all other respects, semihosting is the same for all supported ARM processors.

The system SVC handler can decode the SVC number. Semihosting operations are requested using a single SVC number, leaving the other numbers available for use by the application or operating system. The SVC number used for semihosting depends on the target architecture or processor:

SVC 0x123456

In ARM state for all architectures.

SVC 0xAB

In ARM state and Thumb state, excluding ARMv6-M and ARMv7-M. This behavior is not guaranteed on all debug targets from ARM or from third parties.

BKPT 0xAB

For ARMv6-M and ARMv7-M, Thumb state only.

The SVC number indicates to the debug agent that the SVC instruction is a semihosting request. To distinguish between operations, the operation type is passed in R0. All other parameters are passed in a block that is pointed to by R1.

The result is returned in R0, either as an explicit return value or as a pointer to a data block. Even if no result is returned, assume that R0 is corrupted.

The available semihosting operation numbers passed in R0 are allocated as follows:

#### 0x00-0x31

Used by ARM.

0x32-0xFF

Reserved for future use by ARM.

0x100-0x1FF

Reserved for user applications. These are not used by ARM.

If you are writing your own SVC operations, however, you are advised to use a different SVC number rather than using the semihosted SVC number and these operation type numbers.

#### 0x200-0xFFFFFFF

Undefined and currently unused. It is recommended that you do not use these.

In the following sections, the number in parentheses after the operation name is the value placed into R0, for example SYS OPEN (0x01).

If you are calling SVCs from assembly language code ARM recommends that you define the semihosting operation names, to their respective operation numbers, with the EQU directive. For example:

SYS\_OPEN EQU 0x01 SYS\_CLOSE EQU 0x02

#### Related concepts

11.1 What is semihosting? on page 11-714.

11.3 Can I change the semihosting operation numbers? on page 11-716.

11.4 Debug agent interaction SVCs on page 11-717.

# 11.3 Can I change the semihosting operation numbers?

ARM strongly recommends that you do not change the semihosting operation numbers.

However, if you have to do this, you must:

- change all the code in your system, including library code, to use the new number
- reconfigure your debugger to use the new number.

## **Related concepts**

11.1 What is semihosting? on page 11-714.
11.2 The semihosting interface on page 11-715.

# 11.4 Debug agent interaction SVCs

In addition to the C library semihosted functions, some other SVCs support interaction with the debug agent.

#### These are:

- angel\_SWIreason\_EnterSVC (0x17)
- angel SWIreason ReportException (0x18).

#### Related references

11.5 angel\_SWIreason\_EnterSVC (0x17) on page 11-718.
11.6 angel\_SWIreason\_ReportException (0x18) on page 11-719.

# 11.5 angel SWIreason EnterSVC (0x17)

Sets the processor to Supervisor mode and disables all interrupts by setting both interrupt mask bits in the new CPSR.

With a debug hardware unit, such as ARM RVI™ debug unit or ARM DSTREAM™ debug and trace unit:

- the User stack pointer, R13\_USR, is copied to the Supervisor mode stack pointer, R13\_SVC
- the I and F bits in the current CPSR are set, which disables normal and fast interrupts.

#### **Entry**

Register R1 is not used. The CPSR can specify User or Supervisor mode.

#### Return

On exit, R0 contains the address of a function to be called to return to User mode. The function has the following prototype:

#### void ReturnToUSR(void)

If EnterSVC is called in User mode, this routine returns the caller to User mode and restores the interrupt flags. Otherwise, the action of this routine is undefined.

If entered in User mode, the Supervisor mode stack is lost as a result of copying the user stack pointer. The return to User routine restores R13\_SVC to the Supervisor mode stack value, but this stack must not be used by applications.

After executing the SVC, the current link register is R14\_SVC, not R14\_USR. If the value of R14\_USR is required after the call, it must be pushed onto the stack before the call and popped afterwards, as for a BL function call.

# 11.6 angel\_SWIreason\_ReportException (0x18)

This SVC can be called by an application to report an exception to the debugger directly. The most common use is to report that execution has completed, using ADP\_Stopped\_ApplicationExit.

#### **Entry**

On entry R1 is set to one of the values listed in the following tables. These values are defined in angel reasons.h.

The hardware exceptions are generated if the debugger variable vector\_catch is set to catch that exception type, and the debug agent is capable of reporting that exception type. The following table shows the hardware vector reason codes:

Table 11-1 Hardware vector reason codes

| Name                          | Hexadecimal value |
|-------------------------------|-------------------|
| ADP_Stopped_BranchThroughZero | 0×20000           |
| ADP_Stopped_UndefinedInstr    | 0×20001           |
| ADP_Stopped_SoftwareInterrupt | 0×20002           |
| ADP_Stopped_PrefetchAbort     | 0x20003           |
| ADP_Stopped_DataAbort         | 0×20004           |
| ADP_Stopped_AddressException  | 0x20005           |
| ADP_Stopped_IRQ               | 0×20006           |
| ADP_Stopped_FIQ               | 0x20007           |

Exception handlers can use these SVCs at the end of handler chains as the default action, to indicate that the exception has not been handled. The following table shows the software reason codes:

Table 11-2 Software reason codes

| Name                            | Hexadecimal value |
|---------------------------------|-------------------|
| ADP_Stopped_BreakPoint          | 0x20020           |
| ADP_Stopped_WatchPoint          | 0x20021           |
| ADP_Stopped_StepComplete        | 0x20022           |
| ADP_Stopped_RunTimeErrorUnknown | *0x20023          |
| ADP_Stopped_InternalError       | *0x20024          |
| ADP_Stopped_UserInterruption    | 0x20025           |
| ADP_Stopped_ApplicationExit     | 0x20026           |
| ADP_Stopped_StackOverflow       | *0x20027          |
| ADP_Stopped_DivisionByZero      | *0x20028          |
| ADP_Stopped_OSSpecific          | *0x20029          |

In this table, a \* next to a value indicates that the value is not supported by the ARM debugger. The debugger reports an Unhandled ADP\_Stopped exception for these values.

### Return

No return is expected from these calls. However, it is possible for the debugger to request that the application continue by performing an RDI\_Execute request or equivalent. In this case, execution continues with the registers as they were on entry to the SVC, or as subsequently modified by the debugger.

# 11.7 SYS\_CLOSE (0x02)

Closes a file on the host system. The handle must reference a file that was opened with SYS\_OPEN.

# **Entry**

On entry, R1 contains a pointer to a one-word argument block:

### word 1

contains a handle for an open file.

### Return

On exit, R0 contains:

- 0 if the call is successful
- -1 if the call is not successful.

### Related references

11.16 SYS OPEN (0x01) on page 11-730.

# 11.8 SYS\_CLOCK (0x10)

Returns the number of centiseconds since the execution started.

Values returned by this SVC can be of limited use for some benchmarking purposes because of communication overhead or other agent-specific factors. For example, with a debug hardware unit such as RVI or DSTREAM, the request is passed back to the host for execution. This can lead to unpredictable delays in transmission and process scheduling.

Use this function to calculate time intervals, by calculating differences between intervals with and without the code sequence to be timed.

### **Entry**

Register R1 must contain zero. There are no other parameters.

#### Return

On exit, R0 contains:

- the number of centiseconds since some arbitrary start point, if the call is successful
- -1 if the call is not successful, for example, because of a communications error.

### Related references

11.9 SYS\_ELAPSED (0x30) on page 11-723. 11.23 SYS TICKFREQ (0x31) on page 11-737.

# 11.9 SYS\_ELAPSED (0x30)

Returns the number of elapsed target ticks since execution started.

Use SYS\_TICKFREQ to determine the tick frequency.

### **Entry**

On entry, R1 points to a two-word data block to be used for returning the number of elapsed ticks:

### word 1

the least significant word and is at the low address

### word 2

the most significant word and is at the high address.

### Return

On exit:

- On success, R1 points to a doubleword that contains the number of elapsed ticks. On failure, R1 contains -1.
- On success, R0 contains 0. On failure, R0 contains -1.

| Note                                                                                                    |
|----------------------------------------------------------------------------------------------------|
| Some debuggers might not support this SVC when connected though RVI or DSTREAM, and the always return -1 in R0. |

# 11.10 SYS\_ERRNO (0x13)

Returns the value of the C library errno variable associated with the host implementation of the semihosting SVCs.

The errno variable can be set by a number of C library semihosted functions, including:

- SYS REMOVE
- SYS OPEN
- SYS CLOSE
- SYS READ
- SYS WRITE
- SYS\_SEEK.

Whether errno is set or not, and to what value, is entirely host-specific, except where the ISO C standard defines the behavior.

### **Entry**

There are no parameters. Register R1 must be zero.

#### Return

On exit, R0 contains the value of the C library errno variable.

### Related references

```
11.7 SYS_CLOSE (0x02) on page 11-721.

11.16 SYS_OPEN (0x01) on page 11-730.

11.17 SYS_READ (0x06) on page 11-731.

11.19 SYS_REMOVE (0x0E) on page 11-733.

11.21 SYS_SEEK (0x0A) on page 11-735.

11.26 SYS_WRITE (0x05) on page 11-740.
```

# 11.11 SYS\_FLEN (0x0C)

Returns the length of a specified file.

# **Entry**

On entry, R1 contains a pointer to a one-word argument block:

### word 1

A handle for a previously opened, seekable file object.

### Return

- the current length of the file object, if the call is successful
- -1 if an error occurs.

# 11.12 **SYS\_GET\_CMDLINE** (0x15)

Returns the command line used for the call to the executable, that is, argc and argv.

### **Entry**

On entry, R1 points to a two-word data block to be used for returning the command string and its length:

### word 1

a pointer to a buffer of at least the size specified in word two

### word 2

the length of the buffer in bytes.

### Return

On exit:

• Register R1 points to a two-word data block: The debug agent might impose limits on the maximum length of the string that can be transferred. However, the agent must be able to transfer a command line of at least 80 bytes.

### word 1

a pointer to null-terminated string of the command line

#### word 2

the length of the string.

- Register R0 contains an error code:
  - 0 if the call is successful
  - -1 if the call is not successful, for example, because of a communications error.

# 11.13 SYS HEAPINFO (0x16)

Returns the system stack and heap parameters.

The values returned are typically those used by the C library during initialization. For a debug hardware unit, such as RVI or DSTREAM, the values returned are the image location and the top of memory.

The C library can override these values.

The host debugger determines the actual values to return by using the top\_of\_memory debugger variable.

### **Entry**

On entry, R1 contains the address of a pointer to a four-word data block. The contents of the data block are filled by the function. The following example shows the structure of the data block and return values.

```
struct block {
   int heap_base;
   int heap_limit;
   int stack_base;
   int stack_limit;
};
struct block *mem_block, info;
mem_block = &info;
AngelSWI(SYS_HEAPINFO, (unsigned) &mem_block);
```

----- Note -----

If word one of the data block has the value zero, the C library replaces the zero with Image\$\$ZI\$\$Limit. This value corresponds to the top of the data region in the memory map.

### Return

On exit, R1 contains the address of the pointer to the structure.

If one of the values in the structure is 0, the system was unable to calculate the real value.

# 11.14 SYS\_ISERROR (0x08)

Determines whether the return code from another semihosting call is an error status or not.

This call is passed a parameter block containing the error code to examine.

### **Entry**

On entry, R1 contains a pointer to a one-word data block:

### word 1

The required status word to check.

### Return

- 0 if the status word is not an error indication
- a nonzero value if the status word is an error indication.

# 11.15 SYS\_ISTTY (0x09)

Checks whether a file is connected to an interactive device.

# **Entry**

On entry, R1 contains a pointer to a one-word argument block:

### word 1

A handle for a previously opened file object.

### Return

- 1 if the handle identifies an interactive device
- 0 if the handle identifies a file
- a value other than 1 or 0 if an error occurs.

# 11.16 SYS OPEN (0x01)

Opens a file on the host system.

The file path is specified either as relative to the current directory of the host process, or absolute, using the path conventions of the host operating system.

ARM targets interpret the special path name: tt as meaning the console input stream, for an open-read or the console output stream, for an open-write. Opening these streams is performed as part of the standard startup code for those applications that reference the C stdio streams.

### **Entry**

On entry, R1 contains a pointer to a three-word argument block:

#### word 1

A pointer to a null-terminated string containing a file or device name.

### word 2

An integer that specifies the file opening mode. The following table gives the valid values for the integer, and their corresponding ISO C fopen() mode.

#### word 3

An integer that gives the length of the string pointed to by word 1.

The length does not include the terminating null character that must be present.

### Table 11-3 Value of mode

| mode                          | 0 | 1  | 2  | 3   | 4 | 5  | 6  | 7   | 8 | 9  | 10 | 11  |
|-------------------------------|---|----|----|-----|---|----|----|-----|---|----|----|-----|
| ISO C fopen mode <sup>f</sup> | r | rb | r+ | r+b | w | wb | w+ | w+b | a | ab | a+ | a+b |

# Return

- a nonzero handle if the call is successful
- -1 if the call is not successful.

The non-ANSI option t is not supported.

# 11.17 SYS READ (0x06)

Reads the contents of a file into a buffer.

The file position is specified either:

- explicitly by a SYS SEEK
- implicitly one byte beyond the previous SYS\_READ or SYS\_WRITE request.

The file position is at the start of the file when it is opened, and is lost when the file is closed. Perform the file operation as a single action whenever possible. For example, do not split a read of 16KB into four 4KB chunks unless there is no alternative.

#### **Entry**

On entry, R1 contains a pointer to a four-word data block:

#### word 1

contains a handle for a file previously opened with SYS OPEN

#### word 2

points to a buffer

### word 3

contains the number of bytes to read to the buffer from the file.

#### Return

On exit:

- R0 contains zero if the call is successful.
- If R0 contains the same value as word 3, the call has failed and EOF is assumed.
- If R0 contains a smaller value than word 3, the call was partially successful. No error is assumed, but the buffer has not been filled.

If the handle is for an interactive device, that is, SYS\_ISTTY returns -1. A nonzero return from SYS\_READ indicates that the line read did not fill the buffer.

# 11.18 SYS\_READC (0x07)

Reads a byte from the console.

# **Entry**

Register R1 must contain zero. There are no other parameters or values possible.

# Return

On exit, R0 contains the byte read from the console.

# 11.19 SYS\_REMOVE (0x0E)

Deletes a specified file on the host filing system.

# **Entry**

On entry, R1 contains a pointer to a two-word argument block:

### word 1

points to a null-terminated string that gives the path name of the file to be deleted

### word 2

the length of the string.

# Return

- 0 if the delete is successful
- a nonzero, host-specific error code if the delete fails.

# 11.20 **SYS\_RENAME** (0x0F)

Renames a specified file.

### **Entry**

On entry, R1 contains a pointer to a four-word data block:

word 1

a pointer to the name of the old file

word 2

the length of the old filename

word 3

a pointer to the new filename

word 4

the length of the new filename.

Both strings are null-terminated.

### Return

- 0 if the rename is successful
- a nonzero, host-specific error code if the rename fails.

# 11.21 SYS\_SEEK (0x0A)

Seeks to a specified position in a file using an offset specified from the start of the file.

The file is assumed to be a byte array and the offset is given in bytes.

### **Entry**

On entry, R1 contains a pointer to a two-word data block:

### word 1

a handle for a seekable file object

### word 2

the absolute byte position to search to.

### Return

- 0 if the request is successful
- A negative value if the request is not successful. Use SYS\_ERRNO to read the value of the host errno variable describing the error.

| Note                                                                              |
|-----------------------------------------------------------------------------------|
| The effect of seeking outside the current extent of the file object is undefined. |

# 11.22 SYS\_SYSTEM (0x12)

Passes a command to the host command-line interpreter.

This enables you to execute a system command such as dir, ls, or pwd. The terminal I/O is on the host, and is not visible to the target.

– Caution ———

The command passed to the host is executed on the host. Ensure that any command passed has no unintended consequences.

# **Entry**

On entry, R1 contains a pointer to a two-word argument block:

word 1

points to a string to be passed to the host command-line interpreter

word 2

the length of the string.

#### Return

On exit, R0 contains the return status.

# 11.23 SYS\_TICKFREQ (0x31)

Returns the tick frequency.

# **Entry**

Register R1 must contain 0 on entry to this routine.

### Return

On exit, R0 contains either:

- the number of ticks per second
- -1 if the target does not know the value of one tick. Some debuggers might not support this SVC when connected though RVI or DSTREAM and they always return -1 in R0.

# 11.24 SYS\_TIME (0x11)

Returns the number of seconds since 00:00 January 1, 1970.

This is real-world time, regardless of any debug agent configuration, such as RVI or DSTREAM.

# **Entry**

There are no parameters.

### Return

On exit, R0 contains the number of seconds.

# 11.25 SYS\_TMPNAM (0x0D)

Returns a temporary name for a file identified by a system file identifier.

### **Entry**

On entry, R1 contains a pointer to a three-word argument block:

### word 1

A pointer to a buffer.

word 2

A target identifier for this filename. Its value must be an integer in the range 0 to 255.

word 3

Contains the length of the buffer. The length must be at least the value of L\_tmpnam on the host system.

### Return

On exit, R0 contains:

- 0 if the call is successful
- -1 if an error occurs.

The buffer pointed to by R1 contains the filename, prefixed with a suitable directory name.

If you use the same target identifier again, the same filename is returned.

| Note                                        |
|---------------------------------------------|
| The returned string must be null-terminated |

# 11.26 SYS WRITE (0x05)

Writes the contents of a buffer to a specified file at the current file position.

The file position is specified either:

- explicitly, by a SYS SEEK
- implicitly as one byte beyond the previous SYS\_READ or SYS\_WRITE request.

The file position is at the start of the file when the file is opened, and is lost when the file is closed.

Perform the file operation as a single action whenever possible. For example, do not split a write of 16KB into four 4KB chunks unless there is no alternative.

#### Entry

On entry, R1 contains a pointer to a three-word data block:

### word 1

contains a handle for a file previously opened with SYS\_OPEN

#### word 2

points to the memory containing the data to be written

### word 3

contains the number of bytes to be written from the buffer to the file.

### Return

- 0 if the call is successful
- the number of bytes that are not written, if there is an error.

# 11.27 SYS\_WRITEC (0x03)

Writes a character byte, pointed to by R1, to the debug channel.

When executed under an ARM debugger, the character appears on the host debugger console.

# **Entry**

On entry, R1 contains a pointer to the character.

### Return

None. Register R0 is corrupted.

# 11.28 SYS\_WRITE0 (0x04)

Writes a null-terminated string to the debug channel.

When executed under an ARM debugger, the characters appear on the host debugger console.

# **Entry**

On entry, R1 contains a pointer to the first byte of the string.

### Return

None. Register R0 is corrupted.

# Chapter 12 **ARMv6 SIMD Instruction Intrinsics**

Describes the ARMv6 SIMD instruction intrinsics. SIMD instructions allow the processor to operate on packed 8-bit or 16-bit values in 32-bit registers.

It contains the following sections:

- 12.1 ARMv6 SIMD intrinsics by prefix on page 12-745.
- 12.2 ARMv6 SIMD intrinsics, summary descriptions, byte lanes, affected flags on page 12-747.
- 12.3 ARMv6 SIMD intrinsics, compatible processors and architectures on page 12-750.
- 12.4 ARMv6 SIMD instruction intrinsics and APSR GE flags on page 12-751.
- qadd16 intrinsic on page 12-753.
- 12.6 qadd8 intrinsic on page 12-754.
- 12.7 gasx intrinsic on page 12-755.
- 12.8 qsax intrinsic on page 12-756.
- 12.9 qsub16 intrinsic on page 12-757.
- 12.10 qsub8 intrinsic on page 12-758.
- 12.11 \_\_sadd16 intrinsic on page 12-759.
- 12.12 sadd8 intrinsic on page 12-760.
- *12.13* sasx intrinsic on page 12-761.
- 12.14 sel intrinsic on page 12-762.
- 12.15 shadd16 intrinsic on page 12-763.
- 12.16 shadd8 intrinsic on page 12-764.
- 12.17 shasx intrinsic on page 12-765.
- 12.18 shsax intrinsic on page 12-766.
- *12.19 shsub16 intrinsic* on page 12-767.
- 12.20 shsub8 intrinsic on page 12-768.
- 12.21 smlad intrinsic on page 12-769.
- 12.22 smladx intrinsic on page 12-770.

- 12.23 smlald intrinsic on page 12-771.
- 12.24 smlaldx intrinsic on page 12-772.
- 12.25 smlsd intrinsic on page 12-773.
- 12.26 smlsdx intrinsic on page 12-774.
- 12.27 *smlsld intrinsic* on page 12-775.
- 12.28 smlsldx intrinsic on page 12-776.
- 12.29 smuad intrinsic on page 12-777.
- 12.30 smuadx intrinsic on page 12-778.
- *12.31 smusd intrinsic* on page 12-779.
- 12.32 smusdx intrinsic on page 12-780.
- 12.33 ssat16 intrinsic on page 12-781.
- 12.34 ssax intrinsic on page 12-782.
- 12.35 ssub16 intrinsic on page 12-783.
- 12.36 ssub8 intrinsic on page 12-784.
- 12.30 \_\_ssubs intrinsic on page 12-784.
   12.37 sxtab16 intrinsic on page 12-785.
- 12.38 sxtb16 intrinsic on page 12-786.
- 12.39 uadd16 intrinsic on page 12-787.
- 12.40 uadd8 intrinsic on page 12-788.
- 12.41 uasx intrinsic on page 12-789.
- 12.42 uhadd16 intrinsic on page 12-790.
- 12.43 uhadd8 intrinsic on page 12-791.
- 12.44 uhasx intrinsic on page 12-792.
- 12.45 uhsax intrinsic on page 12-793.
- 12.46 \_\_uhsub16 intrinsic on page 12-794.
- *12.47* \_\_uhsub8 intrinsic on page 12-795.
- 12.48 uqadd16 intrinsic on page 12-796.
- 12.49 uqadd8 intrinsic on page 12-797.
- *12.50* \_\_uqasx intrinsic on page 12-798.
- 12.51 uqsax intrinsic on page 12-799.
- 12.52 \_\_uqsub16 intrinsic on page 12-800.
- 12.53 \_\_uqsub8 intrinsic on page 12-801.
- 12.54 usad8 intrinsic on page 12-802.
- 12.55 usada8 intrinsic on page 12-803.
- 12.56 usat16 intrinsic on page 12-804.
- 12.57 usax intrinsic on page 12-805.
- 12.58 usub16 intrinsic on page 12-806.
- 12.59 usub8 intrinsic on page 12-807.
- 12.60 uxtab16 intrinsic on page 12-808.
- 12.61 uxtb16 intrinsic on page 12-809.

# 12.1 ARMv6 SIMD intrinsics by prefix

The following table shows the intrinsics according to prefix name.

Each intrinsic's prefix indicates the type of arithmetic performed, as follows:

- s, signed.
- \_\_q, signed saturating.
- sh, signed halving.
- \_\_u, unsigned.
- \_\_uq, unsigned saturating.
- \_uh, unsigned halving.

The \_\_sel() intrinsic falls outside the classifications shown in the table. This intrinsic selects bytes according to GE bit values.

Table 12-1 ARMv6 SIMD intrinsics by prefix

|                                                                                                    | ARMv6 SIMD instruction intrinsics grouped by prefix |        |         |         |         |         |
|----------------------------------------------------------------------------------------------------|-----------------------------------------------------|--------|---------|---------|---------|---------|
| Intrinsic classification                                                                                      | s                                                   | q      | sh      | u       | uq      | uh      |
| Byte addition                                                                                                 | sadd8                                               | qadd8  | shadd8  | uadd8   | uqadd8  | uhadd8  |
| Byte subtraction                                                                                              | ssub8                                               | qsub8  | shsub8  | usub8   | uqsub8  | uhsub8  |
| Halfword addition                                                                                             | sadd16                                              | qadd16 | shadd16 | uadd16  | uqadd16 | uhadd16 |
| Halfword subtraction                                                                                          | ssub16                                              | qsub16 | shsub16 | usub16  | uqsub16 | uhsub16 |
| Exchange halfwords within one operand, add high halfwords, subtract low halfwords                             | sasx                                                | qasx   | shasx   | uasx    | uqasx   | uhasx   |
| Exchange halfwords within one operand, subtract high halfwords, add low halfwords                             | ssax                                                | qsax   | shsax   | usax    | uqsax   | uhsax   |
| Unsigned sum of absolute difference                                                                           | -                                                   | -      | -       | usad8   | -       | -       |
| Unsigned sum of absolute difference and accumulate                                                            | -                                                   | -      | -       | usada8  | -       | -       |
| Saturation to selected width                                                                                  | ssat16                                              | -      | -       | usat16  | -       | -       |
| Extract values (bit positions [23:16][7:0]), zero-extend to 16 bits                                           | -                                                   | -      | -       | uxtb16  | -       | -       |
| Extract values (bit positions [23:16][7:0]) from second operand, zero-extend to 16 bits, add to first operand | -                                                   | -      | -       | uxtab16 | -       | -       |
| Sign-extend                                                                                                   | sxtb16                                              | -      | -       | -       | -       | -       |
| Sign-extend, add                                                                                              | sxtab16                                             | -      | -       | -       | -       | -       |
| Signed multiply, add products                                                                                 | smuad                                               | -      | -       | -       | -       | -       |
| Exchange halfwords of one operand, signed multiply, add products                                              | smuadx                                              | -      | -       | -       | -       | -       |
| Signed multiply, subtract products                                                                            | smusd                                               | -      | -       | -       | -       | -       |
| Exchange halfwords of one operand, signed multiply, subtract products                                         | smusdx                                              | -      | -       | -       | -       | -       |
| Signed multiply, add both results to another operand                                                          | smlad                                               | -      | -       | -       | -       | -       |

# Table 12-1 ARMv6 SIMD intrinsics by prefix (continued)

|                                                                                                    | ARMv6 SIMD instruction intrinsics grouped by prefix |   |    |   |    |    |  |  |
|----------------------------------------------------------------------------------------------------|-----------------------------------------------------|---|----|---|----|----|--|--|
| Intrinsic classification                                                                                                    | s                                                   | q | sh | u | uq | uh |  |  |
| Exchange halfwords of one operand, perform 2x16-bit multiplication, add both results to another operand                                                                              | smladx                                              | - | -  | - | -  | -  |  |  |
| Perform 2x16-bit multiplication, add both results to another operand                                                                                                    | smlald                                              | - | -  | - | -  | -  |  |  |
| Exchange halfwords of one operand, perform 2x16-bit multiplication, add both results to another operand                                                                              | smlaldx                                             | - | -  | - | -  | -  |  |  |
| Perform 2x16-bit signed multiplications, take difference of products, subtracting high halfword product from low halfword product, and add difference to a 32-bit accumulate operand | smlsd                                               | - | -  | - | -  | -  |  |  |
| Exchange halfwords of one operand, perform two signed 16-bit multiplications, add difference of products to a 32-bit accumulate operand                                              | smlsdx                                              | - | -  | - | -  | -  |  |  |
| Perform 2x16-bit signed multiplications, take difference of products, subtracting high halfword product from low halfword product, add difference to a 64-bit accumulate operand     | smlsld                                              | - | -  | - | -  | -  |  |  |
| Exchange halfwords of one operand, perform 2x16-bit multiplications, add difference of products to a 64-bit accumulate operand                                                       | smlsldx                                             | - | -  | - | -  | -  |  |  |

# 12.2 ARMv6 SIMD intrinsics, summary descriptions, byte lanes, affected flags

The following table describes each ARMv6 SIMD intrinsic, providing a summary description together with information about byte lanes and affected flags.

Table 12-2 ARMv6 SIMD intrinsics, summary descriptions, byte lanes, affected flags

| Intrinsic | Summary description                                                                                                    |         | Byte lanes                 | Affected flags |  |
|-----------|----------------------------------------------------------------------------------------------------|---------|----------------------------|----------------|--|
|           |                                                                                                    | Returns | Operands                   | _              |  |
| qadd16    | 2 x 16-bit addition, saturated to range $-2^{15} \le x \le 2^{15} - 1$ .                                                                                                    | int16x2 | int16x2, int16x2           | None           |  |
| qadd8     | 4 x 8-bit addition, saturated to range $-2^7 \le x \le 2^7 - 1$ .                                                                                                    | int8x4  | int8x4, int8x4             | None           |  |
| qasx      | Exchange halfwords of second operand, add high halfwords, subtract low halfwords, saturating in each case.                                                                                                    |         | int16x2, int16x2           | None           |  |
| qsax      | Exchange halfwords of second operand, subtract high halfwords, add low halfwords, saturating in each case.                                                                                                    | int16x2 | int16x2, int16x2           | None           |  |
| qsub16    | 2 x 16-bit subtraction with saturation.                                                                                                    | int16x2 | int16x2, int16x2           | None           |  |
| qsub8     | 4 x 8-bit subtraction with saturation.                                                                                                    | int8x4  | int8x4, int8x4             | None           |  |
| sadd16    | 2 x 16-bit signed addition.                                                                                                    | int16x2 | int16x2, int16x2           | APSR.GE bits   |  |
| sadd8     | 4 x 8-bit signed addition.                                                                                                    | int8x4  | int8x4, int8x4             | APSR.GE bits   |  |
| sasx      | Exchange halfwords of second operand, add high halfwords, subtract low halfwords.                                                                                                    | int16x2 | int16x2, int16x2           | APSR.GE bits   |  |
| sel       | Select each byte of the result from either the first operand or the second operand, according to the values of the GE bits. For each result byte, if the corresponding GE bit is set, the byte from the first operand is selected, otherwise the byte from the second operand is selected. Because of the way that int16x2 operations set two (duplicate) GE bits per value, thesel intrinsic works equally well on (u)int16x2 and (u)int8x4 data. | uint8x4 | uint8x4, uint8x4           | None           |  |
| shadd16   | 2x16-bit signed addition, halving the results.                                                                                                    | int16x2 | int16x2, int16x2           | None           |  |
| shadd8    | 4x8-bit signed addition, halving the results.                                                                                                    | int8x4  | int8x4, int8x4             | None           |  |
| shasx     | Exchange halfwords of the second operand, add high halfwords and subtract low halfwords, halving the results.                                                                                                    | int16x2 | int16x2, int16x2           | None           |  |
| shsax     | Exchange halfwords of the second operand, subtract high halfwords and add low halfwords, halving the results.                                                                                                    | int16x2 | int16x2, int16x2           | None           |  |
| shsub16   | 2x16-bit signed subtraction, halving the results.                                                                                                    | int16x2 | int16x2, int16x2           | None           |  |
| shsub8    | 4x8-bit signed subtraction, halving the results.                                                                                                    | int8x4  | int8x4, int8x4             | None           |  |
| smlad     | 2x16-bit multiplication, adding both results to third operand.                                                                                                    |         | int16x2, int16x2,<br>int32 | Q bit          |  |
| smladx    | Exchange halfwords of the second operand, 2x16-bit multiplication, adding both results to third operand.                                                                                                    | int16x2 | int16x2, int16x2           | Q bit          |  |
| smlald    | 2x16-bit multiplication, adding both results to third operand.  Overflow in addition is not detected.                                                                                                    | int64   | int16x2, int16x2,<br>int64 | None           |  |

Table 12-2 ARMv6 SIMD intrinsics, summary descriptions, byte lanes, affected flags (continued)

| Intrinsic | Summary description                                                                                                    |          | Byte lanes                          | Affected flags |  |
|-----------|----------------------------------------------------------------------------------------------------|----------|-------------------------------------|----------------|--|
|           |                                                                                                    | Returns  | Operands                            | _              |  |
| smlaldx   | Exchange halfwords of second operand, perform 2x16-bit multiplication, adding both results to third operand. Overflow in addition is not detected.                                                                                                    | int64    | int16x2, int16x2,<br>int64          | None           |  |
| smlsd     | 2x16-bit signed multiplications. Take difference of products, subtract high halfword product from low halfword product, add difference to third operand.                                                                                                 |          | int16x2, int16x2,<br>int32          | Q bit          |  |
| smlsdx    | Exchange halfwords of second operand, then 2x16-bit signed multiplications. Product difference is added to a third accumulate operand.                                                                                                    |          | int16x2, int16x2,<br>int32          | Q bit          |  |
| smlsld    | 2x16-bit signed multiplications. Take difference of products, subtracting high halfword product from low halfword product, and add difference to third operand. Overflow in addition is not detected.                                                    |          | int16x2, int16x2,<br>int64          | None           |  |
| smlsldx   | Exchange halfwords of second operand, then 2x16-bit signed multiplications. Take difference of products, subtracting high halfword product from low halfword product, and add difference to third operand. Overflow in addition is not detected.         | int64    | int16x2, int16x2,<br>u64            | None           |  |
| smuad     | 2x16-bit signed multiplications, adding the products together.                                                                                                    | int32    | int16x2, int16x2                    | Q bit          |  |
| smusd     | 2x16-bit signed multiplications. Take difference of products, subtracting high halfword product from low halfword product.                                                                                                    | int32    | int16x2, int16x2                    | None           |  |
| smusdx    | 2x16-bit signed multiplications. Product of high halfword of first operand and low halfword of second operand is subtracted from product of low halfword of first operand and high halfword of second operand, and difference is added to third operand. |          | int16x2, int16x2                    | None           |  |
| ssat16    | 2x16-bit signed saturation to a selected width.                                                                                                    | int16x2  | int16x2, / *constant*/ unsigned int | Q bit          |  |
| ssax      | Exchange halfwords of second operand, subtract high halfwords and add low halfwords.                                                                                                    | int16x2  | int16x2, int16x2                    | APSR.GE bits   |  |
| ssub16    | 2x16-bit signed subtraction.                                                                                                    | int16x2  | int16x2, int16x2                    | APSR.GE bits   |  |
| ssub8     | 4x8-bit signed subtraction.                                                                                                    | int8x4   | int8x4                              | APSR.GE bits   |  |
| smuadx    | Exchange halfwords of second operand, perform 2x16-bit signed multiplications, and add products together.                                                                                                    | int32    | int16x2, int16x2                    | Q bit          |  |
| sxtab16   | Two values at bit positions [23:16][7:0] are extracted from second operand, sign-extended to 16 bits, and added to first operand.                                                                                                    | int16x2  | int8x4, int16x2                     | None           |  |
| sxtb16    | Two values at bit positions [23:16][7:0] are extracted from the operand and sign-extended to 16 bits.                                                                                                    | int16x2  | int8x4                              | None           |  |
| uadd16    | 2x16-bit unsigned addition.                                                                                                    | uint16x2 | uint16x2, uint16x2                  | APSR.GE bits   |  |
| uadd8     | 4x8-bit unsigned addition.                                                                                                    | uint8x4  | uint8x4, uint8x4                    | APSR.GE bits   |  |
| uasx      | Exchange halfwords of second operand, add high halfwords and subtract low halfwords.                                                                                                    | uint16x2 | uint16x2, uint16x2                  | APSR.GE bits   |  |
| uhadd16   | 2x16-bit unsigned addition, halving the results.                                                                                                    | uint16x2 | uint16x2, uint16x2                  | None           |  |

Table 12-2 ARMv6 SIMD intrinsics, summary descriptions, byte lanes, affected flags (continued)

| Intrinsic | Summary description                                                                                                    |          | Byte lanes                          | Affected flags |  |
|-----------|----------------------------------------------------------------------------------------------------|----------|-------------------------------------|----------------|--|
|           |                                                                                                    | Returns  | Operands                            | _              |  |
| uhadd8    | 4x8-bit unsigned addition, halving the results.                                                                                                    | uint8x4  | uint8x4, uint8x4                    | None           |  |
| uhasx     | Exchange halfwords of second operand, add high halfwords and subtract low halfwords, halving the results.                                          |          | uint16x2, uint16x2                  | None           |  |
| uhsax     | Exchange halfwords of second operand, subtract high halfwords and add low halfwords, halving the results.                                          |          | uint16x2, uint16x2                  | None           |  |
| uhsub16   | 2x16-bit unsigned subtraction, halving the results.                                                                                                | uint16x2 | uint16x2, uint16x2                  | None           |  |
| uhsub8    | 4x8-bit unsigned subtraction, halving the results.                                                                                                 | uint8x4  | uint8x4                             | None           |  |
| uqadd16   | $2x16$ -bit unsigned addition, saturating to range $0 \le x \le 2^{16}$ - 1.                                                                       | uint16x2 | uint16x2, uint16x2                  | None           |  |
| uqadd8    | 4x8-bit unsigned addition, saturating to range $0 \le x \le 2^8$ - 1.                                                                              | uint8x4  | uint8x4, uint8x4                    | None           |  |
| uqasx     | Exchange halfwords of second operand, perform saturating unsigned addition on high halfwords and saturating unsigned subtraction on low halfwords. | uint16x2 | uint16x2, uint16x2                  | None           |  |
| uqsax     | Exchange halfwords of second operand, perform saturating unsigned subtraction on high halfwords and saturating unsigned addition on low halfwords. | uint16x2 | uint16x2, uint16x2                  | None           |  |
| uqsub16   | $2x16$ -bit unsigned subtraction, saturating to range $0 \le x \le 2^{16}$ - 1.                                                                    | uint16x2 | uint16x2, uint16x2                  | None           |  |
| uqsub8    | 4x8-bit unsigned subtraction, saturating to range $0 \le x \le 2^8$ - 1.                                                                           | uint8x4  | uint8x4, uint8x4                    | None           |  |
| usad8     | 4x8-bit unsigned subtraction, add absolute values of the differences together, return result as single unsigned integer.                           | uint32   | uint8x4, uint8x4                    | None           |  |
| usada8    | 4x8-bit unsigned subtraction, add absolute values of the differences together, and add result to third operand.                                    | uint32   | uint8x4, uint8x4,<br>uint32         | None           |  |
| usax      | Exchange halfwords of second operand, subtract high halfwords and add low halfwords.                                                               | uint16x2 | uint16x2, uint16x2                  | APSR.GE bits   |  |
| usat16    | Saturate two 16-bit values to a selected unsigned range. Input values are signed and output values are non-negative.                               | int16x2  | int16x2, / *constant*/ unsigned int | Q flag         |  |
| usub16    | 2x16-bit unsigned subtraction.                                                                                                    | uint16x2 | uint16x2, uint16x2                  | APSR.GE bits   |  |
| usub8     | 4x8-bit unsigned subtraction.                                                                                                    | uint8x4  | uint8x4, uint8x4                    | APSR.GE bits   |  |
| uxtab16   | Two values at bit positions [23:16][7:0] are extracted from the second operand, zero-extended to 16 bits, and added to the first operand.          | uint16x2 | uint8x4, uint16x2                   | None           |  |
| uxtb16    | Two values at bit positions [23:16][7:0] are extracted from the operand and zero-extended to 16 bits.                                              | uint16x2 | uint8x4                             | None           |  |

# 12.3 ARMv6 SIMD intrinsics, compatible processors and architectures

The following table lists some ARMv6 SIMD instruction intrinsics and compatible processors and architectures, as examples of compatibility.

Use of intrinsics that are not available on your target platform results in linkage failure with undefined symbols.

Table 12-3 ARMv6 SIMD intrinsics, compatible processors and architectures

| Intrinsics            | Compatiblecpu options                                                                                                    |
|-----------------------|----------------------------------------------------------------------------------------------------|
| qadd16,<br>qadd8,qasx | 6, 6K, 6T2, 6Z, 7-R, Cortex-R4, Cortex-R4F, Cortex-R7, Cortex-R7.no_vfp, Cortex-M4, Cortex-M4.fp.sp, Cortex-M7, Cortex-M7.fp.sp, Cortex-M7.fp.dp, ARM1136J-S, ARM1136JF-S, ARM1136J-S-rev1, ARM1136JF-S-rev1, ARM1156T2-S, ARM1156T2F-S, ARM1176JZ-S, ARM1176JZF-S, MPCore, MPCore.no_vfp, MPCoreNoVFP |

### Related references

7.28 --cpu=list on page 7-300.

7.29 --cpu=name compiler option on page 7-301.

# 12.4 ARMv6 SIMD instruction intrinsics and APSR GE flags

The following table describes the action and operation of the APSR.GE flags for each ARMv6 SIMD instruction intrinsic.

Table 12-4 ARMv6 SIMD instruction intrinsics and APSR GE flags

| Intrinsic | APSR.GE flag action     | APSR.GE operation                                                            |
|-----------|-------------------------|------------------------------------------------------------------------------|
| sel       | Reads GE flags          | if APSR.GE[0] == 1 then res[7:0] = val1[7:0] else val2[7:0]                  |
|           |                         | if APSR.GE[1] == 1 then res[15:8] = val1[15:8] else val2[15:8]               |
|           |                         | <pre>if APSR.GE[2] == 1 then res[23:16] = val1[23:16] else val2[23:16]</pre> |
|           |                         | <pre>if APSR.GE[3] == 1 then res[31:24] = val1[31:24] else val2[31:24]</pre> |
| sadd16    | Sets or clears GE flags | if sum1 ≥ 0 then APSR.GE[1:0] = 11 else 00                                   |
|           |                         | if sum2 ≥ 0 then APSR.GE[3:2] = 11 else 00                                   |
| sadd8     | Sets or clears GE flags | if sum1 ≥ 0 then APSR.GE[0] = 1 else 0                                       |
|           |                         | if sum2 ≥ 0 then APSR.GE[1] = 1 else 0                                       |
|           |                         | if sum3 $\geq$ 0 then APSR.GE[2] = 1 else 0                                  |
|           |                         | if sum4 $\geq$ 0 then APSR.GE[3] = 1 else 0                                  |
| sasx      | Sets or clears GE flags | if diff ≥ 0 then APSR.GE[1:0] = 11 else 00                                   |
|           |                         | if sum ≥ 0 then APSR.GE[3:2] = 11 else 00                                    |
| ssax      | Sets or clears GE flags | if sum ≥ 0 then APSR.GE[1:0] = 11 else 00                                    |
|           |                         | if diff ≥ 0 then APSR.GE[3:2] = 11 else 00                                   |
| ssub16    | Sets or clears GE flags | if diff1 ≥ 0 then APSR.GE[1:0] = 11 else 00                                  |
|           |                         | if diff2 ≥ 0 then APSR.GE[3:2] = 11 else 00                                  |
| ssub8     | Sets or clears GE flags | if diff1 ≥ 0 then APSR.GE[0] = 1 else 0                                      |
|           |                         | if diff2 ≥ 0 then APSR.GE[1] = 1 else 0                                      |
|           |                         | if diff3 ≥ 0 then APSR.GE[2] = 1 else 0                                      |
|           |                         | if diff4 ≥ 0 then APSR.GE[3] = 1 else 0                                      |
| uadd16    | Sets or clears GE flags | if sum1 ≥ 0x10000 then APSR.GE[1:0] = 11 else 00                             |
|           |                         | if sum2 $\geq$ 0x10000 then APSR.GE[3:2] = 11 else 00                        |
| uadd8     | Sets or clears GE flags | if sum1 ≥ 0x100 then APSR.GE[0] = 1 else 0                                   |
|           |                         | if sum2 $\geq$ 0x100 then APSR.GE[1] = 1 else 0                              |
|           |                         | if sum3 $\geq$ 0x100 then APSR.GE[2] = 1 else 0                              |
|           |                         | if sum4 $\geq$ 0x100 then APSR.GE[3] = 1 else 0                              |
| uasx      | Sets or clears GE flags | if diff ≥ 0 then APSR.GE[1:0] = 11 else 00                                   |
|           |                         | if sum $\geq$ 0x10000 then APSR.GE[3:2] = 11 else 00                         |
| usax      | Sets or clears GE flags | if sum ≥ 0x10000 then APSR.GE[1:0] = 11 else 00                              |
|           |                         | if diff ≥ 0 then APSR.GE[3:2] = 11 else 00                                   |
|           |                         | 1. 41.1 2 0 CHCH ALSK-OL[5.2] - 11 C13C 00                                   |

# Table 12-4 ARMv6 SIMD instruction intrinsics and APSR GE flags (continued)

| Intrinsic | APSR.GE flag action     | APSR.GE operation                           |
|-----------|-------------------------|---------------------------------------------|
| usub16    | Sets or clears GE flags | if diff1 ≥ 0 then APSR.GE[1:0] = 11 else 00 |
|           |                         | if diff2 ≥ 0 then APSR.GE[3:2] = 11 else 00 |
| usub8     | Sets or clears GE flags | if diff1 ≥ 0 then APSR.GE[0] = 1 else 0     |
|           |                         | if diff2 ≥ 0 then APSR.GE[1] = 1 else 0     |
|           |                         | if diff3 ≥ 0 then APSR.GE[2] = 1 else 0     |
|           |                         | if diff4 ≥ 0 then APSR.GE[3] = 1 else 0     |

# 12.5 qadd16 intrinsic

This intrinsic inserts a QADD16 instruction into the instruction stream generated by the compiler.

It enables you to perform two 16-bit integer arithmetic additions in parallel, saturating the results to the 16-bit signed integer range  $-2^{15} \le x \le 2^{15} - 1$ .

### **Syntax**

```
unsigned int __qadd16(unsigned int val1, unsigned int val2)
Where:

val1

holds the first two 16-bit summands

val2

holds the second two 16-bit summands.
```

### Return value

The qadd16 intrinsic returns:

- The saturated addition of the low halfwords in the low halfword of the return value
- The saturated addition of the high halfwords in the high halfword of the return value.

The returned results are saturated to the 16-bit signed integer range  $-2^{15} \le x \le 2^{15} - 1$ .

## **Example**

#### Related references

9.149 ARMv6 SIMD intrinsics on page 9-671.

### **Related information**

OADD16.

Saturating instructions.

# 12.6 qadd8 intrinsic

This intrinsic inserts a QADD8 instruction into the instruction stream generated by the compiler.

It enables you to perform four 8-bit integer additions, saturating the results to the 8-bit signed integer range  $-2^7 \le x \le 2^7 - 1$ .

### **Syntax**

```
unsigned int __qadd8(unsigned int val1, unsigned int val2)
Where:
val1
    holds the first four 8-bit summands
val2
    holds the other four 8-bit summands.
```

#### Return value

The gadd8 intrinsic returns:

- The saturated addition of the first byte of each operand in the first byte of the return value
- The saturated addition of the second byte of each operand in the second byte of the return value
- The saturated addition of the third byte of each operand in the third byte of the return value
- The saturated addition of the fourth byte of each operand in the fourth byte of the return value.

The returned results are saturated to the 8-bit signed integer range  $-2^7 \le x \le 2^7 - 1$ .

### **Example**

### Related references

9.149 ARMv6 SIMD intrinsics on page 9-671.

#### Related information

QADD8.

Saturating instructions.

# 12.7 qasx intrinsic

This intrinsic inserts a QASX instruction into the instruction stream generated by the compiler.

It enables you to exchange the halfwords of the one operand, then add the high halfwords and subtract the low halfwords, saturating the results to the 16-bit signed integer range  $-2^{15} \le x \le 2^{15} - 1$ .

### **Syntax**

```
unsigned int __qasx(unsigned int val1, unsigned int val2)
```

Where:

val1

holds the first operand for the subtraction in the low halfword, and the first operand for the addition in the high halfword

val2

holds the second operand for the subtraction in the high halfword, and the second operand for the addition in the low halfword.

### Return value

The gasx intrinsic returns:

- The saturated subtraction of the high halfword in the second operand from the low halfword in the first operand, in the low halfword of the return value.
- The saturated addition of the high halfword in the first operand and the low halfword in the second operand, in the high halfword of the return value.

The returned results are saturated to the 16-bit signed integer range  $-2^{15} \le x \le 2^{15} - 1$ .

### Example

### **Related references**

9.149 ARMv6 SIMD intrinsics on page 9-671.

#### Related information

OASX.

Saturating instructions.

# 12.8 qsax intrinsic

This intrinsic inserts a QSAX instruction into the instruction stream generated by the compiler.

It enables you to exchange the halfwords of one operand, then subtract the high halfwords and add the low halfwords, saturating the results to the 16-bit signed integer range  $-2^{15} \le x \le 2^{15} - 1$ .

### **Syntax**

```
unsigned int __qsax(unsigned int val1, unsigned int val2)
```

Where:

val1

holds the first operand for the addition in the low halfword, and the first operand for the subtraction in the high halfword

val2

holds the second operand for the addition in the high halfword, and the second operand for the subtraction in the low halfword.

### Return value

The qsax intrinsic returns:

- The saturated addition of the low halfword of the first operand and the high halfword of the second operand, in the low halfword of the return value.
- The saturated subtraction of the low halfword of the second operand from the high halfword of the first operand, in the high halfword of the return value.

The returned results are saturated to the 16-bit signed integer range  $-2^{15} \le x \le 2^{15} - 1$ .

### Example

### Related references

9.149 ARMv6 SIMD intrinsics on page 9-671.

#### Related information

QSAX.

Saturating instructions.

# 12.9 qsub16 intrinsic

This intrinsic inserts a QSUB16 instruction into the instruction stream generated by the compiler.

It enables you to perform two 16-bit integer subtractions, saturating the results to the 16-bit signed integer range  $-2^{15} \le x \le 2^{15} - 1$ .

## **Syntax**

```
unsigned int __qsub16(unsigned int val1, unsigned int val2)
Where:
val1
          holds the first halfword operands
val2
          holds the second halfword operands.
```

#### Return value

The qsub16 intrinsic returns:

- The saturated subtraction of the low halfword in the second operand from the low halfword in the first operand, in the low halfword of the returned result.
- The saturated subtraction of the high halfword in the second operand from the high halfword in the first operand, in the high halfword of the returned result.

The returned results are saturated to the 16-bit signed integer range  $-2^{15} \le x \le 2^{15} - 1$ .

## **Example**

## Related references

9.149 ARMv6 SIMD intrinsics on page 9-671.

### **Related information**

QSUB16.

Saturating instructions.

# 12.10 qsub8 intrinsic

This intrinsic inserts a QSUB8 instruction into the instruction stream generated by the compiler.

It enables you to perform four 8-bit integer subtractions, saturating the results to the 8-bit signed integer range  $-2^7 \le x \le 2^7 - 1$ .

## **Syntax**

```
unsigned int __qsub8(unsigned int val1, unsigned int val2)
Where:
val1
    holds the first four 8-bit operands
val2
    holds the second four 8-bit operands.
```

#### Return value

The qsub8 intrinsic returns:

- The subtraction of the first byte in the second operand from the first byte in the first operand, in the first byte of the return value.
- The subtraction of the second byte in the second operand from the second byte in the first operand, in the second byte of the return value.
- The subtraction of the third byte in the second operand from the third byte in the first operand, in the third byte of the return value.
- The subtraction of the fourth byte in the second operand from the fourth byte in the first operand, in the fourth byte of the return value.

The returned results are saturated to the 8-bit signed integer range  $-2^7 \le x \le 2^7 - 1$ .

### Example

## Related references

9.149 ARMv6 SIMD intrinsics on page 9-671.

#### Related information

OSUB8.

Saturating instructions.

## 12.11 sadd16 intrinsic

This intrinsic inserts an SADD16 instruction into the instruction stream generated by the compiler.

It enables you to perform two 16-bit signed integer additions. The GE bits in the *Application Program Status Register* (APSR) are set according to the results of the additions.

## **Syntax**

```
unsigned int __sadd16(unsigned int val1, unsigned int val2)

Where:

val1

holds the first two 16-bit summands

val2

holds the second two 16-bit summands.
```

#### Return value

The sadd16 intrinsic returns:

- The addition of the low halfwords in the low halfword of the return value.
- The addition of the high halfwords in the high halfword of the return value.

Each bit in APSR.GE is set or cleared for each byte in the return value, depending on the results of the operation. If *res* is the return value, then:

- If  $res[15:0] \ge 0$  then APSR.GE[1:0] = 11 else 00.
- If  $res[31:16] \ge 0$  then APSR.GE[3:2] = 11 else 00.

## Example

## Related references

9.149 ARMv6 SIMD intrinsics on page 9-671. 12.14 \_\_sel intrinsic on page 12-762.

## **Related information**

SADD16.

Saturating instructions.

## 12.12 sadd8 intrinsic

This intrinsic inserts an SADD8 instruction into the instruction stream generated by the compiler.

It enables you to perform four 8-bit signed integer additions. The GE bits in the APSR are set according to the results of the additions.

## **Syntax**

```
unsigned int __sadd8(unsigned int val1, unsigned int val2)
Where:
val1
    holds the first four 8-bit summands
val2
    holds the second four 8-bit summands.
```

#### Return value

The sadd8 intrinsic returns:

- The addition of the first bytes from each operand, in the first byte of the return value.
- The addition of the second bytes of each operand, in the second byte of the return value.
- The addition of the third bytes of each operand, in the third byte of the return value.
- The addition of the fourth bytes of each operand, in the fourth byte of the return value.

Each bit in APSR.GE is set or cleared for each byte in the return value, depending on the results of the operation. If *res* is the return value, then:

- If  $res[7:0] \ge 0$  then APSR.GE[0] = 1 else 0.
- If  $res[15:8] \ge 0$  then APSR.GE[1] = 1 else 0.
- If  $res[23:16] \ge 0$  then APSR.GE[2] = 1 else 0.
- If  $res[31:24] \ge 0$  then APSR.GE[3] = 1 else 0.

### **Example**

#### Related references

```
12.14 __sel intrinsic on page 12-762.
9.149 ARMv6 SIMD intrinsics on page 9-671.
```

### **Related information**

SADD8.

Saturating instructions.

## 12.13 sasx intrinsic

This intrinsic inserts an SASX instruction into the instruction stream generated by the compiler.

It enables you to exchange the halfwords of the second operand, add the high halfwords and subtract the low halfwords. The GE bits in the APSR are set according to the results.

## **Syntax**

```
unsigned int __sasx(unsigned int val1, unsigned int val2)
```

Where:

val1

holds the first operand for the subtraction in the low halfword, and the first operand for the addition in the high halfword

val2

holds the second operand for the subtraction in the high halfword, and the second operand for the addition in the low halfword.

### Return value

The \_\_sasx intrinsic returns:

- The subtraction of the high halfword in the second operand from the low halfword in the first operand, in the low halfword of the return value.
- The addition of the high halfword in the first operand and the low halfword in the second operand, in the high halfword of the return value.

Each bit in APSR.GE is set or cleared for each byte in the return value, depending on the results of the operation. If *res* is the return value, then:

- If  $res[15:0] \ge 0$  then APSR.GE[1:0] = 11 else 00.
- If  $res[31:16] \ge 0$  then APSR.GE[3:2] = 11 else 00.

## **Example**

#### Related references

12.14 sel intrinsic on page 12-762.

9.149 ARMv6 SIMD intrinsics on page 9-671.

## 12.14 sel intrinsic

This intrinsic inserts a SEL instruction into the instruction stream generated by the compiler.

It enables you to select bytes from the input parameters, whereby the bytes that are selected depend on the results of previous SIMD instruction intrinsics. The results of previous SIMD instruction intrinsics are represented by the *Greater than or Equal* flags in the APSR.

The \_\_sel intrinsic works equally well on both halfword and byte operand intrinsic results. This is because halfword operand operations set two (duplicate) GE bits per value. For example, the \_\_sasx intrinsic.

## **Syntax**

```
unsigned int __sel(unsigned int val1, unsigned int val2)
Where:
val1
    holds four selectable bytes
val2
    holds four selectable bytes.
```

#### Return value

The \_\_sel intrinsic selects bytes from the input parameters and returns them in the return value, res, according to the following criteria:

```
if APSR.GE[0] == 1 then res[7:0] = val1[7:0] else res[7:0] = val2[7:0] if APSR.GE[1] == 1 then res[15:8] = val1[15:8] else res[15:8] = val2[15:8] if APSR.GE[2] == 1 then res[23:16] = val1[23:16] else res[23:16] = val2[23:16] if APSR.GE[3] == 1 then res[31:24] = val1[31:24] else res = val2[31:24]
```

## **Example**

#### Related references

```
12.11 __sadd16 intrinsic on page 12-759.
12.13 __sasx intrinsic on page 12-761.
12.34 __ssax intrinsic on page 12-782.
12.36 __ssub8 intrinsic on page 12-784.
12.35 __ssub16 intrinsic on page 12-783.
9.149 ARMv6 SIMD intrinsics on page 9-671.
```

## **Related information**

SEL.

# 12.15 shadd16 intrinsic

This intrinsic inserts a SHADD16 instruction into the instruction stream generated by the compiler.

It enables you to perform two signed 16-bit integer additions, halving the results.

### **Syntax**

```
unsigned int __shadd16(unsigned int val1, unsigned int val2)
Where:

val1
    holds the first two 16-bit summands

val2
    holds the second two 16-bit summands.
```

## Return value

The \_\_shadd16 intrinsic returns:

- The halved addition of the low halfwords from each operand, in the low halfword of the return value.
- The halved addition of the high halfwords from each operand, in the high halfword of the return value.

#### **Example**

### Related references

9.149 ARMv6 SIMD intrinsics on page 9-671.

## **Related information**

SHADD16.

# 12.16 shadd8 intrinsic

This intrinsic inserts a SHADD8 instruction into the instruction stream generated by the compiler.

It enables you to perform four signed 8-bit integer additions, halving the results.

## **Syntax**

```
unsigned int __shadd8(unsigned int val1, unsigned int val2)
Where:

val1
    holds the first four 8-bit summands

val2
    holds the second four 8-bit summands.
```

#### Return value

The \_\_shadd8 intrinsic returns:

- The halved addition of the first bytes from each operand, in the first byte of the return value.
- The halved addition of the second bytes from each operand, in the second byte of the return value.
- The halved addition of the third bytes from each operand, in the third byte of the return value.
- The halved addition of the fourth bytes from each operand, in the fourth byte of the return value.

### Example

#### Related references

9.149 ARMv6 SIMD intrinsics on page 9-671.

## **Related information**

SHADD8.

# 12.17 shasx intrinsic

This intrinsic inserts a SHASX instruction into the instruction stream generated by the compiler.

It enables you to exchange the two halfwords of one operand, perform one signed 16-bit integer addition and one signed 16-bit subtraction, and halve the results.

## **Syntax**

```
unsigned int __shasx(unsigned int val1, unsigned int val2)
Where:
val1
    holds the first halfword operands
val2
    holds the second halfword operands.
```

### Return value

The shasx intrinsic returns:

- The halved subtraction of the high halfword in the second operand from the low halfword in the first operand, in the low halfword of the return value.
- The halved subtraction of the low halfword in the second operand from the high halfword in the first operand, in the high halfword of the return value.

## Example

### Related references

9.149 ARMv6 SIMD intrinsics on page 9-671.

### **Related information**

SHASX.

# 12.18 shsax intrinsic

This intrinsic inserts a SHSAX instruction into the instruction stream generated by the compiler.

It enables you to exchange the two halfwords of one operand, perform one signed 16-bit integer subtraction and one signed 16-bit addition, and halve the results.

## **Syntax**

```
unsigned int __shsax(unsigned int val1, unsigned int val2)
Where:
val1
    holds the first halfword operands
val2
    holds the second halfword operands.
```

### Return value

The shsax intrinsic returns:

- The halved addition of the low halfword in the first operand and the high halfword in the second operand, in the low halfword of the return value.
- The halved subtraction of the low halfword in the second operand from the high halfword in the first operand, in the high halfword of the return value.

## Example

### Related references

9.149 ARMv6 SIMD intrinsics on page 9-671.

### **Related information**

SHSAX.

# 12.19 shsub16 intrinsic

This intrinsic inserts a SHSUB16 instruction into the instruction stream generated by the compiler.

It enables you to perform two signed 16-bit integer subtractions, halving the results.

## **Syntax**

```
unsigned int __shsub16(unsigned int val1, unsigned int val2)
Where:
val1
    holds the first halfword operands
val2
    holds the second halfword operands.
```

### Return value

The shsub16 intrinsic returns:

- The halved subtraction of the low halfword in the second operand from the low halfword in the first operand, in the low halfword of the return value.
- The halved subtraction of the high halfword in the second operand from the high halfword in the first operand, in the high halfword of the return value.

## Example

### Related references

9.149 ARMv6 SIMD intrinsics on page 9-671.

## **Related information**

SHSUB16.

# 12.20 shsub8 intrinsic

This intrinsic inserts a SHSUB8 instruction into the instruction stream generated by the compiler.

It enables you to perform four signed 8-bit integer subtractions, halving the results.

## **Syntax**

```
unsigned int __shsub8(unsigned int val1, unsigned int val2)
Where:

val1
    holds the first four operands

val2
    holds the second four operands.
```

#### Return value

The \_\_shsub8 intrinsic returns:

- The halved subtraction of the first byte in the second operand from the first byte in the first operand, in the first byte of the return value.
- The halved subtraction of the second byte in the second operand from the second byte in the first operand, in the second byte of the return value.
- The halved subtraction of the third byte in the second operand from the third byte in the first operand, in the third byte of the return value.
- The halved subtraction of the fourth byte in the second operand from the fourth byte in the first operand, in the fourth byte of the return value.

## **Example**

## Related references

9.149 ARMv6 SIMD intrinsics on page 9-671.

### **Related information**

SHSUB8.

# 12.21 smlad intrinsic

This intrinsic inserts an SMLAD instruction into the instruction stream generated by the compiler.

It enables you to perform two signed 16-bit multiplications, adding both results to a 32-bit accumulate operand. The Q bit is set if the addition overflows. Overflow cannot occur during the multiplications.

## **Syntax**

```
unsigned int __smlad(unsigned int val1, unsigned int val2, unsigned int val3)

Where:

val1

holds the first halfword operands for each multiplication

val2

holds the second halfword operands for each multiplication

val3

holds the accumulate value.
```

#### Return value

The \_\_smlad intrinsic returns the product of each multiplication added to the accumulate value, as a 32-bit integer.

## Example

## Related references

9.149 ARMv6 SIMD intrinsics on page 9-671.

#### Related information

SMLAD.

# 12.22 smladx intrinsic

This intrinsic inserts an SMLADX instruction into the instruction stream generated by the compiler.

It enables you to exchange the halfwords of the second operand, perform two signed 16-bit multiplications, adding both results to a 32-bit accumulate operand. The Q bit is set if the addition overflows. Overflow cannot occur during the multiplications.

## **Syntax**

```
unsigned int __smladx(unsigned int val1, unsigned int val2, unsigned int val3)

Where:

val1

holds the first halfword operands for each multiplication

val2

holds the second halfword operands for each multiplication

val3

holds the accumulate value.
```

### Return value

The \_\_smladx intrinsic returns the product of each multiplication added to the accumulate value, as a 32-bit integer.

### **Example**

## Related references

9.149 ARMv6 SIMD intrinsics on page 9-671.

#### **Related information**

SMLAD.

## 12.23 smlald intrinsic

This intrinsic inserts an SMLALD instruction into the instruction stream generated by the compiler.

It enables you to perform two signed 16-bit multiplications, adding both results to a 64-bit accumulate operand. Overflow is only possible as a result of the 64-bit addition. This overflow is not detected if it occurs. Instead, the result wraps around modulo  $2^{64}$ .

### **Syntax**

```
unsigned long long __smlald(unsigned int val1, unsigned int val2, unsigned long long val3)

Where:

val1

holds the first halfword operands for each multiplication

val2

holds the second halfword operands for each multiplication

val3
```

#### Return value

The \_\_smlald intrinsic returns the product of each multiplication added to the accumulate value.

## Example

## Related references

9.149 ARMv6 SIMD intrinsics on page 9-671.

holds the accumulate value.

#### Related information

SMLALD.

# 12.24 smlaldx intrinsic

This intrinsic inserts an SMLALDX instruction into the instruction stream generated by the compiler.

It enables you to exchange the halfwords of the second operand, and perform two signed 16-bit multiplications, adding both results to a 64-bit accumulate operand. Overflow is only possible as a result of the 64-bit addition. This overflow is not detected if it occurs. Instead, the result wraps around modulo  $2^{64}$ 

## **Syntax**

```
unsigned long long _smlaldx(unsigned int val1, unsigned int val2, unsigned long long val3)
```

Where:

val1

holds the first halfword operands for each multiplication

val2

holds the second halfword operands for each multiplication

vaL3

holds the accumulate value.

#### Return value

The \_\_smlald intrinsic returns the product of each multiplication added to the accumulate value.

### Example

## Related references

9.149 ARMv6 SIMD intrinsics on page 9-671.

#### Related information

SMLALDX.

# 12.25 smlsd intrinsic

This intrinsic inserts an SMLSD instruction into the instruction stream generated by the compiler.

It enables you to perform two 16-bit signed multiplications, take the difference of the products, subtracting the high halfword product from the low halfword product, and add the difference to a 32-bit accumulate operand. The Q bit is set if the accumulation overflows. Overflow cannot occur during the multiplications or the subtraction.

## **Syntax**

```
unsigned int __smlsd(unsigned int val1, unsigned int val2, unsigned int val3)

Where:

val1

holds the first halfword operands for each multiplication

val2

holds the second halfword operands for each multiplication

val3

holds the accumulate value.
```

#### Return value

The \_\_smlsd intrinsic returns the difference of the product of each multiplication, added to the accumulate value.

### Example

### Related references

9.149 ARMv6 SIMD intrinsics on page 9-671.

#### Related information

SMLSD.

# 12.26 smlsdx intrinsic

This intrinsic inserts an SMLSDX instruction into the instruction stream generated by the compiler.

It enables you to exchange the halfwords in the second operand, then perform two 16-bit signed multiplications. The difference of the products is added to a 32-bit accumulate operand. The Q bit is set if the addition overflows. Overflow cannot occur during the multiplications or the subtraction.

## **Syntax**

```
unsigned int __smlsdx(unsigned int val1, unsigned int val2, unsigned int val3)

Where:

val1

holds the first halfword operands for each multiplication

val2

holds the second halfword operands for each multiplication

val3

holds the accumulate value.
```

### Return value

The \_\_smlsd intrinsic returns the difference of the product of each multiplication, added to the accumulate value.

### Example

## Related references

9.149 ARMv6 SIMD intrinsics on page 9-671.

#### **Related information**

SMLSDX.

## 12.27 smlsld intrinsic

This intrinsic inserts an SMLSLD instruction into the instruction stream generated by the compiler.

It enables you to perform two 16-bit signed multiplications, take the difference of the products, subtracting the high halfword product from the low halfword product, and add the difference to a 64-bit accumulate operand. Overflow cannot occur during the multiplications or the subtraction. Overflow can occur as a result of the 64-bit addition, and this overflow is not detected. Instead, the result wraps round to modulo  $2^{64}$ .

## **Syntax**

```
unsigned long long __smlsld(unsigned int val1, unsigned int val2, unsigned long long val3)

Where:

val1

holds the first halfword operands for each multiplication

val2

holds the second halfword operands for each multiplication

val3

holds the accumulate value.
```

#### Return value

The \_\_smlsld intrinsic returns the difference of the product of each multiplication, added to the accumulate value.

## **Example**

#### Related references

9.149 ARMv6 SIMD intrinsics on page 9-671.

## **Related information**

SMLSLD.

# 12.28 smlsldx intrinsic

This intrinsic inserts an SMLSLDX instruction into the instruction stream generated by the compiler.

It enables you to exchange the halfwords of the second operand, perform two 16-bit multiplications, adding the difference of the products to a 64-bit accumulate operand. Overflow cannot occur during the multiplications or the subtraction. Overflow can occur as a result of the 64-bit addition, and this overflow is not detected. Instead, the result wraps round to modulo  $2^{64}$ .

## **Syntax**

```
unsigned long long _smlsldx(unsigned int val1, unsigned int val2, unsigned long long val3)

Where:
```

val1

holds the first halfword operands for each multiplication

val2

holds the second halfword operands for each multiplication

vaL3

holds the accumulate value.

#### Return value

The \_\_smlsld intrinsic returns the difference of the product of each multiplication, added to the accumulate value.

# **Example**

#### Related references

9.149 ARMv6 SIMD intrinsics on page 9-671.

#### **Related information**

SMLSLDX.

# 12.29 smuad intrinsic

This intrinsic inserts an SMUAD instruction into the instruction stream generated by the compiler.

It enables you to perform two 16-bit signed multiplications, adding the products together. The Q bit is set if the addition overflows.

## **Syntax**

```
unsigned int __smuad(unsigned int val1, unsigned int val2)
Where:
val1
    holds the first halfword operands for each multiplication
val2
    holds the second halfword operands for each multiplication.
```

#### Return value

The \_\_smuad intrinsic returns the products of the two 16-bit signed multiplications.

## **Example**

### Related references

9.149 ARMv6 SIMD intrinsics on page 9-671.

### **Related information**

SMUAD.

## 12.30 smuadx intrinsic

This intrinsic inserts an SMUADX instruction into the instruction stream generated by the compiler.

It enables you to exchange the halfwords of the second operand, perform two 16-bit signed integer multiplications, and add the products together. Exchanging the halfwords of the second operand produces top  $\times$  bottom and bottom  $\times$  top multiplication. The Q flag is set if the addition overflows. The multiplications cannot overflow.

## **Syntax**

```
unsigned int __smuadx(unsigned int val1, unsigned int val2)

Where:

val1

holds the first halfword operands for each multiplication

val2

holds the second halfword operands for each multiplication.
```

#### Return value

The smuadx intrinsic returns the products of the two 16-bit signed multiplications.

## **Example**

### Related references

9.149 ARMv6 SIMD intrinsics on page 9-671.

### **Related information**

SMUADX.

# 12.31 smusd intrinsic

This intrinsic inserts an SMUSD instruction into the instruction stream generated by the compiler.

It enables you to perform two 16-bit signed multiplications, taking the difference of the products by subtracting the high halfword product from the low halfword product.

## **Syntax**

```
unsigned int __smusd(unsigned int val1, unsigned int val2)
Where:
val1
    holds the first halfword operands for each multiplication
val2
    holds the second halfword operands for each multiplication.
```

#### Return value

The \_\_smusd intrinsic returns the difference of the products of the two 16-bit signed multiplications.

## **Example**

### **Related references**

9.149 ARMv6 SIMD intrinsics on page 9-671.

### **Related information**

SMUSD.

## 12.32 smusdx intrinsic

This intrinsic inserts an SMUSDX instruction into the instruction stream generated by the compiler.

It enables you to perform two 16-bit signed multiplications, subtracting one of the products from the other. The halfwords of the second operand are exchanged before performing the arithmetic. This produces top  $\times$  bottom and bottom  $\times$  top multiplication.

## **Syntax**

```
unsigned int __smusdx(unsigned int val1, unsigned int val2)
Where:
val1
    holds the first halfword operands for each multiplication
val2
    holds the second halfword operands for each multiplication.
```

## Return value

The \_\_smusdx intrinsic returns the difference of the products of the two 16-bit signed multiplications.

## Example

### **Related references**

9.149 ARMv6 SIMD intrinsics on page 9-671.

### **Related information**

SMUSDX.

## 12.33 ssat16 intrinsic

This intrinsic inserts an SSAT16 instruction into the instruction stream generated by the compiler.

It enables you to saturate two signed 16-bit values to a selected signed range.

The Q bit is set if either operation saturates.

## **Syntax**

```
unsigned int __saturate_halfwords(unsigned int val1, unsigned int val2)

Where:

val1

holds the two signed 16-bit values to be saturated

val2

is the bit position for saturation, an integral constant expression in the range 1 to 16.
```

### Return value

The ssat16 intrinsic returns:

- The signed saturation of the low halfword in *val1*, saturated to the bit position specified in *val2* and returned in the low halfword of the return value.
- The signed saturation of the high halfword in *val1*, saturated to the bit position specified in *val2* and returned in the high halfword of the return value.

## Example

### Related references

9.149 ARMv6 SIMD intrinsics on page 9-671.

## **Related information**

SSAT16.

Saturating instructions.

## 12.34 ssax intrinsic

This intrinsic inserts an SSAX instruction into the instruction stream generated by the compiler.

It enables you to exchange the two halfwords of one operand and perform one 16-bit integer subtraction and one 16-bit addition.

The GE bits in the APSR are set according to the results.

## **Syntax**

```
unsigned int __ssax(unsigned int val1, unsigned int val2)
```

Where:

val1

holds the first operand for the addition in the low halfword, and the first operand for the subtraction in the high halfword

val2

holds the second operand for the addition in the high halfword, and the second operand for the subtraction in the low halfword.

#### Return value

The ssax intrinsic returns:

- The addition of the low halfword in the first operand and the high halfword in the second operand, in the low halfword of the return value.
- The subtraction of the low halfword in the second operand from the high halfword in the first operand, in the high halfword of the return value.

Each bit in APSR.GE is set or cleared for each byte in the return value, depending on the results of the operation. If *res* is the return value, then:

- If  $res[15:0] \ge 0$  then APSR.GE[1:0] = 11 else 00.
- If  $res[31:16] \ge 0$  then APSR.GE[3:2] = 11 else 00.

## **Example**

## Related references

12.14 \_\_sel intrinsic on page 12-762.
9.149 ARMv6 SIMD intrinsics on page 9-671.

## **Related information**

SSAX.

# 12.35 ssub16 intrinsic

This intrinsic inserts an SSUB16 instruction into the instruction stream generated by the compiler.

It enables you to perform two 16-bit signed integer subtractions.

The GE bits in the APSR are set according to the results.

## **Syntax**

```
unsigned int __ssub16(unsigned int val1, unsigned int val2)
Where:
val1
    holds the first operands of each subtraction in the low and the high halfwords
val2
    holds the second operands for each subtraction in the low and the high halfwords.
```

### Return value

The \_\_ssub16 intrinsic returns:

- The subtraction of the low halfword in the second operand from the low halfword in the first operand, in the low halfword of the return value.
- The subtraction of the high halfword in the second operand from the high halfword in the first operand, in the high halfword of the return value.

Each bit in APSR.GE is set or cleared for each byte in the return value, depending on the results of the operation. If *res* is the return value, then:

- If  $res[15:0] \ge 0$  then APSR.GE[1:0] = 11 else 00.
- If  $res[31:16] \ge 0$  then APSR.GE[3:2] = 11 else 00.

### Example

#### Related references

```
12.14 __sel intrinsic on page 12-762.
9.149 ARMv6 SIMD intrinsics on page 9-671.
```

#### Related information

SSUB16.

## 12.36 ssub8 intrinsic

This intrinsic inserts an SSUB8 instruction into the instruction stream generated by the compiler.

It enables you to perform four 8-bit signed integer subtractions.

The GE bits in the APSR are set according to the results.

## **Syntax**

```
unsigned int __ssub8(unsigned int val1, unsigned int val2)
Where:

val1

holds the first four 8-bit operands of each subtraction

val2

holds the second four 8-bit operands of each subtraction.
```

### Return value

The \_\_ssub8 intrinsic returns:

- The subtraction of the first byte in the second operand from the first byte in the first operand, in the
  first bytes of the return value.
- The subtraction of the second byte in the second operand from the second byte in the first operand, in the second byte of the return value.
- The subtraction of the third byte in the second operand from the third byte in the first operand, in the third byte of the return value.
- The subtraction of the fourth byte in the second operand from the fourth byte in the first operand, in the fourth byte of the return value.

Each bit in APSR.GE is set or cleared for each byte in the return value, depending on the results of the operation. If *res* is the return value, then:

- If  $res[8:0] \ge 0$  then APSR.GE[0] = 1 else 0.
- If  $res[15:8] \ge 0$  then APSR.GE[1] = 1 else 0.
- If  $res[23:16] \ge 0$  then APSR.GE[2] = 1 else 0.
- If  $res[31:24] \ge 0$  then APSR.GE[3] = 1 else 0.

## **Example**

## Related references

12.14 \_\_sel intrinsic on page 12-762.
9.149 ARMv6 SIMD intrinsics on page 9-671.

### **Related information**

SSUB8.

## 12.37 sxtab16 intrinsic

This intrinsic inserts an SXTAB16 instruction into the instruction stream generated by the compiler.

It enables you to extract two 8-bit values from the second operand (at bit positions [7:0] and [23:16]), sign-extend them to 16-bits each, and add the results to the first operand.

## **Syntax**

```
unsigned int __sxtab16(unsigned int val1, unsigned int val2)
Where:
val1
    holds the values that the extracted and sign-extended values are added to
val2
    holds the two 8-bit values to be extracted and sign-extended.
```

#### Return value

The \_\_sxtab16 intrinsic returns the addition of *val1* and *val2*, where the 8-bit values in *val2*[7:0] and *val2*[23:16] have been extracted and sign-extended before the addition.

## **Example**

#### Related references

9.149 ARMv6 SIMD intrinsics on page 9-671.

## **Related information**

SXTAB16.

# 12.38 sxtb16 intrinsic

This intrinsic inserts an SXTB16 instruction into the instruction stream generated by the compiler. It enables you to extract two 8-bit values from an operand and sign-extend them to 16 bits each.

## **Syntax**

```
unsigned int sxtb16(unsigned int val)
```

Where val[7:0] and val[23:16] hold the two 8-bit values to be sign-extended.

#### Return value

The \_\_sxtb16 intrinsic returns the 8-bit values sign-extended to 16-bit values.

## Example

### Related references

9.149 ARMv6 SIMD intrinsics on page 9-671.

## **Related information**

SXTB16.

# 12.39 uadd16 intrinsic

This intrinsic inserts a UADD16 instruction into the instruction stream generated by the compiler.

It enables you to perform two 16-bit unsigned integer additions.

The GE bits in the APSR are set according to the results.

## **Syntax**

```
unsigned int __uadd16(unsigned int val1, unsigned int val2)

Where:

val1

holds the first two halfword summands for each addition

val2

holds the second two halfword summands for each addition.
```

### Return value

The \_\_uadd16 intrinsic returns:

- The addition of the low halfwords in each operand, in the low halfword of the return value.
- The addition of the high halfwords in each operand, in the high halfword of the return value.

Each bit in APSR.GE is set or cleared for each byte in the return value, depending on the results of the operation. If *res* is the return value, then:

- If  $res[15:0] \ge 0x10000$  then APSR.GE[0] = 11 else 00.
- If  $res[31:16] \ge 0x10000$  then APSR.GE[1] = 11 else 00.

### Example

## Related references

9.149 ARMv6 SIMD intrinsics on page 9-671.

#### Related information

UADD16.

## 12.40 uadd8 intrinsic

This intrinsic inserts a UADD8 instruction into the instruction stream generated by the compiler.

It enables you to perform four unsigned 8-bit integer additions.

The GE bits in the APSR are set according to the results.

## **Syntax**

```
unsigned int __uadd8(unsigned int val1, unsigned int val2)
Where:
val1
    holds the first four 8-bit summands for each addition
val2
    holds the second four 8-bit summands for each addition.
```

# Return value

The uadd8 intrinsic returns:

- The addition of the first bytes in each operand, in the first byte of the return value.
- The addition of the second bytes in each operand, in the second byte of the return value.
- The addition of the third bytes in each operand, in the third byte of the return value.
- The addition of the fourth bytes in each operand, in the fourth byte of the return value.

Each bit in APSR.GE is set or cleared for each byte in the return value, depending on the results of the operation. If *res* is the return value, then:

- If  $res[7:0] \ge 0x100$  then APSR.GE[0] = 1 else 0.
- If  $res[15:8] \ge 0x100$  then APSR.GE[1] = 1 else 0.
- If  $res[23:16] \ge 0x100$  then APSR.GE[2] = 1 else 0.
- If  $res[31:24] \ge 0x100$  then APSR.GE[3] = 1 else 0.

### **Example**

#### Related references

9.149 ARMv6 SIMD intrinsics on page 9-671.

# **Related information**

UADD8.

## 12.41 uasx intrinsic

This intrinsic inserts a UASX instruction into the instruction stream generated by the compiler.

It enables you to exchange the two halfwords of the second operand, add the high halfwords and subtract the low halfwords.

The GE bits in the APSR are set according to the results.

## **Syntax**

```
unsigned int uasx(unsigned int val1, unsigned int val2)
```

Where:

val1

holds the first operand for the subtraction in the low halfword, and the first operand for the addition in the high halfword

val2

holds the second operand for the subtraction in the high halfword and the second operand for the addition in the low halfword.

#### Return value

The uasx intrinsic returns:

- The subtraction of the high halfword in the second operand from the low halfword in the first operand, in the low halfword of the return value.
- The addition of the high halfword in the first operand and the low halfword in the second operand, in the high halfword of the return value.

Each bit in APSR.GE is set or cleared for each byte in the return value, depending on the results of the operation. If *res* is the return value, then:

- If  $res[15:0] \ge 0$  then APSR.GE[1:0] = 11 else 00.
- If  $res[31:16] \ge 0x10000$  then APSR.GE[3:2] = 11 else 00.

## **Example**

## Related references

9.149 ARMv6 SIMD intrinsics on page 9-671.

#### Related information

UASX.

# 12.42 uhadd16 intrinsic

This intrinsic inserts a UHADD16 instruction into the instruction stream generated by the compiler.

It enables you to perform two unsigned 16-bit integer additions, halving the results.

## **Syntax**

```
unsigned int __uhadd16(unsigned int val1, unsigned int val2)
Where:

val1
    holds the first two 16-bit summands

val2
    holds the second two 16-bit summands.
```

## Return value

The \_\_uhadd16 intrinsic returns:

- The halved addition of the low halfwords in each operand, in the low halfword of the return value.
- The halved addition of the high halfwords in each operand, in the high halfword of the return value.

## **Example**

### Related references

9.149 ARMv6 SIMD intrinsics on page 9-671.

### **Related information**

UHADD16.

## 12.43 uhadd8 intrinsic

This intrinsic inserts a UHADD8 instruction into the instruction stream generated by the compiler.

It enables you to perform four unsigned 8-bit integer additions, halving the results.

## **Syntax**

```
unsigned int __uhadd8(unsigned int val1, unsigned int val2)
Where:
val1
    holds the first four 8-bit summands
val2
    holds the second four 8-bit summands.
```

#### Return value

The uhadd8 intrinsic returns:

- The halved addition of the first bytes in each operand, in the first byte of the return value.
- The halved addition of the second bytes in each operand, in the second byte of the return value.
- The halved addition of the third bytes in each operand, in the third byte of the return value.
- The halved addition of the fourth bytes in each operand, in the fourth byte of the return value.

## Example

#### Related references

9.149 ARMv6 SIMD intrinsics on page 9-671.

## **Related information**

UHADD8.

## 12.44 uhasx intrinsic

This intrinsic inserts a UHASX instruction into the instruction stream generated by the compiler.

It enables you to exchange the halfwords of the second operand, add the high halfwords and subtract the low halfwords, halving the results.

## **Syntax**

```
unsigned int __uhasx(unsigned int val1, unsigned int val2)
```

Where:

val1

holds the first operand for the subtraction in the low halfword, and the first operand for the addition in the high halfword

val2

holds the second operand for the subtraction in the high halfword, and the second operand for the addition in the low halfword.

### Return value

The uhasx intrinsic returns:

- The halved subtraction of the high halfword in the second operand from the low halfword in the first operand.
- The halved addition of the high halfword in the first operand and the low halfword in the second operand.

## **Example**

### Related references

9.149 ARMv6 SIMD intrinsics on page 9-671.

### **Related information**

UHASX.

## 12.45 uhsax intrinsic

This intrinsic inserts a UHSAX instruction into the instruction stream generated by the compiler.

It enables you to exchange the halfwords of the second operand, subtract the high halfwords and add the low halfwords, halving the results.

## **Syntax**

```
unsigned int __uhsax(unsigned int val1, unsigned int val2)
```

Where:

val1

holds the first operand for the addition in the low halfword, and the first operand for the subtraction in the high halfword

val2

holds the second operand for the addition in the high halfword, and the second operand for the subtraction in the low halfword.

## Return value

The uhsax intrinsic returns:

- The halved addition of the high halfword in the second operand and the low halfword in the first operand, in the low halfword of the return value.
- The halved subtraction of the low halfword in the second operand from the high halfword in the first operand, in the high halfword of the return value.

## **Example**

## Related references

9.149 ARMv6 SIMD intrinsics on page 9-671.

#### Related information

UHSAX.

## 12.46 uhsub16 intrinsic

This intrinsic inserts a UHSUB16 instruction into the instruction stream generated by the compiler.

It enables you to perform two unsigned 16-bit integer subtractions, halving the results.

## **Syntax**

```
unsigned int __uhsub16(unsigned int val1, unsigned int val2)
Where:

val1
    holds the first two 16-bit operands

val2
    holds the second two 16-bit operands.
```

## Return value

The uhsub16 intrinsic returns:

- The halved subtraction of the low halfword in the second operand from the low halfword in the first operand, in the low halfword of the return value.
- The halved subtraction of the high halfword in the second operand from the high halfword in the first operand, in the high halfword of the return value.

## **Example**

## Related references

9.149 ARMv6 SIMD intrinsics on page 9-671.

## **Related information**

UHSUB16.

## 12.47 uhsub8 intrinsic

This intrinsic inserts a UHSUB8 instruction into the instruction stream generated by the compiler.

It enables you to perform four unsigned 8-bit integer subtractions, halving the results.

## **Syntax**

```
unsigned int __uhsub8(unsigned int val1, unsigned int val2)
Where:
val1
    holds the first four 8-bit operands
val2
    holds the second four 8-bit operands.
```

#### Return value

The \_\_uhsub8 intrinsic returns:

- The halved subtraction of the first byte in the second operand from the first byte in the first operand, in the first byte of the return value.
- The halved subtraction of the second byte in the second operand from the second byte in the first operand, in the second byte of the return value.
- The halved subtraction of the third byte in the second operand from the third byte in the first operand, in the third byte of the return value.
- The halved subtraction of the fourth byte in the second operand from the fourth byte in the first operand, in the fourth byte of the return value.

## Example

## Related references

9.149 ARMv6 SIMD intrinsics on page 9-671.

## 12.48 uqadd16 intrinsic

This intrinsic inserts a UQADD16 instruction into the instruction stream generated by the compiler.

It enables you to perform two unsigned 16-bit integer additions, saturating the results to the 16-bit unsigned integer range  $0 \le x \le 2^{16}$  - 1.

## **Syntax**

```
unsigned int __uqadd16(unsigned int val1, unsigned int val2)
Where:
val1
    holds the first two halfword summands
val2
    holds the second two halfword summands.
```

#### Return value

The uqadd16 intrinsic returns:

- The addition of the low halfword in the first operand and the low halfword in the second operand.
- The addition of the high halfword in the first operand and the high halfword in the second operand, in the high halfword of the return value.

The results are saturated to the 16-bit unsigned integer range  $0 \le x \le 2^{16} - 1$ .

## **Example**

#### Related references

9.149 ARMv6 SIMD intrinsics on page 9-671.

## **Related information**

UOADD16.

## 12.49 ugadd8 intrinsic

This intrinsic inserts a UQADD8 instruction into the instruction stream generated by the compiler.

It enables you to perform four unsigned 8-bit integer additions, saturating the results to the 8-bit unsigned integer range  $0 \le x \le 2^8$  - 1.

## **Syntax**

```
unsigned int __uqadd8(unsigned int val1, unsigned int val2)
Where:

val1
    holds the first four 8-bit summands

val2
    holds the second four 8-bit summands.
```

## Return value

The uqadd8 intrinsic returns:

- The addition of the first bytes in each operand, in the first byte of the return value.
- The addition of the second bytes in each operand, in the second byte of the return value.
- The addition of the third bytes in each operand, in the third byte of the return value.
- The addition of the fourth bytes in each operand, in the fourth byte of the return value.

The results are saturated to the 8-bit unsigned integer range  $0 \le x \le 2^8$  - 1.

## Example

## Related references

9.149 ARMv6 SIMD intrinsics on page 9-671.

## **Related information**

UOADD8.

## 12.50 ugasx intrinsic

This intrinsic inserts a UQASX instruction into the instruction stream generated by the compiler.

It enables you to exchange the halfwords of the second operand and perform one unsigned 16-bit integer addition and one unsigned 16-bit subtraction, saturating the results to the 16-bit unsigned integer range  $0 \le x \le 2^{16} - 1$ .

## **Syntax**

```
unsigned int __uqasx(unsigned int val1, unsigned int val2)
Where:
val1
    holds the first two halfword operands
val2
    holds the second two halfword operands.
```

## Return value

The ugasx intrinsic returns:

- The subtraction of the high halfword in the second operand from the low halfword in the first operand, in the low halfword of the return value.
- The subtraction of the low halfword in the second operand from the high halfword in the first operand, in the high halfword of the return value.

The results are saturated to the 16-bit unsigned integer range  $0 \le x \le 2^{16} - 1$ .

## **Example**

## Related references

9.149 ARMv6 SIMD intrinsics on page 9-671.

#### Related information

UQASX.

## 12.51 ugsax intrinsic

This intrinsic inserts a UQSAX instruction into the instruction stream generated by the compiler.

It enables you to exchange the halfwords of the second operand and perform one unsigned 16-bit integer subtraction and one unsigned 16-bit addition, saturating the results to the 16-bit unsigned integer range  $0 \le x \le 2^{16} - 1$ .

## **Syntax**

```
unsigned int __uqsax(unsigned int val1, unsigned int val2)
```

Where:

vaL1

holds the first 16-bit operand for the addition in the low halfword, and the first 16-bit operand for the subtraction in the high halfword

vaL2

holds the second 16-bit halfword for the addition in the high halfword, and the second 16-bit halfword for the subtraction in the low halfword.

#### Return value

The uqsax intrinsic returns:

- The addition of the low halfword in the first operand and the high halfword in the second operand, in the low halfword of the return value.
- The subtraction of the low halfword in the second operand from the high halfword in the first operand, in the high halfword of the return value.

The results are saturated to the 16-bit unsigned integer range  $0 \le x \le 2^{16} - 1$ .

#### **Example**

## Related references

9.149 ARMv6 SIMD intrinsics on page 9-671.

#### **Related information**

UQSAX.

## 12.52 uqsub16 intrinsic

This intrinsic inserts a UQSUB16 instruction into the instruction stream generated by the compiler.

It enables you to perform two unsigned 16-bit integer subtractions, saturating the results to the 16-bit unsigned integer range  $0 \le x \le 2^{16}$  - 1.

## **Syntax**

```
unsigned int __uqsub16(unsigned int val1, unsigned int val2)
Where:
val1
    holds the first halfword operands for each subtraction
val2
    holds the second halfword operands for each subtraction.
```

## Return value

The uqsub16 intrinsic returns:

- The subtraction of the low halfword in the second operand from the low halfword in the first operand, in the low halfword of the return value.
- The subtraction of the high halfword in the second operand from the high halfword in the first operand, in the high halfword of the return value.

The results are saturated to the 16-bit unsigned integer range  $0 \le x \le 2^{16}$  - 1.

## **Example**

## Related references

9.149 ARMv6 SIMD intrinsics on page 9-671.

## **Related information**

UQSUB16.

## 12.53 uqsub8 intrinsic

This intrinsic inserts a UQSUB8 instruction into the instruction stream generated by the compiler.

It enables you to perform four unsigned 8-bit integer subtractions, saturating the results to the 8-bit unsigned integer range  $0 \le x \le 2^8$  - 1.

## **Syntax**

```
unsigned int __uqsub8(unsigned int val1, unsigned int val2)
Where:

val1
    holds the first four 8-bit operands

val2
    holds the second four 8-bit operands.
```

## Return value

The uqsub8 intrinsic returns:

- The subtraction of the first byte in the second operand from the first byte in the first operand, in the first byte of the return value.
- The subtraction of the second byte in the second operand from the second byte in the first operand, in the second byte of the return value.
- The subtraction of the third byte in the second operand from the third byte in the first operand, in the third byte of the return value.
- The subtraction of the fourth byte in the second operand from the fourth byte in the first operand, in the fourth byte of the return value.

The results are saturated to the 8-bit unsigned integer range  $0 \le x \le 2^8 - 1$ .

## **Example**

## Related references

9.149 ARMv6 SIMD intrinsics on page 9-671.

#### **Related information**

UOSUB8.

## 12.54 usad8 intrinsic

This intrinsic inserts a USAD8 instruction into the instruction stream generated by the compiler.

It enables you to perform four unsigned 8-bit subtractions, and add the absolute values of the differences together, returning the result as a single unsigned integer.

## **Syntax**

```
unsigned int __usad8(unsigned int val1, unsigned int val2)
Where:

val1
    holds the first four 8-bit operands for the subtractions

val2
    holds the second four 8-bit operands for the subtractions.
```

#### Return value

The usad8 intrinsic returns the sum of the absolute differences of:

- The subtraction of the first byte in the second operand from the first byte in the first operand.
- The subtraction of the second byte in the second operand from the second byte in the first operand.
- The subtraction of the third byte in the second operand from the third byte in the first operand.
- The subtraction of the fourth byte in the second operand from the fourth byte in the first operand.

The sum is returned as a single unsigned integer.

## **Example**

#### Related references

9.149 ARMv6 SIMD intrinsics on page 9-671.

## **Related information**

USAD8.

## 12.55 usada8 intrinsic

This intrinsic inserts a USADA8 instruction into the instruction stream generated by the compiler.

It enables you to perform four unsigned 8-bit subtractions, and add the absolute values of the differences to a 32-bit accumulate operand.

## **Syntax**

```
unsigned int __usada8(unsigned int val1, unsigned int val2, unsigned int val3)

Where:

val1

holds the first four 8-bit operands for the subtractions

val2

holds the second four 8-bit operands for the subtractions

val3

holds the accumulation value.
```

## Return value

The \_\_usada8 intrinsic returns the sum of the absolute differences of the following bytes, added to the accumulation value:

- The subtraction of the first byte in the second operand from the first byte in the first operand.
- The subtraction of the second byte in the second operand from the second byte in the first operand.
- The subtraction of the third byte in the second operand from the third byte in the first operand.
- The subtraction of the fourth byte in the second operand from the fourth byte in the first operand.

## **Example**

#### Related references

9.149 ARMv6 SIMD intrinsics on page 9-671.

## **Related information**

USADA8.

## 12.56 usat16 intrinsic

This intrinsic inserts a USAT16 instruction into the instruction stream generated by the compiler.

It enables you to saturate two signed 16-bit values to a selected unsigned range. The Q flag is set if either operation saturates.

## **Syntax**

```
unsigned int __usat16(unsigned int val1, /* constant */ unsigned int val2)
Where:
val1
    holds the two 16-bit values that are to be saturated
val2
    specifies the bit position for saturation, and must be an integral constant expression.
```

#### Return value

The usat16 intrinsic returns the saturation of the two signed 16-bit values, as non-negative values.

## **Example**

## Related references

9.149 ARMv6 SIMD intrinsics on page 9-671.

## **Related information**

USAT16.

## 12.57 usax intrinsic

This intrinsic inserts a USAX instruction into the instruction stream generated by the compiler.

It enables you to exchange the halfwords of the second operand, subtract the high halfwords and add the low halfwords.

The GE bits in the APSR are set according to the results.

## Syntax

```
unsigned int __usax(unsigned int val1, unsigned int val2)
```

Where:

val1

holds the first operand for the addition in the low halfword, and the first operand for the subtraction in the high halfword

val2

holds the second operand for the addition in the high halfword, and the second operand for the subtraction in the low halfword.

#### Return value

The usax intrinsic returns:

- The addition of the low halfword in the first operand and the high halfword in the second operand, in the low halfword of the return value.
- The subtraction of the low halfword in the second operand from the high halfword in the first operand, in the high halfword of the return value.

Each bit in APSR.GE is set or cleared for each byte in the return value, depending on the results of the operation. If *res* is the return value, then:

- If  $res[15:0] \ge 0x10000$  then APSR.GE[1:0] = 11 else 00.
- If  $res[31:16] \ge 0$  then APSR.GE[3:2] = 11 else 00.

## **Example**

## **Related references**

9.149 ARMv6 SIMD intrinsics on page 9-671.

#### Related information

USAX.

## 12.58 usub16 intrinsic

This intrinsic inserts a USUB16 instruction into the instruction stream generated by the compiler.

It enables you to perform two 16-bit unsigned integer subtractions.

The GE bits in the APSR are set according to the results.

## **Syntax**

```
unsigned int __usub16(unsigned int val1, unsigned int val2)
Where:

val1
    holds the first two halfword operands

val2
    holds the second two halfword operands.
```

## Return value

The usub16 intrinsic returns:

- The subtraction of the low halfword in the second operand from the low halfword in the first operand, in the low halfword of the return value.
- The subtraction of the high halfword in the second operand from the high halfword in the first operand, in the high halfword of the return value.

Each bit in APSR.GE is set or cleared for each byte in the return value, depending on the results of the operation. If *res* is the return value, then:

- If  $res[15:0] \ge 0$  then APSR.GE[1:0] = 11 else 00.
- If  $res[31:16] \ge 0$  then APSR.GE[3:2] = 11 else 00.

## **Example**

#### Related references

9.149 ARMv6 SIMD intrinsics on page 9-671.

## Related information

USUB16.

## 12.59 usub8 intrinsic

This intrinsic inserts a USUB8 instruction into the instruction stream generated by the compiler.

It enables you to perform four 8-bit unsigned integer subtractions.

The GE bits in the APSR are set according to the results.

## **Syntax**

```
unsigned int __usub8(unsigned int val1, unsigned int val2)
Where:

val1
    holds the first four 8-bit operands

val2
    holds the second four 8-bit operands.
```

## Return value

The usub8 intrinsic returns:

- The subtraction of the first byte in the second operand from the first byte in the first operand, in the first byte of the return value.
- The subtraction of the second byte in the second operand from the second byte in the first operand, in the second byte of the return value.
- The subtraction of the third byte in the second operand from the third byte in the first operand, in the third byte of the return value.
- The subtraction of the fourth byte in the second operand from the fourth byte in the first operand, in the fourth byte of the return value.

Each bit in APSR.GE is set or cleared for each byte in the return value, depending on the results of the operation. If *res* is the return value, then:

- If  $res[7:0] \ge 0$  then APSR.GE[0] = 1 else 0.
- If  $res[15:8] \ge 0$  then APSR.GE[1] = 1 else 0.
- If  $res[23:16] \ge 0$  then APSR.GE[2] = 1 else 0.
- If  $res[31:24] \ge 0$  then APSR.GE[3] = 1 else 0.

## **Example**

## Related references

9.149 ARMv6 SIMD intrinsics on page 9-671.

#### Related information

USUB8.

## 12.60 uxtab16 intrinsic

This intrinsic inserts a UXTAB16 instruction into the instruction stream generated by the compiler.

It enables you to extract two 8-bit values from one operand, zero-extend them to 16 bits each, and add the results to two 16-bit values from another operand.

## **Syntax**

```
unsigned int __uxtab16(unsigned int val1, unsigned int val2)
```

Where val2[7:0] and val2[23:16] hold the two 8-bit values to be zero-extended.

## Return value

The \_\_uxtab16 intrinsic returns the 8-bit values in *val2*, zero-extended to 16-bit values and added to *val1*.

## **Example**

#### Related references

9.149 ARMv6 SIMD intrinsics on page 9-671.

#### **Related information**

UXTAB16.

## 12.61 uxtb16 intrinsic

This intrinsic inserts a UXTB16 instruction into the instruction stream generated by the compiler. It enables you to extract two 8-bit values from an operand and zero-extend them to 16 bits each.

## **Syntax**

```
unsigned int __uxtb16(unsigned int val)
```

Where val[7:0] and val[23:16] hold the two 8-bit values to be zero-extended.

#### Return value

The \_\_uxtb16 intrinsic returns the 8-bit values zero-extended to 16-bit values.

## Example

#### Related references

9.149 ARMv6 SIMD intrinsics on page 9-671.

## **Related information**

UXTB16.

# Chapter 13 Via File Syntax

Describes the syntax of via files accepted by armcc.

It contains the following sections:

- 13.1 Overview of via files on page 13-811.
- 13.2 Via file syntax rules on page 13-812.

## 13.1 Overview of via files

Via files are plain text files that allow you to specify compiler command-line arguments and options.

Typically, you use a via file to overcome the command-line length limitations. However, you might want to create multiple via files that:

- Group similar arguments and options together.
- Contain different sets of arguments and options to be used in different scenarios.

| Note                                                                                                |
|----------------------------------------------------------------------------------------------------|
| In general, you can use a via file to specify any command-line option to a tool, includingvia. This |
| means that you can call multiple nested via files from within a via file.                           |

## Via file evaluation

When the compiler is invoked it:

- 1. Replaces the first specified --via *via\_file* argument with the sequence of argument words extracted from the via file, including recursively processing any nested --via commands in the via file
- 2. Processes any subsequent --via *via\_file* arguments in the same way, in the order they are presented.

That is, via files are processed in the order you specify them, and each via file is processed completely including processing nested via files before processing the next via file.

## Related references

13.2 Via file syntax rules on page 13-812. 7.165 --via=filename on page 7-449.

## 13.2 Via file syntax rules

Via files must conform to some syntax rules.

- A via file is a text file containing a sequence of words. Each word in the text file is converted into an argument string and passed to the tool.
- Words are separated by whitespace, or the end of a line, except in delimited strings, for example:

```
--c90 --strict (two words)
```

```
--c90--strict (one word)
```

• The end of a line is treated as whitespace, for example:

```
--c90
--strict
```

This is equivalent to:

```
--c90 --strict
```

• Strings enclosed in quotation marks ("), or apostrophes (') are treated as a single word. Within a quoted word, an apostrophe is treated as an ordinary character. Within an apostrophe delimited word, a quotation mark is treated as an ordinary character.

Use quotation marks to delimit filenames or path names that contain spaces, for example:

```
-I C:\My Project\includes (three words)
```

```
-I "C:\My Project\includes" (two words)
```

Use apostrophes to delimit words that contain quotes, for example:

```
-DNAME='"ARM Compiler"' (one word)
```

• Characters enclosed in parentheses are treated as a single word, for example:

```
--option(x, y, z) (one word)
```

```
--option (x, y, z) (two words)
```

- Within quoted or apostrophe delimited strings, you can use a backslash (\) character to escape the quote, apostrophe, and backslash characters.
- A word that occurs immediately next to a delimited word is treated as a single word, for example:

```
-I"C:\Project\includes"
```

This is treated as the single word:

```
-IC:\Project\includes
```

• Lines beginning with a semicolon (;) or a hash (#) character as the first nonwhitespace character are comment lines. A semicolon or hash character that appears anywhere else in a line is not treated as the start of a comment, for example:

```
-o objectname.axf ;this is not a comment
```

A comment ends at the end of a line, or at the end of the file. There are no multi-line comments, and there are no part-line comments.

• Lines that include the preprocessor option -Dsymbol="value" must be delimited with a single quote, either as '-Dsymbol="value"' or as -Dsymbol='"value"'. For example:

```
-c -DF00_VALUE='"F00_VALUE"'
```

#### Related concepts

13.1 Overview of via files on page 13-811.

## **Related references**

7.165 --via=filename on page 7-449.

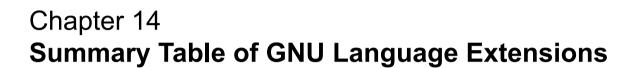

Describes ARM compiler support for GNU extensions to the C and C++ languages.

It contains the following sections:

• 14.1 Supported GNU extensions on page 14-814.

# 14.1 Supported GNU extensions

Describes ARM compiler support for GNU extensions to the C and C++ languages.

Table 14-1 Supported GNU extensions

| GNU extension                                                   | Origin                         | Modes supported                           |
|-----------------------------------------------------------------|--------------------------------|-------------------------------------------|
| 9.4alignof on page 9-512                                        | GCC-Specific.                  | C90, C99, C++, GNU C90, GNU C99, GNU C++. |
| Aggregate initializer elements for automatic variables          | Standard C99,<br>Standard C++. | C99, C++, GNU C90, GNU C99, GNU C++.      |
| Alternate keywords                                              | GCC-specific.                  | GNU C90, GNU C99, GNU C++.                |
| asm keyword                                                     | Standard C++.                  | C++, GNU C90, GNU C++.                    |
| Assembler labels                                                | -                              | C90, C99, C++, GNU C90, GNU C99, GNU C++. |
| Case ranges                                                     | GCC-specific.                  | GNU C90, GNU C99, GNU C++.                |
| Cast of a union                                                 | GCC-specific.                  | GNU C90, GNU C99.                         |
| Character escape sequence                                       | GCC-specific.                  | GNU C90, GNU C99, GNU C++.                |
| Compound literals                                               | Standard C99.                  | C99, GNU C90, GNU C99, GNU C++.           |
| Conditional statements with omitted operands                    | GCC-specific.                  | GNU C90, GNU C99, GNU C++.                |
| Designated initializers                                         | Standard C99.                  | C99, GNU C90, GNU C99, GNU C++.           |
| Dollar signs in identifiers                                     | GCC-specific.                  | GNU C90, GNU C99, GNU C++.                |
| Extended lvalues <sup>g</sup>                                   | Standard C++.                  | C++, GNU C90, GNU C99, GNU C++.           |
| 9.28 Function attributes on page 9-539                          | -                              | C90, C99, C++, GNU C90, GNU C99, GNU C++. |
| GNU built-in functions                                          | -                              | -                                         |
| Inline functions                                                | Standard C99,<br>Standard C++. | C99, C++, GNU C90, GNU C99, GNU C++.      |
| Labels as values                                                | GCC-specific.                  | GNU C90, GNU C99, GNU C++.                |
| Pointer arithmetic on void pointers and function pointers       | GCC-specific.                  | GNU C90, GNU C99.                         |
| Statement expressions                                           | GCC-specific.                  | GNU C90, GNU C99, GNU C++.                |
| Unnamed embedded structures or unions                           | GCC-specific.                  | GNU C90, GNU C99, GNU C++.                |
| 9.29attribute((alias)) function attribute on page 9-541         | GCC-specific.                  | C90, C99, C++, GNU C90, GNU C99, GNU C++. |
| 9.57attribute((aligned)) type attribute on page 9-570           | GCC-specific.                  | C90, C99, C++, GNU C90, GNU C99, GNU C++. |
| 9.62attribute((aligned)) variable attribute on page 9-575       | GCC-specific.                  | C90, C99, C++, GNU C90, GNU C99, GNU C++. |
| 9.30attribute((always_inline)) function attribute on page 9-543 | GCC-specific.                  | C90, C99, C++, GNU C90, GNU C99, GNU C++. |

g Only accepted for certain values of --gnu\_version.

## Table 14-1 Supported GNU extensions (continued)

| GNU extension                                                                   | Origin        | Modes supported                           |
|---------------------------------------------------------------------------------|---------------|-------------------------------------------|
| 9.31attribute((const)) function attribute on page 9-544                         | GCC-specific. | C90, C99, C++, GNU C90, GNU C99, GNU C++. |
| 9.32attribute((constructor[(priority)])) function attribute on page 9-545       | GCC-specific. | C90, C99, C++, GNU C90, GNU C99, GNU C++. |
| 9.63attribute((deprecated)) variable attribute on page 9-576                    | GCC-specific. | C90, C99, C++, GNU C90, GNU C99, GNU C++. |
| 9.34attribute((destructor[(priority)])) function attribute on page 9-547        | GCC-specific. | C90, C99, C++, GNU C90, GNU C99, GNU C++. |
| 9.35attribute((format)) function attribute on page 9-548                        | GCC-specific. | C90, C99, C++, GNU C90, GNU C99, GNU C++. |
| 9.36attribute((format_arg(string-index))) function attribute on page 9-549      | GCC-specific. | C90, C99, C++, GNU C90, GNU C99, GNU C++. |
| 9.37attribute((malloc)) function attribute on page 9-550                        | GCC-specific. | C90, C99, C++, GNU C90, GNU C99, GNU C++. |
| 9.38attribute((noinline)) function attribute on page 9-551                      | GCC-specific. | C90, C99, C++, GNU C90, GNU C99, GNU C++. |
| 9.39attribute((no_instrument_function)) function attribute on page 9-552        | GCC-specific. | C90, C99, C++, GNU C90, GNU C99, GNU C++. |
| 9.41attribute((nonnull)) function attribute on page 9-554                       | GCC-specific. | C90, C99, C++, GNU C90, GNU C99, GNU C++. |
| 9.42attribute((noreturn)) function attribute on page 9-555                      | GCC-specific. | C90, C99, C++, GNU C90, GNU C99, GNU C++. |
| 9.44attribute((nothrow)) function attribute on page 9-557                       | GCC-specific. | C90, C99, C++, GNU C90, GNU C99, GNU C++. |
| 9.58attribute((packed)) type attribute on page 9-571                            | GCC-specific. | GNU C90, GNU C99, GNU C++.                |
| 9.65attribute((packed)) variable attribute on page 9-578                        | GCC-specific. | C90, C99, GNU C90, GNU C99, GNU C++.      |
| 9.46attribute((pure)) function attribute on page 9-559                          | GCC-specific. | C90, C99, C++, GNU C90, GNU C99, GNU C++. |
| 9.66attribute((section("name"))) variable attribute on page 9-579               | GCC-specific. | C99, GNU C90, GNU C99, GNU C++.           |
| 9.48attribute((sentinel)) function attribute on page 9-561                      | GCC-specific. | C90, C99, C++, GNU C90, GNU C99, GNU C++. |
| attribute((transparent_union)) type attribute                                   | GCC-specific. | GNU C90, GNU C99.                         |
| 9.67attribute((unused)) variable attribute on page 9-580                        | GCC-specific. | C90, C99, C++, GNU C90, GNU C99, GNU C++. |
| 9.68attribute((used)) variable attribute on page 9-581                          | GCC-specific. | C90, C99, GNU C90, GNU C99.               |
| 9.69attribute((visibility("visibility_type"))) variable attribute on page 9-582 | GCC-specific. | C90, C99, C++, GNU C90, GNU C99, GNU C++. |
| 9.52attribute((warn_unused_result)) on page 9-565                               | GCC-specific. | C90, C99, C++, GNU C90, GNU C99, GNU C++. |

## **Table 14-1 Supported GNU extensions (continued)**

| GNU extension                                                       | Origin        | Modes supported                              |
|---------------------------------------------------------------------|---------------|----------------------------------------------|
| 9.53attribute((weak)) function attribute on page 9-566              | GCC-specific. | C90, C99, C++, GNU C90, GNU C99, GNU C++.    |
| 9.70attribute((weak)) variable attribute on page 9-583              | GCC-specific. | C90, C99, C++, GNU C90, GNU C99, GNU C++.    |
| 9.54attribute((weakref("target"))) function attribute on page 9-567 | GCC-specific. | C90, C99, C++, GNU C90, GNU C99, GNU C++.    |
| 9.71attribute((weakref("target"))) variable attribute on page 9-584 | GCC-specific. | C90, C99, C++, GNU C90, GNU C99, GNU C++.    |
| Variadic macros                                                     | Standard C99. | C90, C99, C++, GNU C90, GNU C99, GNU C++ . h |
| Zero-length arrays                                                  | GCC-specific. | GNU C90, GNU C99.                            |

## Related references

--*gnu*.

## **Related information**

Which GNU language extensions are supported by the ARM Compiler?.

h If --gnu is specified (GNU modes), GNU-specific syntax applies.

# **Standard C Implementation Definition**

Provides information required by the ISO C standard for conforming C implementations.

It contains the following sections:

- 15.1 Implementation definition on page 15-818.
- 15.2 Translation on page 15-819.
- 15.3 Environment on page 15-820.
- 15.4 Identifiers on page 15-822.
- *15.5 Characters* on page 15-823.
- 15.6 Integers on page 15-825.
- 15.7 Floating-point on page 15-826.
- 15.8 Arrays and pointers on page 15-827.
- 15.9 Registers on page 15-828.
- 15.10 Structures, unions, enumerations, and bitfields on page 15-829.
- 15.11 Qualifiers on page 15-833.
- 15.12 Expression evaluation on page 15-834.
- 15.13 Preprocessing directives on page 15-835.
- 15.14 Library functions on page 15-836.
- 15.15 Behaviors considered undefined by the ISO C Standard on page 15-837.

## 15.1 Implementation definition

Appendix G of the ISO C standard (ISO/IEC 9899:1990 (E)) collates information about portability issues. Sub-clause G3 lists the behavior that each implementation must document. The following topics correspond to the relevant sections of sub-clause G3. They describe aspects of the ARM C compiler and C library, not defined by the ISO C standard, that are implementation-defined.

| Note |
|------|
|------|

The support for the wctype.h and wchar.h headers excludes wide file operations.

#### Related references

- 15.2 Translation on page 15-819.
- 15.3 Environment on page 15-820.
- 15.4 Identifiers on page 15-822.
- 15.5 Characters on page 15-823.
- 15.6 Integers on page 15-825.
- 15.7 Floating-point on page 15-826.
- 15.8 Arrays and pointers on page 15-827.
- 15.9 Registers on page 15-828.
- 15.10 Structures, unions, enumerations, and bitfields on page 15-829.
- 15.11 Qualifiers on page 15-833.
- 15.12 Expression evaluation on page 15-834.
- 15.13 Preprocessing directives on page 15-835.
- 15.14 Library functions on page 15-836.

## 15.2 Translation

Describes implementation-defined aspects of the ARM C compiler and C library relating to translation, as required by the ISO C standard.

Diagnostic messages produced by the compiler are of the form:

source-file, line-number: severity: error-code: explanation

where severity is one of:

[blank]

If the severity is blank, this is a remark and indicates common, but sometimes unconventional, use of C or C++. Remarks are not displayed by default. Use the --remarks option to display remark messages. Compilation continues.

Warning

Flags unusual conditions in your code that might indicate a problem. Compilation continues.

Error

Indicates a problem that causes the compilation to stop. For example, violations in the syntactic or semantic rules of the C or C++ language.

Internal fault

Indicates an internal problem with the compiler. Contact your supplier.

Here:

error-code

Is a number identifying the error type.

explanation

Is a text description of the error.

## Related references

Chapter 5 Compiler Diagnostic Messages on page 5-204.

## 15.3 Environment

Describes implementation-defined aspects of the ARM C compiler and C library relating to environment, as required by the ISO C standard requires.

The mapping of a command line from the ARM architecture-based environment into arguments to main() is implementation-specific. The generic ARM C library supports the following:

#### main()

The arguments given to main() are the words of the command line not including input/output redirections, delimited by whitespace, except where the whitespace is contained in double quotes.

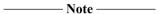

- A whitespace character is any character where the result of isspace() is true.
- A double quote or backslash character \ inside double quotes must be preceded by a backslash character.
- An input/output redirection is not recognized inside double quotes.

#### Interactive device

In a nonhosted implementation of the ARM C library, the term *interactive device* might be meaningless. The generic ARM C library supports a pair of devices, both called :tt, intended to handle keyboard input and VDU screen output. In the generic implementation:

- No buffering is done on any stream connected to :tt unless input/output redirection has occurred.
- If input/output redirection other than to :tt has occurred, full file buffering is used except that line buffering is used if both stdout and stderr were redirected to the same file.

## Redirecting standard input, output, and error streams

Using the generic ARM C library, the standard input, output and error streams can be redirected at runtime. For example, if mycopy is a program running on a host debugger that copies the standard input to the standard output, the following line runs the program:

```
mycopy < infile > outfile 2> errfile
and redirects the files as follows:
stdin
        The standard input stream is redirected to infile.
stdout
        The standard output stream is redirected to outfile.
stderr
        The standard error stream is redirected to errfile.
The permitted redirections are:
0< filename
        Reads stdin from filename.
< filename
        Reads stdin from filename.
1> filename
        Writes stdout to filename.
> filename
        Writes stdout to filename.
2> filename
        Writes stderr to filename.
2>&1
```

Writes stderr to the same place as stdout.

>& file

Writes both stdout and stderr to filename.

>> filename

Appends stdout to filename.

>>& filename

Appends both stdout and stderr to filename.

To redirect stdin, stdout, and stderr on the target, you must define:

#pragma import(\_main\_redirection)

File redirection is done only if either:

- The invoking operating system supports it.
- The program reads and writes characters and has not replaced the C library functions fputc() and fgetc().

## Related references

9.85 #pragma import symbol\_name on page 9-599.

## 15.4 Identifiers

Describes implementation-defined aspects of the ARM C compiler and C library relating to identifiers, as required by the ISO C standard.

The following point applies to the identifiers expected by the compiler:

• Uppercase and lowercase characters are distinct in all internal and external identifiers. An identifier can also contain a dollar (\$) character unless the --strict compiler option is specified. To permit dollar signs in identifiers with the --strict option, also use the --dollar command-line option.

## 15.5 Characters

Describes implementation-defined aspects of the ARM C compiler and C library relating to characters, as required by the ISO C standard.

The following points apply to the character sets expected by the compiler:

- Calling setlocale(LC\_CTYPE, "ISO8859-1") makes the isupper() and islower() functions behave as expected over the full 8-bit Latin-1 alphabet, rather than over the 7-bit ASCII subset. The locale must be selected at link time.
- Source files are compiled according to the currently selected locale. You might have to change the locale using the --locale command-line option if the source file contains non-ASCII characters. If you do not specify --locale, the system locale is used.
- The compiler supports multibyte character sets, such as Unicode. You can control this support using the --[no\_]multibyte\_chars options.
- If the source file encoding is UTF-8 or UTF-16, and the file starts with a byte order mark then the compiler ignores the --[no\_]multibyte\_chars and --locale options and interprets the file as UTF-8 or UTF-16.
- Other properties of the source character set are host-specific.

The properties of the execution character set are target-specific. The ARM C and C++ libraries support the ISO 8859-1 (Latin-1 Alphabet) character set with the following consequences:

- The execution character set is identical to the source character set.
- There are eight bits in a character in the execution character set.
- There are four characters (bytes) in an **int**. If the memory system is:

#### Little-endian

The bytes are ordered from least significant at the lowest address to most significant at the highest address.

## Big-endian

The bytes are ordered from least significant at the highest address to most significant at the lowest address.

- In C all character constants have type **int**. In C++ a character constant containing one character has the type **char** and a character constant containing more than one character has the type **int**. Up to four characters of the constant are represented in the integer value. The last character in the constant occupies the lowest-order byte of the integer value. Up to three preceding characters are placed at higher-order bytes. Unused bytes are filled with the NUL (\0) character.
- All integer character constants that contain a single character, or character escape sequence, are represented in both the source and execution character sets. The following table lists the supported character escape codes.

Table 15-1 Character escape codes

| Escape sequence | Char value | Description          |
|-----------------|------------|----------------------|
| \a              | 7          | Attention (bell)     |
| \b              | 8          | Backspace            |
| \t              | 9          | Horizontal tab       |
| \n              | 10         | New line (line feed) |
| \v              | 11         | Vertical tab         |
| \f              | 12         | Form feed            |
| \r              | 13         | Carriage return      |
|                 |            |                      |

Table 15-1 Character escape codes (continued)

| Escape sequence | Char value | Description               |
|-----------------|------------|---------------------------|
| \xnn            | 0xnn       | ASCII code in hexadecimal |
| \nnn            | 0nnn       | ASCII code in octal       |

- Characters of the source character set in string literals and character constants map identically into the execution character set.
- Data items of type char are unsigned by default. They can be explicitly declared as signed char or unsigned char:
  - the --signed\_chars option makes the char signedthe --unsigned\_chars option makes the char unsigned.

Care must be taken when mixing translation units that have been compiled with and without the --signed\_chars and --unsigned\_chars options, and that share interfaces or data structures.

The ARM ABI defines **char** as an unsigned byte, and this is the interpretation used by the C++ libraries supplied with the ARM compilation tools.

• Converting multibyte characters into the corresponding wide characters for a wide character constant does not use a locale. This is not relevant to the generic implementation.

# 15.6 Integers

Describes implementation-defined aspects of the ARM C compiler and C library relating to integers, as required by the ISO C standard.

Integers are represented in two's complement form. The low word of a **long** is at the low address in little-endian mode, and at the high address in big-endian mode.

## 15.7 Floating-point

Describes implementation-defined aspects of the ARM C compiler and C library relating to floating-point operations, as required by the ISO C standard.

Floating-point quantities are stored in IEEE format:

- float values are represented by IEEE single-precision values
- **double** and **long double** values are represented by IEEE double-precision values.

For **double** and **long double** quantities the word containing the sign, the exponent, and the most significant part of the mantissa is stored with the lower machine address in big-endian mode and at the higher address in little-endian mode.

## 15.8 Arrays and pointers

Describes implementation-defined aspects of the ARM C compiler and C library relating to arrays and pointers, as required by the ISO C standard.

The following statements apply to all pointers to objects in C and C++, except pointers to members:

- Adjacent bytes have addresses that differ by one.
- The macro NULL expands to the value 0.
- Casting between integers and pointers results in no change of representation.
- The compiler warns of casts between pointers to functions and pointers to data.
- The type size\_t is defined as unsigned int.
- The type ptrdiff\_t is defined as signed int.

# 15.9 Registers

Describes implementation-defined aspects of the ARM C compiler and C library relating to registers, as required by the ISO C standard.

Using the ARM compiler, you can declare any number of local objects to have the storage class **register**.

### 15.10 Structures, unions, enumerations, and bitfields

Describes implementation-defined aspects of the ARM C compiler and C library relating to structures, unions, enumerations, and bitfields, as required by the ISO C standard.

The ISO/IEC C standard requires the following implementation details to be documented for structured data types:

- The outcome when a member of a union is accessed using a member of different type.
- The padding and alignment of members of structures.
- Whether a plain int bitfield is treated as a signed int bitfield or as an unsigned int bitfield.
- The order of allocation of bitfields within a unit.
- Whether a bitfield can straddle a storage-unit boundary.
- The integer type chosen to represent the values of an enumeration type.

### **Unions**

When a member of a **union** is accessed using a member of a different type, the resulting value can be predicted from the representation of the original type. No error is given.

### **Enumerations**

An object of type enum is implemented in the smallest integral type that contains the range of the enum.

In C mode, and in C++ mode without --enum\_is\_int, if an enum contains only positive enumerator values, the storage type of the enum is the first *unsigned* type from the following list, according to the range of the enumerators in the enum. In other modes, and in cases where an enum contains any negative enumerator values, the storage type of the enum is the first of the following, according to the range of the enumerators in the enum:

- unsigned char if not using --enum\_is\_int
- **signed char** if not using --enum\_is\_int
- unsigned short if not using --enum\_is\_int
- signed short if not using --enum\_is\_int
- signed int
- unsigned int except C with --strict
- signed long long except C with --strict
- unsigned long long except C with --strict.

| Note |  |
|------|--|
|      |  |

- In RVCT 4.0, the storage type of the enum being the first unsigned type from the list was only
  applicable in GNU (--gnu) mode.
- In ARM Compiler 4.1 and later, the storage type of the **enum** being the first unsigned type from the list applies irrespective of mode.

Implementing **enum** in this way can reduce data size. The command-line option --enum\_is\_int forces the underlying type of **enum** to at least as wide as **int**.

See the description of C language mappings in the *Procedure Call Standard for the ARM® Architecture* specification for more information.

| Note                                                                                          |
|-----------------------------------------------------------------------------------------------|
| Care must be taken when mixing translation units that have been compiled with and without the |
| enum_is_int option, and that share interfaces or data structures.                             |
|                                                                                               |

In strict C, enumerator values must be representable as **int**s. That is, they must be in the range -2147483648 to +2147483647, inclusive. A warning is issued for out-of-range enumerator values:

```
#66: enumeration value is out of "int" range
```

Such values are treated the same way as in C++, that is, they are treated as **unsigned int**, **long long**, or **unsigned long long**.

To ensure that out-of-range Warnings are reported, use the following command to change them into Errors:

```
armcc --diag_error=66 ...
```

### Padding and alignment of structures

The following points apply to:

- all C structures
- all C++ structures and classes not using virtual functions or base classes.

Structures can contain padding to ensure that fields are correctly aligned and that the structure itself is correctly aligned. The following diagram shows an example of a conventional, nonpacked structure. Bytes 1, 2, and 3 are padded to ensure correct field alignment. Bytes 11 and 12 are padded to ensure correct structure alignment. The sizeof() function returns the size of the structure including padding.

struct {char c; int x; short s} ex1;

| 0 | 1  | 2      | 3     |
|---|----|--------|-------|
| С | ŗ  | oaddin | g     |
| 4 | 5  | 7      | 8     |
| X |    |        |       |
| 9 | 10 | 11     | 12    |
| s |    | pad    | lding |

Figure 15-1 Conventional nonpacked structure example

The compiler pads structures in one of the following ways, according to how the structure is defined:

- Structures that are defined as **static** or **extern** are padded with zeros.
- Structures on the stack or heap, such as those defined with malloc() or auto, are padded with whatever is previously stored in those memory locations. You cannot use memcmp() to compare padded structures defined in this way.

Use the --remarks option to view the messages that are generated when the compiler inserts padding in a **struct**.

Structures with empty initializers are permitted in C++:

```
struct
{
    int x;
} X = { };
```

However, if you are compiling C, or compiling C++ with the --cpp and--c90 options, an error is generated.

### **Bitfields**

In nonpacked structures, ARM Compiler allocates bitfields in *containers*. A container is a correctly aligned object of a declared type.

Bitfields are allocated so that the first field specified occupies the lowest-addressed bits of the word, depending on configuration:

#### Little-endian

Lowest addressed means least significant.

### Big-endian

Lowest addressed means most significant.

A bitfield container can be any of the integral types.

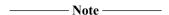

In strict 1990 ISO Standard C, the only types permitted for a bit field are **int**, **signed int**, and **unsigned int**. For non-**int** bitfields, the compiler displays an error.

A plain bitfield, declared without either **signed** or **unsigned** qualifiers, is treated as **unsigned**. For example, int x:10 allocates an unsigned integer of 10 bits.

A bitfield is allocated to the first container of the correct type that has a sufficient number of unallocated bits, for example:

```
struct X
{
    int x:10;
    int y:20;
};
```

The first declaration creates an integer container and allocates 10 bits to x. At the second declaration, the compiler finds the existing integer container with a sufficient number of unallocated bits, and allocates y in the same container as x.

A bitfield is wholly contained within its container. A bitfield that does not fit in a container is placed in the next container of the same type. For example, the declaration of z overflows the container if an additional bitfield is declared for the structure:

```
struct X
{
    int x:10;
    int y:20;
    int z:5;
};
```

The compiler pads the remaining two bits for the first container and assigns a new integer container for z.

Bitfield containers can overlap each other, for example:

```
struct X
{
    int x:10;
    char y:2;
};
```

The first declaration creates an integer container and allocates 10 bits to x. These 10 bits occupy the first byte and two bits of the second byte of the integer container. At the second declaration, the compiler checks for a container of type **char**. There is no suitable container, so the compiler allocates a new correctly aligned **char** container.

Because the natural alignment of **char** is 1, the compiler searches for the first byte that contains a sufficient number of unallocated bits to completely contain the bitfield. In the example structure, the second byte of the **int** container has two bits allocated to x, and six bits unallocated. The compiler allocates a **char** container starting at the second byte of the previous **int** container, skips the first two bits that are allocated to x, and allocates two bits to y.

If y is declared char y:8, the compiler pads the second byte and allocates a new **char** container to the third byte, because the bitfield cannot overflow its container. The following figure shows the bitfield allocation for the following example structure:

```
struct X
{
   int x:10;
```

|            | char y:8; |  |  |  |
|------------|-----------|--|--|--|
| <b>}</b> ; |           |  |  |  |

|                         | Bit numbe                 | r                |                     |
|-------------------------|---------------------------|------------------|---------------------|
| 31 30 29 28 27 26 25 24 | 23 22 21 20 19 18 17 16 1 | 5 14 13 12 11 10 | 9 8 7 6 5 4 3 2 1 0 |
| unallocated             | у                         | padding          | х                   |

Figure 15-2 Bitfield allocation 1

\_\_\_\_\_Note \_\_\_\_\_

The same basic rules apply to bitfield declarations with different container types. For example, adding an **int** bitfield to the example structure gives:

```
struct X
{
    int x:10;
    char y:8;
    int z:5;
}
```

The compiler allocates an **int** container starting at the same location as the **int** x:10 container and allocates a byte-aligned **char** and 5-bit bitfield, as follows:

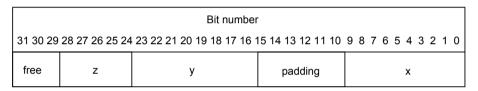

Figure 15-3 Bitfield allocation 2

You can explicitly pad a bitfield container by declaring an unnamed bitfield of size zero. A bitfield of zero size fills the container up to the end if the container is not empty. A subsequent bitfield declaration starts a new empty container.

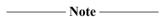

As an optimization, the compiler might overwrite padding bits in a container with unspecified values when a bitfield is written. This does not affect normal usage of bitfields.

### 15.11 Qualifiers

Describes implementation-defined aspects of the ARM C compiler and C library relating to qualifiers, as required by the ISO C standard.

An object that has a volatile-qualified type is accessed as a word, halfword, or byte as determined by its size and alignment. For volatile objects larger than a word, the order of accesses to the parts of the object is undefined. Updates to volatile bitfields generally require a read-modify-write. Accesses to aligned word, halfword and byte types are atomic. Other volatile accesses are not necessarily atomic.

Otherwise, reads and writes to volatile qualified objects occur as directly implied by the source code, in the order implied by the source code.

## 15.12 Expression evaluation

Describes implementation-defined aspects of the ARM C compiler and C library relating to expression evaluation, as required by the ISO C standard.

The compiler can re-order expressions involving only associative and commutative operators of equal precedence, even in the presence of parentheses. For example, a + (b + c) might be evaluated as (a + b) + c if a, b, and c are integer expressions.

Between sequence points, the compiler can evaluate expressions in any order, regardless of parentheses. Therefore, side effects of expressions between sequence points can occur in any order.

The compiler can evaluate function arguments in any order.

Any aspect of evaluation order not prescribed by the relevant standard can be varied by:

- The optimization level you are compiling at.
- The release of the compiler you are using.

## 15.13 Preprocessing directives

Describes implementation-defined aspects of the ARM C compiler and C library relating to preprocessing directives, as required by the ISO C standard.

The ISO standard C header files can be referred to as described in the standard, for example, #include <stdio.h>.

Quoted names for includable source files are supported. The compiler accepts host filenames or UNIX filenames. For UNIX filenames, the compiler tries to translate the filename to a Windows equivalent.

The following C99 pragmas are recognized by the compiler, but ignored:

### Related references

1.2 Source language modes of the compiler on page 1-29.

## 15.14 Library functions

Describes implementation-defined aspects of the ARM C compiler and C library relating to library functions, as required by the ISO C standard.

The ISO C library variants are listed in ARM C and C++ Libraries and Floating-Point Support User Guide.

The precise nature of each C library is unique to the particular implementation. The generic ARM C library has, or supports, the following features:

- The macro NULL expands to the integer constant 0.
- If a program redefines a reserved external identifier such as printf, an error might occur when the
  program is linked with the standard libraries. If it is not linked with standard libraries, no error is
  detected.
- The \_\_aeabi\_assert() function prints details of the failing diagnostic on stderr and then calls the abort() function:

| *** assertion failed: expression, file name, line number                                                                                 |
|----------------------------------------------------------------------------------------------------|
| Note                                                                                                    |
| The behavior of the assert macro depends on the conditions in operation at the most recent occurrence of #include <assert.h>.</assert.h> |

For implementation details of mathematical functions, macros, locale, signals, and input/output see *ARM C and C++ Libraries and Floating-Point Support User Guide*.

### Related information

*The ARM C and C++ Libraries.* 

## 15.15 Behaviors considered undefined by the ISO C Standard

Describes implementation-defined aspects of the ARM C compiler and C library relating to behaviors considered undefined by the ISO C Standard, as required by the ISO C standard.

The following are considered undefined behavior by the ISO C Standard:

- In character and string escapes, if the character following the \ has no special meaning, the value of the escape is the character itself. For example, a warning is generated if you use \s because it is the same as s.
- A **struct** that has no named fields but at least one unnamed field is accepted by default, but generates an error in strict 1990 ISO Standard C.

# Chapter 16 **Standard C++ Implementation Definition**

| Lists the C++ language features defined in the ISO/IEC standard for C++, and states whether or not ARM C++ supports that language feature.                                                         |
|----------------------------------------------------------------------------------------------------|
| The ARM compiler supports the majority of the language features described in the standard.                                                                                                    |
| Note                                                                                                    |
| This documentation does not duplicate information that is part of the standard C implementation                                                                                                    |
| <del></del>                                                                                                    |
| Note                                                                                                    |
| When compiling $C++$ in ISO $C$ mode, the ARM compiler is identical to the ARM $C$ compiler. Where there is an implementation feature specific to either $C$ or $C++$ , this is noted in the text. |

### It contains the following sections:

- 16.1 Integral conversion on page 16-839.
- 16.2 Calling a pure virtual function on page 16-840.
- 16.3 Major features of language support on page 16-841.
- 16.4 Standard C++ library implementation definition on page 16-842.

# 16.1 Integral conversion

| During integral conversion, if the destination type is signed, the value is unchanged if it can be           |
|----------------------------------------------------------------------------------------------------|
| represented in the destination type and bitfield width. Otherwise, the value is truncated to fit the size of |
| the destination type.                                                                                        |
| Note                                                                                                    |
| This topic is related to Section 4.7 Integral conversions, in the ISO/IEC standard.                          |
|                                                                                                    |

# 16.2 Calling a pure virtual function

Calling a pure virtual function is illegal. If your code calls a pure virtual function, then the compiler includes a call to the library function \_\_cxa\_pure\_virtual.

\_\_cxa\_pure\_virtual raises the signal **SIGPVFN**. The default signal handler prints an error message and exits.

# 16.3 Major features of language support

The following table shows the major features of the language that this release of ARM C++ supports.

Table 16-1 Major feature support for language

| Major feature | ISO/IEC standard section | Support                                                            |
|---------------|--------------------------|--------------------------------------------------------------------|
| Core language | 1 to 13                  | Yes.                                                               |
| Templates     | 14                       | Yes, with the exception of export templates.                       |
| Exceptions    | 15                       | Yes.                                                               |
| Libraries     | 17 to 27                 | See ARM C and C++ Libraries and Floating-Point Support User Guide. |

## 16.4 Standard C++ library implementation definition

The Rogue Wave Standard C++ provides a subset of the library defined in the standard. There are small differences from the 1999 ISO C standard.

For information on the implementation definition, see *ARM C and C++ Libraries and Floating-Point Support User Guide*.

The library can be used with user-defined functions to produce target-dependent applications. See *ARM C and C++ Libraries and Floating-Point Support User Guide*.

# Chapter 17 C and C++ Compiler Implementation Limits

Describes the implementation limits when using the ARM compiler to compile C and C++.

It contains the following sections:

- 17.1 C++ ISO/IEC standard limits on page 17-844.
- 17.2 Limits for integral numbers on page 17-846.
- 17.3 Limits for floating-point numbers on page 17-847.

## 17.1 C++ ISO/IEC standard limits

The ISO/IEC C++ standard recommends minimum limits that a conforming compiler must accept. You must be aware of these when porting applications between compilers.

The following table gives a summary of these limits.

In this table, a limit of memory indicates that the ARM compiler imposes no limit, other than that imposed by the available memory.

**Table 17-1 Implementation limits** 

| Nesting levels of compound statements, iteration control structures, and selection control structures.  Nesting levels of conditional inclusion.  Pointer, array, and function declarators (in any combination) modifying an arithmetic, structure, union, or incomplete type in a declaration.  Nesting levels of parenthesized expressions within a full expression.  Number of initial characters in an internal identifier or macro name.  Number of initial characters in an external identifier.  External identifiers in one translation unit.  Identifiers with block scope declared in one block.  Macro identifiers simultaneously defined in one translation unit.  Parameters in one function declaration.  Arguments in one function call.  Parameters in one macro definition.  Arguments in one macro invocation.  Characters in one logical source line.  Characters in a character string literal or wide string literal after concatenation.  Size of a C or C++ object (including arrays).  Nesting levels of #include file. | 256<br>256<br>256<br>256<br>1 024<br>1 024<br>65 536<br>1 024<br>65 536<br>256 | memory memory memory memory memory memory memory memory memory |
|----------------------------------------------------------------------------------------------------|--------------------------------------------------------------------------------|----------------------------------------------------------------|
| Pointer, array, and function declarators (in any combination) modifying an arithmetic, structure, union, or incomplete type in a declaration.  Nesting levels of parenthesized expressions within a full expression.  Number of initial characters in an internal identifier or macro name.  Number of initial characters in an external identifier.  External identifiers in one translation unit.  Identifiers with block scope declared in one block.  Macro identifiers simultaneously defined in one translation unit.  Parameters in one function declaration.  Arguments in one function call.  Parameters in one macro definition.  Characters in one logical source line.  Characters in a character string literal or wide string literal after concatenation.  Size of a C or C++ object (including arrays).                                                                                                    | 256<br>256<br>1 024<br>1 024<br>65 536<br>1 024<br>65 536<br>256               | memory memory memory memory memory                             |
| union, or incomplete type in a declaration.  Nesting levels of parenthesized expressions within a full expression.  Number of initial characters in an internal identifier or macro name.  Number of initial characters in an external identifier.  External identifiers in one translation unit.  Identifiers with block scope declared in one block.  Macro identifiers simultaneously defined in one translation unit.  Parameters in one function declaration.  Arguments in one function call.  Parameters in one macro definition.  Characters in one logical source line.  Characters in a character string literal or wide string literal after concatenation.  Size of a C or C++ object (including arrays).                                                                                                    | 256<br>1 024<br>1 024<br>65 536<br>1 024<br>65 536<br>256                      | memory memory memory memory                                    |
| Number of initial characters in an internal identifier or macro name.  Number of initial characters in an external identifier.  External identifiers in one translation unit.  Identifiers with block scope declared in one block.  Macro identifiers simultaneously defined in one translation unit.  Parameters in one function declaration.  Arguments in one function call.  Parameters in one macro definition.  Arguments in one macro invocation.  Characters in one logical source line.  Characters in a character string literal or wide string literal after concatenation.  Size of a C or C++ object (including arrays).                                                                                                    | 1 024<br>1 024<br>65 536<br>1 024<br>65 536<br>256                             | memory memory memory                                           |
| Number of initial characters in an external identifier.  External identifiers in one translation unit.  Identifiers with block scope declared in one block.  Macro identifiers simultaneously defined in one translation unit.  Parameters in one function declaration.  Arguments in one function call.  Parameters in one macro definition.  Arguments in one macro invocation.  Characters in one logical source line.  Characters in a character string literal or wide string literal after concatenation.  Size of a C or C++ object (including arrays).                                                                                                    | 1 024<br>65 536<br>1 024<br>65 536<br>256                                      | memory<br>memory                                               |
| External identifiers in one translation unit.  Identifiers with block scope declared in one block.  Macro identifiers simultaneously defined in one translation unit.  Parameters in one function declaration.  Arguments in one function call.  Parameters in one macro definition.  Arguments in one macro invocation.  Characters in one logical source line.  Characters in a character string literal or wide string literal after concatenation.  Size of a C or C++ object (including arrays).                                                                                                    | 65 536<br>1 024<br>65 536<br>256                                               | memory                                                         |
| Identifiers with block scope declared in one block.  Macro identifiers simultaneously defined in one translation unit.  Parameters in one function declaration.  Arguments in one function call.  Parameters in one macro definition.  Arguments in one macro invocation.  Characters in one logical source line.  Characters in a character string literal or wide string literal after concatenation.  Size of a C or C++ object (including arrays).                                                                                                    | 1 024<br>65 536<br>256                                                         | memory                                                         |
| Macro identifiers simultaneously defined in one translation unit.  Parameters in one function declaration.  Arguments in one function call.  Parameters in one macro definition.  Arguments in one macro invocation.  Characters in one logical source line.  Characters in a character string literal or wide string literal after concatenation.  Size of a C or C++ object (including arrays).                                                                                                    | 65 536<br>256                                                                  |                                                                |
| Parameters in one function declaration.  Arguments in one function call.  Parameters in one macro definition.  Arguments in one macro invocation.  Characters in one logical source line.  Characters in a character string literal or wide string literal after concatenation.  Size of a C or C++ object (including arrays).                                                                                                    | 256                                                                            | memory                                                         |
| Arguments in one function call.  Parameters in one macro definition.  Arguments in one macro invocation.  Characters in one logical source line.  Characters in a character string literal or wide string literal after concatenation.  Size of a C or C++ object (including arrays).                                                                                                    |                                                                                |                                                                |
| Parameters in one macro definition.  Arguments in one macro invocation.  Characters in one logical source line.  Characters in a character string literal or wide string literal after concatenation.  Size of a C or C++ object (including arrays).                                                                                                    | 256                                                                            | memory                                                         |
| Arguments in one macro invocation.  Characters in one logical source line.  Characters in a character string literal or wide string literal after concatenation.  Size of a C or C++ object (including arrays).                                                                                                    | 230                                                                            | memory                                                         |
| Characters in one logical source line.  Characters in a character string literal or wide string literal after concatenation.  Size of a C or C++ object (including arrays).                                                                                                    | 256                                                                            | memory                                                         |
| Characters in a character string literal or wide string literal after concatenation.  Size of a C or C++ object (including arrays).                                                                                                    | 256                                                                            | memory                                                         |
| Size of a C or C++ object (including arrays).                                                                                                    | 65 536                                                                         | memory                                                         |
|                                                                                                    | 65 536                                                                         | memory                                                         |
| Nesting levels of #include file.                                                                                                    | 262 144                                                                        | 4 294 967 296                                                  |
|                                                                                                    | 256                                                                            | memory                                                         |
| Case labels for a <b>switch</b> statement, excluding those for any nested <b>switch</b> statements.                                                                                                    | 16 384                                                                         | memory                                                         |
| Data members in a single class, structure, or union.                                                                                                    | 16 384                                                                         | memory                                                         |
| Enumeration constants in a single enumeration.                                                                                                    | 4 096                                                                          | memory                                                         |
| Levels of nested class, structure, or union definitions in a single <b>struct</b> declaration-list.                                                                                                    | 256                                                                            | memory                                                         |
| Functions registered by atexit().                                                                                                    | 32                                                                             | 33                                                             |
| Direct and indirect base classes.                                                                                                    | 16 384                                                                         | memory                                                         |
| Direct base classes for a single class.                                                                                                    | 1 024                                                                          | memory                                                         |
| Members declared in a single class.                                                                                                    | 4 096                                                                          | memory                                                         |
| Final overriding virtual functions in a class, accessible or not.                                                                                                    | 16 384                                                                         | memory                                                         |
| Direct and indirect virtual bases of a class.                                                                                                    | 1 024                                                                          | memory                                                         |
| Static members of a class.                                                                                                    | 1 024                                                                          | memory                                                         |

## Table 17-1 Implementation limits (continued)

| Description                                            | Recommended | ARM    |
|--------------------------------------------------------|-------------|--------|
| Friend declarations in a class.                        | 4 096       | memory |
| Access control declarations in a class.                | 4 096       | memory |
| Member initializers in a constructor definition.       | 6 144       | memory |
| Scope qualifications of one identifier.                | 256         | memory |
| Nested external specifications.                        | 1 024       | memory |
| Template arguments in a template declaration.          | 1 024       | memory |
| Recursively nested template instantiations.            | 17          | memory |
| Handlers per try block.                                | 256         | memory |
| Throw specifications on a single function declaration. | 256         | memory |

## 17.2 Limits for integral numbers

The following table gives the ranges for integral numbers in ARM C and C++.

The Value column of the table gives the numerical value of the range endpoint. The Hex value column gives the bit pattern (in hexadecimal) that is interpreted as this value by the ARM compiler. These constants are defined in the limits.h include file.

When entering a constant, choose the size and sign with care. Constants are interpreted differently in decimal and hexadecimal/octal. See the appropriate C or C++ standard, or any of the recommended C and C++ textbooks for more information, as described in the *ARM Compiler Getting Started Guide*.

Table 17-2 Integer ranges

| Constant   | Meaning                             | Value          | Hex value           |
|------------|-------------------------------------|----------------|---------------------|
| CHAR_MAX   | Maximum value of <b>char</b>        | 255            | 0xFF                |
| CHAR_MIN   | Minimum value of <b>char</b>        | 0              | 0x00                |
| SCHAR_MAX  | Maximum value of signed char        | 127            | 0x7F                |
| SCHAR_MIN  | Minimum value of signed char        | -128           | 0x80                |
| UCHAR_MAX  | Maximum value of unsigned char      | 255            | 0xFF                |
| SHRT_MAX   | Maximum value of short              | 32 767         | 0x7FFF              |
| SHRT_MIN   | Minimum value of short              | -32 768        | 0x8000              |
| USHRT_MAX  | Maximum value of unsigned short     | 65 535         | 0xFFFF              |
| INT_MAX    | Maximum value of int                | 2 147 483 647  | 0x7FFFFFF           |
| INT_MIN    | Minimum value of int                | -2 147 483 648 | 0×80000000          |
| LONG_MAX   | Maximum value of <b>long</b>        | 2 147 483 647  | 0x7FFFFFF           |
| LONG_MIN   | Minimum value of long               | -2 147 483 648 | 0×80000000          |
| ULONG_MAX  | Maximum value of unsigned long      | 4 294 967 295  | 0xFFFFFFF           |
| LLONG_MAX  | Maximum value of long long          | 9.2E+18        | 0x7FFFFFFFFFFFFF    |
| LLONG_MIN  | Minimum value of long long          | -9.2E+18       | 0x80000000000000000 |
| ULLONG_MAX | Maximum value of unsigned long long | 1.8E+19        | 0xFFFFFFFFFFFFF     |

## 17.3 Limits for floating-point numbers

This topic describes the characteristics of floating-point numbers.

The following table gives the limits for floating-point numbers. These constants are defined in the float.h include file.

Table 17-3 Floating-point limits

| Constant        | Meaning                                                                         | Value                    |
|-----------------|---------------------------------------------------------------------------------|--------------------------|
| FLT_MAX         | Maximum value of <b>float</b> .                                                 | 3.40282347e+38F          |
| FLT_MIN         | Minimum normalized positive floating-point number value of <b>float</b> .       | 1.175494351e-38F         |
| DBL_MAX         | Maximum value of <b>double</b> .                                                | 1.79769313486231571e+308 |
| DBL_MIN         | Minimum normalized positive floating-point number value of <b>double</b> .      | 2.22507385850720138e-308 |
| LDBL_MAX        | Maximum value of long double.                                                   | 1.79769313486231571e+308 |
| LDBL_MIN        | Minimum normalized positive floating-point number value of <b>long double</b> . | 2.22507385850720138e-308 |
| FLT_MAX_EXP     | Maximum value of base 2 exponent for type <b>float</b> .                        | 128                      |
| FLT_MIN_EXP     | Minimum value of base 2 exponent for type <b>float</b> .                        | -125                     |
| DBL_MAX_EXP     | Maximum value of base 2 exponent for type <b>double</b> .                       | 1 024                    |
| DBL_MIN_EXP     | Minimum value of base 2 exponent for type <b>double</b> .                       | -1 021                   |
| LDBL_MAX_EXP    | Maximum value of base 2 exponent for type <b>long double</b> .                  | 1 024                    |
| LDBL_MIN_EXP    | Minimum value of base 2 exponent for type <b>long double</b> .                  | -1 021                   |
| FLT_MAX_10_EXP  | Maximum value of base 10 exponent for type <b>float</b> .                       | 38                       |
| FLT_MIN_10_EXP  | Minimum value of base 10 exponent for type <b>float</b> .                       | -37                      |
| DBL_MAX_10_EXP  | Maximum value of base 10 exponent for type <b>double</b> .                      | 308                      |
| DBL_MIN_10_EXP  | Minimum value of base 10 exponent for type <b>double</b> .                      | -307                     |
| LDBL_MAX_10_EXP | Maximum value of base 10 exponent for type long double.                         | 308                      |
| LDBL_MIN_10_EXP | Minimum value of base 10 exponent for type <b>long double</b> .                 | -307                     |

The following table describes other characteristics of floating-point numbers. These constants are also defined in the float.h include file.

Table 17-4 Other floating-point characteristics

| Constant     | Meaning                                                       | Value       |
|--------------|---------------------------------------------------------------|-------------|
| FLT_RADIX    | Base (radix) of the ARM floating-point number representation. | 2           |
| FLT_ROUNDS   | Rounding mode for floating-point numbers.                     | (nearest) 1 |
| FLT_DIG      | Decimal digits of precision for <b>float</b> .                | 6           |
| DBL_DIG      | Decimal digits of precision for <b>double</b> .               | 15          |
| LDBL_DIG     | Decimal digits of precision for <b>long double</b> .          | 15          |
| FLT_MANT_DIG | Binary digits of precision for type <b>float</b> .            | 24          |
| DBL_MANT_DIG | Binary digits of precision for type <b>double</b> .           | 53          |

## Table 17-4 Other floating-point characteristics (continued)

| Constant      | Meaning                                                                         | Value                   |
|---------------|---------------------------------------------------------------------------------|-------------------------|
| LDBL_MANT_DIG | Binary digits of precision for type <b>long double</b> .                        | 53                      |
| FLT_EPSILON   | Smallest positive value of x that $1.0 + x = 1.0$ for type <b>float</b> .       | 1.19209290e-7F          |
| DBL_EPSILON   | Smallest positive value of x that $1.0 + x = 1.0$ for type <b>double</b> .      | 2.2204460492503131e-16  |
| LDBL_EPSILON  | Smallest positive value of x that $1.0 + x = 1.0$ for type <b>long double</b> . | 2.2204460492503131e-16L |

\_\_\_\_\_ Note \_\_\_\_\_

<sup>•</sup> When a floating-point number is converted to a shorter floating-point number, it is rounded to the nearest representable number.

<sup>•</sup> Floating-point arithmetic conforms to IEEE 754.